# **Package com.plexus.core.xml.ws.convocatoria**

# **com.plexus.core.xml.ws.convocatoria Class ConvocatoriaNode**

java.lang.Object

|  **+-com.plexus.core.xml.ws.convocatoria.ConvocatoriaNode**

public class **ConvocatoriaNode** extends java.lang.Object

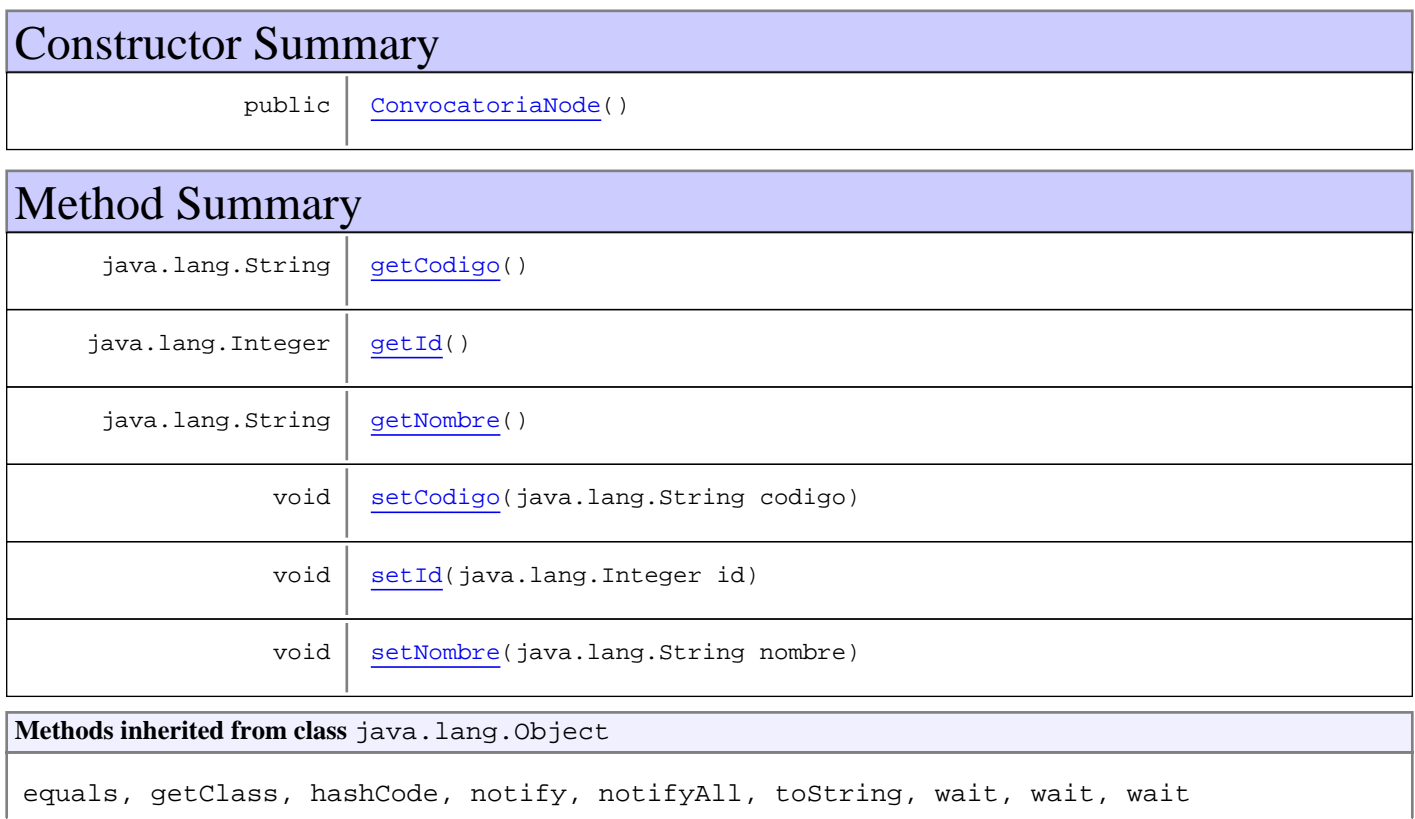

# **Constructors**

### **ConvocatoriaNode**

public **ConvocatoriaNode**()

# Methods

# **getId**

public java.lang.Integer **getId**()

# **setId**

public void **setId**(java.lang.Integer id)

# **getCodigo**

public java.lang.String **getCodigo**()

### **setCodigo**

public void **setCodigo**(java.lang.String codigo)

# **getNombre**

public java.lang.String **getNombre**()

# **setNombre**

public void **setNombre**(java.lang.String nombre)

# **Package com.plexus.gong.controller**

# **com.plexus.gong.controller Class AplicacionController**

java.lang.Object || || || ||

+-com.plexus.gong.controller.BaseController

 $\overline{\phantom{a}}$  +-com.plexus.gong.controller.BaseWebController |

 **+-com.plexus.gong.controller.AplicacionController**

public class **AplicacionController** extends BaseWebController

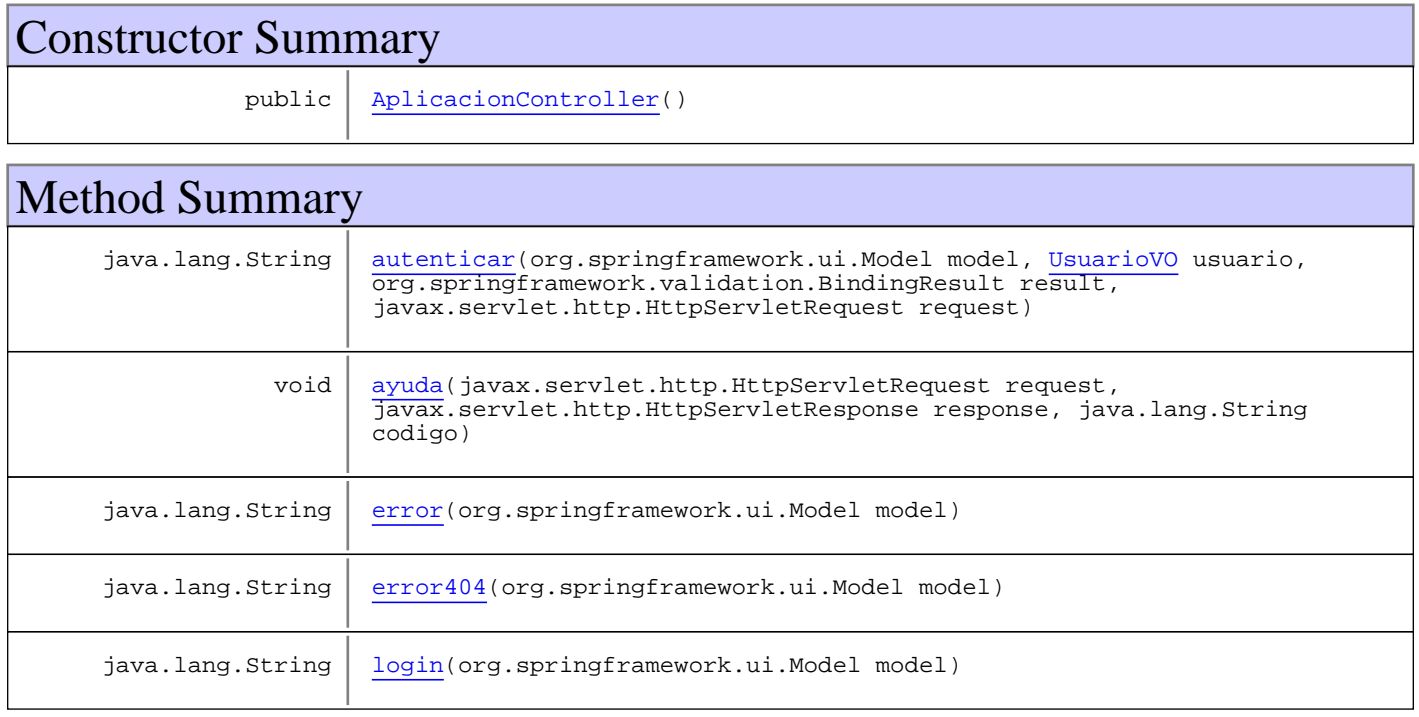

**Methods inherited from class** com.plexus.gong.controller.BaseWebController

agregaMensajeError, agregaMensajeError, agregaMensajeOk, agregaMensajeOk, agregaMensajeOkParametros, asignaCamposDesdeRequest, badCredentials, dameUrlQuery, getSectionIcon, getTituloSeccion, handleExcelGeneratorException, handleGenericDataBaseException, handleNoSearchResultException, instanceNotFoundException

**Methods inherited from class** com.plexus.gong.controller.BaseController

enviarEmail, enviarEmail, getDefaultLocale, getLocale, getLocaleString, getUrlBase, getUrlGongr

#### **Methods inherited from class** java.lang.Object

equals, getClass, hashCode, notify, notifyAll, toString, wait, wait, wait

# **Constructors**

# **AplicacionController**

public **AplicacionController**()

# Methods

#### **login**

public java.lang.String  $login(org.springframework.util.Model model)$ 

#### **error404**

public java.lang.String **error404**(org.springframework.ui.Model model)

#### **error**

public java.lang.String **error**(org.springframework.ui.Model model)

### **autenticar**

```
public java.lang.String autenticar(org.springframework.ui.Model model,
          UsuarioVO usuario,
          org.springframework.validation.BindingResult result,
          javax.servlet.http.HttpServletRequest request)
```
### **ayuda**

public void **ayuda**(javax.servlet.http.HttpServletRequest request, javax.servlet.http.HttpServletResponse response, java.lang.String codigo) throws ExcelGeneratorException

# **com.plexus.gong.controller Class BaseController**

java.lang.Object

|  **+-com.plexus.gong.controller.BaseController**

#### **Direct Known Subclasses:**

BaseWebController

public abstract class **BaseController** extends java.lang.Object

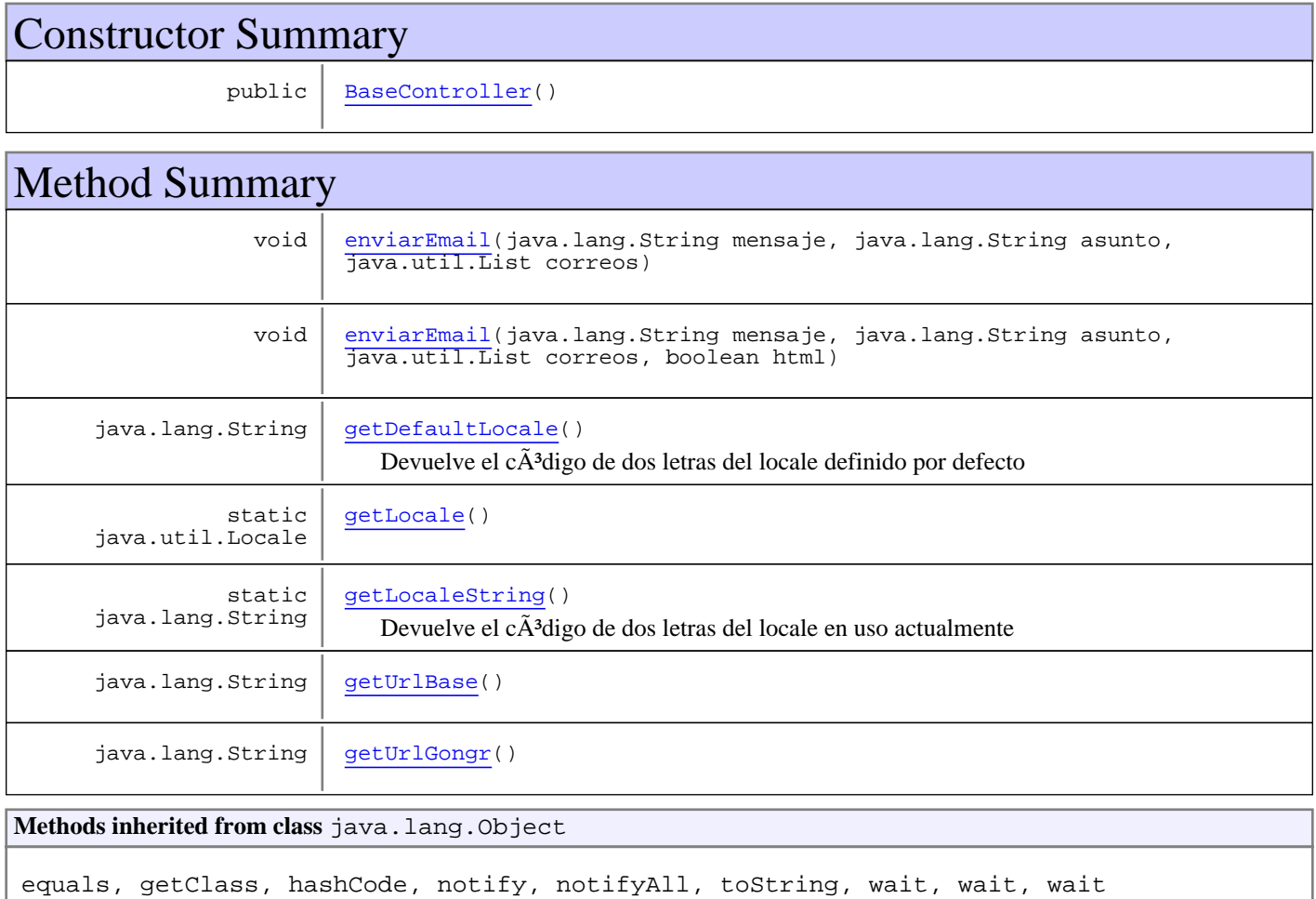

# **Constructors**

### **BaseController**

public **BaseController**()

# Methods

### **getUrlGongr**

public java.lang.String **getUrlGongr**()

### **getUrlBase**

public java.lang.String **getUrlBase**()

### **getLocaleString**

public static java.lang.String **getLocaleString**()

Devuelve el  $c\tilde{A}$ <sup>3</sup>digo de dos letras del locale en uso actualmente

**Returns:** String

### **getLocale**

```
public static java.util.Locale getLocale()
```
### **getDefaultLocale**

```
public java.lang.String getDefaultLocale()
```
Devuelve el  $c\tilde{A}$ <sup>3</sup>digo de dos letras del locale definido por defecto

#### **Returns:**

String

# **enviarEmail**

```
public void enviarEmail(java.lang.String mensaje,
          java.lang.String asunto,
          java.util.List correos)
   throws java.lang.Exception
```
# **enviarEmail**

```
public void enviarEmail(java.lang.String mensaje,
          java.lang.String asunto,
          java.util.List correos,
          boolean html)
   throws java.lang.Exception
```
# **com.plexus.gong.controller Class BaseWebController**

java.lang.Object || || || ||

+-com.plexus.gong.controller.BaseController

|  **+-com.plexus.gong.controller.BaseWebController**

**Direct Known Subclasses:**

AplicacionController**,** ExcelsController**,** InformesController**,** MainController**,** PestanyasController**,** ProyectosController

public abstract class **BaseWebController** extends BaseController

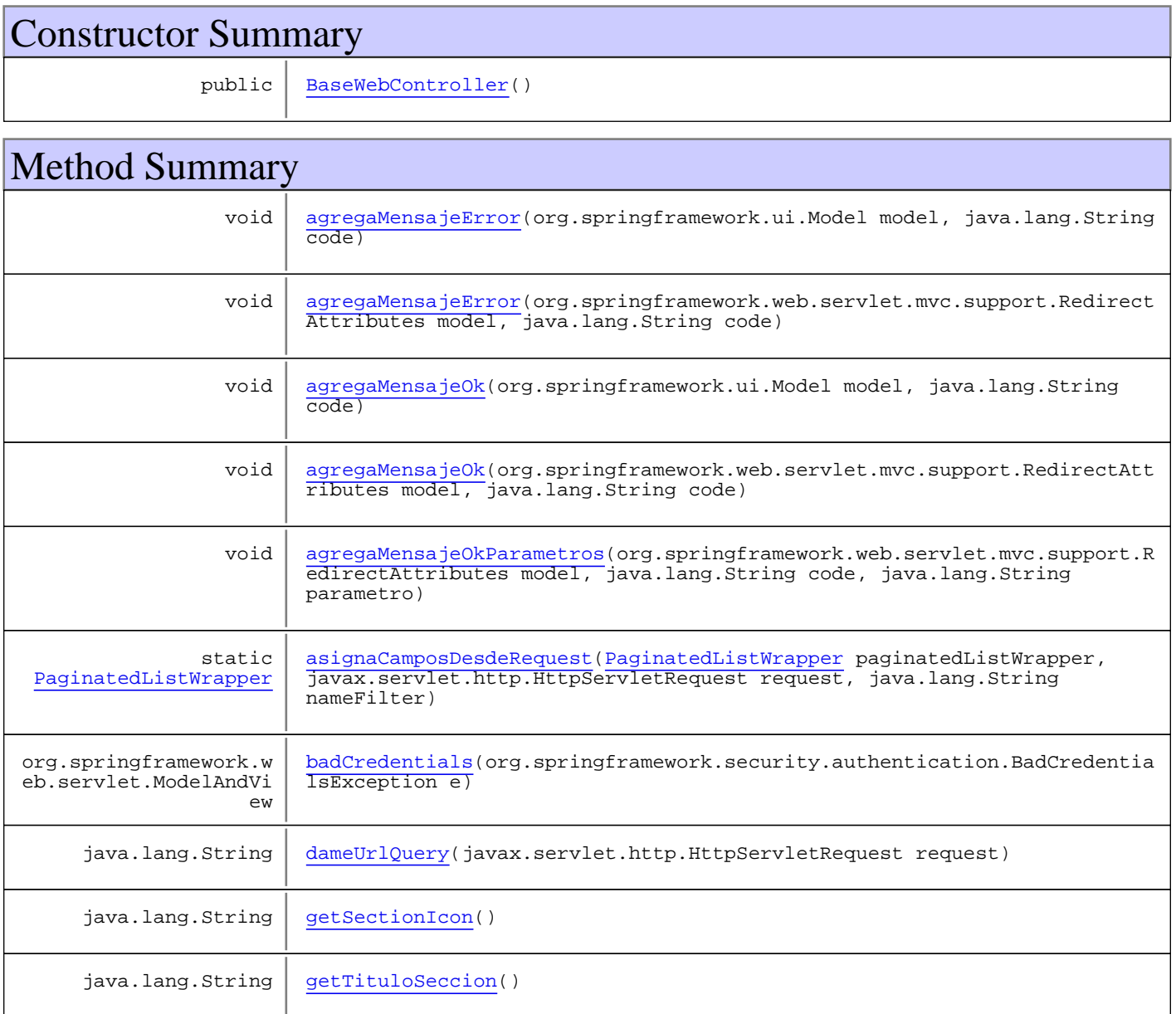

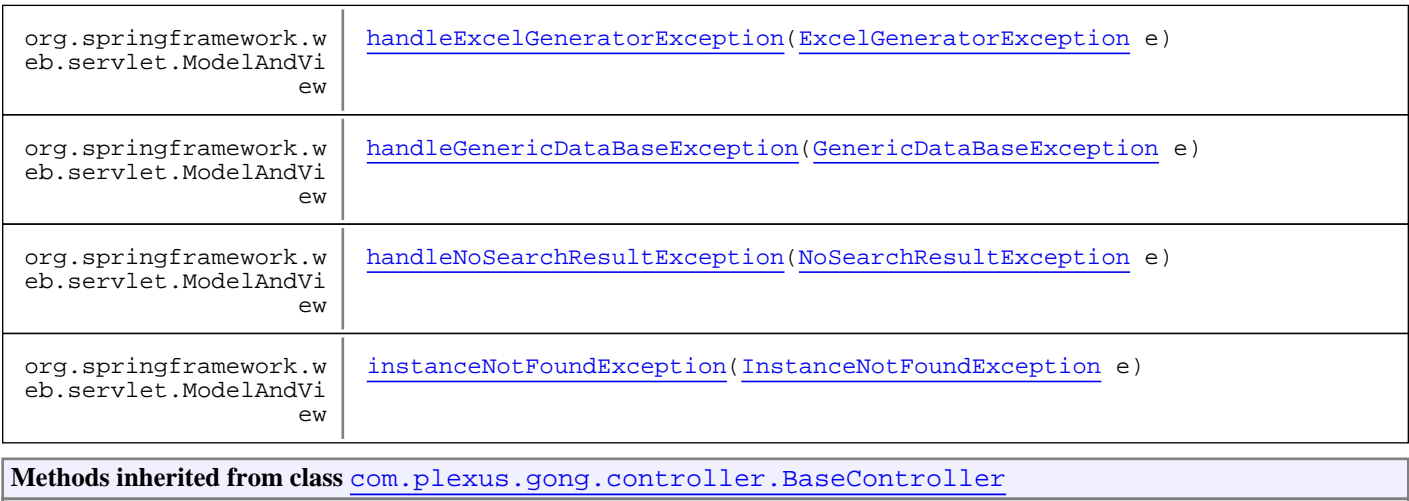

enviarEmail, enviarEmail, getDefaultLocale, getLocale, getLocaleString, getUrlBase, getUrlGongr

#### **Methods inherited from class** java.lang.Object

equals, getClass, hashCode, notify, notifyAll, toString, wait, wait, wait

# **Constructors**

#### **BaseWebController**

public **BaseWebController**()

# Methods

# **getTituloSeccion**

public java.lang.String **getTituloSeccion**()

# **getSectionIcon**

public java.lang.String **getSectionIcon**()

### **badCredentials**

public org.springframework.web.servlet.ModelAndView **badCredentials**(org.springframework.security.authentication.BadCredentialsException e)

### **instanceNotFoundException**

```
public org.springframework.web.servlet.ModelAndView
instanceNotFoundException(InstanceNotFoundException e)
```
### **handleExcelGeneratorException**

```
public org.springframework.web.servlet.ModelAndView
handleExcelGeneratorException(ExcelGeneratorException e)
```
### **handleNoSearchResultException**

```
public org.springframework.web.servlet.ModelAndView
handleNoSearchResultException(NoSearchResultException e)
```
### **handleGenericDataBaseException**

```
public org.springframework.web.servlet.ModelAndView
handleGenericDataBaseException(GenericDataBaseException e)
```
#### **asignaCamposDesdeRequest**

```
public static PaginatedListWrapper asignaCamposDesdeRequest(PaginatedListWrapper
paginatedListWrapper,
          javax.servlet.http.HttpServletRequest request,
          java.lang.String nameFilter)
```
### **agregaMensajeError**

public void **agregaMensajeError**(org.springframework.ui.Model model, java.lang.String code)

### **agregaMensajeError**

public void **agregaMensajeError**(org.springframework.web.servlet.mvc.support.RedirectAttributes model,

java.lang.String code)

### **agregaMensajeOk**

```
public void
agregaMensajeOk(org.springframework.web.servlet.mvc.support.RedirectAttributes model,
          java.lang.String code)
```
# **agregaMensajeOk**

```
public void agregaMensajeOk(org.springframework.ui.Model model,
          java.lang.String code)
```
# **agregaMensajeOkParametros**

```
public void
agregaMensajeOkParametros(org.springframework.web.servlet.mvc.support.RedirectAttribut
es model,
 java.lang.String code,
 java.lang.String parametro)
```
# **dameUrlQuery**

public java.lang.String **dameUrlQuery**(javax.servlet.http.HttpServletRequest request)

# **com.plexus.gong.controller Class ExcelsController**

java.lang.Object || || || ||

+-com.plexus.gong.controller.BaseController

 $\overline{\phantom{a}}$  +-com.plexus.gong.controller.BaseWebController |

 **+-com.plexus.gong.controller.ExcelsController**

public class **ExcelsController** extends BaseWebController

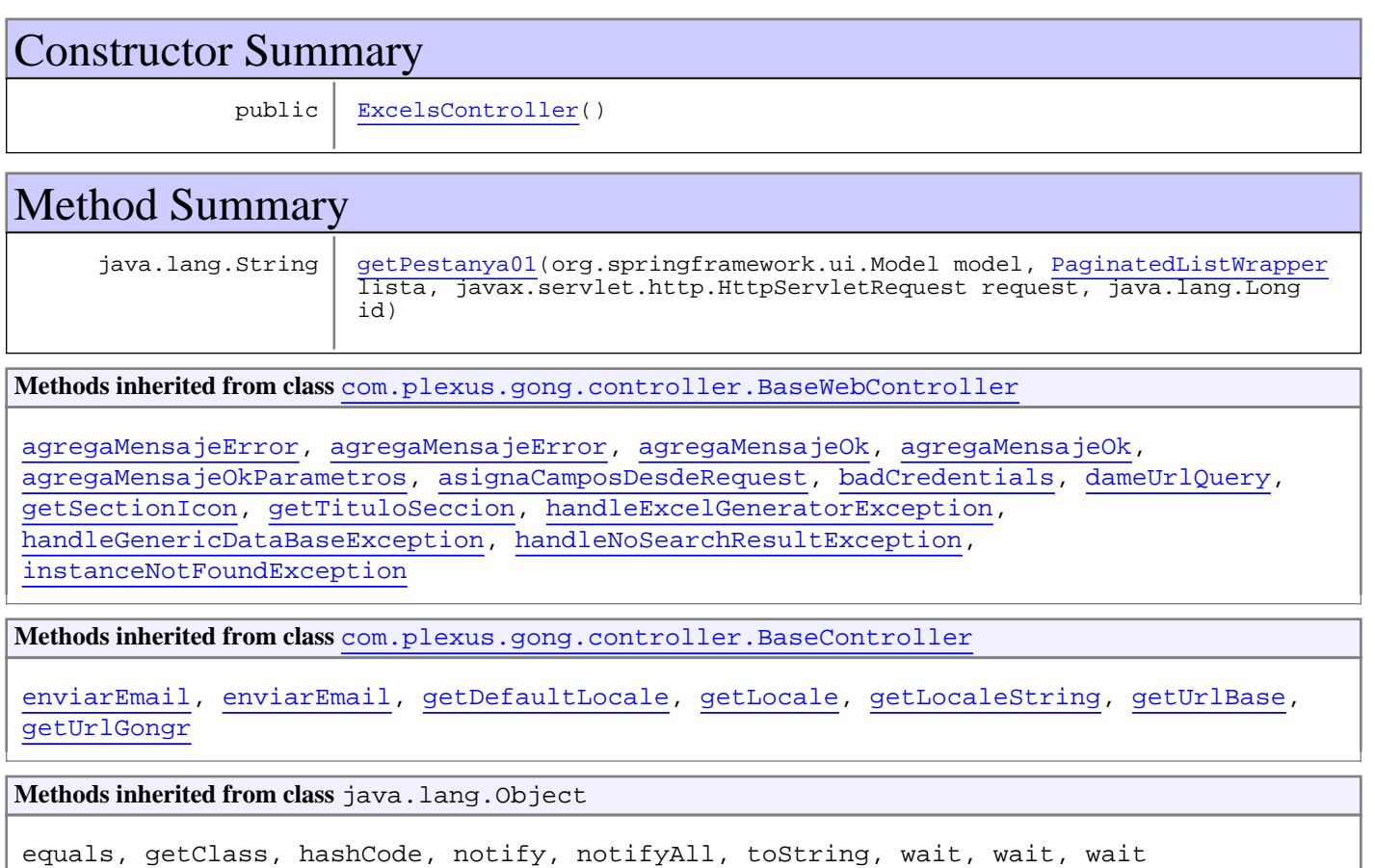

# **Constructors**

# **ExcelsController**

public **ExcelsController**()

# Methods

# **getPestanya01**

public java.lang.String **getPestanya01**(org.springframework.ui.Model model, PaginatedListWrapper lista, javax.servlet.http.HttpServletRequest request, java.lang.Long id) throws NoSearchResultException, GenericDataBaseException

# **com.plexus.gong.controller Class GongMultipartResolver**

java.lang.Object || || || ||

+-org.springframework.web.multipart.commons.CommonsFileUploadSupport

 | +-org.springframework.web.multipart.commons.CommonsMultipartResolver |

#### **+-com.plexus.gong.controller.GongMultipartResolver**

#### **All Implemented Interfaces:**

org.springframework.web.context.ServletContextAware**,** org.springframework.web.multipart.MultipartResolver

#### public class **GongMultipartResolver**

extends org.springframework.web.multipart.commons.CommonsMultipartResolver

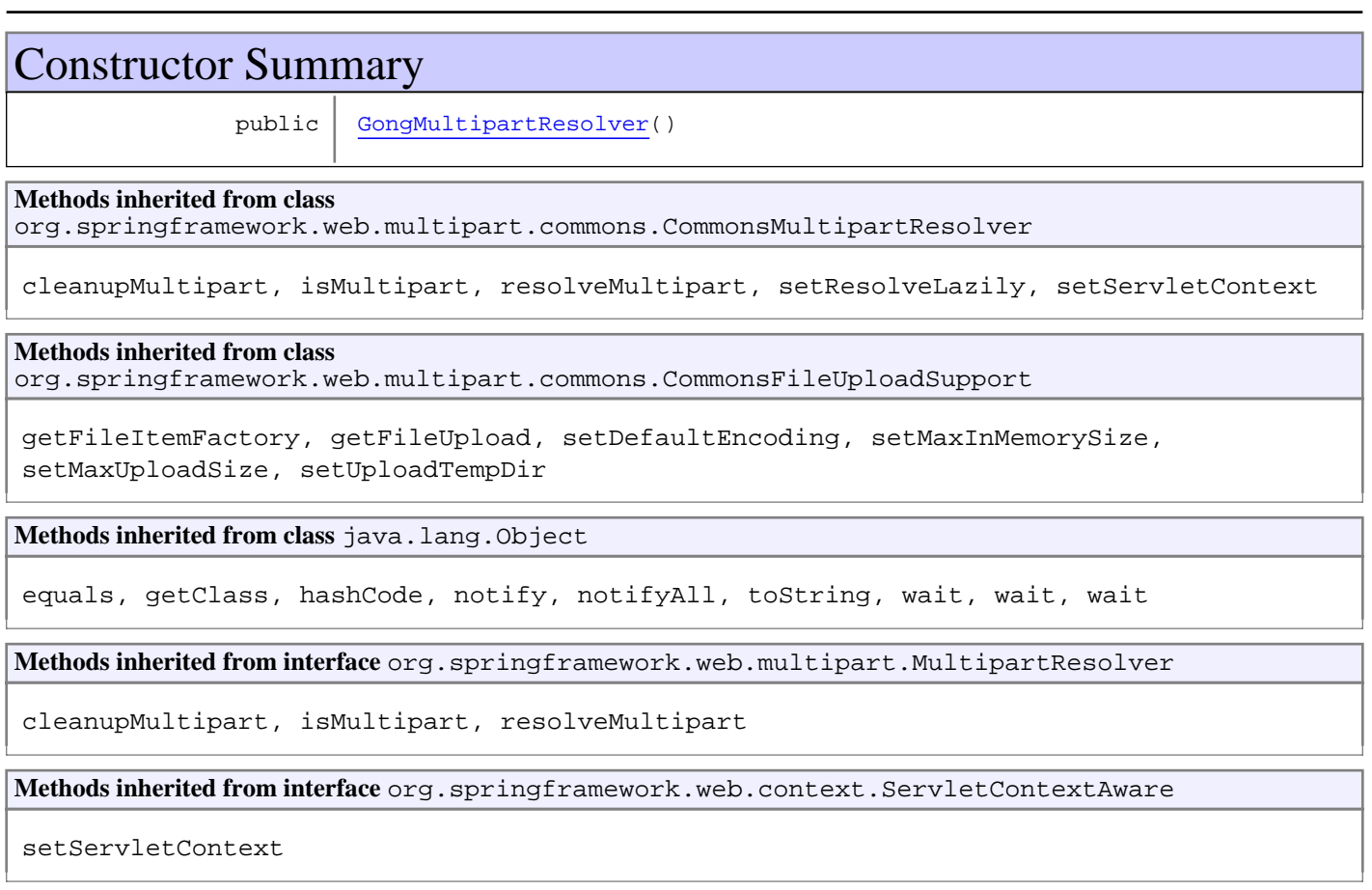

# **Constructors**

# **GongMultipartResolver**

public **GongMultipartResolver**()

# **com.plexus.gong.controller Class InformesController**

java.lang.Object || || || ||

+-com.plexus.gong.controller.BaseController

 $\overline{\phantom{a}}$  +-com.plexus.gong.controller.BaseWebController |

 **+-com.plexus.gong.controller.InformesController**

public class **InformesController** extends BaseWebController

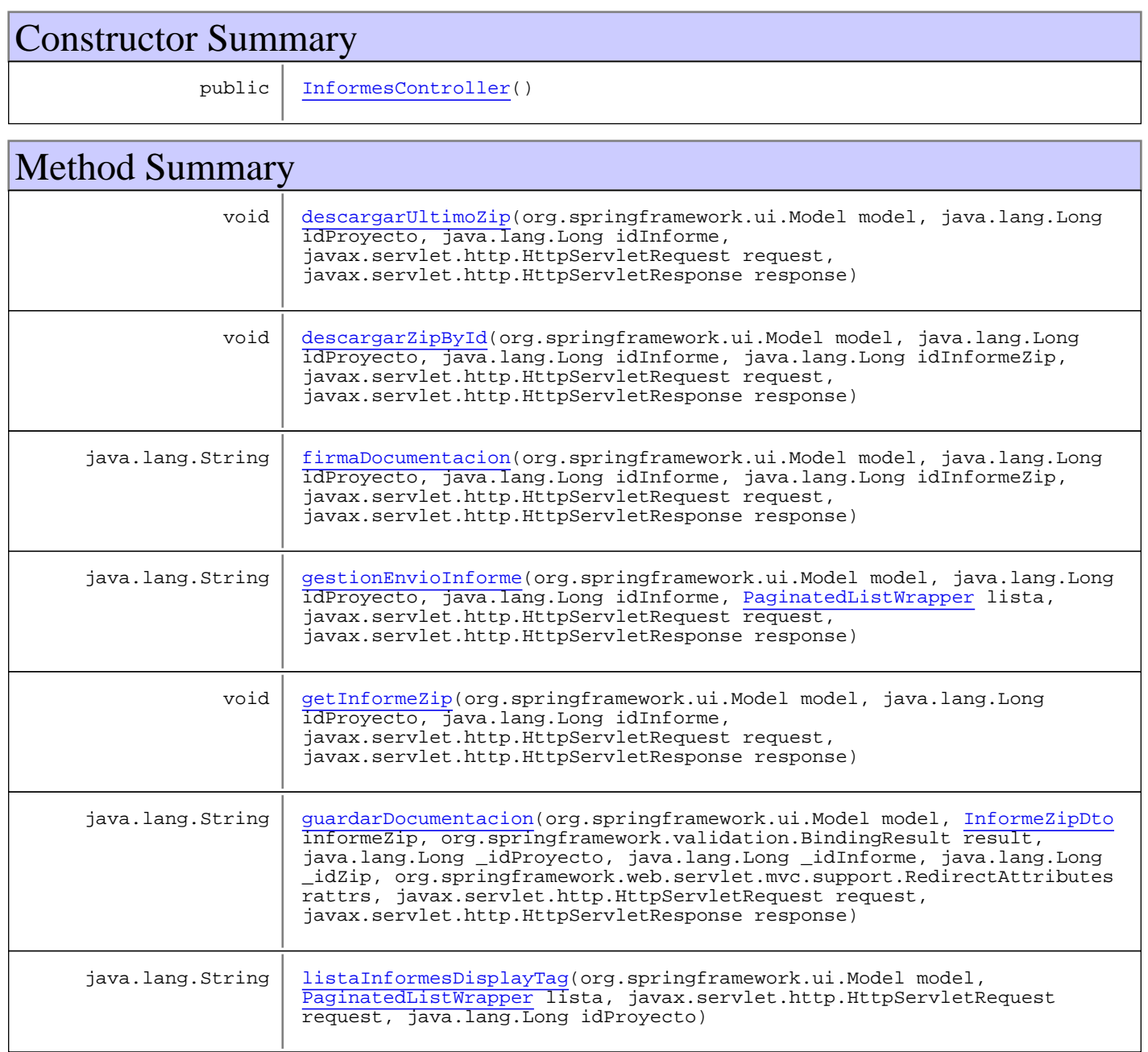

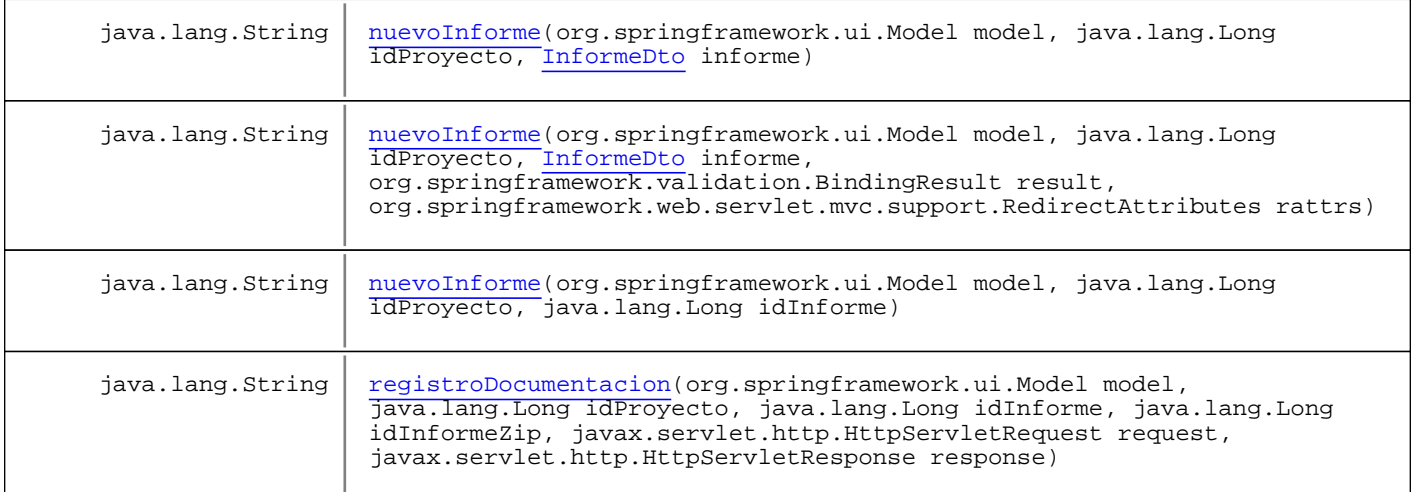

**Methods inherited from class** com.plexus.gong.controller.BaseWebController

agregaMensajeError, agregaMensajeError, agregaMensajeOk, agregaMensajeOk, agregaMensajeOkParametros, asignaCamposDesdeRequest, badCredentials, dameUrlQuery, getSectionIcon, getTituloSeccion, handleExcelGeneratorException, handleGenericDataBaseException, handleNoSearchResultException, instanceNotFoundException

**Methods inherited from class** com.plexus.gong.controller.BaseController

enviarEmail, enviarEmail, getDefaultLocale, getLocale, getLocaleString, getUrlBase, getUrlGongr

**Methods inherited from class** java.lang.Object

```
equals, getClass, hashCode, notify, notifyAll, toString, wait, wait, wait
```
# **Constructors**

#### **InformesController**

```
public InformesController()
```
# Methods

#### **listaInformesDisplayTag**

```
public java.lang.String listaInformesDisplayTag(org.springframework.ui.Model model,
          PaginatedListWrapper lista,
          javax.servlet.http.HttpServletRequest request,
          java.lang.Long idProyecto)
   throws NoSearchResultException,
          GenericDataBaseException
```
### **nuevoInforme**

```
public java.lang.String nuevoInforme(org.springframework.ui.Model model,
          java.lang.Long idProyecto,
          InformeDto informe)
```
#### **nuevoInforme**

```
public java.lang.String nuevoInforme(org.springframework.ui.Model model,
          java.lang.Long idProyecto,
          java.lang.Long idInforme)
   throws InstanceNotFoundException,
          GenericDataBaseException
```
#### **nuevoInforme**

```
public java.lang.String nuevoInforme(org.springframework.ui.Model model,
          java.lang.Long idProyecto,
          InformeDto informe,
          org.springframework.validation.BindingResult result,
          org.springframework.web.servlet.mvc.support.RedirectAttributes rattrs)
   throws GenericDataBaseException,
          InstanceNotFoundException
```
#### **gestionEnvioInforme**

```
public java.lang.String gestionEnvioInforme(org.springframework.ui.Model model,
          java.lang.Long idProyecto,
          java.lang.Long idInforme,
          PaginatedListWrapper lista,
          javax.servlet.http.HttpServletRequest request,
          javax.servlet.http.HttpServletResponse response)
   throws InstanceNotFoundException,
          GenericDataBaseException,
          NoSearchResultException
```
#### **registroDocumentacion**

```
public java.lang.String registroDocumentacion(org.springframework.ui.Model model,
          java.lang.Long idProyecto,
          java.lang.Long idInforme,
          java.lang.Long idInformeZip,
          javax.servlet.http.HttpServletRequest request,
          javax.servlet.http.HttpServletResponse response)
   throws InstanceNotFoundException,
          GenericDataBaseException,
          NoSearchResultException
```
### **firmaDocumentacion**

```
public java.lang.String firmaDocumentacion(org.springframework.ui.Model model,
          java.lang.Long idProyecto,
          java.lang.Long idInforme,
          java.lang.Long idInformeZip,
          javax.servlet.http.HttpServletRequest request,
          javax.servlet.http.HttpServletResponse response)
   throws InstanceNotFoundException,
          GenericDataBaseException,
          NoSearchResultException
```
### **guardarDocumentacion**

```
public java.lang.String guardarDocumentacion(org.springframework.ui.Model model,
          InformeZipDto informeZip,
          org.springframework.validation.BindingResult result,
          java.lang.Long _idProyecto,
          java.lang.Long _idInforme,
          java.lang.Long _idZip,
          org.springframework.web.servlet.mvc.support.RedirectAttributes rattrs,
          javax.servlet.http.HttpServletRequest request,
          javax.servlet.http.HttpServletResponse response)
   throws InstanceNotFoundException,
          GenericDataBaseException,
          NoSearchResultException,
         ExcelGeneratorException
```
# **getInformeZip**

```
public void getInformeZip(org.springframework.ui.Model model,
          java.lang.Long idProyecto,
          java.lang.Long idInforme,
          javax.servlet.http.HttpServletRequest request,
          javax.servlet.http.HttpServletResponse response)
   throws InstanceNotFoundException,
          GenericDataBaseException,
          NoSearchResultException,
          ExcelGeneratorException
```
# **descargarUltimoZip**

```
public void descargarUltimoZip(org.springframework.ui.Model model,
          java.lang.Long idProyecto,
          java.lang.Long idInforme,
          javax.servlet.http.HttpServletRequest request,
          javax.servlet.http.HttpServletResponse response)
   throws InstanceNotFoundException,
          GenericDataBaseException,
          NoSearchResultException,
          ExcelGeneratorException
```
# **descargarZipById**

public void **descargarZipById**(org.springframework.ui.Model model, java.lang.Long idProyecto, java.lang.Long idInforme, java.lang.Long idInformeZip, javax.servlet.http.HttpServletRequest request, javax.servlet.http.HttpServletResponse response) throws InstanceNotFoundException, GenericDataBaseException, NoSearchResultException, ExcelGeneratorException

# **com.plexus.gong.controller Class MainController**

java.lang.Object || || || ||

+-com.plexus.gong.controller.BaseController

 $\overline{\phantom{a}}$ -com.plexus.gong.controller.BaseWebController |

 **+-com.plexus.gong.controller.MainController**

public class **MainController** extends BaseWebController

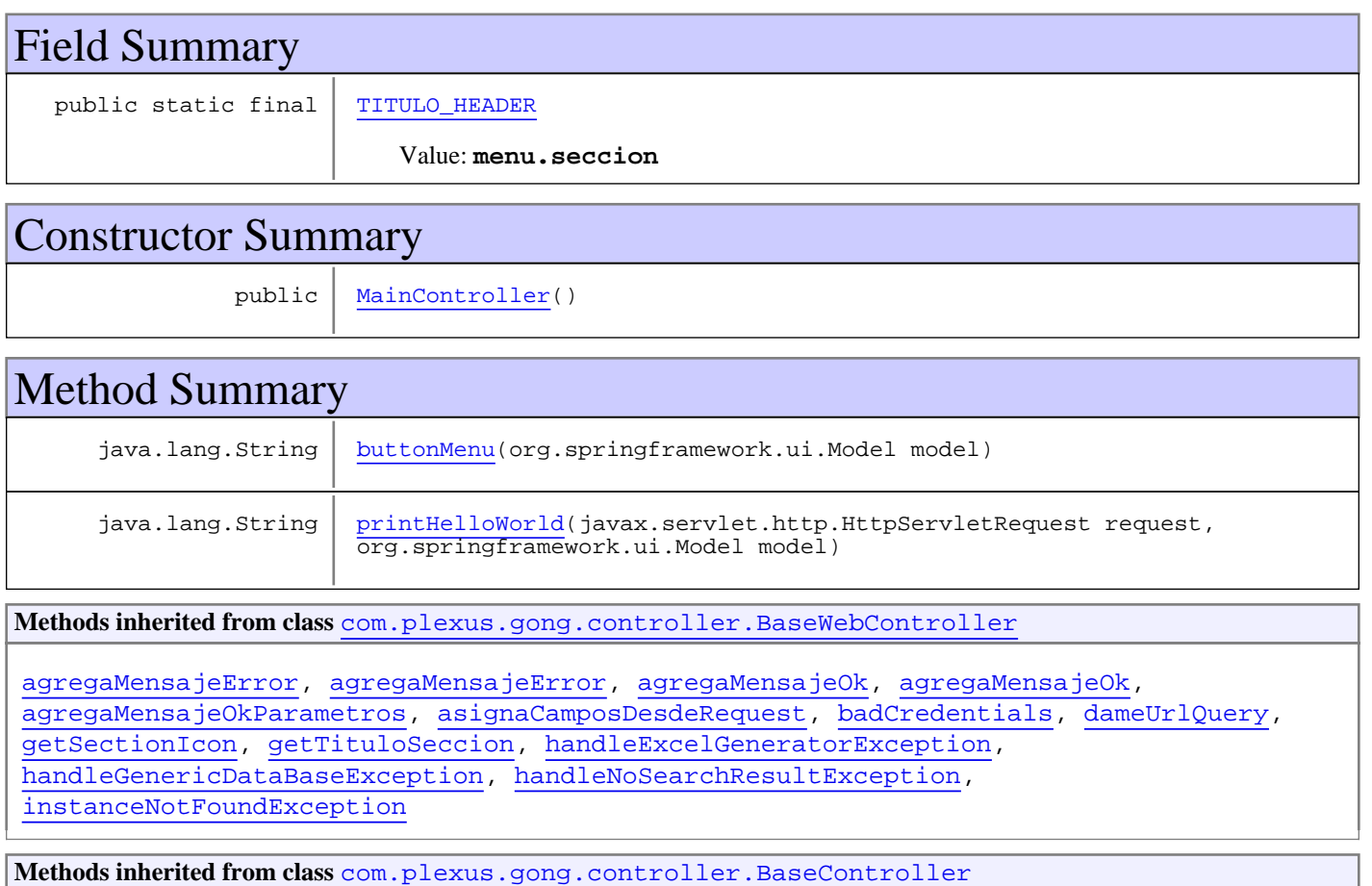

enviarEmail, enviarEmail, getDefaultLocale, getLocale, getLocaleString, getUrlBase, getUrlGongr

**Methods inherited from class** java.lang.Object

equals, getClass, hashCode, notify, notifyAll, toString, wait, wait, wait

# Fields

# **TITULO\_HEADER**

public static final java.lang.String **TITULO\_HEADER**

Constant value: **menu.seccion**

# **Constructors**

### **MainController**

public **MainController**()

# Methods

# **buttonMenu**

public java.lang.String **buttonMenu**(org.springframework.ui.Model model)

# **printHelloWorld**

public java.lang.String **printHelloWorld**(javax.servlet.http.HttpServletRequest request, org.springframework.ui.Model model)

# **com.plexus.gong.controller Class OAuthFilter**

java.lang.Object

|| || || || +-org.springframework.web.filter.GenericFilterBean

 |  **+-com.plexus.gong.controller.OAuthFilter**

#### **All Implemented Interfaces:**

org.springframework.beans.factory.DisposableBean**,** org.springframework.beans.factory.InitializingBean**,** org.springframework.web.context.ServletContextAware**,** org.springframework.context.EnvironmentAware**,** org.springframework.beans.factory.BeanNameAware**,** javax.servlet.Filter

#### public class **OAuthFilter**

extends org.springframework.web.filter.GenericFilterBean

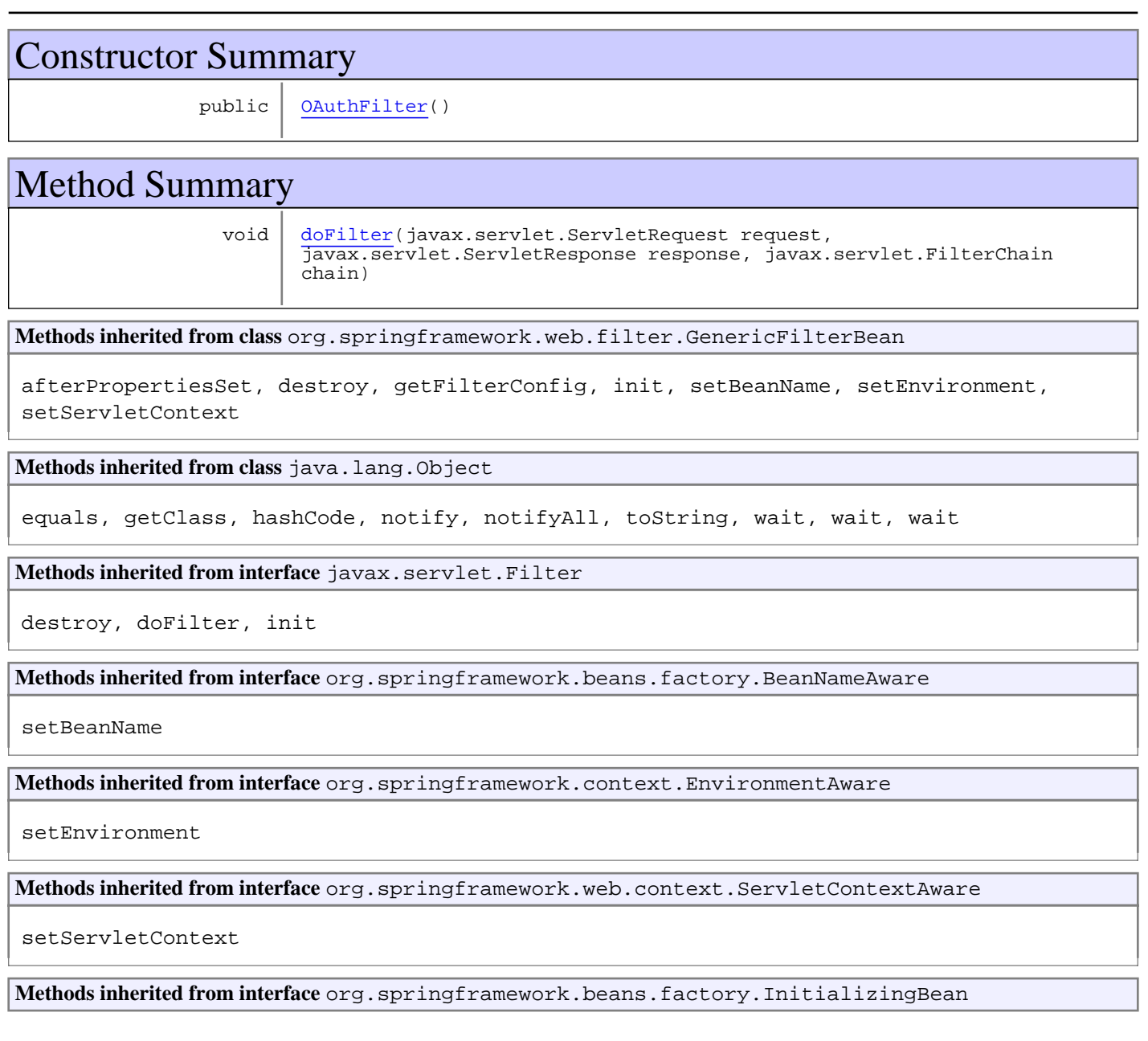

afterPropertiesSet

**Methods inherited from interface** org.springframework.beans.factory.DisposableBean

destroy

# **Constructors**

# **OAuthFilter**

public **OAuthFilter**()

# Methods

### **doFilter**

```
public void doFilter(javax.servlet.ServletRequest request,
          javax.servlet.ServletResponse response,
          javax.servlet.FilterChain chain)
   throws java.io.IOException,
          javax.servlet.ServletException
```
# **com.plexus.gong.controller Class PestanyasController**

java.lang.Object || || || ||

+-com.plexus.gong.controller.BaseController

 $\overline{\phantom{a}}$  +-com.plexus.gong.controller.BaseWebController |

 **+-com.plexus.gong.controller.PestanyasController**

public class **PestanyasController** extends BaseWebController

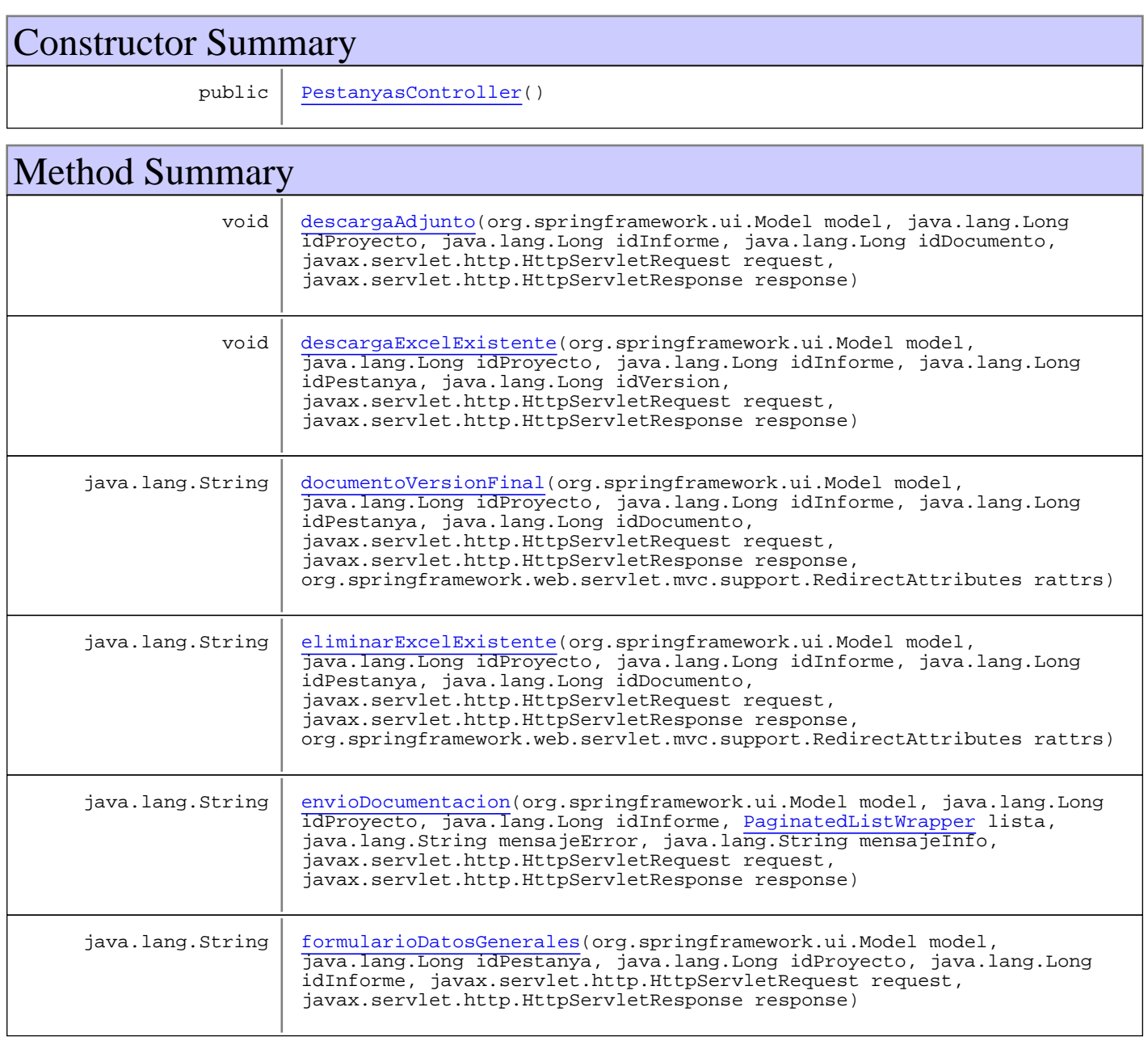

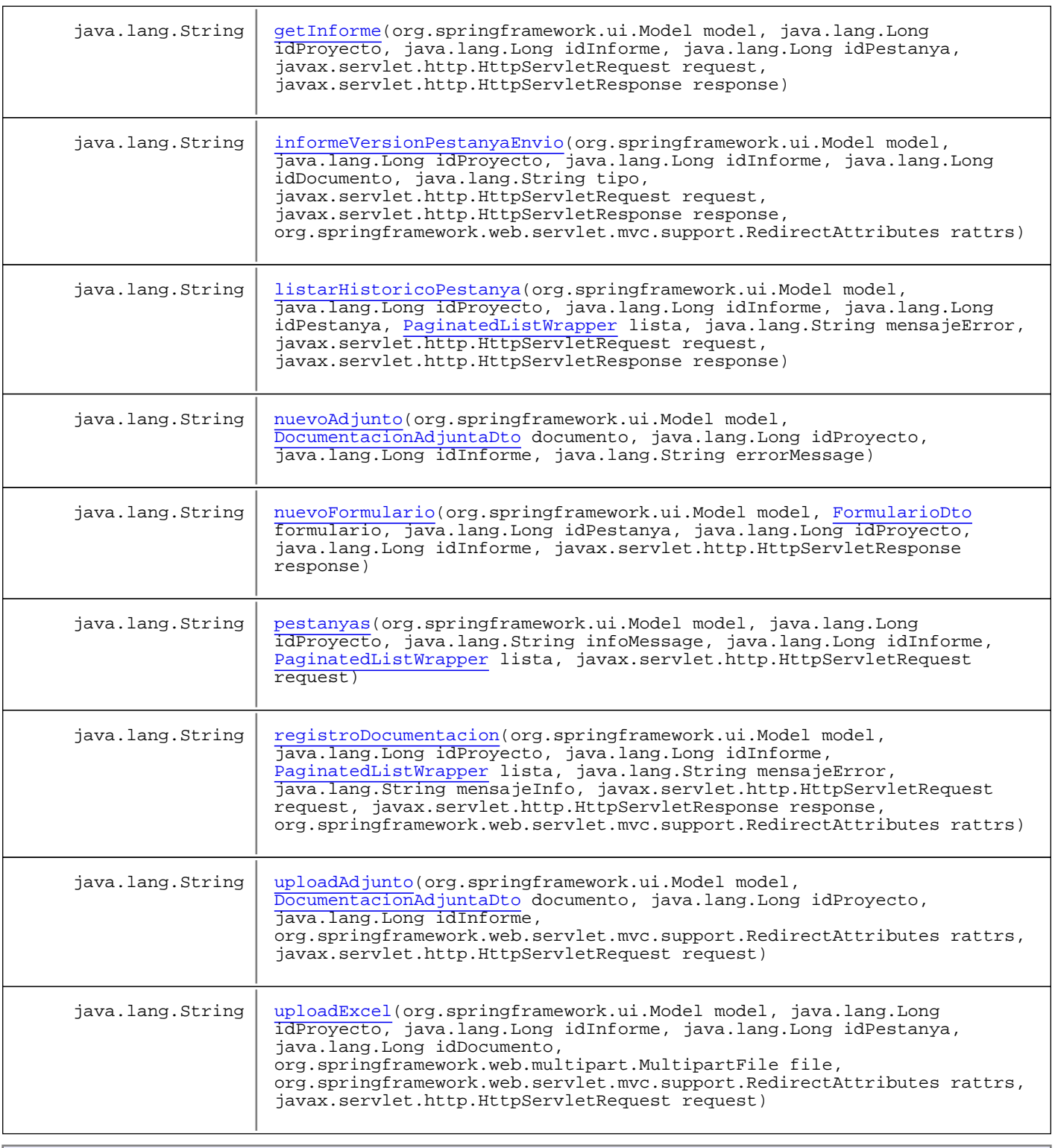

**Methods inherited from class** com.plexus.gong.controller.BaseWebController

agregaMensajeError, agregaMensajeError, agregaMensajeOk, agregaMensajeOk, agregaMensajeOkParametros, asignaCamposDesdeRequest, badCredentials, dameUrlQuery, getSectionIcon, getTituloSeccion, handleExcelGeneratorException, handleGenericDataBaseException, handleNoSearchResultException, instanceNotFoundException

**Methods inherited from class** com.plexus.gong.controller.BaseController

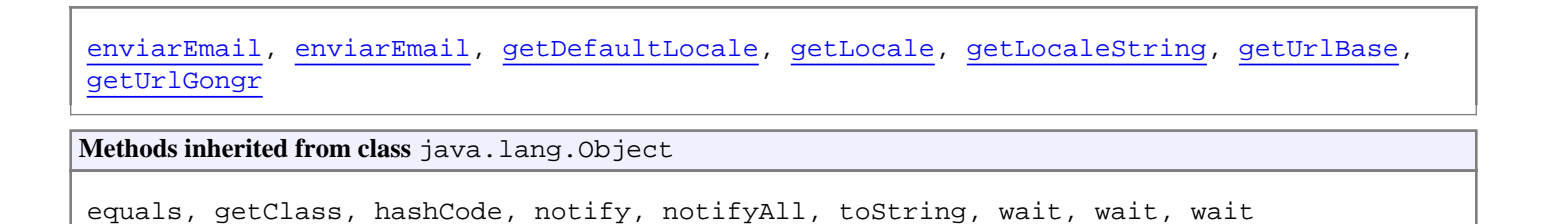

# **Constructors**

### **PestanyasController**

public **PestanyasController**()

Methods

#### **pestanyas**

```
public java.lang.String pestanyas(org.springframework.ui.Model model,
          java.lang.Long idProyecto,
          java.lang.String infoMessage,
          java.lang.Long idInforme,
          PaginatedListWrapper lista,
          javax.servlet.http.HttpServletRequest request)
   throws InstanceNotFoundException,
          GenericDataBaseException,
          NoSearchResultException
```
### **envioDocumentacion**

```
public java.lang.String envioDocumentacion(org.springframework.ui.Model model,
          java.lang.Long idProyecto,
          java.lang.Long idInforme,
          PaginatedListWrapper lista,
          java.lang.String mensajeError,
          java.lang.String mensajeInfo,
          javax.servlet.http.HttpServletRequest request,
          javax.servlet.http.HttpServletResponse response)
   throws InstanceNotFoundException,
          GenericDataBaseException,
          NoSearchResultException
```
# **registroDocumentacion**

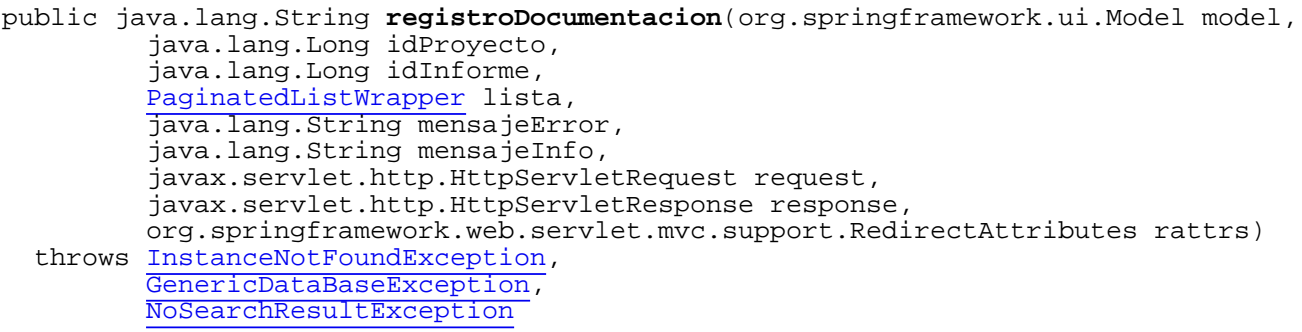

### **informeVersionPestanyaEnvio**

public java.lang.String **informeVersionPestanyaEnvio**(org.springframework.ui.Model model, java.lang.Long idProyecto, java.lang.Long idInforme, java.lang.Long idDocumento, java.lang.String tipo,

 javax.servlet.http.HttpServletRequest request, javax.servlet.http.HttpServletResponse response, org.springframework.web.servlet.mvc.support.RedirectAttributes rattrs) throws InstanceNotFoundException, GenericDataBaseException, NoSearchResultException

### **getInforme**

```
public java.lang.String getInforme(org.springframework.ui.Model model,
          java.lang.Long idProyecto,
           java.lang.Long idInforme,
          java.lang.Long idPestanya,
          javax.servlet.http.HttpServletRequest request,
          javax.servlet.http.HttpServletResponse response)
   throws InstanceNotFoundException,
          GenericDataBaseException,
          NoSearchResultException,
          ExcelGeneratorException
```
### **descargaAdjunto**

```
public void descargaAdjunto(org.springframework.ui.Model model,
 java.lang.Long idProyecto,
 java.lang.Long idInforme,
          java.lang.Long idDocumento,
          javax.servlet.http.HttpServletRequest request,
          javax.servlet.http.HttpServletResponse response)
   throws InstanceNotFoundException,
          GenericDataBaseException,
          NoSearchResultException
```
# **descargaExcelExistente**

```
public void descargaExcelExistente(org.springframework.ui.Model model,
          java.lang.Long idProyecto,
          java.lang.Long idInforme,
          java.lang.Long idPestanya,
          java.lang.Long idVersion,
          javax.servlet.http.HttpServletRequest request,
          javax.servlet.http.HttpServletResponse response)
   throws InstanceNotFoundException,
          GenericDataBaseException,
          NoSearchResultException
```
### **listarHistoricoPestanya**

```
public java.lang.String listarHistoricoPestanya(org.springframework.ui.Model model,
          java.lang.Long idProyecto,
          java.lang.Long idInforme,
          java.lang.Long idPestanya,
          PaginatedListWrapper lista,
          java.lang.String mensajeError,
          javax.servlet.http.HttpServletRequest request,
          javax.servlet.http.HttpServletResponse response)
   throws InstanceNotFoundException,
          GenericDataBaseException,
          NoSearchResultException
```
### **formularioDatosGenerales**

public java.lang.String **formularioDatosGenerales**(org.springframework.ui.Model model, java.lang.Long idPestanya, java.lang.Long idProyecto, java.lang.Long idInforme, javax.servlet.http.HttpServletRequest request, javax.servlet.http.HttpServletResponse response) throws InstanceNotFoundException, GenericDataBaseException, NoSearchResultException

# **nuevoFormulario**

public java.lang.String **nuevoFormulario**(org.springframework.ui.Model model, FormularioDto formulario, java.lang.Long idPestanya, java.lang.Long idProyecto, java.lang.Long idInforme, javax.servlet.http.HttpServletResponse response) throws InstanceNotFoundException, GenericDataBaseException, ExcelGeneratorException, NoSearchResultException,

java.text.ParseException

# **uploadExcel**

```
public java.lang.String uploadExcel(org.springframework.ui.Model model,
          java.lang.Long idProyecto,
          java.lang.Long idInforme,
          java.lang.Long idPestanya,
          java.lang.Long idDocumento,
          org.springframework.web.multipart.MultipartFile file,
          org.springframework.web.servlet.mvc.support.RedirectAttributes rattrs,
          javax.servlet.http.HttpServletRequest request)
   throws InstanceNotFoundException,
          GenericDataBaseException,
          ExcelGeneratorException
```
# **nuevoAdjunto**

```
public java.lang.String nuevoAdjunto(org.springframework.ui.Model model,
          DocumentacionAdjuntaDto documento,
          java.lang.Long idProyecto,
          java.lang.Long idInforme,
          java.lang.String errorMessage)
   throws InstanceNotFoundException,
          GenericDataBaseException,
          NoSearchResultException
```
# **uploadAdjunto**

```
public java.lang.String uploadAdjunto(org.springframework.ui.Model model,
           DocumentacionAdjuntaDto documento,
           java.lang.Long idProyecto,
           java.lang.Long idInforme,
           org.springframework.web.servlet.mvc.support.RedirectAttributes rattrs,
  javax.servlet.http.HttpServletRequest request)<br>throws InstanceNotFoundException,
         InstanceNotFoundException,
           GenericDataBaseException,
           ExcelGeneratorException,
           NoSearchResultException
```
# **eliminarExcelExistente**

```
public java.lang.String eliminarExcelExistente(org.springframework.ui.Model model,
          java.lang.Long idProyecto,
          java.lang.Long idInforme,
          java.lang.Long idPestanya,
          java.lang.Long idDocumento,
          javax.servlet.http.HttpServletRequest request,
          javax.servlet.http.HttpServletResponse response,
          org.springframework.web.servlet.mvc.support.RedirectAttributes rattrs)
   throws InstanceNotFoundException,
          GenericDataBaseException,
          NoSearchResultException
```
# **documentoVersionFinal**

public java.lang.String **documentoVersionFinal**(org.springframework.ui.Model model, java.lang.Long idProyecto, java.lang.Long idInforme, java.lang.Long idPestanya, java.lang.Long idDocumento, javax.servlet.http.HttpServletRequest request, javax.servlet.http.HttpServletResponse response, org.springframework.web.servlet.mvc.support.RedirectAttributes rattrs) throws InstanceNotFoundException, GenericDataBaseException, NoSearchResultException

# **com.plexus.gong.controller Class ProyectosController**

java.lang.Object || ||

+-com.plexus.gong.controller.BaseController

 $\overline{\phantom{a}}$  +-com.plexus.gong.controller.BaseWebController |

 **+-com.plexus.gong.controller.ProyectosController**

public class **ProyectosController** extends BaseWebController

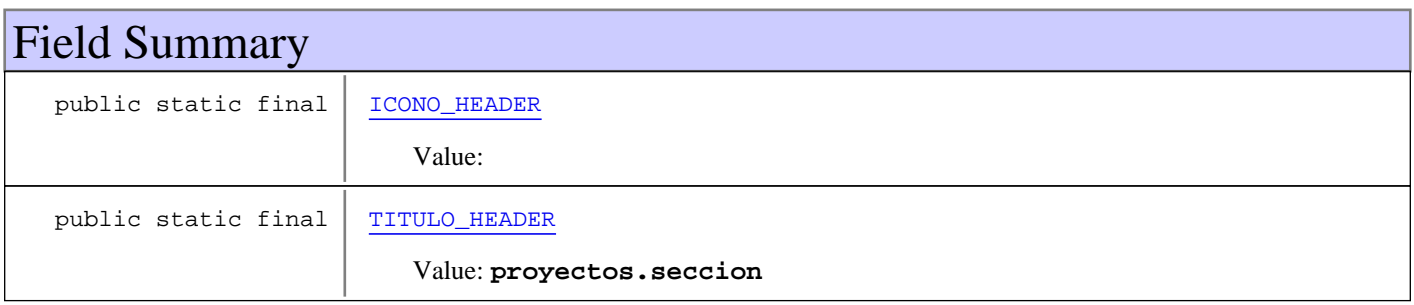

# Constructor Summary

public ProyectosController()

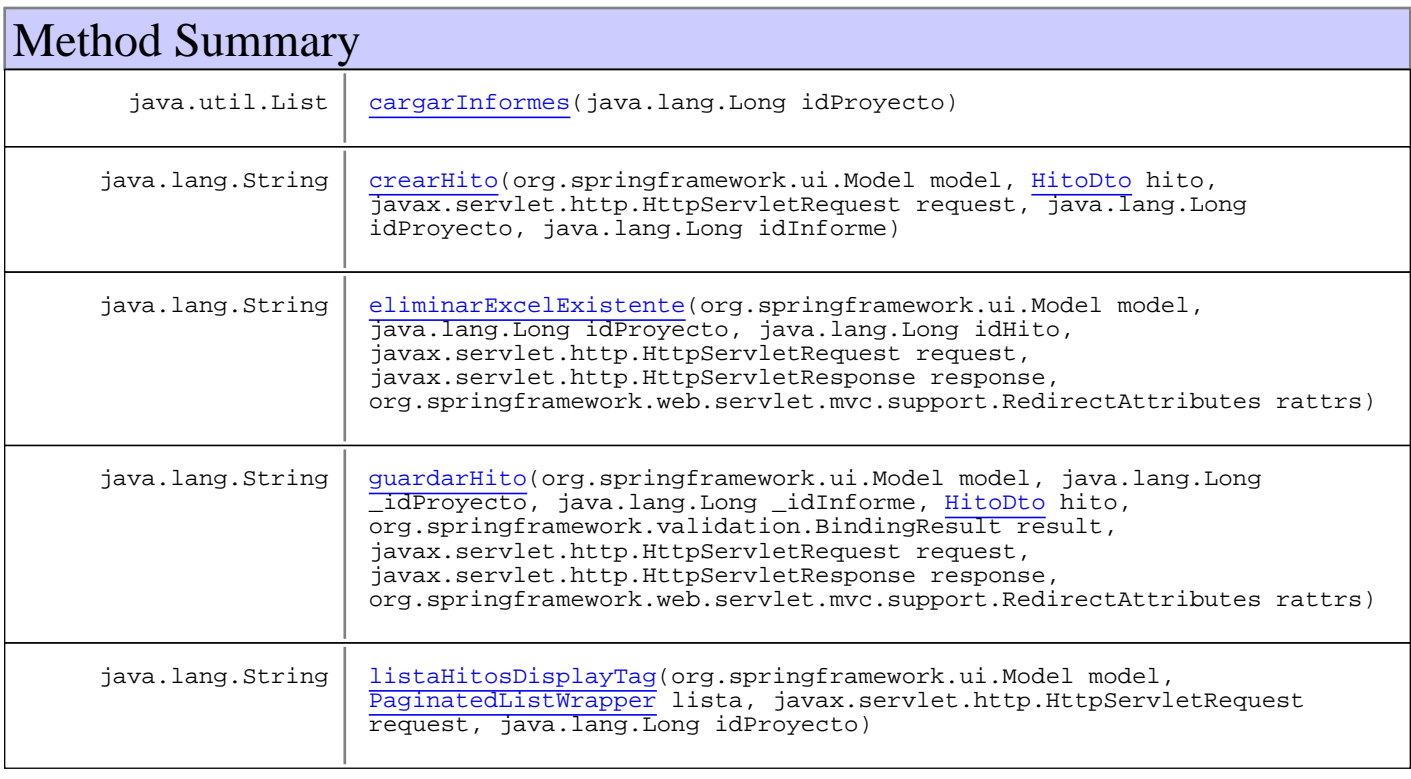

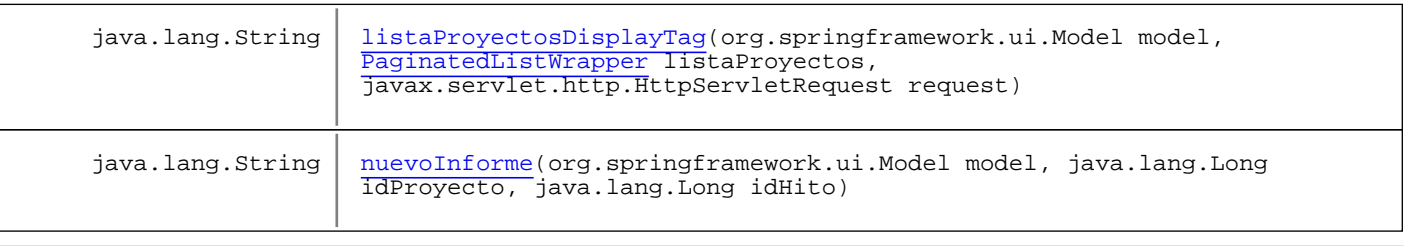

**Methods inherited from class** com.plexus.gong.controller.BaseWebController

agregaMensajeError, agregaMensajeError, agregaMensajeOk, agregaMensajeOk, agregaMensajeOkParametros, asignaCamposDesdeRequest, badCredentials, dameUrlQuery, getSectionIcon, getTituloSeccion, handleExcelGeneratorException, handleGenericDataBaseException, handleNoSearchResultException, instanceNotFoundException

**Methods inherited from class** com.plexus.gong.controller.BaseController

enviarEmail, enviarEmail, getDefaultLocale, getLocale, getLocaleString, getUrlBase, getUrlGongr

**Methods inherited from class** java.lang.Object

equals, getClass, hashCode, notify, notifyAll, toString, wait, wait, wait

# Fields

# **TITULO\_HEADER**

public static final java.lang.String **TITULO\_HEADER**

Constant value: **proyectos.seccion**

# **ICONO\_HEADER**

public static final java.lang.String **ICONO\_HEADER**

Constant value:

Constructors

### **ProyectosController**

public **ProyectosController**()

# Methods

# **listaProyectosDisplayTag**

```
public java.lang.String listaProyectosDisplayTag(org.springframework.ui.Model model,
          PaginatedListWrapper listaProyectos,
          javax.servlet.http.HttpServletRequest request)
   throws NoSearchResultException,
         GenericDataBaseException
```
# **listaHitosDisplayTag**

```
public java.lang.String listaHitosDisplayTag(org.springframework.ui.Model model,
          PaginatedListWrapper lista,
          javax.servlet.http.HttpServletRequest request,
          java.lang.Long idProyecto)
   throws NoSearchResultException,
          GenericDataBaseException
```
### **cargarInformes**

```
public java.util.List cargarInformes(java.lang.Long idProyecto)
   throws NoSearchResultException,
          GenericDataBaseException,
          InstanceNotFoundException
```
# **crearHito**

```
public java.lang.String crearHito(org.springframework.ui.Model model,
          HitoDto hito,
          javax.servlet.http.HttpServletRequest request,
          java.lang.Long idProyecto,
          java.lang.Long idInforme)
   throws NoSearchResultException,
          GenericDataBaseException,
          InstanceNotFoundException
```
# **nuevoInforme**

public java.lang.String **nuevoInforme**(org.springframework.ui.Model model, java.lang.Long idProyecto, java.lang.Long idHito) throws InstanceNotFoundException, GenericDataBaseException

# **eliminarExcelExistente**

public java.lang.String **eliminarExcelExistente**(org.springframework.ui.Model model, java.lang.Long idProyecto, java.lang.Long idHito, javax.servlet.http.HttpServletRequest request, javax.servlet.http.HttpServletResponse response, org.springframework.web.servlet.mvc.support.RedirectAttributes rattrs) throws InstanceNotFoundException, GenericDataBaseException, NoSearchResultException

# **guardarHito**

public java.lang.String **guardarHito**(org.springframework.ui.Model model, java.lang.Long \_idProyecto, java.lang.Long \_idInforme, HitoDto hito, org.springframework.validation.BindingResult result, javax.servlet.http.HttpServletRequest request, javax.servlet.http.HttpServletResponse response, org.springframework.web.servlet.mvc.support.RedirectAttributes rattrs) throws NoSearchResultException, GenericDataBaseException, InstanceNotFoundException

# **com.plexus.gong.controller Class UpateSavedRequestFilter**

java.lang.Object || ||

+-org.springframework.web.filter.GenericFilterBean

 | +-org.springframework.web.filter.OncePerRequestFilter |

#### **+-com.plexus.gong.controller.UpateSavedRequestFilter**

#### **All Implemented Interfaces:**

org.springframework.beans.factory.DisposableBean**,** org.springframework.beans.factory.InitializingBean**,** org.springframework.web.context.ServletContextAware**,** org.springframework.context.EnvironmentAware**,** org.springframework.beans.factory.BeanNameAware**,** javax.servlet.Filter

#### public class **UpateSavedRequestFilter**

extends org.springframework.web.filter.OncePerRequestFilter

**Fields inherited from class** org.springframework.web.filter.OncePerRequestFilter

ALREADY\_FILTERED\_SUFFIX

# Constructor Summary

public UpateSavedRequestFilter()

**Methods inherited from class** org.springframework.web.filter.OncePerRequestFilter

doFilter

**Methods inherited from class** org.springframework.web.filter.GenericFilterBean

afterPropertiesSet, destroy, getFilterConfig, init, setBeanName, setEnvironment, setServletContext

**Methods inherited from class** java.lang.Object

equals, getClass, hashCode, notify, notifyAll, toString, wait, wait, wait

**Methods inherited from interface** javax.servlet.Filter

destroy, doFilter, init

**Methods inherited from interface** org.springframework.beans.factory.BeanNameAware

setBeanName

**Methods inherited from interface** org.springframework.context.EnvironmentAware

setEnvironment

**Methods inherited from interface** org.springframework.web.context.ServletContextAware
setServletContext

**Methods inherited from interface** org.springframework.beans.factory.InitializingBean

afterPropertiesSet

**Methods inherited from interface** org.springframework.beans.factory.DisposableBean

destroy

## **Constructors**

# **UpateSavedRequestFilter**

public **UpateSavedRequestFilter**()

### **com.plexus.gong.controller Class WSController**

java.lang.Object

|| || || || +-org.springframework.web.servlet.config.annotation.WebMvcConfigurerAdapter

 |  **+-com.plexus.gong.controller.WSController**

#### **All Implemented Interfaces:**

org.springframework.web.servlet.config.annotation.WebMvcConfigurer

#### public class **WSController**

extends org.springframework.web.servlet.config.annotation.WebMvcConfigurerAdapter

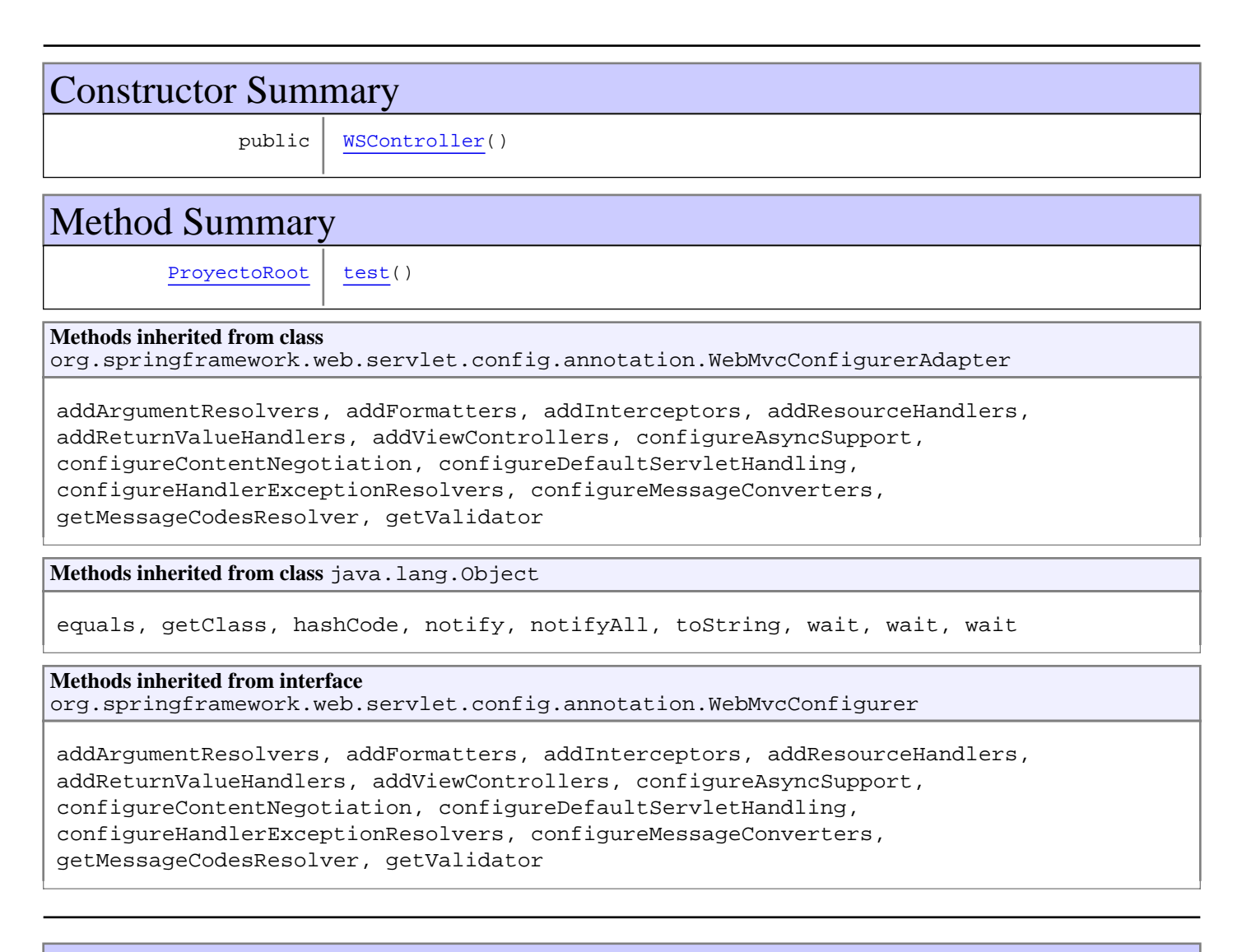

## **Constructors**

### **WSController**

public **WSController**()

# Methods

### **test**

public ProyectoRoot **test**()

# **Package com.plexus.gong.core.dao**

### **com.plexus.gong.core.dao Interface DynamicDao**

**All Known Implementing Classes:** DynamicDaoHibernateImpl

public interface **DynamicDao** extends

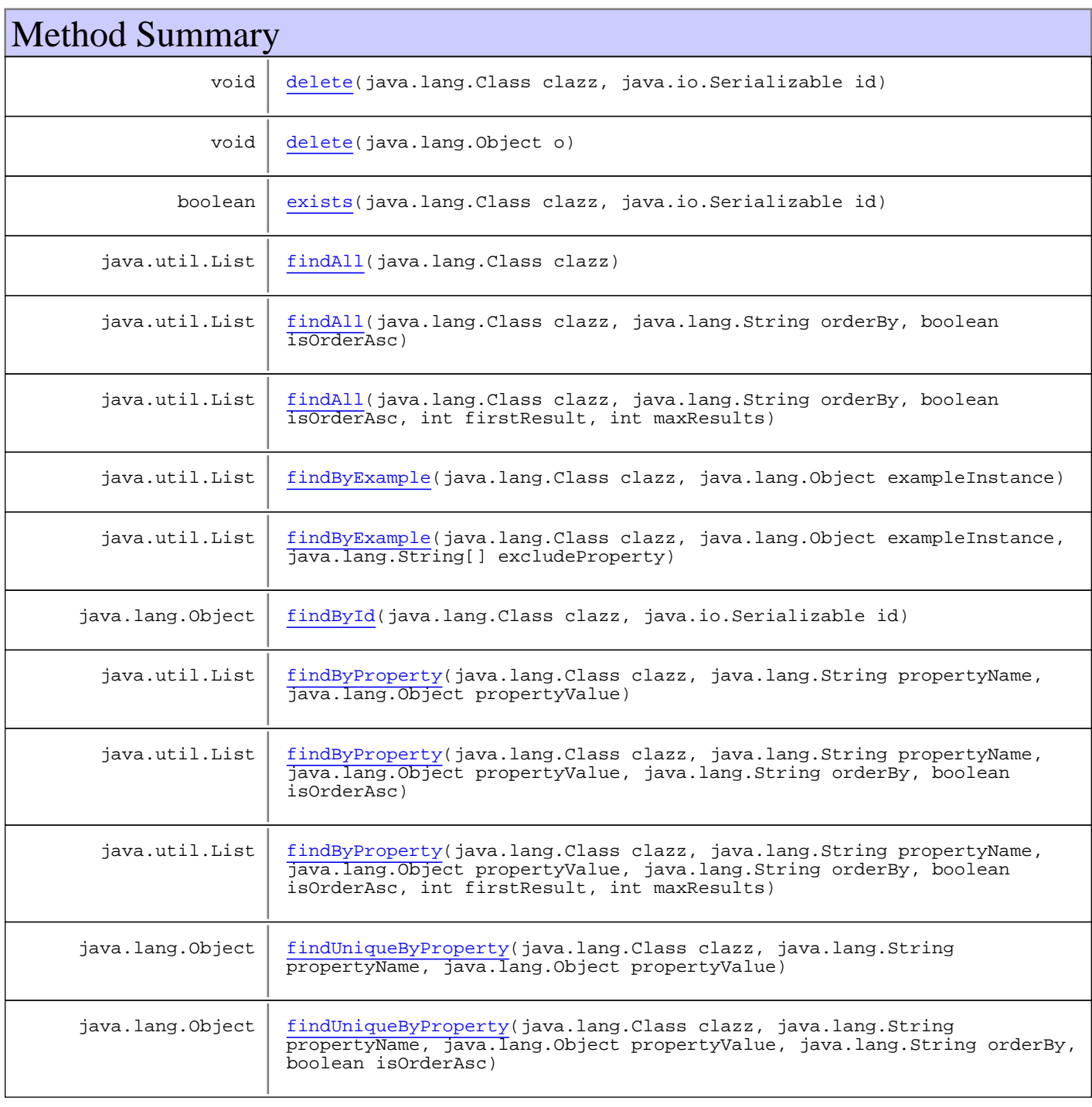

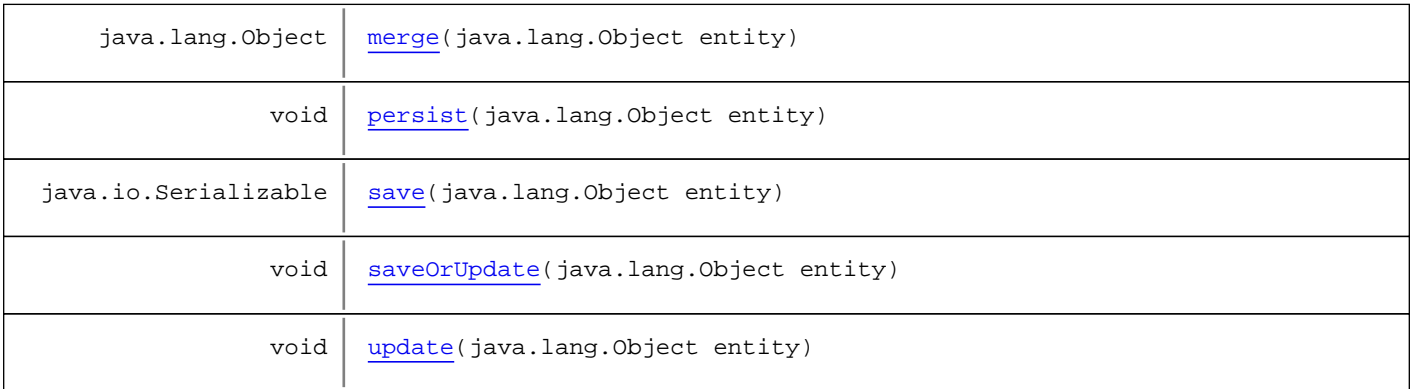

# Methods

#### **persist**

```
public void persist(java.lang.Object entity)
 throws GenericDataBaseException
```
#### **save**

```
public java.io.Serializable save(java.lang.Object entity)
 throws GenericDataBaseException
```
### **saveOrUpdate**

```
public void saveOrUpdate(java.lang.Object entity)
 throws GenericDataBaseException
```
#### **exists**

```
public boolean exists(java.lang.Class clazz,
        java.io.Serializable id)
 throws GenericDataBaseException
```
### **update**

```
public void update(java.lang.Object entity)
 throws GenericDataBaseException
```
### **merge**

```
public java.lang.Object merge(java.lang.Object entity)
 throws GenericDataBaseException
```
#### **delete**

```
public void delete(java.lang.Class clazz,
        java.io.Serializable id)
 throws GenericDataBaseException,
        InstanceNotFoundException
```
### **delete**

```
public void delete(java.lang.Object o)
 throws InstanceNotFoundException,
        GenericDataBaseException
```
### **findById**

public java.lang.Object **findById**(java.lang.Class clazz, java.io.Serializable id) throws GenericDataBaseException, InstanceNotFoundException

### **findAll**

```
public java.util.List findAll(java.lang.Class clazz)
 throws GenericDataBaseException
```
### **findAll**

```
public java.util.List findAll(java.lang.Class clazz,
        java.lang.String orderBy,
        boolean isOrderAsc)
 throws GenericDataBaseException
```
### **findAll**

```
public java.util.List findAll(java.lang.Class clazz,
        java.lang.String orderBy,
        boolean isOrderAsc,
        int firstResult,
        int maxResults)
 throws GenericDataBaseException
```
### **findByExample**

```
public java.util.List findByExample(java.lang.Class clazz,
        java.lang.Object exampleInstance)
 throws GenericDataBaseException
```
### **findByExample**

```
public java.util.List findByExample(java.lang.Class clazz,
        java.lang.Object exampleInstance,
        java.lang.String[] excludeProperty)
 throws GenericDataBaseException
```
### **findByProperty**

```
public java.util.List findByProperty(java.lang.Class clazz,
        java.lang.String propertyName,
        java.lang.Object propertyValue)
 throws GenericDataBaseException
```
### **findByProperty**

```
public java.util.List findByProperty(java.lang.Class clazz,
        java.lang.String propertyName,
        java.lang.Object propertyValue,
        java.lang.String orderBy,
        boolean isOrderAsc)
 throws GenericDataBaseException
```
### **findByProperty**

```
public java.util.List findByProperty(java.lang.Class clazz,
        java.lang.String propertyName,
        java.lang.Object propertyValue,
        java.lang.String orderBy,
        boolean isOrderAsc,
        int firstResult,
        int maxResults)
 throws GenericDataBaseException
```
### **findUniqueByProperty**

```
public java.lang.Object findUniqueByProperty(java.lang.Class clazz,
        java.lang.String propertyName,
        java.lang.Object propertyValue)
 throws GenericDataBaseException
```
### **findUniqueByProperty**

```
public java.lang.Object findUniqueByProperty(java.lang.Class clazz,
        java.lang.String propertyName,
        java.lang.Object propertyValue,
        java.lang.String orderBy,
        boolean isOrderAsc)
 throws GenericDataBaseException
```
### **com.plexus.gong.core.dao Interface GenericDao**

**All Known Implementing Classes:** GenericDaoHibernateImpl

public interface **GenericDao** extends

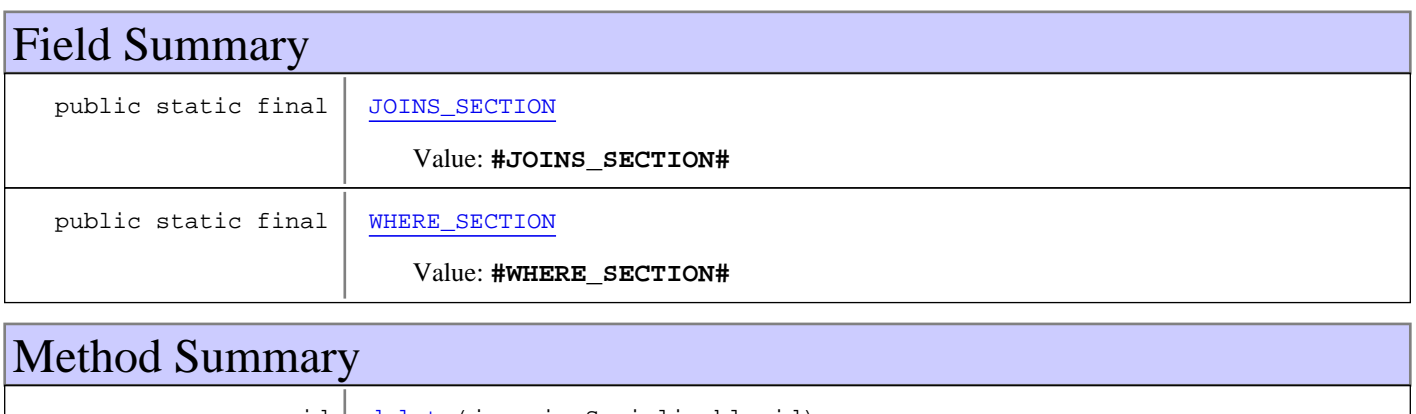

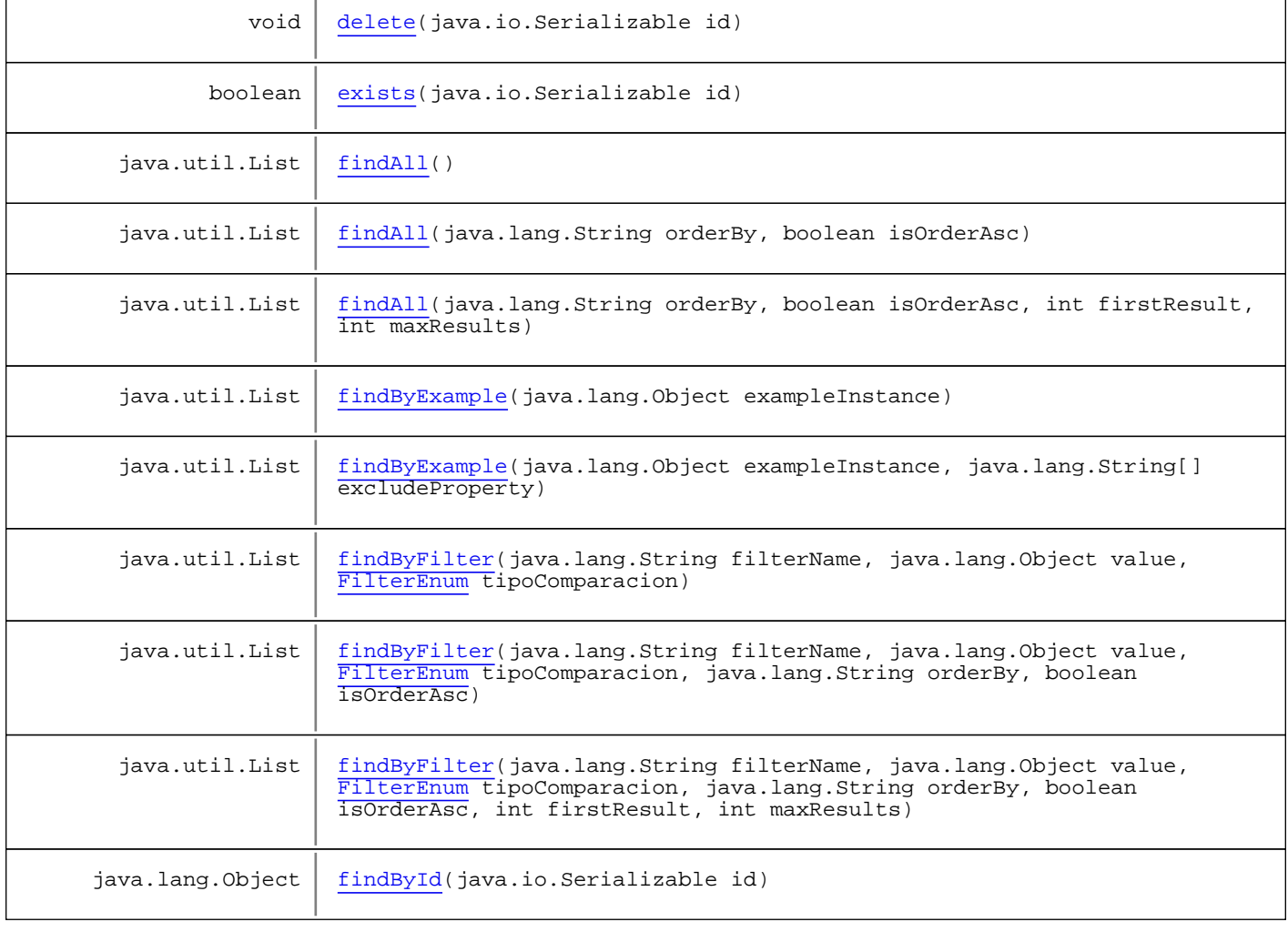

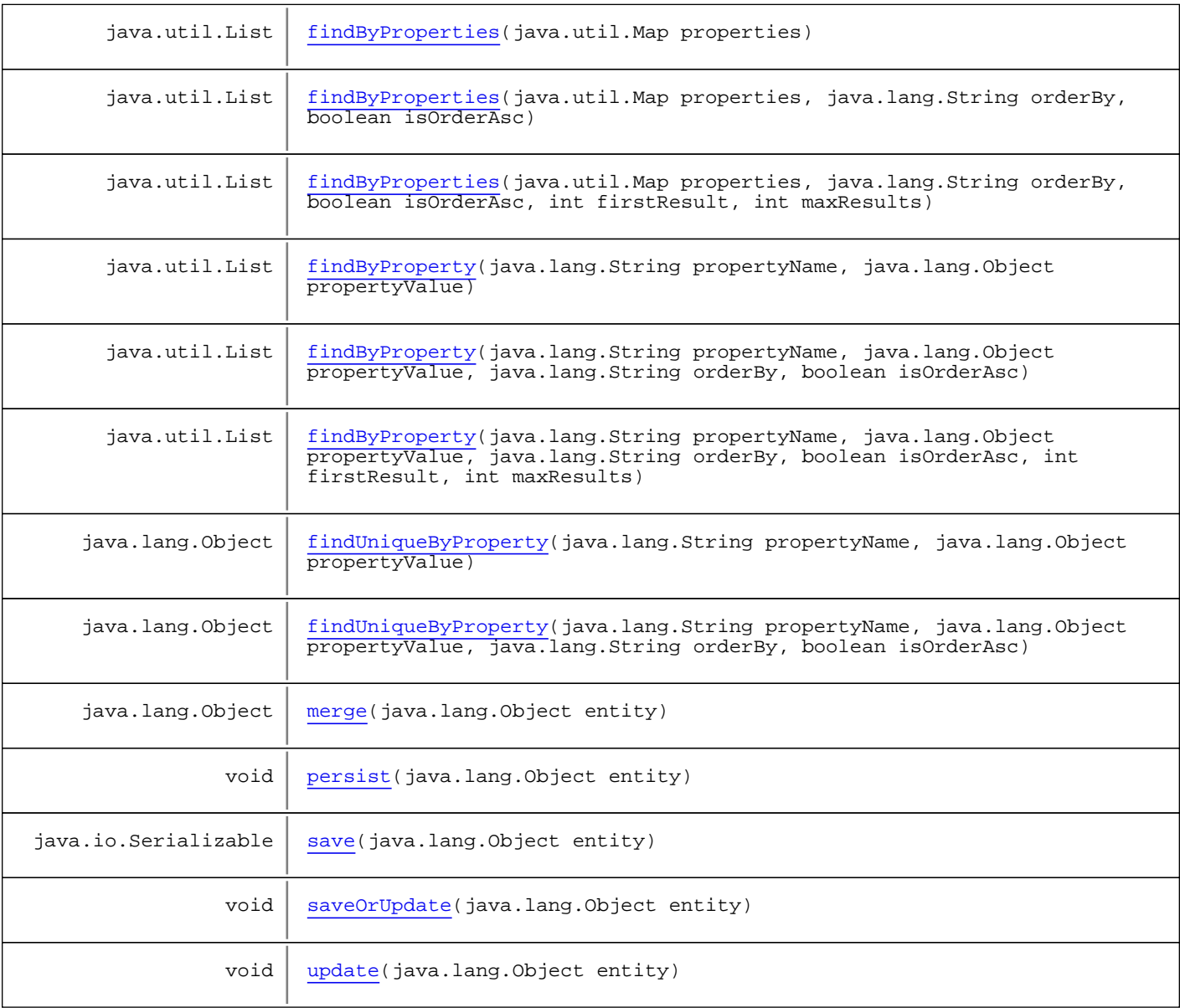

# Fields

### **WHERE\_SECTION**

public static final java.lang.String **WHERE\_SECTION**

#### Constant value: **#WHERE\_SECTION#**

### **JOINS\_SECTION**

public static final java.lang.String **JOINS\_SECTION**

#### Constant value: **#JOINS\_SECTION#**

# Methods

### **persist**

```
public void persist(java.lang.Object entity)
 throws GenericDataBaseException
```
#### **save**

```
public java.io.Serializable save(java.lang.Object entity)
 throws GenericDataBaseException
```
### **saveOrUpdate**

```
public void saveOrUpdate(java.lang.Object entity)
 throws GenericDataBaseException
```
### **exists**

```
public boolean exists(java.io.Serializable id)
 throws GenericDataBaseException
```
#### **update**

```
public void update(java.lang.Object entity)
 throws GenericDataBaseException
```
#### **merge**

```
public java.lang.Object merge(java.lang.Object entity)
 throws GenericDataBaseException
```
### **delete**

```
public void delete(java.io.Serializable id)
 throws GenericDataBaseException,
        InstanceNotFoundException
```
### **findById**

```
public java.lang.Object findById(java.io.Serializable id)
 throws GenericDataBaseException,
        InstanceNotFoundException
```
### **findAll**

```
public java.util.List findAll()
 throws GenericDataBaseException,
        NoSearchResultException
```
### **findAll**

```
public java.util.List findAll(java.lang.String orderBy,
        boolean isOrderAsc)
 throws GenericDataBaseException,
        NoSearchResultException
```
### **findAll**

```
public java.util.List findAll(java.lang.String orderBy,
        boolean isOrderAsc,
        int firstResult,
        int maxResults)
 throws GenericDataBaseException,
        NoSearchResultException
```
### **findByExample**

public java.util.List **findByExample**(java.lang.Object exampleInstance) throws GenericDataBaseException, NoSearchResultException

### **findByExample**

```
public java.util.List findByExample(java.lang.Object exampleInstance,
java.lang.String[] excludeProperty)<br>throws GenericDataBaseException,
        GenericDataBaseException,
          NoSearchResultException
```
### **findByProperty**

```
public java.util.List findByProperty(java.lang.String propertyName,
        java.lang.Object propertyValue)
 throws GenericDataBaseException,
        NoSearchResultException
```
### **findByProperty**

public java.util.List **findByProperty**(java.lang.String propertyName, java.lang.Object propertyValue, java.lang.String orderBy, boolean isOrderAsc) throws GenericDataBaseException, NoSearchResultException

### **findByProperty**

```
public java.util.List findByProperty(java.lang.String propertyName,
        java.lang.Object propertyValue,
        java.lang.String orderBy,
        boolean isOrderAsc,
        int firstResult,
        int maxResults)
 throws GenericDataBaseException,
        NoSearchResultException
```
### **findUniqueByProperty**

public java.lang.Object **findUniqueByProperty**(java.lang.String propertyName, java.lang.Object propertyValue)<br>throws GenericDataBaseException, GenericDataBaseException, NoSearchResultException

### **findUniqueByProperty**

public java.lang.Object **findUniqueByProperty**(java.lang.String propertyName, java.lang.Object propertyValue, java.lang.String orderBy, boolean isOrderAsc) throws GenericDataBaseException, NoSearchResultException

### **findByFilter**

```
public java.util.List findByFilter(java.lang.String filterName,
        java.lang.Object value,
        FilterEnum tipoComparacion)
 throws GenericDataBaseException,
        NoSearchResultException
```
### **findByFilter**

```
public java.util.List findByFilter(java.lang.String filterName,
        java.lang.Object value,
        FilterEnum tipoComparacion,
        java.lang.String orderBy,
        boolean isOrderAsc)
 throws GenericDataBaseException,
        NoSearchResultException
```
### **findByFilter**

```
public java.util.List findByFilter(java.lang.String filterName,
        java.lang.Object value,
        FilterEnum tipoComparacion,
        java.lang.String orderBy,
        boolean isOrderAsc,
        int firstResult,
        int maxResults)
 throws GenericDataBaseException,
        NoSearchResultException
```
### **findByProperties**

public java.util.List **findByProperties**(java.util.Map properties) throws GenericDataBaseException, NoSearchResultException

### **findByProperties**

public java.util.List **findByProperties**(java.util.Map properties, java.lang.String orderBy, boolean isOrderAsc) throws GenericDataBaseException, NoSearchResultException

### **findByProperties**

```
public java.util.List findByProperties(java.util.Map properties,
        java.lang.String orderBy,
        boolean isOrderAsc,
        int firstResult,
        int maxResults)
 throws GenericDataBaseException,
        NoSearchResultException
```
# **Package com.plexus.gong.core.exception.database .instance**

### **com.plexus.gong.core.exception.database.instance Class DuplicateInstanceException**

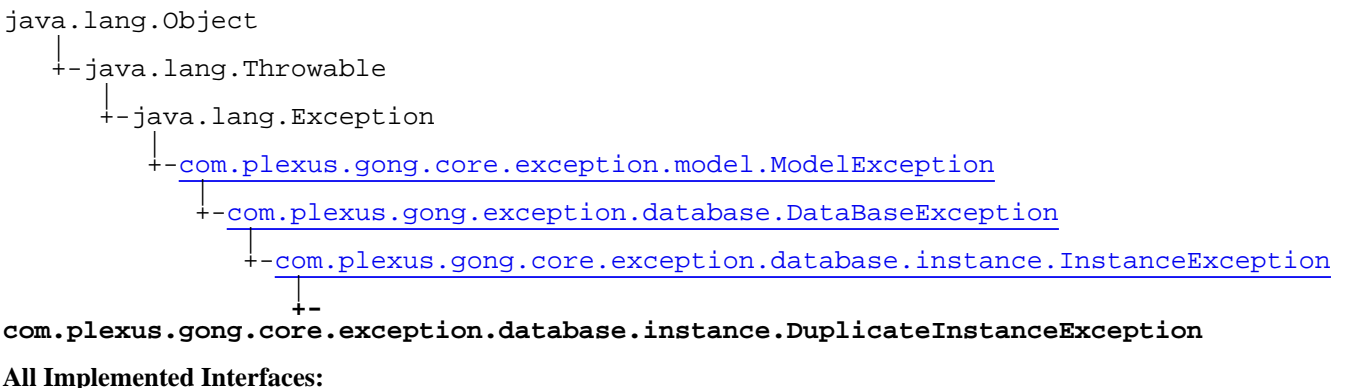

java.io.Serializable

#### public class **DuplicateInstanceException**

extends InstanceException

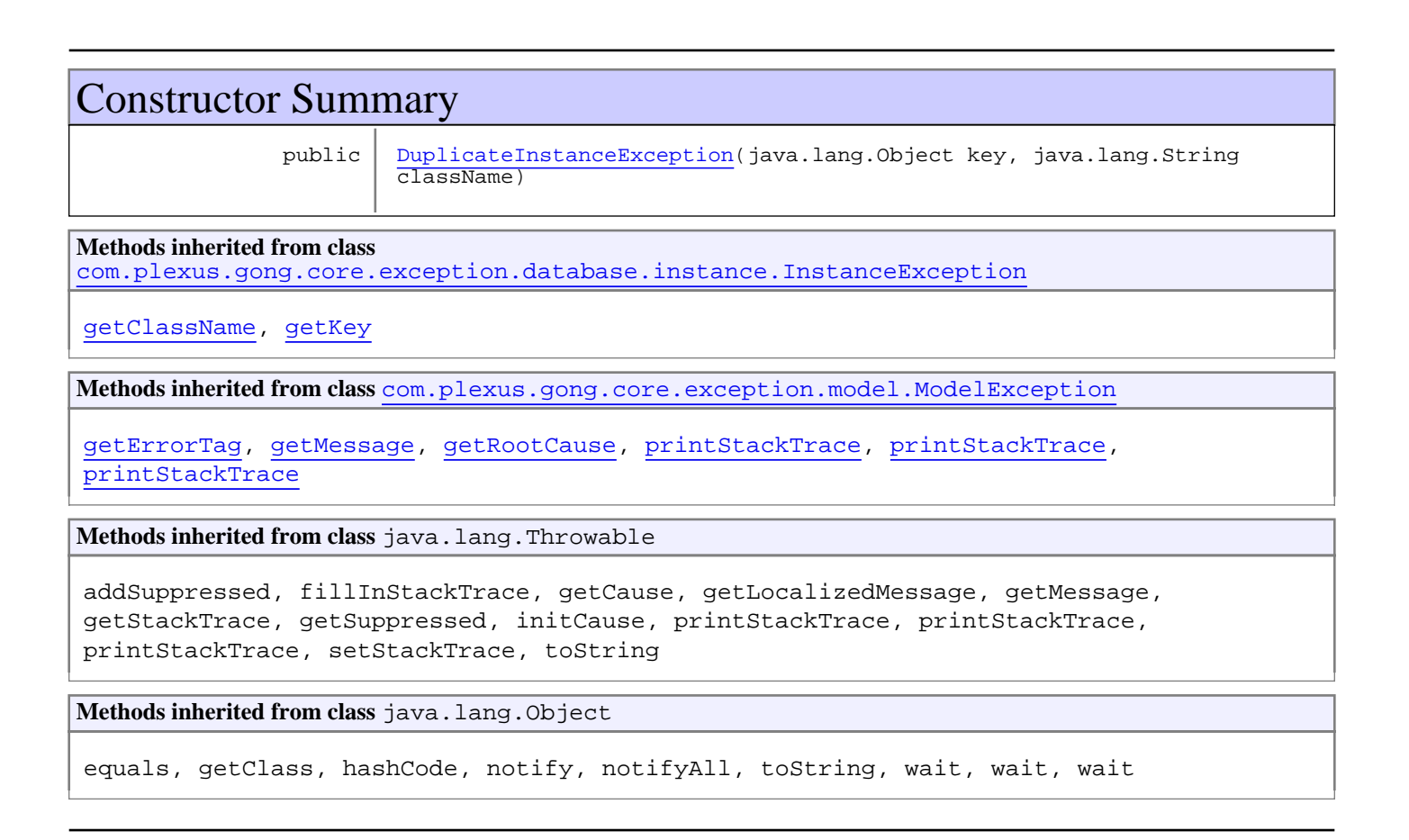

# **Constructors**

# **DuplicateInstanceException**

public **DuplicateInstanceException**(java.lang.Object key, java.lang.String className)

### **com.plexus.gong.core.exception.database.instance Class InstanceException**

java.lang.Object || || || || +-java.lang.Throwable | <sub>|</sub><br>+-java.lang.Exception | -com.plexus.gong.core.exception.model.ModelException | +-com.plexus.gong.exception.database.DataBaseException |  **+-com.plexus.gong.core.exception.database.instance.InstanceException**

**All Implemented Interfaces:** java.io.Serializable

#### **Direct Known Subclasses:**

DuplicateInstanceException**,** InstanceNotFoundException

public abstract class **InstanceException** extends DataBaseException

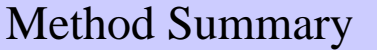

java.lang.String | getClassName()

 $java.lang.Oobject | getKey()$ 

**Methods inherited from class** com.plexus.gong.core.exception.model.ModelException

getErrorTag, getMessage, getRootCause, printStackTrace, printStackTrace, printStackTrace

**Methods inherited from class** java.lang.Throwable

addSuppressed, fillInStackTrace, getCause, getLocalizedMessage, getMessage, getStackTrace, getSuppressed, initCause, printStackTrace, printStackTrace, printStackTrace, setStackTrace, toString

**Methods inherited from class** java.lang.Object

equals, getClass, hashCode, notify, notifyAll, toString, wait, wait, wait

## Methods

### **getKey**

```
public java.lang.Object getKey()
```
# **getClassName**

public java.lang.String **getClassName**()

### **com.plexus.gong.core.exception.database.instance Class InstanceNotFoundException**

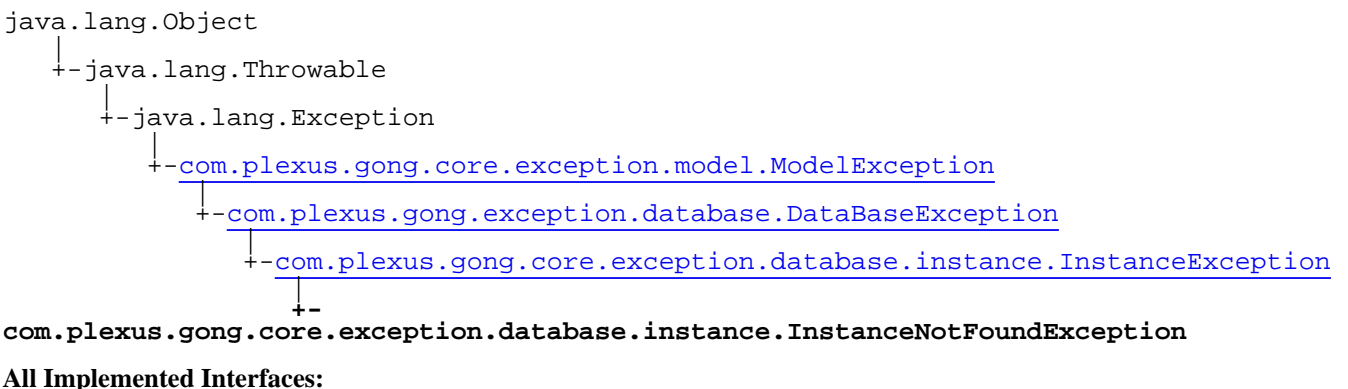

java.io.Serializable

### public class **InstanceNotFoundException**

extends InstanceException

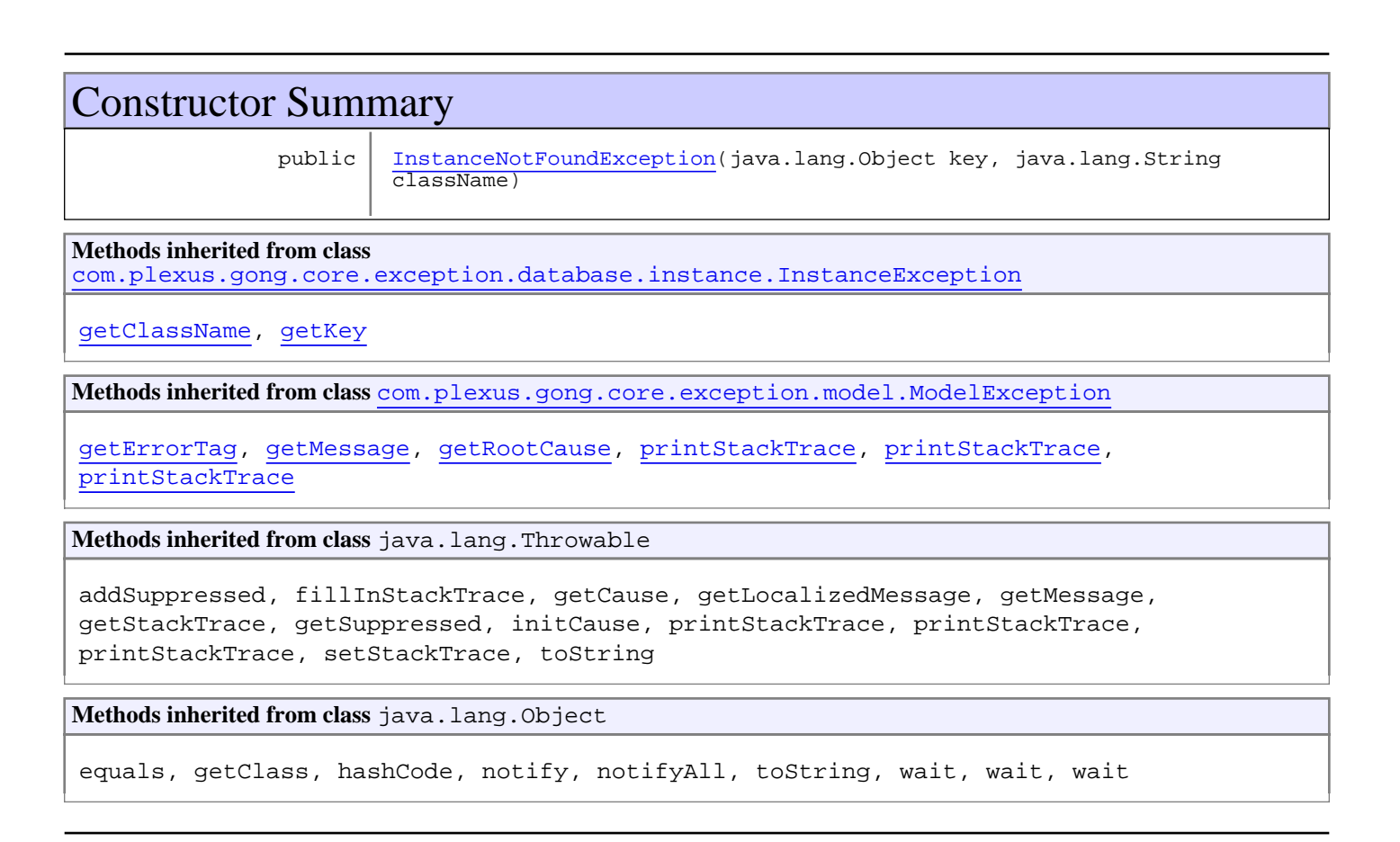

# **Constructors**

# **InstanceNotFoundException**

public **InstanceNotFoundException**(java.lang.Object key, java.lang.String className)

# **Package com.plexus.gong.core.exception.handler**

### **com.plexus.gong.core.exception.handler Class ExceptionAopHandler**

java.lang.Object || || || ||

 **+-com.plexus.gong.core.exception.handler.ExceptionAopHandler**

public class **ExceptionAopHandler** extends java.lang.Object

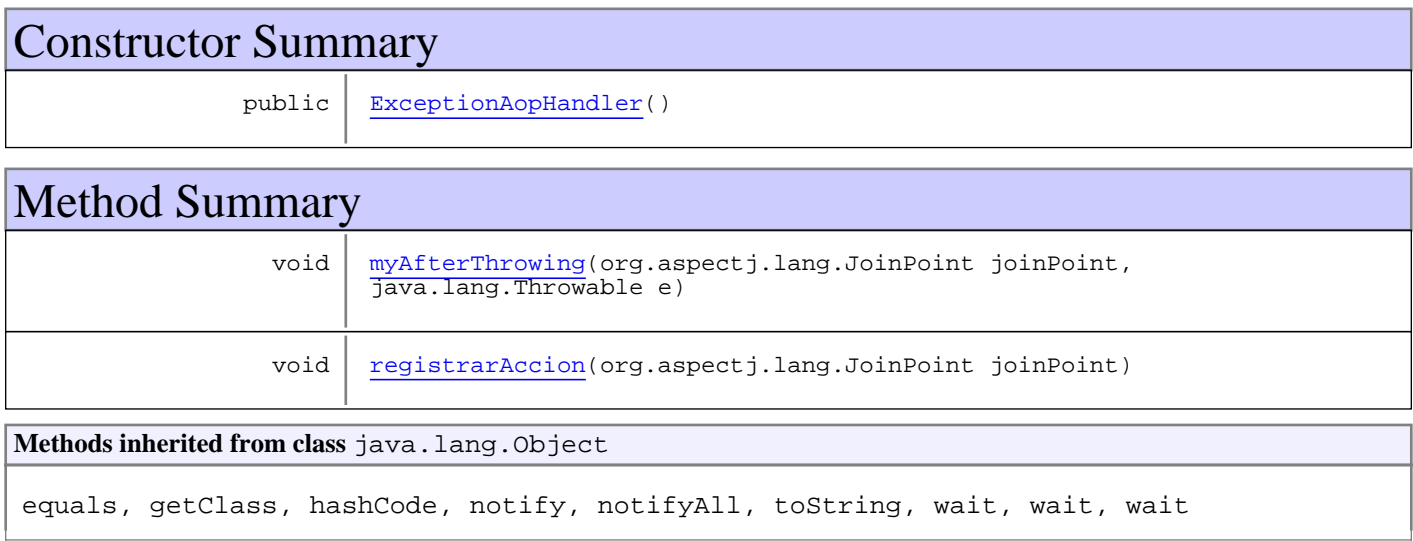

### **Constructors**

### **ExceptionAopHandler**

public **ExceptionAopHandler**()

# Methods

### **myAfterThrowing**

```
public void myAfterThrowing(org.aspectj.lang.JoinPoint joinPoint,
        java.lang.Throwable e)
```
### **registrarAccion**

public void **registrarAccion**(org.aspectj.lang.JoinPoint joinPoint)

### **com.plexus.gong.core.exception.handler Interface ExceptionHandler**

**All Known Implementing Classes:** DefaultSpringDatabaseExceptionHandler**,** GenericDataBaseExceptionHandler

public interface **ExceptionHandler** extends

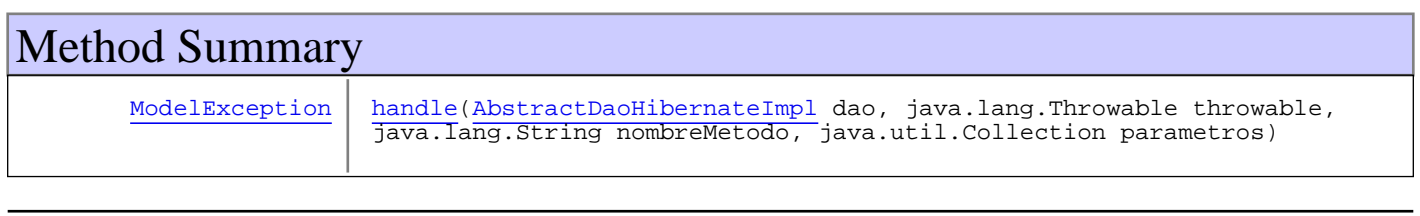

# Methods

### **handle**

public ModelException handle(AbstractDaoHibernateImpl dao,

java.lang.Throwable throwable, java.lang.String nombreMetodo, java.util.Collection parametros)

### **com.plexus.gong.core.exception.handler Class GenericDataBaseExceptionHandler**

java.lang.Object || || || ||

 **+-com.plexus.gong.core.exception.handler.GenericDataBaseExceptionHandler**

#### **All Implemented Interfaces: ExceptionHandler**

#### **Direct Known Subclasses:**

DefaultSpringDatabaseExceptionHandler

public abstract class **GenericDataBaseExceptionHandler** extends java.lang.Object implements ExceptionHandler

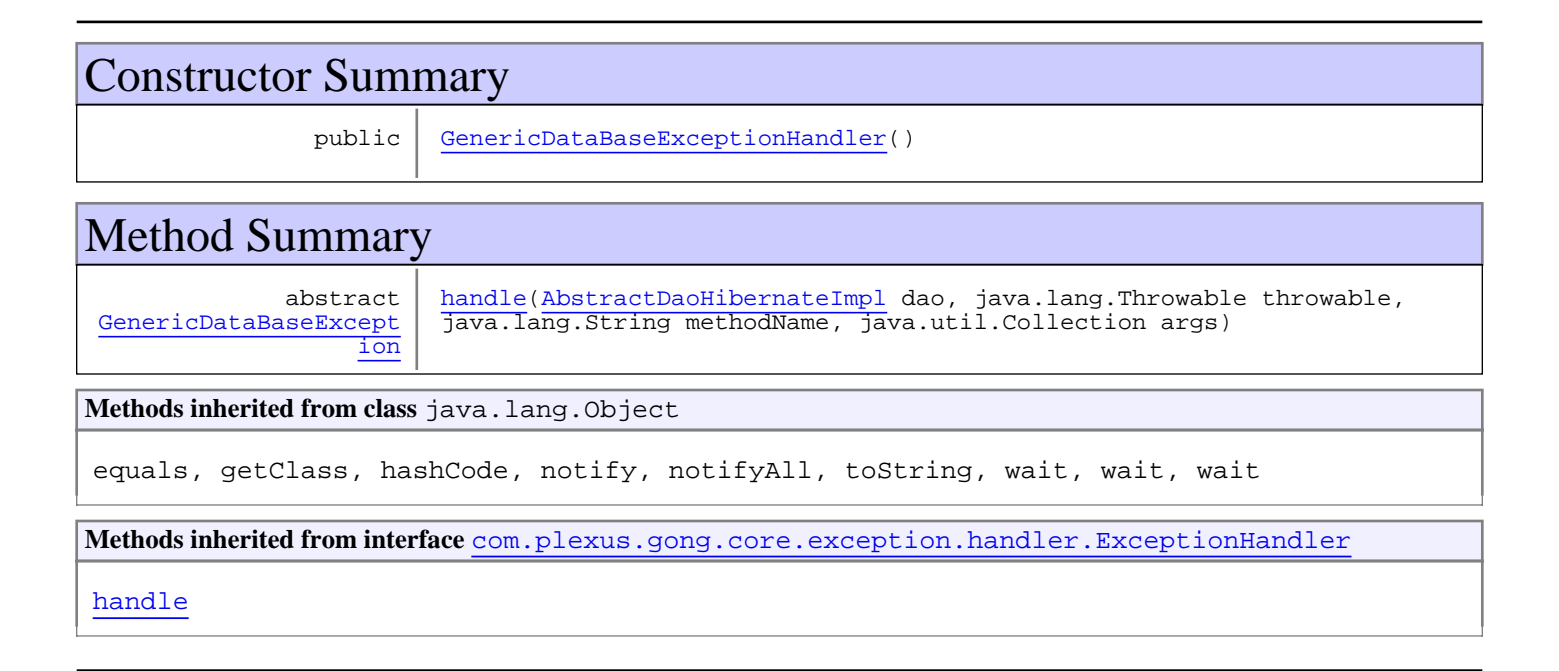

## **Constructors**

### **GenericDataBaseExceptionHandler**

```
public GenericDataBaseExceptionHandler()
```
# Methods

### **handle**

```
public abstract GenericDataBaseException handle(AbstractDaoHibernateImpl dao,
        java.lang.Throwable throwable,
        java.lang.String methodName,
        java.util.Collection args)
```
# **Package com.plexus.gong.core.exception.handler. spring**

### **com.plexus.gong.core.exception.handler.spring Class DefaultSpringDatabaseExceptionHandler**

java.lang.Object

|| || || || +-com.plexus.gong.core.exception.handler.GenericDataBaseExceptionHandler  $\overline{\phantom{a}}$ 

 **+ com.plexus.gong.core.exception.handler.spring.DefaultSpringDatabaseExceptionHandler**

#### **All Implemented Interfaces:**

ExceptionHandler**,** ExceptionHandler

public class **DefaultSpringDatabaseExceptionHandler** extends GenericDataBaseExceptionHandler implements ExceptionHandler, ExceptionHandler

Mediante este Exception Handler se modela el comportamiento por defecto de la captura de excepciones en la capa de base de datos cuando se utiliza la encapsulaci $\tilde{A}^3$ n de Spring para el acceso a datos. El objetivo es definir la pol $\tilde{A}$ -tica de captura y env $\tilde{A}$ -o de excepciones genérica para el framework y la traducciÃ<sup>3</sup>n y encapsulamiento de las excepciones propias del framework de Spring en excepciones propias de nuestro framework que extenderÂ<sub>i</sub>n de la excepciÂ<sup>3</sup>n gen©rica de la capa de acceso a datos DataBaseException. Mediante esta clase se aplicarÂ; también la polÃ-tica de prioridades, log y gravedad de las excepciones, que deber $\tilde{A}$ -a poder ser definida por configuraci $\tilde{A}$ <sup>3</sup>n.

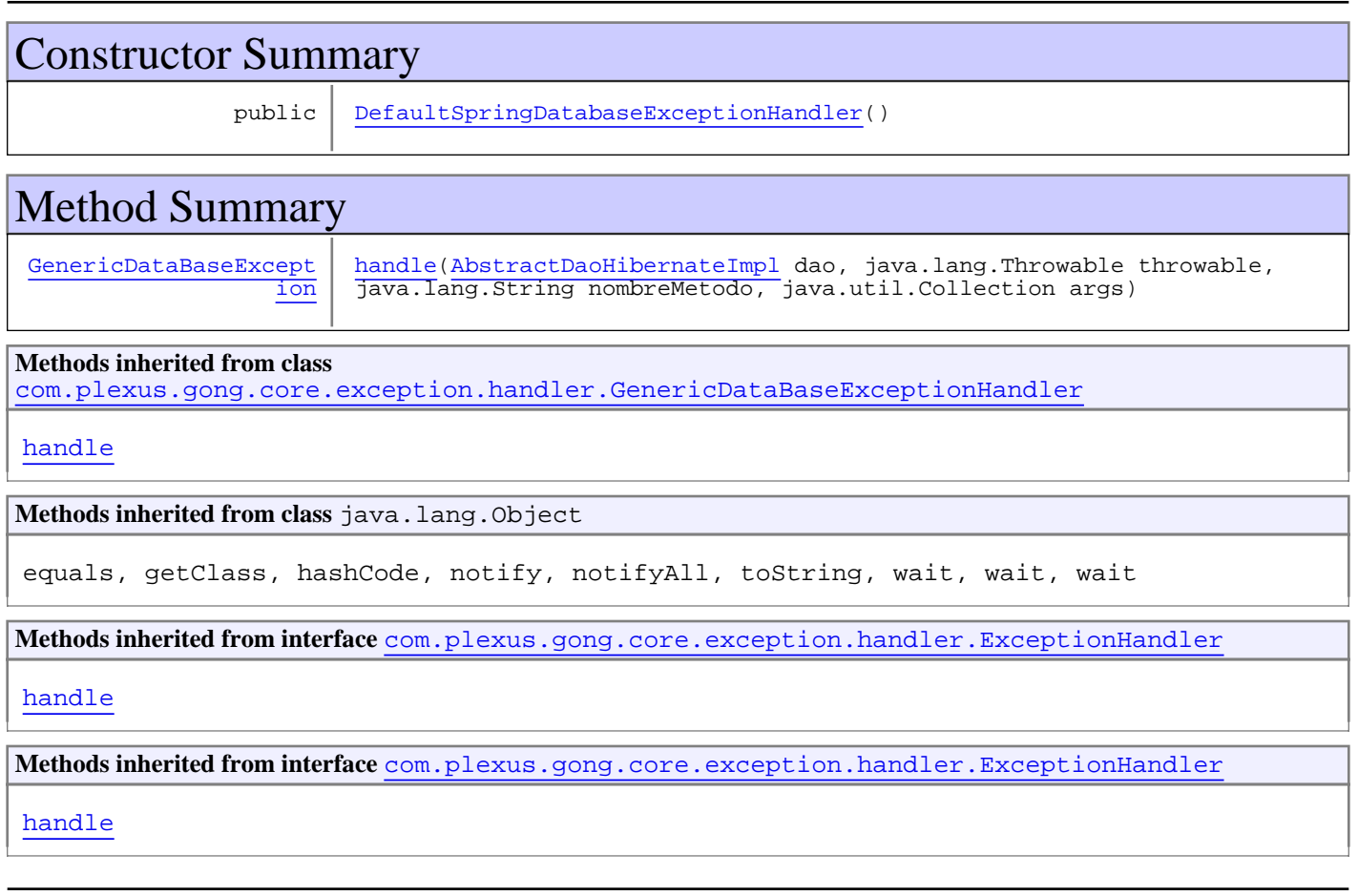

**Constructors** 

## **DefaultSpringDatabaseExceptionHandler**

public **DefaultSpringDatabaseExceptionHandler**()

# Methods

### **handle**

public GenericDataBaseException handle(AbstractDaoHibernateImpl dao, java.lang.Throwable throwable, java.lang.String nombreMetodo, java.util.Collection args)

# **Package com.plexus.gong.core.exception.model**

### **com.plexus.gong.core.exception.model Class ModelException**

java.lang.Object || || || ||

+-java.lang.Throwable

 | +-java.lang.Exception

 |  **+-com.plexus.gong.core.exception.model.ModelException**

**All Implemented Interfaces:**

java.io.Serializable

**Direct Known Subclasses:** DataBaseException**,** ExcelGeneratorException**,** ServiceException

public abstract class **ModelException** extends java.lang.Exception

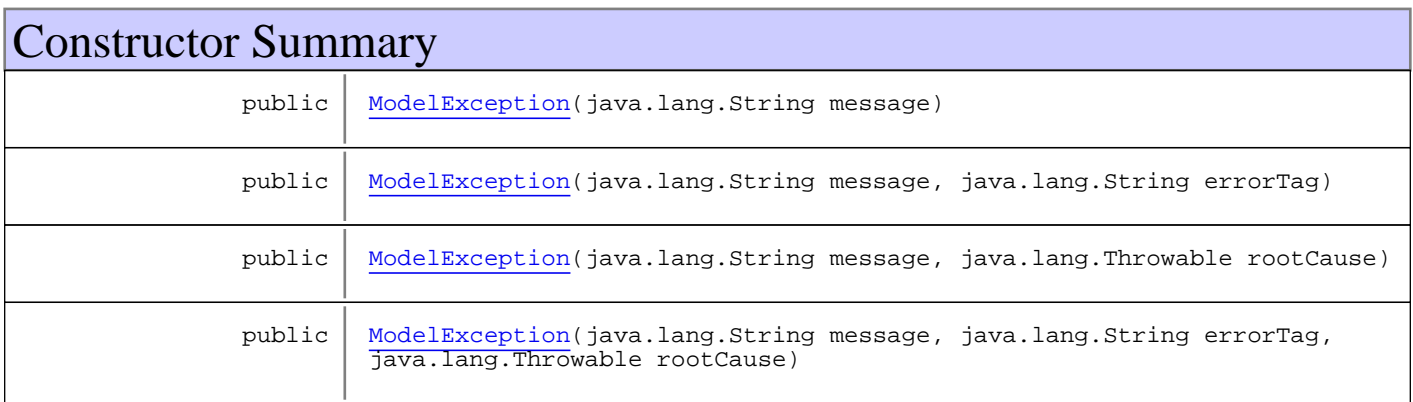

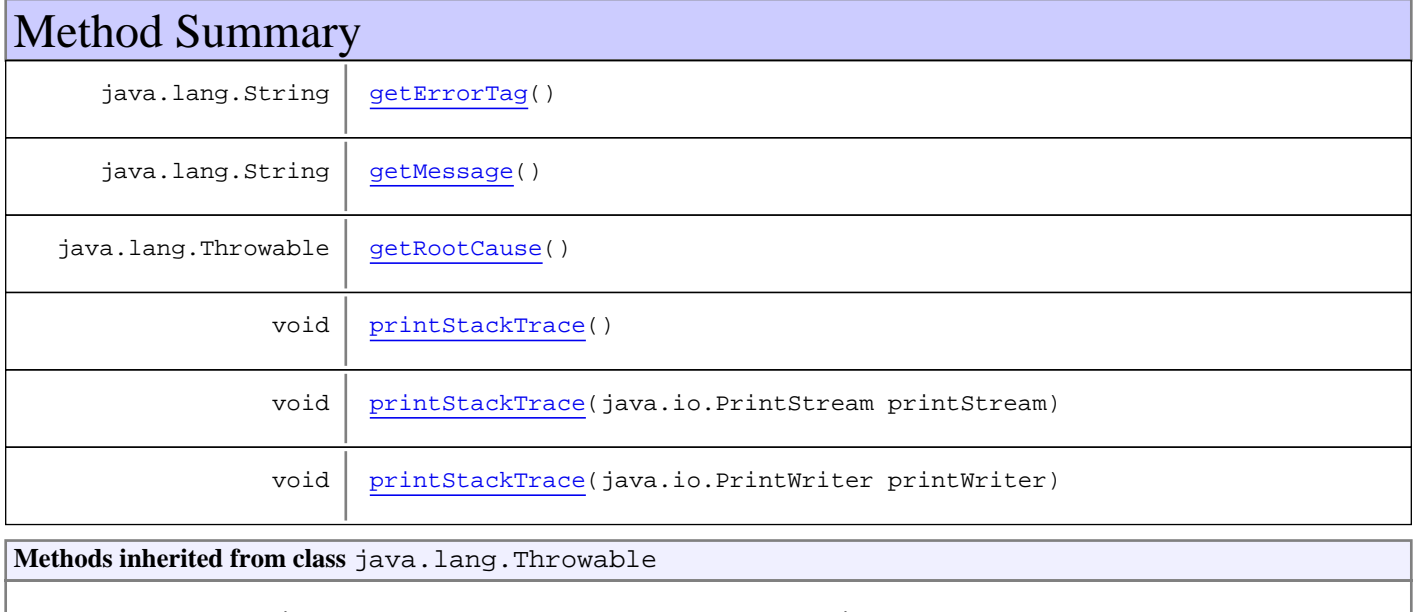

addSuppressed, fillInStackTrace, getCause, getLocalizedMessage, getMessage, getStackTrace, getSuppressed, initCause, printStackTrace, printStackTrace, printStackTrace, setStackTrace, toString

#### **Methods inherited from class** java.lang.Object

equals, getClass, hashCode, notify, notifyAll, toString, wait, wait, wait

### **Constructors**

#### **ModelException**

public **ModelException**(java.lang.String message)

#### **ModelException**

```
public ModelException(java.lang.String message,
                      java.lang.String errorTag)
```
### **ModelException**

public **ModelException**(java.lang.String message, java.lang.Throwable rootCause)

### **ModelException**

```
public ModelException(java.lang.String message,
                      java.lang.String errorTag,
                     java.lang.Throwable rootCause)
```
# Methods

#### **getErrorTag**

public java.lang.String **getErrorTag**()

#### **getRootCause**

public java.lang.Throwable **getRootCause**()

#### **getMessage**

public java.lang.String **getMessage**()

# **printStackTrace**

public void **printStackTrace**(java.io.PrintStream printStream)

### **printStackTrace**

public void **printStackTrace**(java.io.PrintWriter printWriter)

### **printStackTrace**

public void **printStackTrace**()

### **com.plexus.gong.core.exception.model Class ServiceException**

java.lang.Object || || || || +-java.lang.Throwable | +-java.lang.Exception | +-com.plexus.gong.core.exception.model.ModelException |  **+-com.plexus.gong.core.exception.model.ServiceException**

**All Implemented Interfaces:** java.io.Serializable

public class **ServiceException** extends ModelException

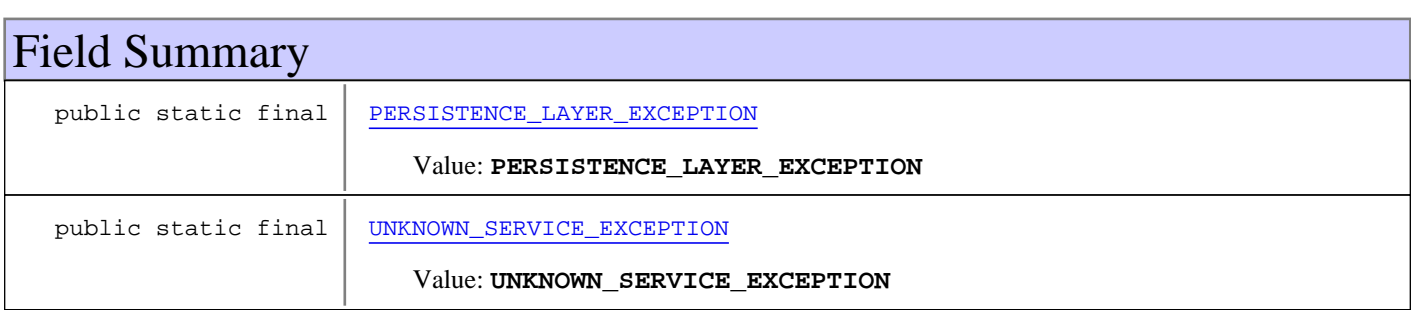

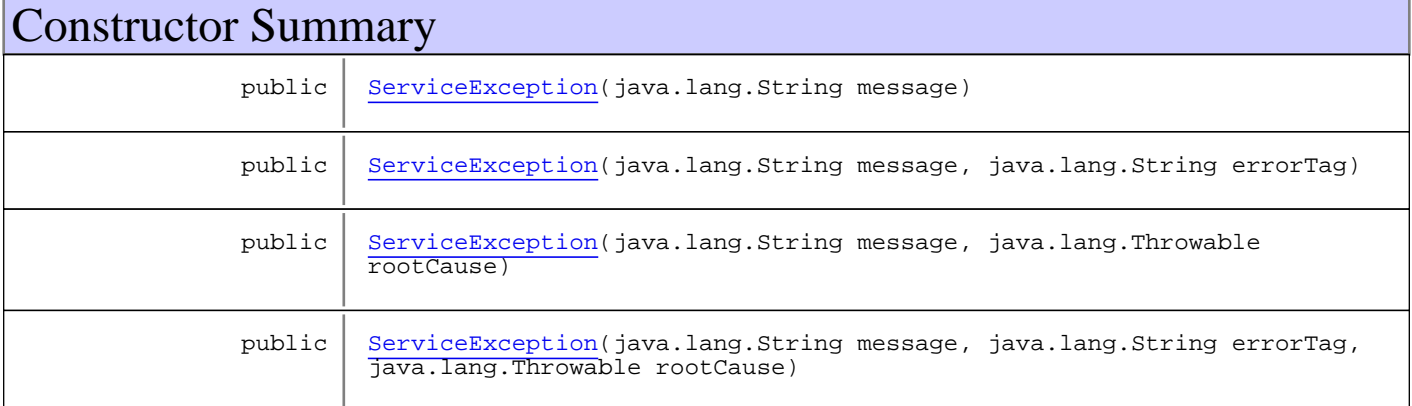

**Methods inherited from class** com.plexus.gong.core.exception.model.ModelException

getErrorTag, getMessage, getRootCause, printStackTrace, printStackTrace, printStackTrace

**Methods inherited from class** java.lang.Throwable

addSuppressed, fillInStackTrace, getCause, getLocalizedMessage, getMessage, getStackTrace, getSuppressed, initCause, printStackTrace, printStackTrace, printStackTrace, setStackTrace, toString

**Methods inherited from class** java.lang.Object

equals, getClass, hashCode, notify, notifyAll, toString, wait, wait, wait

### Fields

### **PERSISTENCE\_LAYER\_EXCEPTION**

public static final java.lang.String **PERSISTENCE\_LAYER\_EXCEPTION**

Constant value: **PERSISTENCE\_LAYER\_EXCEPTION**

#### **UNKNOWN\_SERVICE\_EXCEPTION**

public static final java.lang.String **UNKNOWN\_SERVICE\_EXCEPTION**

Constant value: **UNKNOWN\_SERVICE\_EXCEPTION**

### **Constructors**

#### **ServiceException**

public **ServiceException**(java.lang.String message)

### **ServiceException**

public **ServiceException**(java.lang.String message, java.lang.String errorTag)

#### **ServiceException**

public **ServiceException**(java.lang.String message, java.lang.Throwable rootCause)

#### **ServiceException**

public **ServiceException**(java.lang.String message, java.lang.String errorTag, java.lang.Throwable rootCause)

# **Package com.plexus.gong.core.security**
## **com.plexus.gong.core.security Class LoginUrlOAuth2AuthenticationEntryPoint**

java.lang.Object

|| || || || +-org.springframework.security.web.authentication.LoginUrlAuthenticationEntryPoint

#### |  **+-com.plexus.gong.core.security.LoginUrlOAuth2AuthenticationEntryPoint**

#### **All Implemented Interfaces:**

org.springframework.beans.factory.InitializingBean**,** org.springframework.security.web.AuthenticationEntryPoint

#### public class **LoginUrlOAuth2AuthenticationEntryPoint**

extends org.springframework.security.web.authentication.LoginUrlAuthenticationEntryPoint

entry point de logue contra gong

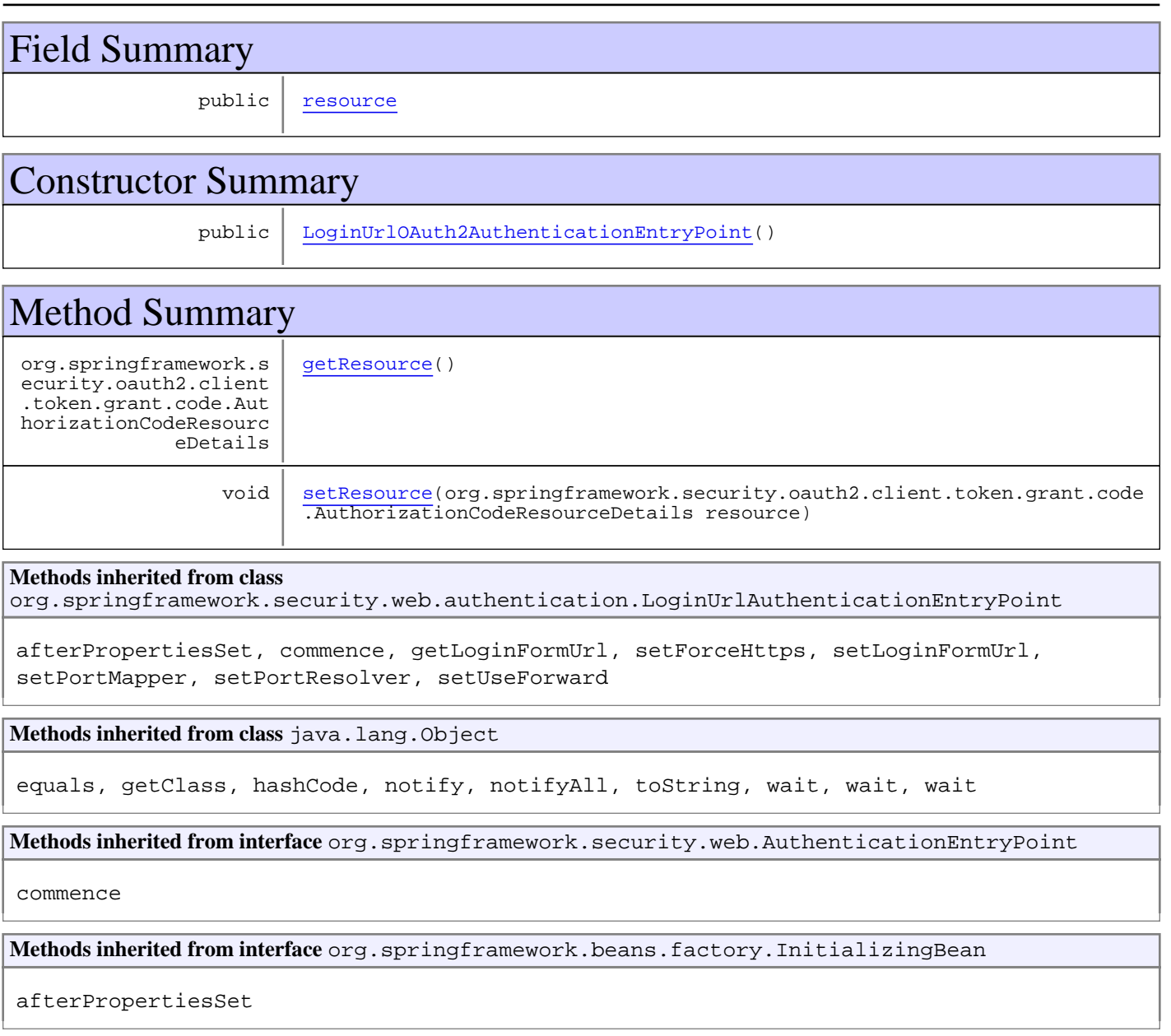

## Fields

#### **resource**

public

```
org.springframework.security.oauth2.client.token.grant.code.AuthorizationCodeResourceD
etails resource
```
## **Constructors**

## **LoginUrlOAuth2AuthenticationEntryPoint**

public **LoginUrlOAuth2AuthenticationEntryPoint**()

## Methods

#### **getResource**

public

org.springframework.security.oauth2.client.token.grant.code.AuthorizationCodeResourceD etails **getResource**()

#### **setResource**

public void **setResource**(org.springframework.security.oauth2.client.token.grant.code.AuthorizationC odeResourceDetails resource)

## **com.plexus.gong.core.security Class OAuthAccesFilter**

java.lang.Object

|

|

|| || || || +-org.springframework.web.filter.GenericFilterBean

 + org.springframework.security.web.authentication.AbstractAuthenticationProcessingFilter

 **+-com.plexus.gong.core.security.OAuthAccesFilter**

#### **All Implemented Interfaces:**

org.springframework.beans.factory.DisposableBean**,** org.springframework.beans.factory.InitializingBean**,** org.springframework.web.context.ServletContextAware**,** org.springframework.context.EnvironmentAware**,** org.springframework.beans.factory.BeanNameAware**,** javax.servlet.Filter**,** org.springframework.context.MessageSourceAware**,** org.springframework.context.ApplicationEventPublisherAware

#### public class **OAuthAccesFilter**

extends org.springframework.security.web.authentication.AbstractAuthenticationProcessingFilter

clase que realiza la autenticaci $\tilde{A}^3$ n contra gong

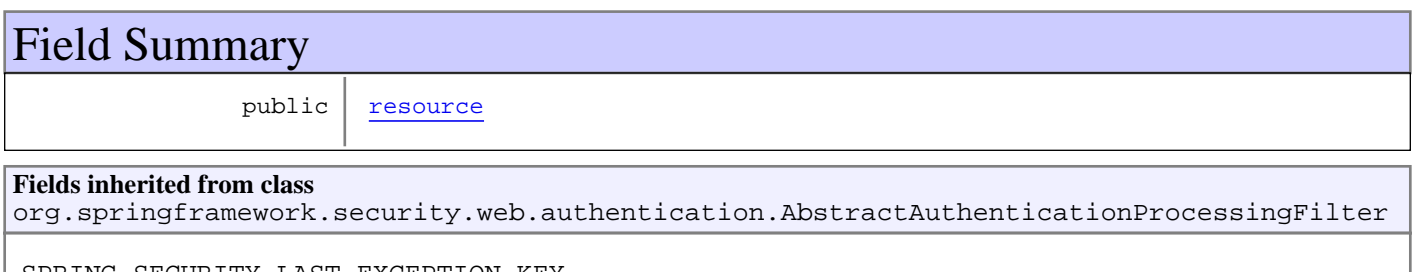

SPRING\_SECURITY\_LAST\_EXCEPTION\_KEY

## Constructor Summary

public | OAuthAccesFilter(java.lang.String defaultFilterProcessesUrl)

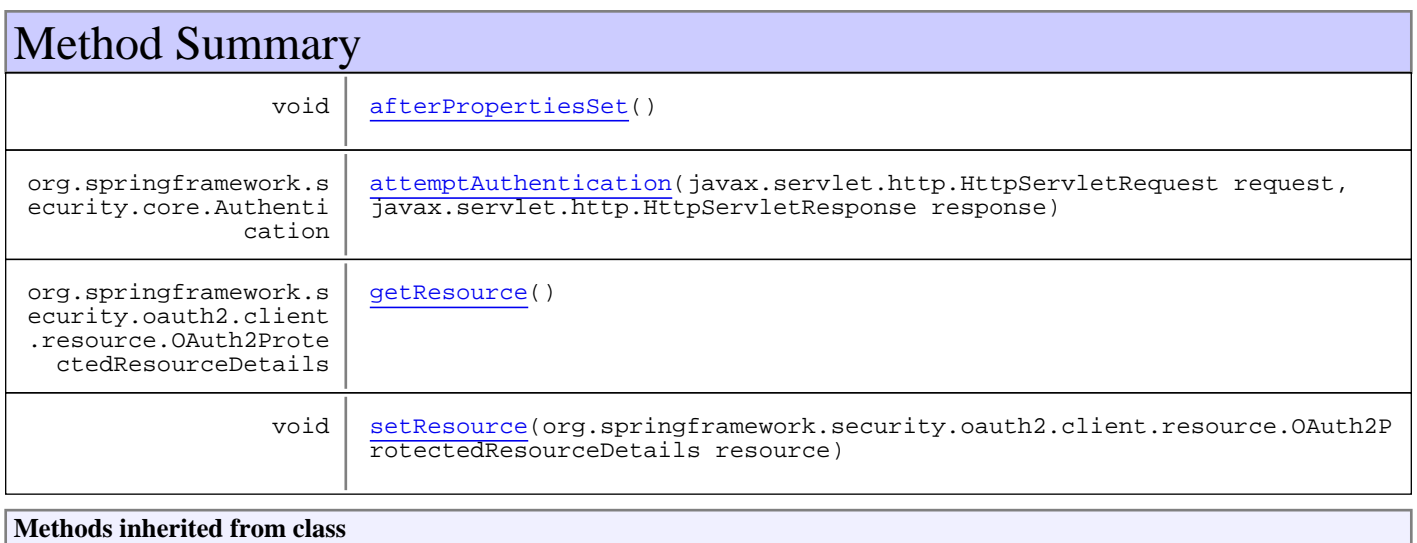

org.springframework.security.web.authentication.AbstractAuthenticationProcessingFilter

afterPropertiesSet, attemptAuthentication, doFilter, getFilterProcessesUrl, getRememberMeServices, setAllowSessionCreation, setApplicationEventPublisher, setAuthenticationDetailsSource, setAuthenticationFailureHandler, setAuthenticationManager, setAuthenticationSuccessHandler, setContinueChainBeforeSuccessfulAuthentication, setFilterProcessesUrl, setMessageSource, setRememberMeServices, setSessionAuthenticationStrategy

**Methods inherited from class** org.springframework.web.filter.GenericFilterBean

afterPropertiesSet, destroy, getFilterConfig, init, setBeanName, setEnvironment, setServletContext

**Methods inherited from class** java.lang.Object

equals, getClass, hashCode, notify, notifyAll, toString, wait, wait, wait

**Methods inherited from interface** javax.servlet.Filter

destroy, doFilter, init

**Methods inherited from interface** org.springframework.beans.factory.BeanNameAware

setBeanName

**Methods inherited from interface** org.springframework.context.EnvironmentAware

setEnvironment

**Methods inherited from interface** org.springframework.web.context.ServletContextAware

setServletContext

**Methods inherited from interface** org.springframework.beans.factory.InitializingBean

afterPropertiesSet

**Methods inherited from interface** org.springframework.beans.factory.DisposableBean

destroy

**Methods inherited from interface** org.springframework.context.ApplicationEventPublisherAware

setApplicationEventPublisher

**Methods inherited from interface** org.springframework.context.MessageSourceAware

setMessageSource

## Fields

#### **resource**

```
public
org.springframework.security.oauth2.client.resource.OAuth2ProtectedResourceDetails
resource
```
## **Constructors**

#### **OAuthAccesFilter**

public **OAuthAccesFilter**(java.lang.String defaultFilterProcessesUrl)

## Methods

## **afterPropertiesSet**

```
public void afterPropertiesSet()
```
## **attemptAuthentication**

```
public org.springframework.security.core.Authentication
attemptAuthentication(javax.servlet.http.HttpServletRequest request,
          javax.servlet.http.HttpServletResponse response)
  throws org.springframework.security.core.AuthenticationException,
          java.io.IOException,
          javax.servlet.ServletException
```
#### **getResource**

```
public
org.springframework.security.oauth2.client.resource.OAuth2ProtectedResourceDetails
getResource()
```
#### **setResource**

```
public void
setResource(org.springframework.security.oauth2.client.resource.OAuth2ProtectedResourc
eDetails resource)
```
# **Package com.plexus.gong.core.util**

## **com.plexus.gong.core.util Class AyudaDto**

java.lang.Object || || || ||

 **+-com.plexus.gong.core.util.AyudaDto**

#### public class **AyudaDto**

extends java.lang.Object

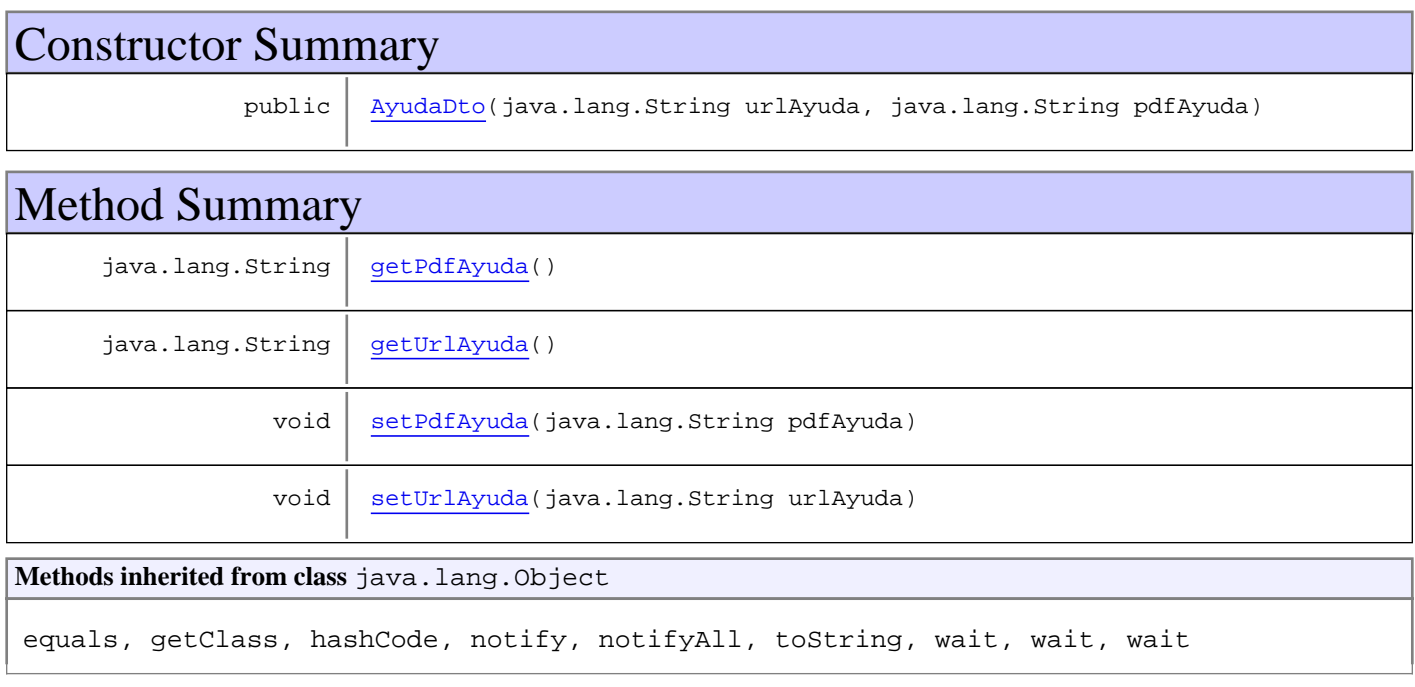

## **Constructors**

## **AyudaDto**

public **AyudaDto**(java.lang.String urlAyuda, java.lang.String pdfAyuda)

## Methods

## **getUrlAyuda**

public java.lang.String **getUrlAyuda**()

## **setUrlAyuda**

public void **setUrlAyuda**(java.lang.String urlAyuda)

## **getPdfAyuda**

public java.lang.String **getPdfAyuda**()

## **setPdfAyuda**

public void **setPdfAyuda**(java.lang.String pdfAyuda)

## **com.plexus.gong.core.util Class AyudasGong**

java.lang.Object || || || ||

 **+-com.plexus.gong.core.util.AyudasGong**

## **All Implemented Interfaces:**

**IAyudasGong** 

public class **AyudasGong** extends java.lang.Object implements IAyudasGong

**Fields inherited from interface** com.plexus.gong.core.util.IAyudasGong

CREAR\_HITO, ENVIO\_DOCUMENTACION, FIRMA\_DOCUMENTACION, GESTION\_ENVIO\_INFORME, HISTORICO\_LISTADO, HITOS\_LISTADO, INFORMES\_LISTADO, INFORMES\_NUEVO, NUEVO\_ADJUNTO, PESTANYAS\_LISTADO, PROYECTOS\_LISTADO, REGISTRO\_DOCUMENTACION

## Constructor Summary

public AyudasGong()

## Method Summary AyudaDto | getPdfAyuda(java.lang.String codigo) **Methods inherited from class** java.lang.Object equals, getClass, hashCode, notify, notifyAll, toString, wait, wait, wait **Methods inherited from interface** com.plexus.gong.core.util.IAyudasGong

getPdfAyuda

## **Constructors**

#### **AyudasGong**

public **AyudasGong**()

## Methods

#### **getPdfAyuda**

public AyudaDto **getPdfAyuda**(java.lang.String codigo)

## **com.plexus.gong.core.util Class DateAdapter**

java.lang.Object || || || ||

+-javax.xml.bind.annotation.adapters.XmlAdapter

 |  **+-com.plexus.gong.core.util.DateAdapter**

#### public class **DateAdapter**

extends javax.xml.bind.annotation.adapters.XmlAdapter

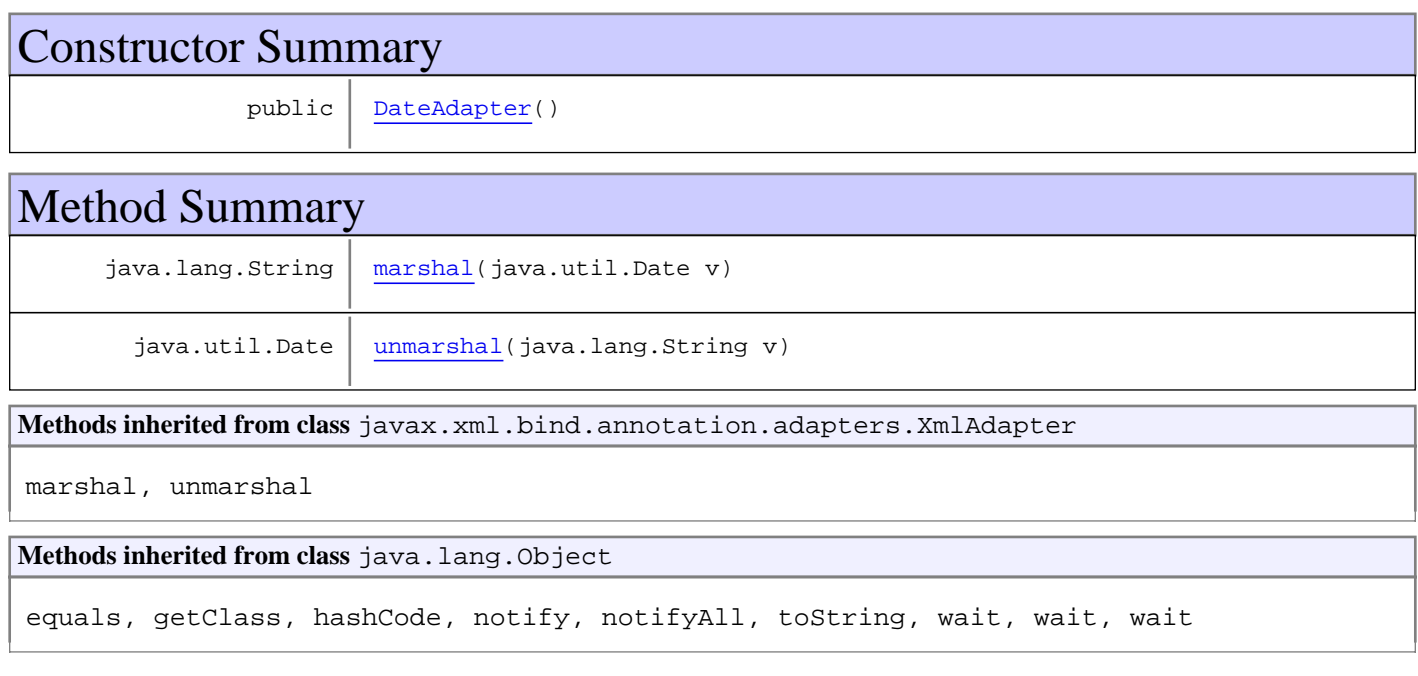

## **Constructors**

## **DateAdapter**

public **DateAdapter**()

## Methods

#### **marshal**

```
public java.lang.String marshal(java.util.Date v)
   throws java.lang.Exception
```
## **unmarshal**

```
public java.util.Date unmarshal(java.lang.String v)
 throws java.lang.Exception
```
## **com.plexus.gong.core.util Class ExcelUtils**

java.lang.Object

|  **+-com.plexus.gong.core.util.ExcelUtils**

## public class **ExcelUtils**

extends java.lang.Object

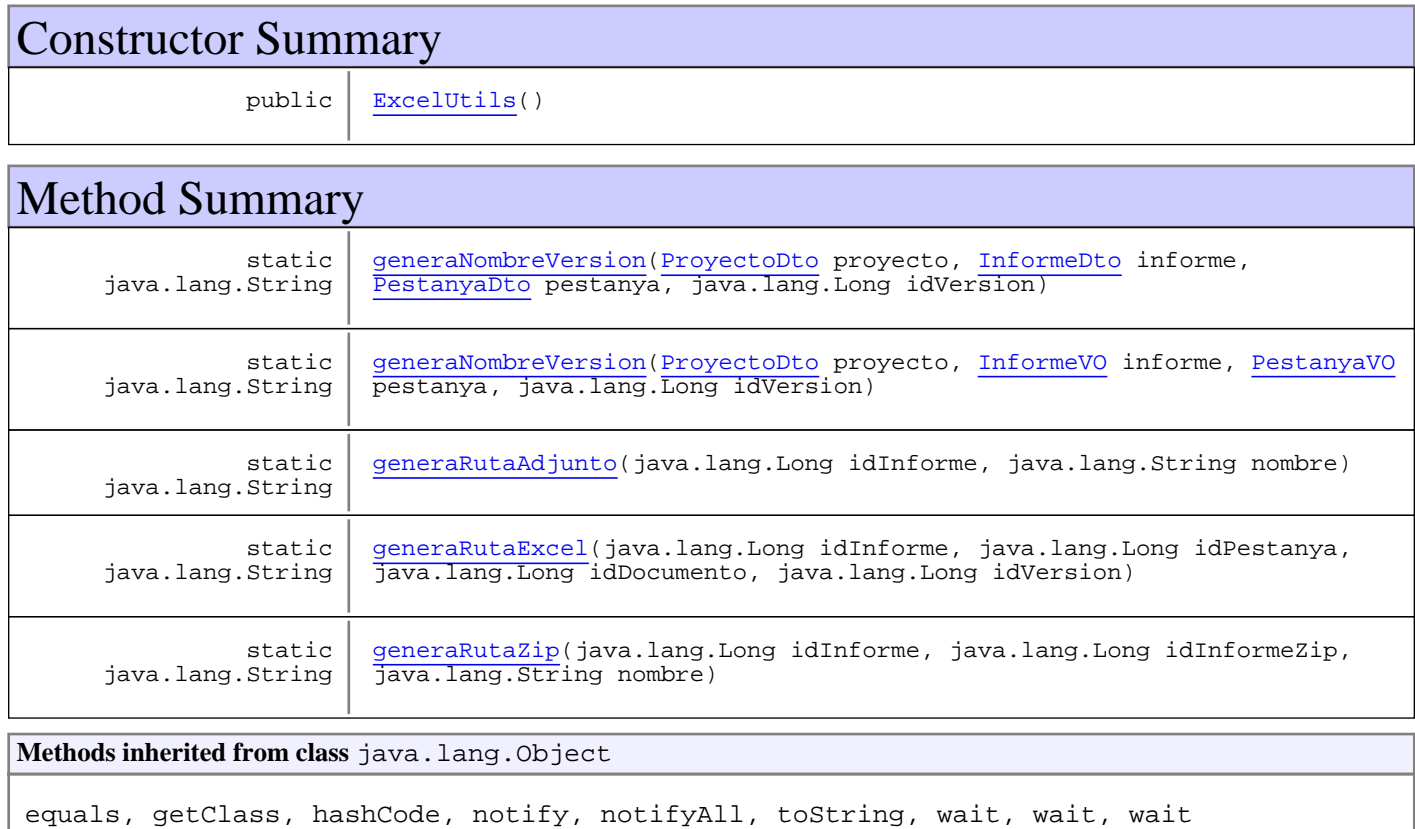

## **Constructors**

## **ExcelUtils**

public **ExcelUtils**()

## Methods

#### **generaNombreVersion**

```
public static java.lang.String generaNombreVersion(ProyectoDto proyecto,
          InformeDto informe,
          PestanyaDto pestanya,
          java.lang.Long idVersion)
```
#### **generaNombreVersion**

```
public static java.lang.String generaNombreVersion(ProyectoDto proyecto,
          InformeVO informe,
         PestanyaVO pestanya,
          java.lang.Long idVersion)
```
#### **generaRutaExcel**

```
public static java.lang.String generaRutaExcel(java.lang.Long idInforme,
         java.lang.Long idPestanya,
 java.lang.Long idDocumento,
 java.lang.Long idVersion)
```
#### **generaRutaAdjunto**

public static java.lang.String **generaRutaAdjunto**(java.lang.Long idInforme, java.lang.String nombre)

#### **generaRutaZip**

```
public static java.lang.String generaRutaZip(java.lang.Long idInforme,
          java.lang.Long idInformeZip,
          java.lang.String nombre)
```
## **com.plexus.gong.core.util Class FilterEnum**

java.lang.Object

|| || || || +-java.lang.Enum

 |  **+-com.plexus.gong.core.util.FilterEnum**

#### **All Implemented Interfaces:**

java.io.Serializable**,** java.lang.Comparable

public final class **FilterEnum** extends java.lang.Enum

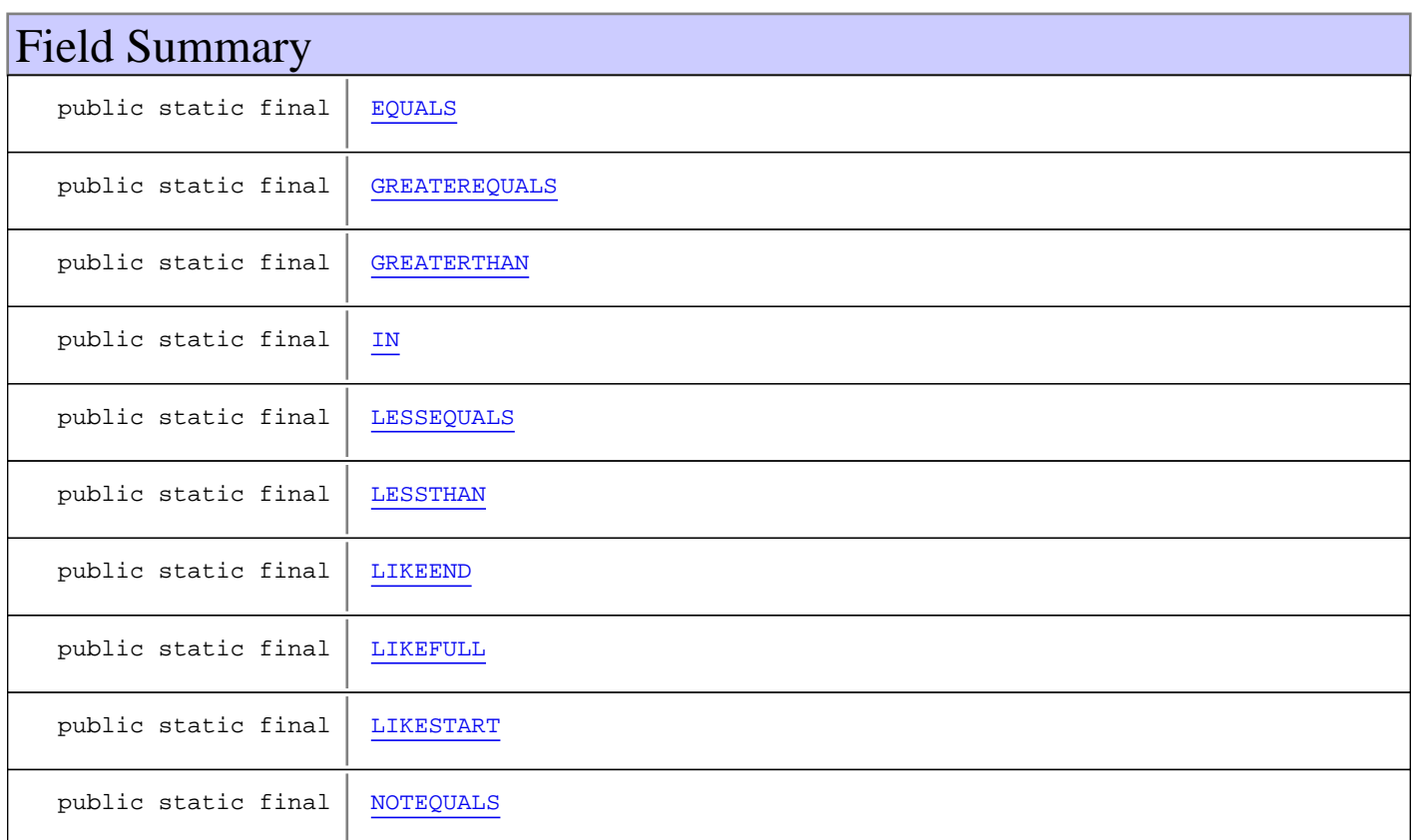

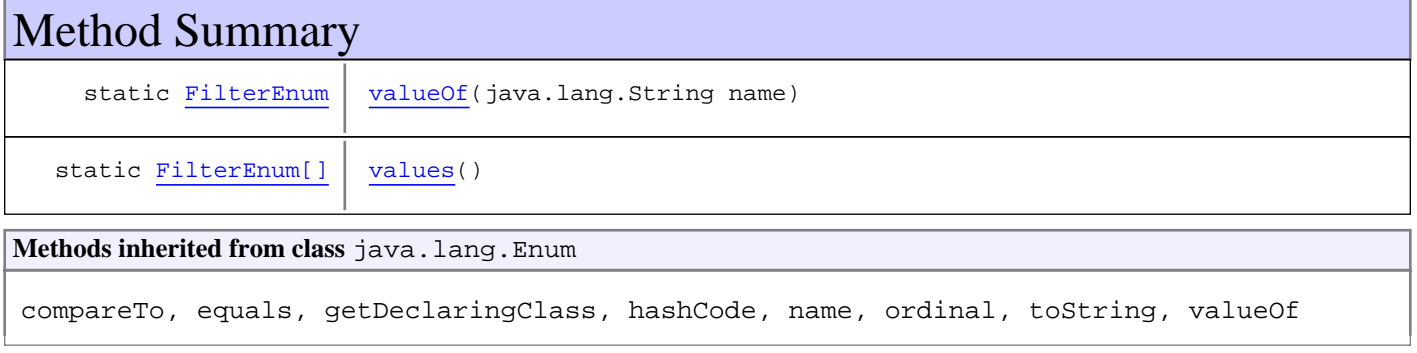

**Methods inherited from class** java.lang.Object

equals, getClass, hashCode, notify, notifyAll, toString, wait, wait, wait

#### **Methods inherited from interface** java.lang.Comparable

compareTo

Fields

#### **EQUALS**

public static final com.plexus.gong.core.util.FilterEnum **EQUALS**

#### **LESSTHAN**

public static final com.plexus.gong.core.util.FilterEnum **LESSTHAN**

## **LESSEQUALS**

public static final com.plexus.gong.core.util.FilterEnum **LESSEQUALS**

## **GREATERTHAN**

public static final com.plexus.gong.core.util.FilterEnum **GREATERTHAN**

#### **GREATEREQUALS**

public static final com.plexus.gong.core.util.FilterEnum **GREATEREQUALS**

#### **LIKEFULL**

public static final com.plexus.gong.core.util.FilterEnum **LIKEFULL**

## **LIKESTART**

public static final com.plexus.gong.core.util.FilterEnum **LIKESTART**

#### **LIKEEND**

public static final com.plexus.gong.core.util.FilterEnum **LIKEEND**

### **IN**

public static final com.plexus.gong.core.util.FilterEnum **IN**

## **NOTEQUALS**

public static final com.plexus.gong.core.util.FilterEnum **NOTEQUALS**

## Methods

## **values**

public static FilterEnum[] **values**()

#### **valueOf**

public static FilterEnum **valueOf**(java.lang.String name)

## **com.plexus.gong.core.util Interface IAyudasGong**

**All Known Implementing Classes:** AyudasGong

public interface **IAyudasGong** extends

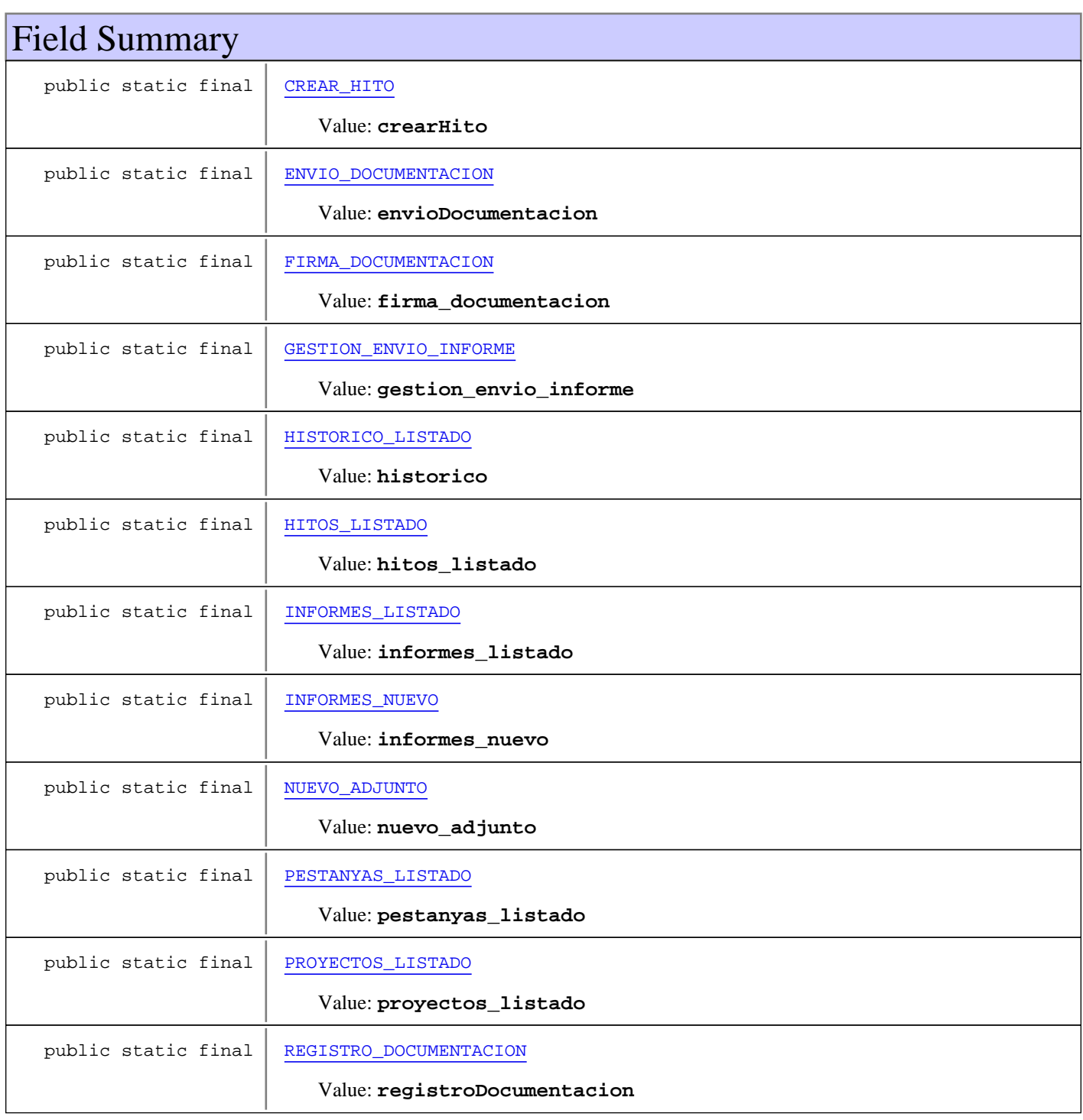

## Method Summary AyudaDto getPdfAyuda(java.lang.String codigo)

Fields

## **PROYECTOS\_LISTADO**

public static final java.lang.String **PROYECTOS\_LISTADO**

Constant value: **proyectos\_listado**

## **HITOS\_LISTADO**

public static final java.lang.String **HITOS\_LISTADO**

Constant value: **hitos\_listado**

## **CREAR\_HITO**

public static final java.lang.String **CREAR\_HITO**

Constant value: **crearHito**

#### **INFORMES\_LISTADO**

public static final java.lang.String **INFORMES\_LISTADO**

Constant value: **informes\_listado**

#### **INFORMES\_NUEVO**

public static final java.lang.String **INFORMES\_NUEVO**

Constant value: **informes\_nuevo**

#### **ENVIO\_DOCUMENTACION**

public static final java.lang.String **ENVIO\_DOCUMENTACION**

Constant value: **envioDocumentacion**

## **REGISTRO\_DOCUMENTACION**

public static final java.lang.String **REGISTRO\_DOCUMENTACION**

Constant value: **registroDocumentacion**

## **PESTANYAS\_LISTADO**

public static final java.lang.String **PESTANYAS\_LISTADO**

Constant value: **pestanyas\_listado**

## **HISTORICO\_LISTADO**

public static final java.lang.String **HISTORICO\_LISTADO**

Constant value: **historico**

## **NUEVO\_ADJUNTO**

public static final java.lang.String **NUEVO\_ADJUNTO**

Constant value: **nuevo\_adjunto**

## **GESTION\_ENVIO\_INFORME**

public static final java.lang.String **GESTION\_ENVIO\_INFORME**

Constant value: **gestion\_envio\_informe**

## **FIRMA\_DOCUMENTACION**

public static final java.lang.String **FIRMA\_DOCUMENTACION**

Constant value: **firma\_documentacion**

## Methods

#### **getPdfAyuda**

public AyudaDto **getPdfAyuda**(java.lang.String codigo)

## **com.plexus.gong.core.util Class IncJavaMail**

java.lang.Object || || || ||

```
 +-com.plexus.gong.core.util.IncJavaMail
```
public class **IncJavaMail** extends java.lang.Object

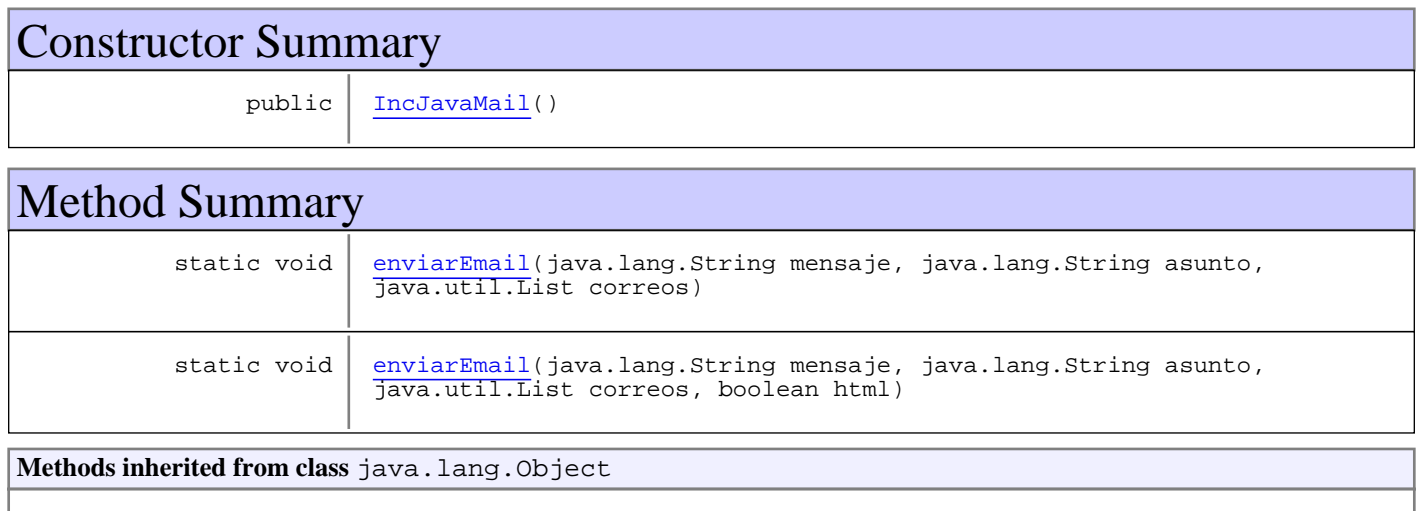

equals, getClass, hashCode, notify, notifyAll, toString, wait, wait, wait

## **Constructors**

## **IncJavaMail**

public **IncJavaMail**()

## Methods

## **enviarEmail**

```
public static void enviarEmail(java.lang.String mensaje,
          java.lang.String asunto,
          java.util.List correos)
   throws java.lang.Exception
```
## **enviarEmail**

public static void **enviarEmail**(java.lang.String mensaje, java.lang.String asunto, java.util.List correos, boolean html) throws java.lang.Exception

## **com.plexus.gong.core.util Class IncMigasPan**

java.lang.Object

|  **+-com.plexus.gong.core.util.IncMigasPan**

public class **IncMigasPan** extends java.lang.Object

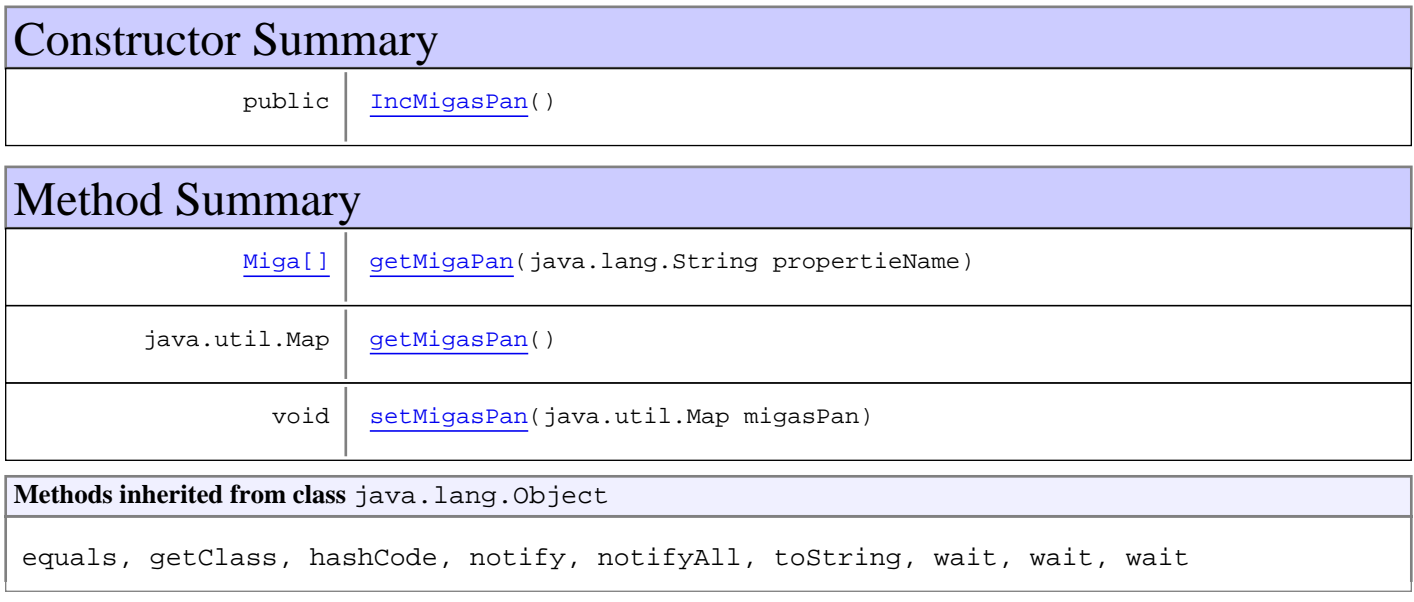

## **Constructors**

## **IncMigasPan**

public **IncMigasPan**()

## Methods

## **getMigaPan**

public Miga[] **getMigaPan**(java.lang.String propertieName)

## **getMigasPan**

public java.util.Map **getMigasPan**()

## **setMigasPan**

public void **setMigasPan**(java.util.Map migasPan)

## **com.plexus.gong.core.util Class ListWrapper2ListFilter**

java.lang.Object

|  **+-com.plexus.gong.core.util.ListWrapper2ListFilter**

public class **ListWrapper2ListFilter** extends java.lang.Object

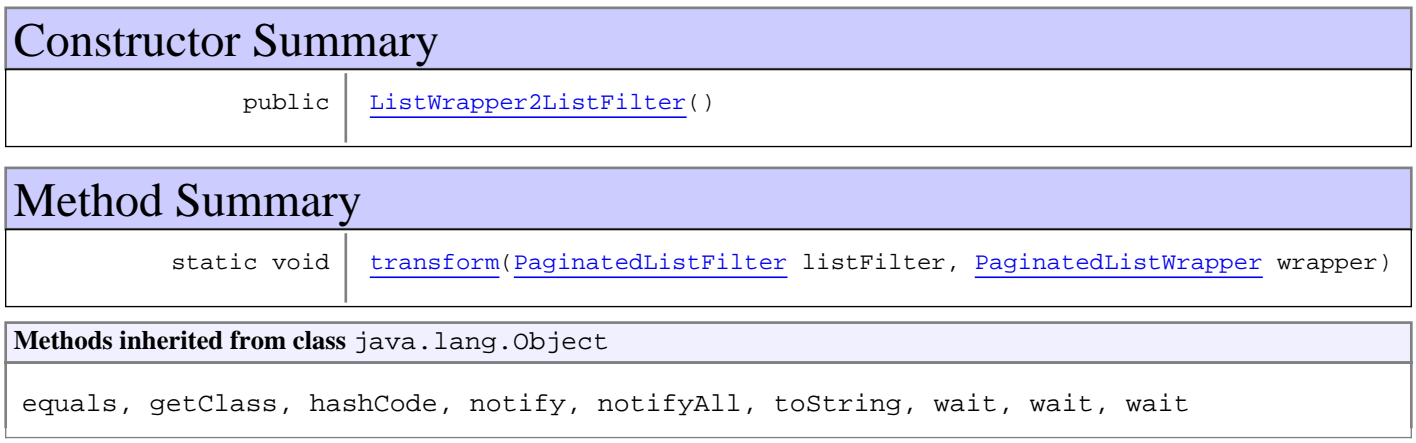

## **Constructors**

## **ListWrapper2ListFilter**

public **ListWrapper2ListFilter**()

## Methods

#### **transform**

public static void **transform**(PaginatedListFilter listFilter, PaginatedListWrapper wrapper)

## **com.plexus.gong.core.util Class Miga**

java.lang.Object || || || ||

 **+-com.plexus.gong.core.util.Miga**

## public class **Miga**

extends java.lang.Object

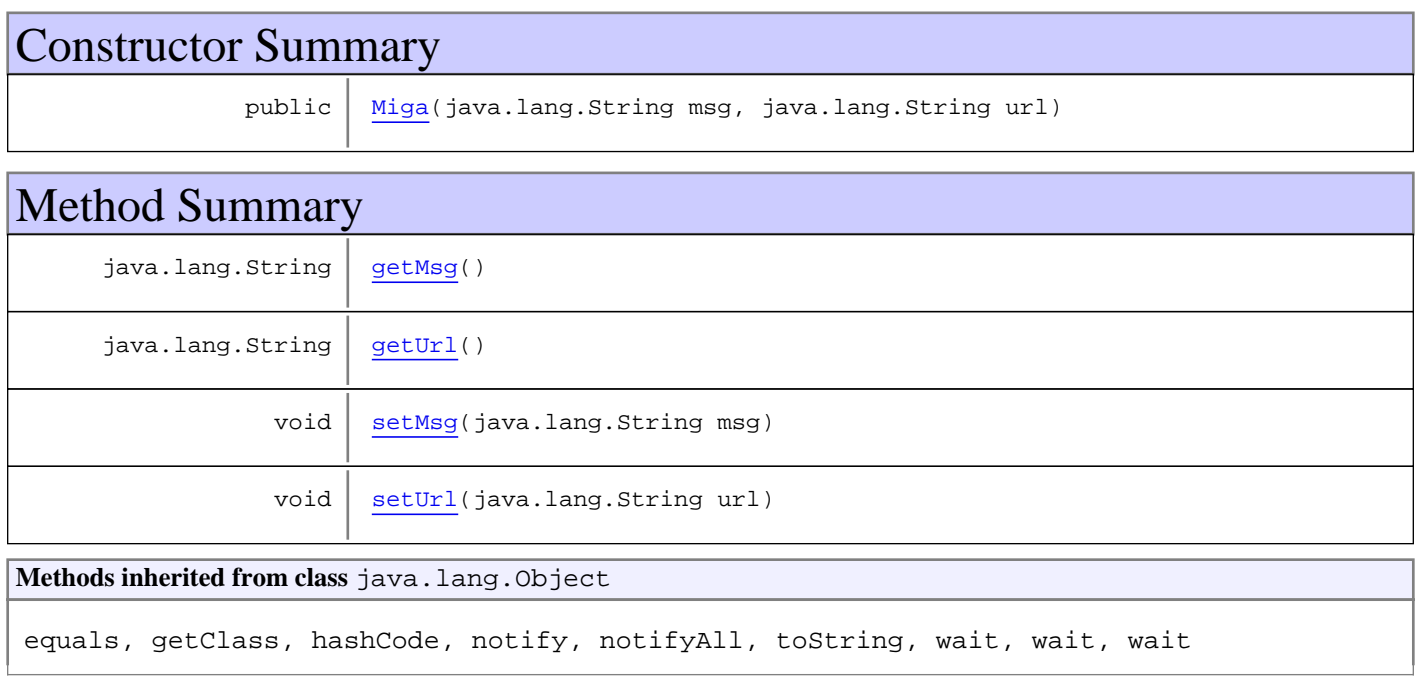

## **Constructors**

## **Miga**

```
public Miga(java.lang.String msg,
             java.lang.String url)
```
## Methods

## **getMsg**

public java.lang.String **getMsg**()

## **setMsg**

public void **setMsg**(java.lang.String msg)

## **getUrl**

public java.lang.String **getUrl**()

## **setUrl**

public void **setUrl**(java.lang.String url)

## **com.plexus.gong.core.util Class PaginatedListFilter**

java.lang.Object

```
 |
 +-com.plexus.gong.core.util.PaginatedListFilter
```
public class **PaginatedListFilter**

extends java.lang.Object

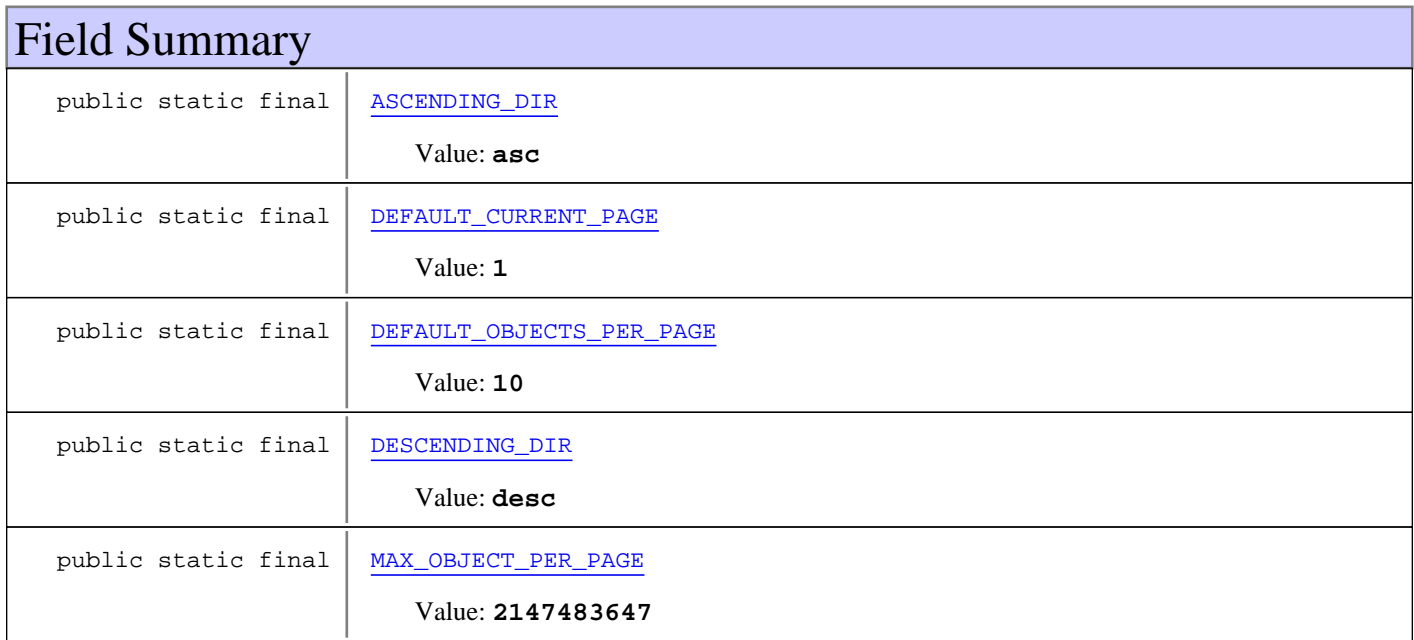

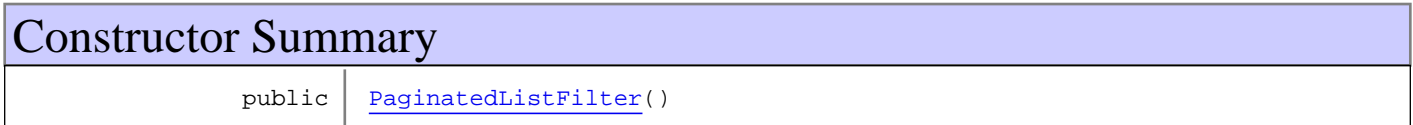

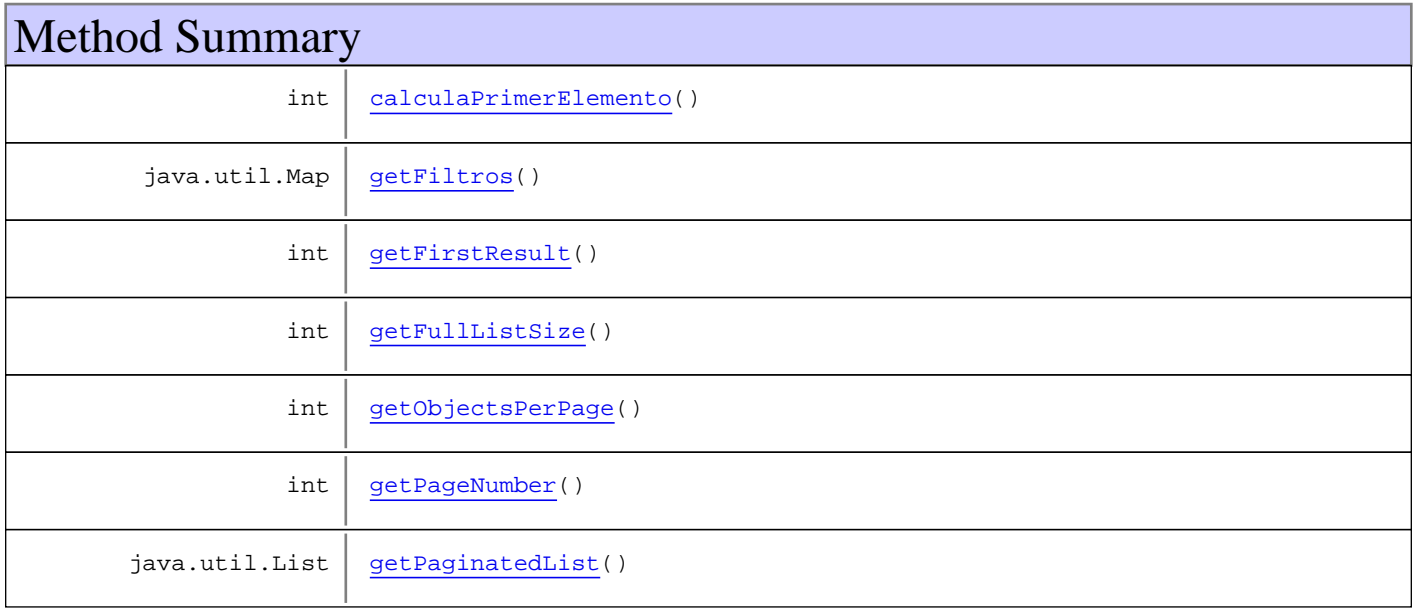

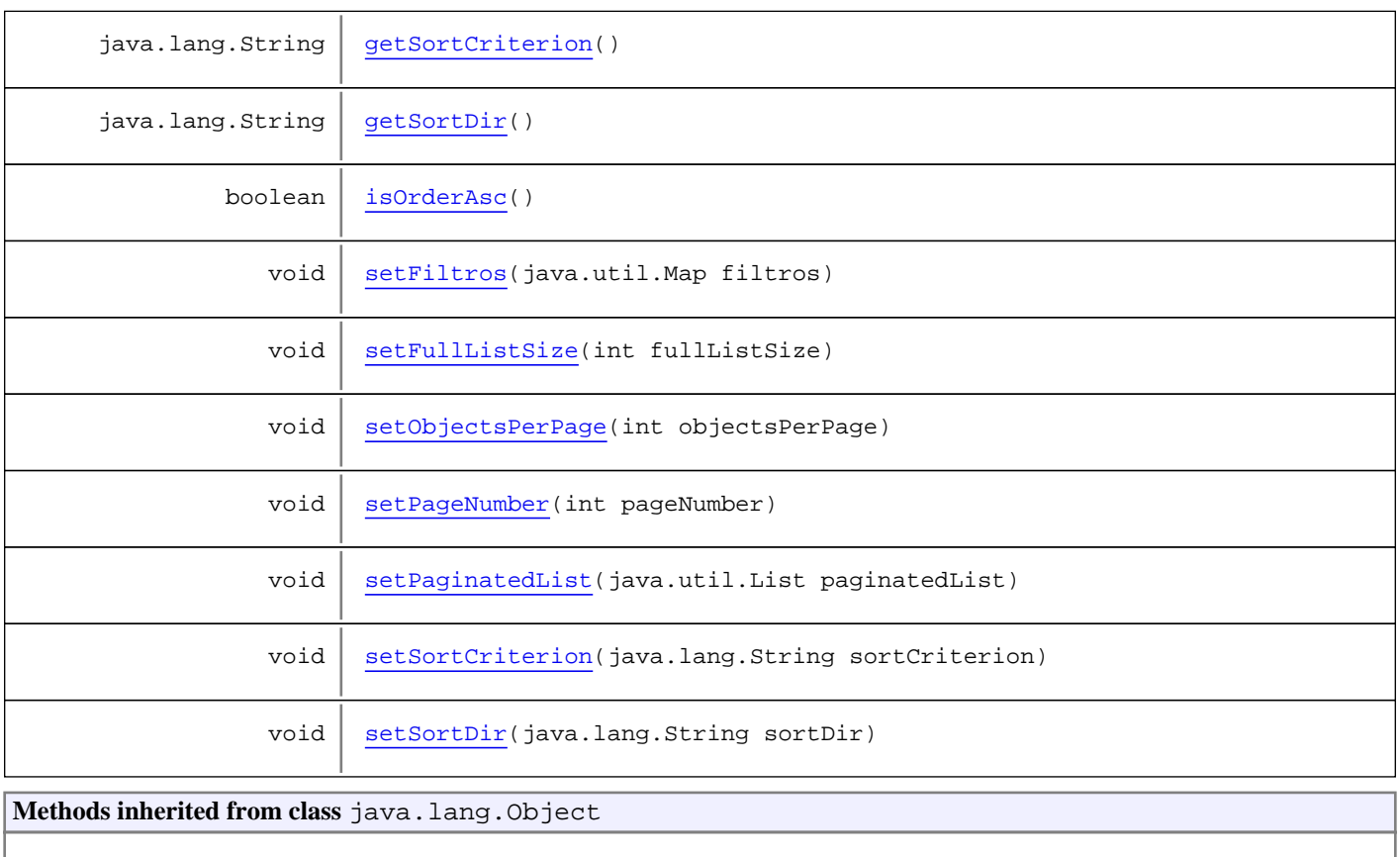

equals, getClass, hashCode, notify, notifyAll, toString, wait, wait, wait

## Fields

## **MAX\_OBJECT\_PER\_PAGE**

public static final int **MAX\_OBJECT\_PER\_PAGE**

Constant value: **2147483647**

## **DEFAULT\_OBJECTS\_PER\_PAGE**

public static final int **DEFAULT\_OBJECTS\_PER\_PAGE**

Constant value: **10**

## **DEFAULT\_CURRENT\_PAGE**

public static final int **DEFAULT\_CURRENT\_PAGE**

Constant value: **1**

## **ASCENDING\_DIR**

public static final java.lang.String **ASCENDING\_DIR**

Constant value: **asc**

## **DESCENDING\_DIR**

public static final java.lang.String **DESCENDING\_DIR**

Constant value: **desc**

**Constructors** 

#### **PaginatedListFilter**

public **PaginatedListFilter**()

Methods

## **calculaPrimerElemento**

public int **calculaPrimerElemento**()

## **getPageNumber**

public int **getPageNumber**()

#### **setPageNumber**

public void **setPageNumber**(int pageNumber)

#### **getObjectsPerPage**

public int **getObjectsPerPage**()

## **setObjectsPerPage**

public void **setObjectsPerPage**(int objectsPerPage)

#### **getFullListSize**

public int **getFullListSize**()

#### **setFullListSize**

public void **setFullListSize**(int fullListSize)

## **getSortCriterion**

public java.lang.String **getSortCriterion**()

#### **setSortCriterion**

public void **setSortCriterion**(java.lang.String sortCriterion)

## **getSortDir**

public java.lang.String **getSortDir**()

#### **isOrderAsc**

public boolean **isOrderAsc**()

#### **setSortDir**

public void **setSortDir**(java.lang.String sortDir)

## **getPaginatedList**

public java.util.List **getPaginatedList**()

#### **setPaginatedList**

public void **setPaginatedList**(java.util.List paginatedList)

#### **getFiltros**

public java.util.Map **getFiltros**()

## **setFiltros**

public void **setFiltros**(java.util.Map filtros)

## **getFirstResult**

public int **getFirstResult**()

## **com.plexus.gong.core.util Class PaginatedListWrapper**

java.lang.Object

|  **+-com.plexus.gong.core.util.PaginatedListWrapper**

#### **All Implemented Interfaces:**

org.displaytag.pagination.PaginatedList

#### public class **PaginatedListWrapper**

extends java.lang.Object

implements org.displaytag.pagination.PaginatedList

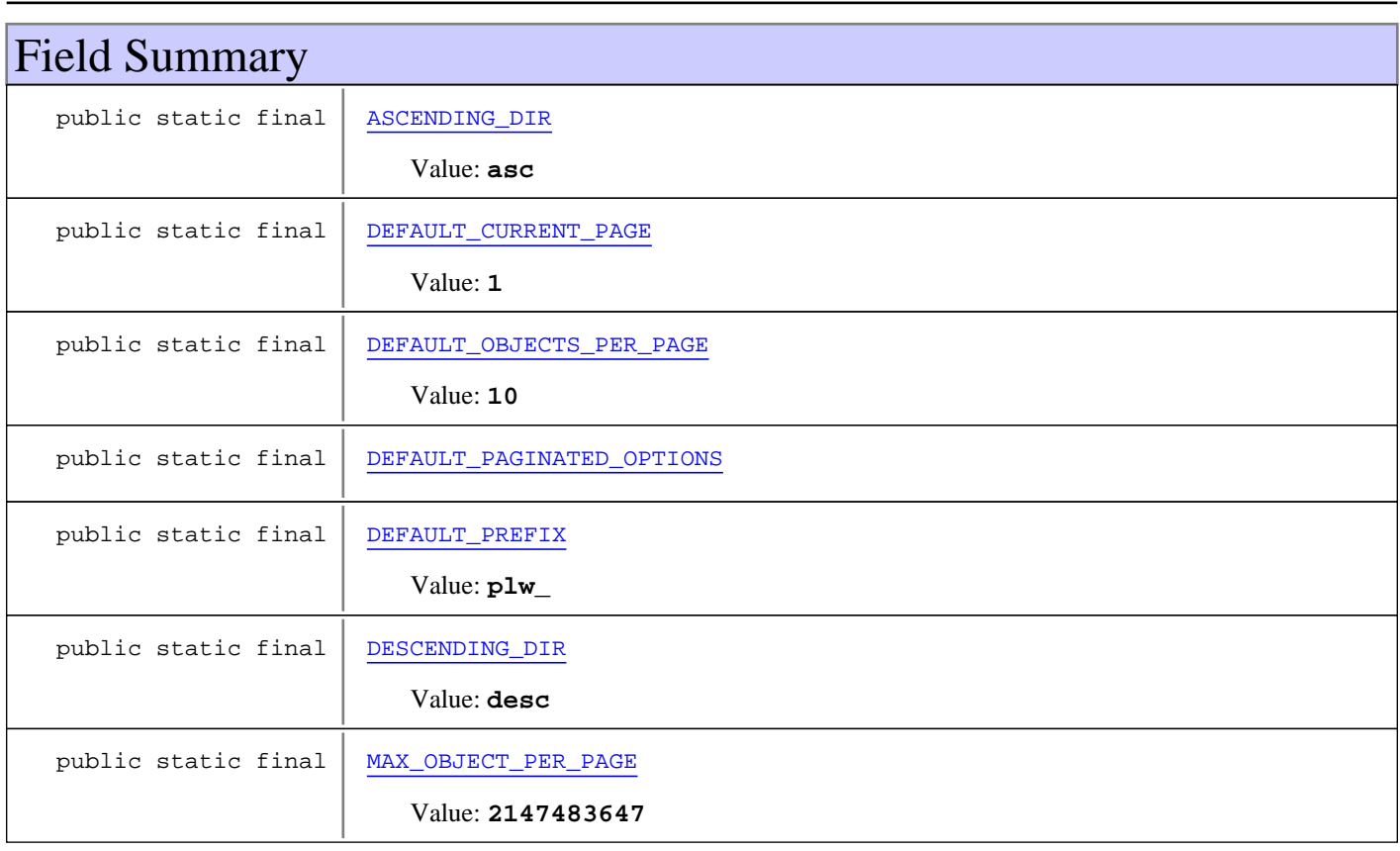

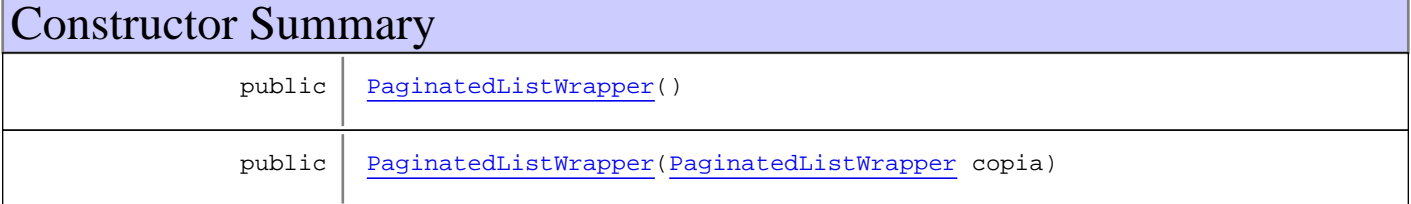

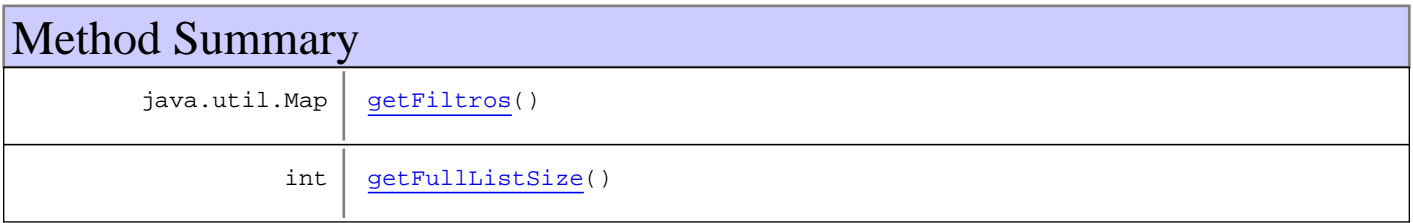

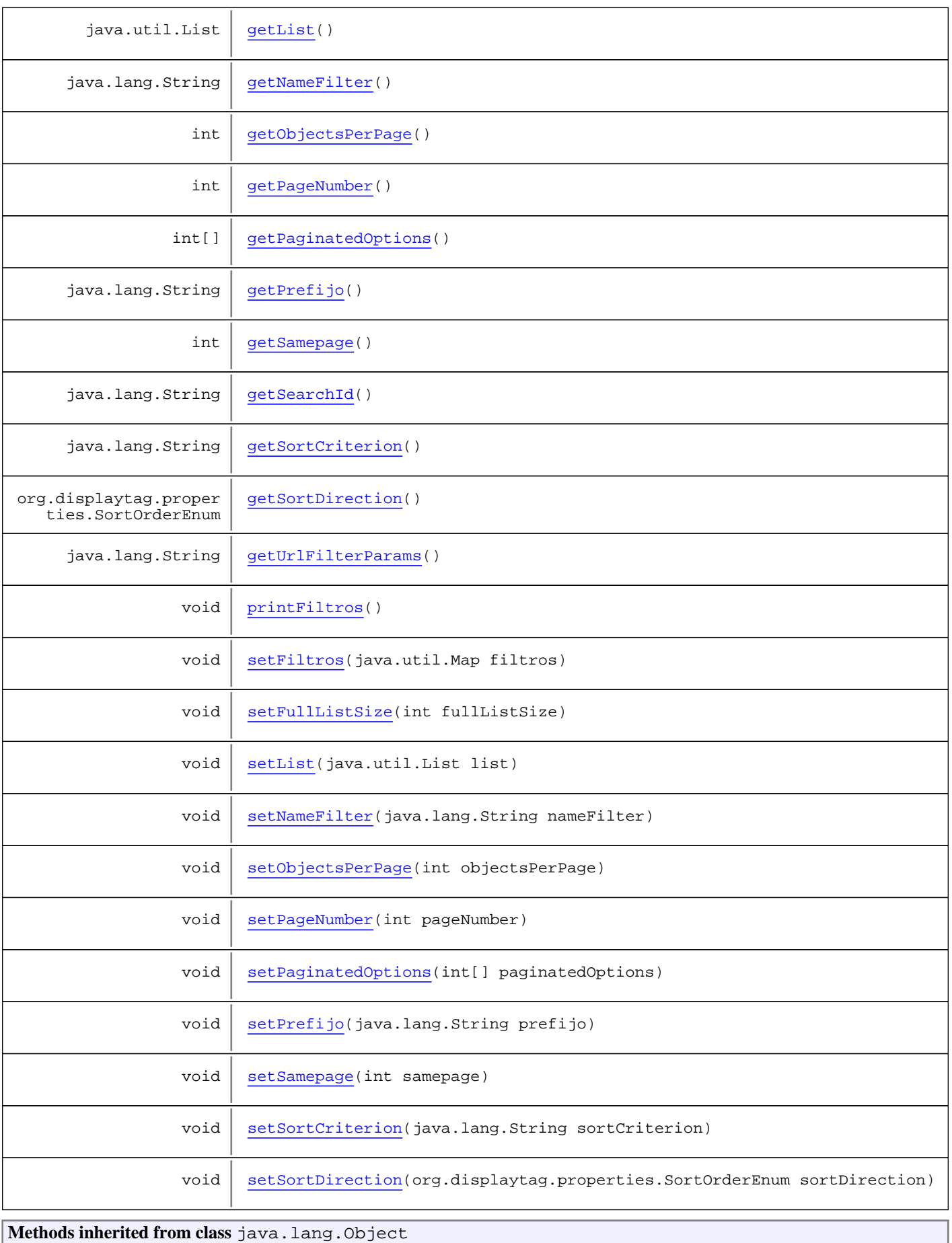

equals, getClass, hashCode, notify, notifyAll, toString, wait, wait, wait

**Methods inherited from interface** org.displaytag.pagination.PaginatedList

getFullListSize, getList, getObjectsPerPage, getPageNumber, getSearchId, getSortCriterion, getSortDirection

## Fields

#### **MAX\_OBJECT\_PER\_PAGE**

public static final int **MAX\_OBJECT\_PER\_PAGE**

Constant value: **2147483647**

#### **DEFAULT\_OBJECTS\_PER\_PAGE**

public static final int **DEFAULT\_OBJECTS\_PER\_PAGE**

Constant value: **10**

#### **DEFAULT\_CURRENT\_PAGE**

public static final int **DEFAULT\_CURRENT\_PAGE**

Constant value: **1**

#### **ASCENDING\_DIR**

public static final java.lang.String **ASCENDING\_DIR**

Constant value: **asc**

#### **DESCENDING\_DIR**

public static final java.lang.String **DESCENDING\_DIR**

Constant value: **desc**

#### **DEFAULT\_PAGINATED\_OPTIONS**

public static final int **DEFAULT\_PAGINATED\_OPTIONS**

## **DEFAULT\_PREFIX**

public static final java.lang.String **DEFAULT\_PREFIX**

Constant value: **plw\_**

## **Constructors**

## **PaginatedListWrapper**

public **PaginatedListWrapper**()

## **PaginatedListWrapper**

public **PaginatedListWrapper**(PaginatedListWrapper copia)

## Methods

#### **getUrlFilterParams**

public java.lang.String **getUrlFilterParams**()

## **getFullListSize**

public int **getFullListSize**()

#### **getList**

```
public java.util.List getList()
```
#### **getObjectsPerPage**

public int **getObjectsPerPage**()

## **getPageNumber**

public int **getPageNumber**()

## **getSearchId**

public java.lang.String **getSearchId**()

#### **getSortCriterion**

public java.lang.String **getSortCriterion**()
### **getSortDirection**

public org.displaytag.properties.SortOrderEnum **getSortDirection**()

#### **setList**

public void **setList**(java.util.List list)

#### **setObjectsPerPage**

public void **setObjectsPerPage**(int objectsPerPage)

#### **setPageNumber**

public void **setPageNumber**(int pageNumber)

### **setSortDirection**

public void **setSortDirection**(org.displaytag.properties.SortOrderEnum sortDirection)

#### **setSortCriterion**

public void **setSortCriterion**(java.lang.String sortCriterion)

## **setFullListSize**

public void **setFullListSize**(int fullListSize)

#### **getPaginatedOptions**

public int[] **getPaginatedOptions**()

#### **setPaginatedOptions**

public void **setPaginatedOptions**(int[] paginatedOptions)

#### **getPrefijo**

public java.lang.String **getPrefijo**()

## **setPrefijo**

public void **setPrefijo**(java.lang.String prefijo)

### **getFiltros**

public java.util.Map **getFiltros**()

## **setFiltros**

public void **setFiltros**(java.util.Map filtros)

## **printFiltros**

public void **printFiltros**()

## **getSamepage**

public int **getSamepage**()

## **setSamepage**

public void **setSamepage**(int samepage)

### **getNameFilter**

public java.lang.String **getNameFilter**()

## **setNameFilter**

public void **setNameFilter**(java.lang.String nameFilter)

# **Package com.plexus.gong.core.util.constants**

## **com.plexus.gong.core.util.constants Class CodigoFaseEnum**

java.lang.Object

|| || || || +-java.lang.Enum

 |  **+-com.plexus.gong.core.util.constants.CodigoFaseEnum**

#### **All Implemented Interfaces:**

java.io.Serializable**,** java.lang.Comparable

#### public final class **CodigoFaseEnum** extends java.lang.Enum

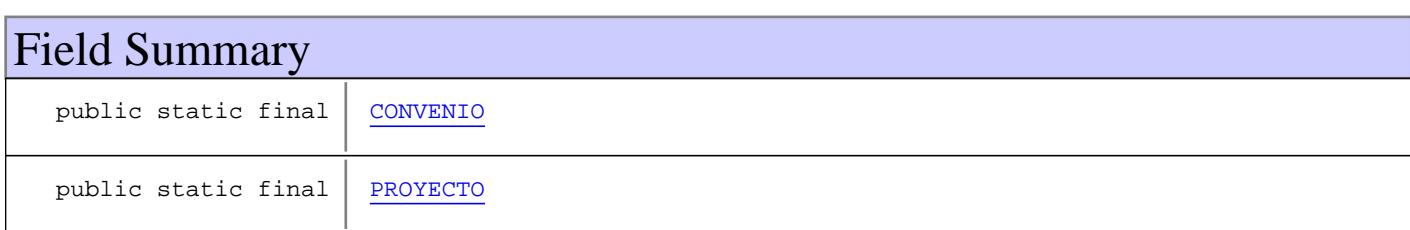

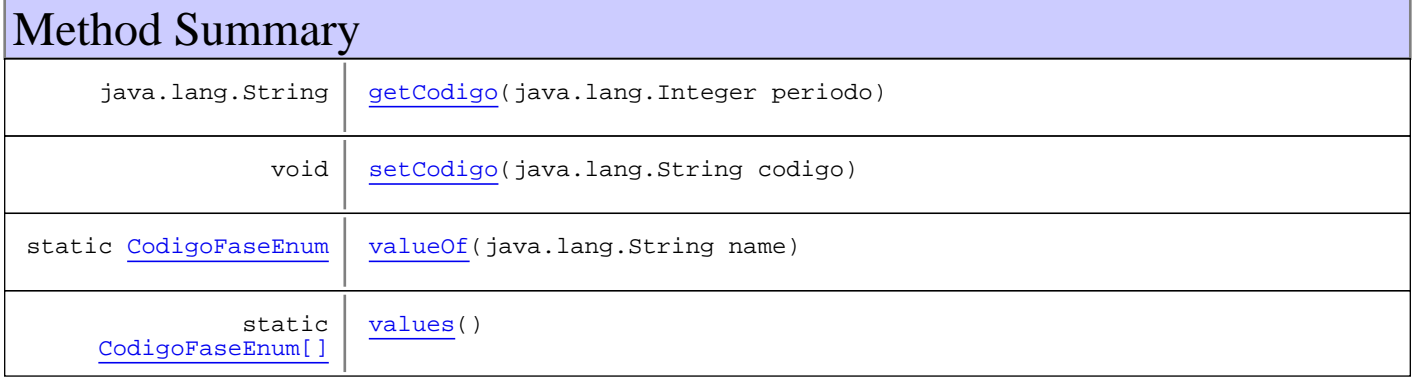

#### **Methods inherited from class** java.lang.Enum

compareTo, equals, getDeclaringClass, hashCode, name, ordinal, toString, valueOf

**Methods inherited from class** java.lang.Object

equals, getClass, hashCode, notify, notifyAll, toString, wait, wait, wait

**Methods inherited from interface** java.lang.Comparable

compareTo

Fields

## **PROYECTO**

public static final com.plexus.gong.core.util.constants.CodigoFaseEnum **PROYECTO**

## **CONVENIO**

public static final com.plexus.gong.core.util.constants.CodigoFaseEnum **CONVENIO**

## Methods

#### **values**

public static CodigoFaseEnum[] **values**()

## **valueOf**

public static CodigoFaseEnum **valueOf**(java.lang.String name)

### **getCodigo**

public java.lang.String **getCodigo**(java.lang.Integer periodo)

## **setCodigo**

public void **setCodigo**(java.lang.String codigo)

## **com.plexus.gong.core.util.constants Class EstadoInformeEnum**

java.lang.Object

|| || || || +-java.lang.Enum

 |  **+-com.plexus.gong.core.util.constants.EstadoInformeEnum**

#### **All Implemented Interfaces:**

java.io.Serializable**,** java.lang.Comparable

#### public final class **EstadoInformeEnum** extends java.lang.Enum

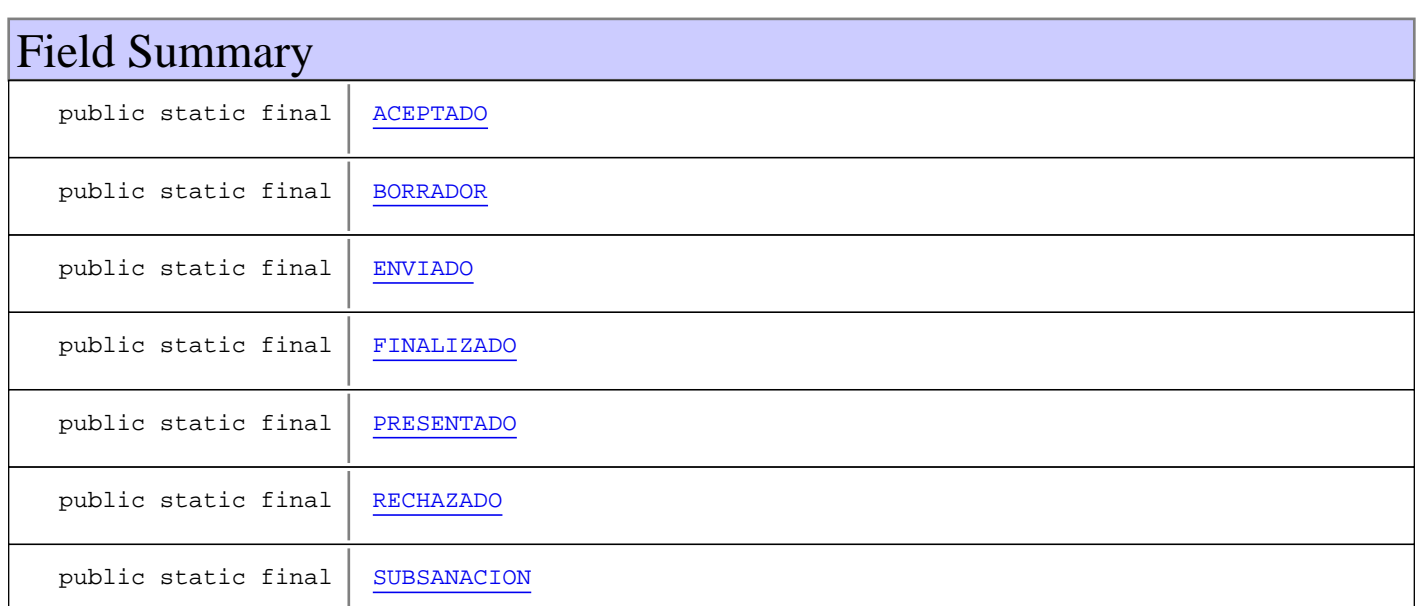

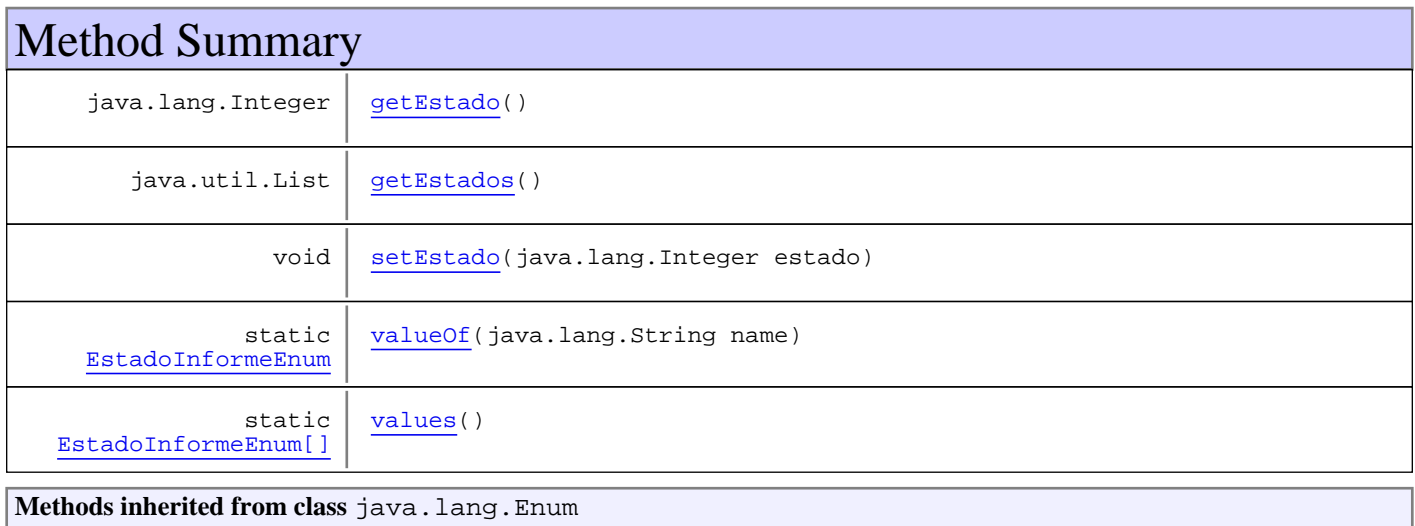

compareTo, equals, getDeclaringClass, hashCode, name, ordinal, toString, valueOf

**Methods inherited from class** java.lang.Object

equals, getClass, hashCode, notify, notifyAll, toString, wait, wait, wait

#### **Methods inherited from interface** java.lang.Comparable

compareTo

Fields

#### **BORRADOR**

public static final com.plexus.gong.core.util.constants.EstadoInformeEnum **BORRADOR**

#### **FINALIZADO**

public static final com.plexus.gong.core.util.constants.EstadoInformeEnum **FINALIZADO**

### **ENVIADO**

public static final com.plexus.gong.core.util.constants.EstadoInformeEnum **ENVIADO**

#### **PRESENTADO**

public static final com.plexus.gong.core.util.constants.EstadoInformeEnum **PRESENTADO**

### **RECHAZADO**

public static final com.plexus.gong.core.util.constants.EstadoInformeEnum **RECHAZADO**

#### **SUBSANACION**

public static final com.plexus.gong.core.util.constants.EstadoInformeEnum **SUBSANACION**

### **ACEPTADO**

public static final com.plexus.gong.core.util.constants.EstadoInformeEnum **ACEPTADO**

## Methods

## **values**

public static EstadoInformeEnum[] **values**()

#### **valueOf**

public static EstadoInformeEnum **valueOf**(java.lang.String name)

## **getEstado**

public java.lang.Integer **getEstado**()

#### **setEstado**

public void **setEstado**(java.lang.Integer estado)

## **getEstados**

public java.util.List **getEstados**()

## **com.plexus.gong.core.util.constants Class PestanyasEnum**

java.lang.Object

|| || || || +-java.lang.Enum

|  **+-com.plexus.gong.core.util.constants.PestanyasEnum**

#### **All Implemented Interfaces:**

java.io.Serializable**,** java.lang.Comparable

public final class **PestanyasEnum** extends java.lang.Enum

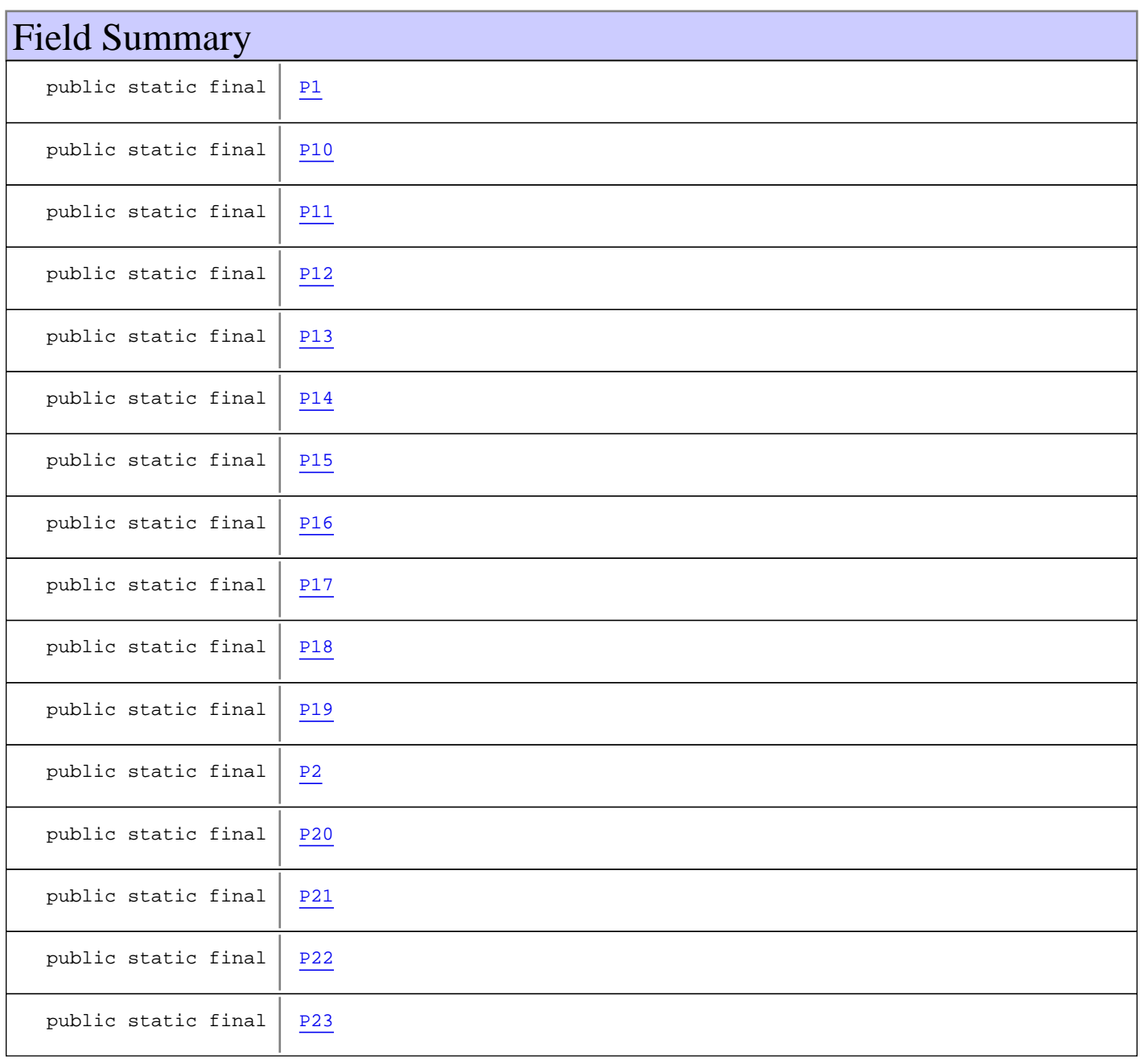

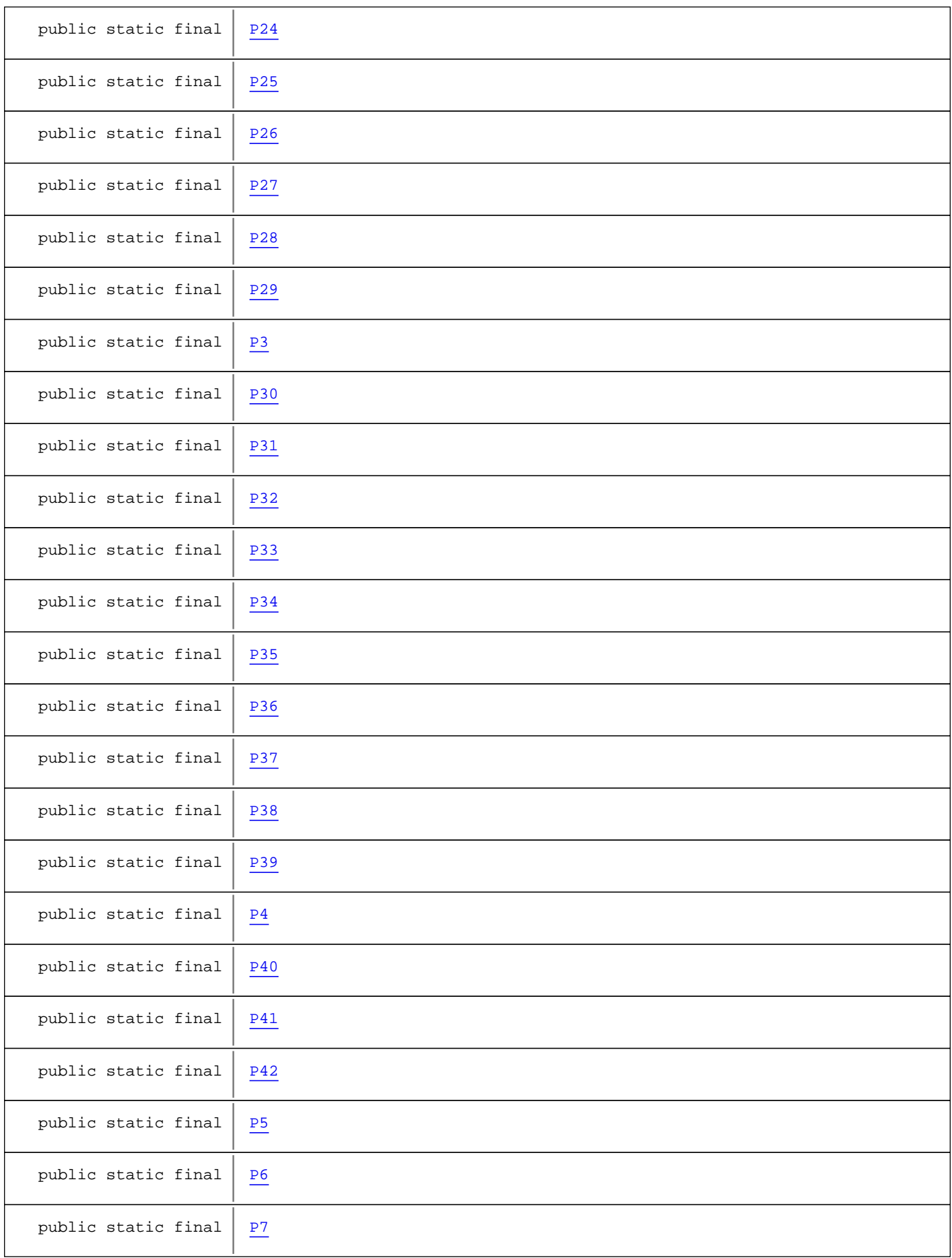

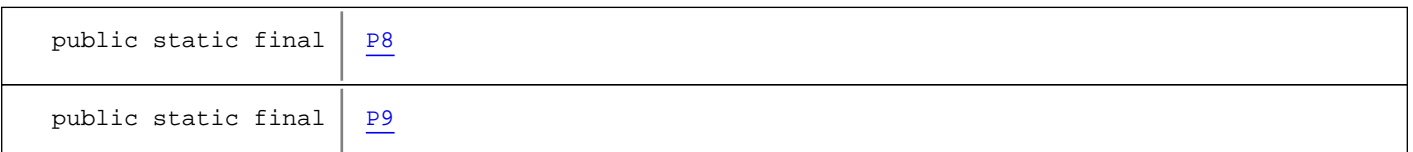

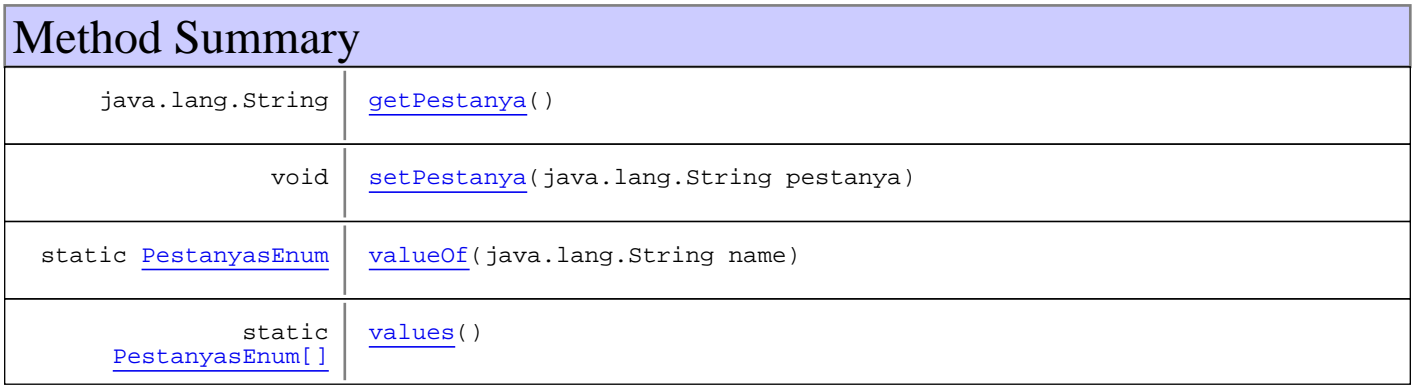

#### **Methods inherited from class** java.lang.Enum

compareTo, equals, getDeclaringClass, hashCode, name, ordinal, toString, valueOf

**Methods inherited from class** java.lang.Object

equals, getClass, hashCode, notify, notifyAll, toString, wait, wait, wait

**Methods inherited from interface** java.lang.Comparable

compareTo

## Fields

#### **P1**

public static final com.plexus.gong.core.util.constants.PestanyasEnum **P1**

## **P2**

public static final com.plexus.gong.core.util.constants.PestanyasEnum **P2**

#### **P3**

public static final com.plexus.gong.core.util.constants.PestanyasEnum **P3**

#### **P4**

#### **P5**

public static final com.plexus.gong.core.util.constants.PestanyasEnum **P5**

### **P6**

public static final com.plexus.gong.core.util.constants.PestanyasEnum **P6**

### **P7**

public static final com.plexus.gong.core.util.constants.PestanyasEnum **P7**

#### **P8**

public static final com.plexus.gong.core.util.constants.PestanyasEnum **P8**

#### **P9**

public static final com.plexus.gong.core.util.constants.PestanyasEnum **P9**

#### **P10**

public static final com.plexus.gong.core.util.constants.PestanyasEnum **P10**

## **P11**

public static final com.plexus.gong.core.util.constants.PestanyasEnum **P11**

## **P12**

public static final com.plexus.gong.core.util.constants.PestanyasEnum **P12**

## **P13**

public static final com.plexus.gong.core.util.constants.PestanyasEnum **P13**

#### **P14**

## **P15**

public static final com.plexus.gong.core.util.constants.PestanyasEnum **P15**

## **P16**

public static final com.plexus.gong.core.util.constants.PestanyasEnum **P16**

## **P17**

public static final com.plexus.gong.core.util.constants.PestanyasEnum **P17**

## **P18**

public static final com.plexus.gong.core.util.constants.PestanyasEnum **P18**

## **P19**

public static final com.plexus.gong.core.util.constants.PestanyasEnum **P19**

## **P20**

public static final com.plexus.gong.core.util.constants.PestanyasEnum **P20**

## **P21**

public static final com.plexus.gong.core.util.constants.PestanyasEnum **P21**

### **P22**

public static final com.plexus.gong.core.util.constants.PestanyasEnum **P22**

## **P23**

## **P24**

public static final com.plexus.gong.core.util.constants.PestanyasEnum **P24**

#### **P25**

public static final com.plexus.gong.core.util.constants.PestanyasEnum **P25**

#### **P26**

public static final com.plexus.gong.core.util.constants.PestanyasEnum **P26**

### **P27**

public static final com.plexus.gong.core.util.constants.PestanyasEnum **P27**

#### **P28**

public static final com.plexus.gong.core.util.constants.PestanyasEnum **P28**

#### **P29**

public static final com.plexus.gong.core.util.constants.PestanyasEnum **P29**

#### **P30**

public static final com.plexus.gong.core.util.constants.PestanyasEnum **P30**

## **P31**

public static final com.plexus.gong.core.util.constants.PestanyasEnum **P31**

### **P32**

public static final com.plexus.gong.core.util.constants.PestanyasEnum **P32**

## **P33**

## **P34**

public static final com.plexus.gong.core.util.constants.PestanyasEnum **P34**

## **P35**

public static final com.plexus.gong.core.util.constants.PestanyasEnum **P35**

## **P37**

public static final com.plexus.gong.core.util.constants.PestanyasEnum **P37**

## **P36**

public static final com.plexus.gong.core.util.constants.PestanyasEnum **P36**

## **P38**

public static final com.plexus.gong.core.util.constants.PestanyasEnum **P38**

## **P39**

public static final com.plexus.gong.core.util.constants.PestanyasEnum **P39**

### **P40**

public static final com.plexus.gong.core.util.constants.PestanyasEnum **P40**

## **P41**

public static final com.plexus.gong.core.util.constants.PestanyasEnum **P41**

## **P42**

public static final com.plexus.gong.core.util.constants.PestanyasEnum **P42**

## Methods

## **values**

public static PestanyasEnum[] **values**()

#### **valueOf**

public static PestanyasEnum **valueOf**(java.lang.String name)

## **getPestanya**

public java.lang.String **getPestanya**()

## **setPestanya**

public void **setPestanya**(java.lang.String pestanya)

## **com.plexus.gong.core.util.constants Class TilesConstants**

java.lang.Object

|  **+-com.plexus.gong.core.util.constants.TilesConstants**

public class **TilesConstants** extends java.lang.Object

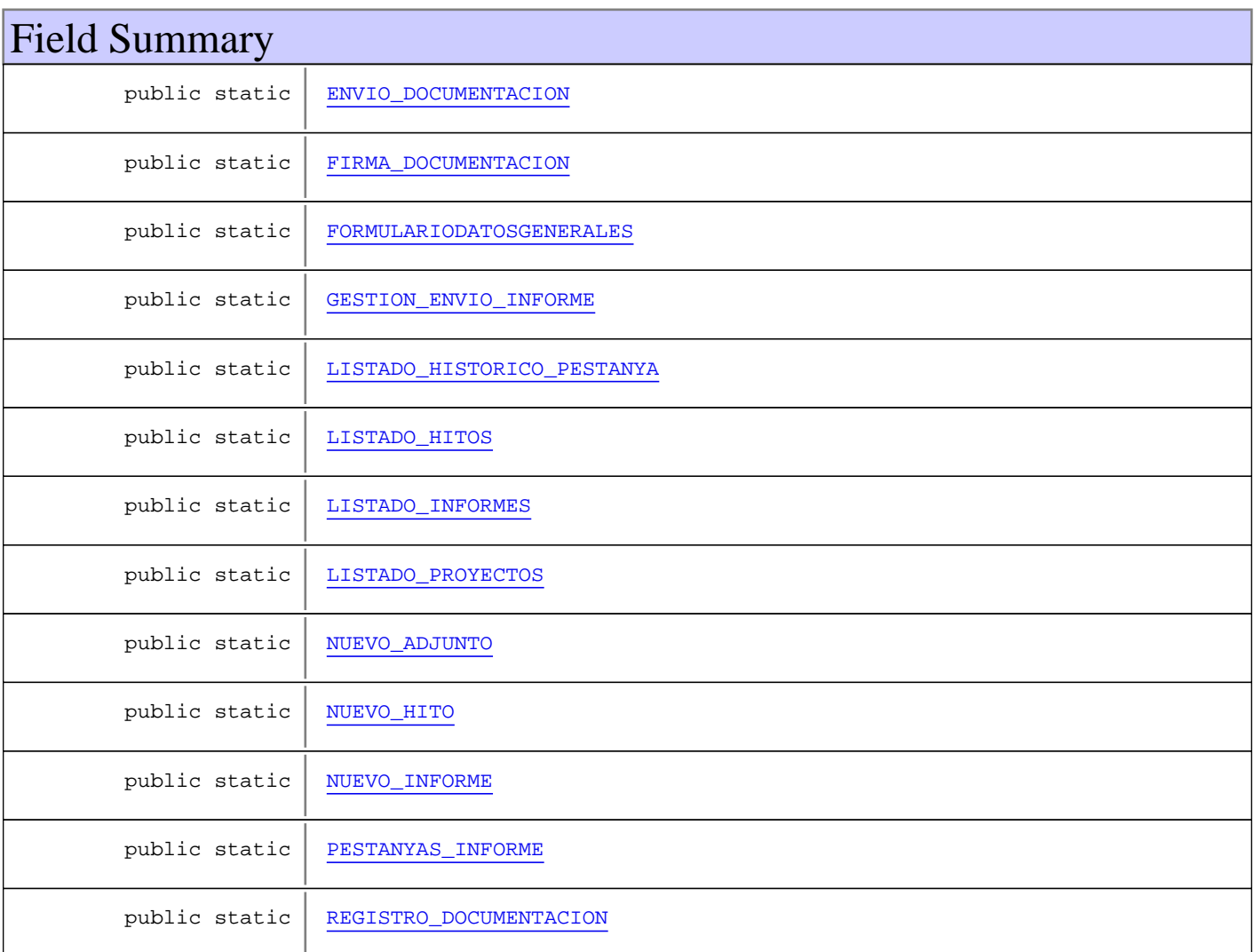

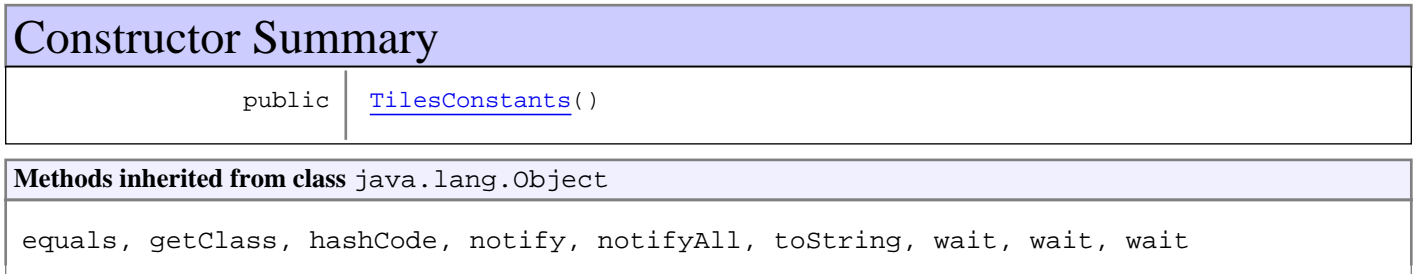

## Fields

## **LISTADO\_PROYECTOS**

public static java.lang.String **LISTADO\_PROYECTOS**

## **LISTADO\_INFORMES**

public static java.lang.String **LISTADO\_INFORMES**

## **NUEVO\_INFORME**

public static java.lang.String **NUEVO\_INFORME**

## **PESTANYAS\_INFORME**

public static java.lang.String **PESTANYAS\_INFORME**

## **FORMULARIODATOSGENERALES**

public static java.lang.String **FORMULARIODATOSGENERALES**

## **LISTADO\_HISTORICO\_PESTANYA**

public static java.lang.String **LISTADO\_HISTORICO\_PESTANYA**

### **ENVIO\_DOCUMENTACION**

public static java.lang.String **ENVIO\_DOCUMENTACION**

## **NUEVO\_ADJUNTO**

public static java.lang.String **NUEVO\_ADJUNTO**

## **NUEVO\_HITO**

public static java.lang.String **NUEVO\_HITO**

## **LISTADO\_HITOS**

public static java.lang.String **LISTADO\_HITOS**

## **REGISTRO\_DOCUMENTACION**

public static java.lang.String **REGISTRO\_DOCUMENTACION**

## **GESTION\_ENVIO\_INFORME**

public static java.lang.String **GESTION\_ENVIO\_INFORME**

## **FIRMA\_DOCUMENTACION**

public static java.lang.String **FIRMA\_DOCUMENTACION**

## **Constructors**

### **TilesConstants**

public **TilesConstants**()

# **Package com.plexus.gong.core.xml.pestanyas**

## **com.plexus.gong.core.xml.pestanyas Class BalancePresupuestario1**

java.lang.Object || || || ||

+-com.plexus.gong.core.xml.pestanyas.BaseDto

 $\overline{\phantom{a}}$  **+-com.plexus.gong.core.xml.pestanyas.BalancePresupuestario1**

public class **BalancePresupuestario1** extends BaseDto

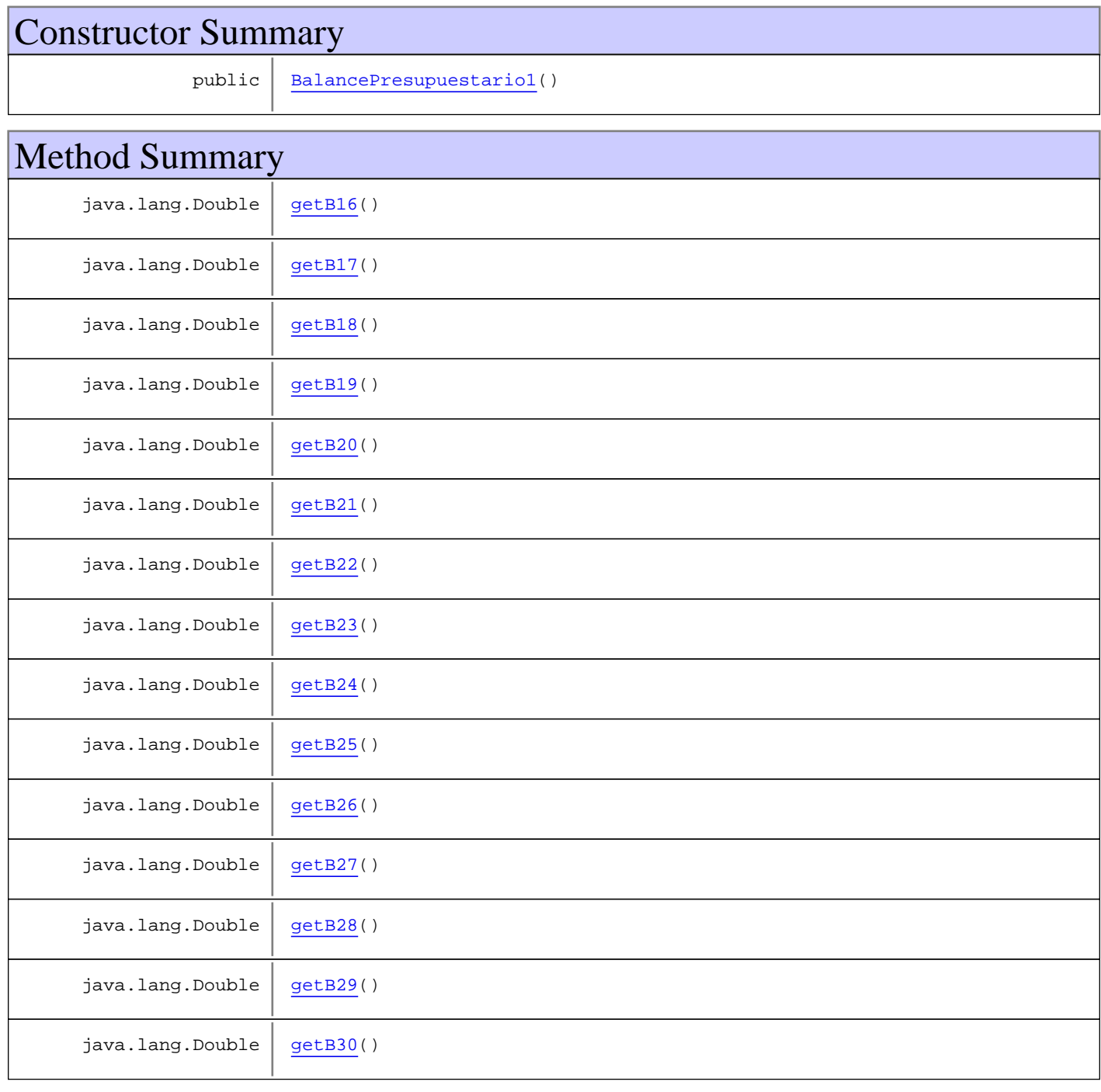

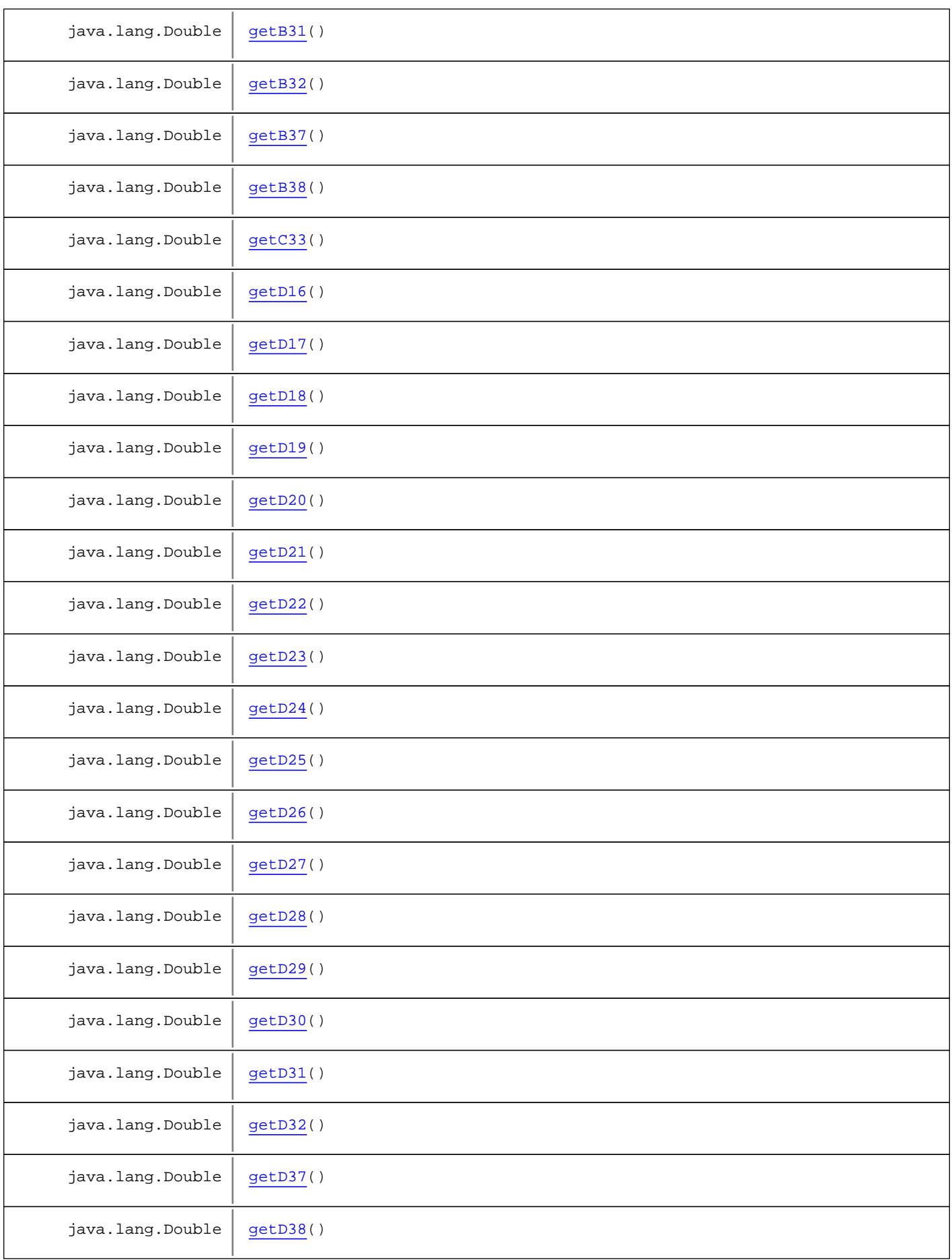

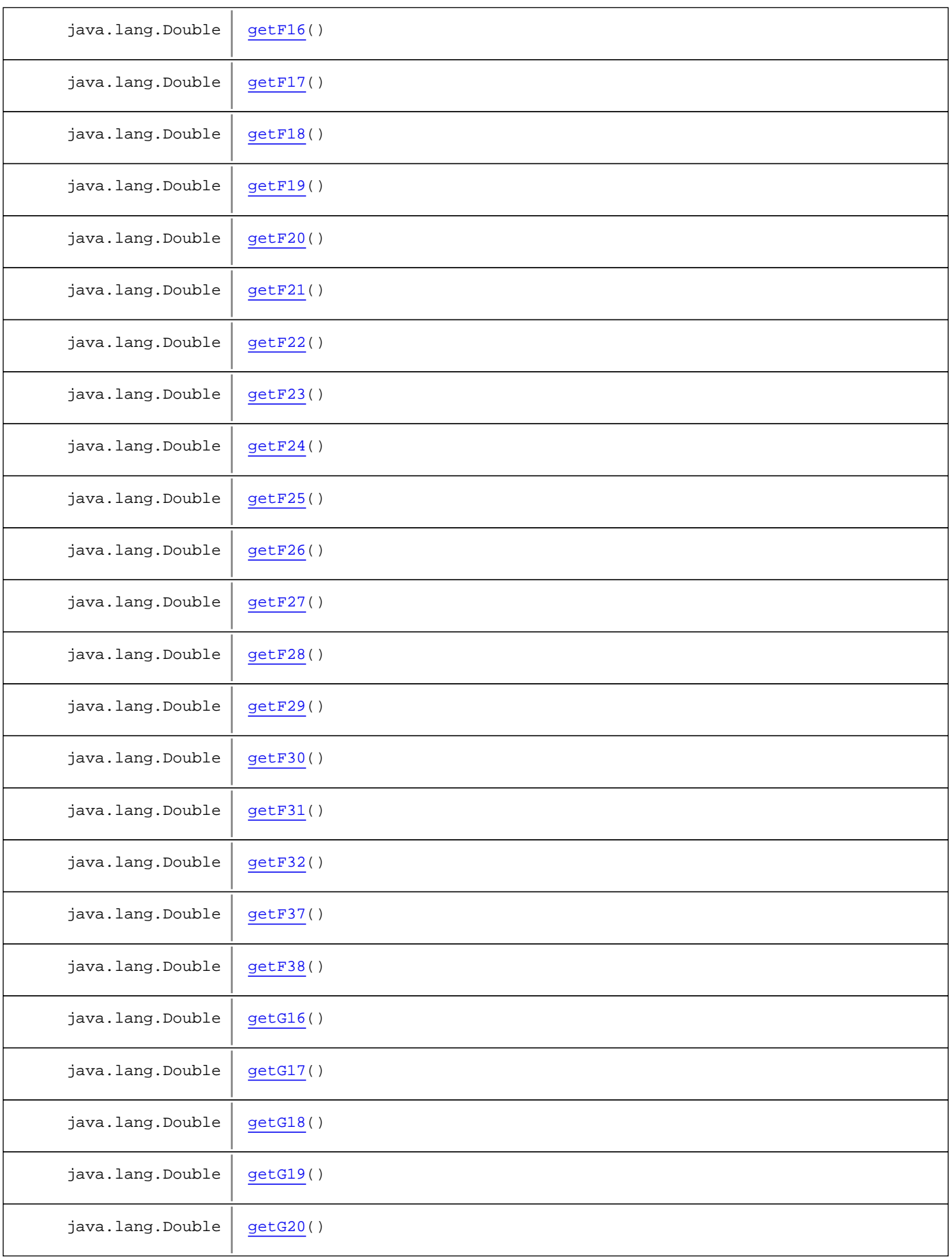

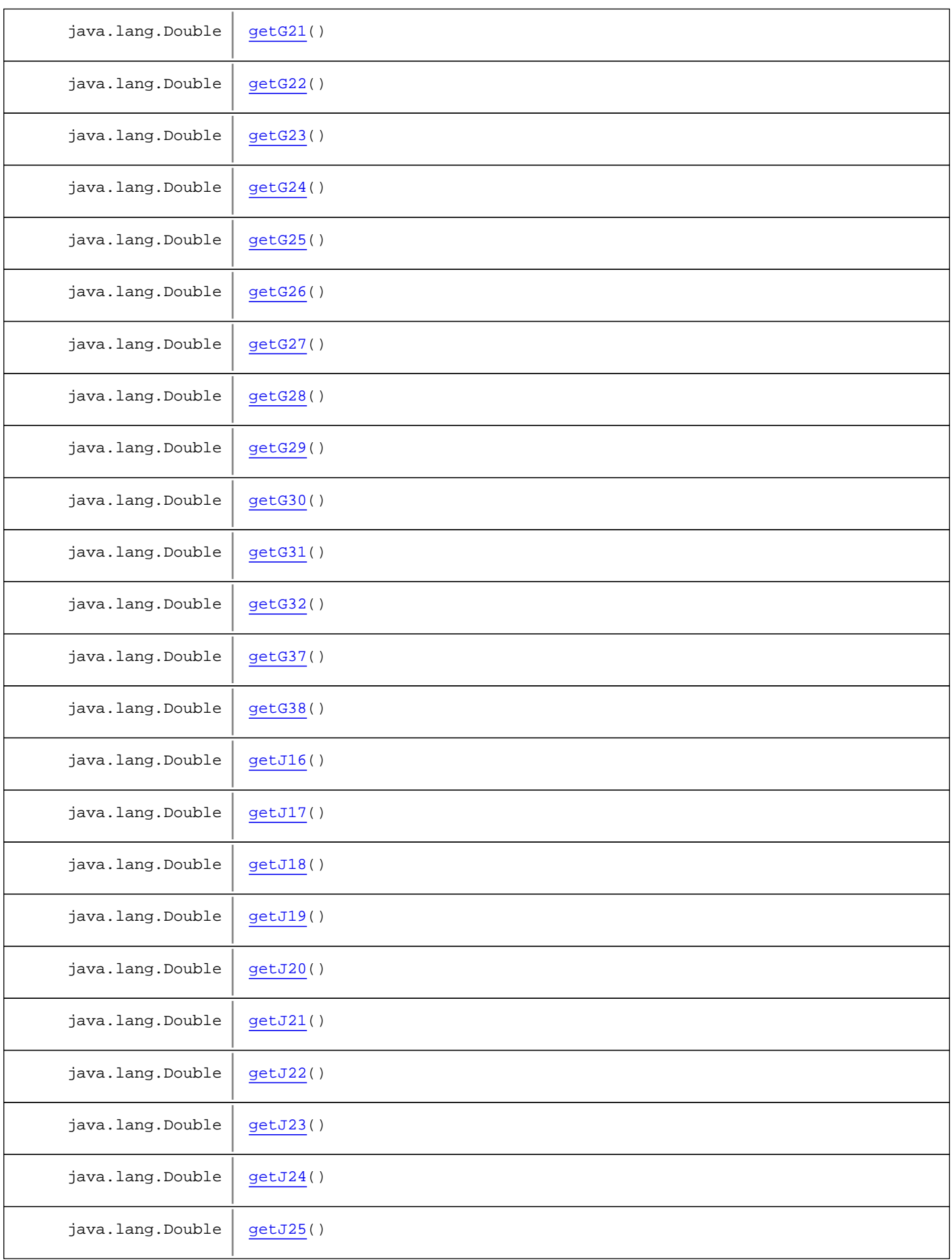

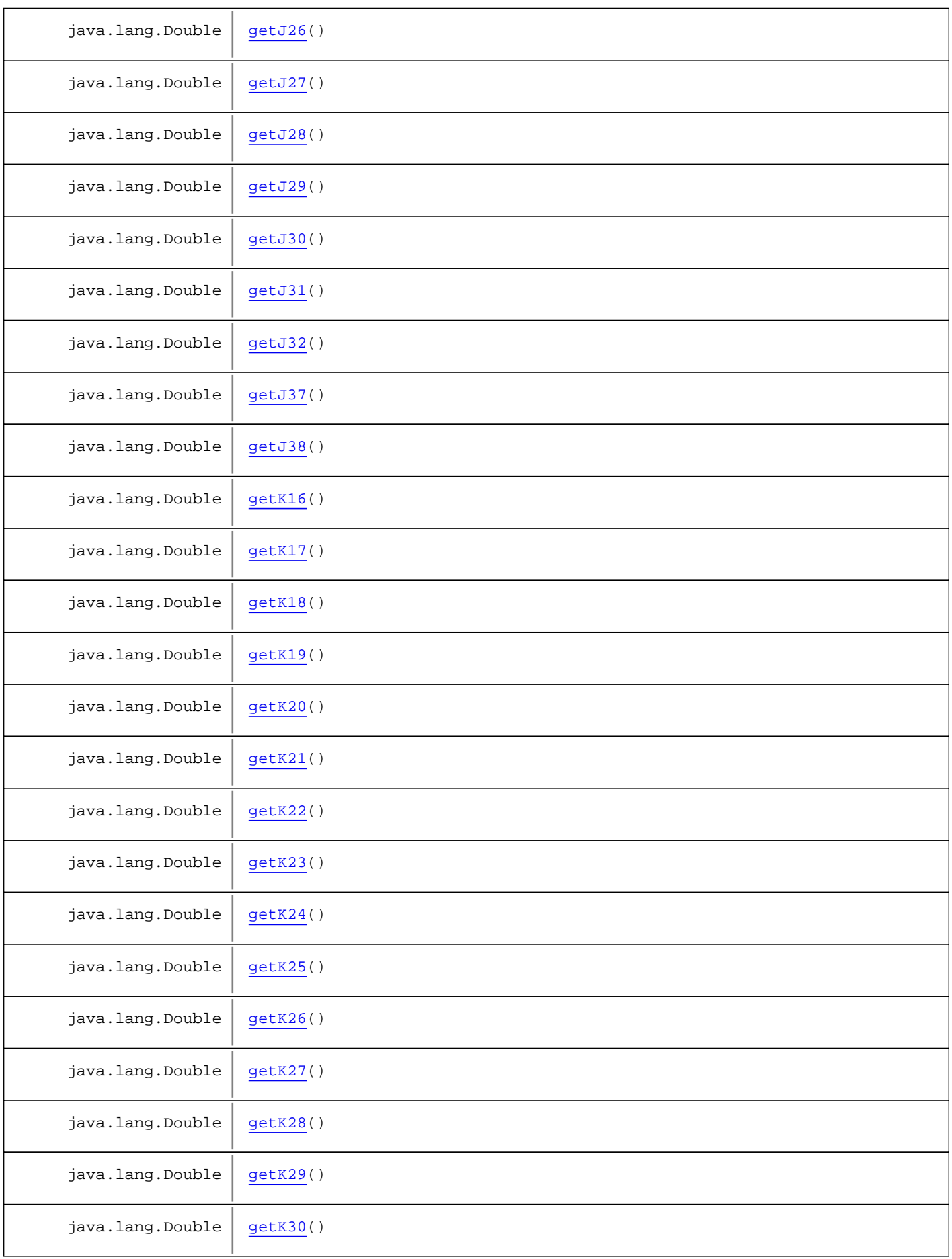

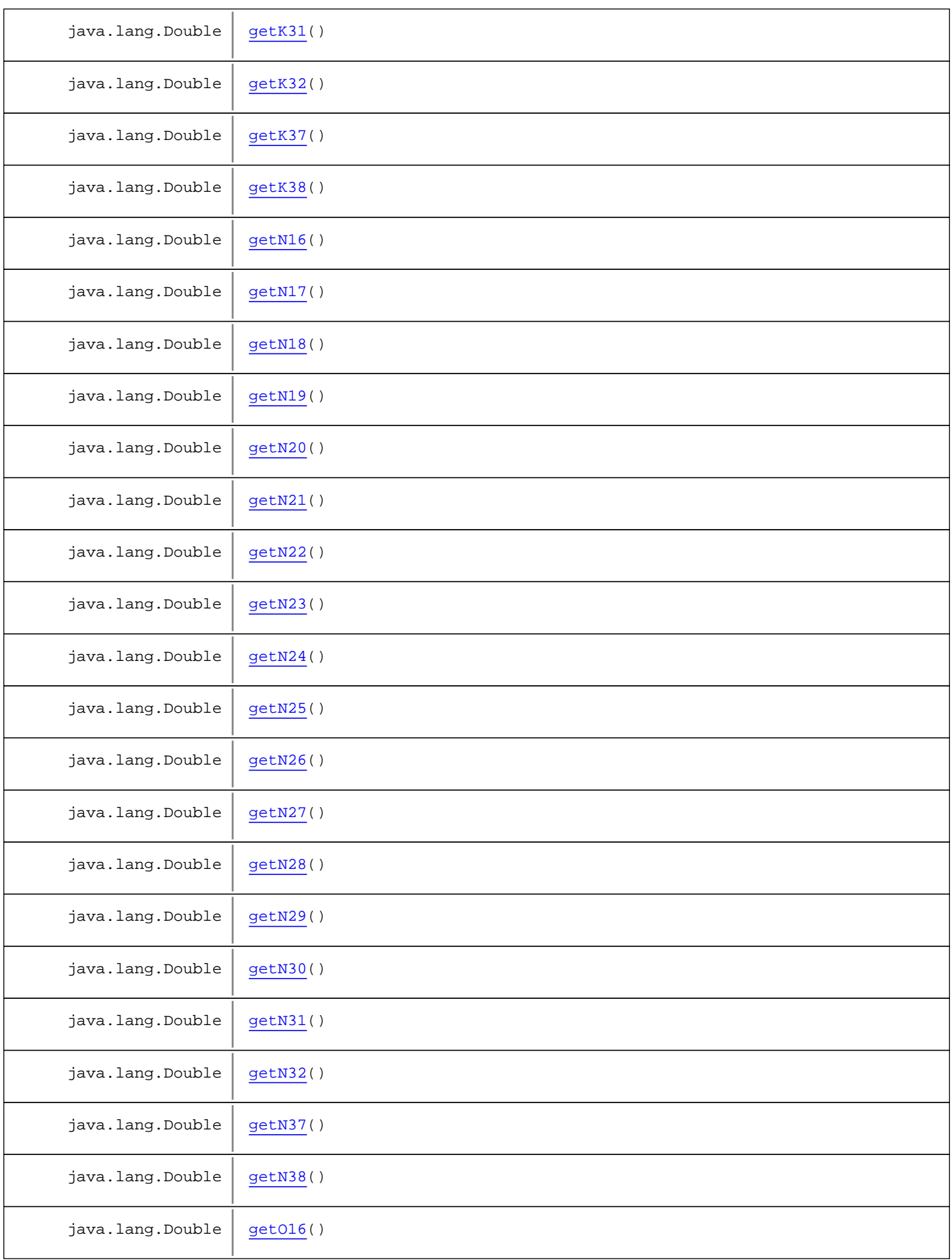

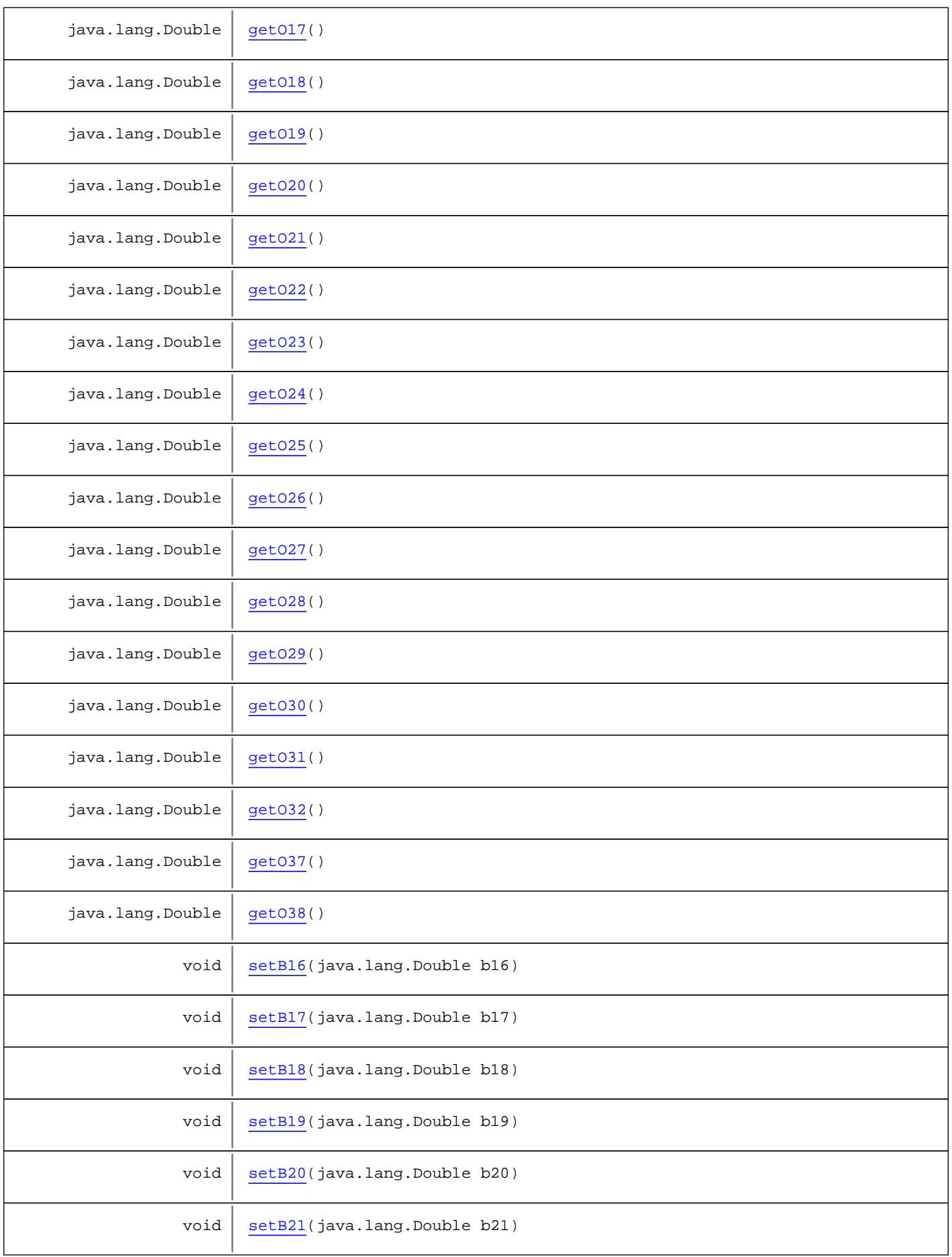

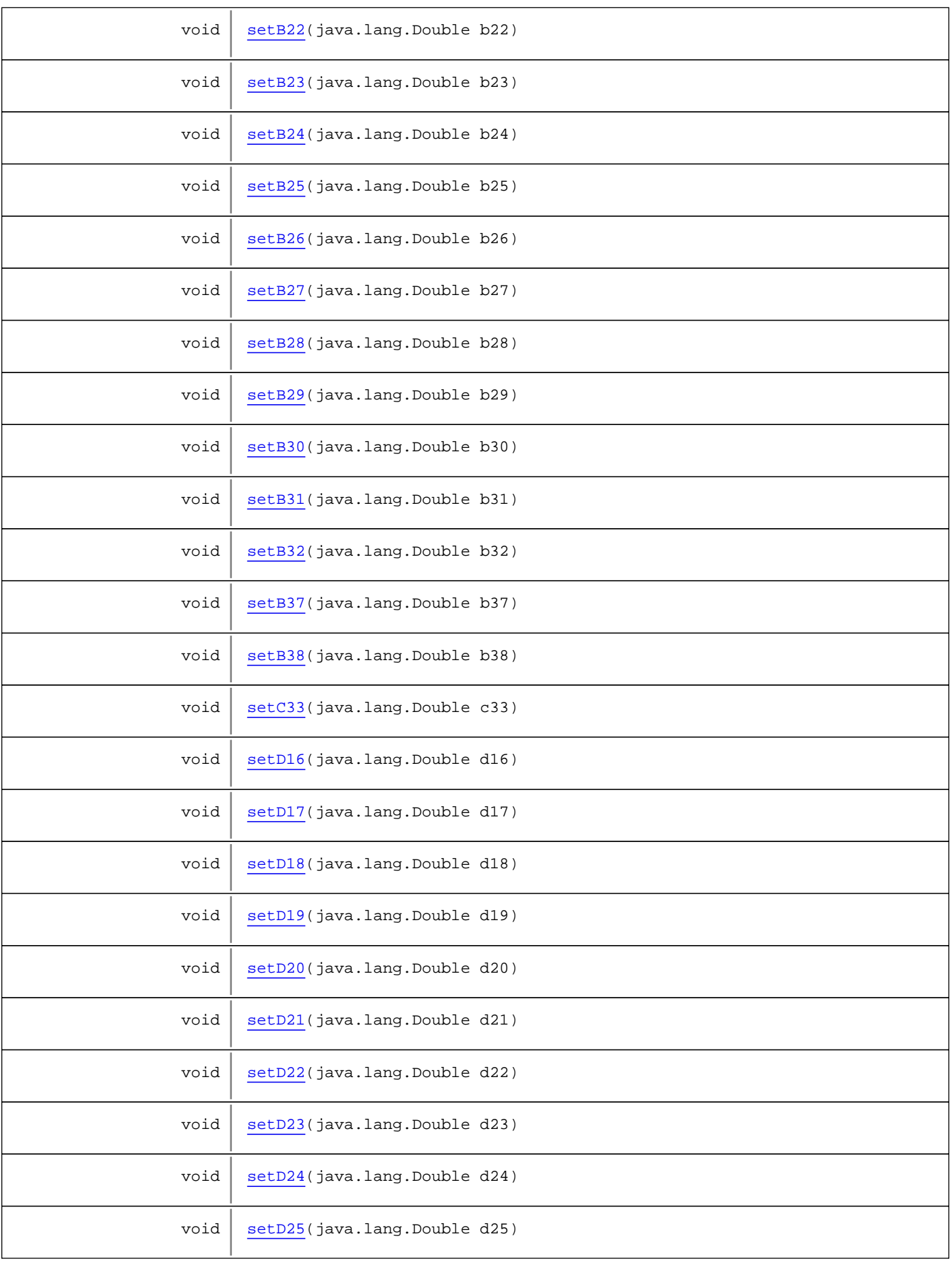

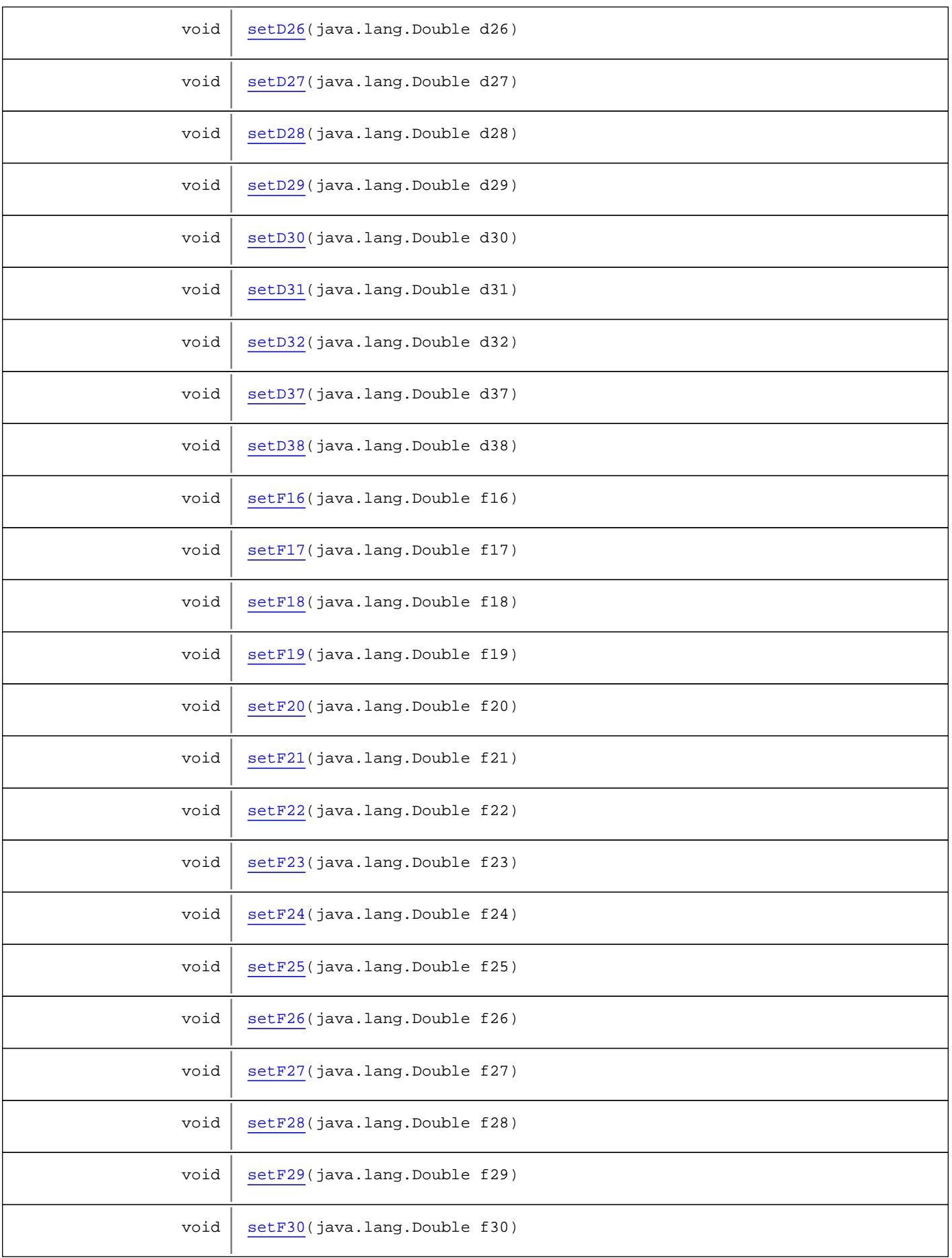

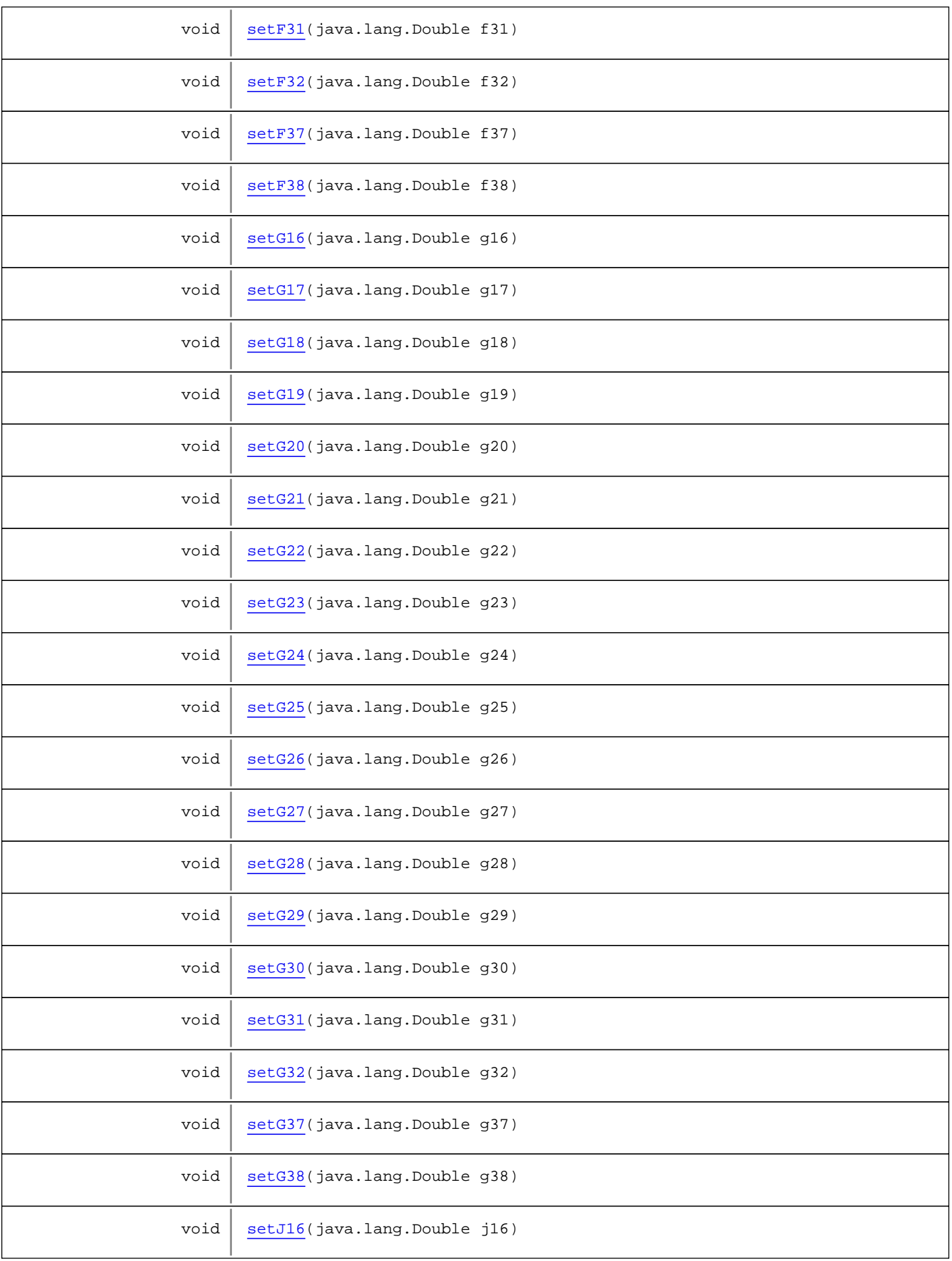

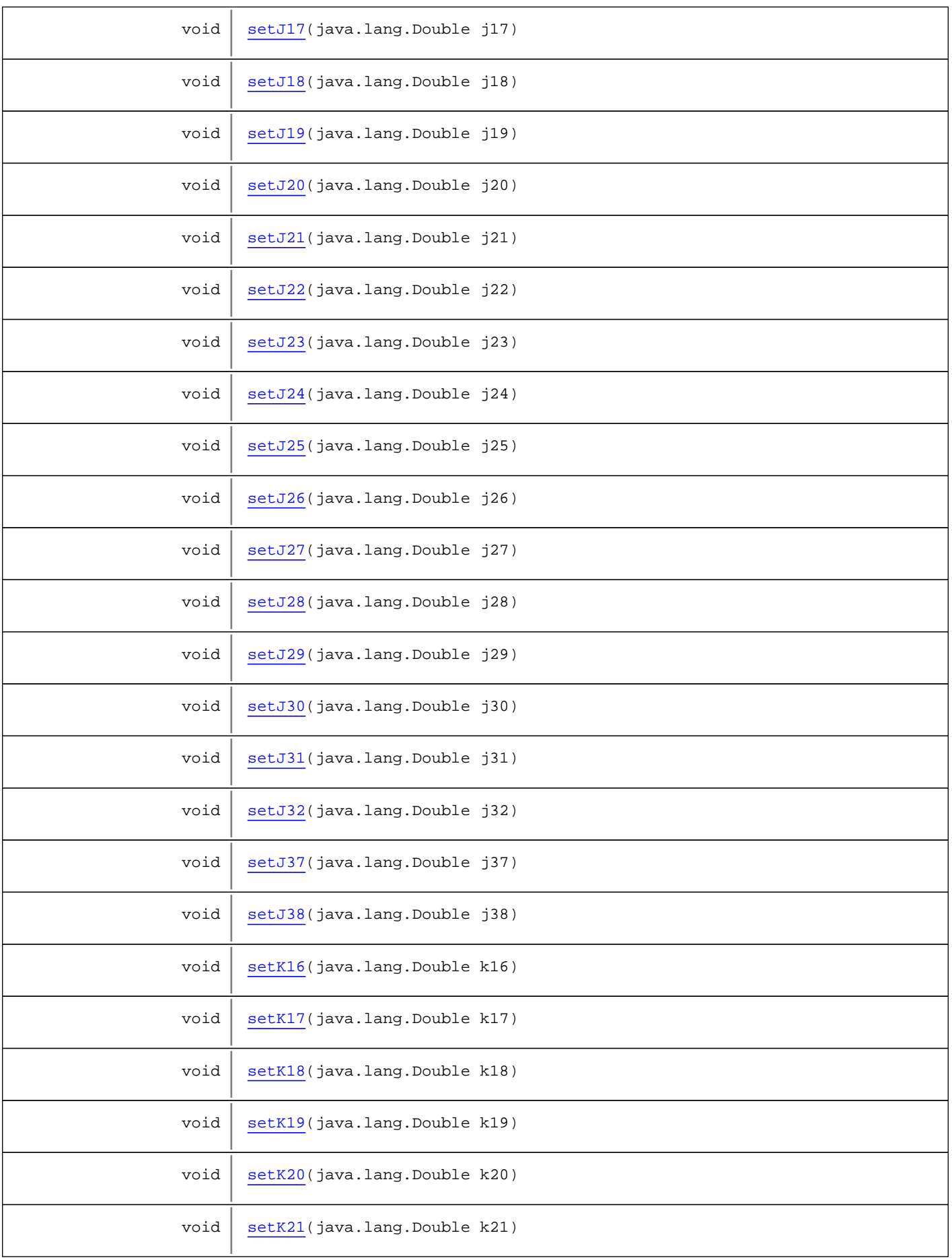

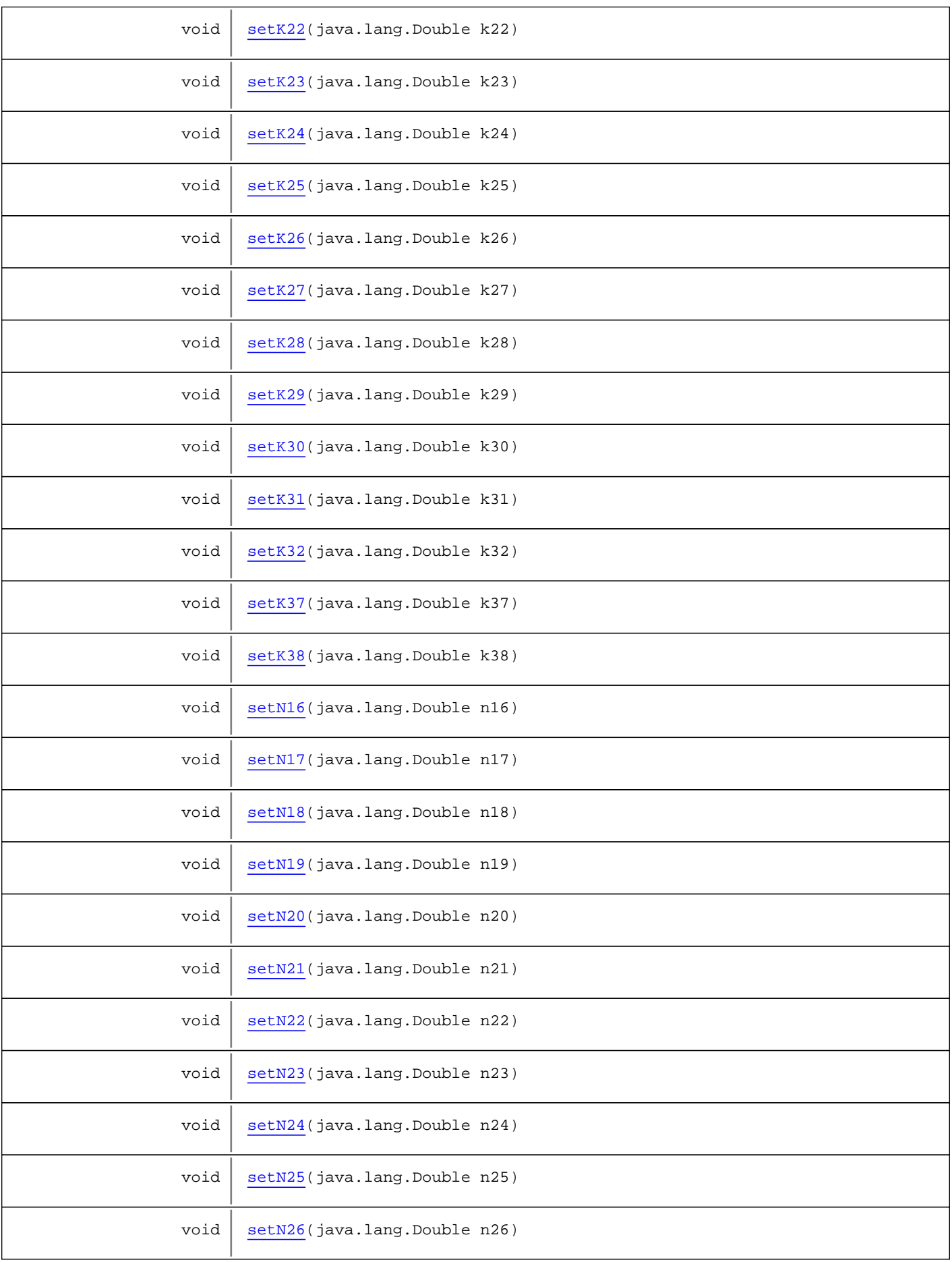

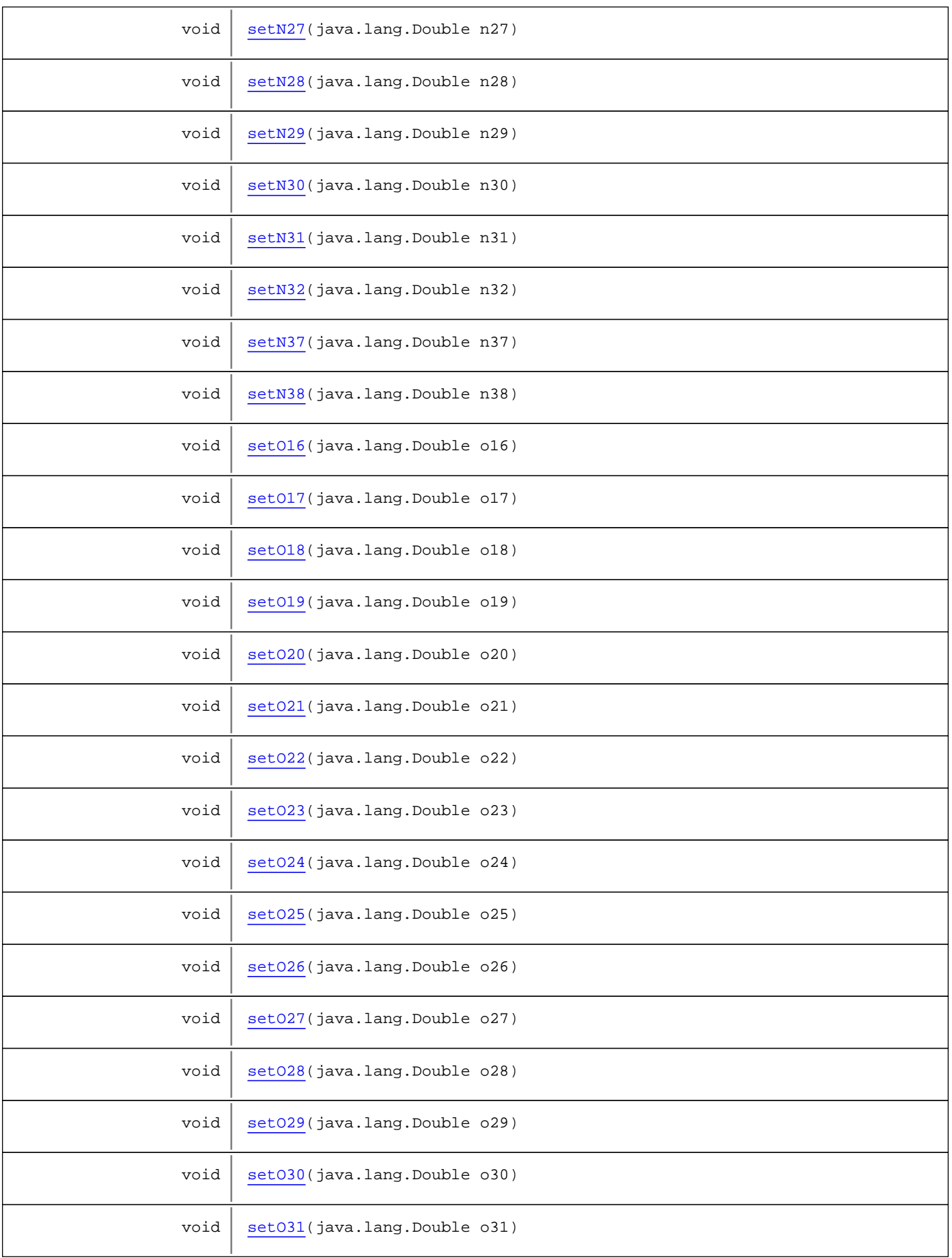

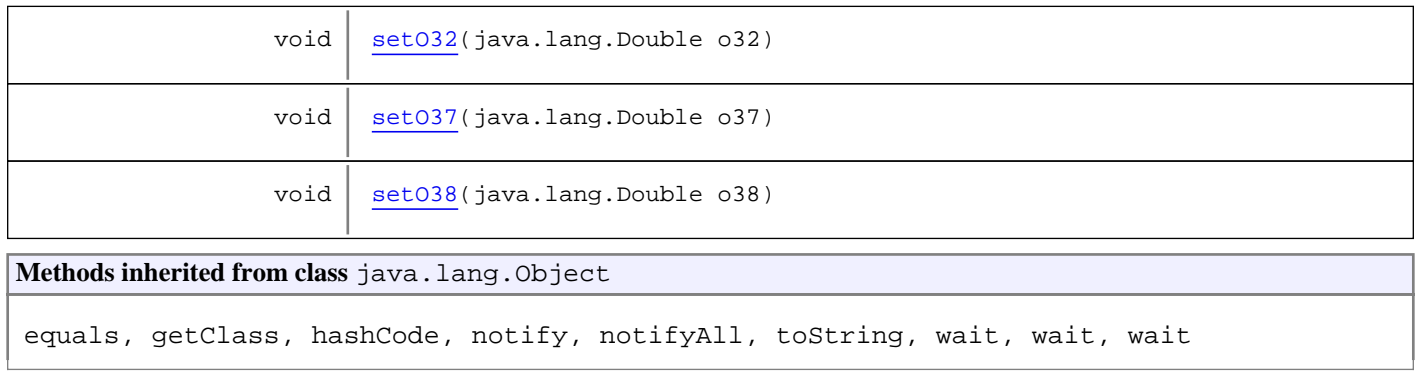

## **Constructors**

## **BalancePresupuestario1**

public **BalancePresupuestario1**()

## Methods

## **getB16**

public java.lang.Double **getB16**()

#### **setB16**

public void **setB16**(java.lang.Double b16)

#### **getB17**

public java.lang.Double **getB17**()

## **setB17**

public void **setB17**(java.lang.Double b17)

### **getB18**

public java.lang.Double **getB18**()

#### **setB18**

public void **setB18**(java.lang.Double b18)

#### **getB19**

public java.lang.Double **getB19**()

#### **setB19**

public void **setB19**(java.lang.Double b19)

## **getB20**

public java.lang.Double **getB20**()

## **setB20**

public void **setB20**(java.lang.Double b20)

### **getB21**

public java.lang.Double **getB21**()

#### **setB21**

public void **setB21**(java.lang.Double b21)

#### **getB22**

public java.lang.Double **getB22**()

#### **setB22**

public void **setB22**(java.lang.Double b22)

## **getB23**

public java.lang.Double **getB23**()

## **setB23**

public void **setB23**(java.lang.Double b23)

#### **getB24**

public java.lang.Double **getB24**()

#### **setB24**

public void **setB24**(java.lang.Double b24)

## **getB25**

public java.lang.Double **getB25**()

### **setB25**

public void **setB25**(java.lang.Double b25)

#### **getB26**

public java.lang.Double **getB26**()

### **setB26**

public void **setB26**(java.lang.Double b26)

#### **getB27**

public java.lang.Double **getB27**()

#### **setB27**

public void **setB27**(java.lang.Double b27)

### **getB28**

public java.lang.Double **getB28**()
#### **setB28**

public void **setB28**(java.lang.Double b28)

#### **getB29**

public java.lang.Double **getB29**()

### **setB29**

public void **setB29**(java.lang.Double b29)

### **getB30**

public java.lang.Double **getB30**()

#### **setB30**

public void **setB30**(java.lang.Double b30)

#### **getB31**

public java.lang.Double **getB31**()

## **setB31**

public void **setB31**(java.lang.Double b31)

### **getB32**

public java.lang.Double **getB32**()

## **setB32**

public void **setB32**(java.lang.Double b32)

# **getB37**

public java.lang.Double **getB37**()

### **setB37**

public void **setB37**(java.lang.Double b37)

#### **getB38**

public java.lang.Double **getB38**()

#### **setB38**

public void **setB38**(java.lang.Double b38)

## **getC33**

public java.lang.Double **getC33**()

#### **setC33**

public void **setC33**(java.lang.Double c33)

### **getD16**

public java.lang.Double **getD16**()

## **setD16**

public void **setD16**(java.lang.Double d16)

#### **getD17**

public java.lang.Double **getD17**()

## **setD17**

public void **setD17**(java.lang.Double d17)

### **getD18**

public java.lang.Double **getD18**()

#### **setD18**

public void **setD18**(java.lang.Double d18)

## **getD19**

public java.lang.Double **getD19**()

### **setD19**

public void **setD19**(java.lang.Double d19)

### **getD20**

public java.lang.Double **getD20**()

#### **setD20**

public void **setD20**(java.lang.Double d20)

## **getD21**

public java.lang.Double **getD21**()

## **setD21**

public void **setD21**(java.lang.Double d21)

# **getD22**

public java.lang.Double **getD22**()

## **setD22**

public void **setD22**(java.lang.Double d22)

### **getD23**

public java.lang.Double **getD23**()

#### **setD23**

public void **setD23**(java.lang.Double d23)

## **getD24**

public java.lang.Double **getD24**()

## **setD24**

public void **setD24**(java.lang.Double d24)

#### **getD25**

public java.lang.Double **getD25**()

## **setD25**

public void **setD25**(java.lang.Double d25)

#### **getD26**

public java.lang.Double **getD26**()

#### **setD26**

public void **setD26**(java.lang.Double d26)

## **getD27**

public java.lang.Double **getD27**()

#### **setD27**

public void **setD27**(java.lang.Double d27)

### **getD28**

public java.lang.Double **getD28**()

## **setD28**

public void **setD28**(java.lang.Double d28)

#### **getD29**

public java.lang.Double **getD29**()

#### **setD29**

public void **setD29**(java.lang.Double d29)

## **getD30**

public java.lang.Double **getD30**()

## **setD30**

public void **setD30**(java.lang.Double d30)

### **getD31**

public java.lang.Double **getD31**()

## **setD31**

public void **setD31**(java.lang.Double d31)

# **getD32**

public java.lang.Double **getD32**()

### **setD32**

public void **setD32**(java.lang.Double d32)

#### **getD37**

public java.lang.Double **getD37**()

## **setD37**

public void **setD37**(java.lang.Double d37)

### **getD38**

public java.lang.Double **getD38**()

#### **setD38**

public void **setD38**(java.lang.Double d38)

### **getF16**

public java.lang.Double **getF16**()

## **setF16**

public void **setF16**(java.lang.Double f16)

#### **getF17**

public java.lang.Double **getF17**()

## **setF17**

public void **setF17**(java.lang.Double f17)

## **getF18**

public java.lang.Double **getF18**()

### **setF18**

public void **setF18**(java.lang.Double f18)

### **getF19**

public java.lang.Double **getF19**()

## **setF19**

public void **setF19**(java.lang.Double f19)

## **getF20**

public java.lang.Double **getF20**()

#### **setF20**

public void **setF20**(java.lang.Double f20)

### **getF21**

public java.lang.Double **getF21**()

## **setF21**

public void **setF21**(java.lang.Double f21)

# **getF22**

public java.lang.Double **getF22**()

## **setF22**

public void **setF22**(java.lang.Double f22)

### **getF23**

public java.lang.Double **getF23**()

#### **setF23**

public void **setF23**(java.lang.Double f23)

## **getF24**

public java.lang.Double **getF24**()

## **setF24**

public void **setF24**(java.lang.Double f24)

#### **getF25**

public java.lang.Double **getF25**()

## **setF25**

public void **setF25**(java.lang.Double f25)

## **getF26**

public java.lang.Double **getF26**()

#### **setF26**

public void **setF26**(java.lang.Double f26)

## **getF27**

public java.lang.Double **getF27**()

### **setF27**

public void **setF27**(java.lang.Double f27)

### **getF28**

public java.lang.Double **getF28**()

## **setF28**

public void **setF28**(java.lang.Double f28)

#### **getF29**

public java.lang.Double **getF29**()

#### **setF29**

public void **setF29**(java.lang.Double f29)

#### **getF30**

public java.lang.Double **getF30**()

## **setF30**

public void **setF30**(java.lang.Double f30)

### **getF31**

public java.lang.Double **getF31**()

## **setF31**

public void **setF31**(java.lang.Double f31)

# **getF32**

public java.lang.Double **getF32**()

### **setF32**

public void **setF32**(java.lang.Double f32)

#### **getF37**

public java.lang.Double **getF37**()

#### **setF37**

public void **setF37**(java.lang.Double f37)

### **getF38**

public java.lang.Double **getF38**()

#### **setF38**

public void **setF38**(java.lang.Double f38)

## **getG16**

public java.lang.Double **getG16**()

## **setG16**

public void **setG16**(java.lang.Double g16)

#### **getG17**

public java.lang.Double **getG17**()

## **setG17**

public void **setG17**(java.lang.Double g17)

### **getG18**

public java.lang.Double **getG18**()

### **setG18**

public void **setG18**(java.lang.Double g18)

## **getG19**

public java.lang.Double **getG19**()

## **setG19**

public void **setG19**(java.lang.Double g19)

### **getG20**

public java.lang.Double **getG20**()

#### **setG20**

public void **setG20**(java.lang.Double g20)

## **getG21**

public java.lang.Double **getG21**()

## **setG21**

public void **setG21**(java.lang.Double g21)

# **getG22**

public java.lang.Double **getG22**()

## **setG22**

public void **setG22**(java.lang.Double g22)

### **getG23**

public java.lang.Double **getG23**()

## **setG23**

public void **setG23**(java.lang.Double g23)

### **getG24**

public java.lang.Double **getG24**()

## **setG24**

public void **setG24**(java.lang.Double g24)

#### **getG25**

public java.lang.Double **getG25**()

# **setG25**

public void **setG25**(java.lang.Double g25)

### **getG26**

public java.lang.Double **getG26**()

### **setG26**

public void **setG26**(java.lang.Double g26)

## **getG27**

public java.lang.Double **getG27**()

### **setG27**

public void **setG27**(java.lang.Double g27)

### **getG28**

public java.lang.Double **getG28**()

## **setG28**

public void **setG28**(java.lang.Double g28)

### **getG29**

public java.lang.Double **getG29**()

## **setG29**

public void **setG29**(java.lang.Double g29)

#### **getG30**

public java.lang.Double **getG30**()

## **setG30**

public void **setG30**(java.lang.Double g30)

### **getG31**

public java.lang.Double **getG31**()

## **setG31**

public void **setG31**(java.lang.Double g31)

# **getG32**

public java.lang.Double **getG32**()

### **setG32**

public void **setG32**(java.lang.Double g32)

#### **getG37**

public java.lang.Double **getG37**()

## **setG37**

public void **setG37**(java.lang.Double g37)

## **getG38**

public java.lang.Double **getG38**()

#### **setG38**

public void **setG38**(java.lang.Double g38)

## **getJ16**

public java.lang.Double **getJ16**()

## **setJ16**

public void **setJ16**(java.lang.Double j16)

#### **getJ17**

public java.lang.Double **getJ17**()

## **setJ17**

public void **setJ17**(java.lang.Double j17)

### **getJ18**

public java.lang.Double **getJ18**()

### **setJ18**

public void **setJ18**(java.lang.Double j18)

### **getJ19**

public java.lang.Double **getJ19**()

### **setJ19**

public void **setJ19**(java.lang.Double j19)

## **getJ20**

public java.lang.Double **getJ20**()

#### **setJ20**

public void **setJ20**(java.lang.Double j20)

### **getJ21**

public java.lang.Double **getJ21**()

## **setJ21**

```
public void setJ21(java.lang.Double j21)
```
## **getJ22**

public java.lang.Double **getJ22**()

## **setJ22**

public void **setJ22**(java.lang.Double j22)

## **getJ23**

public java.lang.Double **getJ23**()

#### **setJ23**

public void **setJ23**(java.lang.Double j23)

### **getJ24**

public java.lang.Double **getJ24**()

### **setJ24**

public void **setJ24**(java.lang.Double j24)

#### **getJ25**

public java.lang.Double **getJ25**()

## **setJ25**

public void **setJ25**(java.lang.Double j25)

## **getJ26**

public java.lang.Double **getJ26**()

#### **setJ26**

public void **setJ26**(java.lang.Double j26)

## **getJ27**

public java.lang.Double **getJ27**()

### **setJ27**

public void **setJ27**(java.lang.Double j27)

### **getJ28**

public java.lang.Double **getJ28**()

## **setJ28**

public void **setJ28**(java.lang.Double j28)

#### **getJ29**

public java.lang.Double **getJ29**()

#### **setJ29**

public void **setJ29**(java.lang.Double j29)

## **getJ30**

public java.lang.Double **getJ30**()

#### **setJ30**

public void **setJ30**(java.lang.Double j30)

## **getJ31**

public java.lang.Double **getJ31**()

### **setJ31**

public void **setJ31**(java.lang.Double j31)

# **getJ32**

public java.lang.Double **getJ32**()

### **setJ32**

public void **setJ32**(java.lang.Double j32)

#### **getJ37**

public java.lang.Double **getJ37**()

#### **setJ37**

public void **setJ37**(java.lang.Double j37)

### **getJ38**

public java.lang.Double **getJ38**()

#### **setJ38**

public void **setJ38**(java.lang.Double j38)

## **getK16**

public java.lang.Double **getK16**()

## **setK16**

public void **setK16**(java.lang.Double k16)

#### **getK17**

public java.lang.Double **getK17**()

## **setK17**

public void **setK17**(java.lang.Double k17)

## **getK18**

public java.lang.Double **getK18**()

## **setK18**

public void **setK18**(java.lang.Double k18)

## **getK19**

public java.lang.Double **getK19**()

## **setK19**

public void **setK19**(java.lang.Double k19)

## **getK20**

public java.lang.Double **getK20**()

#### **setK20**

public void **setK20**(java.lang.Double k20)

## **getK21**

public java.lang.Double **getK21**()

## **setK21**

public void **setK21**(java.lang.Double k21)

# **getK22**

public java.lang.Double **getK22**()

## **setK22**

public void **setK22**(java.lang.Double k22)

## **getK23**

public java.lang.Double **getK23**()

### **setK23**

public void **setK23**(java.lang.Double k23)

### **getK24**

public java.lang.Double **getK24**()

## **setK24**

public void **setK24**(java.lang.Double k24)

#### **getK25**

public java.lang.Double **getK25**()

## **setK25**

public void **setK25**(java.lang.Double k25)

### **getK26**

public java.lang.Double **getK26**()

### **setK26**

public void **setK26**(java.lang.Double k26)

## **getK27**

public java.lang.Double **getK27**()

### **setK27**

public void **setK27**(java.lang.Double k27)

### **getK28**

public java.lang.Double **getK28**()

## **setK28**

public void **setK28**(java.lang.Double k28)

### **getK29**

public java.lang.Double **getK29**()

### **setK29**

public void **setK29**(java.lang.Double k29)

#### **getK30**

public java.lang.Double **getK30**()

## **setK30**

public void **setK30**(java.lang.Double k30)

## **getK31**

public java.lang.Double **getK31**()

### **setK31**

public void **setK31**(java.lang.Double k31)

# **getK32**

public java.lang.Double **getK32**()

### **setK32**

public void **setK32**(java.lang.Double k32)

### **getK37**

public java.lang.Double **getK37**()

## **setK37**

public void **setK37**(java.lang.Double k37)

## **getK38**

public java.lang.Double **getK38**()

#### **setK38**

public void **setK38**(java.lang.Double k38)

# **getN16**

public java.lang.Double **getN16**()

## **setN16**

public void **setN16**(java.lang.Double n16)

## **getN17**

public java.lang.Double **getN17**()

## **setN17**

public void **setN17**(java.lang.Double n17)

## **getN18**

public java.lang.Double **getN18**()

## **setN18**

public void **setN18**(java.lang.Double n18)

## **getN19**

public java.lang.Double **getN19**()

### **setN19**

public void **setN19**(java.lang.Double n19)

## **getN20**

public java.lang.Double **getN20**()

#### **setN20**

public void **setN20**(java.lang.Double n20)

## **getN21**

public java.lang.Double **getN21**()

## **setN21**

public void **setN21**(java.lang.Double n21)

# **getN22**

public java.lang.Double **getN22**()

## **setN22**

public void **setN22**(java.lang.Double n22)

## **getN23**

public java.lang.Double **getN23**()

### **setN23**

public void **setN23**(java.lang.Double n23)

### **getN24**

public java.lang.Double **getN24**()

## **setN24**

public void **setN24**(java.lang.Double n24)

#### **getN25**

public java.lang.Double **getN25**()

# **setN25**

public void **setN25**(java.lang.Double n25)

### **getN26**

public java.lang.Double **getN26**()

### **setN26**

public void **setN26**(java.lang.Double n26)

## **getN27**

public java.lang.Double **getN27**()

### **setN27**

public void **setN27**(java.lang.Double n27)

## **getN28**

public java.lang.Double **getN28**()

## **setN28**

public void **setN28**(java.lang.Double n28)

### **getN29**

public java.lang.Double **getN29**()

### **setN29**

public void **setN29**(java.lang.Double n29)

#### **getN30**

public java.lang.Double **getN30**()

## **setN30**

public void **setN30**(java.lang.Double n30)

## **getN31**

public java.lang.Double **getN31**()

## **setN31**

public void **setN31**(java.lang.Double n31)

# **getN32**

public java.lang.Double **getN32**()

### **setN32**

public void **setN32**(java.lang.Double n32)

### **getN37**

public java.lang.Double **getN37**()

### **setN37**

public void **setN37**(java.lang.Double n37)

## **getN38**

public java.lang.Double **getN38**()

#### **setN38**

public void **setN38**(java.lang.Double n38)

# **getO16**

public java.lang.Double **getO16**()

## **setO16**

public void **setO16**(java.lang.Double o16)

#### **getO17**

public java.lang.Double **getO17**()

## **setO17**

public void **setO17**(java.lang.Double o17)

## **getO18**

public java.lang.Double **getO18**()

### **setO18**

public void **setO18**(java.lang.Double o18)

## **getO19**

public java.lang.Double **getO19**()

## **setO19**

public void **setO19**(java.lang.Double o19)

### **getO20**

public java.lang.Double **getO20**()

#### **setO20**

public void **setO20**(java.lang.Double o20)

## **getO21**

public java.lang.Double **getO21**()

## **setO21**

public void **setO21**(java.lang.Double o21)

# **getO22**

public java.lang.Double **getO22**()

## **setO22**

public void **setO22**(java.lang.Double o22)

## **getO23**

public java.lang.Double **getO23**()

## **setO23**

public void **setO23**(java.lang.Double o23)

## **getO24**

public java.lang.Double **getO24**()

## **setO24**

public void **setO24**(java.lang.Double o24)

#### **getO25**

public java.lang.Double **getO25**()

## **setO25**

public void **setO25**(java.lang.Double o25)

## **getO26**

public java.lang.Double **getO26**()

### **setO26**

public void **setO26**(java.lang.Double o26)

## **getO27**

public java.lang.Double **getO27**()

### **setO27**

public void **setO27**(java.lang.Double o27)

### **getO28**

public java.lang.Double **getO28**()

## **setO28**

public void **setO28**(java.lang.Double o28)

#### **getO29**

public java.lang.Double **getO29**()

### **setO29**

public void **setO29**(java.lang.Double o29)

## **getO30**

public java.lang.Double **getO30**()

## **setO30**

public void **setO30**(java.lang.Double o30)

### **getO31**

public java.lang.Double **getO31**()

### **setO31**

public void **setO31**(java.lang.Double o31)

# **getO32**

public java.lang.Double **getO32**()

## **setO32**

public void **setO32**(java.lang.Double o32)

## **getO37**

public java.lang.Double **getO37**()

## **setO37**

public void **setO37**(java.lang.Double o37)

## **getO38**

public java.lang.Double **getO38**()

## **setO38**

public void **setO38**(java.lang.Double o38)

# **com.plexus.gong.core.xml.pestanyas Class BalancePresupuestario2**

java.lang.Object || || || ||

+-com.plexus.gong.core.xml.pestanyas.BaseDto

 $\overline{\phantom{a}}$  **+-com.plexus.gong.core.xml.pestanyas.BalancePresupuestario2**

public class **BalancePresupuestario2** extends BaseDto

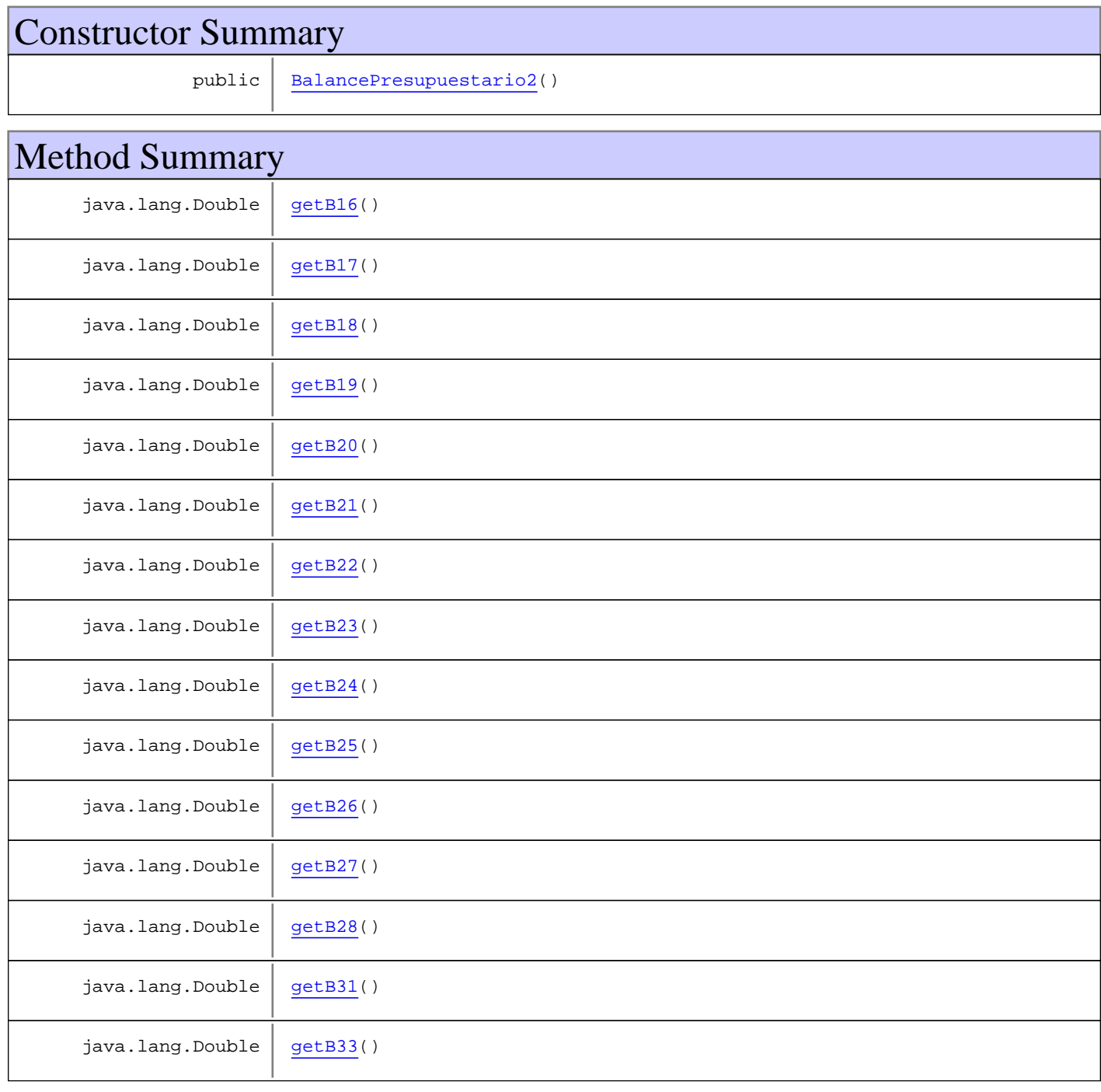

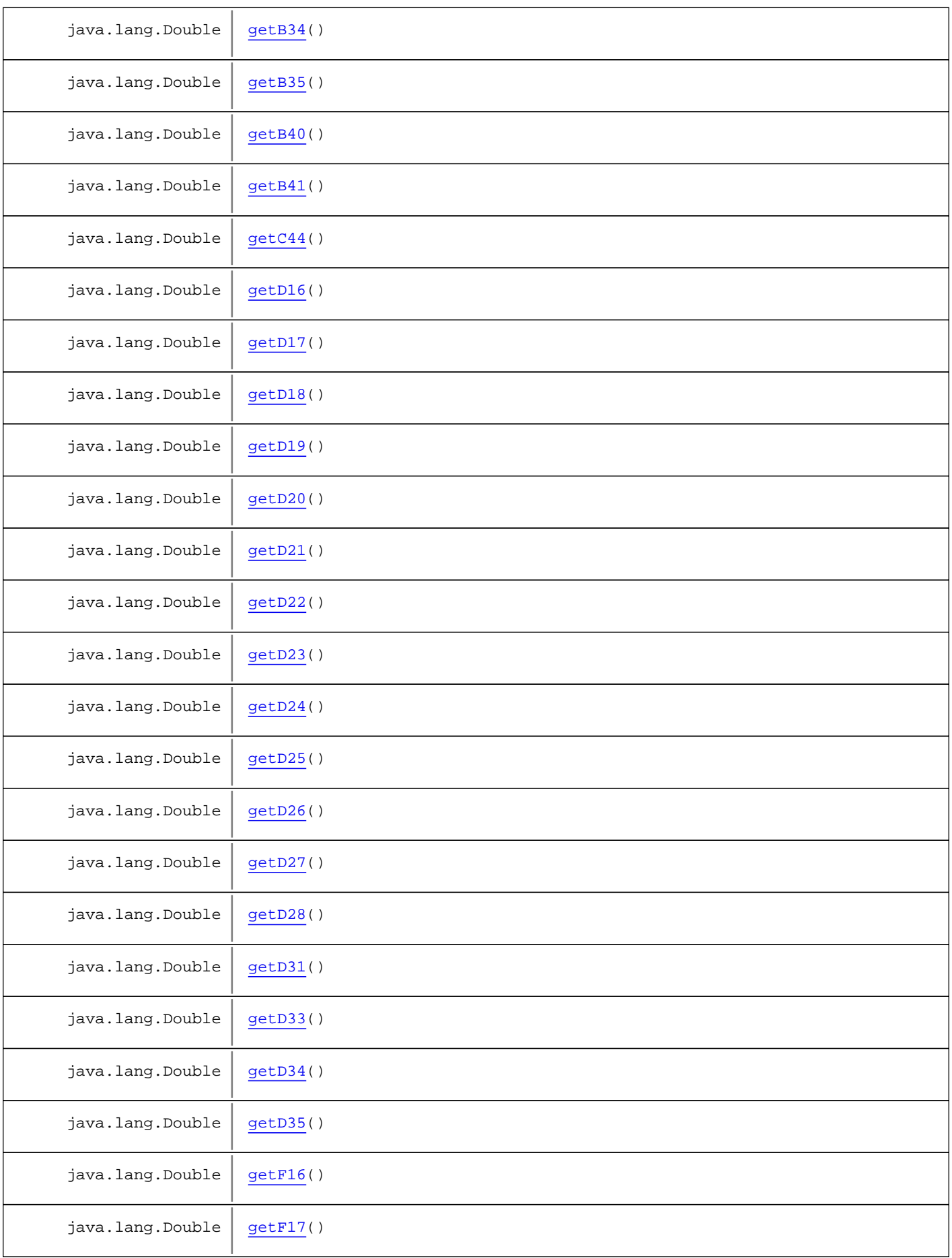

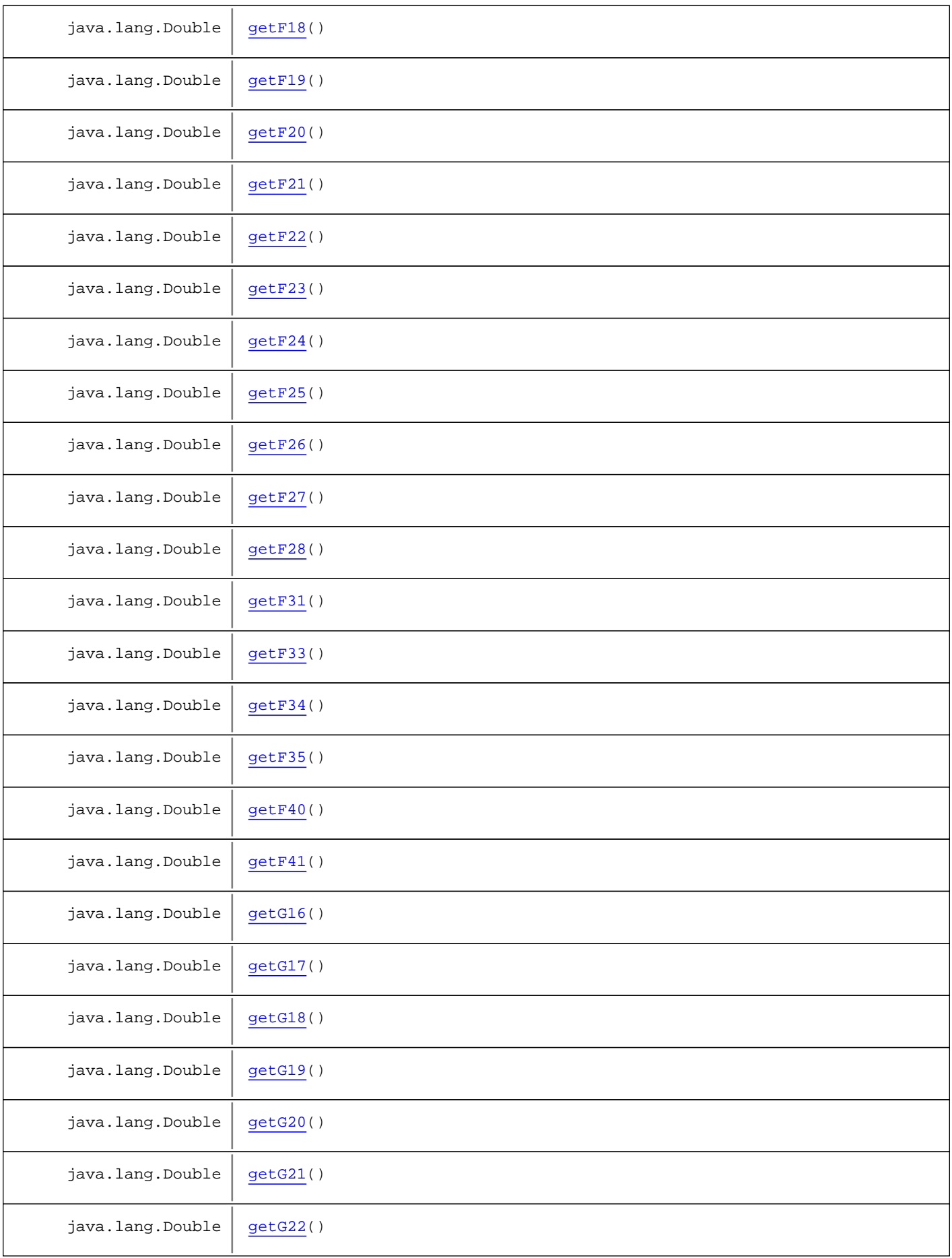

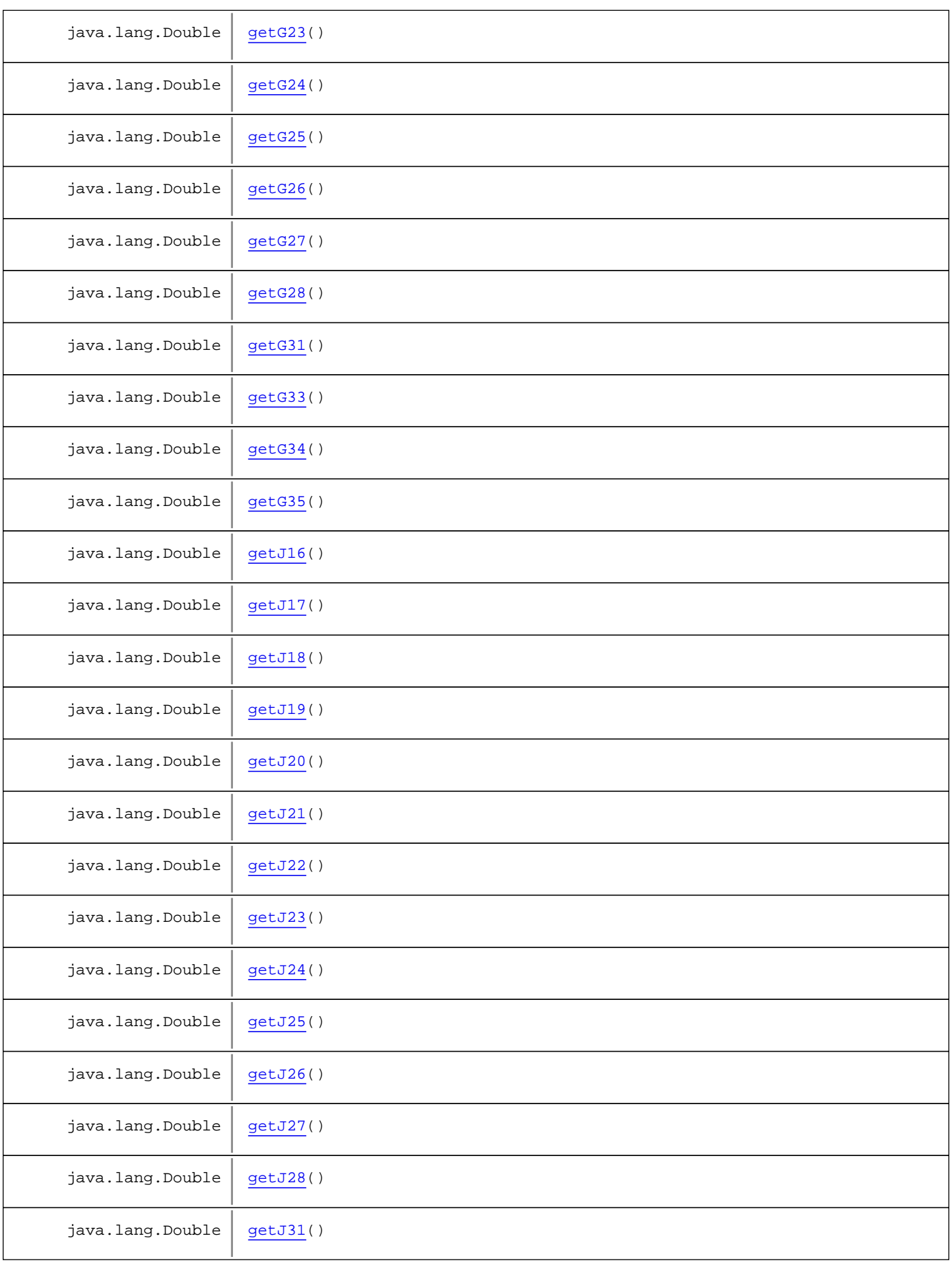

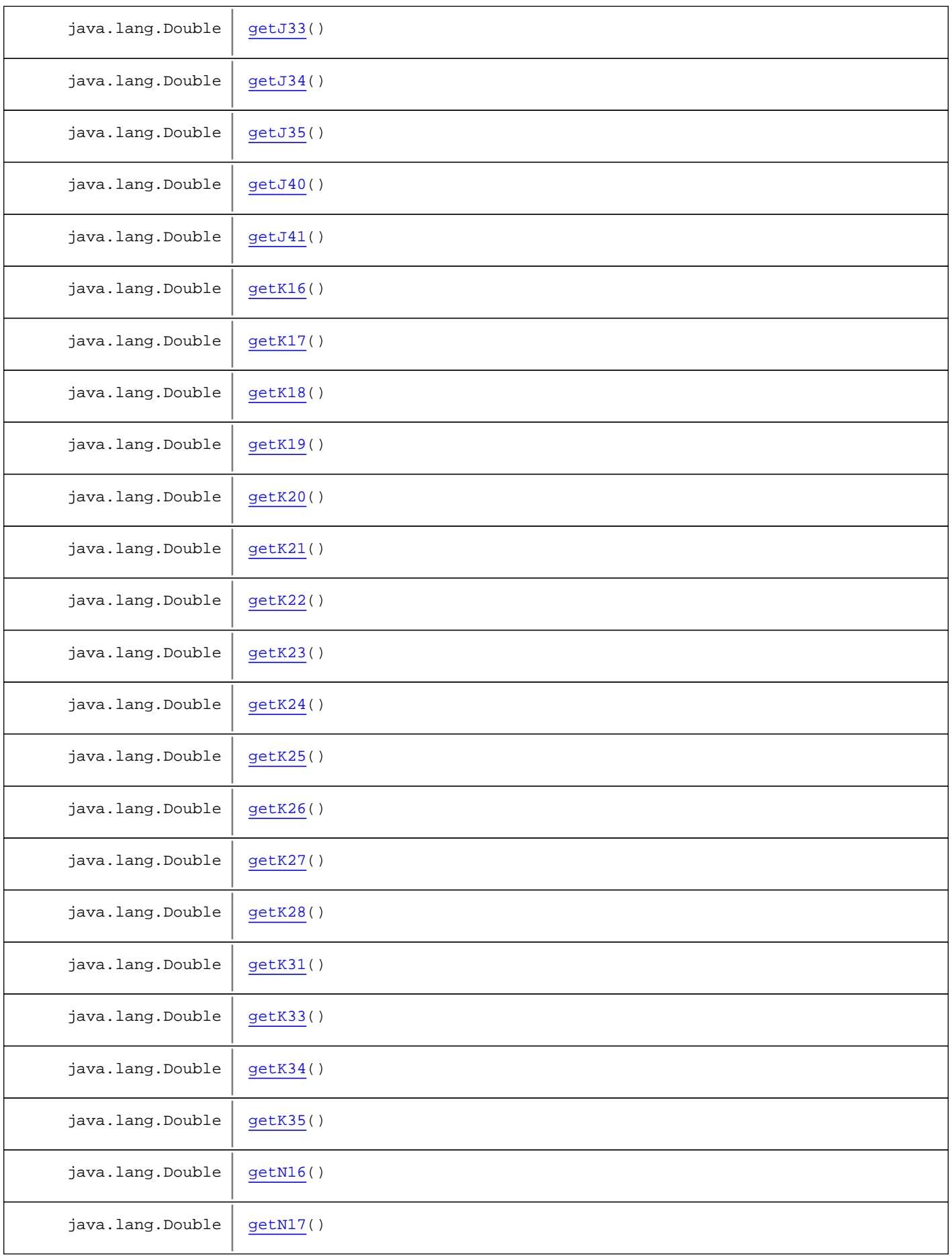

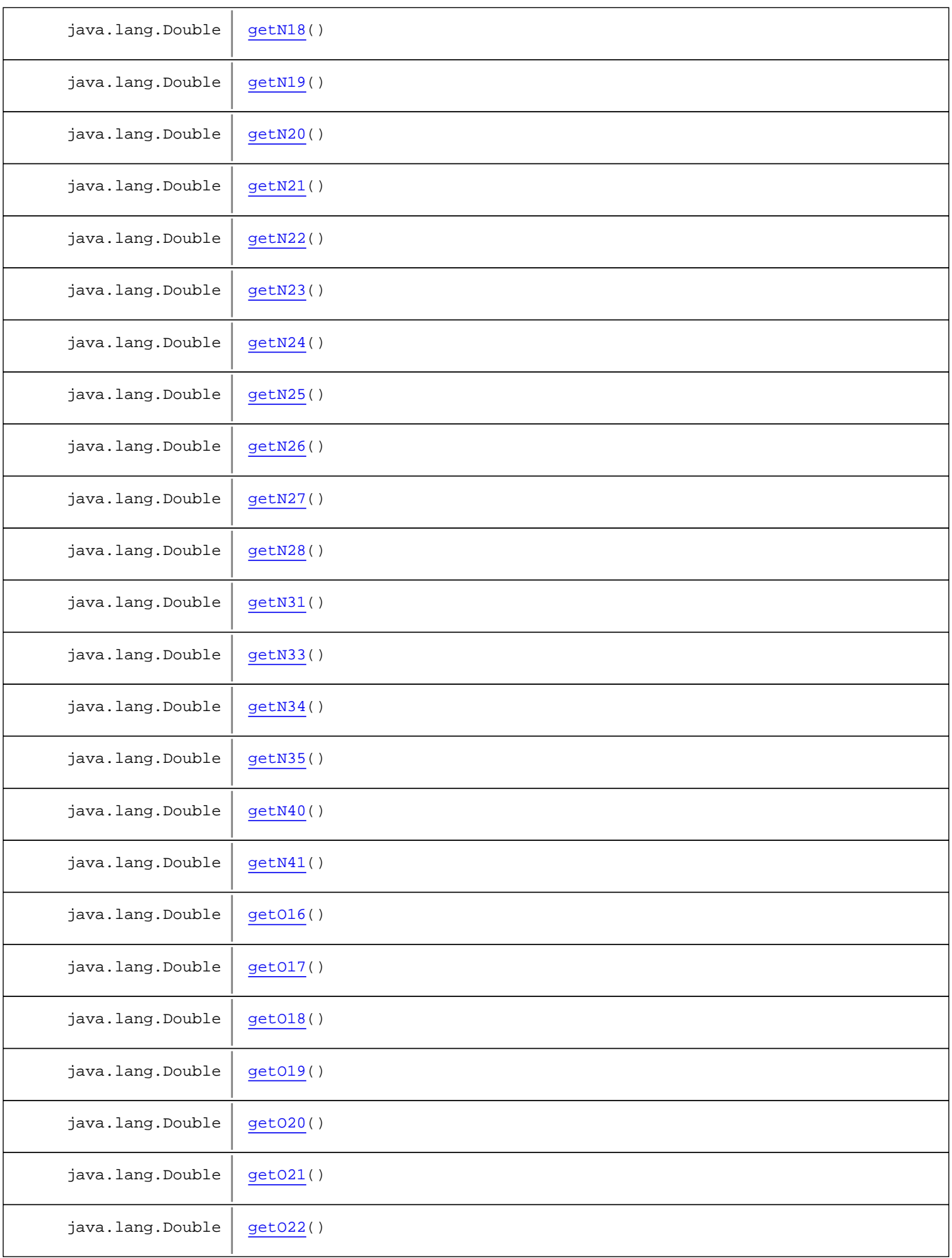
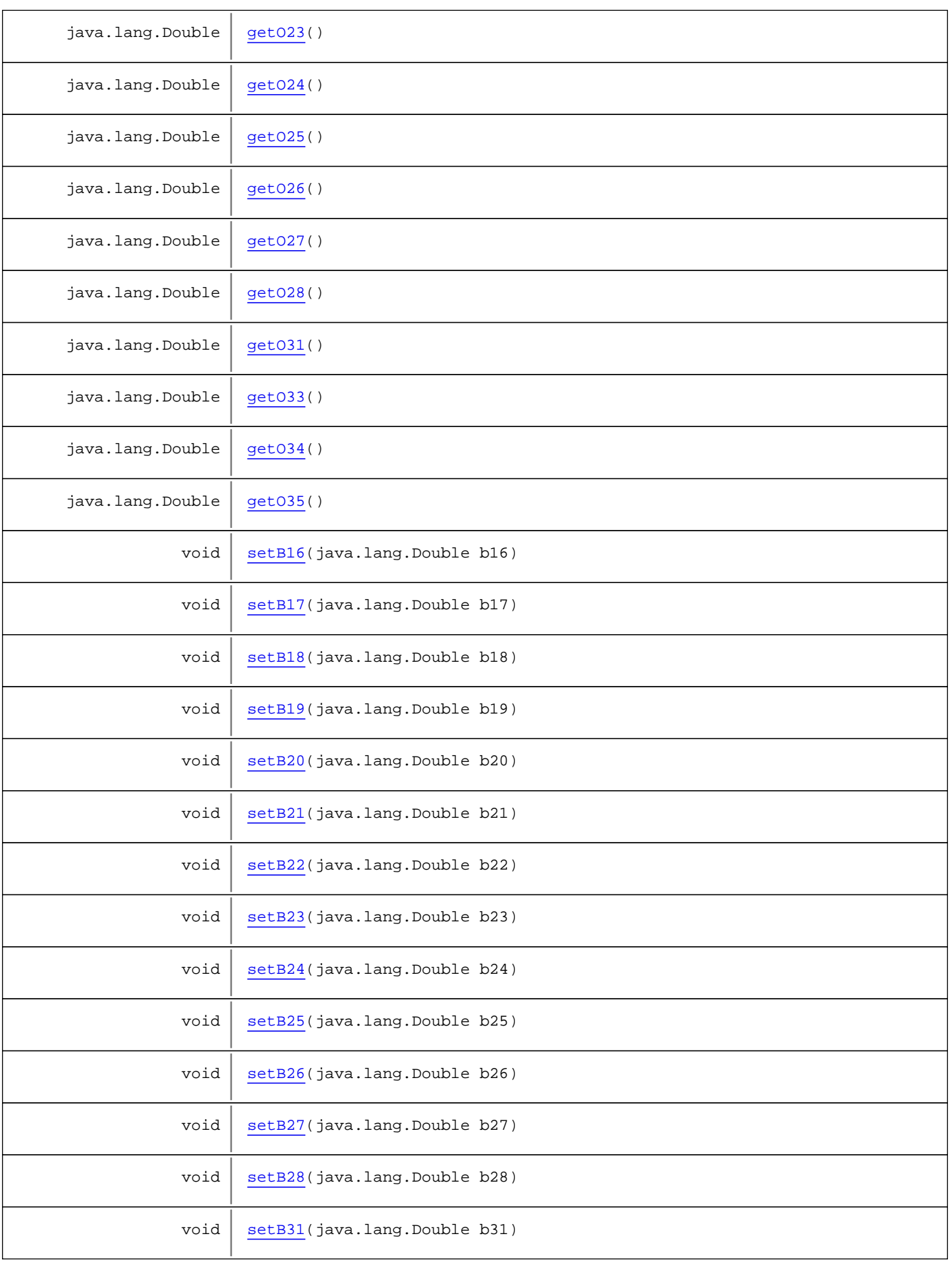

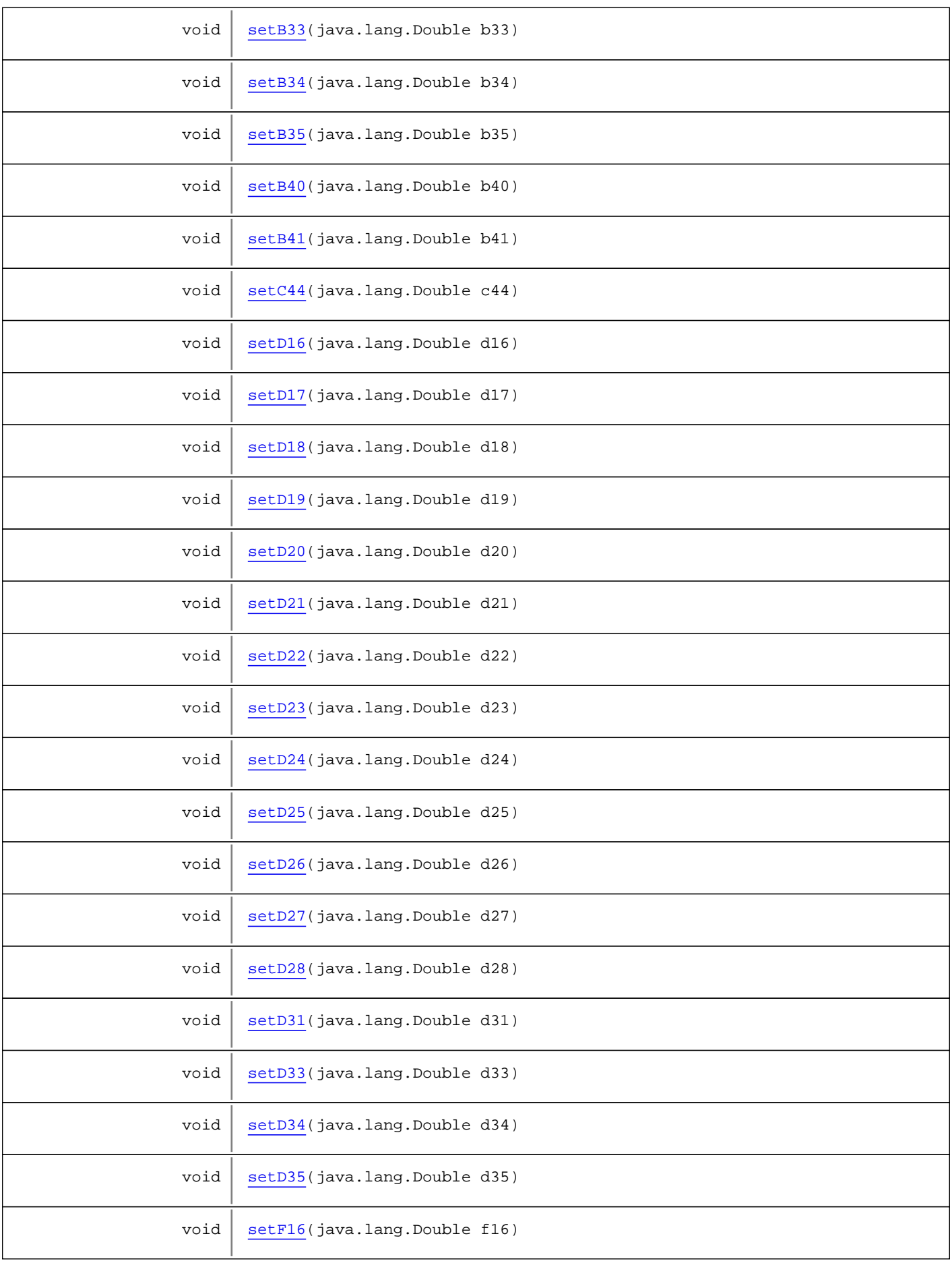

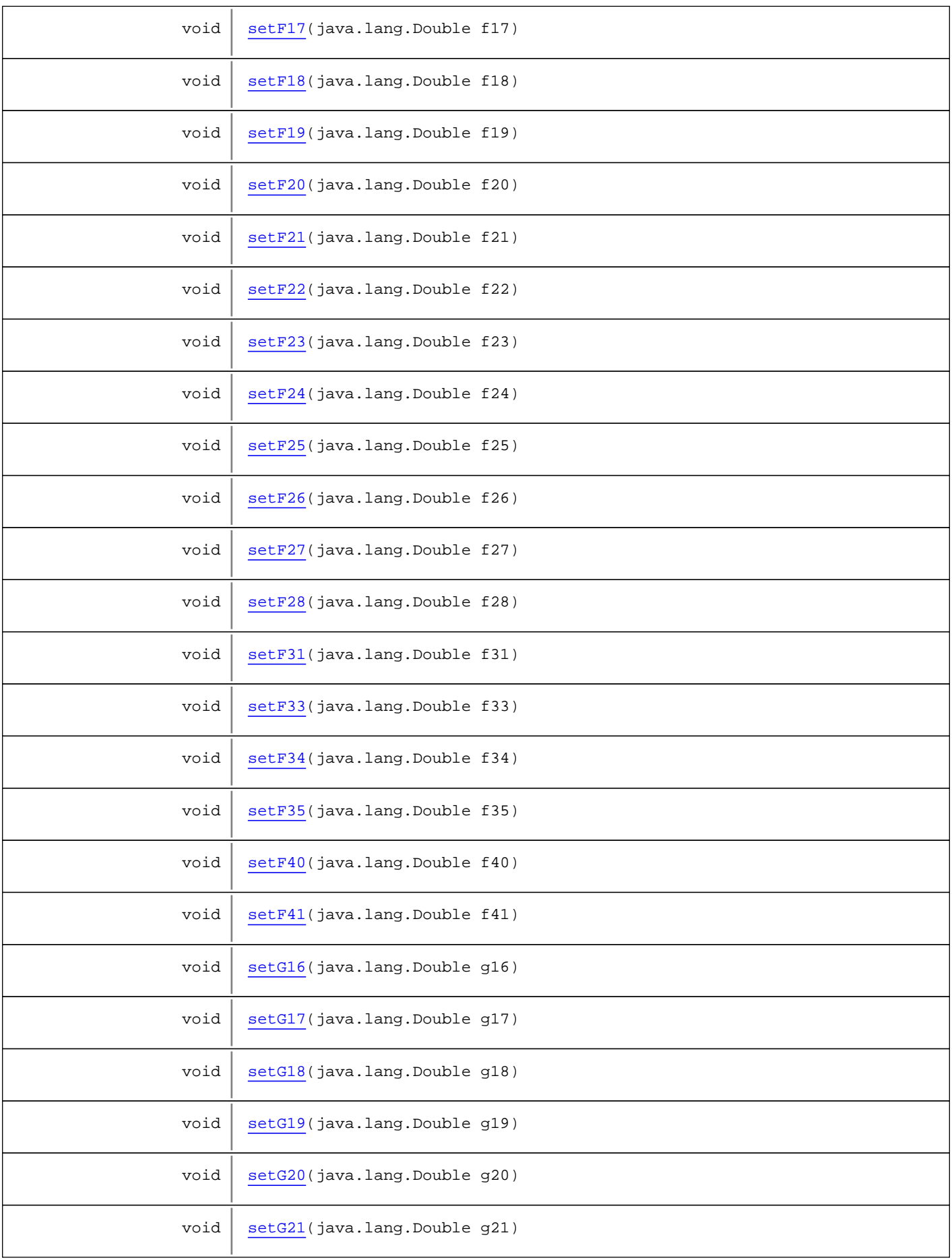

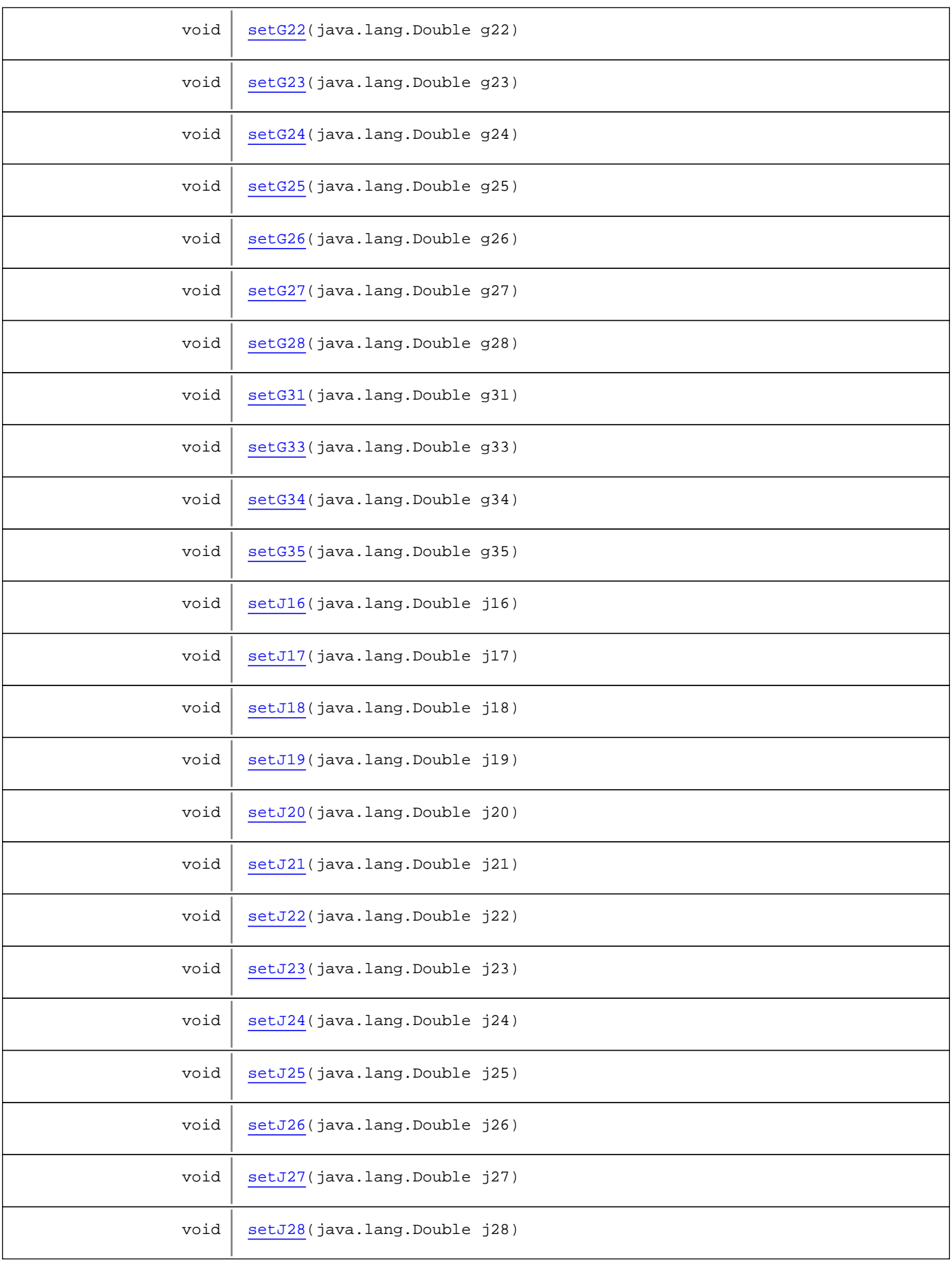

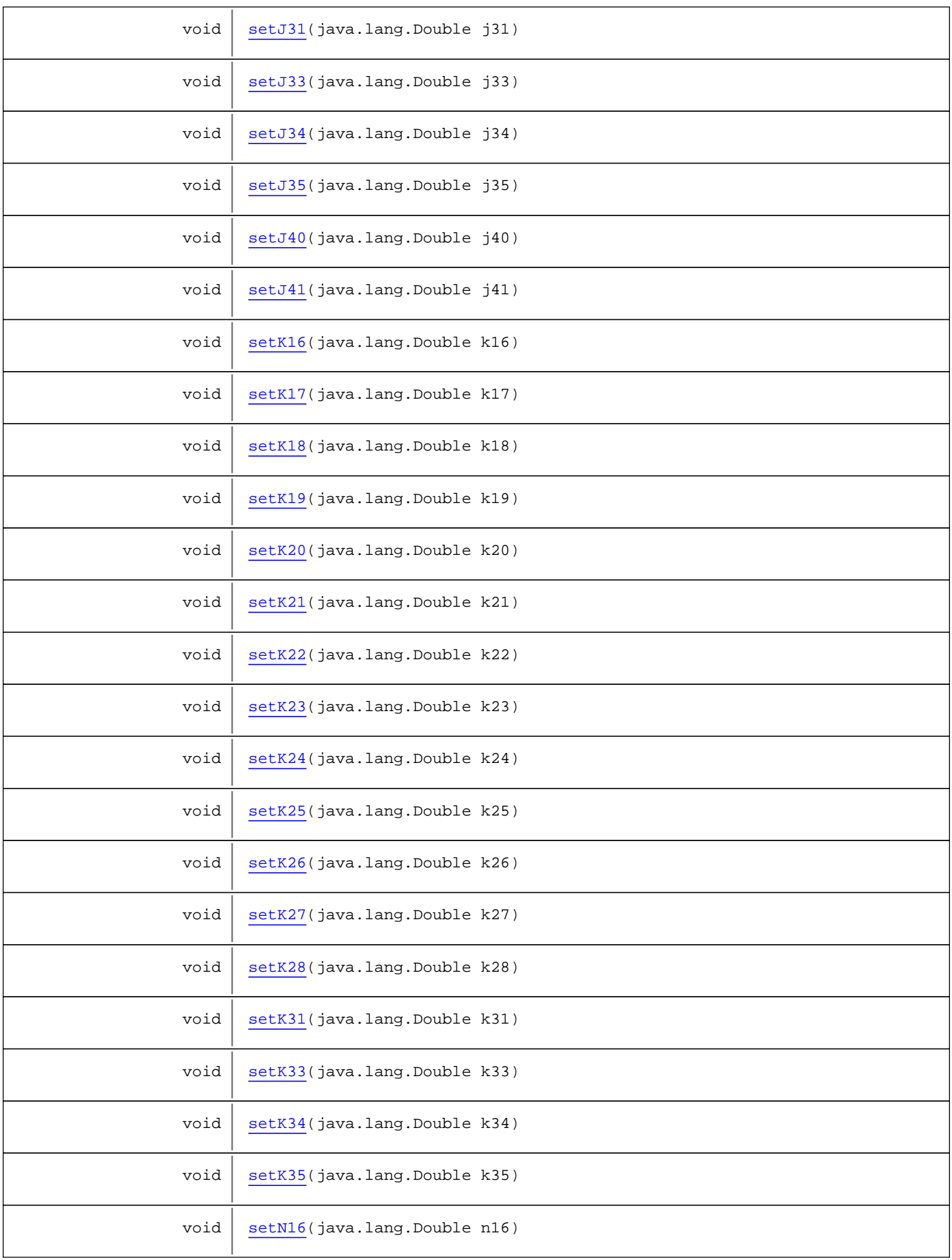

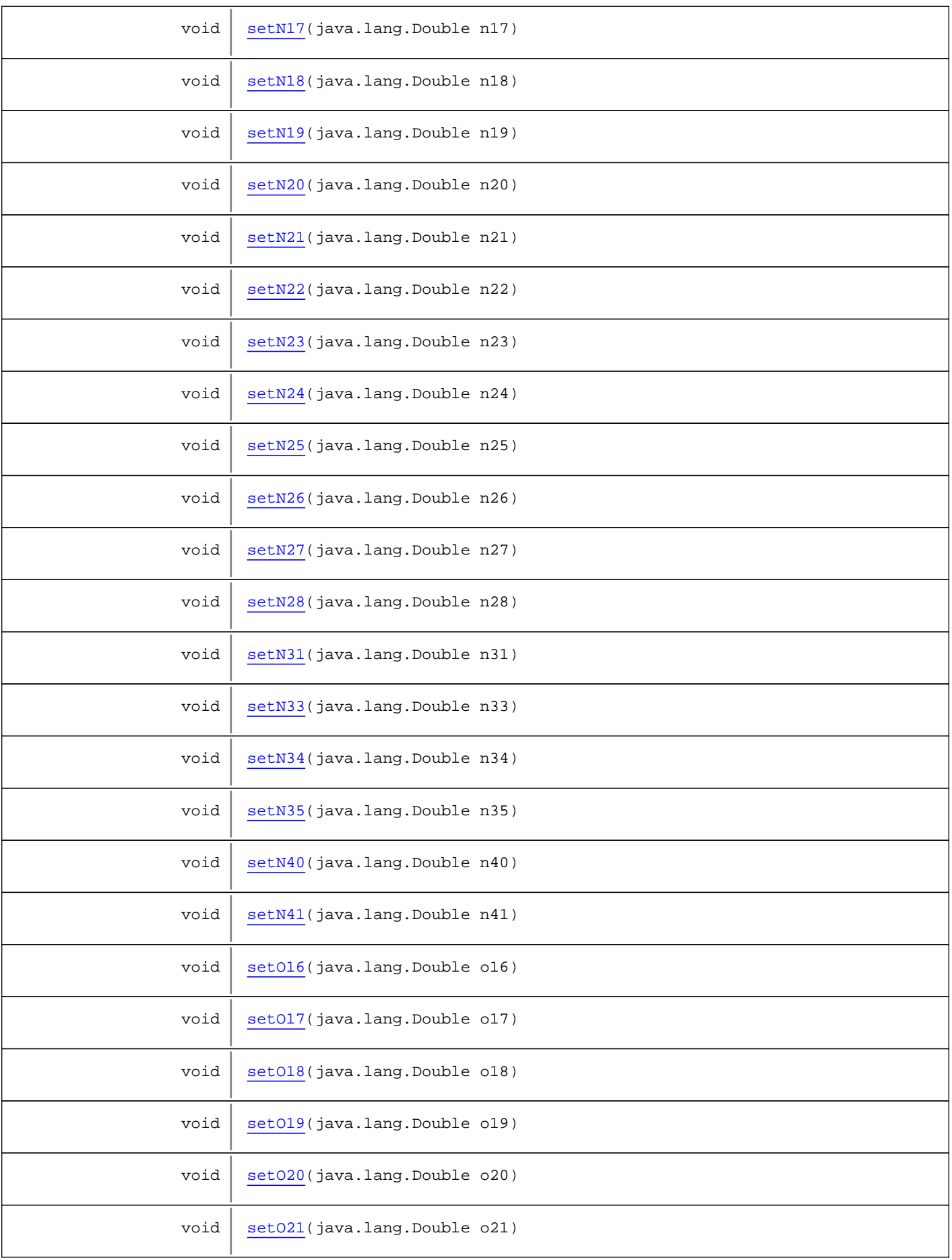

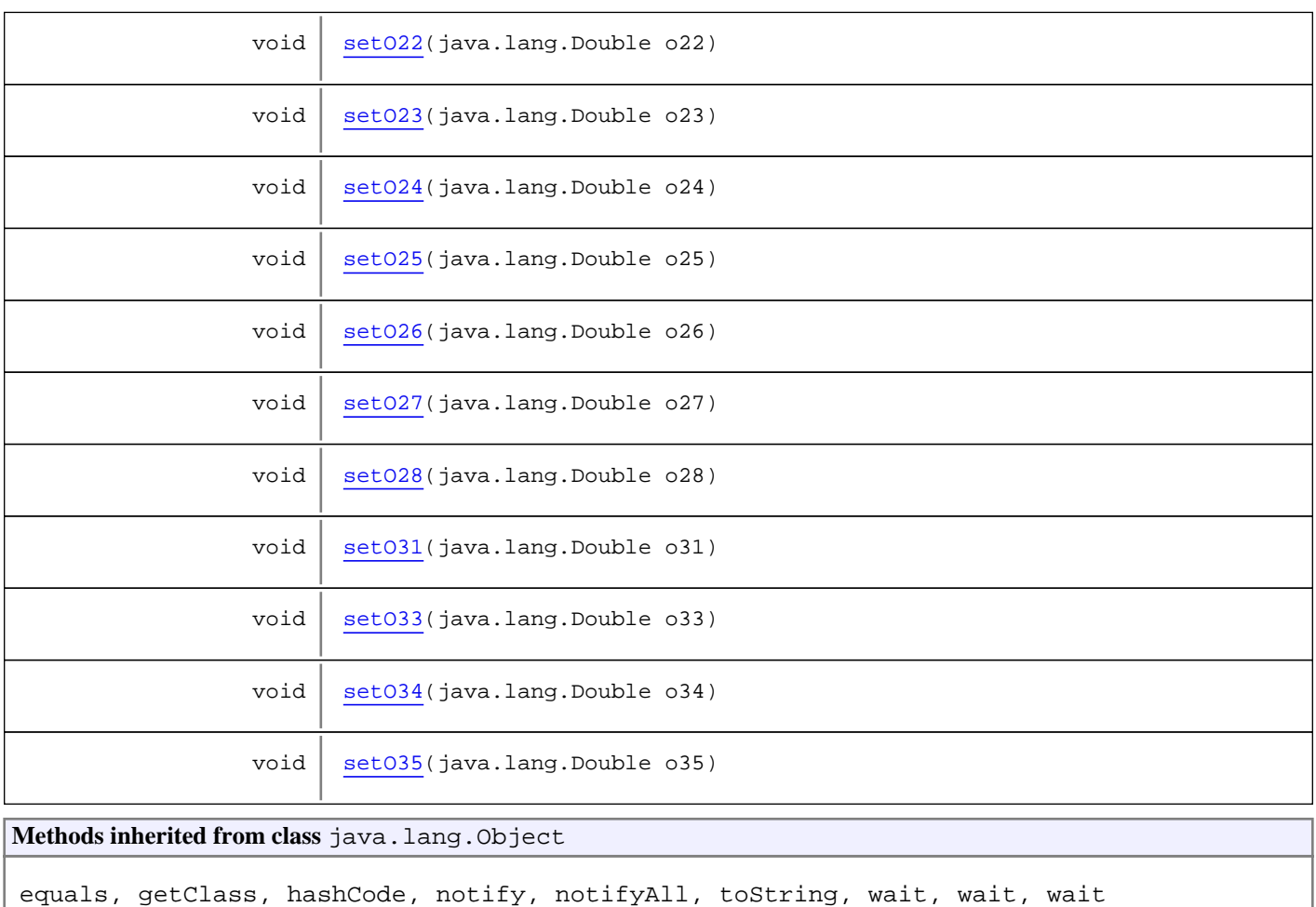

# **Constructors**

## **BalancePresupuestario2**

public **BalancePresupuestario2**()

# Methods

## **getB16**

```
public java.lang.Double getB16()
```
## **setB16**

public void **setB16**(java.lang.Double b16)

## **getB17**

public java.lang.Double **getB17**()

### **setB17**

public void **setB17**(java.lang.Double b17)

#### **getB18**

public java.lang.Double **getB18**()

#### **setB18**

public void **setB18**(java.lang.Double b18)

## **getB19**

public java.lang.Double **getB19**()

#### **setB19**

public void **setB19**(java.lang.Double b19)

#### **getB20**

public java.lang.Double **getB20**()

#### **setB20**

public void **setB20**(java.lang.Double b20)

## **getB21**

public java.lang.Double **getB21**()

## **setB21**

public void **setB21**(java.lang.Double b21)

### **getB22**

public java.lang.Double **getB22**()

### **setB22**

public void **setB22**(java.lang.Double b22)

## **getB23**

public java.lang.Double **getB23**()

## **setB23**

public void **setB23**(java.lang.Double b23)

## **getB24**

public java.lang.Double **getB24**()

#### **setB24**

public void **setB24**(java.lang.Double b24)

### **getB25**

public java.lang.Double **getB25**()

## **setB25**

public void **setB25**(java.lang.Double b25)

## **getB26**

public java.lang.Double **getB26**()

## **setB26**

public void **setB26**(java.lang.Double b26)

### **getB27**

public java.lang.Double **getB27**()

#### **setB27**

public void **setB27**(java.lang.Double b27)

#### **getB28**

public java.lang.Double **getB28**()

#### **setB28**

public void **setB28**(java.lang.Double b28)

#### **getB31**

public java.lang.Double **getB31**()

## **setB31**

public void **setB31**(java.lang.Double b31)

### **getB33**

public java.lang.Double **getB33**()

#### **setB33**

public void **setB33**(java.lang.Double b33)

## **getB34**

public java.lang.Double **getB34**()

### **setB34**

public void **setB34**(java.lang.Double b34)

#### **getB35**

public java.lang.Double **getB35**()

## **setB35**

public void **setB35**(java.lang.Double b35)

#### **getB40**

public java.lang.Double **getB40**()

#### **setB40**

public void **setB40**(java.lang.Double b40)

## **getB41**

public java.lang.Double **getB41**()

#### **setB41**

public void **setB41**(java.lang.Double b41)

## **getC44**

public java.lang.Double **getC44**()

## **setC44**

public void **setC44**(java.lang.Double c44)

## **getD16**

public java.lang.Double **getD16**()

## **setD16**

public void **setD16**(java.lang.Double d16)

#### **getD17**

public java.lang.Double **getD17**()

## **setD17**

public void **setD17**(java.lang.Double d17)

## **getD18**

public java.lang.Double **getD18**()

#### **setD18**

public void **setD18**(java.lang.Double d18)

## **getD19**

public java.lang.Double **getD19**()

## **setD19**

public void **setD19**(java.lang.Double d19)

## **getD20**

public java.lang.Double **getD20**()

## **setD20**

public void **setD20**(java.lang.Double d20)

## **getD21**

public java.lang.Double **getD21**()

## **setD21**

public void **setD21**(java.lang.Double d21)

## **getD22**

public java.lang.Double **getD22**()

### **setD22**

public void **setD22**(java.lang.Double d22)

## **getD23**

public java.lang.Double **getD23**()

#### **setD23**

public void **setD23**(java.lang.Double d23)

### **getD24**

public java.lang.Double **getD24**()

### **setD24**

public void **setD24**(java.lang.Double d24)

## **getD25**

public java.lang.Double **getD25**()

## **setD25**

public void **setD25**(java.lang.Double d25)

### **getD26**

public java.lang.Double **getD26**()

## **setD26**

public void **setD26**(java.lang.Double d26)

## **getD27**

public java.lang.Double **getD27**()

## **setD27**

public void **setD27**(java.lang.Double d27)

#### **getD28**

public java.lang.Double **getD28**()

## **setD28**

public void **setD28**(java.lang.Double d28)

### **getD31**

public java.lang.Double **getD31**()

#### **setD31**

public void **setD31**(java.lang.Double d31)

#### **getD33**

public java.lang.Double **getD33**()

### **setD33**

public void **setD33**(java.lang.Double d33)

### **getD34**

public java.lang.Double **getD34**()

## **setD34**

public void **setD34**(java.lang.Double d34)

### **getD35**

public java.lang.Double **getD35**()

## **setD35**

public void **setD35**(java.lang.Double d35)

## **getF16**

public java.lang.Double **getF16**()

## **setF16**

public void **setF16**(java.lang.Double f16)

## **getF17**

public java.lang.Double **getF17**()

## **setF17**

public void **setF17**(java.lang.Double f17)

## **getF18**

public java.lang.Double **getF18**()

### **setF18**

public void **setF18**(java.lang.Double f18)

#### **getF19**

public java.lang.Double **getF19**()

## **setF19**

public void **setF19**(java.lang.Double f19)

#### **getF20**

public java.lang.Double **getF20**()

#### **setF20**

public void **setF20**(java.lang.Double f20)

### **getF21**

public java.lang.Double **getF21**()

## **setF21**

public void **setF21**(java.lang.Double f21)

## **getF22**

public java.lang.Double **getF22**()

## **setF22**

public void **setF22**(java.lang.Double f22)

## **getF23**

public java.lang.Double **getF23**()

## **setF23**

public void **setF23**(java.lang.Double f23)

### **getF24**

public java.lang.Double **getF24**()

## **setF24**

public void **setF24**(java.lang.Double f24)

## **getF25**

public java.lang.Double **getF25**()

#### **setF25**

public void **setF25**(java.lang.Double f25)

### **getF26**

public java.lang.Double **getF26**()

## **setF26**

public void **setF26**(java.lang.Double f26)

## **getF27**

public java.lang.Double **getF27**()

## **setF27**

public void **setF27**(java.lang.Double f27)

### **getF28**

public java.lang.Double **getF28**()

## **setF28**

public void **setF28**(java.lang.Double f28)

#### **getF31**

public java.lang.Double **getF31**()

### **setF31**

public void **setF31**(java.lang.Double f31)

#### **getF33**

public java.lang.Double **getF33**()

## **setF33**

public void **setF33**(java.lang.Double f33)

## **getF34**

public java.lang.Double **getF34**()

### **setF34**

public void **setF34**(java.lang.Double f34)

## **getF35**

public java.lang.Double **getF35**()

### **setF35**

public void **setF35**(java.lang.Double f35)

#### **getF40**

public java.lang.Double **getF40**()

### **setF40**

public void **setF40**(java.lang.Double f40)

### **getF41**

public java.lang.Double **getF41**()

### **setF41**

public void **setF41**(java.lang.Double f41)

## **getG16**

public java.lang.Double **getG16**()

## **setG16**

public void **setG16**(java.lang.Double g16)

## **getG17**

public java.lang.Double **getG17**()

## **setG17**

public void **setG17**(java.lang.Double g17)

## **getG18**

public java.lang.Double **getG18**()

## **setG18**

public void **setG18**(java.lang.Double g18)

#### **getG19**

public java.lang.Double **getG19**()

## **setG19**

public void **setG19**(java.lang.Double g19)

## **getG20**

public java.lang.Double **getG20**()

#### **setG20**

public void **setG20**(java.lang.Double g20)

## **getG21**

public java.lang.Double **getG21**()

## **setG21**

public void **setG21**(java.lang.Double g21)

## **getG22**

public java.lang.Double **getG22**()

## **setG22**

public void **setG22**(java.lang.Double g22)

## **getG23**

public java.lang.Double **getG23**()

## **setG23**

public void **setG23**(java.lang.Double g23)

### **getG24**

public java.lang.Double **getG24**()

## **setG24**

public void **setG24**(java.lang.Double g24)

## **getG25**

public java.lang.Double **getG25**()

#### **setG25**

public void **setG25**(java.lang.Double g25)

### **getG26**

public java.lang.Double **getG26**()

## **setG26**

public void **setG26**(java.lang.Double g26)

## **getG27**

public java.lang.Double **getG27**()

## **setG27**

public void **setG27**(java.lang.Double g27)

### **getG28**

public java.lang.Double **getG28**()

## **setG28**

public void **setG28**(java.lang.Double g28)

#### **getG31**

public java.lang.Double **getG31**()

## **setG31**

public void **setG31**(java.lang.Double g31)

#### **getG33**

public java.lang.Double **getG33**()

## **setG33**

public void **setG33**(java.lang.Double g33)

#### **getG34**

public java.lang.Double **getG34**()

### **setG34**

public void **setG34**(java.lang.Double g34)

## **getG35**

public java.lang.Double **getG35**()

### **setG35**

public void **setG35**(java.lang.Double g35)

### **getJ16**

public java.lang.Double **getJ16**()

## **setJ16**

public void **setJ16**(java.lang.Double j16)

### **getJ17**

public java.lang.Double **getJ17**()

### **setJ17**

public void **setJ17**(java.lang.Double j17)

## **getJ18**

public java.lang.Double **getJ18**()

#### **setJ18**

public void **setJ18**(java.lang.Double j18)

#### **getJ19**

public java.lang.Double **getJ19**()

## **setJ19**

public void **setJ19**(java.lang.Double j19)

## **getJ20**

public java.lang.Double **getJ20**()

## **setJ20**

public void **setJ20**(java.lang.Double j20)

#### **getJ21**

public java.lang.Double **getJ21**()

## **setJ21**

public void **setJ21**(java.lang.Double j21)

## **getJ22**

public java.lang.Double **getJ22**()

#### **setJ22**

public void **setJ22**(java.lang.Double j22)

### **getJ23**

public java.lang.Double **getJ23**()

## **setJ23**

public void **setJ23**(java.lang.Double j23)

#### **getJ24**

public java.lang.Double **getJ24**()

## **setJ24**

public void **setJ24**(java.lang.Double j24)

## **getJ25**

public java.lang.Double **getJ25**()

## **setJ25**

public void **setJ25**(java.lang.Double j25)

### **getJ26**

public java.lang.Double **getJ26**()

## **setJ26**

public void **setJ26**(java.lang.Double j26)

## **getJ27**

public java.lang.Double **getJ27**()

#### **setJ27**

public void **setJ27**(java.lang.Double j27)

### **getJ28**

public java.lang.Double **getJ28**()

### **setJ28**

public void **setJ28**(java.lang.Double j28)

## **getJ31**

public java.lang.Double **getJ31**()

## **setJ31**

```
public void setJ31(java.lang.Double j31)
```
## **getJ33**

public java.lang.Double **getJ33**()

#### **setJ33**

public void **setJ33**(java.lang.Double j33)

### **getJ34**

public java.lang.Double **getJ34**()

### **setJ34**

public void **setJ34**(java.lang.Double j34)

## **getJ35**

public java.lang.Double **getJ35**()

## **setJ35**

public void **setJ35**(java.lang.Double j35)

## **getJ40**

public java.lang.Double **getJ40**()

#### **setJ40**

public void **setJ40**(java.lang.Double j40)

## **getJ41**

public java.lang.Double **getJ41**()

### **setJ41**

public void **setJ41**(java.lang.Double j41)

## **getK16**

public java.lang.Double **getK16**()

## **setK16**

public void **setK16**(java.lang.Double k16)

## **getK17**

public java.lang.Double **getK17**()

## **setK17**

public void **setK17**(java.lang.Double k17)

## **getK18**

public java.lang.Double **getK18**()

## **setK18**

public void **setK18**(java.lang.Double k18)

## **getK19**

public java.lang.Double **getK19**()

## **setK19**

public void **setK19**(java.lang.Double k19)

## **getK20**

public java.lang.Double **getK20**()

### **setK20**

public void **setK20**(java.lang.Double k20)

#### **getK21**

public java.lang.Double **getK21**()

## **setK21**

public void **setK21**(java.lang.Double k21)

## **getK22**

public java.lang.Double **getK22**()

#### **setK22**

public void **setK22**(java.lang.Double k22)

## **getK23**

public java.lang.Double **getK23**()

## **setK23**

public void **setK23**(java.lang.Double k23)

## **getK24**

public java.lang.Double **getK24**()

## **setK24**

public void **setK24**(java.lang.Double k24)

## **getK25**

public java.lang.Double **getK25**()

## **setK25**

public void **setK25**(java.lang.Double k25)

## **getK26**

public java.lang.Double **getK26**()

## **setK26**

public void **setK26**(java.lang.Double k26)

## **getK27**

public java.lang.Double **getK27**()

#### **setK27**

public void **setK27**(java.lang.Double k27)

### **getK28**

public java.lang.Double **getK28**()

## **setK28**

public void **setK28**(java.lang.Double k28)

## **getK31**

public java.lang.Double **getK31**()

## **setK31**

public void **setK31**(java.lang.Double k31)

### **getK33**

public java.lang.Double **getK33**()

## **setK33**

public void **setK33**(java.lang.Double k33)

### **getK34**

public java.lang.Double **getK34**()

## **setK34**

public void **setK34**(java.lang.Double k34)

#### **getK35**

public java.lang.Double **getK35**()

## **setK35**

public void **setK35**(java.lang.Double k35)

## **getN16**

public java.lang.Double **getN16**()

### **setN16**

public void **setN16**(java.lang.Double n16)

## **getN17**

public java.lang.Double **getN17**()

### **setN17**

public void **setN17**(java.lang.Double n17)

## **getN18**

public java.lang.Double **getN18**()

## **setN18**

public void **setN18**(java.lang.Double n18)

### **getN19**

public java.lang.Double **getN19**()

### **setN19**

public void **setN19**(java.lang.Double n19)

## **getN20**

public java.lang.Double **getN20**()

## **setN20**

public void **setN20**(java.lang.Double n20)

## **getN21**

public java.lang.Double **getN21**()

## **setN21**

public void **setN21**(java.lang.Double n21)

## **getN22**

public java.lang.Double **getN22**()

### **setN22**

public void **setN22**(java.lang.Double n22)

#### **getN23**

public java.lang.Double **getN23**()

## **setN23**

public void **setN23**(java.lang.Double n23)

## **getN24**

public java.lang.Double **getN24**()

#### **setN24**

public void **setN24**(java.lang.Double n24)

## **getN25**

public java.lang.Double **getN25**()

## **setN25**

public void **setN25**(java.lang.Double n25)

### **getN26**

public java.lang.Double **getN26**()

### **setN26**

public void **setN26**(java.lang.Double n26)

## **getN27**

public java.lang.Double **getN27**()

## **setN27**

public void **setN27**(java.lang.Double n27)

## **getN28**

public java.lang.Double **getN28**()

### **setN28**

public void **setN28**(java.lang.Double n28)

## **getN31**

public java.lang.Double **getN31**()

## **setN31**

public void **setN31**(java.lang.Double n31)

## **getN33**

public java.lang.Double **getN33**()

## **setN33**

public void **setN33**(java.lang.Double n33)

## **getN34**

public java.lang.Double **getN34**()

## **setN34**

public void **setN34**(java.lang.Double n34)

## **getN35**

public java.lang.Double **getN35**()

## **setN35**

public void **setN35**(java.lang.Double n35)

### **getN40**

public java.lang.Double **getN40**()

## **setN40**

public void **setN40**(java.lang.Double n40)

#### **getN41**

public java.lang.Double **getN41**()

## **setN41**

public void **setN41**(java.lang.Double n41)

## **getO16**

public java.lang.Double **getO16**()

## **setO16**

public void **setO16**(java.lang.Double o16)

## **getO17**

public java.lang.Double **getO17**()

### **setO17**

public void **setO17**(java.lang.Double o17)

### **getO18**

public java.lang.Double **getO18**()

## **setO18**

public void **setO18**(java.lang.Double o18)

### **getO19**

public java.lang.Double **getO19**()

#### **setO19**

public void **setO19**(java.lang.Double o19)

## **getO20**

public java.lang.Double **getO20**()

## **setO20**

public void **setO20**(java.lang.Double o20)

### **getO21**

public java.lang.Double **getO21**()

## **setO21**

public void **setO21**(java.lang.Double o21)

## **getO22**

public java.lang.Double **getO22**()

### **setO22**

public void **setO22**(java.lang.Double o22)

## **getO23**

public java.lang.Double **getO23**()

#### **setO23**

public void **setO23**(java.lang.Double o23)

## **getO24**

public java.lang.Double **getO24**()

#### **setO24**

public void **setO24**(java.lang.Double o24)

## **getO25**

public java.lang.Double **getO25**()

## **setO25**

public void **setO25**(java.lang.Double o25)

#### **getO26**

public java.lang.Double **getO26**()

## **setO26**

public void **setO26**(java.lang.Double o26)
## **getO27**

public java.lang.Double **getO27**()

#### **setO27**

public void **setO27**(java.lang.Double o27)

## **getO28**

public java.lang.Double **getO28**()

#### **setO28**

public void **setO28**(java.lang.Double o28)

## **getO31**

public java.lang.Double **getO31**()

#### **setO31**

public void **setO31**(java.lang.Double o31)

#### **getO33**

public java.lang.Double **getO33**()

## **setO33**

public void **setO33**(java.lang.Double o33)

# **getO34**

public java.lang.Double **getO34**()

# **setO34**

public void **setO34**(java.lang.Double o34)

# **getO35**

public java.lang.Double **getO35**()

# **setO35**

public void **setO35**(java.lang.Double o35)

# **com.plexus.gong.core.xml.pestanyas Class BaseDto**

java.lang.Object

|  **+-com.plexus.gong.core.xml.pestanyas.BaseDto**

**Direct Known Subclasses:**

BalancePresupuestario1**,** BalancePresupuestario2**,** DescripcionProyecto**,** EntregaFinalProyecto**,** IncidenciasNoPrevistas**,** IntroduccionDto**,** ResumenFinanciero**,** ValoracionCriterios**,** ValoracionGeneral

public abstract class **BaseDto** extends java.lang.Object

Constructor Summary public BaseDto() **Methods inherited from class** java.lang.Object equals, getClass, hashCode, notify, notifyAll, toString, wait, wait, wait

# **Constructors**

#### **BaseDto**

public **BaseDto**()

# **com.plexus.gong.core.xml.pestanyas Class DatosGenerales**

java.lang.Object

|  **+-com.plexus.gong.core.xml.pestanyas.DatosGenerales**

public class **DatosGenerales** extends java.lang.Object

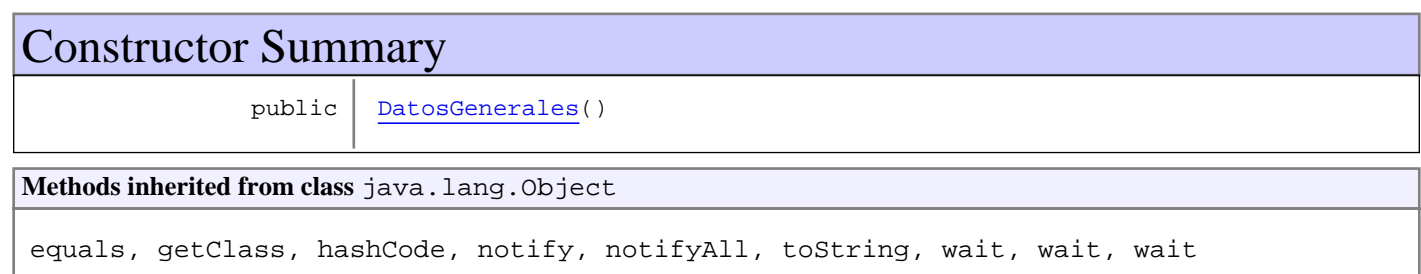

# **Constructors**

# **DatosGenerales**

public **DatosGenerales**()

# **com.plexus.gong.core.xml.pestanyas Class DescripcionProyecto**

java.lang.Object || ||

+-com.plexus.gong.core.xml.pestanyas.BaseDto

 $\overline{\phantom{a}}$  **+-com.plexus.gong.core.xml.pestanyas.DescripcionProyecto**

public class **DescripcionProyecto** extends BaseDto

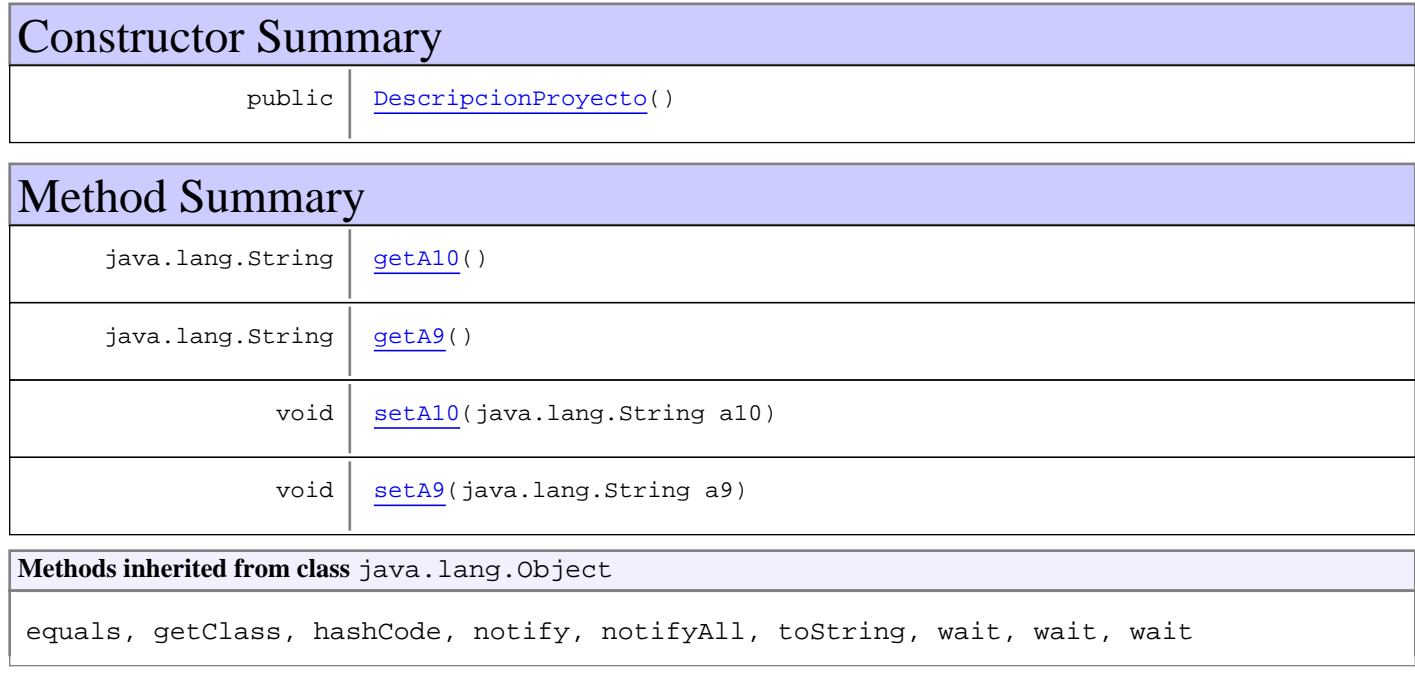

# **Constructors**

## **DescripcionProyecto**

public **DescripcionProyecto**()

# Methods

## **getA9**

public java.lang.String **getA9**()

# **setA9**

public void **setA9**(java.lang.String a9)

# **getA10**

public java.lang.String **getA10**()

# **setA10**

public void **setA10**(java.lang.String a10)

# **com.plexus.gong.core.xml.pestanyas Class EntregaFinalProyecto**

java.lang.Object || ||

+-com.plexus.gong.core.xml.pestanyas.BaseDto

 $\overline{\phantom{a}}$  **+-com.plexus.gong.core.xml.pestanyas.EntregaFinalProyecto**

public class **EntregaFinalProyecto** extends BaseDto

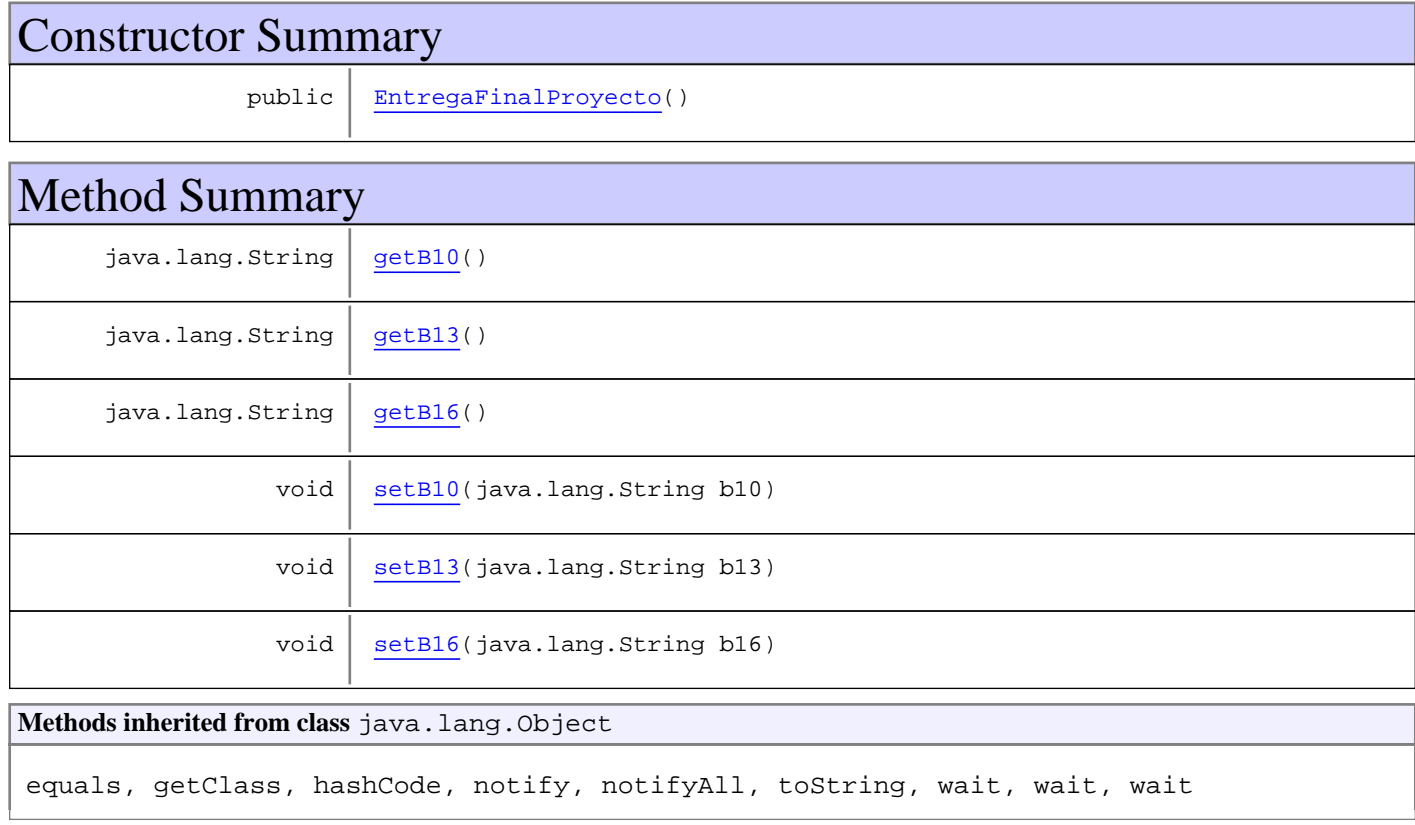

# **Constructors**

## **EntregaFinalProyecto**

public **EntregaFinalProyecto**()

# Methods

## **getB10**

public java.lang.String **getB10**()

## **setB10**

public void **setB10**(java.lang.String b10)

## **getB13**

public java.lang.String **getB13**()

#### **setB13**

public void **setB13**(java.lang.String b13)

# **getB16**

public java.lang.String **getB16**()

#### **setB16**

public void **setB16**(java.lang.String b16)

# **com.plexus.gong.core.xml.pestanyas Class IncidenciasNoPrevistas**

java.lang.Object || ||

+-com.plexus.gong.core.xml.pestanyas.BaseDto

 $\overline{\phantom{a}}$  **+-com.plexus.gong.core.xml.pestanyas.IncidenciasNoPrevistas**

public class **IncidenciasNoPrevistas** extends BaseDto

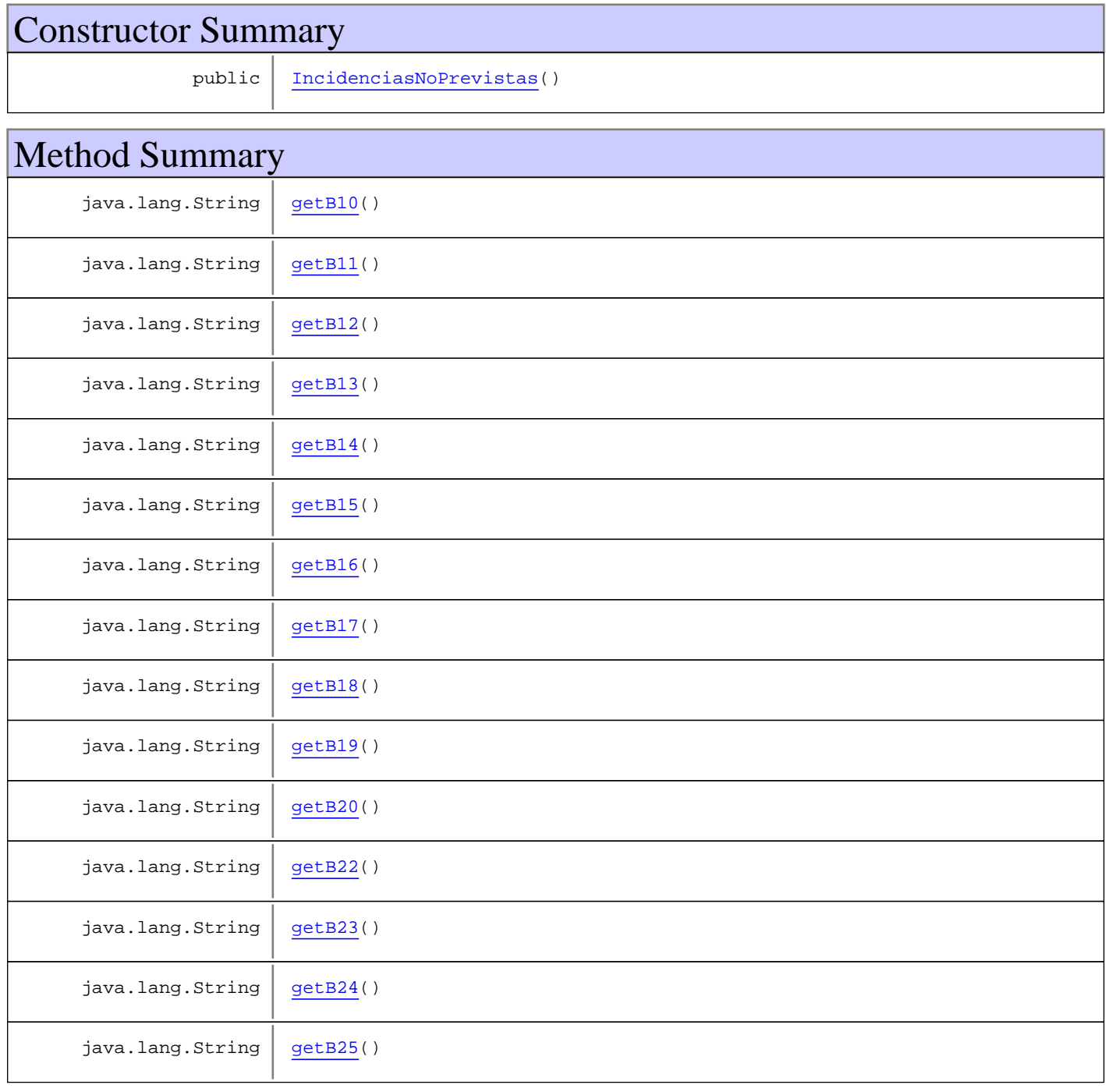

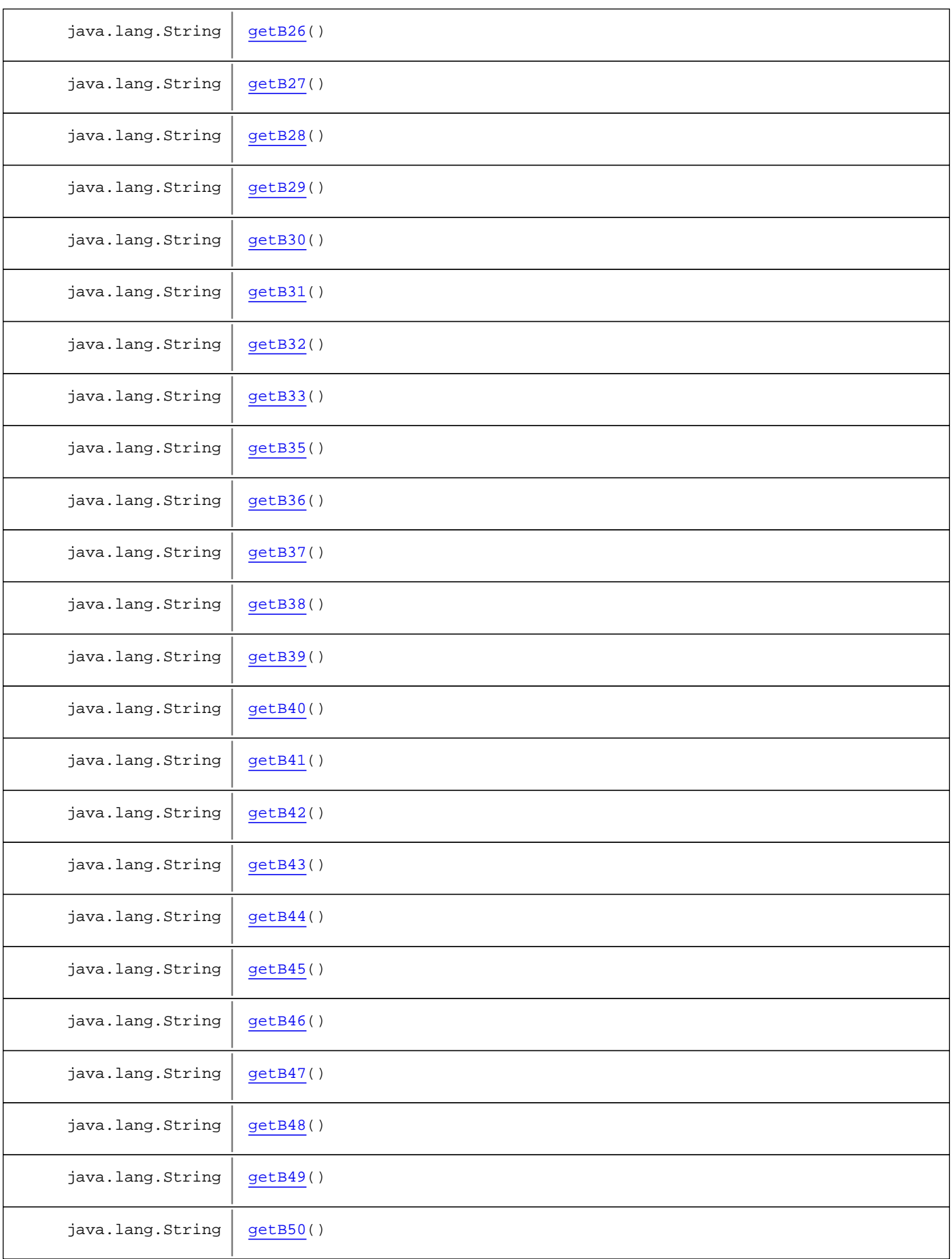

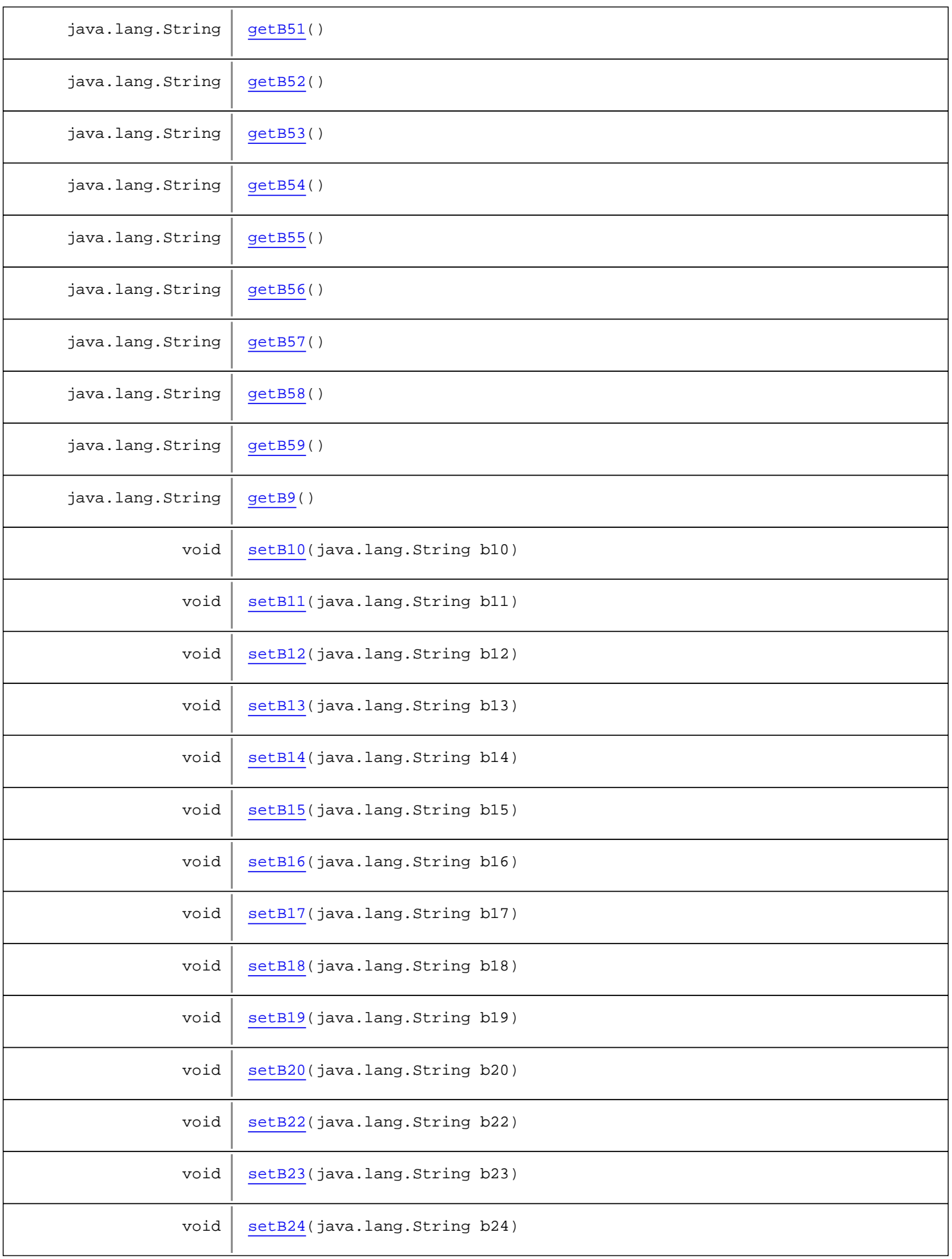

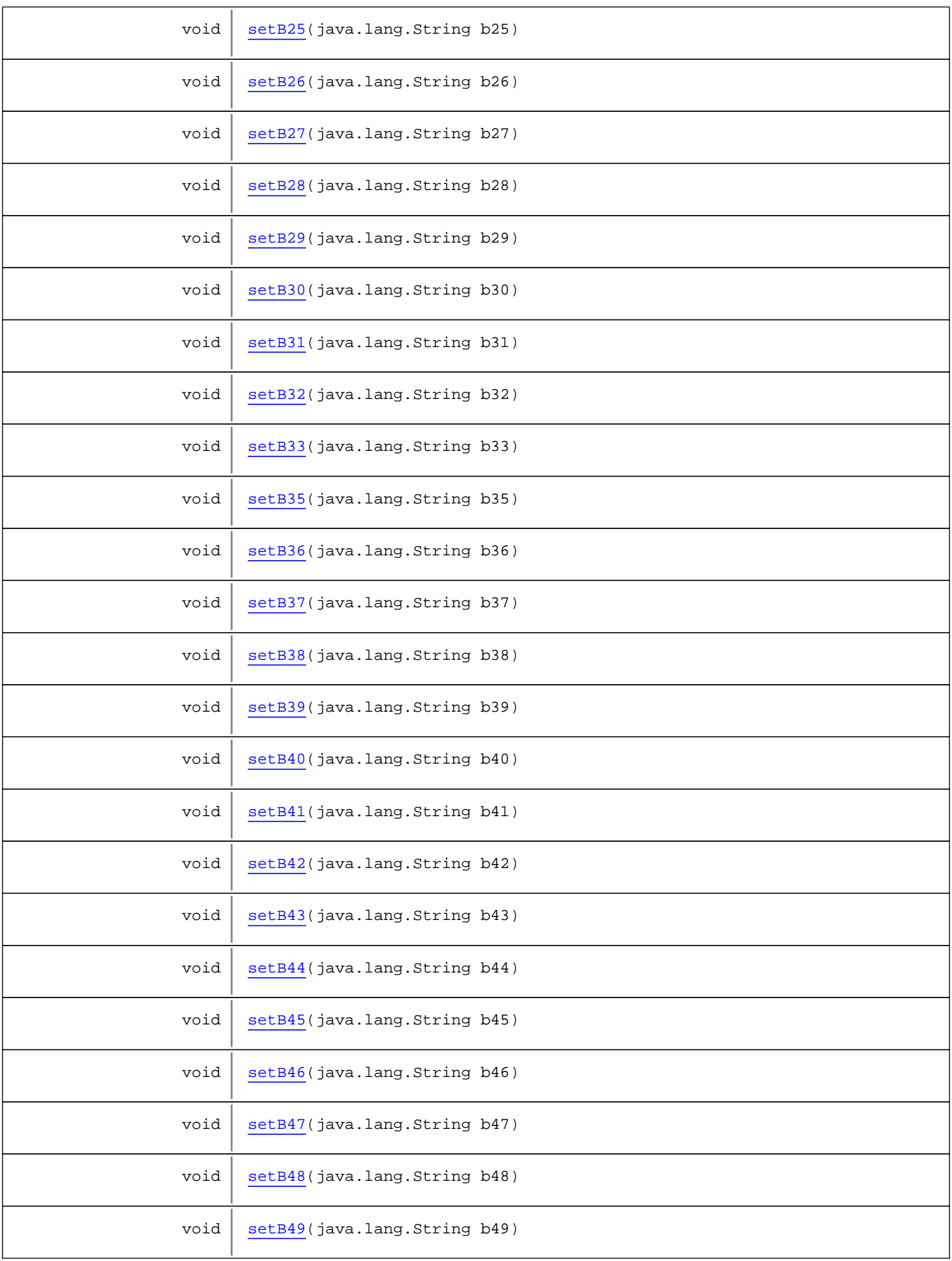

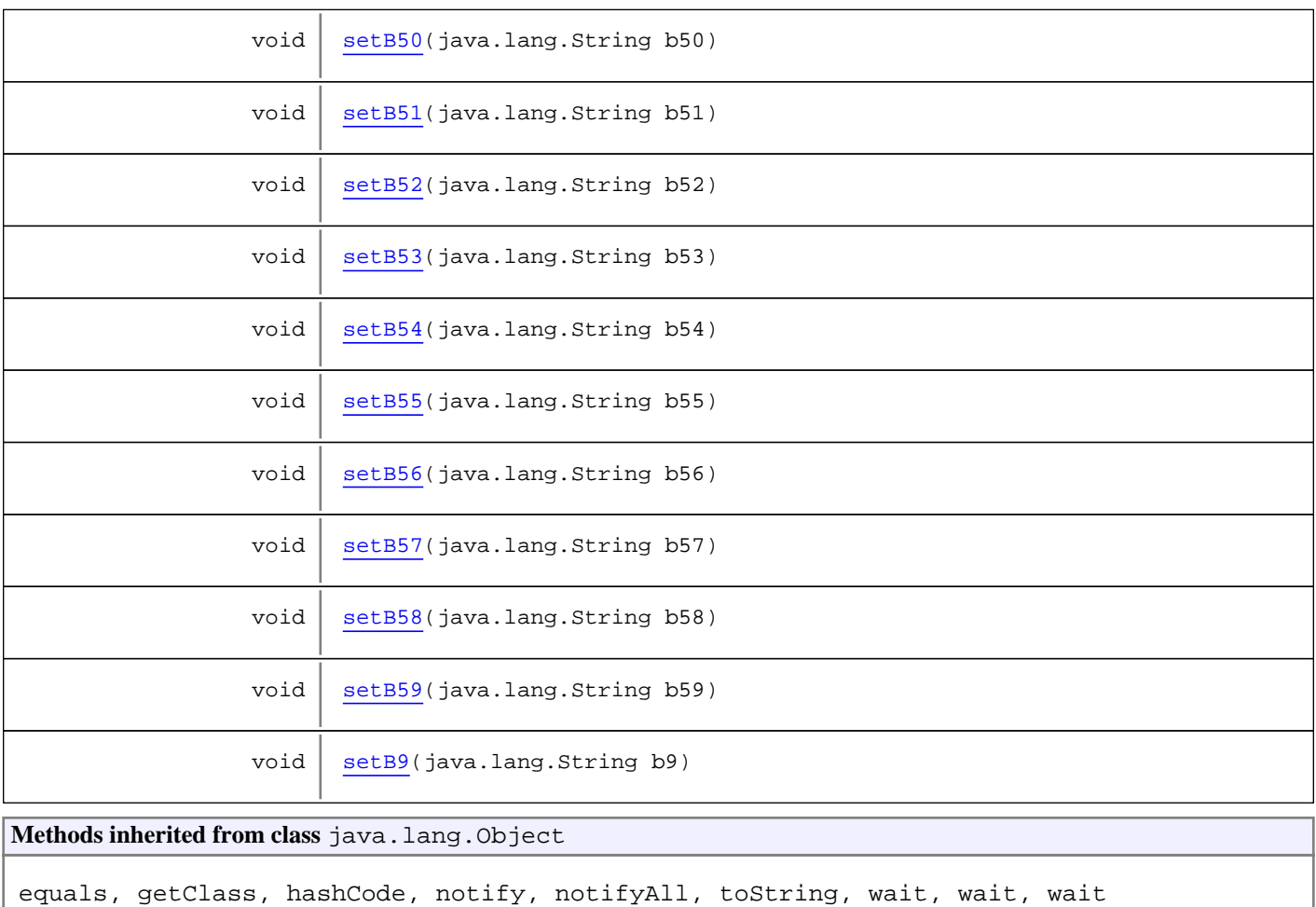

# **Constructors**

## **IncidenciasNoPrevistas**

public **IncidenciasNoPrevistas**()

# Methods

# **getB9**

```
public java.lang.String getB9()
```
# **setB9**

public void **setB9**(java.lang.String b9)

# **getB10**

public java.lang.String **getB10**()

#### **setB10**

public void **setB10**(java.lang.String b10)

#### **getB11**

public java.lang.String **getB11**()

#### **setB11**

public void **setB11**(java.lang.String b11)

#### **getB12**

public java.lang.String **getB12**()

#### **setB12**

public void **setB12**(java.lang.String b12)

#### **getB13**

public java.lang.String **getB13**()

#### **setB13**

public void **setB13**(java.lang.String b13)

#### **getB14**

public java.lang.String **getB14**()

#### **setB14**

public void **setB14**(java.lang.String b14)

## **getB15**

public java.lang.String **getB15**()

#### **setB15**

public void **setB15**(java.lang.String b15)

#### **getB16**

public java.lang.String **getB16**()

#### **setB16**

public void **setB16**(java.lang.String b16)

#### **getB17**

public java.lang.String **getB17**()

#### **setB17**

public void **setB17**(java.lang.String b17)

#### **getB18**

public java.lang.String **getB18**()

#### **setB18**

public void **setB18**(java.lang.String b18)

# **getB19**

public java.lang.String **getB19**()

## **setB19**

public void **setB19**(java.lang.String b19)

#### **getB20**

public java.lang.String **getB20**()

#### **setB20**

public void **setB20**(java.lang.String b20)

## **getB22**

public java.lang.String **getB22**()

#### **setB22**

public void **setB22**(java.lang.String b22)

#### **getB23**

public java.lang.String **getB23**()

#### **setB23**

public void **setB23**(java.lang.String b23)

## **getB24**

public java.lang.String **getB24**()

#### **setB24**

public void **setB24**(java.lang.String b24)

#### **getB25**

public java.lang.String **getB25**()

## **setB25**

public void **setB25**(java.lang.String b25)

#### **getB26**

public java.lang.String **getB26**()

## **setB26**

public void **setB26**(java.lang.String b26)

#### **getB27**

public java.lang.String **getB27**()

#### **setB27**

public void **setB27**(java.lang.String b27)

#### **getB28**

public java.lang.String **getB28**()

#### **setB28**

public void **setB28**(java.lang.String b28)

#### **getB29**

public java.lang.String **getB29**()

#### **setB29**

public void **setB29**(java.lang.String b29)

# **getB30**

public java.lang.String **getB30**()

#### **setB30**

public void **setB30**(java.lang.String b30)

#### **getB31**

public java.lang.String **getB31**()

#### **setB31**

public void **setB31**(java.lang.String b31)

#### **getB32**

public java.lang.String **getB32**()

#### **setB32**

public void **setB32**(java.lang.String b32)

#### **getB33**

public java.lang.String **getB33**()

#### **setB33**

public void **setB33**(java.lang.String b33)

#### **getB35**

public java.lang.String **getB35**()

#### **setB35**

public void **setB35**(java.lang.String b35)

#### **getB36**

public java.lang.String **getB36**()

#### **setB36**

public void **setB36**(java.lang.String b36)

#### **getB37**

public java.lang.String **getB37**()

## **setB37**

public void **setB37**(java.lang.String b37)

#### **getB38**

public java.lang.String **getB38**()

#### **setB38**

public void **setB38**(java.lang.String b38)

#### **getB39**

public java.lang.String **getB39**()

#### **setB39**

public void **setB39**(java.lang.String b39)

## **getB40**

public java.lang.String **getB40**()

## **setB40**

public void **setB40**(java.lang.String b40)

#### **getB41**

public java.lang.String **getB41**()

#### **setB41**

public void **setB41**(java.lang.String b41)

#### **getB42**

public java.lang.String **getB42**()

#### **setB42**

public void **setB42**(java.lang.String b42)

#### **getB43**

public java.lang.String **getB43**()

#### **setB43**

public void **setB43**(java.lang.String b43)

#### **getB44**

public java.lang.String **getB44**()

#### **setB44**

public void **setB44**(java.lang.String b44)

#### **getB45**

public java.lang.String **getB45**()

#### **setB45**

public void **setB45**(java.lang.String b45)

#### **getB46**

public java.lang.String **getB46**()

#### **setB46**

public void **setB46**(java.lang.String b46)

#### **getB47**

public java.lang.String **getB47**()

#### **setB47**

public void **setB47**(java.lang.String b47)

#### **getB48**

public java.lang.String **getB48**()

#### **setB48**

public void **setB48**(java.lang.String b48)

#### **getB49**

public java.lang.String **getB49**()

#### **setB49**

public void **setB49**(java.lang.String b49)

# **getB50**

public java.lang.String **getB50**()

#### **setB50**

public void **setB50**(java.lang.String b50)

#### **getB51**

public java.lang.String **getB51**()

#### **setB51**

public void **setB51**(java.lang.String b51)

#### **getB52**

public java.lang.String **getB52**()

#### **setB52**

public void **setB52**(java.lang.String b52)

#### **getB53**

public java.lang.String **getB53**()

#### **setB53**

public void **setB53**(java.lang.String b53)

#### **getB54**

public java.lang.String **getB54**()

#### **setB54**

public void **setB54**(java.lang.String b54)

#### **getB55**

public java.lang.String **getB55**()

#### **setB55**

public void **setB55**(java.lang.String b55)

#### **getB56**

public java.lang.String **getB56**()

## **setB56**

public void **setB56**(java.lang.String b56)

#### **getB57**

public java.lang.String **getB57**()

#### **setB57**

public void **setB57**(java.lang.String b57)

#### **getB58**

public java.lang.String **getB58**()

#### **setB58**

public void **setB58**(java.lang.String b58)

## **getB59**

public java.lang.String **getB59**()

# **setB59**

public void **setB59**(java.lang.String b59)

# **com.plexus.gong.core.xml.pestanyas Class IntroduccionDto**

java.lang.Object || ||

+-com.plexus.gong.core.xml.pestanyas.BaseDto

 $\overline{\phantom{a}}$  **+-com.plexus.gong.core.xml.pestanyas.IntroduccionDto**

public class **IntroduccionDto** extends BaseDto

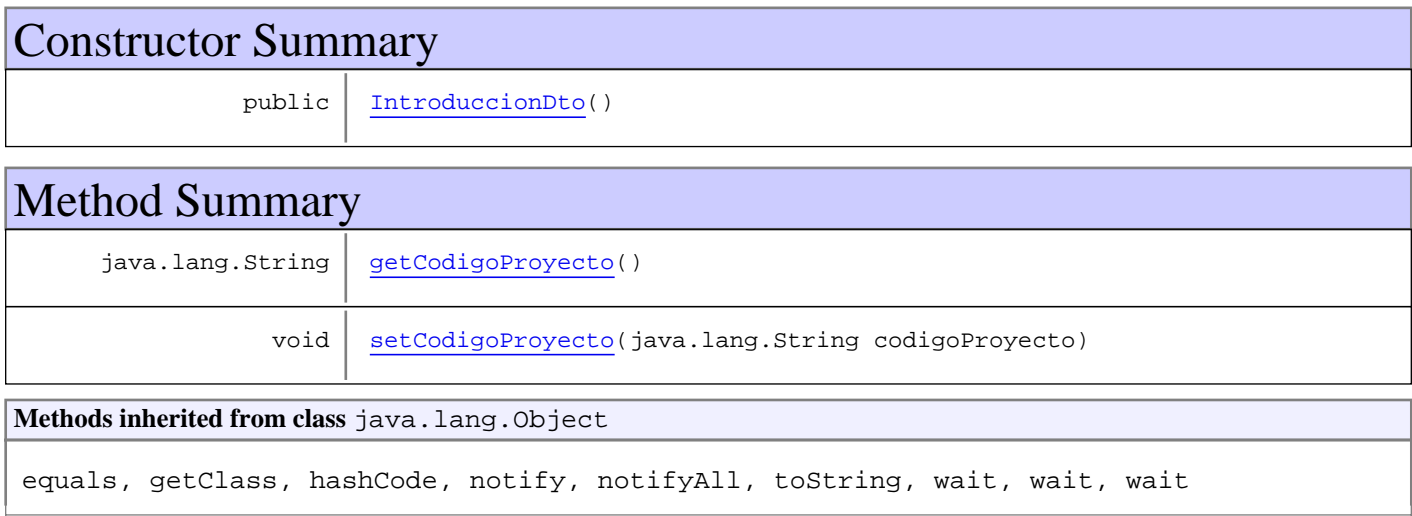

# **Constructors**

## **IntroduccionDto**

public **IntroduccionDto**()

# Methods

## **getCodigoProyecto**

public java.lang.String **getCodigoProyecto**()

## **setCodigoProyecto**

public void **setCodigoProyecto**(java.lang.String codigoProyecto)

# **com.plexus.gong.core.xml.pestanyas Class RelacionPersonal**

java.lang.Object

|  **+-com.plexus.gong.core.xml.pestanyas.RelacionPersonal**

public class **RelacionPersonal**

extends java.lang.Object

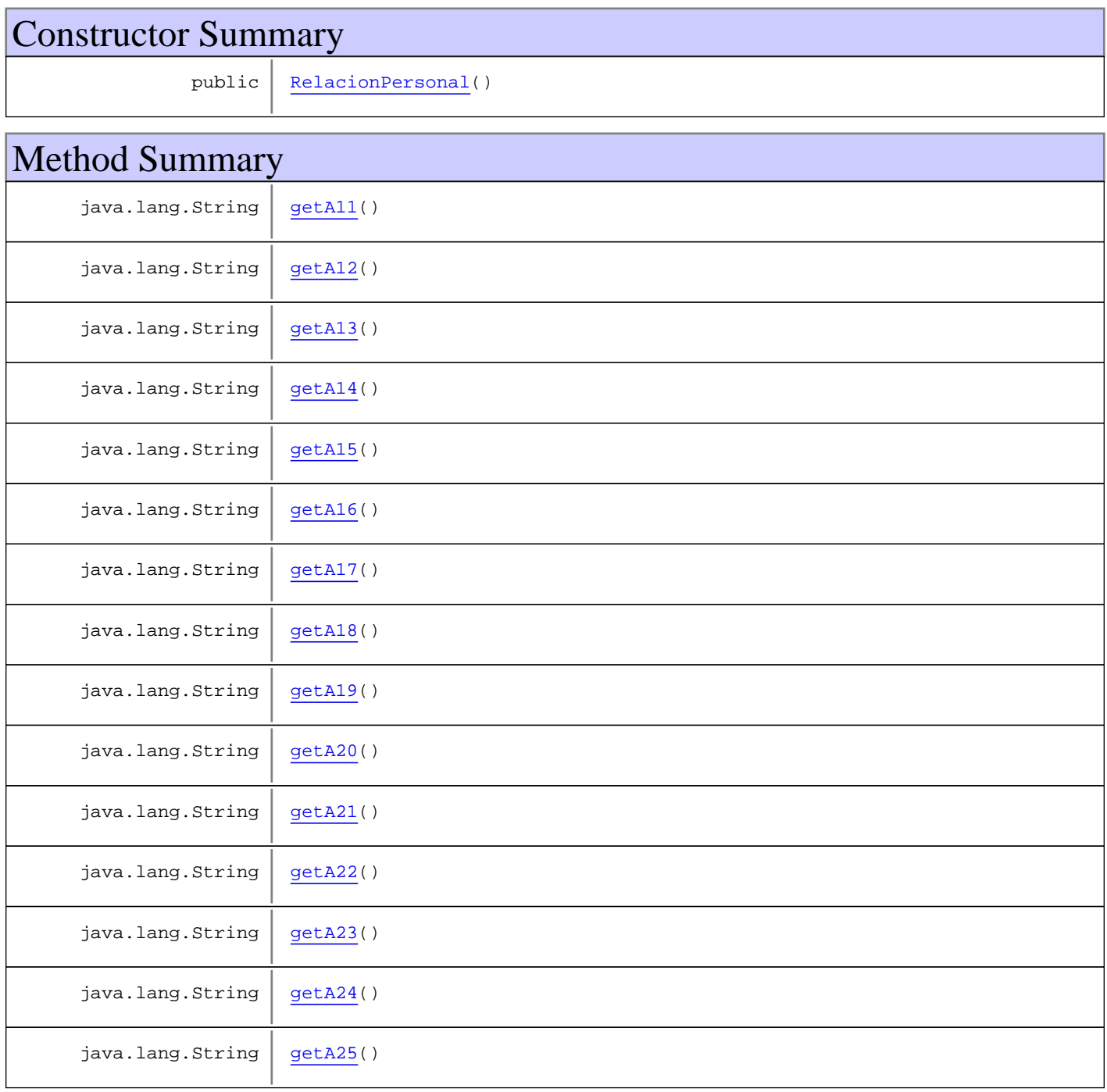

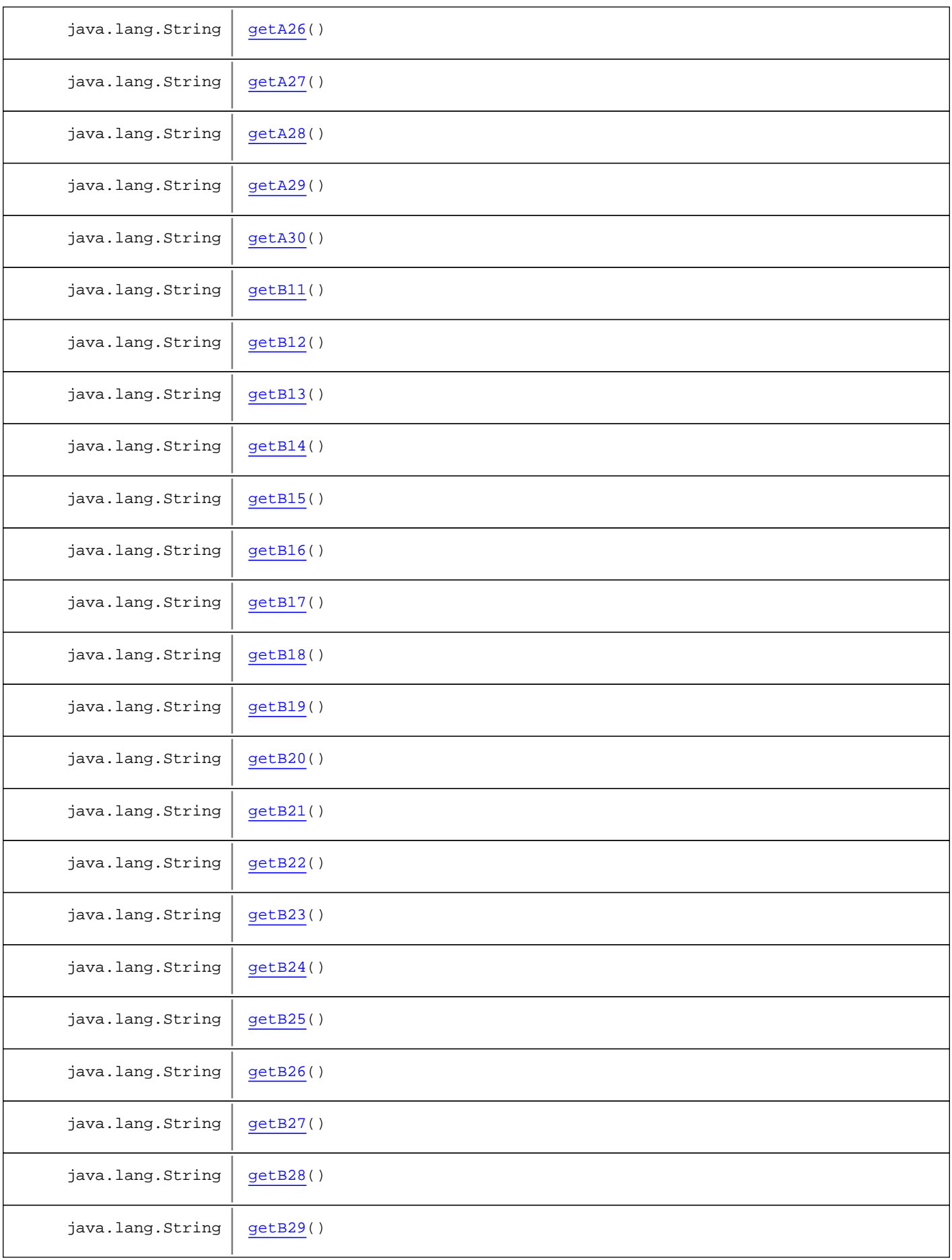

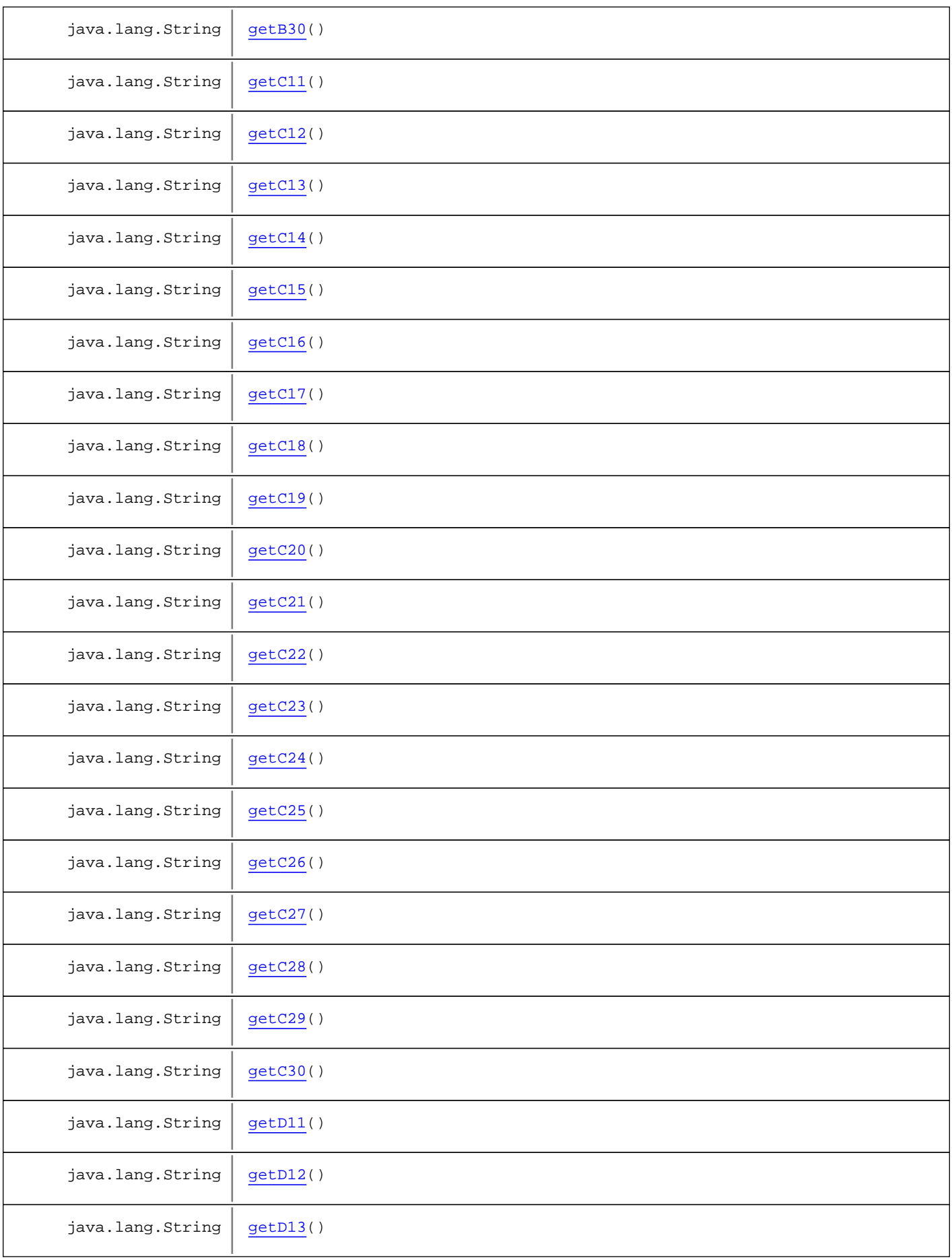

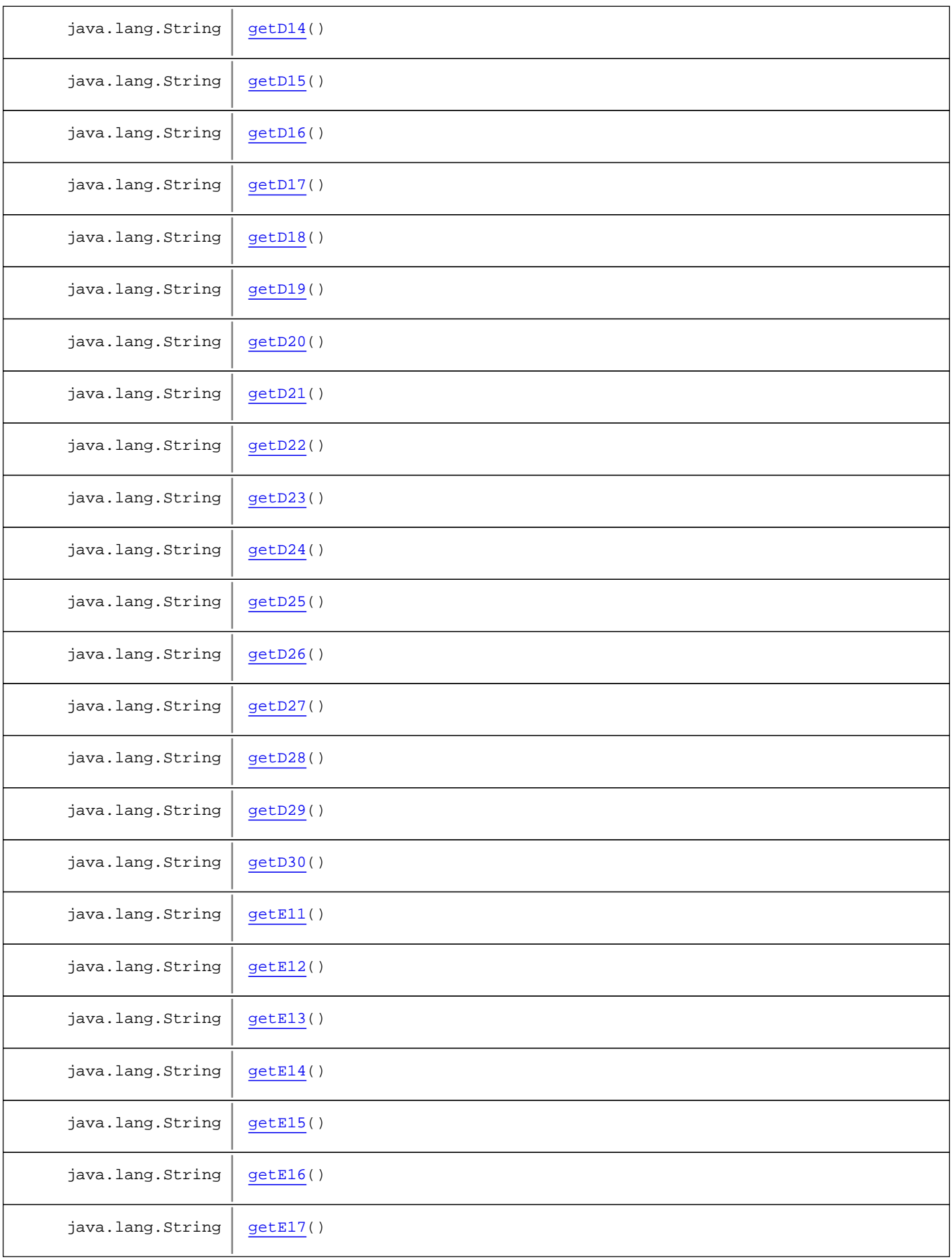

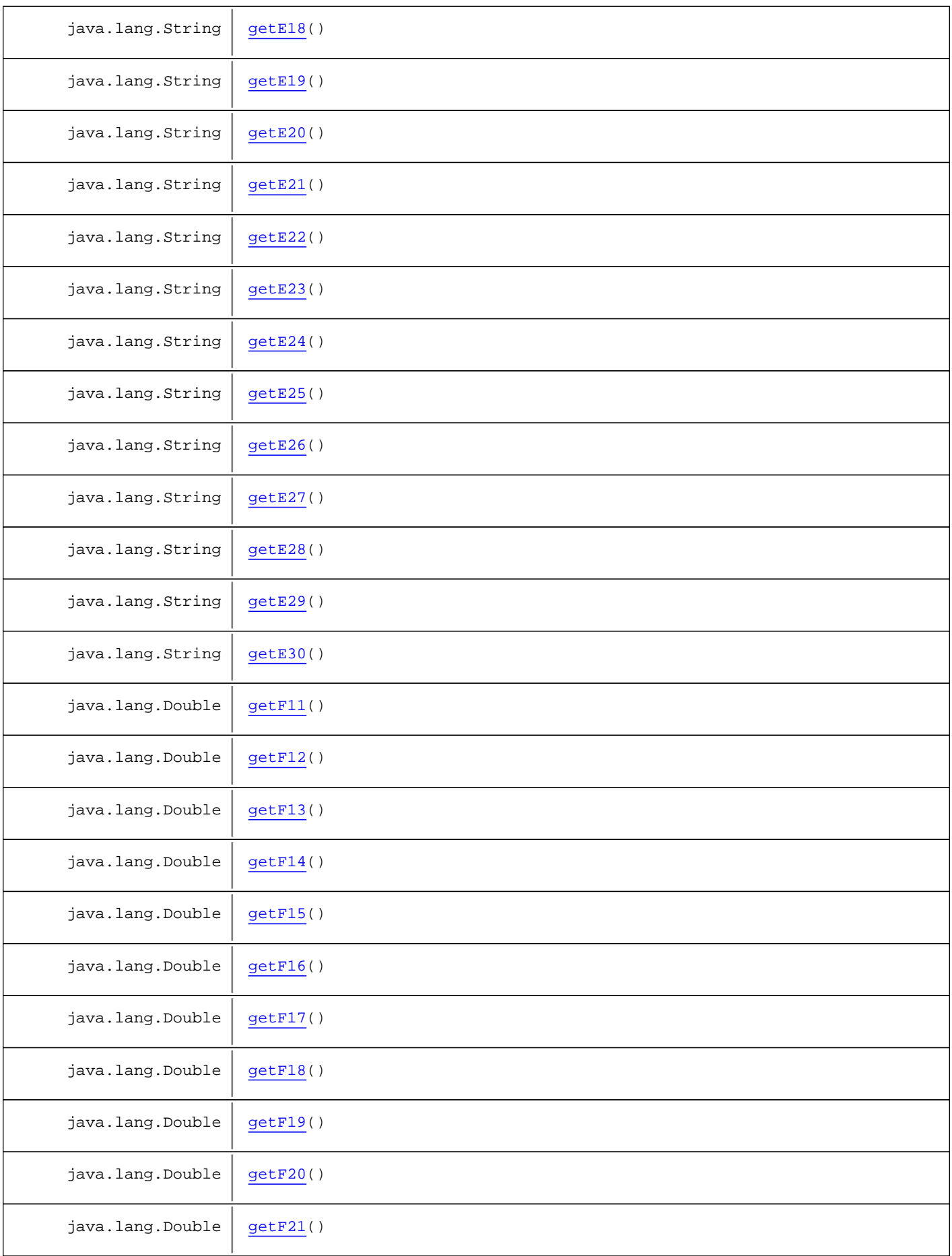

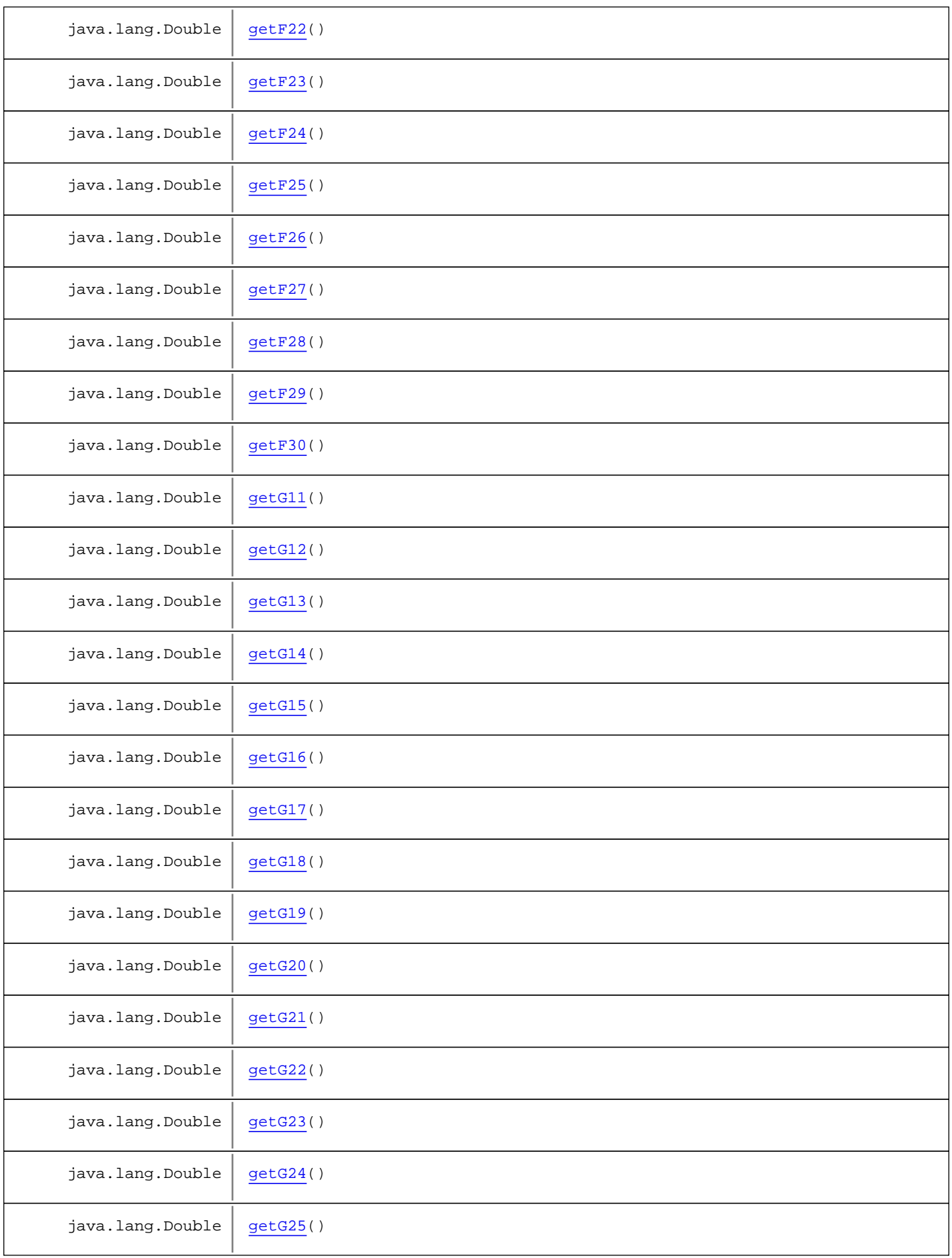

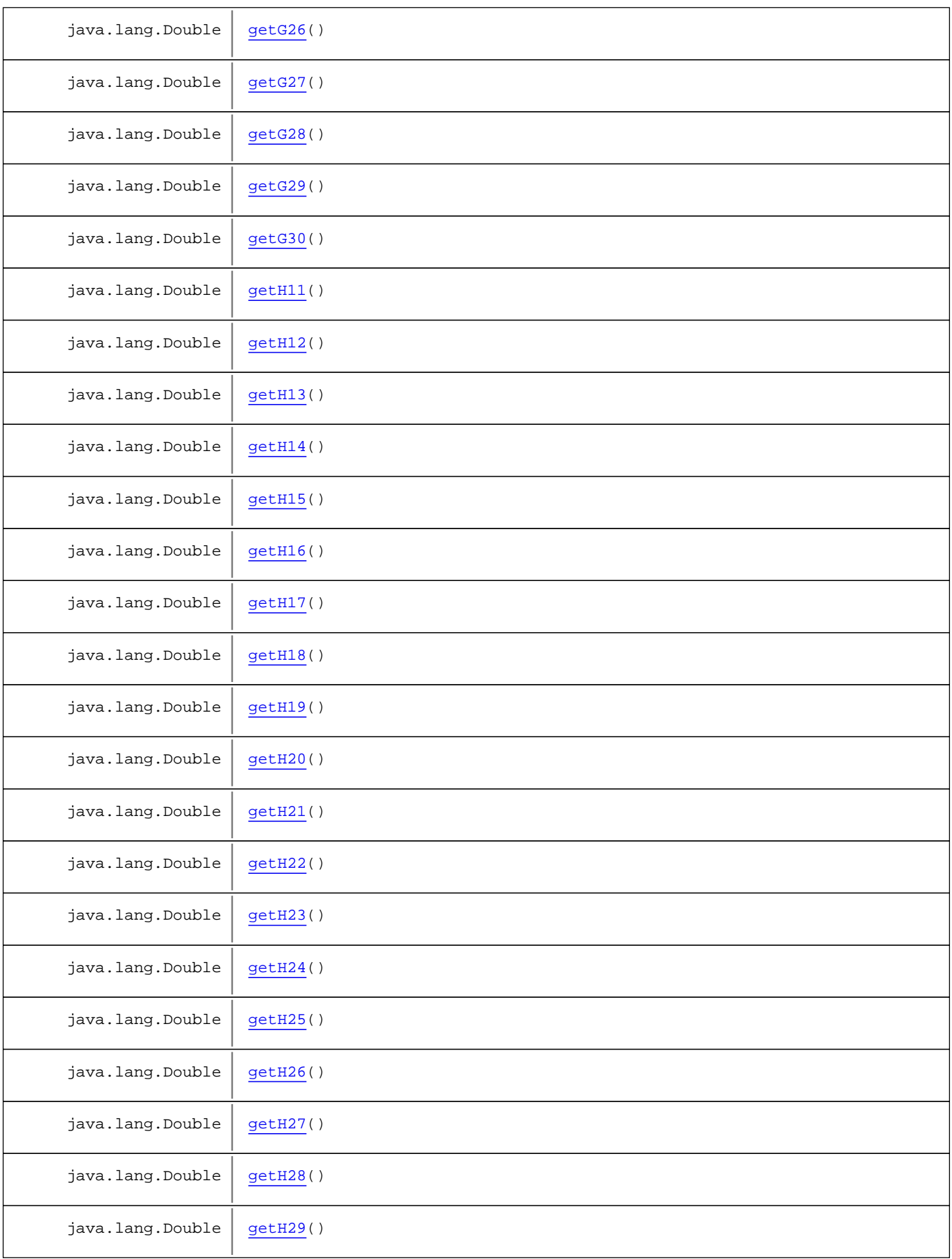

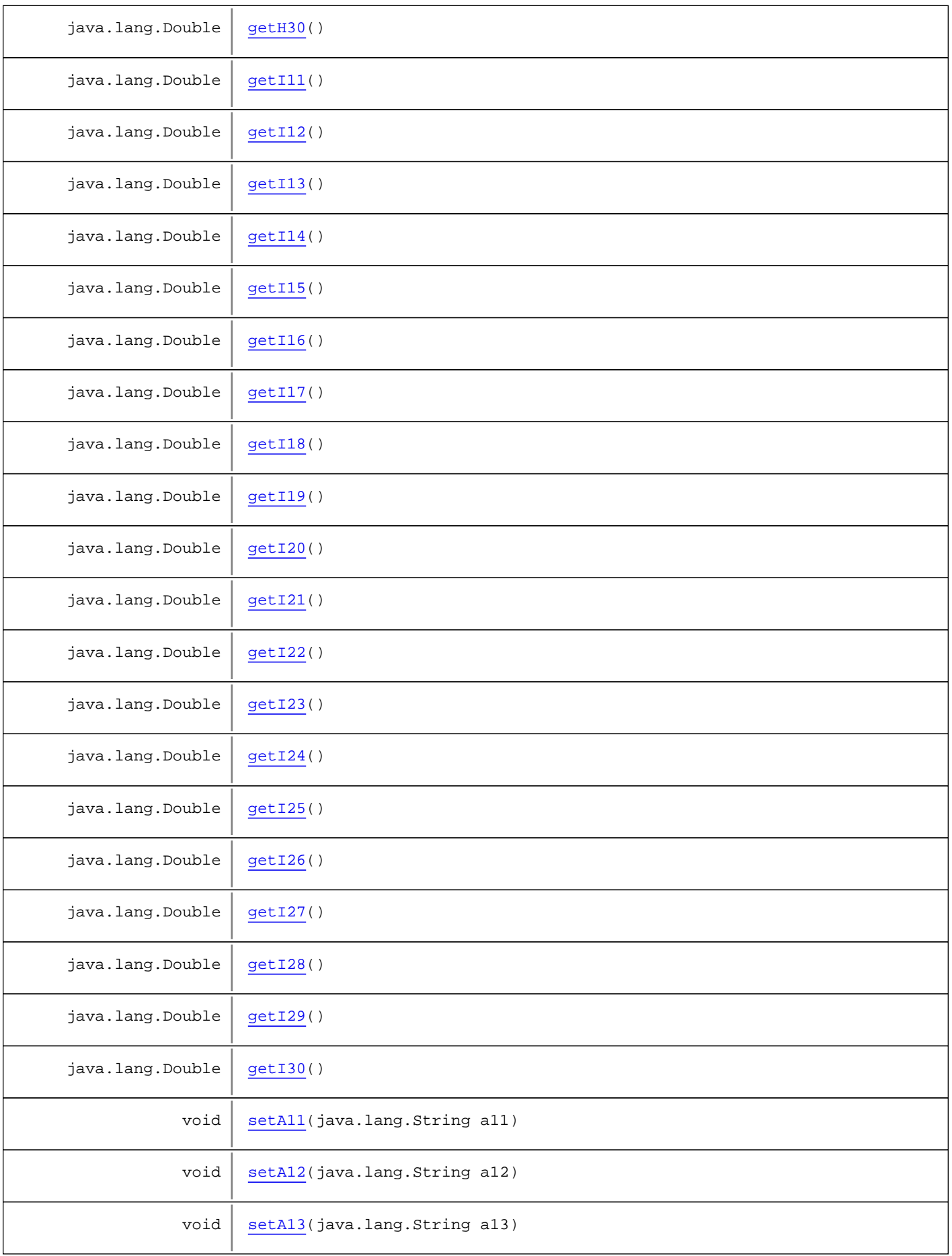

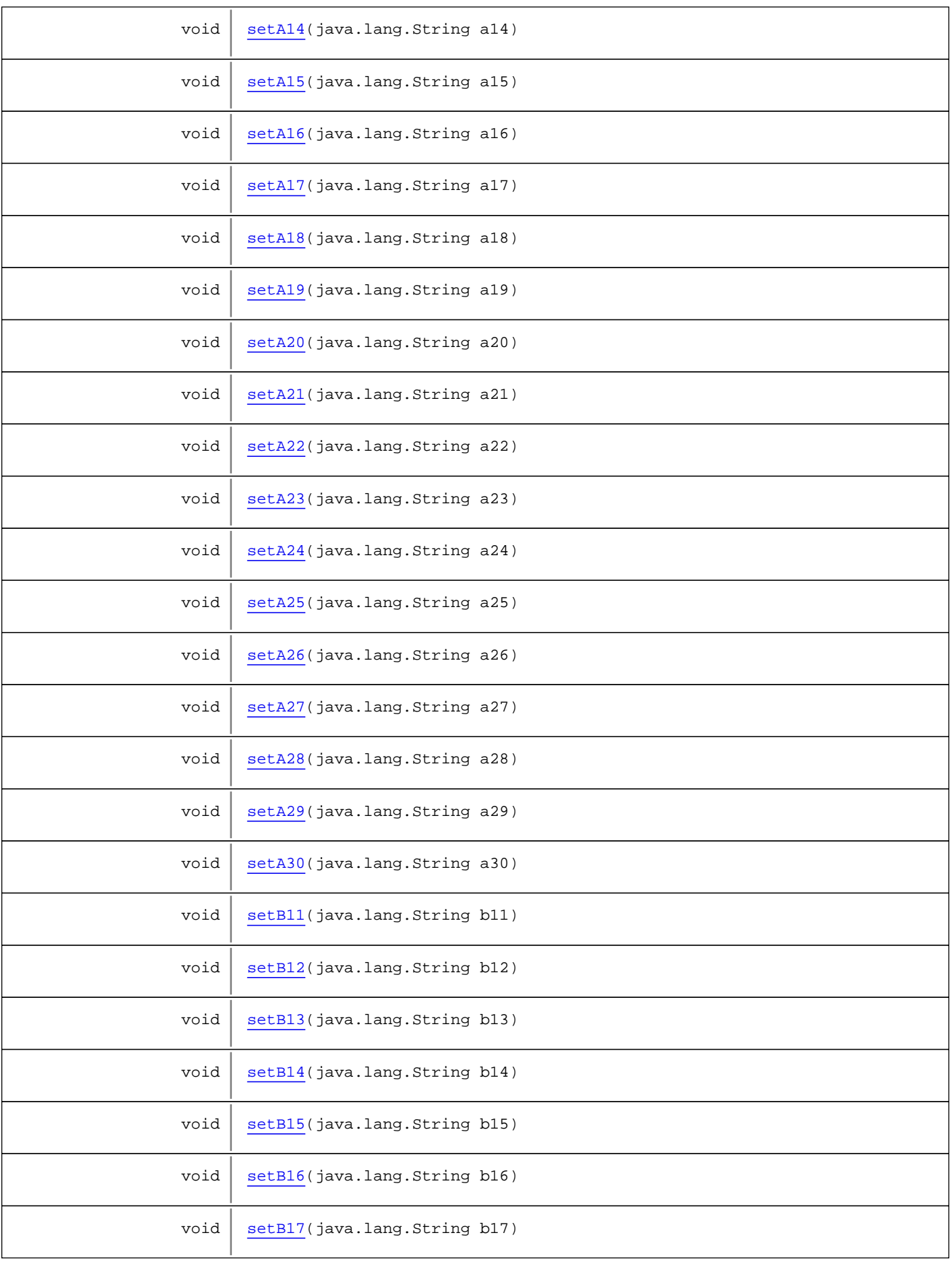

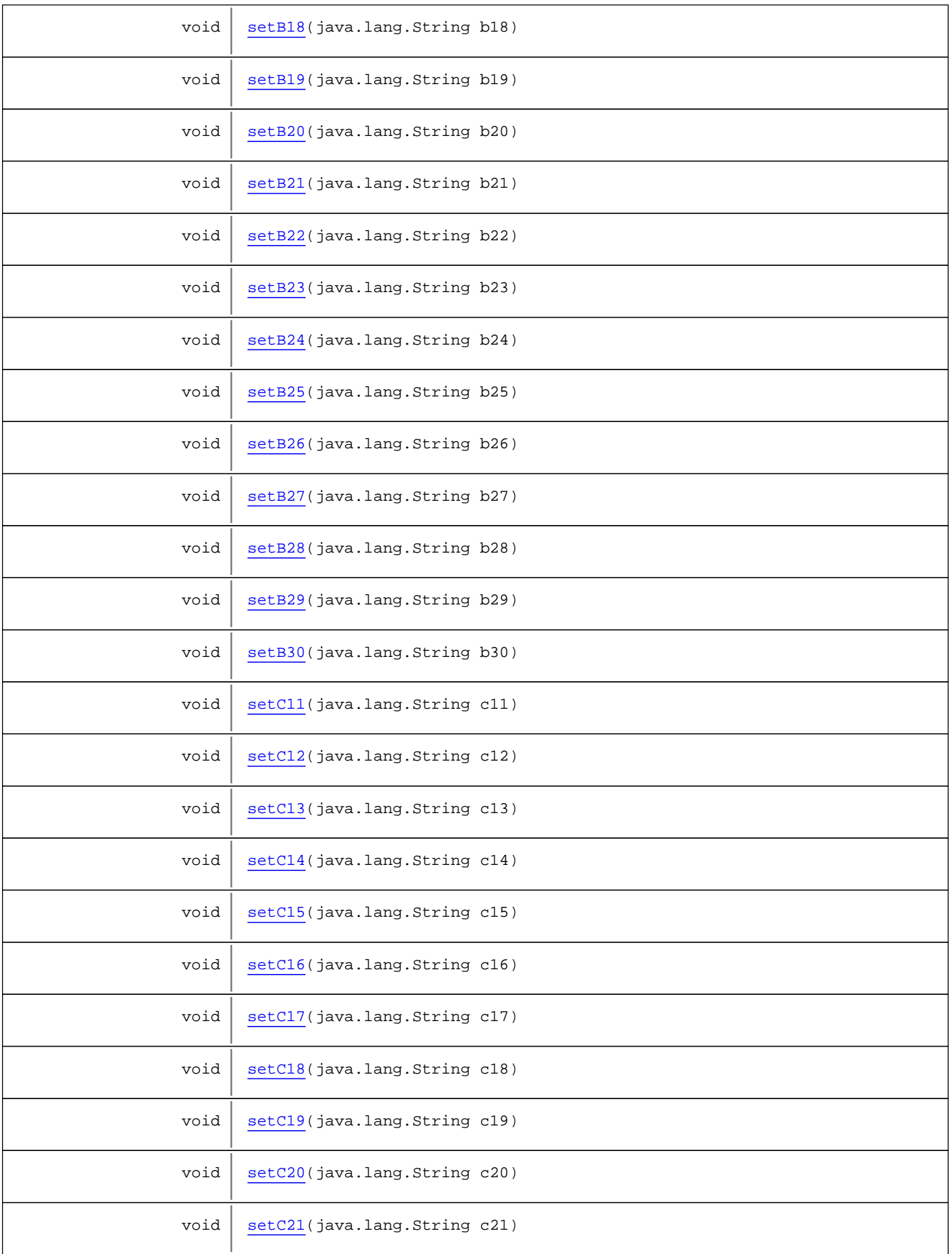

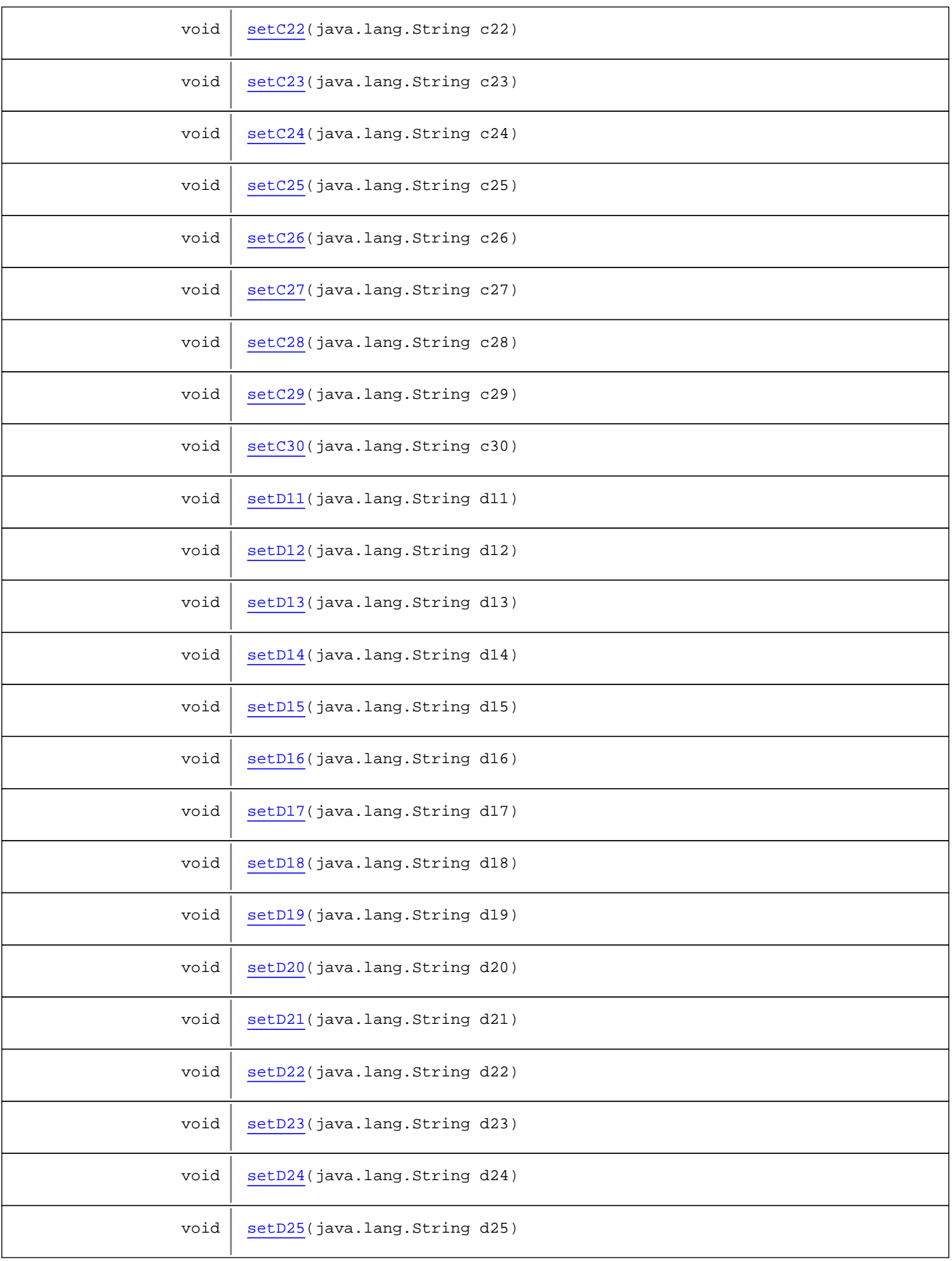
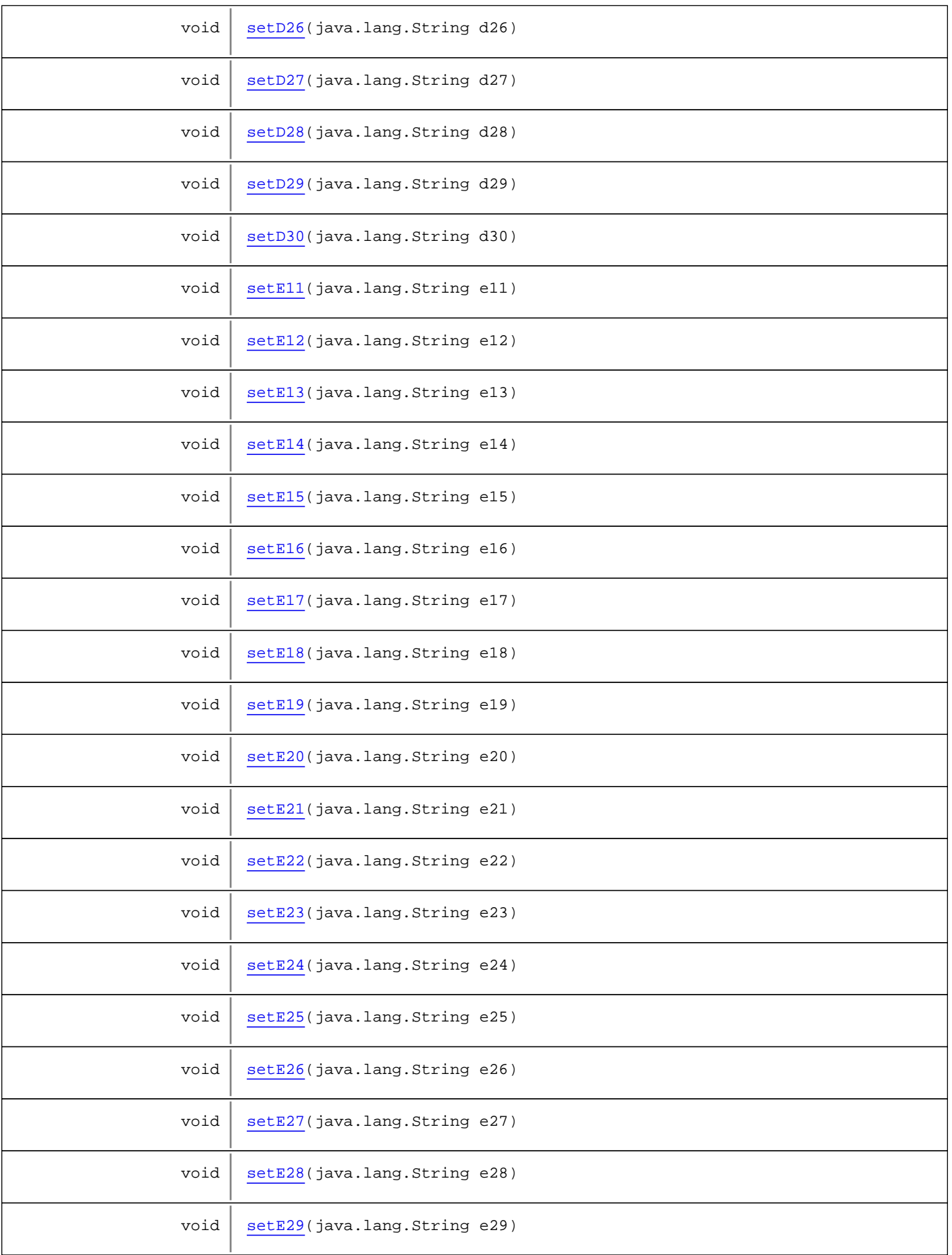

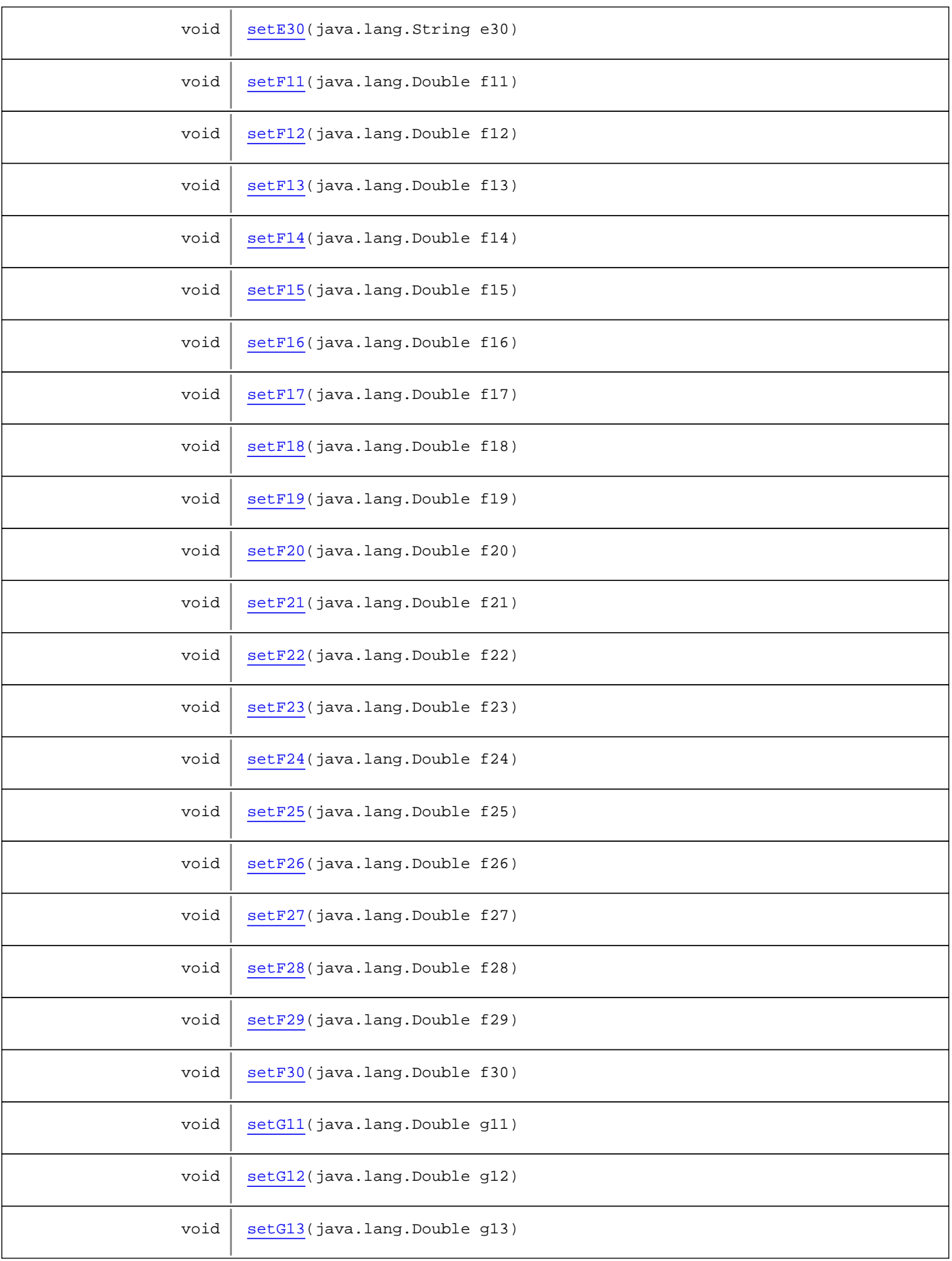

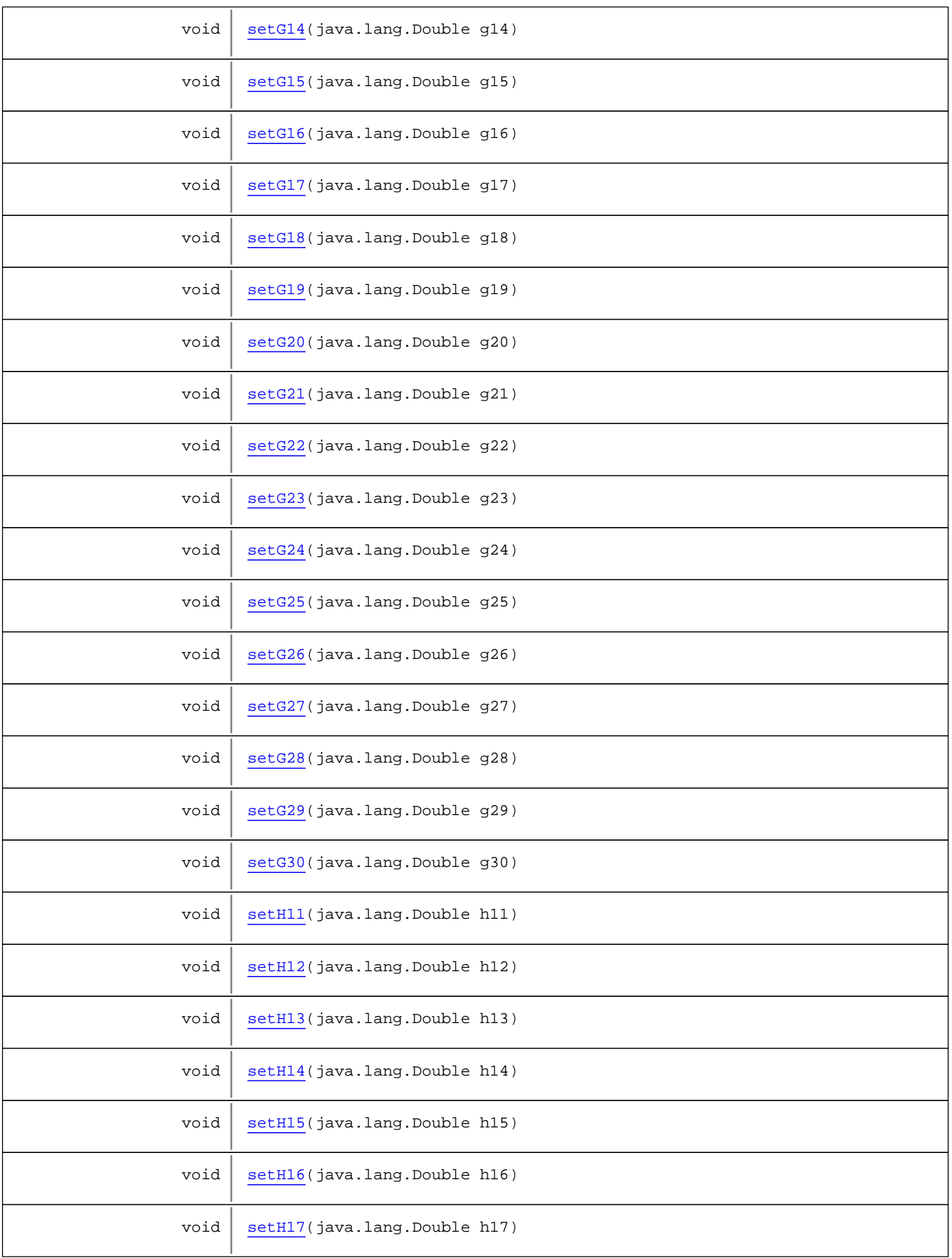

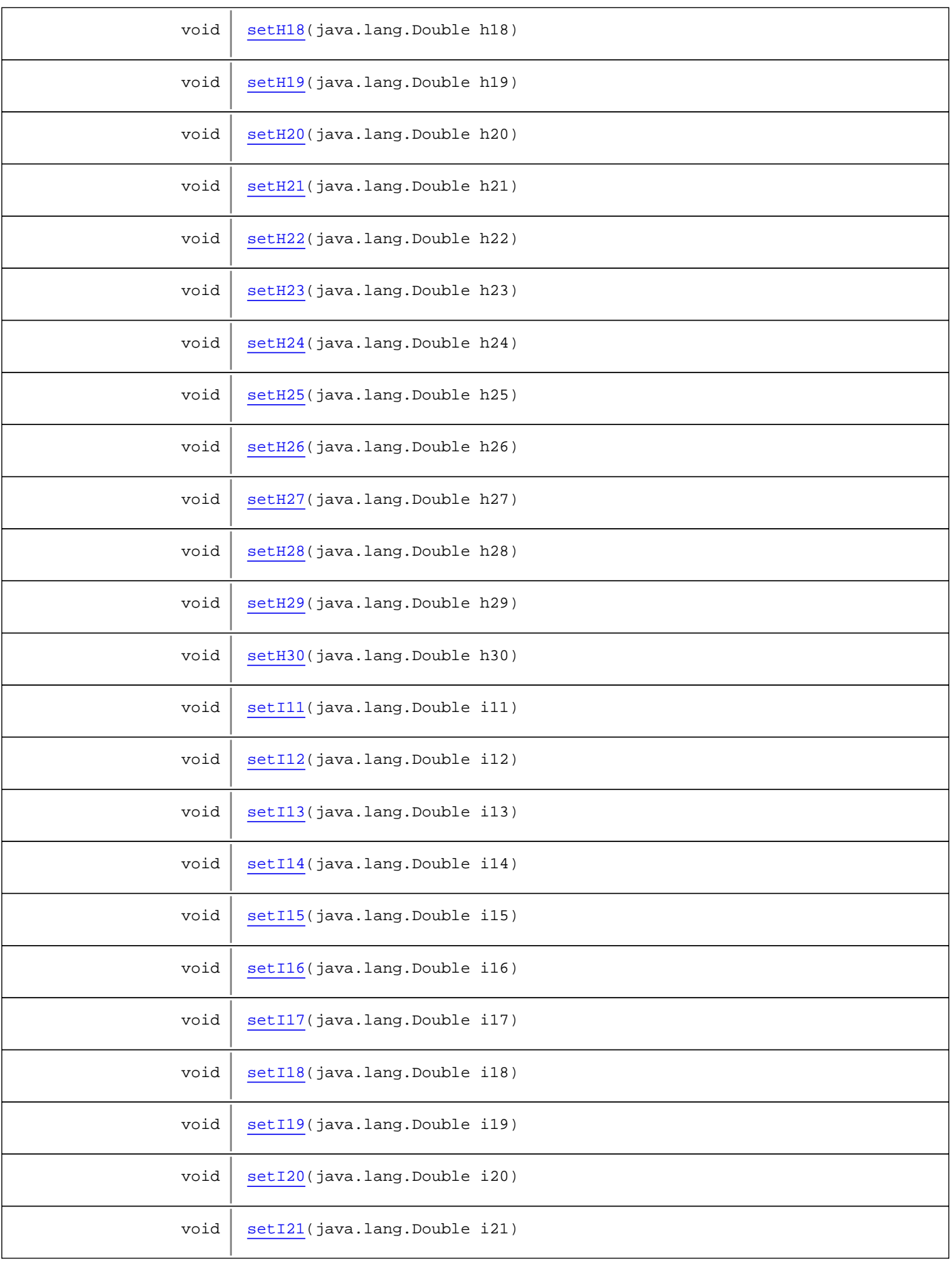

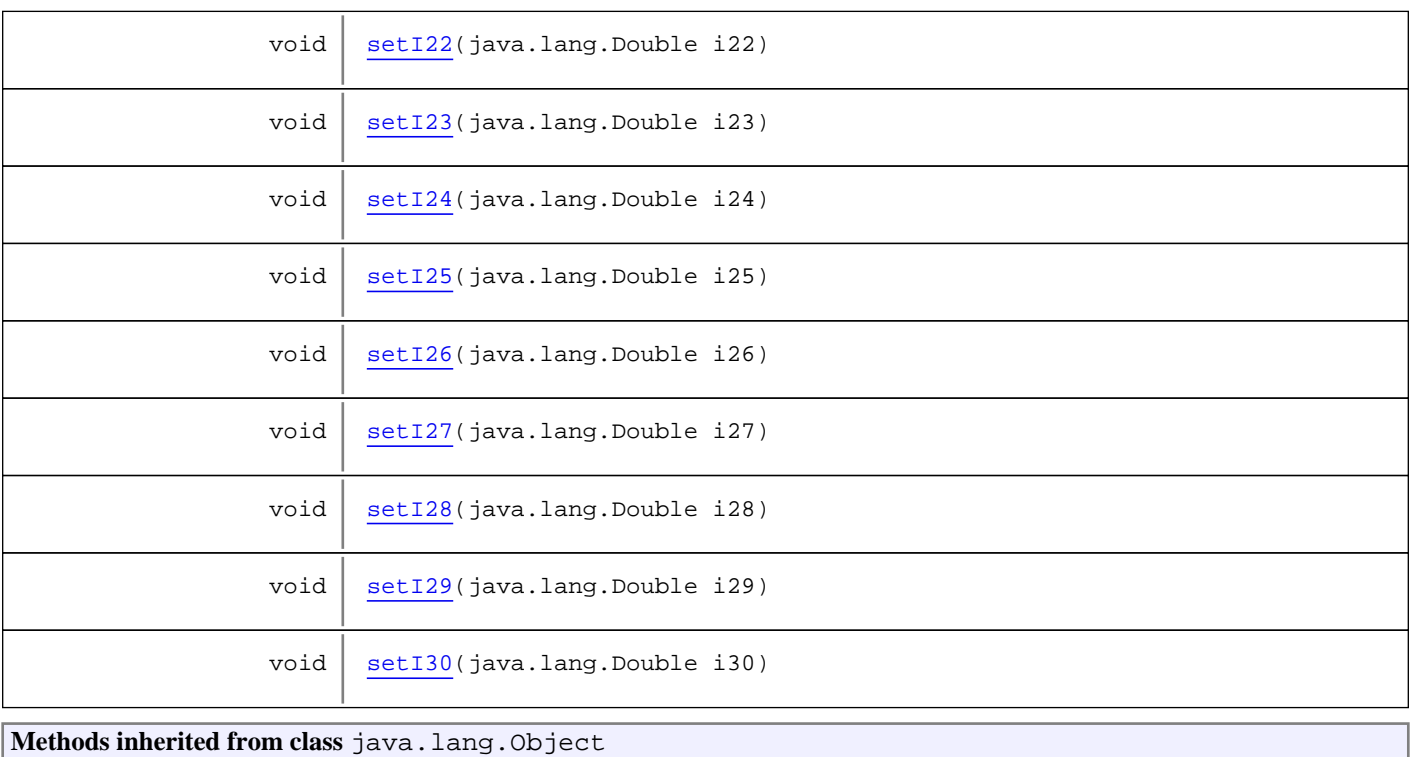

equals, getClass, hashCode, notify, notifyAll, toString, wait, wait, wait

# **Constructors**

# **RelacionPersonal**

public **RelacionPersonal**()

# Methods

# **getA11**

public java.lang.String **getA11**()

# **setA11**

public void **setA11**(java.lang.String a11)

# **getA12**

public java.lang.String **getA12**()

# **setA12**

public void **setA12**(java.lang.String a12)

# **getA13**

public java.lang.String **getA13**()

### **setA13**

public void **setA13**(java.lang.String a13)

### **getA14**

public java.lang.String **getA14**()

### **setA14**

public void **setA14**(java.lang.String a14)

#### **getA15**

public java.lang.String **getA15**()

# **setA15**

public void **setA15**(java.lang.String a15)

# **getA16**

public java.lang.String **getA16**()

### **setA16**

public void **setA16**(java.lang.String a16)

# **getA17**

public java.lang.String **getA17**()

#### **setA17**

public void **setA17**(java.lang.String a17)

# **getA18**

public java.lang.String **getA18**()

# **setA18**

public void **setA18**(java.lang.String a18)

### **getA19**

public java.lang.String **getA19**()

### **setA19**

public void **setA19**(java.lang.String a19)

# **getA20**

public java.lang.String **getA20**()

# **setA20**

public void **setA20**(java.lang.String a20)

# **getA21**

public java.lang.String **getA21**()

# **setA21**

public void **setA21**(java.lang.String a21)

# **getA22**

public java.lang.String **getA22**()

### **setA22**

public void **setA22**(java.lang.String a22)

### **getA23**

public java.lang.String **getA23**()

#### **setA23**

public void **setA23**(java.lang.String a23)

# **getA24**

public java.lang.String **getA24**()

#### **setA24**

public void **setA24**(java.lang.String a24)

# **getA25**

public java.lang.String **getA25**()

# **setA25**

public void **setA25**(java.lang.String a25)

# **getA26**

public java.lang.String **getA26**()

# **setA26**

public void **setA26**(java.lang.String a26)

# **getA27**

public java.lang.String **getA27**()

# **setA27**

public void **setA27**(java.lang.String a27)

## **getA28**

public java.lang.String **getA28**()

# **setA28**

public void **setA28**(java.lang.String a28)

# **getA29**

public java.lang.String **getA29**()

#### **setA29**

public void **setA29**(java.lang.String a29)

### **getA30**

public java.lang.String **getA30**()

# **setA30**

public void **setA30**(java.lang.String a30)

# **getB11**

public java.lang.String **getB11**()

# **setB11**

public void **setB11**(java.lang.String b11)

### **getB12**

public java.lang.String **getB12**()

### **setB12**

public void **setB12**(java.lang.String b12)

#### **getB13**

public java.lang.String **getB13**()

### **setB13**

public void **setB13**(java.lang.String b13)

#### **getB14**

public java.lang.String **getB14**()

# **setB14**

public void **setB14**(java.lang.String b14)

### **getB15**

public java.lang.String **getB15**()

#### **setB15**

public void **setB15**(java.lang.String b15)

# **getB16**

public java.lang.String **getB16**()

#### **setB16**

public void **setB16**(java.lang.String b16)

### **getB17**

public java.lang.String **getB17**()

### **setB17**

public void **setB17**(java.lang.String b17)

### **getB18**

public java.lang.String **getB18**()

### **setB18**

public void **setB18**(java.lang.String b18)

#### **getB19**

public java.lang.String **getB19**()

#### **setB19**

public void **setB19**(java.lang.String b19)

### **getB20**

public java.lang.String **getB20**()

# **setB20**

public void **setB20**(java.lang.String b20)

# **getB21**

public java.lang.String **getB21**()

## **setB21**

public void **setB21**(java.lang.String b21)

#### **getB22**

public java.lang.String **getB22**()

#### **setB22**

public void **setB22**(java.lang.String b22)

# **getB23**

public java.lang.String **getB23**()

#### **setB23**

public void **setB23**(java.lang.String b23)

# **getB24**

public java.lang.String **getB24**()

# **setB24**

public void **setB24**(java.lang.String b24)

#### **getB25**

public java.lang.String **getB25**()

#### **setB25**

public void **setB25**(java.lang.String b25)

# **getB26**

public java.lang.String **getB26**()

#### **setB26**

public void **setB26**(java.lang.String b26)

### **getB27**

public java.lang.String **getB27**()

# **setB27**

public void **setB27**(java.lang.String b27)

# **getB28**

public java.lang.String **getB28**()

#### **setB28**

public void **setB28**(java.lang.String b28)

#### **getB29**

public java.lang.String **getB29**()

### **setB29**

public void **setB29**(java.lang.String b29)

# **getB30**

public java.lang.String **getB30**()

# **setB30**

public void **setB30**(java.lang.String b30)

# **getC11**

public java.lang.String **getC11**()

# **setC11**

public void **setC11**(java.lang.String c11)

# **getC12**

public java.lang.String **getC12**()

# **setC12**

public void **setC12**(java.lang.String c12)

#### **getC13**

public java.lang.String **getC13**()

# **setC13**

public void **setC13**(java.lang.String c13)

# **getC14**

public java.lang.String **getC14**()

### **setC14**

public void **setC14**(java.lang.String c14)

# **getC15**

public java.lang.String **getC15**()

# **setC15**

public void **setC15**(java.lang.String c15)

# **getC16**

public java.lang.String **getC16**()

# **setC16**

public void **setC16**(java.lang.String c16)

# **getC17**

public java.lang.String **getC17**()

### **setC17**

public void **setC17**(java.lang.String c17)

# **getC18**

public java.lang.String **getC18**()

# **setC18**

public void **setC18**(java.lang.String c18)

# **getC19**

public java.lang.String **getC19**()

# **setC19**

public void **setC19**(java.lang.String c19)

# **getC20**

public java.lang.String **getC20**()

### **setC20**

public void **setC20**(java.lang.String c20)

# **getC21**

public java.lang.String **getC21**()

# **setC21**

public void **setC21**(java.lang.String c21)

# **getC22**

public java.lang.String **getC22**()

#### **setC22**

public void **setC22**(java.lang.String c22)

# **getC23**

public java.lang.String **getC23**()

# **setC23**

public void **setC23**(java.lang.String c23)

### **getC24**

public java.lang.String **getC24**()

# **setC24**

public void **setC24**(java.lang.String c24)

# **getC25**

public java.lang.String **getC25**()

# **setC25**

public void **setC25**(java.lang.String c25)

# **getC26**

public java.lang.String **getC26**()

# **setC26**

public void **setC26**(java.lang.String c26)

# **getC27**

public java.lang.String **getC27**()

#### **setC27**

public void **setC27**(java.lang.String c27)

# **getC28**

public java.lang.String **getC28**()

# **setC28**

public void **setC28**(java.lang.String c28)

# **getC29**

public java.lang.String **getC29**()

# **setC29**

public void **setC29**(java.lang.String c29)

# **getC30**

public java.lang.String **getC30**()

# **setC30**

public void **setC30**(java.lang.String c30)

### **getD11**

public java.lang.String **getD11**()

### **setD11**

public void **setD11**(java.lang.String d11)

#### **getD12**

public java.lang.String **getD12**()

# **setD12**

public void **setD12**(java.lang.String d12)

### **getD13**

public java.lang.String **getD13**()

#### **setD13**

public void **setD13**(java.lang.String d13)

# **getD14**

public java.lang.String **getD14**()

### **setD14**

public void **setD14**(java.lang.String d14)

# **getD15**

public java.lang.String **getD15**()

# **setD15**

public void **setD15**(java.lang.String d15)

### **getD16**

public java.lang.String **getD16**()

### **setD16**

public void **setD16**(java.lang.String d16)

# **getD17**

public java.lang.String **getD17**()

# **setD17**

public void **setD17**(java.lang.String d17)

# **getD18**

public java.lang.String **getD18**()

# **setD18**

public void **setD18**(java.lang.String d18)

# **getD19**

public java.lang.String **getD19**()

### **setD19**

public void **setD19**(java.lang.String d19)

#### **getD20**

public java.lang.String **getD20**()

#### **setD20**

public void **setD20**(java.lang.String d20)

# **getD21**

public java.lang.String **getD21**()

#### **setD21**

public void **setD21**(java.lang.String d21)

# **getD22**

public java.lang.String **getD22**()

# **setD22**

public void **setD22**(java.lang.String d22)

# **getD23**

public java.lang.String **getD23**()

# **setD23**

public void **setD23**(java.lang.String d23)

# **getD24**

public java.lang.String **getD24**()

# **setD24**

public void **setD24**(java.lang.String d24)

### **getD25**

public java.lang.String **getD25**()

# **setD25**

public void **setD25**(java.lang.String d25)

# **getD26**

public java.lang.String **getD26**()

#### **setD26**

public void **setD26**(java.lang.String d26)

#### **getD27**

public java.lang.String **getD27**()

### **setD27**

public void **setD27**(java.lang.String d27)

# **getD28**

public java.lang.String **getD28**()

# **setD28**

public void **setD28**(java.lang.String d28)

### **getD29**

public java.lang.String **getD29**()

### **setD29**

public void **setD29**(java.lang.String d29)

# **getD30**

public java.lang.String **getD30**()

# **setD30**

public void **setD30**(java.lang.String d30)

#### **getE11**

public java.lang.String **getE11**()

# **setE11**

public void **setE11**(java.lang.String e11)

# **getE12**

public java.lang.String **getE12**()

#### **setE12**

public void **setE12**(java.lang.String e12)

### **getE13**

public java.lang.String **getE13**()

# **setE13**

public void **setE13**(java.lang.String e13)

# **getE14**

public java.lang.String **getE14**()

# **setE14**

public void **setE14**(java.lang.String e14)

### **getE15**

public java.lang.String **getE15**()

# **setE15**

public void **setE15**(java.lang.String e15)

# **getE16**

public java.lang.String **getE16**()

# **setE16**

public void **setE16**(java.lang.String e16)

### **getE17**

public java.lang.String **getE17**()

# **setE17**

public void **setE17**(java.lang.String e17)

# **getE18**

public java.lang.String **getE18**()

#### **setE18**

public void **setE18**(java.lang.String e18)

#### **getE19**

public java.lang.String **getE19**()

#### **setE19**

public void **setE19**(java.lang.String e19)

# **getE20**

public java.lang.String **getE20**()

#### **setE20**

public void **setE20**(java.lang.String e20)

# **getE21**

public java.lang.String **getE21**()

# **setE21**

public void **setE21**(java.lang.String e21)

### **getE22**

public java.lang.String **getE22**()

# **setE22**

public void **setE22**(java.lang.String e22)

## **getE23**

public java.lang.String **getE23**()

# **setE23**

public void **setE23**(java.lang.String e23)

### **getE24**

public java.lang.String **getE24**()

# **setE24**

public void **setE24**(java.lang.String e24)

### **getE25**

public java.lang.String **getE25**()

#### **setE25**

public void **setE25**(java.lang.String e25)

### **getE26**

public java.lang.String **getE26**()

# **setE26**

public void **setE26**(java.lang.String e26)

# **getE27**

public java.lang.String **getE27**()

# **setE27**

public void **setE27**(java.lang.String e27)

### **getE28**

public java.lang.String **getE28**()

# **setE28**

public void **setE28**(java.lang.String e28)

#### **getE29**

public java.lang.String **getE29**()

#### **setE29**

public void **setE29**(java.lang.String e29)

#### **getE30**

public java.lang.String **getE30**()

# **setE30**

public void **setE30**(java.lang.String e30)

# **getF11**

public java.lang.Double **getF11**()

### **setF11**

public void **setF11**(java.lang.Double f11)

# **getF12**

public java.lang.Double **getF12**()

### **setF12**

public void **setF12**(java.lang.Double f12)

## **getF13**

public java.lang.Double **getF13**()

# **setF13**

public void **setF13**(java.lang.Double f13)

### **getF14**

public java.lang.Double **getF14**()

### **setF14**

public void **setF14**(java.lang.Double f14)

# **getF15**

public java.lang.Double **getF15**()

# **setF15**

public void **setF15**(java.lang.Double f15)

### **getF16**

public java.lang.Double **getF16**()

# **setF16**

public void **setF16**(java.lang.Double f16)

# **getF17**

public java.lang.Double **getF17**()

### **setF17**

public void **setF17**(java.lang.Double f17)

#### **getF18**

public java.lang.Double **getF18**()

#### **setF18**

public void **setF18**(java.lang.Double f18)

# **getF19**

public java.lang.Double **getF19**()

#### **setF19**

public void **setF19**(java.lang.Double f19)

# **getF20**

public java.lang.Double **getF20**()

### **setF20**

public void **setF20**(java.lang.Double f20)

# **getF21**

public java.lang.Double **getF21**()

# **setF21**

public void **setF21**(java.lang.Double f21)

## **getF22**

public java.lang.Double **getF22**()

# **setF22**

public void **setF22**(java.lang.Double f22)

### **getF23**

public java.lang.Double **getF23**()

# **setF23**

public void **setF23**(java.lang.Double f23)

# **getF24**

public java.lang.Double **getF24**()

#### **setF24**

public void **setF24**(java.lang.Double f24)

### **getF25**

public java.lang.Double **getF25**()

# **setF25**

public void **setF25**(java.lang.Double f25)

# **getF26**

public java.lang.Double **getF26**()

# **setF26**

public void **setF26**(java.lang.Double f26)

### **getF27**

public java.lang.Double **getF27**()

#### **setF27**

public void **setF27**(java.lang.Double f27)

#### **getF28**

public java.lang.Double **getF28**()

### **setF28**

public void **setF28**(java.lang.Double f28)

#### **getF29**

public java.lang.Double **getF29**()

## **setF29**

public void **setF29**(java.lang.Double f29)

### **getF30**

public java.lang.Double **getF30**()

#### **setF30**

public void **setF30**(java.lang.Double f30)

# **getG11**

public java.lang.Double **getG11**()

### **setG11**

public void **setG11**(java.lang.Double g11)

# **getG12**

public java.lang.Double **getG12**()

# **setG12**

public void **setG12**(java.lang.Double g12)

# **getG13**

public java.lang.Double **getG13**()

# **setG13**

public void **setG13**(java.lang.Double g13)

# **getG14**

public java.lang.Double **getG14**()

# **setG14**

public void **setG14**(java.lang.Double g14)

# **getG15**

public java.lang.Double **getG15**()

# **setG15**

public void **setG15**(java.lang.Double g15)

# **getG16**

public java.lang.Double **getG16**()

# **setG16**

public void **setG16**(java.lang.Double g16)

# **getG17**

public java.lang.Double **getG17**()

### **setG17**

public void **setG17**(java.lang.Double g17)

# **getG18**

public java.lang.Double **getG18**()

#### **setG18**

public void **setG18**(java.lang.Double g18)

# **getG19**

public java.lang.Double **getG19**()

# **setG19**

public void **setG19**(java.lang.Double g19)

# **getG20**

public java.lang.Double **getG20**()

# **setG20**

public void **setG20**(java.lang.Double g20)

### **getG21**

public java.lang.Double **getG21**()

# **setG21**

public void **setG21**(java.lang.Double g21)

# **getG22**

public java.lang.Double **getG22**()

# **setG22**

public void **setG22**(java.lang.Double g22)

# **getG23**

public java.lang.Double **getG23**()

#### **setG23**

public void **setG23**(java.lang.Double g23)

### **getG24**

public java.lang.Double **getG24**()

# **setG24**

public void **setG24**(java.lang.Double g24)

# **getG25**

public java.lang.Double **getG25**()

# **setG25**

public void **setG25**(java.lang.Double g25)

## **getG26**

public java.lang.Double **getG26**()

# **setG26**

public void **setG26**(java.lang.Double g26)

#### **getG27**

public java.lang.Double **getG27**()

# **setG27**

public void **setG27**(java.lang.Double g27)

#### **getG28**

public java.lang.Double **getG28**()

# **setG28**

public void **setG28**(java.lang.Double g28)

#### **getG29**

public java.lang.Double **getG29**()

#### **setG29**

public void **setG29**(java.lang.Double g29)

# **getG30**

public java.lang.Double **getG30**()

### **setG30**

public void **setG30**(java.lang.Double g30)

# **getH11**

public java.lang.Double **getH11**()

# **setH11**

public void **setH11**(java.lang.Double h11)

### **getH12**

public java.lang.Double **getH12**()

### **setH12**

public void **setH12**(java.lang.Double h12)

# **getH13**

public java.lang.Double **getH13**()

# **setH13**

public void **setH13**(java.lang.Double h13)

# **getH14**

public java.lang.Double **getH14**()

# **setH14**

public void **setH14**(java.lang.Double h14)

# **getH15**

public java.lang.Double **getH15**()

# **setH15**

public void **setH15**(java.lang.Double h15)

### **getH16**

public java.lang.Double **getH16**()

### **setH16**

public void **setH16**(java.lang.Double h16)

# **getH17**

public java.lang.Double **getH17**()

#### **setH17**

public void **setH17**(java.lang.Double h17)

# **getH18**

public java.lang.Double **getH18**()

#### **setH18**

public void **setH18**(java.lang.Double h18)

# **getH19**

public java.lang.Double **getH19**()

# **setH19**

public void **setH19**(java.lang.Double h19)
### **getH20**

public java.lang.Double **getH20**()

### **setH20**

public void **setH20**(java.lang.Double h20)

# **getH21**

public java.lang.Double **getH21**()

### **setH21**

public void **setH21**(java.lang.Double h21)

### **getH22**

public java.lang.Double **getH22**()

#### **setH22**

public void **setH22**(java.lang.Double h22)

### **getH23**

public java.lang.Double **getH23**()

# **setH23**

public void **setH23**(java.lang.Double h23)

# **getH24**

public java.lang.Double **getH24**()

# **setH24**

public void **setH24**(java.lang.Double h24)

# **getH25**

public java.lang.Double **getH25**()

# **setH25**

public void **setH25**(java.lang.Double h25)

#### **getH26**

public java.lang.Double **getH26**()

# **setH26**

public void **setH26**(java.lang.Double h26)

# **getH27**

public java.lang.Double **getH27**()

### **setH27**

public void **setH27**(java.lang.Double h27)

#### **getH28**

public java.lang.Double **getH28**()

#### **setH28**

public void **setH28**(java.lang.Double h28)

### **getH29**

public java.lang.Double **getH29**()

#### **setH29**

public void **setH29**(java.lang.Double h29)

#### **getH30**

public java.lang.Double **getH30**()

# **setH30**

public void **setH30**(java.lang.Double h30)

### **getI11**

public java.lang.Double **getI11**()

### **setI11**

public void **setI11**(java.lang.Double i11)

# **getI12**

public java.lang.Double **getI12**()

# **setI12**

public void **setI12**(java.lang.Double i12)

### **getI13**

public java.lang.Double **getI13**()

### **setI13**

public void **setI13**(java.lang.Double i13)

# **getI14**

public java.lang.Double **getI14**()

### **setI14**

public void **setI14**(java.lang.Double i14)

#### **getI15**

public java.lang.Double **getI15**()

# **setI15**

public void **setI15**(java.lang.Double i15)

### **getI16**

public java.lang.Double **getI16**()

#### **setI16**

public void **setI16**(java.lang.Double i16)

### **getI17**

public java.lang.Double **getI17**()

### **setI17**

public void **setI17**(java.lang.Double i17)

#### **getI18**

public java.lang.Double **getI18**()

# **setI18**

public void **setI18**(java.lang.Double i18)

### **getI19**

public java.lang.Double **getI19**()

### **setI19**

public void **setI19**(java.lang.Double i19)

# **getI20**

public java.lang.Double **getI20**()

# **setI20**

public void **setI20**(java.lang.Double i20)

### **getI21**

public java.lang.Double **getI21**()

### **setI21**

public void **setI21**(java.lang.Double i21)

### **getI22**

public java.lang.Double **getI22**()

### **setI22**

public void **setI22**(java.lang.Double i22)

## **getI23**

public java.lang.Double **getI23**()

# **setI23**

public void **setI23**(java.lang.Double i23)

# **getI24**

public java.lang.Double **getI24**()

### **setI24**

public void **setI24**(java.lang.Double i24)

### **getI25**

public java.lang.Double **getI25**()

# **setI25**

public void **setI25**(java.lang.Double i25)

#### **getI26**

public java.lang.Double **getI26**()

# **setI26**

public void **setI26**(java.lang.Double i26)

### **getI27**

public java.lang.Double **getI27**()

#### **setI27**

public void **setI27**(java.lang.Double i27)

# **getI28**

public java.lang.Double **getI28**()

### **setI28**

public void **setI28**(java.lang.Double i28)

### **getI29**

public java.lang.Double **getI29**()

# **setI29**

public void **setI29**(java.lang.Double i29)

# **getI30**

public java.lang.Double **getI30**()

### **setI30**

public void **setI30**(java.lang.Double i30)

# **com.plexus.gong.core.xml.pestanyas Class ResumenFinanciero**

java.lang.Object || || || ||

+-com.plexus.gong.core.xml.pestanyas.BaseDto

 $\overline{\phantom{a}}$  **+-com.plexus.gong.core.xml.pestanyas.ResumenFinanciero**

public class **ResumenFinanciero** extends BaseDto

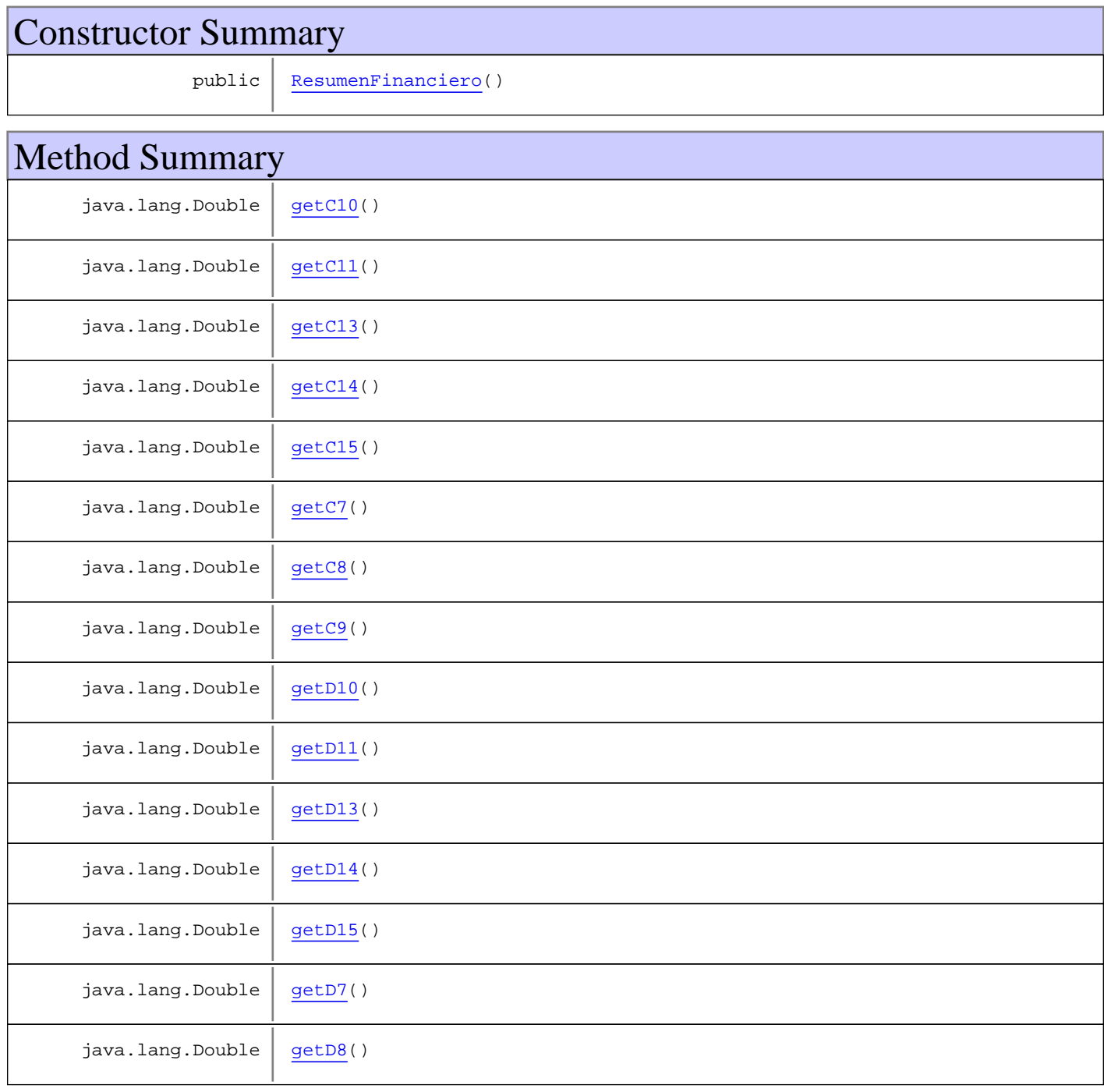

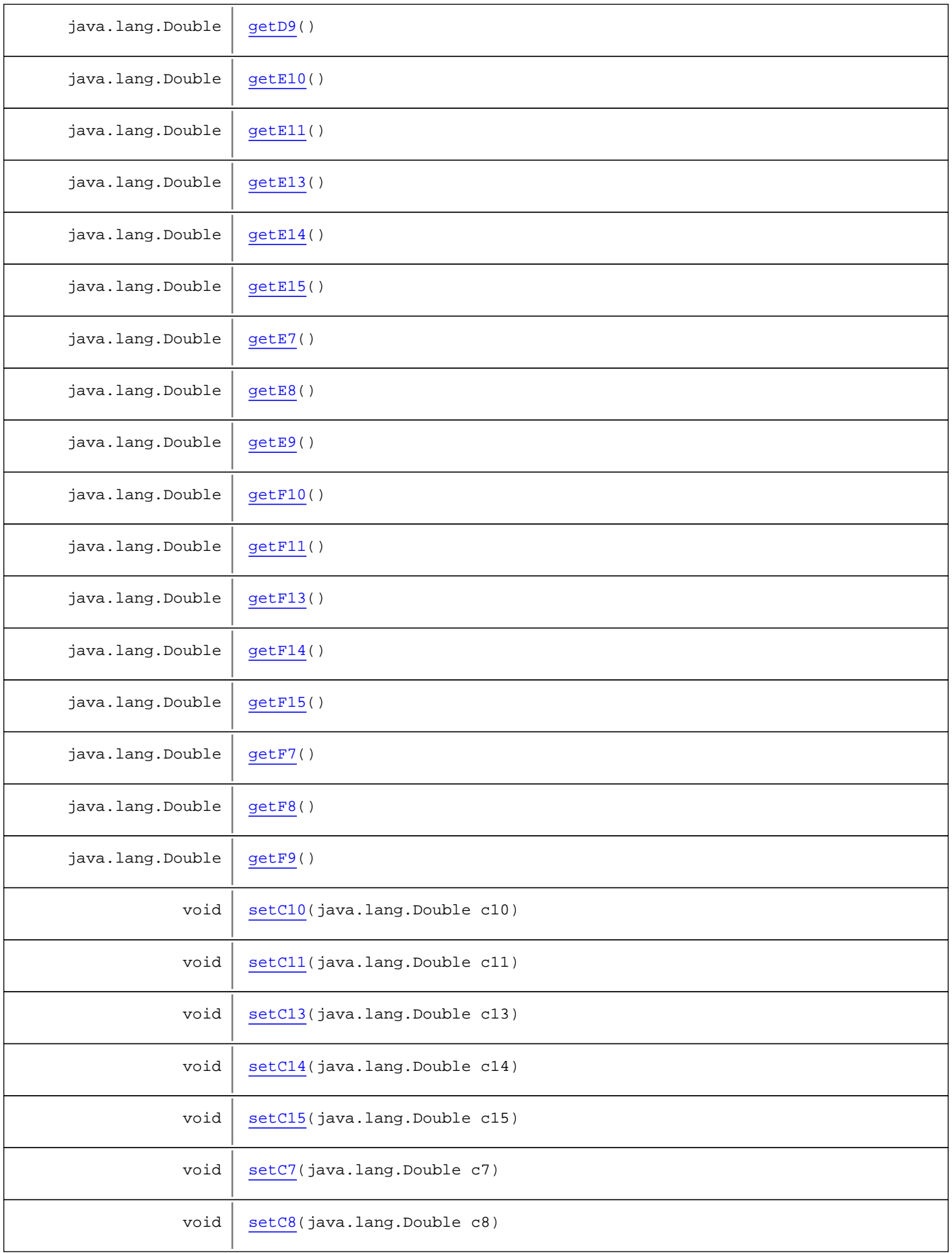

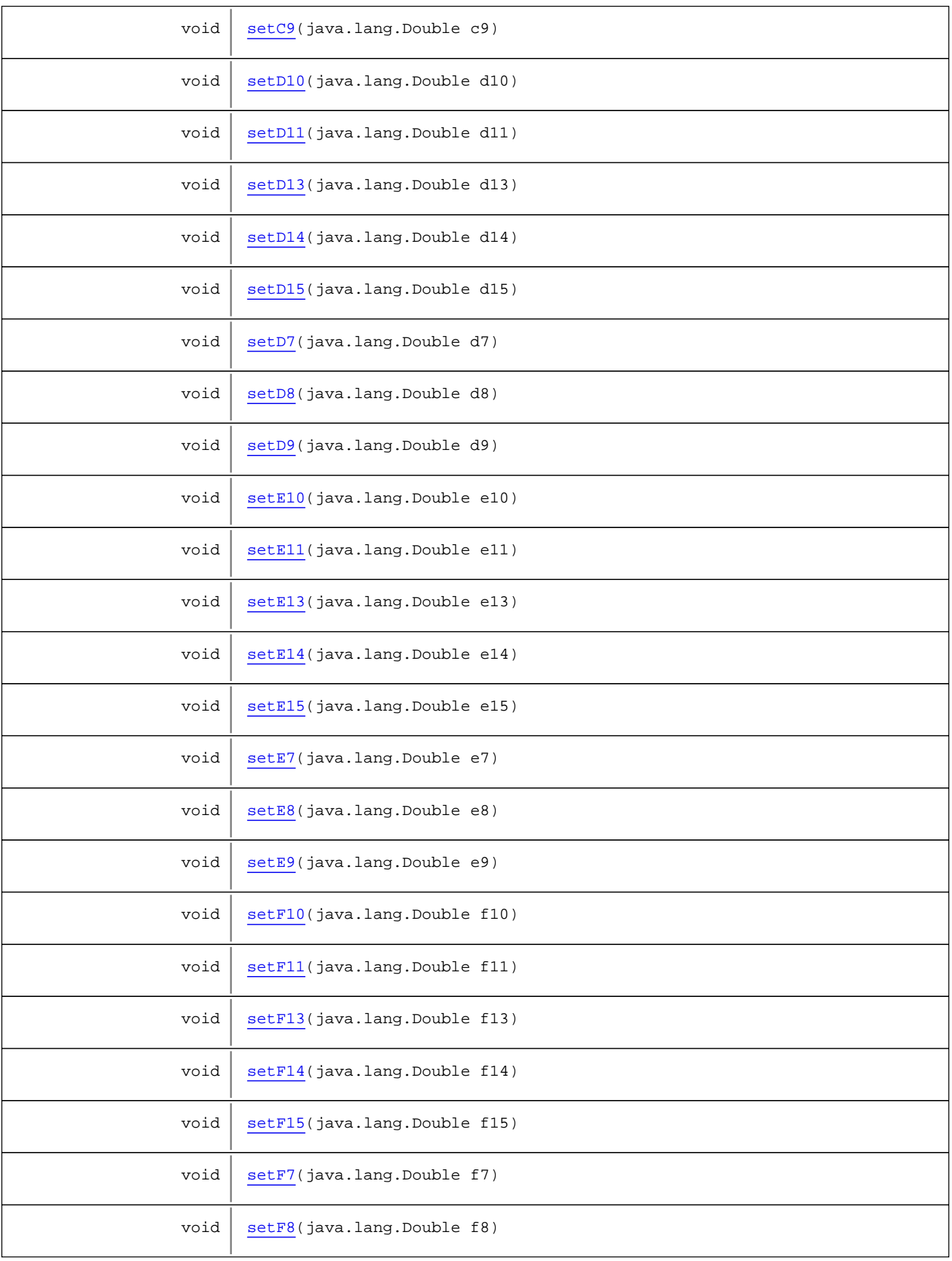

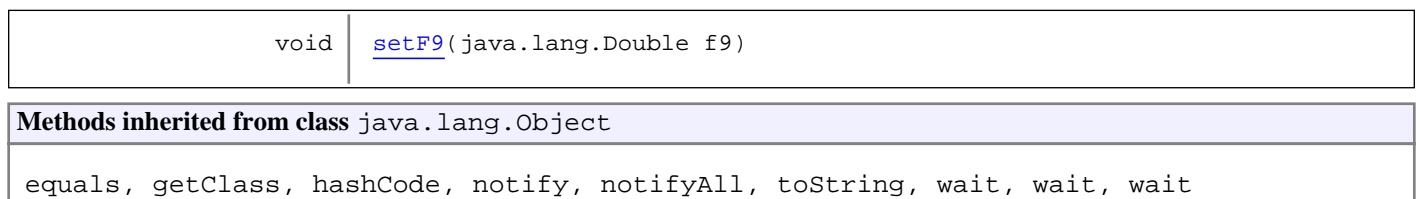

# **Constructors**

### **ResumenFinanciero**

public **ResumenFinanciero**()

Methods

### **getC7**

public java.lang.Double **getC7**()

# **setC7**

public void **setC7**(java.lang.Double c7)

# **getC8**

public java.lang.Double **getC8**()

### **setC8**

public void **setC8**(java.lang.Double c8)

# **getC9**

public java.lang.Double **getC9**()

# **setC9**

public void **setC9**(java.lang.Double c9)

# **getC10**

public java.lang.Double **getC10**()

### **setC10**

public void **setC10**(java.lang.Double c10)

### **getC11**

public java.lang.Double **getC11**()

# **setC11**

public void **setC11**(java.lang.Double c11)

# **getC13**

public java.lang.Double **getC13**()

#### **setC13**

public void **setC13**(java.lang.Double c13)

# **getC14**

public java.lang.Double **getC14**()

# **setC14**

public void **setC14**(java.lang.Double c14)

### **getC15**

public java.lang.Double **getC15**()

# **setC15**

public void **setC15**(java.lang.Double c15)

### **getD7**

public java.lang.Double **getD7**()

### **setD7**

public void **setD7**(java.lang.Double d7)

### **getD8**

public java.lang.Double **getD8**()

#### **setD8**

public void **setD8**(java.lang.Double d8)

### **getD9**

public java.lang.Double **getD9**()

#### **setD9**

public void **setD9**(java.lang.Double d9)

### **getD10**

public java.lang.Double **getD10**()

### **setD10**

```
public void setD10(java.lang.Double d10)
```
# **getD11**

public java.lang.Double **getD11**()

# **setD11**

public void **setD11**(java.lang.Double d11)

### **getD13**

public java.lang.Double **getD13**()

### **setD13**

public void **setD13**(java.lang.Double d13)

### **getD14**

public java.lang.Double **getD14**()

### **setD14**

public void **setD14**(java.lang.Double d14)

#### **getD15**

public java.lang.Double **getD15**()

# **setD15**

public void **setD15**(java.lang.Double d15)

# **getE7**

public java.lang.Double **getE7**()

#### **setE7**

public void **setE7**(java.lang.Double e7)

### **getE8**

public java.lang.Double **getE8**()

#### **setE8**

public void **setE8**(java.lang.Double e8)

### **getE9**

public java.lang.Double **getE9**()

### **setE9**

public void **setE9**(java.lang.Double e9)

#### **getE10**

public java.lang.Double **getE10**()

### **setE10**

public void **setE10**(java.lang.Double e10)

### **getE11**

public java.lang.Double **getE11**()

# **setE11**

public void **setE11**(java.lang.Double e11)

#### **getE13**

public java.lang.Double **getE13**()

### **setE13**

public void **setE13**(java.lang.Double e13)

# **getE14**

public java.lang.Double **getE14**()

### **setE14**

public void **setE14**(java.lang.Double e14)

#### **getE15**

public java.lang.Double **getE15**()

#### **setE15**

public void **setE15**(java.lang.Double e15)

### **getF7**

public java.lang.Double **getF7**()

#### **setF7**

public void **setF7**(java.lang.Double f7)

### **getF8**

public java.lang.Double **getF8**()

#### **setF8**

public void **setF8**(java.lang.Double f8)

#### **getF9**

public java.lang.Double **getF9**()

### **setF9**

public void **setF9**(java.lang.Double f9)

### **getF10**

public java.lang.Double **getF10**()

### **setF10**

public void **setF10**(java.lang.Double f10)

# **getF11**

public java.lang.Double **getF11**()

# **setF11**

public void **setF11**(java.lang.Double f11)

## **getF13**

public java.lang.Double **getF13**()

### **setF13**

public void **setF13**(java.lang.Double f13)

### **getF14**

public java.lang.Double **getF14**()

### **setF14**

public void **setF14**(java.lang.Double f14)

# **getF15**

public java.lang.Double **getF15**()

# **setF15**

public void **setF15**(java.lang.Double f15)

# **com.plexus.gong.core.xml.pestanyas Class TransferenciasCambios**

java.lang.Object

|  **+-com.plexus.gong.core.xml.pestanyas.TransferenciasCambios**

public class **TransferenciasCambios** extends java.lang.Object

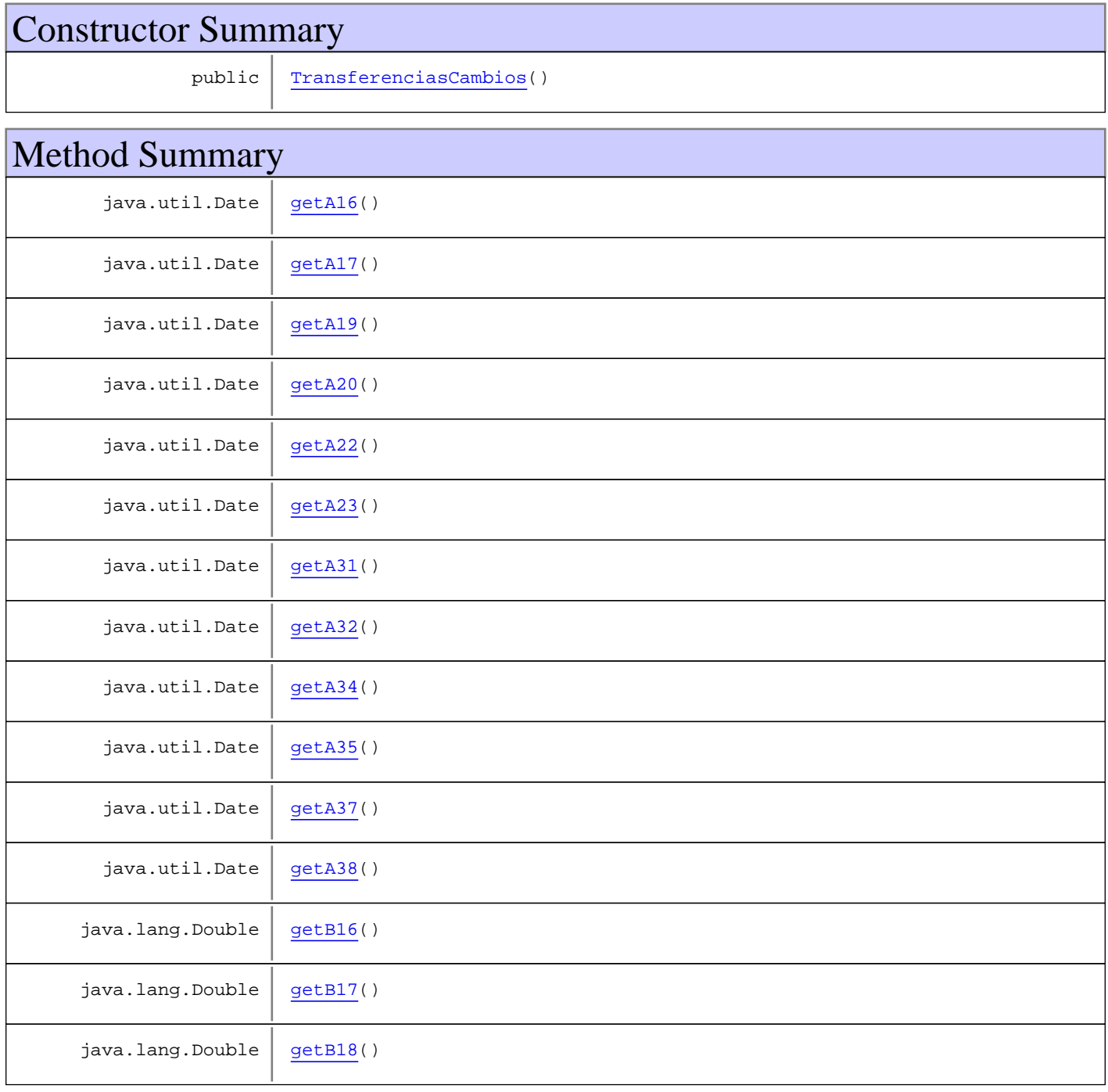

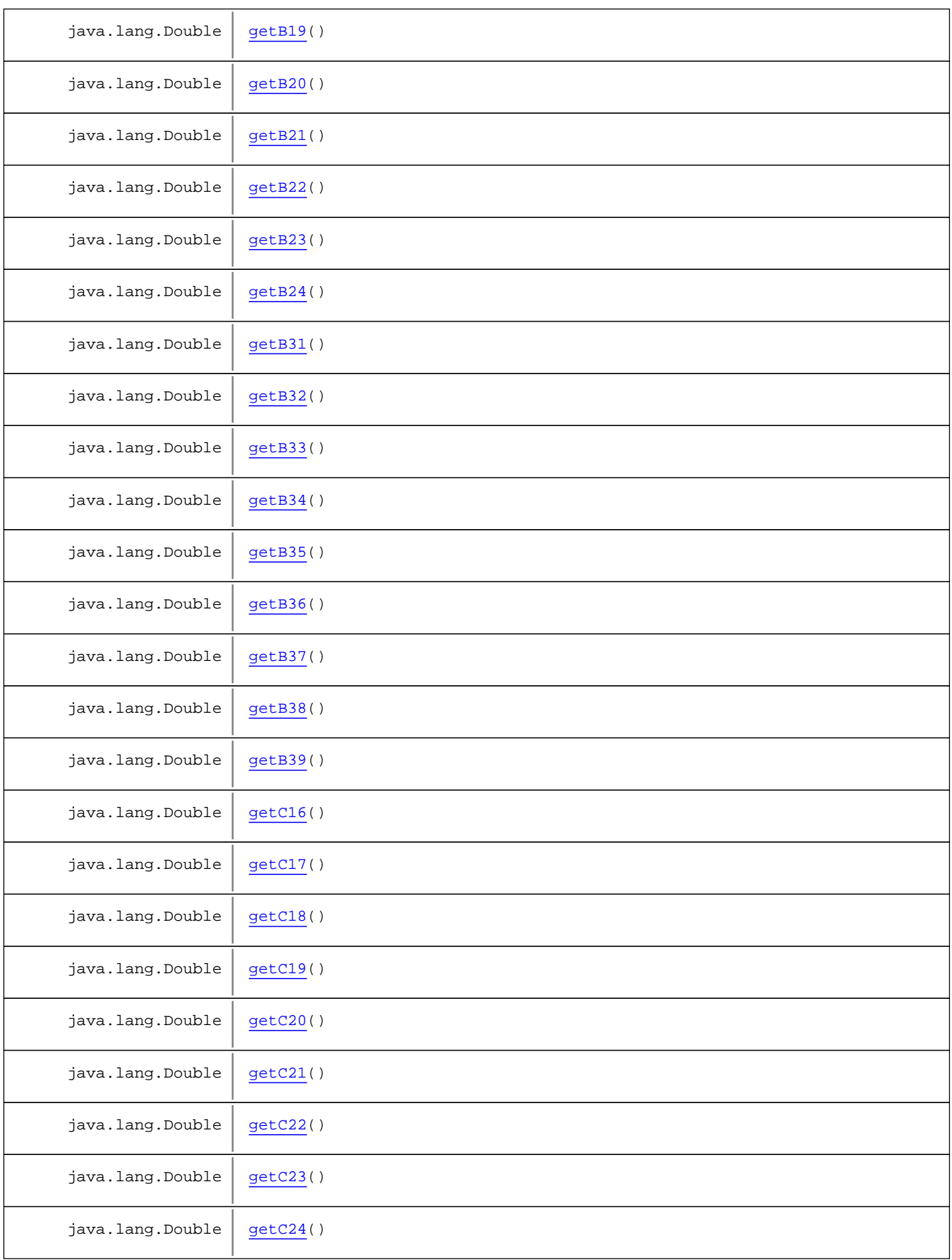

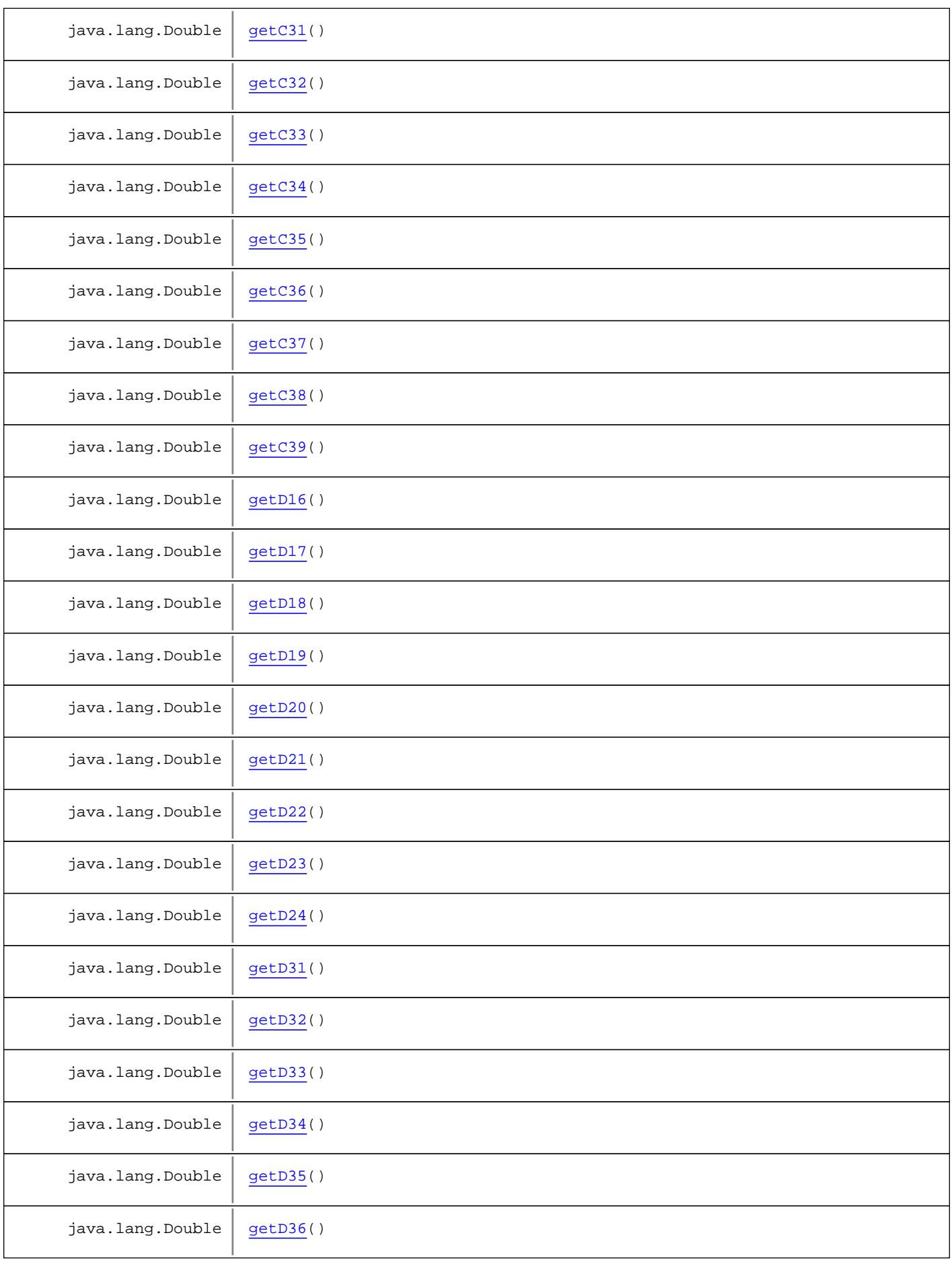

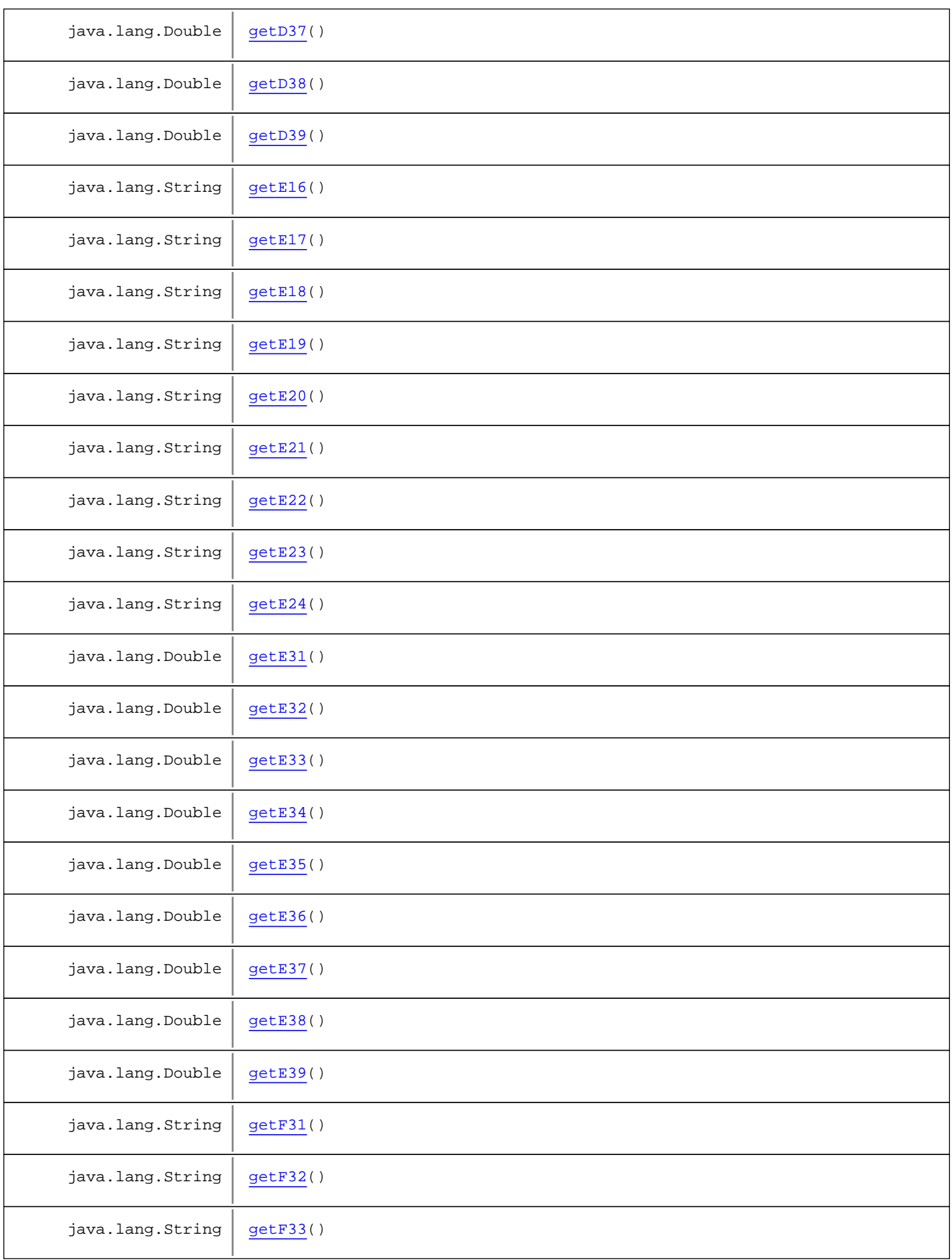

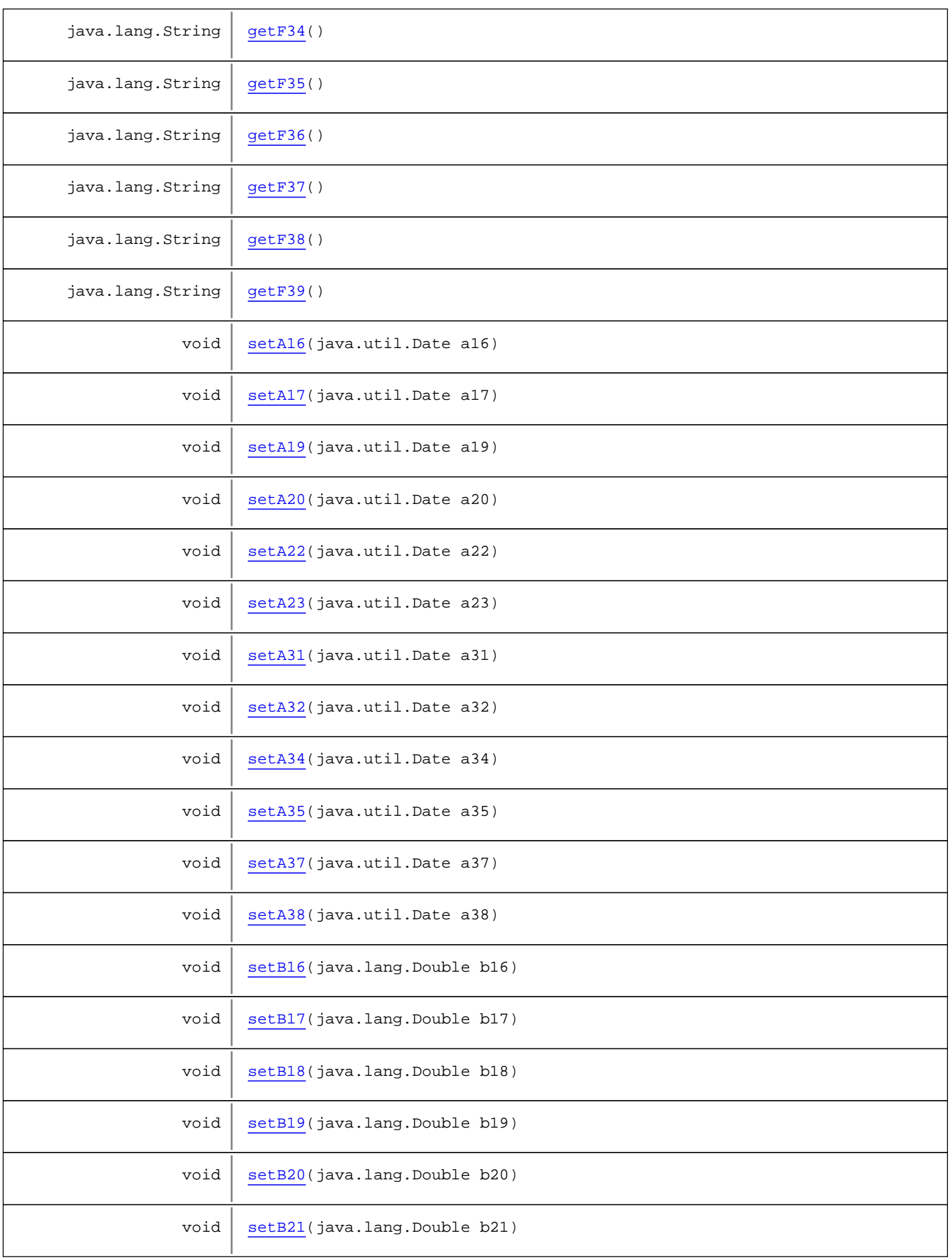

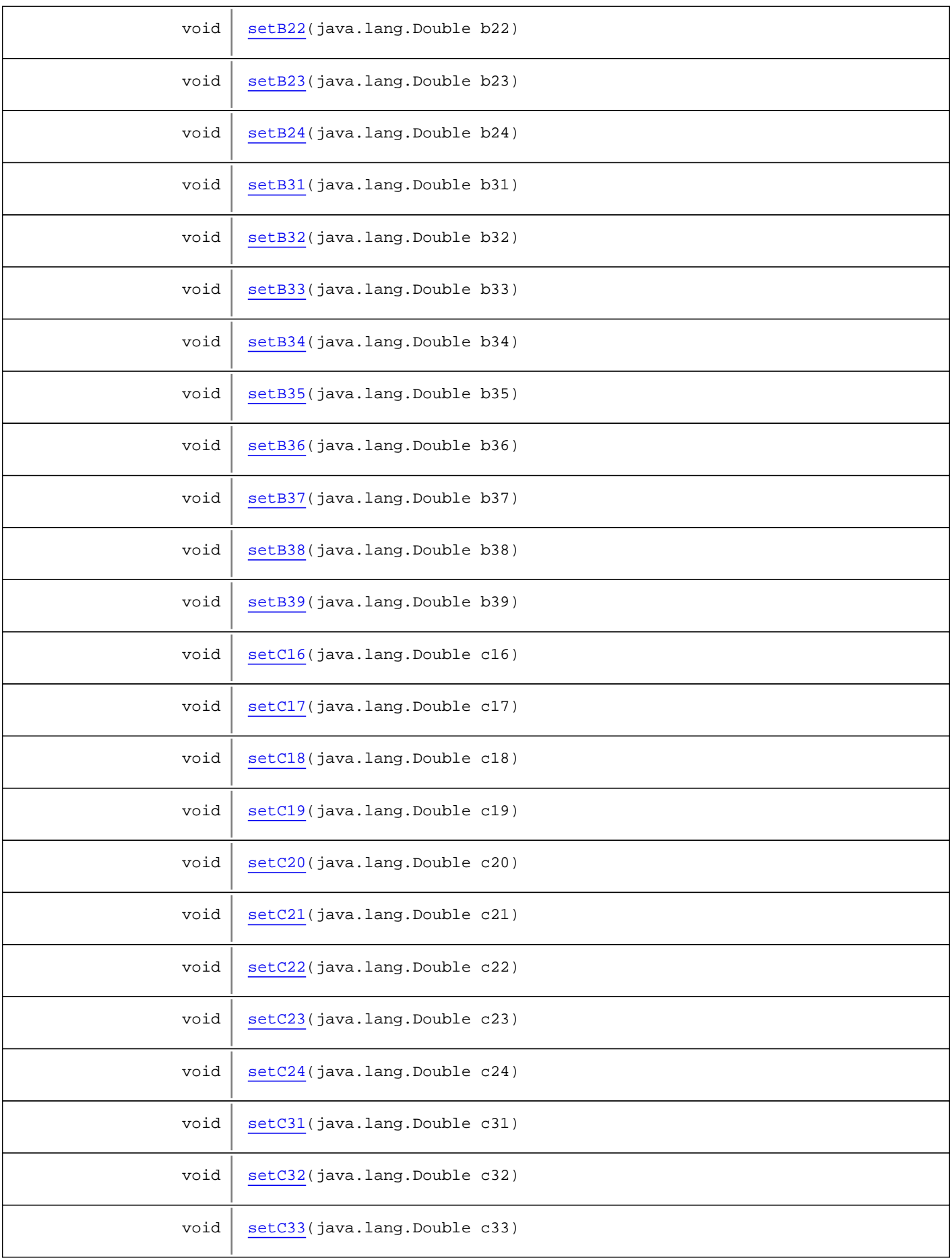

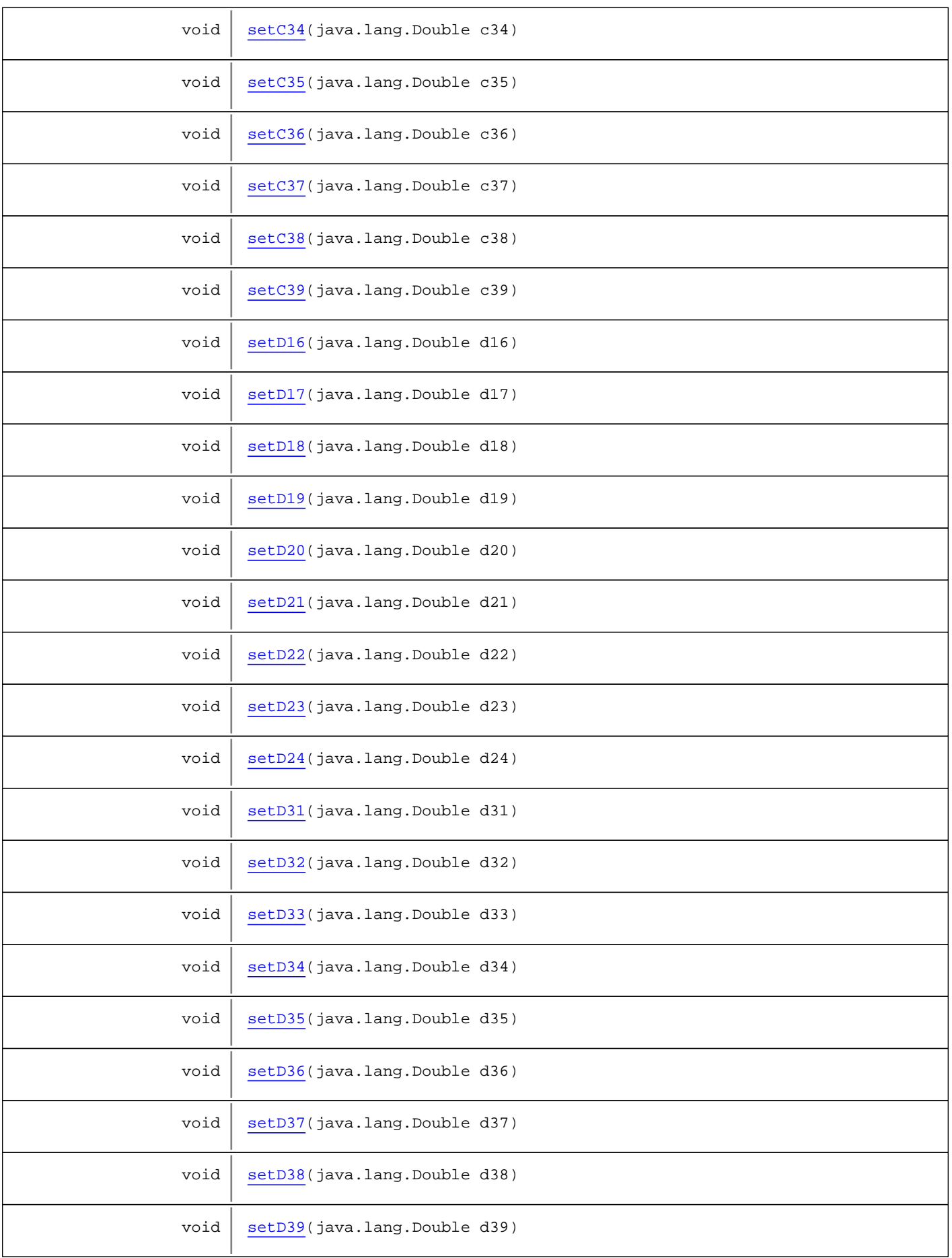

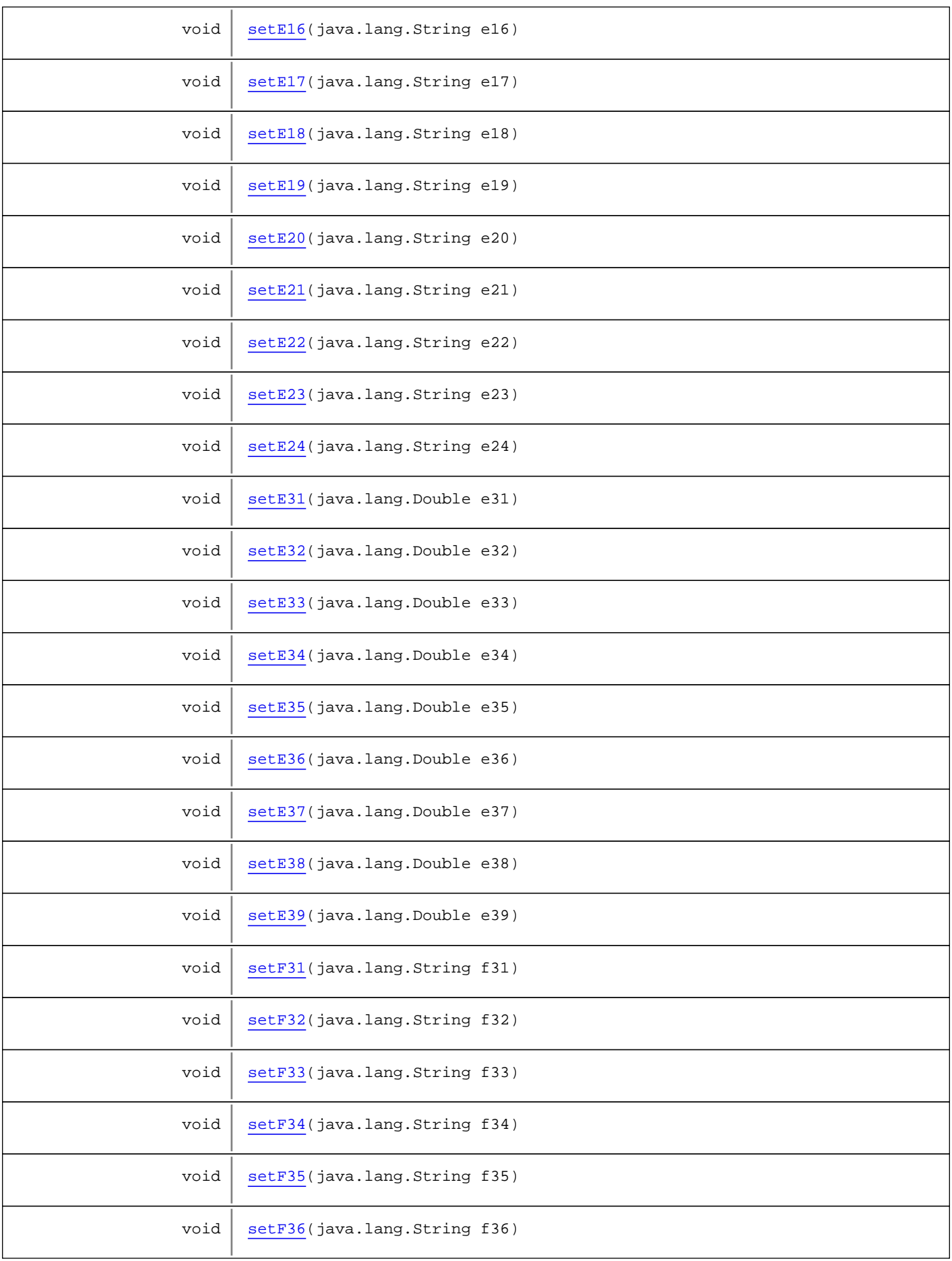

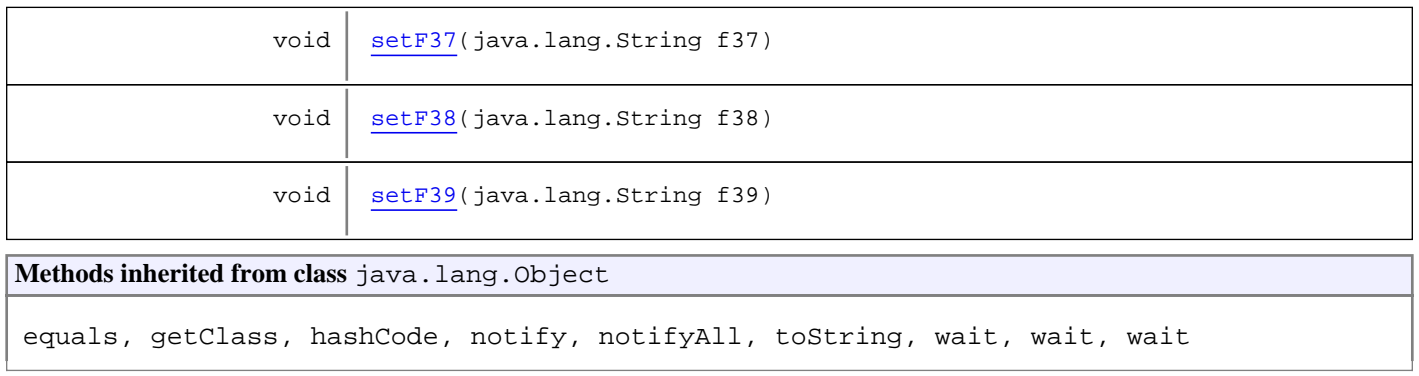

# **Constructors**

# **TransferenciasCambios**

public **TransferenciasCambios**()

# Methods

# **getA16**

public java.util.Date **getA16**()

#### **setA16**

public void **setA16**(java.util.Date a16)

# **getA17**

public java.util.Date **getA17**()

# **setA17**

public void **setA17**(java.util.Date a17)

### **getA19**

public java.util.Date **getA19**()

# **setA19**

public void **setA19**(java.util.Date a19)

# **getA20**

public java.util.Date **getA20**()

## **setA20**

public void **setA20**(java.util.Date a20)

# **getA22**

public java.util.Date **getA22**()

# **setA22**

public void **setA22**(java.util.Date a22)

# **getA23**

public java.util.Date **getA23**()

#### **setA23**

public void **setA23**(java.util.Date a23)

# **getA31**

public java.util.Date **getA31**()

### **setA31**

public void **setA31**(java.util.Date a31)

# **getA32**

public java.util.Date **getA32**()

# **setA32**

public void **setA32**(java.util.Date a32)

# **getA34**

public java.util.Date **getA34**()

### **setA34**

public void **setA34**(java.util.Date a34)

#### **getA35**

public java.util.Date **getA35**()

# **setA35**

public void **setA35**(java.util.Date a35)

#### **getA37**

public java.util.Date **getA37**()

# **setA37**

public void **setA37**(java.util.Date a37)

### **getA38**

public java.util.Date **getA38**()

### **setA38**

public void **setA38**(java.util.Date a38)

# **getB16**

public java.lang.Double **getB16**()

#### **setB16**

public void **setB16**(java.lang.Double b16)

### **getB17**

public java.lang.Double **getB17**()

### **setB17**

public void **setB17**(java.lang.Double b17)

### **getB18**

public java.lang.Double **getB18**()

### **setB18**

public void **setB18**(java.lang.Double b18)

#### **getB19**

public java.lang.Double **getB19**()

#### **setB19**

public void **setB19**(java.lang.Double b19)

#### **getB20**

public java.lang.Double **getB20**()

## **setB20**

public void **setB20**(java.lang.Double b20)

# **getB21**

public java.lang.Double **getB21**()

### **setB21**

public void **setB21**(java.lang.Double b21)

#### **getB22**

public java.lang.Double **getB22**()

### **setB22**

public void **setB22**(java.lang.Double b22)

### **getB23**

public java.lang.Double **getB23**()

#### **setB23**

public void **setB23**(java.lang.Double b23)

### **getB24**

public java.lang.Double **getB24**()

### **setB24**

public void **setB24**(java.lang.Double b24)

#### **getB31**

public java.lang.Double **getB31**()

# **setB31**

public void **setB31**(java.lang.Double b31)

### **getB32**

public java.lang.Double **getB32**()

### **setB32**

public void **setB32**(java.lang.Double b32)

# **getB33**

public java.lang.Double **getB33**()

# **setB33**

public void **setB33**(java.lang.Double b33)

### **getB34**

public java.lang.Double **getB34**()

#### **setB34**

public void **setB34**(java.lang.Double b34)

#### **getB35**

public java.lang.Double **getB35**()

### **setB35**

public void **setB35**(java.lang.Double b35)

# **getB36**

public java.lang.Double **getB36**()

# **setB36**

public void **setB36**(java.lang.Double b36)

### **getB37**

public java.lang.Double **getB37**()

### **setB37**

public void **setB37**(java.lang.Double b37)

# **getB38**

public java.lang.Double **getB38**()

## **setB38**

public void **setB38**(java.lang.Double b38)

#### **getB39**

public java.lang.Double **getB39**()

### **setB39**

public void **setB39**(java.lang.Double b39)

# **getC16**

public java.lang.Double **getC16**()

### **setC16**

public void **setC16**(java.lang.Double c16)

# **getC17**

public java.lang.Double **getC17**()

### **setC17**

public void **setC17**(java.lang.Double c17)

### **getC18**

public java.lang.Double **getC18**()

# **setC18**

public void **setC18**(java.lang.Double c18)

### **getC19**

public java.lang.Double **getC19**()

### **setC19**

public void **setC19**(java.lang.Double c19)

### **getC20**

public java.lang.Double **getC20**()

### **setC20**

public void **setC20**(java.lang.Double c20)

### **getC21**

public java.lang.Double **getC21**()

### **setC21**

public void **setC21**(java.lang.Double c21)

# **getC22**

public java.lang.Double **getC22**()

### **setC22**

public void **setC22**(java.lang.Double c22)

### **getC23**

public java.lang.Double **getC23**()

### **setC23**

public void **setC23**(java.lang.Double c23)

# **getC24**

public java.lang.Double **getC24**()

#### **setC24**

public void **setC24**(java.lang.Double c24)

# **getC31**

public java.lang.Double **getC31**()

# **setC31**

public void **setC31**(java.lang.Double c31)

### **getC32**

public java.lang.Double **getC32**()

# **setC32**

public void **setC32**(java.lang.Double c32)

# **getC33**

public java.lang.Double **getC33**()

### **setC33**

public void **setC33**(java.lang.Double c33)

# **getC34**

public java.lang.Double **getC34**()

## **setC34**

public void **setC34**(java.lang.Double c34)

# **getC35**

public java.lang.Double **getC35**()

#### **setC35**

public void **setC35**(java.lang.Double c35)

### **getC36**

public java.lang.Double **getC36**()

### **setC36**

public void **setC36**(java.lang.Double c36)

# **getC37**

public java.lang.Double **getC37**()
# **setC37**

public void **setC37**(java.lang.Double c37)

### **getC38**

public java.lang.Double **getC38**()

# **setC38**

public void **setC38**(java.lang.Double c38)

### **getC39**

public java.lang.Double **getC39**()

# **setC39**

public void **setC39**(java.lang.Double c39)

# **getD16**

public java.lang.Double **getD16**()

# **setD16**

public void **setD16**(java.lang.Double d16)

# **getD17**

public java.lang.Double **getD17**()

### **setD17**

public void **setD17**(java.lang.Double d17)

# **getD18**

public java.lang.Double **getD18**()

#### **setD18**

public void **setD18**(java.lang.Double d18)

### **getD19**

public java.lang.Double **getD19**()

# **setD19**

public void **setD19**(java.lang.Double d19)

### **getD20**

public java.lang.Double **getD20**()

### **setD20**

public void **setD20**(java.lang.Double d20)

# **getD21**

public java.lang.Double **getD21**()

# **setD21**

public void **setD21**(java.lang.Double d21)

# **getD22**

public java.lang.Double **getD22**()

### **setD22**

public void **setD22**(java.lang.Double d22)

# **getD23**

public java.lang.Double **getD23**()

### **setD23**

public void **setD23**(java.lang.Double d23)

### **getD24**

public java.lang.Double **getD24**()

# **setD24**

public void **setD24**(java.lang.Double d24)

# **getD31**

public java.lang.Double **getD31**()

### **setD31**

public void **setD31**(java.lang.Double d31)

# **getD32**

public java.lang.Double **getD32**()

# **setD32**

public void **setD32**(java.lang.Double d32)

### **getD33**

public java.lang.Double **getD33**()

# **setD33**

public void **setD33**(java.lang.Double d33)

# **getD34**

public java.lang.Double **getD34**()

### **setD34**

public void **setD34**(java.lang.Double d34)

# **getD35**

public java.lang.Double **getD35**()

# **setD35**

public void **setD35**(java.lang.Double d35)

# **getD36**

public java.lang.Double **getD36**()

### **setD36**

public void **setD36**(java.lang.Double d36)

### **getD37**

public java.lang.Double **getD37**()

### **setD37**

public void **setD37**(java.lang.Double d37)

# **getD38**

public java.lang.Double **getD38**()

# **setD38**

public void **setD38**(java.lang.Double d38)

# **getD39**

public java.lang.Double **getD39**()

### **setD39**

public void **setD39**(java.lang.Double d39)

### **getE16**

public java.lang.String **getE16**()

# **setE16**

public void **setE16**(java.lang.String e16)

# **getE17**

public java.lang.String **getE17**()

# **setE17**

public void **setE17**(java.lang.String e17)

# **getE18**

public java.lang.String **getE18**()

### **setE18**

public void **setE18**(java.lang.String e18)

# **getE19**

public java.lang.String **getE19**()

### **setE19**

public void **setE19**(java.lang.String e19)

### **getE20**

public java.lang.String **getE20**()

### **setE20**

public void **setE20**(java.lang.String e20)

### **getE21**

public java.lang.String **getE21**()

### **setE21**

public void **setE21**(java.lang.String e21)

### **getE22**

public java.lang.String **getE22**()

### **setE22**

public void **setE22**(java.lang.String e22)

### **getE23**

public java.lang.String **getE23**()

# **setE23**

public void **setE23**(java.lang.String e23)

# **getE24**

public java.lang.String **getE24**()

### **setE24**

public void **setE24**(java.lang.String e24)

### **getE31**

public java.lang.Double **getE31**()

# **setE31**

public void **setE31**(java.lang.Double e31)

# **getE32**

public java.lang.Double **getE32**()

#### **setE32**

public void **setE32**(java.lang.Double e32)

### **getE33**

public java.lang.Double **getE33**()

# **setE33**

public void **setE33**(java.lang.Double e33)

### **getE34**

public java.lang.Double **getE34**()

# **setE34**

public void **setE34**(java.lang.Double e34)

# **getE35**

public java.lang.Double **getE35**()

### **setE35**

public void **setE35**(java.lang.Double e35)

### **getE36**

public java.lang.Double **getE36**()

# **setE36**

public void **setE36**(java.lang.Double e36)

### **getE37**

public java.lang.Double **getE37**()

#### **setE37**

public void **setE37**(java.lang.Double e37)

### **getE38**

public java.lang.Double **getE38**()

### **setE38**

public void **setE38**(java.lang.Double e38)

# **getE39**

public java.lang.Double **getE39**()

# **setE39**

public void **setE39**(java.lang.Double e39)

### **getF31**

public java.lang.String **getF31**()

# **setF31**

public void **setF31**(java.lang.String f31)

### **getF32**

public java.lang.String **getF32**()

### **setF32**

public void **setF32**(java.lang.String f32)

# **getF33**

public java.lang.String **getF33**()

# **setF33**

public void **setF33**(java.lang.String f33)

# **getF34**

public java.lang.String **getF34**()

### **setF34**

public void **setF34**(java.lang.String f34)

# **getF35**

public java.lang.String **getF35**()

# **setF35**

public void **setF35**(java.lang.String f35)

### **getF36**

public java.lang.String **getF36**()

# **setF36**

public void **setF36**(java.lang.String f36)

### **getF37**

public java.lang.String **getF37**()

### **setF37**

public void **setF37**(java.lang.String f37)

# **getF38**

public java.lang.String **getF38**()

# **setF38**

public void **setF38**(java.lang.String f38)

### **getF39**

public java.lang.String **getF39**()

# **setF39**

public void **setF39**(java.lang.String f39)

# **com.plexus.gong.core.xml.pestanyas Class ValoracionCriterios**

java.lang.Object || || || ||

+-com.plexus.gong.core.xml.pestanyas.BaseDto

 $\overline{\phantom{a}}$  **+-com.plexus.gong.core.xml.pestanyas.ValoracionCriterios**

public class **ValoracionCriterios** extends BaseDto

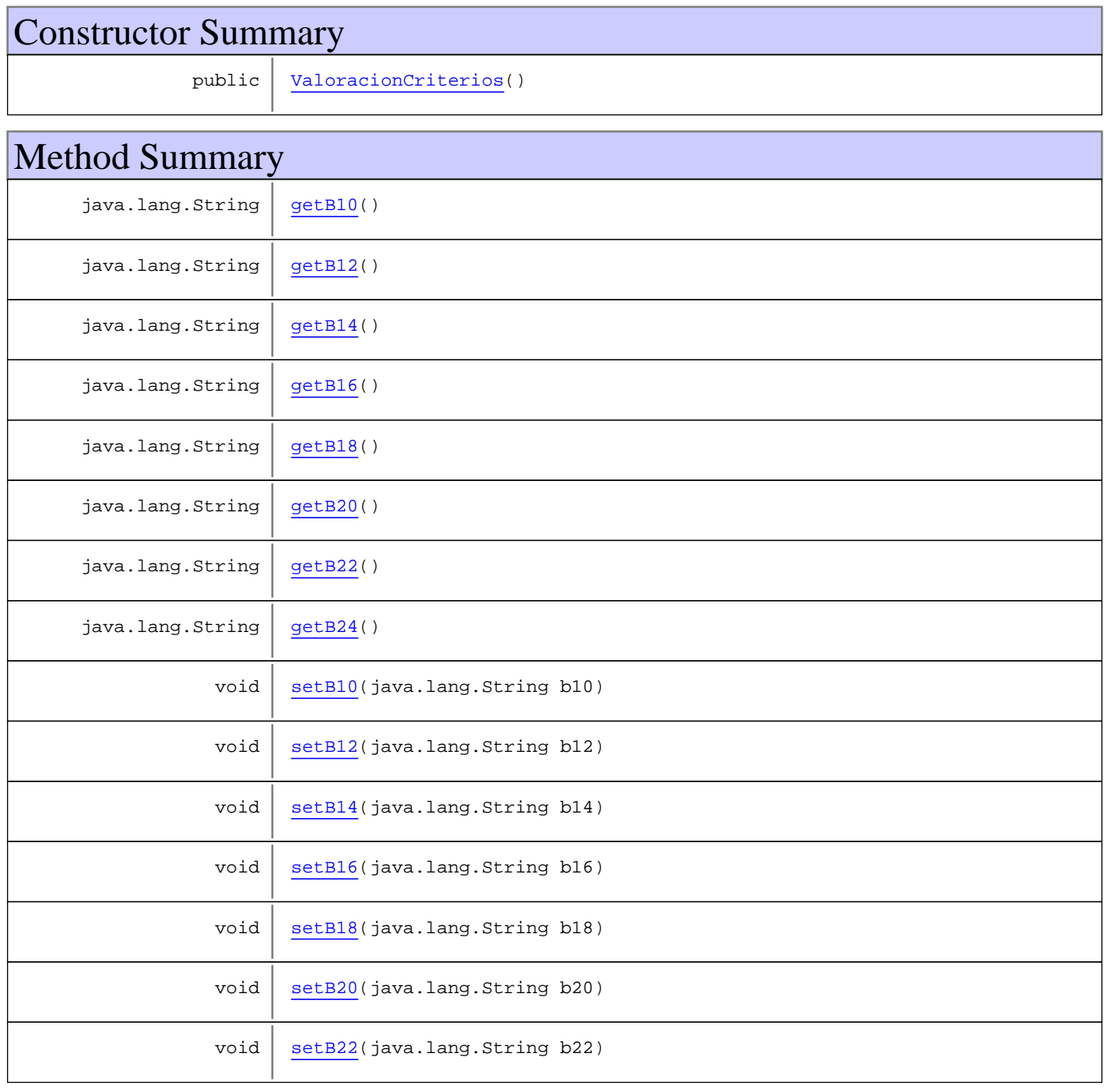

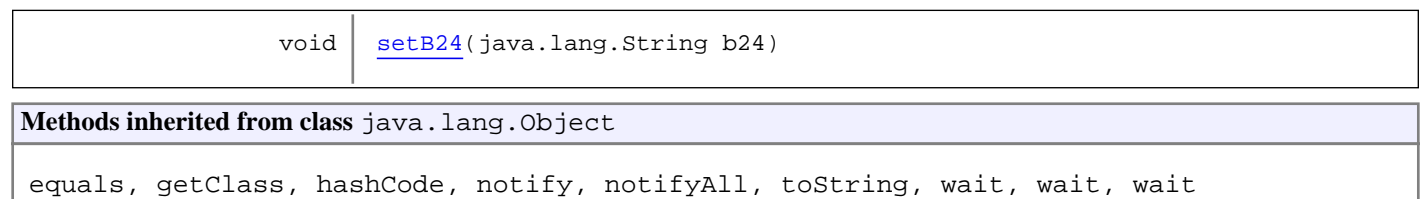

# **Constructors**

# **ValoracionCriterios**

public **ValoracionCriterios**()

Methods

# **getB10**

public java.lang.String **getB10**()

# **setB10**

public void **setB10**(java.lang.String b10)

# **getB12**

public java.lang.String **getB12**()

### **setB12**

public void **setB12**(java.lang.String b12)

# **getB14**

public java.lang.String **getB14**()

# **setB14**

public void **setB14**(java.lang.String b14)

# **getB16**

public java.lang.String **getB16**()

### **setB16**

public void **setB16**(java.lang.String b16)

### **getB18**

public java.lang.String **getB18**()

### **setB18**

public void **setB18**(java.lang.String b18)

### **getB20**

public java.lang.String **getB20**()

### **setB20**

public void **setB20**(java.lang.String b20)

### **getB22**

public java.lang.String **getB22**()

# **setB22**

public void **setB22**(java.lang.String b22)

# **getB24**

public java.lang.String **getB24**()

# **setB24**

public void **setB24**(java.lang.String b24)

# **com.plexus.gong.core.xml.pestanyas Class ValoracionGeneral**

java.lang.Object || || || ||

+-com.plexus.gong.core.xml.pestanyas.BaseDto

 $\overline{\phantom{a}}$  **+-com.plexus.gong.core.xml.pestanyas.ValoracionGeneral**

public class **ValoracionGeneral** extends BaseDto

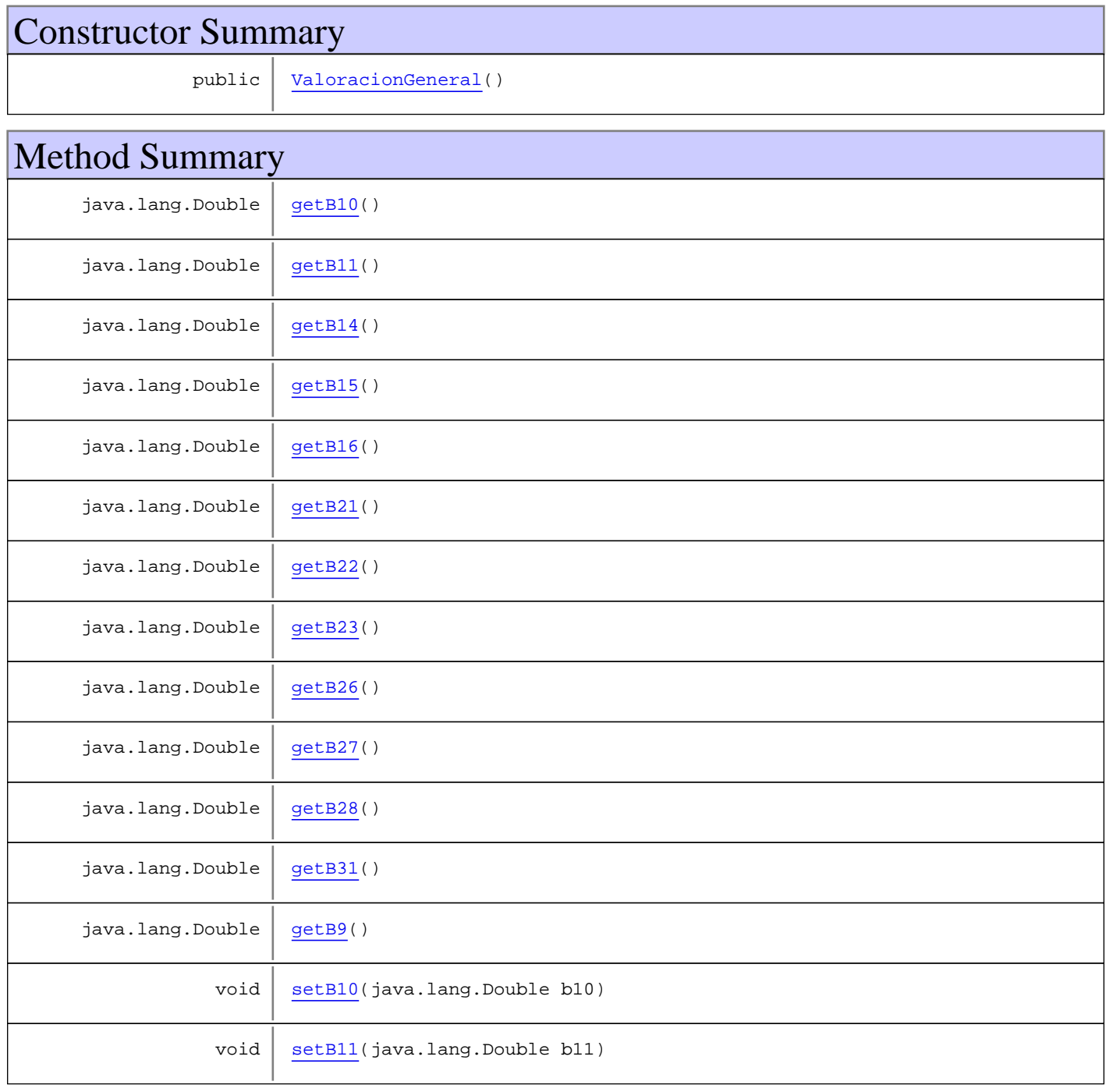

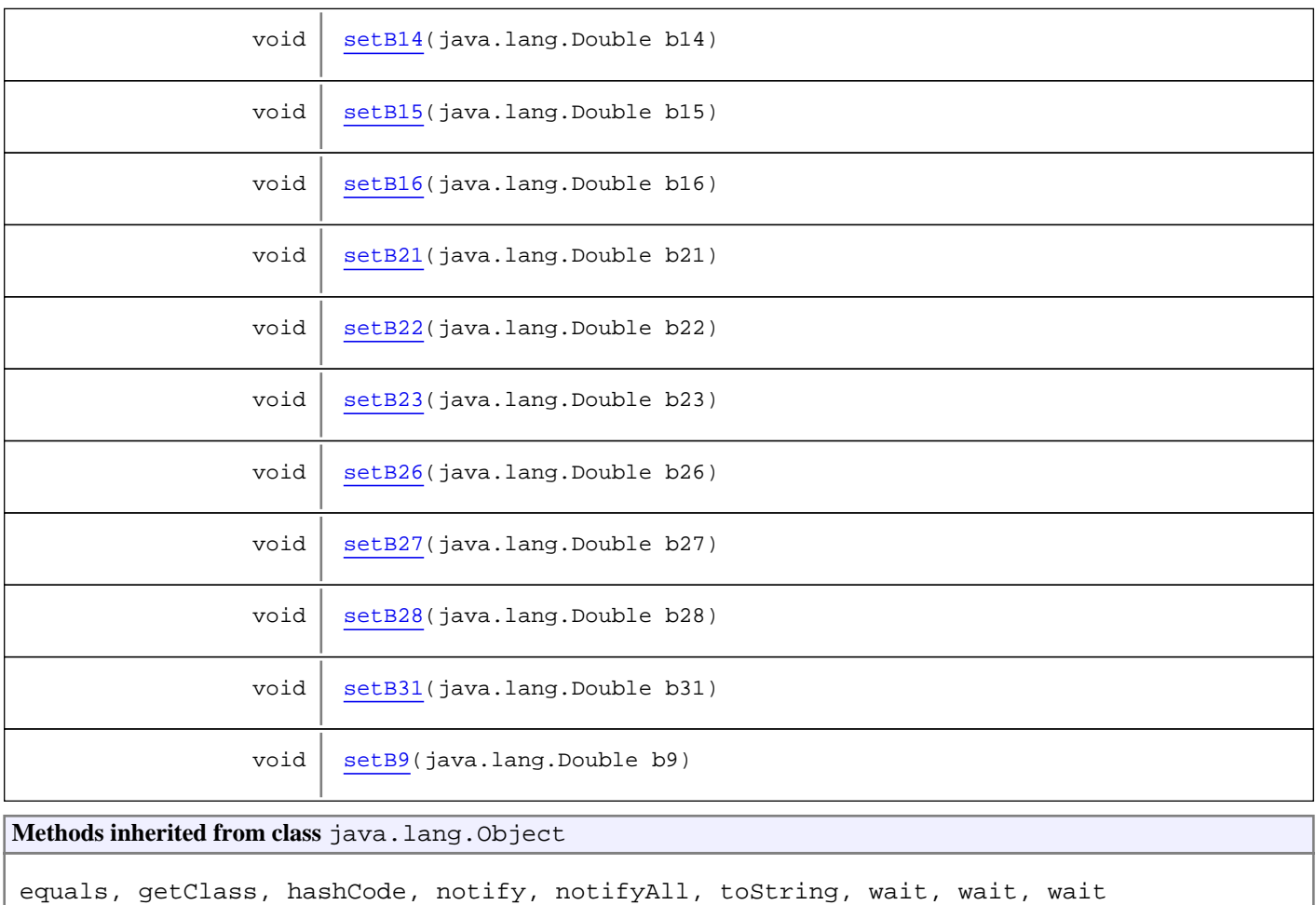

# **Constructors**

# **ValoracionGeneral**

public **ValoracionGeneral**()

# Methods

# **getB9**

```
public java.lang.Double getB9()
```
# **setB9**

public void **setB9**(java.lang.Double b9)

# **getB10**

public java.lang.Double **getB10**()

### **setB10**

public void **setB10**(java.lang.Double b10)

### **getB11**

public java.lang.Double **getB11**()

### **setB11**

public void **setB11**(java.lang.Double b11)

# **getB14**

public java.lang.Double **getB14**()

### **setB14**

public void **setB14**(java.lang.Double b14)

### **getB15**

public java.lang.Double **getB15**()

# **setB15**

public void **setB15**(java.lang.Double b15)

### **getB16**

public java.lang.Double **getB16**()

# **setB16**

public void **setB16**(java.lang.Double b16)

### **getB21**

public java.lang.Double **getB21**()

### **setB21**

public void **setB21**(java.lang.Double b21)

# **getB22**

public java.lang.Double **getB22**()

# **setB22**

public void **setB22**(java.lang.Double b22)

### **getB23**

public java.lang.Double **getB23**()

### **setB23**

public void **setB23**(java.lang.Double b23)

### **getB26**

public java.lang.Double **getB26**()

# **setB26**

public void **setB26**(java.lang.Double b26)

# **getB27**

public java.lang.Double **getB27**()

# **setB27**

public void **setB27**(java.lang.Double b27)

# **getB28**

public java.lang.Double **getB28**()

# **setB28**

public void **setB28**(java.lang.Double b28)

# **getB31**

public java.lang.Double **getB31**()

# **setB31**

public void **setB31**(java.lang.Double b31)

# **Package com.plexus.gong.core.xml.ws**

# **com.plexus.gong.core.xml.ws Class BaseRoot**

java.lang.Object

|  **+-com.plexus.gong.core.xml.ws.BaseRoot**

**Direct Known Subclasses:**

TransferenciasPaisesRoot**,** TransferenciasCambiosRoot**,** TransferenciasConvenioRoot**,** TesoreriaRoot**,** ResumenPresupuestarioOtrosFinanciadoresRoot**,** ResumenPresupuestarioPaisesRoot**,** ResumenPresupuestarioAccionesRoot**,** ResumenFinancieroRoot**,** ProyectoRoot**,** ProyectoNode**,** PersonalNode**,** PartidasFinanciadoresRoot**,** MatrizFormulacionPacRoot**,** MatrizRoot**,** EjecutadoNode**,** CronogramaSeguimientoRoot**,** ConvenioRoot**,** ComprobantesRoot**,** ComentarioNode**,** BienesAdquiridosRoot**,** BienNode**,** BalancePresupuestarioRoot**,** BalancePresupuestarioPartidasRoot**,** ActividadGlobalNode**,** ActividadNode

public abstract class **BaseRoot** extends java.lang.Object

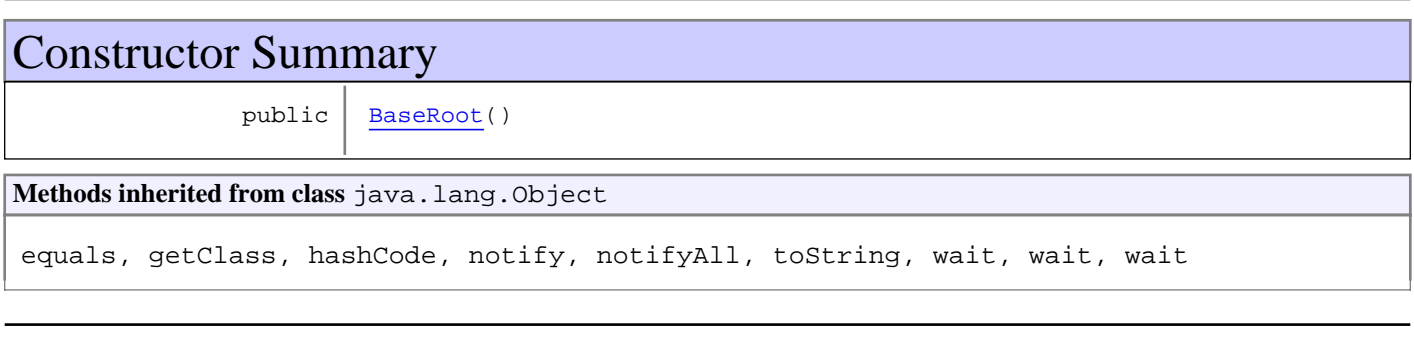

# **Constructors**

# **BaseRoot**

public **BaseRoot**()

# **com.plexus.gong.core.xml.ws Interface IOAuth2RestTemplateGong**

**All Known Implementing Classes:** OAuth2RestTemplateGong

public interface **IOAuth2RestTemplateGong** extends

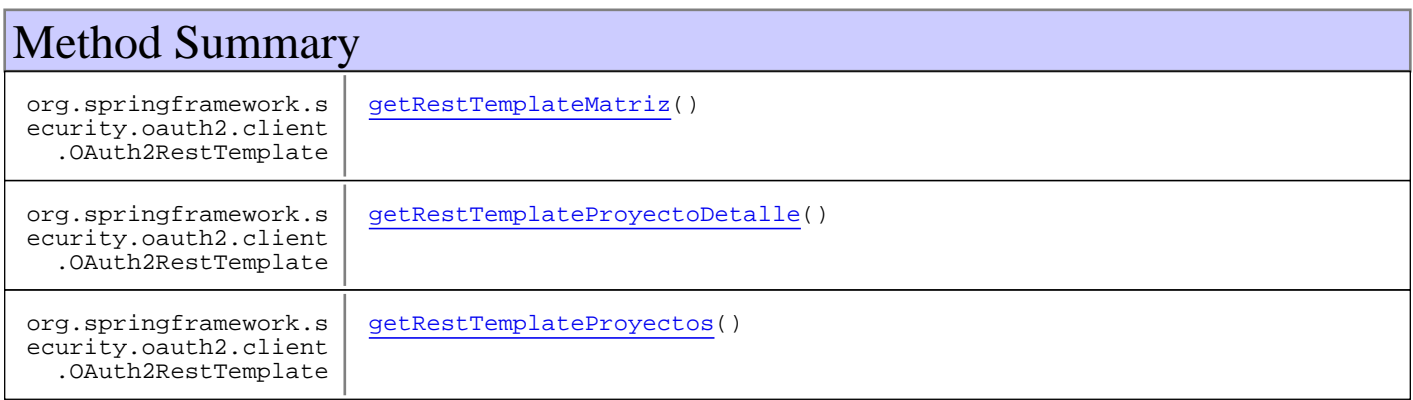

# Methods

# **getRestTemplateProyectoDetalle**

```
public org.springframework.security.oauth2.client.OAuth2RestTemplate
getRestTemplateProyectoDetalle()
```
# **getRestTemplateMatriz**

```
public org.springframework.security.oauth2.client.OAuth2RestTemplate
getRestTemplateMatriz()
```
# **getRestTemplateProyectos**

```
public org.springframework.security.oauth2.client.OAuth2RestTemplate
getRestTemplateProyectos()
```
# **com.plexus.gong.core.xml.ws Interface IWSResource**

**All Known Implementing Classes: WSResource** 

public interface **IWSResource** extends

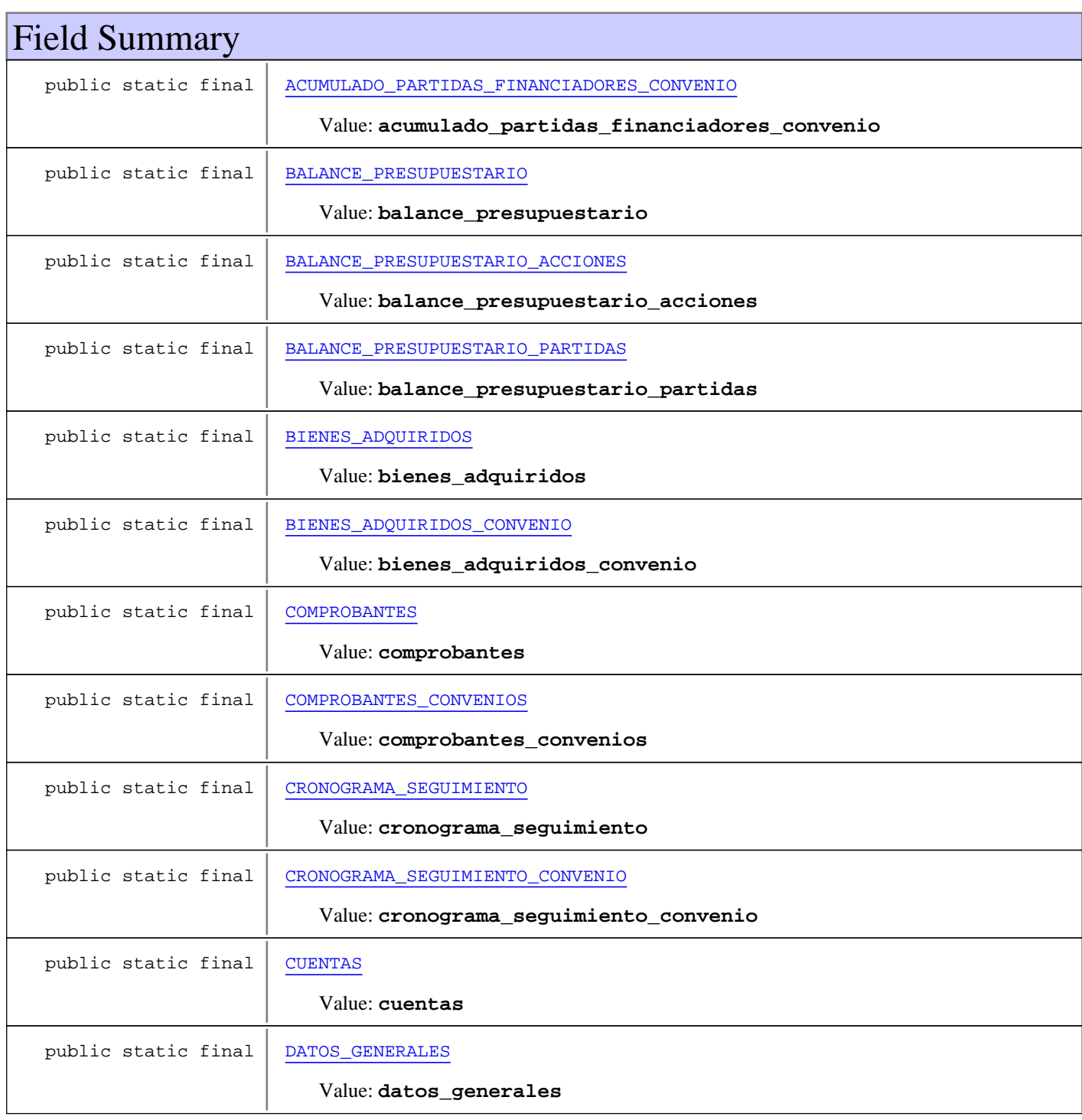

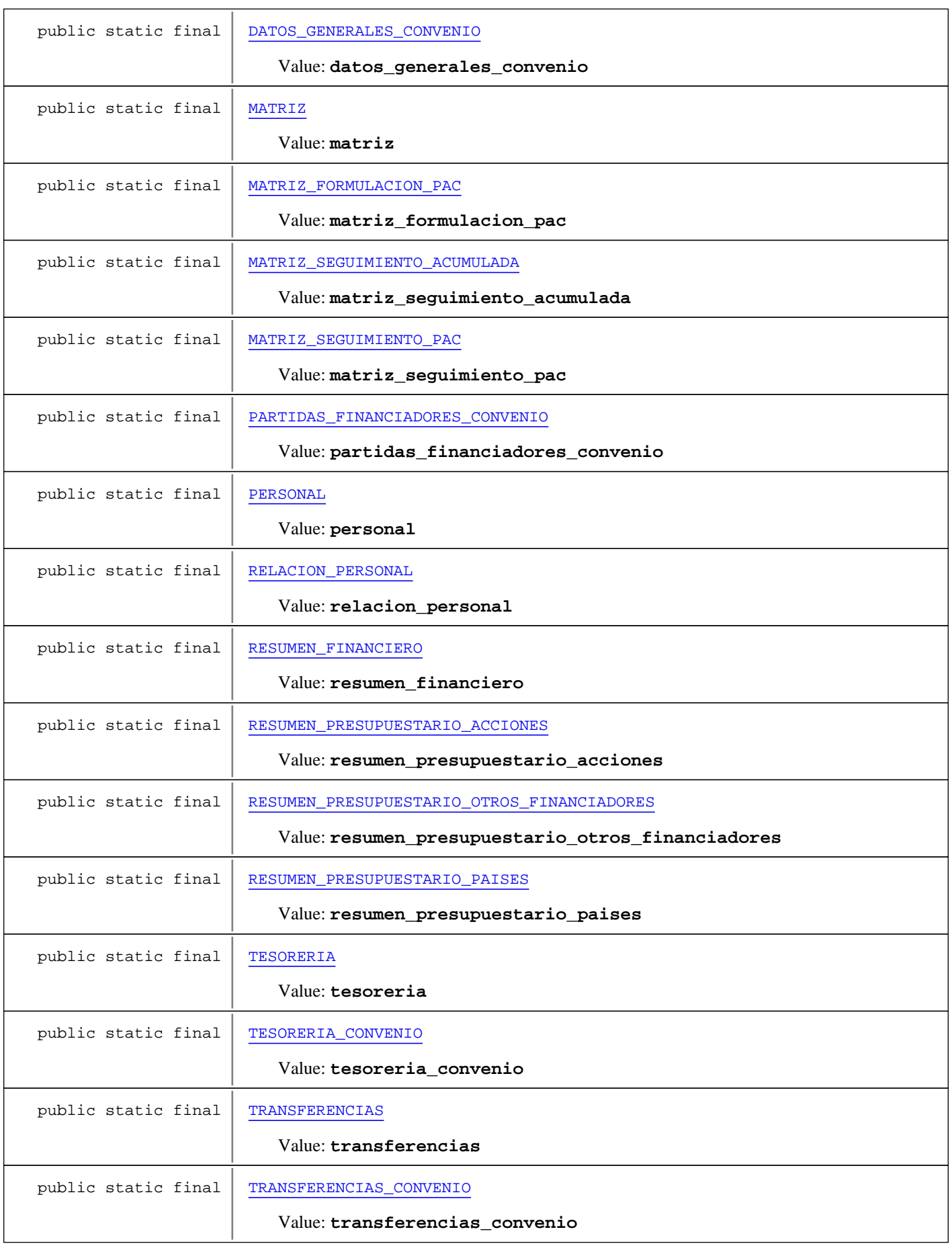

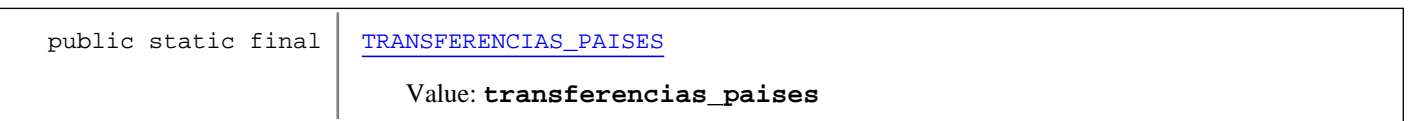

# Method Summary

java.lang.String | getWSUrl(java.lang.String name, java.lang.String[] params)

# Fields

# **MATRIZ**

public static final java.lang.String **MATRIZ**

Constant value: **matriz**

# **DATOS\_GENERALES**

public static final java.lang.String **DATOS\_GENERALES**

Constant value: **datos\_generales**

# **RESUMEN\_FINANCIERO**

public static final java.lang.String **RESUMEN\_FINANCIERO**

Constant value: **resumen\_financiero**

# **BALANCE\_PRESUPUESTARIO**

public static final java.lang.String **BALANCE\_PRESUPUESTARIO**

Constant value: **balance\_presupuestario**

# **CRONOGRAMA\_SEGUIMIENTO**

public static final java.lang.String **CRONOGRAMA\_SEGUIMIENTO**

Constant value: **cronograma\_seguimiento**

# **RELACION\_PERSONAL**

public static final java.lang.String **RELACION\_PERSONAL**

Constant value: **relacion\_personal**

# **BIENES\_ADQUIRIDOS**

public static final java.lang.String **BIENES\_ADQUIRIDOS**

Constant value: **bienes\_adquiridos**

# **COMPROBANTES**

public static final java.lang.String **COMPROBANTES**

Constant value: **comprobantes**

# **TRANSFERENCIAS**

public static final java.lang.String **TRANSFERENCIAS**

Constant value: **transferencias**

### **TESORERIA**

public static final java.lang.String **TESORERIA**

Constant value: **tesoreria**

### **PERSONAL**

public static final java.lang.String **PERSONAL**

Constant value: **personal**

### **CUENTAS**

public static final java.lang.String **CUENTAS**

Constant value: **cuentas**

# **DATOS\_GENERALES\_CONVENIO**

public static final java.lang.String **DATOS\_GENERALES\_CONVENIO**

Constant value: **datos\_generales\_convenio**

# **RESUMEN\_PRESUPUESTARIO\_ACCIONES**

public static final java.lang.String **RESUMEN\_PRESUPUESTARIO\_ACCIONES**

Constant value: **resumen\_presupuestario\_acciones**

# **RESUMEN\_PRESUPUESTARIO\_PAISES**

public static final java.lang.String **RESUMEN\_PRESUPUESTARIO\_PAISES**

#### Constant value: **resumen\_presupuestario\_paises**

# **BALANCE\_PRESUPUESTARIO\_ACCIONES**

public static final java.lang.String **BALANCE\_PRESUPUESTARIO\_ACCIONES**

Constant value: **balance\_presupuestario\_acciones**

# **PARTIDAS\_FINANCIADORES\_CONVENIO**

public static final java.lang.String **PARTIDAS\_FINANCIADORES\_CONVENIO**

Constant value: **partidas\_financiadores\_convenio**

# **RESUMEN\_PRESUPUESTARIO\_OTROS\_FINANCIADORES**

public static final java.lang.String **RESUMEN\_PRESUPUESTARIO\_OTROS\_FINANCIADORES**

Constant value: **resumen\_presupuestario\_otros\_financiadores**

# **ACUMULADO\_PARTIDAS\_FINANCIADORES\_CONVENIO**

public static final java.lang.String **ACUMULADO\_PARTIDAS\_FINANCIADORES\_CONVENIO**

Constant value: **acumulado\_partidas\_financiadores\_convenio**

# **COMPROBANTES\_CONVENIOS**

public static final java.lang.String **COMPROBANTES\_CONVENIOS**

Constant value: **comprobantes\_convenios**

# **TRANSFERENCIAS\_CONVENIO**

public static final java.lang.String **TRANSFERENCIAS\_CONVENIO**

Constant value: **transferencias\_convenio**

# **TRANSFERENCIAS\_PAISES**

public static final java.lang.String **TRANSFERENCIAS\_PAISES**

Constant value: **transferencias\_paises**

# **TESORERIA\_CONVENIO**

public static final java.lang.String **TESORERIA\_CONVENIO**

Constant value: **tesoreria\_convenio**

# **MATRIZ\_SEGUIMIENTO\_ACUMULADA**

public static final java.lang.String **MATRIZ\_SEGUIMIENTO\_ACUMULADA**

Constant value: **matriz\_seguimiento\_acumulada**

# **MATRIZ\_FORMULACION\_PAC**

public static final java.lang.String **MATRIZ\_FORMULACION\_PAC**

Constant value: **matriz\_formulacion\_pac**

# **BALANCE\_PRESUPUESTARIO\_PARTIDAS**

public static final java.lang.String **BALANCE\_PRESUPUESTARIO\_PARTIDAS**

Constant value: **balance\_presupuestario\_partidas**

# **CRONOGRAMA\_SEGUIMIENTO\_CONVENIO**

public static final java.lang.String **CRONOGRAMA\_SEGUIMIENTO\_CONVENIO**

Constant value: **cronograma\_seguimiento\_convenio**

# **MATRIZ\_SEGUIMIENTO\_PAC**

public static final java.lang.String **MATRIZ\_SEGUIMIENTO\_PAC**

Constant value: **matriz\_seguimiento\_pac**

# **BIENES\_ADQUIRIDOS\_CONVENIO**

public static final java.lang.String **BIENES\_ADQUIRIDOS\_CONVENIO**

Constant value: **bienes\_adquiridos\_convenio**

# Methods

### **getWSUrl**

public java.lang.String **getWSUrl**(java.lang.String name, java.lang.String[] params)

# **com.plexus.gong.core.xml.ws Class NumberAdapter**

java.lang.Object || || || ||

+-javax.xml.bind.annotation.adapters.XmlAdapter

 |  **+-com.plexus.gong.core.xml.ws.NumberAdapter**

### public class **NumberAdapter**

extends javax.xml.bind.annotation.adapters.XmlAdapter

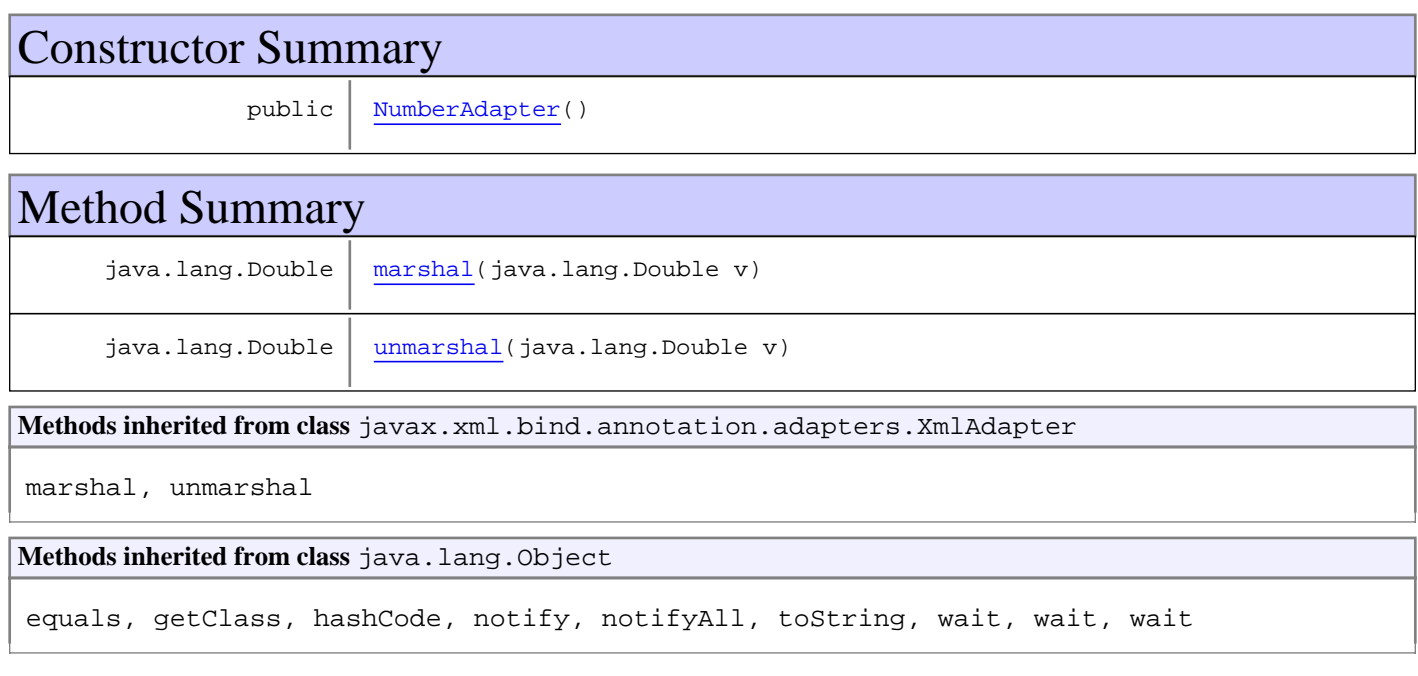

# **Constructors**

# **NumberAdapter**

public **NumberAdapter**()

# Methods

### **unmarshal**

```
public java.lang.Double unmarshal(java.lang.Double v)
   throws java.lang.Exception
```
# **marshal**

```
public java.lang.Double marshal(java.lang.Double v)
 throws java.lang.Exception
```
# **com.plexus.gong.core.xml.ws Class OAuth2RestTemplateGong**

java.lang.Object

|  **+-com.plexus.gong.core.xml.ws.OAuth2RestTemplateGong**

#### **All Implemented Interfaces:**

IOAuth2RestTemplateGong

public class **OAuth2RestTemplateGong** extends java.lang.Object implements IOAuth2RestTemplateGong

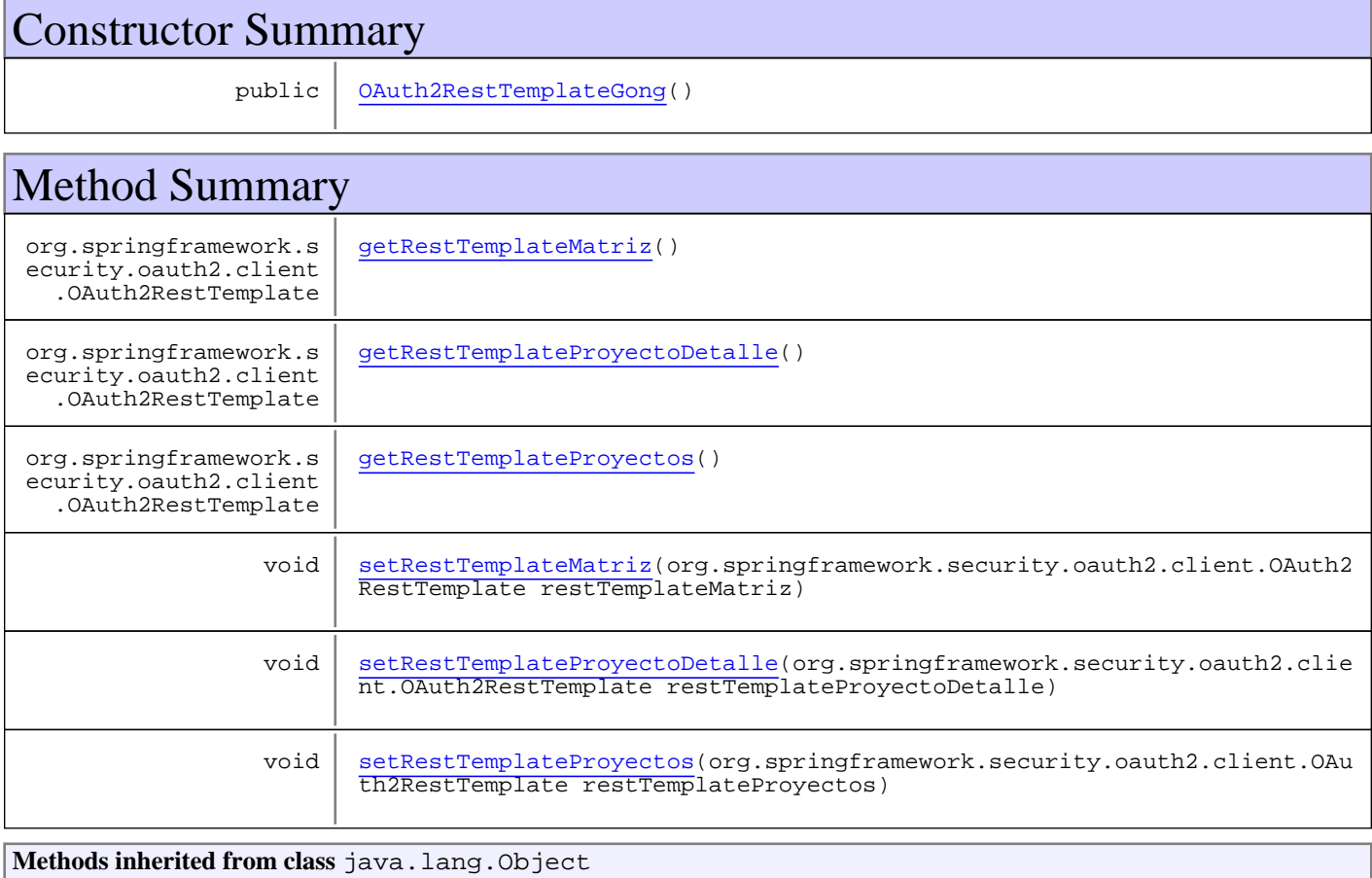

equals, getClass, hashCode, notify, notifyAll, toString, wait, wait, wait

**Methods inherited from interface** com.plexus.gong.core.xml.ws.IOAuth2RestTemplateGong

getRestTemplateMatriz, getRestTemplateProyectoDetalle, getRestTemplateProyectos

**Constructors** 

# **OAuth2RestTemplateGong**

public **OAuth2RestTemplateGong**()

# **Methods**

# **getRestTemplateProyectoDetalle**

public org.springframework.security.oauth2.client.OAuth2RestTemplate **getRestTemplateProyectoDetalle**()

# **setRestTemplateProyectoDetalle**

```
public void
setRestTemplateProyectoDetalle(org.springframework.security.oauth2.client.OAuth2RestTe
mplate restTemplateProyectoDetalle)
```
# **getRestTemplateMatriz**

public org.springframework.security.oauth2.client.OAuth2RestTemplate **getRestTemplateMatriz**()

### **setRestTemplateMatriz**

public void **setRestTemplateMatriz**(org.springframework.security.oauth2.client.OAuth2RestTemplate restTemplateMatriz)

# **getRestTemplateProyectos**

public org.springframework.security.oauth2.client.OAuth2RestTemplate **getRestTemplateProyectos**()

# **setRestTemplateProyectos**

```
public void
setRestTemplateProyectos(org.springframework.security.oauth2.client.OAuth2RestTemplate
restTemplateProyectos)
```
# **com.plexus.gong.core.xml.ws Class WSResource**

java.lang.Object || || || ||

 **+-com.plexus.gong.core.xml.ws.WSResource**

#### **All Implemented Interfaces: IWSResource**

public class **WSResource** extends java.lang.Object implements IWSResource

**Fields inherited from interface** com.plexus.gong.core.xml.ws.IWSResource

ACUMULADO\_PARTIDAS\_FINANCIADORES\_CONVENIO, BALANCE\_PRESUPUESTARIO, BALANCE\_PRESUPUESTARIO\_ACCIONES, BALANCE\_PRESUPUESTARIO\_PARTIDAS, BIENES\_ADQUIRIDOS, BIENES\_ADQUIRIDOS\_CONVENIO, COMPROBANTES, COMPROBANTES\_CONVENIOS, CRONOGRAMA\_SEGUIMIENTO, CRONOGRAMA\_SEGUIMIENTO\_CONVENIO, CUENTAS, DATOS\_GENERALES, DATOS\_GENERALES\_CONVENIO, MATRIZ, MATRIZ\_FORMULACION\_PAC, MATRIZ\_SEGUIMIENTO\_ACUMULADA, MATRIZ\_SEGUIMIENTO\_PAC, PARTIDAS\_FINANCIADORES\_CONVENIO, PERSONAL, RELACION\_PERSONAL, RESUMEN\_FINANCIERO, RESUMEN\_PRESUPUESTARIO\_ACCIONES, RESUMEN\_PRESUPUESTARIO\_OTROS\_FINANCIADORES, RESUMEN\_PRESUPUESTARIO\_PAISES, TESORERIA, TESORERIA\_CONVENIO, TRANSFERENCIAS, TRANSFERENCIAS\_CONVENIO, TRANSFERENCIAS\_PAISES

# Constructor Summary

public WSResource()

# Method Summary java.lang.String getWSUrl(java.lang.String name, java.lang.String[] params) **Methods inherited from class** java.lang.Object equals, getClass, hashCode, notify, notifyAll, toString, wait, wait, wait

**Methods inherited from interface** com.plexus.gong.core.xml.ws.IWSResource

getWSUrl

# **Constructors**

# **WSResource**

public **WSResource**()

# Methods

# **getWSUrl**

public java.lang.String **getWSUrl**(java.lang.String name, java.lang.String[] params)

# **Package com.plexus.gong.core.xml.ws.actividad**

# **com.plexus.gong.core.xml.ws.actividad Class ActividadNode**

java.lang.Object || || || ||

+-com.plexus.gong.core.xml.ws.BaseRoot

 $\overline{\phantom{a}}$  **+-com.plexus.gong.core.xml.ws.actividad.ActividadNode**

public class **ActividadNode** extends BaseRoot

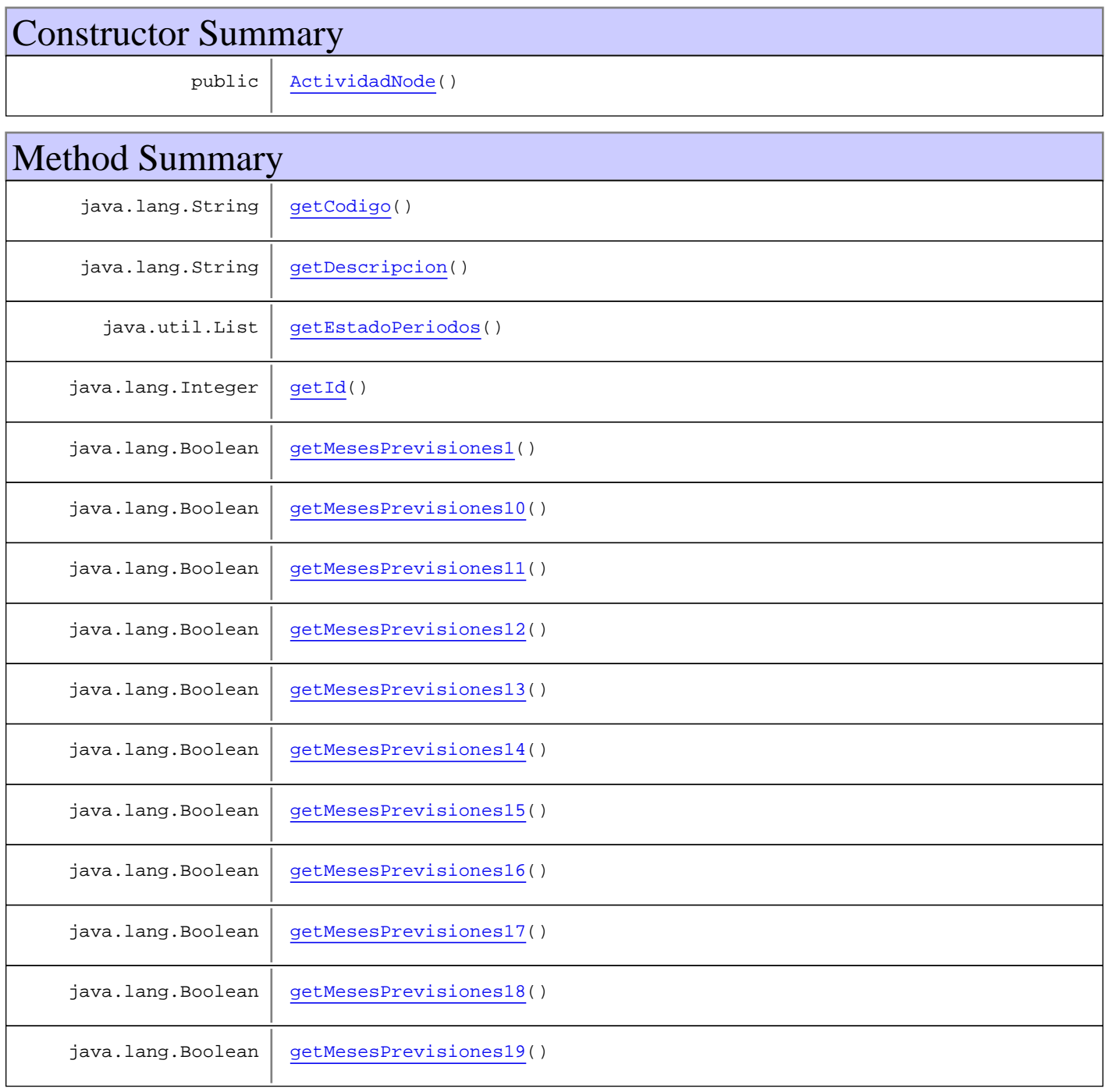
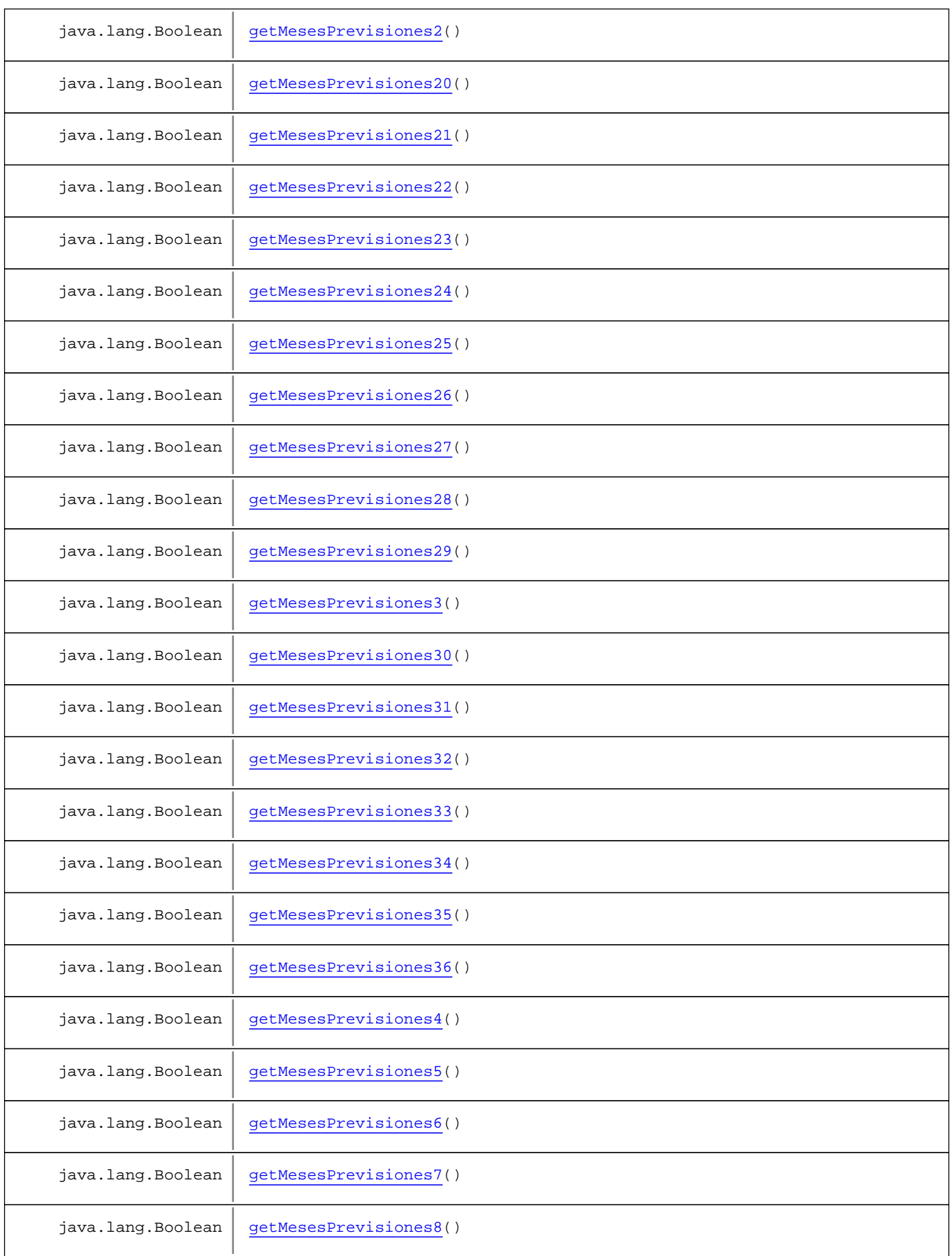

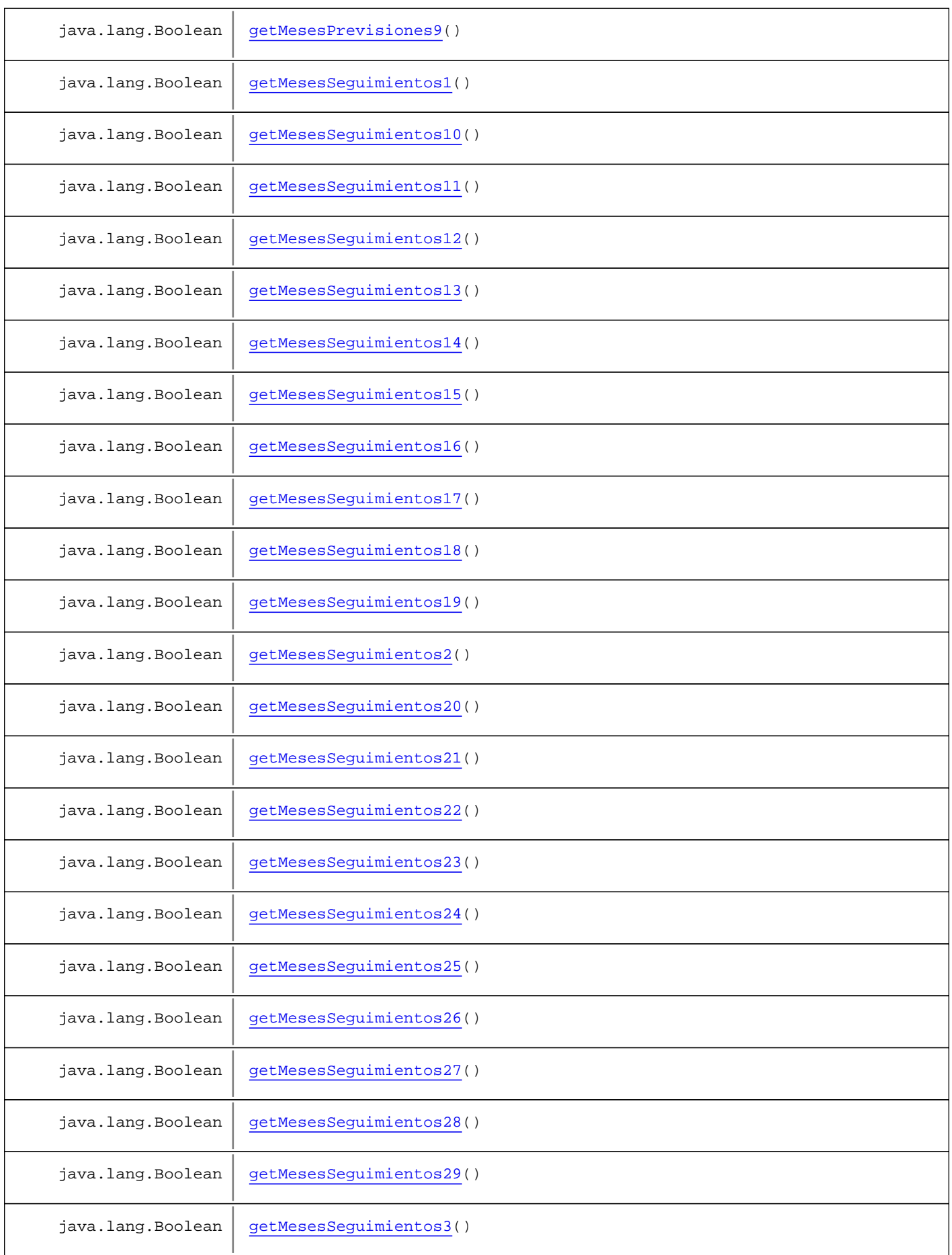

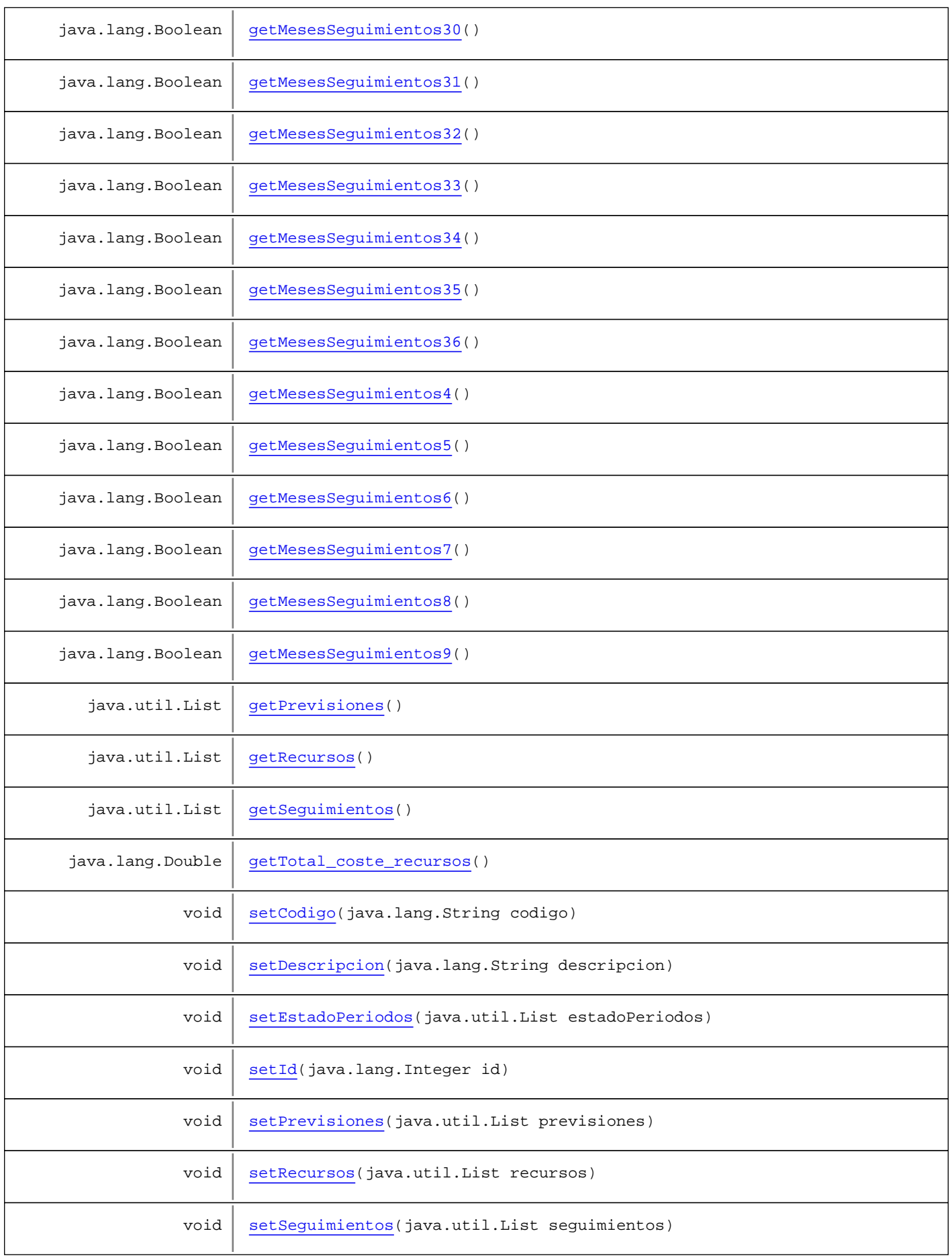

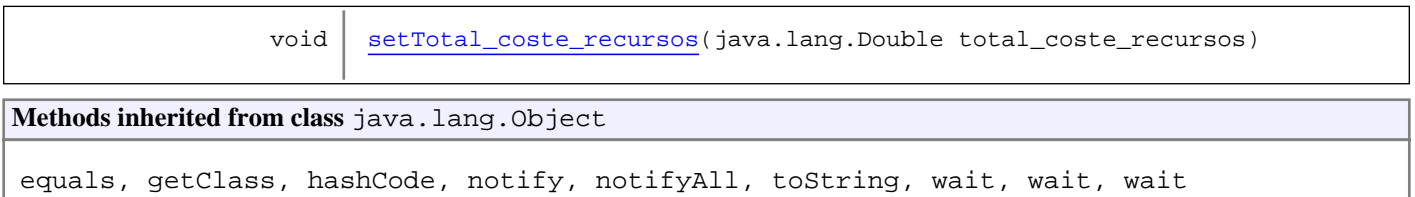

# **Constructors**

## **ActividadNode**

public **ActividadNode**()

Methods

# **getPrevisiones**

```
public java.util.List getPrevisiones()
```
#### **setPrevisiones**

public void **setPrevisiones**(java.util.List previsiones)

## **getSeguimientos**

public java.util.List **getSeguimientos**()

#### **setSeguimientos**

public void **setSeguimientos**(java.util.List seguimientos)

## **getEstadoPeriodos**

public java.util.List **getEstadoPeriodos**()

## **setEstadoPeriodos**

public void **setEstadoPeriodos**(java.util.List estadoPeriodos)

## **getRecursos**

```
public java.util.List getRecursos()
```
#### **setRecursos**

public void **setRecursos**(java.util.List recursos)

#### **getId**

public java.lang.Integer **getId**()

### **setId**

public void **setId**(java.lang.Integer id)

## **getCodigo**

public java.lang.String **getCodigo**()

#### **setCodigo**

public void **setCodigo**(java.lang.String codigo)

## **getDescripcion**

public java.lang.String **getDescripcion**()

#### **setDescripcion**

public void **setDescripcion**(java.lang.String descripcion)

#### **getTotal\_coste\_recursos**

public java.lang.Double **getTotal\_coste\_recursos**()

## **setTotal\_coste\_recursos**

public void **setTotal\_coste\_recursos**(java.lang.Double total\_coste\_recursos)

#### **getMesesPrevisiones1**

public java.lang.Boolean **getMesesPrevisiones1**()

#### **getMesesPrevisiones2**

public java.lang.Boolean **getMesesPrevisiones2**()

#### **getMesesPrevisiones3**

public java.lang.Boolean **getMesesPrevisiones3**()

#### **getMesesPrevisiones4**

public java.lang.Boolean **getMesesPrevisiones4**()

#### **getMesesPrevisiones5**

public java.lang.Boolean **getMesesPrevisiones5**()

#### **getMesesPrevisiones6**

public java.lang.Boolean **getMesesPrevisiones6**()

#### **getMesesPrevisiones7**

public java.lang.Boolean **getMesesPrevisiones7**()

#### **getMesesPrevisiones8**

public java.lang.Boolean **getMesesPrevisiones8**()

#### **getMesesPrevisiones9**

public java.lang.Boolean **getMesesPrevisiones9**()

# **getMesesPrevisiones10**

public java.lang.Boolean **getMesesPrevisiones10**()

#### **getMesesPrevisiones11**

public java.lang.Boolean **getMesesPrevisiones11**()

#### **getMesesPrevisiones12**

public java.lang.Boolean **getMesesPrevisiones12**()

#### **getMesesPrevisiones13**

public java.lang.Boolean **getMesesPrevisiones13**()

#### **getMesesPrevisiones14**

public java.lang.Boolean **getMesesPrevisiones14**()

#### **getMesesPrevisiones15**

public java.lang.Boolean **getMesesPrevisiones15**()

#### **getMesesPrevisiones16**

public java.lang.Boolean **getMesesPrevisiones16**()

## **getMesesPrevisiones17**

public java.lang.Boolean **getMesesPrevisiones17**()

#### **getMesesPrevisiones18**

public java.lang.Boolean **getMesesPrevisiones18**()

#### **getMesesPrevisiones19**

public java.lang.Boolean **getMesesPrevisiones19**()

#### **getMesesPrevisiones20**

public java.lang.Boolean **getMesesPrevisiones20**()

#### **getMesesPrevisiones21**

public java.lang.Boolean **getMesesPrevisiones21**()

#### **getMesesPrevisiones22**

public java.lang.Boolean **getMesesPrevisiones22**()

#### **getMesesPrevisiones23**

public java.lang.Boolean **getMesesPrevisiones23**()

#### **getMesesPrevisiones24**

public java.lang.Boolean **getMesesPrevisiones24**()

#### **getMesesPrevisiones25**

public java.lang.Boolean **getMesesPrevisiones25**()

#### **getMesesPrevisiones26**

public java.lang.Boolean **getMesesPrevisiones26**()

#### **getMesesPrevisiones27**

public java.lang.Boolean **getMesesPrevisiones27**()

#### **getMesesPrevisiones28**

public java.lang.Boolean **getMesesPrevisiones28**()

## **getMesesPrevisiones29**

public java.lang.Boolean **getMesesPrevisiones29**()

#### **getMesesPrevisiones30**

public java.lang.Boolean **getMesesPrevisiones30**()

#### **getMesesPrevisiones31**

public java.lang.Boolean **getMesesPrevisiones31**()

## **getMesesPrevisiones32**

public java.lang.Boolean **getMesesPrevisiones32**()

#### **getMesesPrevisiones33**

public java.lang.Boolean **getMesesPrevisiones33**()

#### **getMesesPrevisiones34**

public java.lang.Boolean **getMesesPrevisiones34**()

#### **getMesesPrevisiones35**

public java.lang.Boolean **getMesesPrevisiones35**()

## **getMesesPrevisiones36**

public java.lang.Boolean **getMesesPrevisiones36**()

#### **getMesesSeguimientos1**

public java.lang.Boolean **getMesesSeguimientos1**()

#### **getMesesSeguimientos2**

public java.lang.Boolean **getMesesSeguimientos2**()

#### **getMesesSeguimientos3**

public java.lang.Boolean **getMesesSeguimientos3**()

#### **getMesesSeguimientos4**

public java.lang.Boolean **getMesesSeguimientos4**()

#### **getMesesSeguimientos5**

public java.lang.Boolean **getMesesSeguimientos5**()

#### **getMesesSeguimientos6**

public java.lang.Boolean **getMesesSeguimientos6**()

#### **getMesesSeguimientos7**

public java.lang.Boolean **getMesesSeguimientos7**()

#### **getMesesSeguimientos8**

public java.lang.Boolean **getMesesSeguimientos8**()

## **getMesesSeguimientos9**

public java.lang.Boolean **getMesesSeguimientos9**()

#### **getMesesSeguimientos10**

public java.lang.Boolean **getMesesSeguimientos10**()

### **getMesesSeguimientos11**

public java.lang.Boolean **getMesesSeguimientos11**()

# **getMesesSeguimientos12**

public java.lang.Boolean **getMesesSeguimientos12**()

#### **getMesesSeguimientos13**

public java.lang.Boolean **getMesesSeguimientos13**()

#### **getMesesSeguimientos14**

public java.lang.Boolean **getMesesSeguimientos14**()

#### **getMesesSeguimientos15**

public java.lang.Boolean **getMesesSeguimientos15**()

## **getMesesSeguimientos16**

public java.lang.Boolean **getMesesSeguimientos16**()

#### **getMesesSeguimientos17**

public java.lang.Boolean **getMesesSeguimientos17**()

### **getMesesSeguimientos18**

public java.lang.Boolean **getMesesSeguimientos18**()

## **getMesesSeguimientos19**

public java.lang.Boolean **getMesesSeguimientos19**()

#### **getMesesSeguimientos20**

public java.lang.Boolean **getMesesSeguimientos20**()

# **getMesesSeguimientos21**

public java.lang.Boolean **getMesesSeguimientos21**()

#### **getMesesSeguimientos22**

public java.lang.Boolean **getMesesSeguimientos22**()

#### **getMesesSeguimientos23**

public java.lang.Boolean **getMesesSeguimientos23**()

#### **getMesesSeguimientos24**

public java.lang.Boolean **getMesesSeguimientos24**()

#### **getMesesSeguimientos25**

public java.lang.Boolean **getMesesSeguimientos25**()

#### **getMesesSeguimientos26**

public java.lang.Boolean **getMesesSeguimientos26**()

#### **getMesesSeguimientos27**

public java.lang.Boolean **getMesesSeguimientos27**()

## **getMesesSeguimientos28**

public java.lang.Boolean **getMesesSeguimientos28**()

#### **getMesesSeguimientos29**

public java.lang.Boolean **getMesesSeguimientos29**()

#### **getMesesSeguimientos30**

public java.lang.Boolean **getMesesSeguimientos30**()

# **getMesesSeguimientos31**

public java.lang.Boolean **getMesesSeguimientos31**()

#### **getMesesSeguimientos32**

public java.lang.Boolean **getMesesSeguimientos32**()

## **getMesesSeguimientos33**

public java.lang.Boolean **getMesesSeguimientos33**()

# **getMesesSeguimientos34**

public java.lang.Boolean **getMesesSeguimientos34**()

## **getMesesSeguimientos35**

public java.lang.Boolean **getMesesSeguimientos35**()

#### **getMesesSeguimientos36**

public java.lang.Boolean **getMesesSeguimientos36**()

**Package**

# **com.plexus.gong.core.xml.ws.actividadG lobal**

# **com.plexus.gong.core.xml.ws.actividadGlobal Class ActividadGlobalNode**

java.lang.Object || ||

+-com.plexus.gong.core.xml.ws.BaseRoot

|  **+-com.plexus.gong.core.xml.ws.actividadGlobal.ActividadGlobalNode**

public class **ActividadGlobalNode** extends BaseRoot

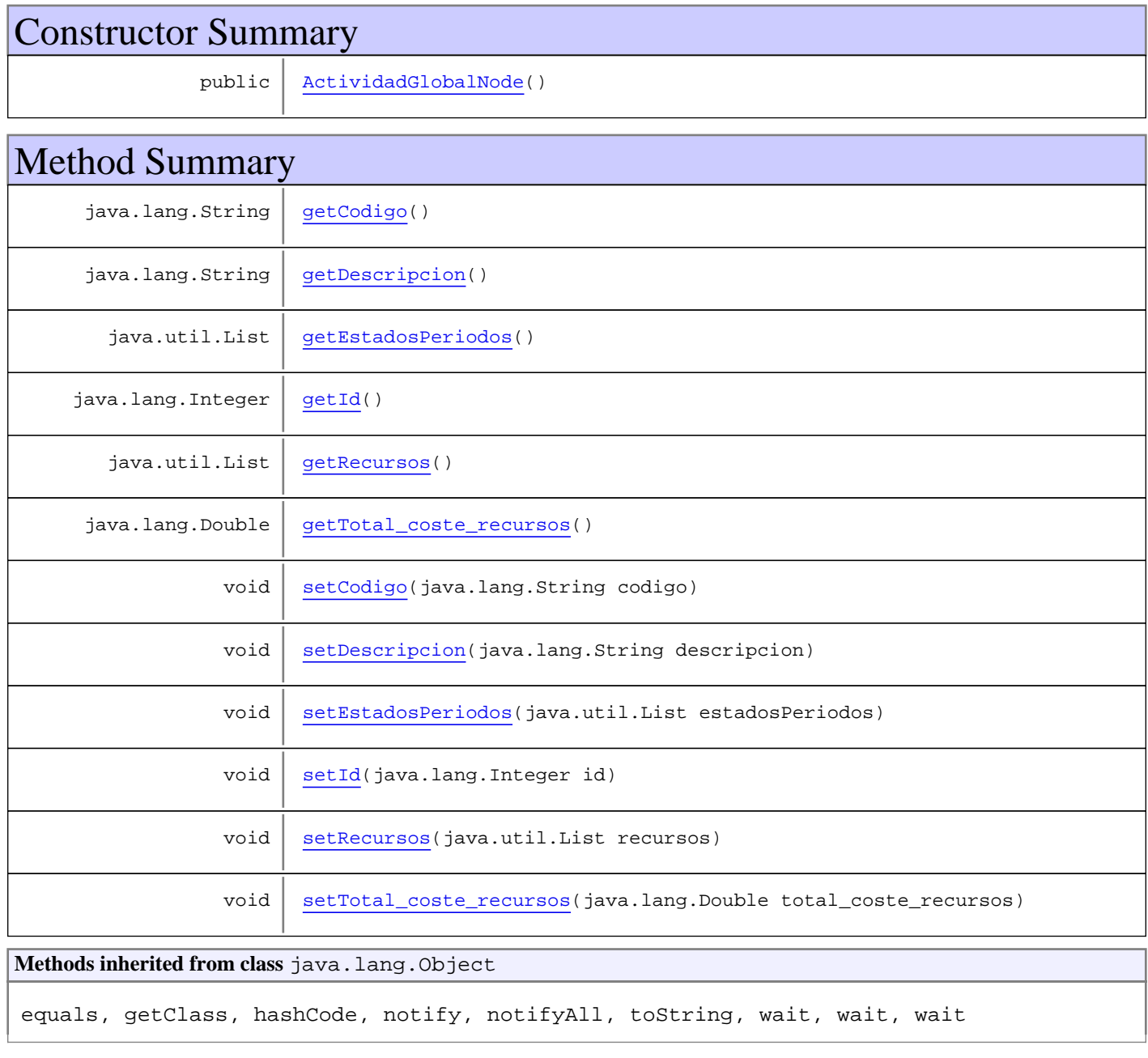

# **Constructors**

# **ActividadGlobalNode**

public **ActividadGlobalNode**()

# Methods

# **getEstadosPeriodos**

public java.util.List **getEstadosPeriodos**()

#### **setEstadosPeriodos**

public void **setEstadosPeriodos**(java.util.List estadosPeriodos)

#### **getRecursos**

public java.util.List **getRecursos**()

## **setRecursos**

public void **setRecursos**(java.util.List recursos)

#### **getId**

public java.lang.Integer **getId**()

#### **setId**

```
public void setId(java.lang.Integer id)
```
## **getCodigo**

public java.lang.String **getCodigo**()

# **setCodigo**

public void **setCodigo**(java.lang.String codigo)

# **getDescripcion**

public java.lang.String **getDescripcion**()

## **setDescripcion**

public void **setDescripcion**(java.lang.String descripcion)

#### **getTotal\_coste\_recursos**

public java.lang.Double **getTotal\_coste\_recursos**()

## **setTotal\_coste\_recursos**

public void **setTotal\_coste\_recursos**(java.lang.Double total\_coste\_recursos)

# **Package com.plexus.gong.core.xml.ws.acumulado**

# **com.plexus.gong.core.xml.ws.acumulado Class AcumuladoNode**

java.lang.Object

|  **+-com.plexus.gong.core.xml.ws.acumulado.AcumuladoNode**

public class **AcumuladoNode**

extends java.lang.Object

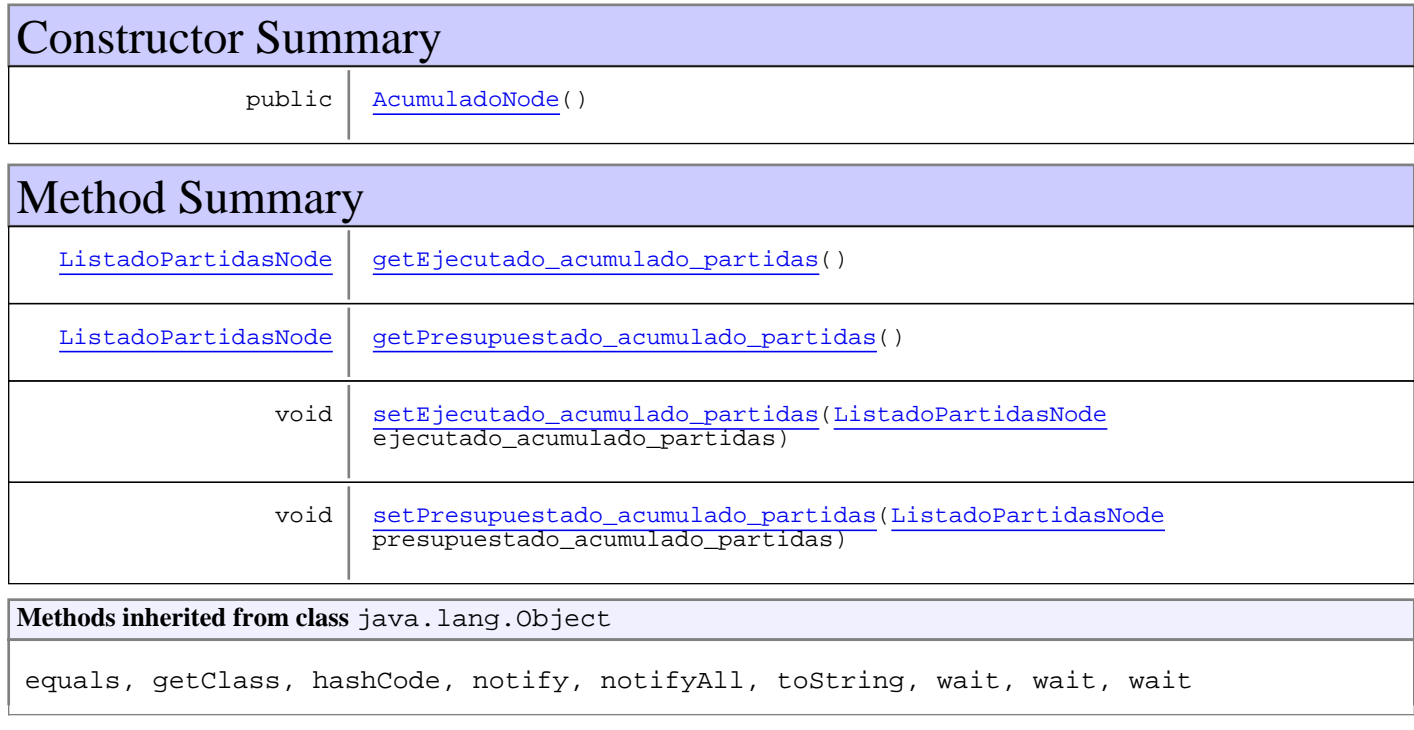

# **Constructors**

## **AcumuladoNode**

public **AcumuladoNode**()

# Methods

# **getPresupuestado\_acumulado\_partidas**

public ListadoPartidasNode **getPresupuestado\_acumulado\_partidas**()

# **setPresupuestado\_acumulado\_partidas**

public void **setPresupuestado\_acumulado\_partidas**(ListadoPartidasNode presupuestado\_acumulado\_partidas)

## **getEjecutado\_acumulado\_partidas**

public ListadoPartidasNode **getEjecutado\_acumulado\_partidas**()

## **setEjecutado\_acumulado\_partidas**

public void **setEjecutado\_acumulado\_partidas**(ListadoPartidasNode ejecutado\_acumulado\_partidas)

**Package**

# **com.plexus.gong.core.xml.ws.balance\_pr esupuestario\_acciones**

# **com.plexus.gong.core.xml.ws.balance\_presupuestario\_acciones Class BalancePresupuestarioAccionesRoot**

java.lang.Object || ||

 **+ com.plexus.gong.core.xml.ws.balance\_presupuestario\_acciones.BalancePresupuestarioAccion esRoot**

public class **BalancePresupuestarioAccionesRoot** extends java.lang.Object

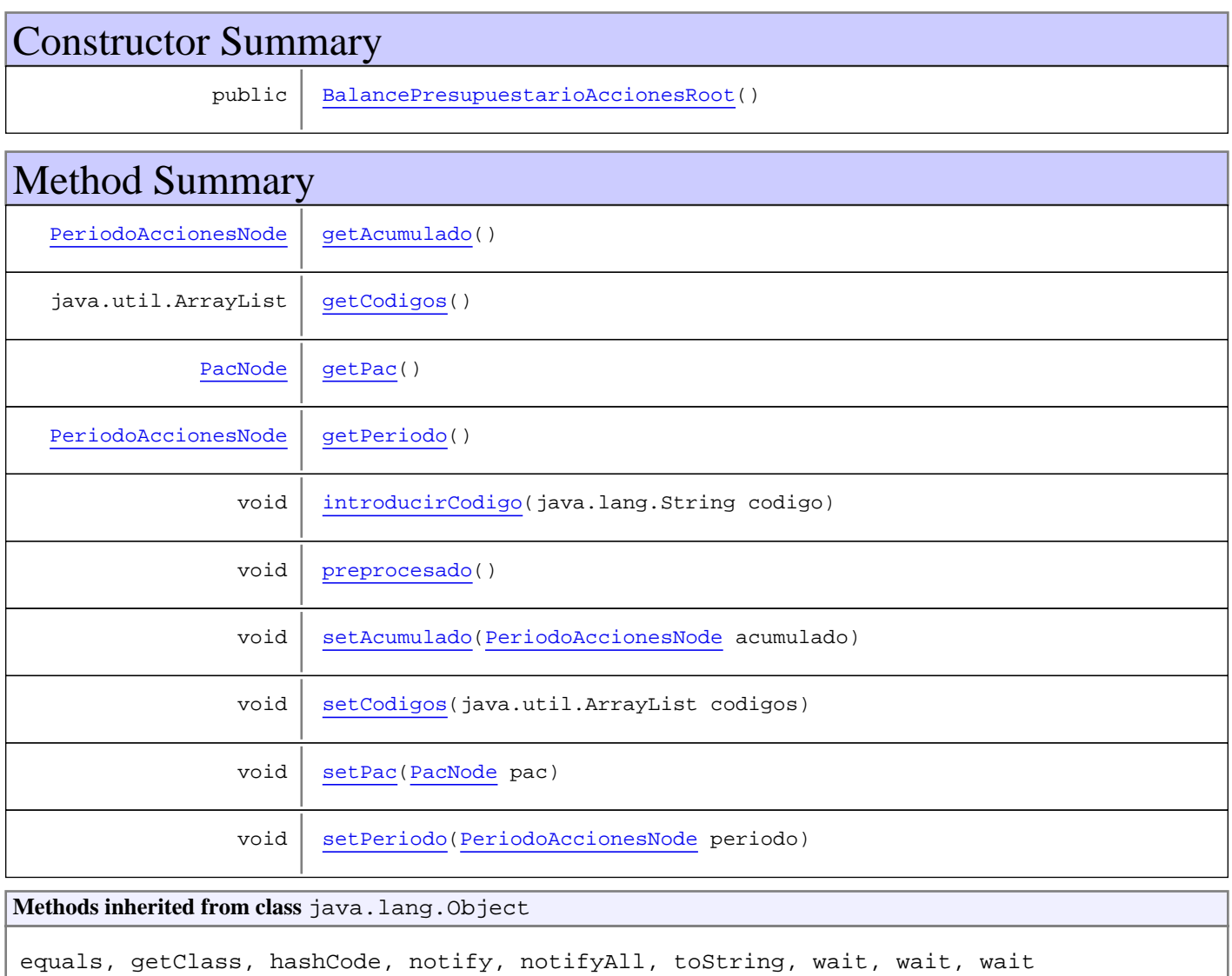

# **Constructors**

## **BalancePresupuestarioAccionesRoot**

public **BalancePresupuestarioAccionesRoot**()

# Methods

## **getPac**

public PacNode **getPac**()

#### **setPac**

public void **setPac**(PacNode pac)

#### **getPeriodo**

public PeriodoAccionesNode **getPeriodo**()

#### **setPeriodo**

public void **setPeriodo**(PeriodoAccionesNode periodo)

#### **getAcumulado**

public PeriodoAccionesNode **getAcumulado**()

#### **setAcumulado**

public void **setAcumulado**(PeriodoAccionesNode acumulado)

#### **getCodigos**

```
public java.util.ArrayList getCodigos()
```
#### **setCodigos**

public void **setCodigos**(java.util.ArrayList codigos)

## **preprocesado**

```
public void preprocesado()
```
# **introducirCodigo**

public void **introducirCodigo**(java.lang.String codigo)

**Package**

# **com.plexus.gong.core.xml.ws.balancepre supuestario**

# **com.plexus.gong.core.xml.ws.balancepresupuestario Class BalancePresupuestarioRoot**

java.lang.Object || ||

+-com.plexus.gong.core.xml.ws.BaseRoot

 $\overline{\phantom{a}}$  **+-com.plexus.gong.core.xml.ws.balancepresupuestario.BalancePresupuestarioRoot**

public class **BalancePresupuestarioRoot** extends BaseRoot

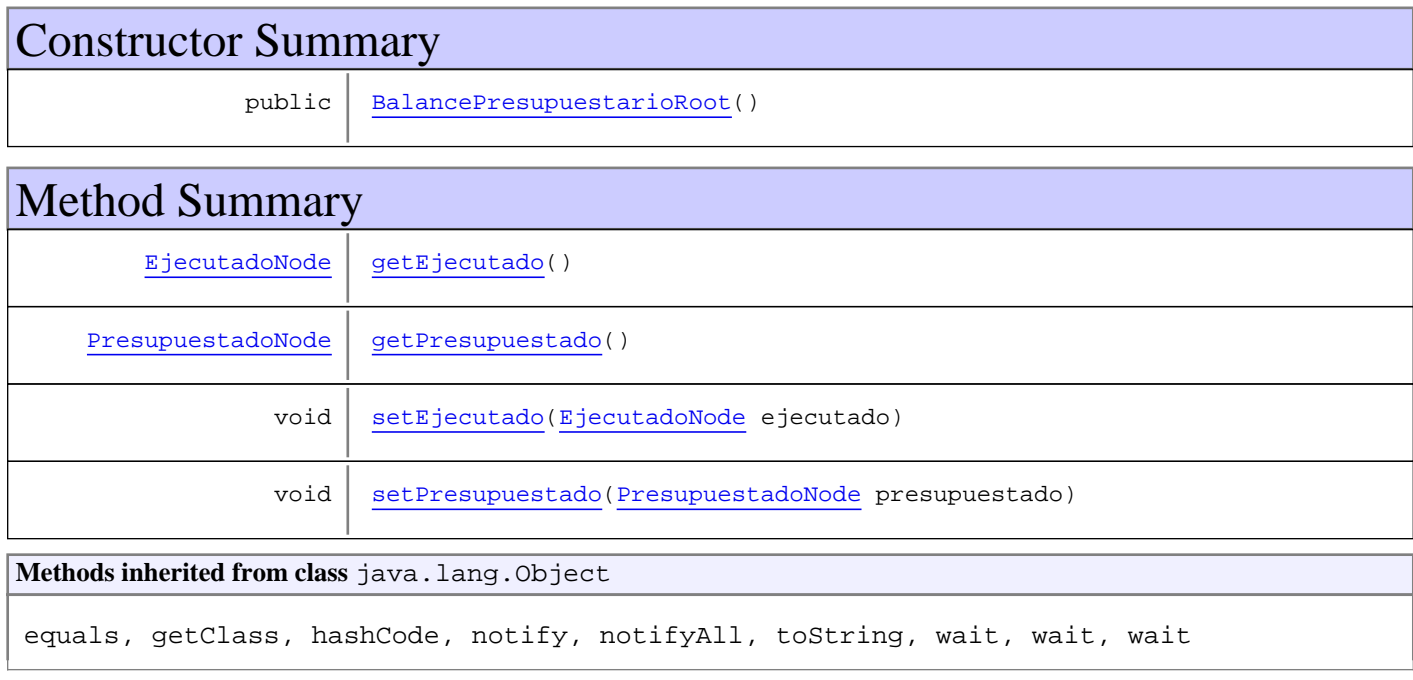

# **Constructors**

#### **BalancePresupuestarioRoot**

public **BalancePresupuestarioRoot**()

# Methods

#### **getPresupuestado**

public PresupuestadoNode **getPresupuestado**()

#### **setPresupuestado**

public void **setPresupuestado**(PresupuestadoNode presupuestado)

# **getEjecutado**

public EjecutadoNode **getEjecutado**()

# **setEjecutado**

public void **setEjecutado**(EjecutadoNode ejecutado)

**Package**

# **com.plexus.gong.core.xml.ws.balancePre supuestarioPartidas**

# **com.plexus.gong.core.xml.ws.balancePresupuestarioPartidas Class BalancePresupuestarioPartidasRoot**

java.lang.Object

|| || +-com.plexus.gong.core.xml.ws.BaseRoot

```
 |
 +-
com.plexus.gong.core.xml.ws.balancePresupuestarioPartidas.BalancePresupuestarioPartidas
Root
```
public class **BalancePresupuestarioPartidasRoot** extends BaseRoot

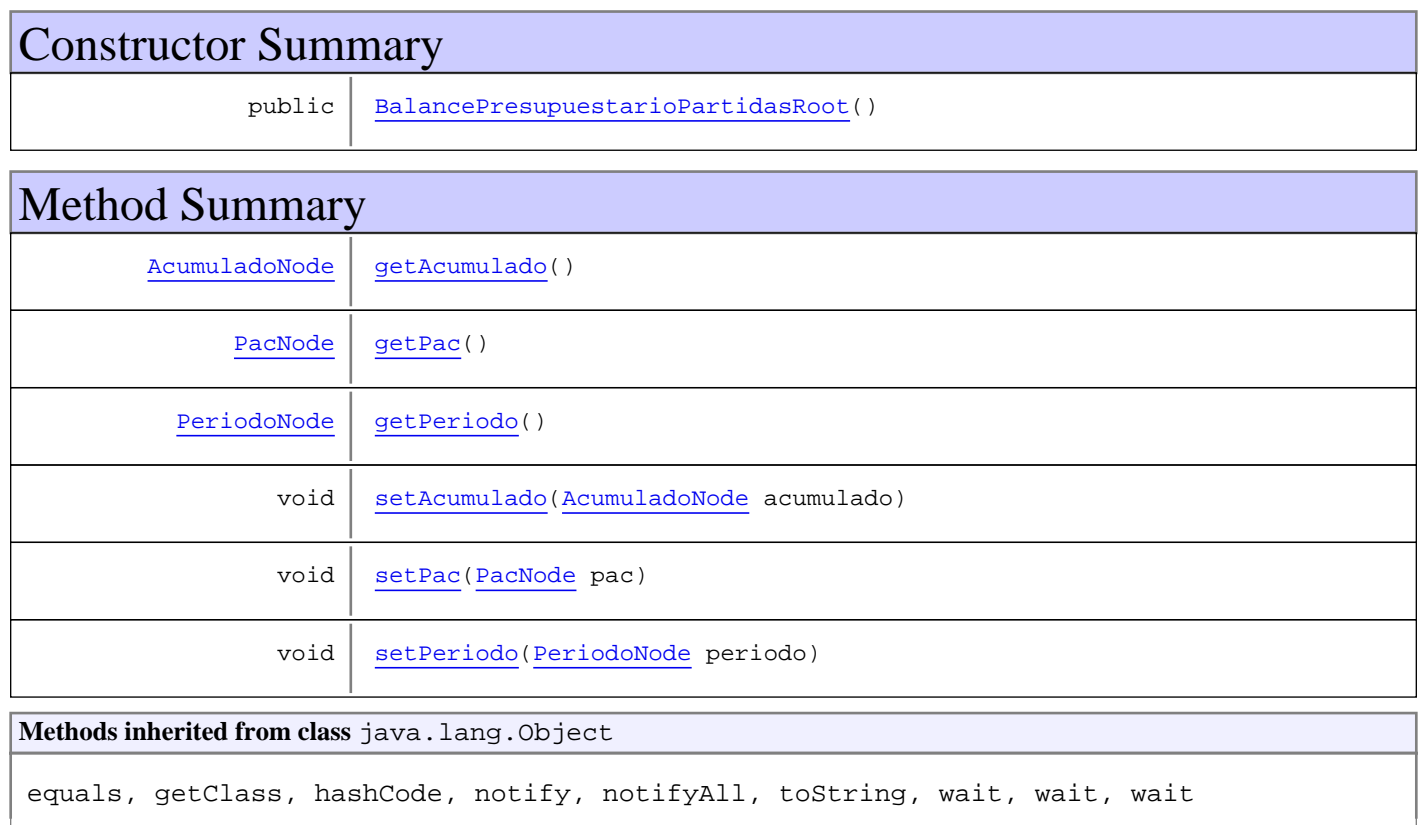

# **Constructors**

# **BalancePresupuestarioPartidasRoot**

public **BalancePresupuestarioPartidasRoot**()

# Methods

## **getPac**

public PacNode **getPac**()

## **setPac**

public void **setPac**(PacNode pac)

## **getPeriodo**

public PeriodoNode **getPeriodo**()

## **setPeriodo**

public void **setPeriodo**(PeriodoNode periodo)

## **getAcumulado**

public AcumuladoNode **getAcumulado**()

### **setAcumulado**

public void **setAcumulado**(AcumuladoNode acumulado)

**Package**

# **com.plexus.gong.core.xml.ws.bien\_adqui rido**

# **com.plexus.gong.core.xml.ws.bien\_adquirido Class BienNode**

java.lang.Object || ||

+-com.plexus.gong.core.xml.ws.BaseRoot

|  **+-com.plexus.gong.core.xml.ws.bien\_adquirido.BienNode**

public class **BienNode** extends BaseRoot

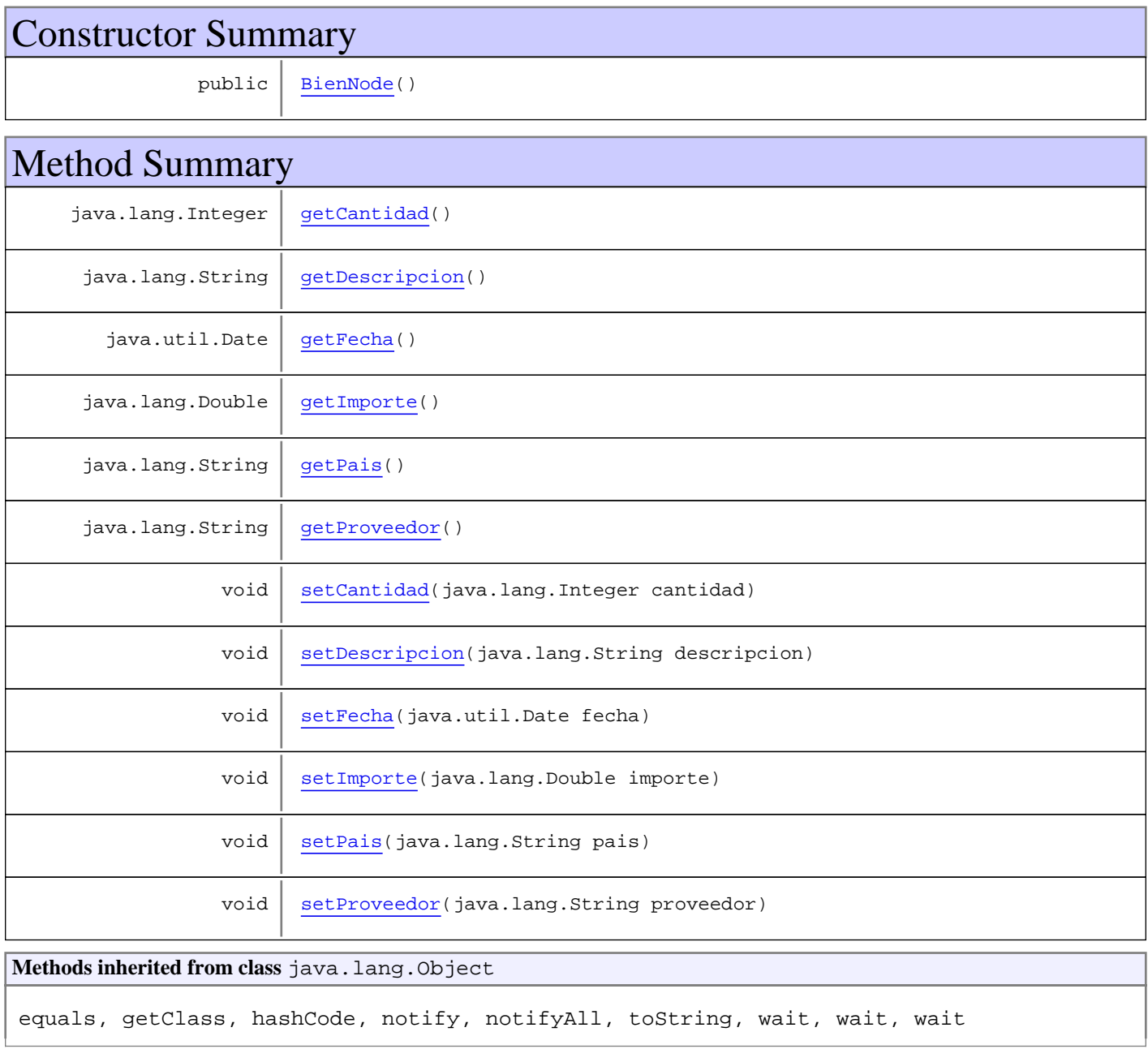

# **Constructors**

#### **BienNode**

public **BienNode**()

# Methods

#### **getProveedor**

public java.lang.String **getProveedor**()

#### **setProveedor**

public void **setProveedor**(java.lang.String proveedor)

#### **getDescripcion**

public java.lang.String **getDescripcion**()

# **setDescripcion**

public void **setDescripcion**(java.lang.String descripcion)

#### **getFecha**

public java.util.Date **getFecha**()

#### **setFecha**

public void **setFecha**(java.util.Date fecha)

### **getCantidad**

public java.lang.Integer **getCantidad**()

# **setCantidad**

public void **setCantidad**(java.lang.Integer cantidad)

# **getPais**

public java.lang.String **getPais**()

#### **setPais**

public void **setPais**(java.lang.String pais)

## **getImporte**

public java.lang.Double **getImporte**()

## **setImporte**

public void **setImporte**(java.lang.Double importe)

**Package**

# **com.plexus.gong.core.xml.ws.bienes\_adq uiridos**

# **com.plexus.gong.core.xml.ws.bienes\_adquiridos Class BienesAdquiridosRoot**

java.lang.Object || ||

+-com.plexus.gong.core.xml.ws.BaseRoot

 $\overline{\phantom{a}}$  **+-com.plexus.gong.core.xml.ws.bienes\_adquiridos.BienesAdquiridosRoot**

public class **BienesAdquiridosRoot** extends BaseRoot

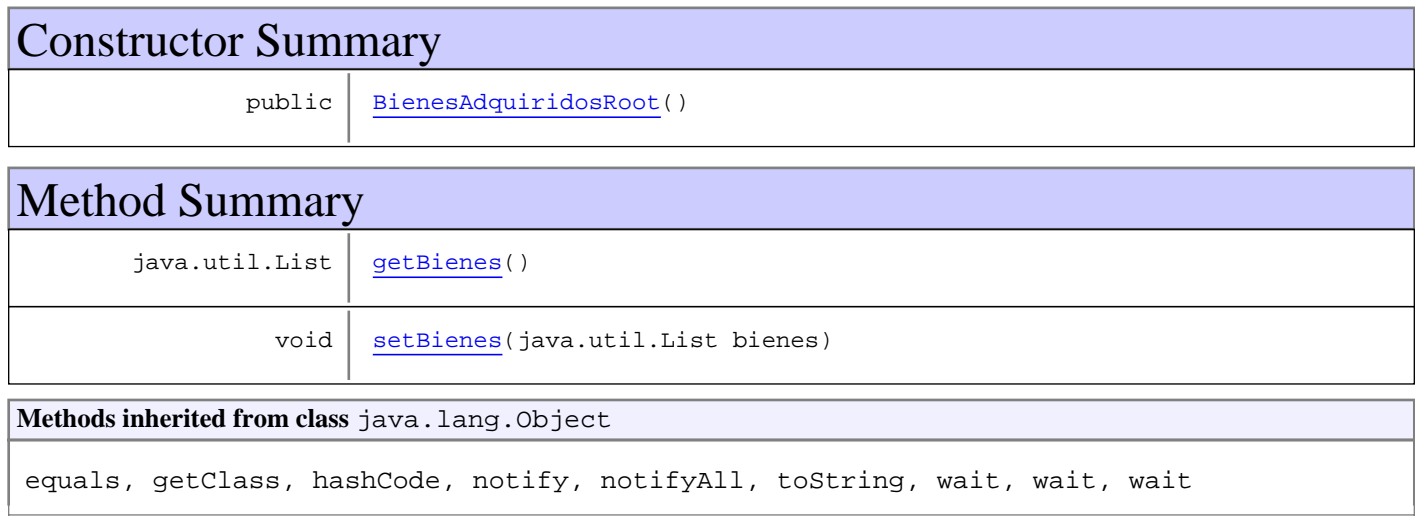

# **Constructors**

# **BienesAdquiridosRoot**

public **BienesAdquiridosRoot**()

# Methods

#### **getBienes**

public java.util.List **getBienes**()

### **setBienes**

public void **setBienes**(java.util.List bienes)
# **Package com.plexus.gong.core.xml.ws.comentario**

# **com.plexus.gong.core.xml.ws.comentario Class ComentarioNode**

java.lang.Object || ||

+-com.plexus.gong.core.xml.ws.BaseRoot

 $\overline{\phantom{a}}$  **+-com.plexus.gong.core.xml.ws.comentario.ComentarioNode**

public class **ComentarioNode** extends BaseRoot

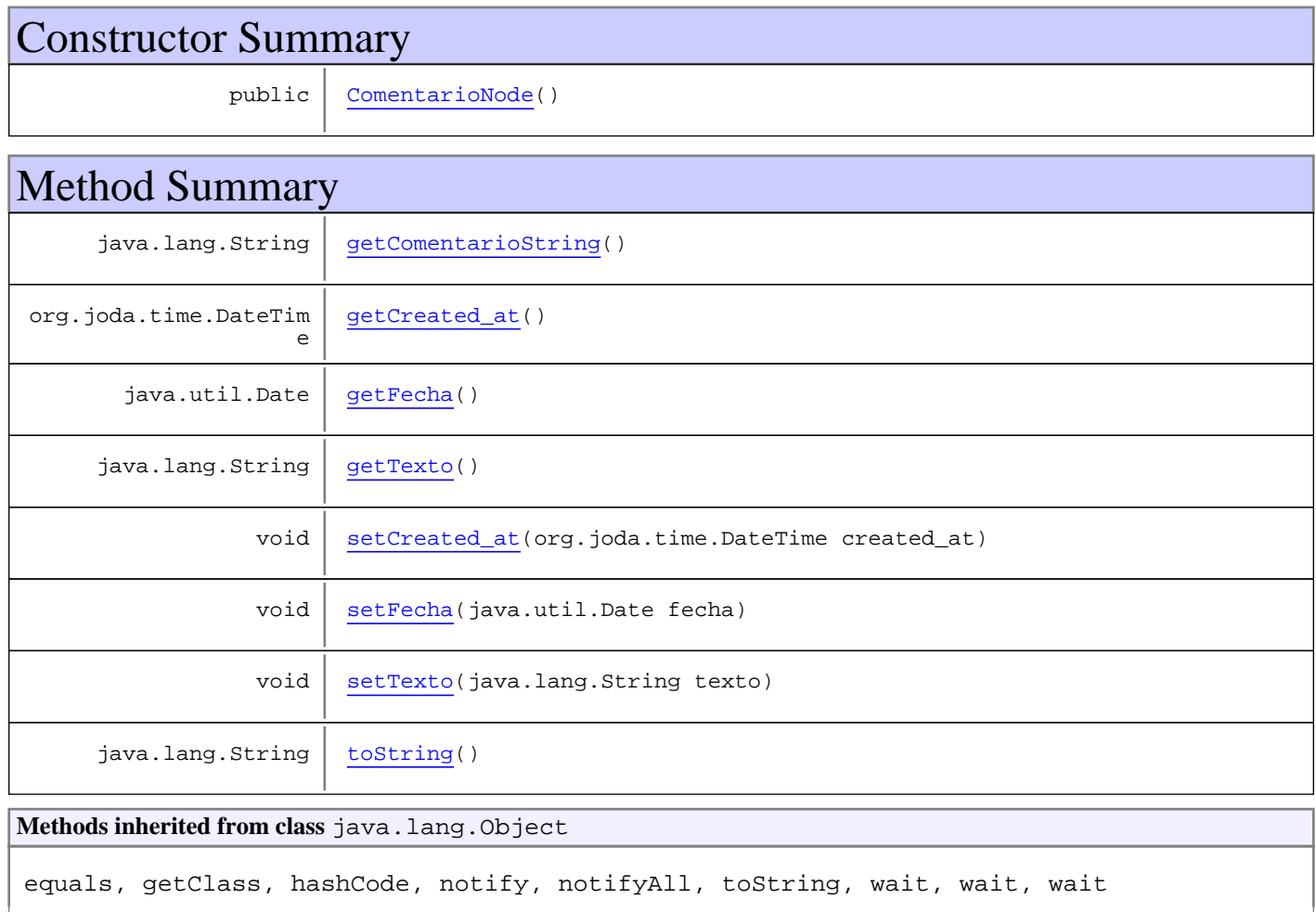

# **Constructors**

# **ComentarioNode**

public **ComentarioNode**()

# Methods

# **getTexto**

public java.lang.String **getTexto**()

#### **setTexto**

public void **setTexto**(java.lang.String texto)

# **getFecha**

public java.util.Date **getFecha**()

#### **setFecha**

public void **setFecha**(java.util.Date fecha)

# **toString**

public java.lang.String **toString**()

# **getComentarioString**

public java.lang.String **getComentarioString**()

# **getCreated\_at**

public org.joda.time.DateTime **getCreated\_at**()

# **setCreated\_at**

public void **setCreated\_at**(org.joda.time.DateTime created\_at)

**Package**

# **com.plexus.gong.core.xml.ws.comproban te**

# **com.plexus.gong.core.xml.ws.comprobante Class ComprobanteNode**

java.lang.Object

|  **+-com.plexus.gong.core.xml.ws.comprobante.ComprobanteNode**

public class **ComprobanteNode** extends java.lang.Object

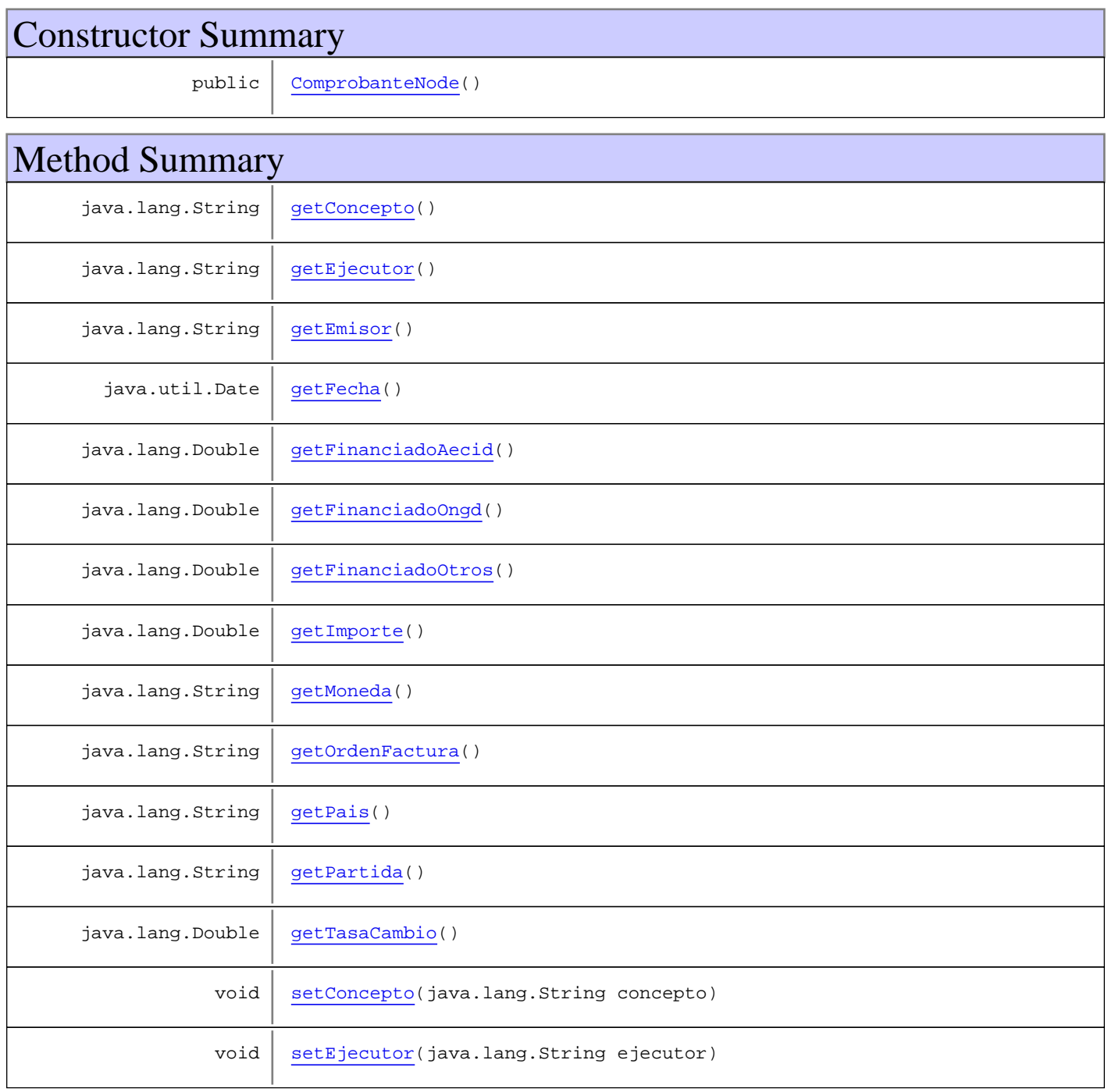

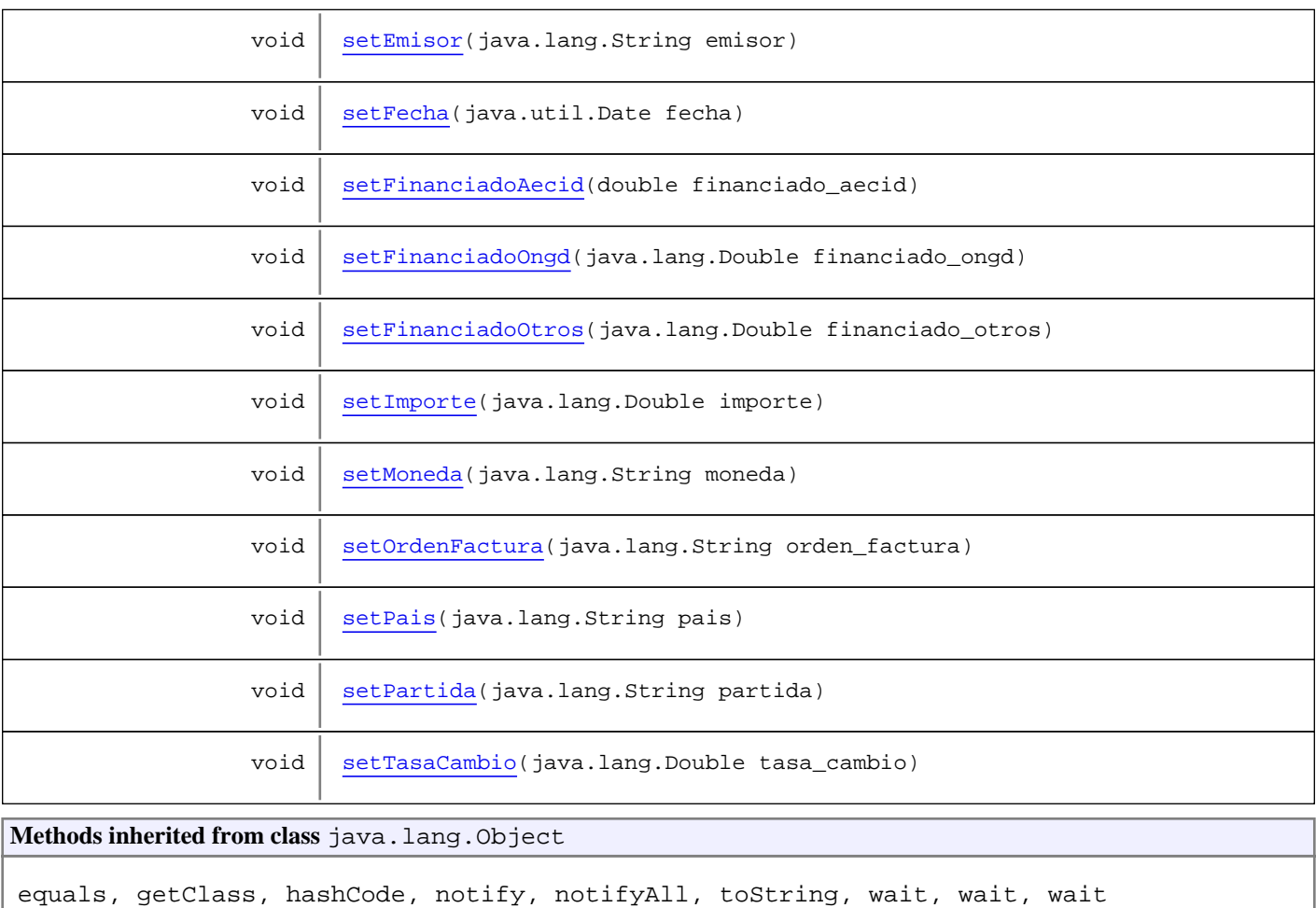

# **Constructors**

# **ComprobanteNode**

public **ComprobanteNode**()

# Methods

# **setEmisor**

public void **setEmisor**(java.lang.String emisor)

# **getEmisor**

public java.lang.String **getEmisor**()

# **setConcepto**

public void **setConcepto**(java.lang.String concepto)

#### **getConcepto**

public java.lang.String **getConcepto**()

#### **setFecha**

public void **setFecha**(java.util.Date fecha)

#### **getFecha**

public java.util.Date **getFecha**()

## **setMoneda**

public void **setMoneda**(java.lang.String moneda)

#### **getMoneda**

public java.lang.String **getMoneda**()

# **setPais**

public void **setPais**(java.lang.String pais)

#### **getPais**

public java.lang.String **getPais**()

#### **setPartida**

public void **setPartida**(java.lang.String partida)

## **getPartida**

public java.lang.String **getPartida**()

#### **setOrdenFactura**

public void **setOrdenFactura**(java.lang.String orden\_factura)

#### **getOrdenFactura**

public java.lang.String **getOrdenFactura**()

#### **setImporte**

public void **setImporte**(java.lang.Double importe)

#### **getImporte**

public java.lang.Double **getImporte**()

#### **setTasaCambio**

public void **setTasaCambio**(java.lang.Double tasa\_cambio)

#### **getTasaCambio**

public java.lang.Double **getTasaCambio**()

#### **setEjecutor**

public void **setEjecutor**(java.lang.String ejecutor)

## **getEjecutor**

public java.lang.String **getEjecutor**()

# **setFinanciadoAecid**

public void **setFinanciadoAecid**(double financiado\_aecid)

# **getFinanciadoAecid**

public java.lang.Double **getFinanciadoAecid**()

#### **setFinanciadoOngd**

public void **setFinanciadoOngd**(java.lang.Double financiado\_ongd)

# **getFinanciadoOngd**

public java.lang.Double **getFinanciadoOngd**()

# **setFinanciadoOtros**

public void **setFinanciadoOtros**(java.lang.Double financiado\_otros)

# **getFinanciadoOtros**

public java.lang.Double **getFinanciadoOtros**()

**Package**

# **com.plexus.gong.core.xml.ws.comproban tes**

# **com.plexus.gong.core.xml.ws.comprobantes Class ComprobantesRoot**

java.lang.Object || ||

+-com.plexus.gong.core.xml.ws.BaseRoot

 $\overline{\phantom{a}}$  **+-com.plexus.gong.core.xml.ws.comprobantes.ComprobantesRoot**

#### **All Implemented Interfaces:**

java.io.Serializable

public class **ComprobantesRoot** extends BaseRoot implements java.io.Serializable

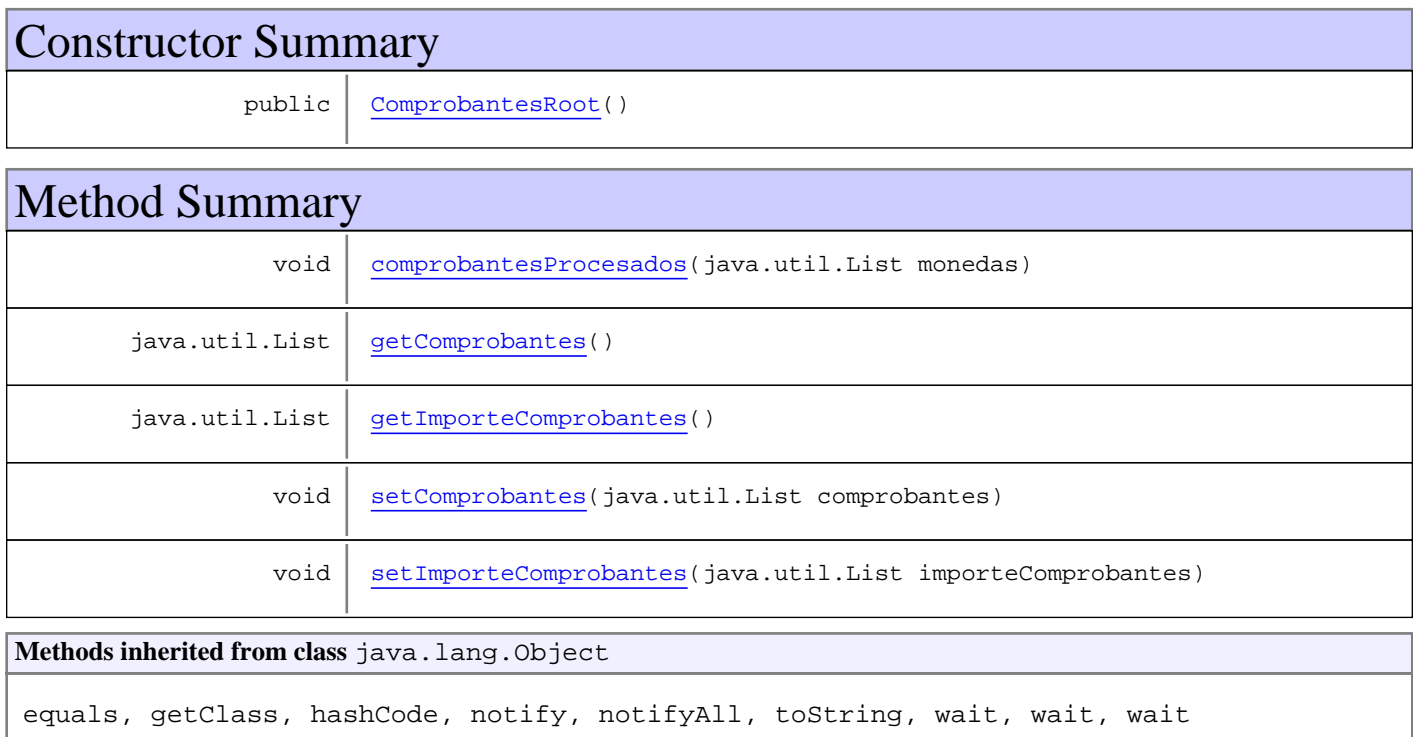

# **Constructors**

## **ComprobantesRoot**

public **ComprobantesRoot**()

# Methods

# **getImporteComprobantes**

public java.util.List **getImporteComprobantes**()

# **setImporteComprobantes**

public void **setImporteComprobantes**(java.util.List importeComprobantes)

# **setComprobantes**

public void **setComprobantes**(java.util.List comprobantes)

# **getComprobantes**

public java.util.List **getComprobantes**()

# **comprobantesProcesados**

public void **comprobantesProcesados**(java.util.List monedas)

# **Package com.plexus.gong.core.xml.ws.convenio**

# **com.plexus.gong.core.xml.ws.convenio Class ConvenioRoot**

java.lang.Object || ||

+-com.plexus.gong.core.xml.ws.BaseRoot

|  **+-com.plexus.gong.core.xml.ws.convenio.ConvenioRoot**

public class **ConvenioRoot** extends BaseRoot

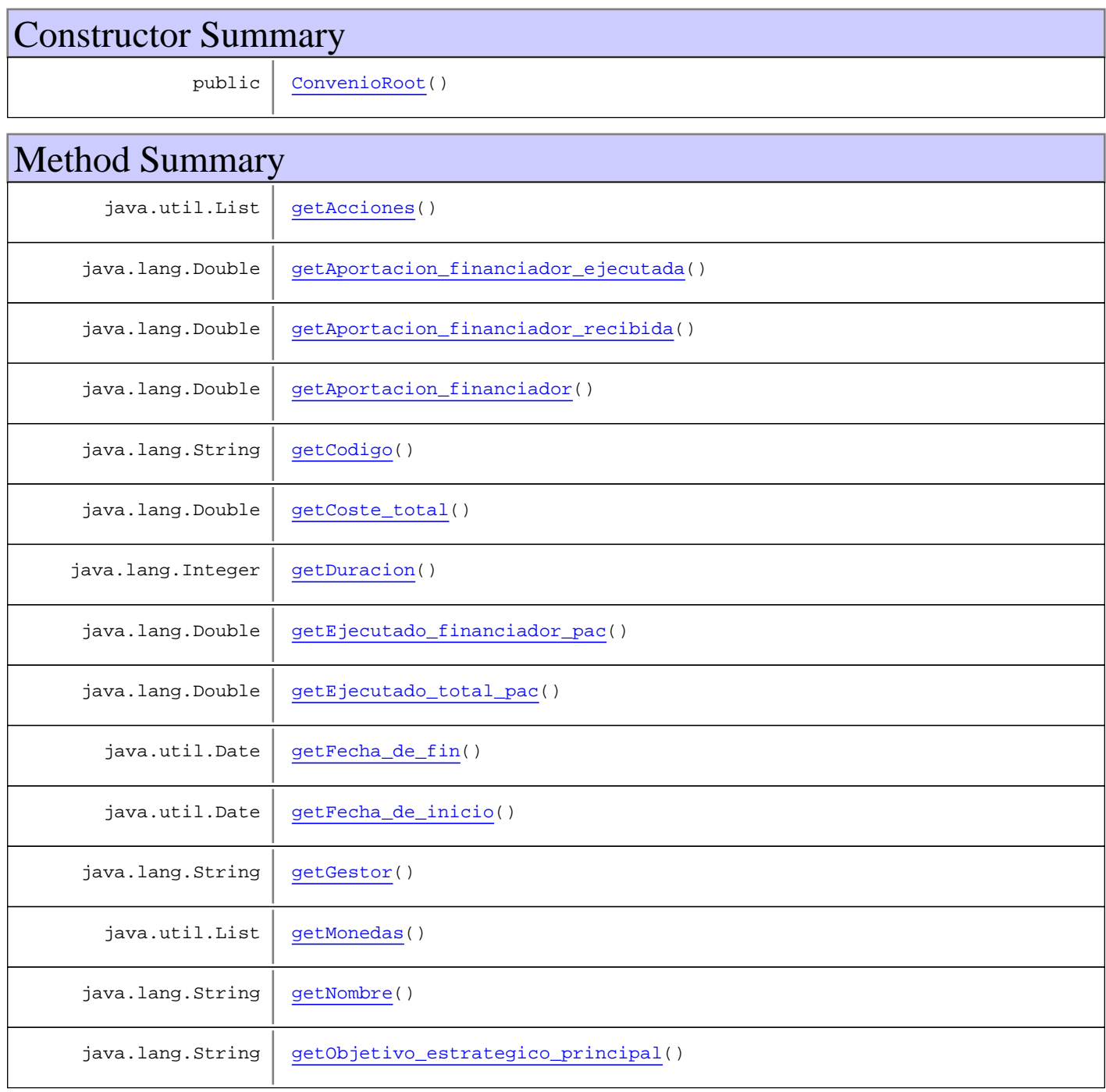

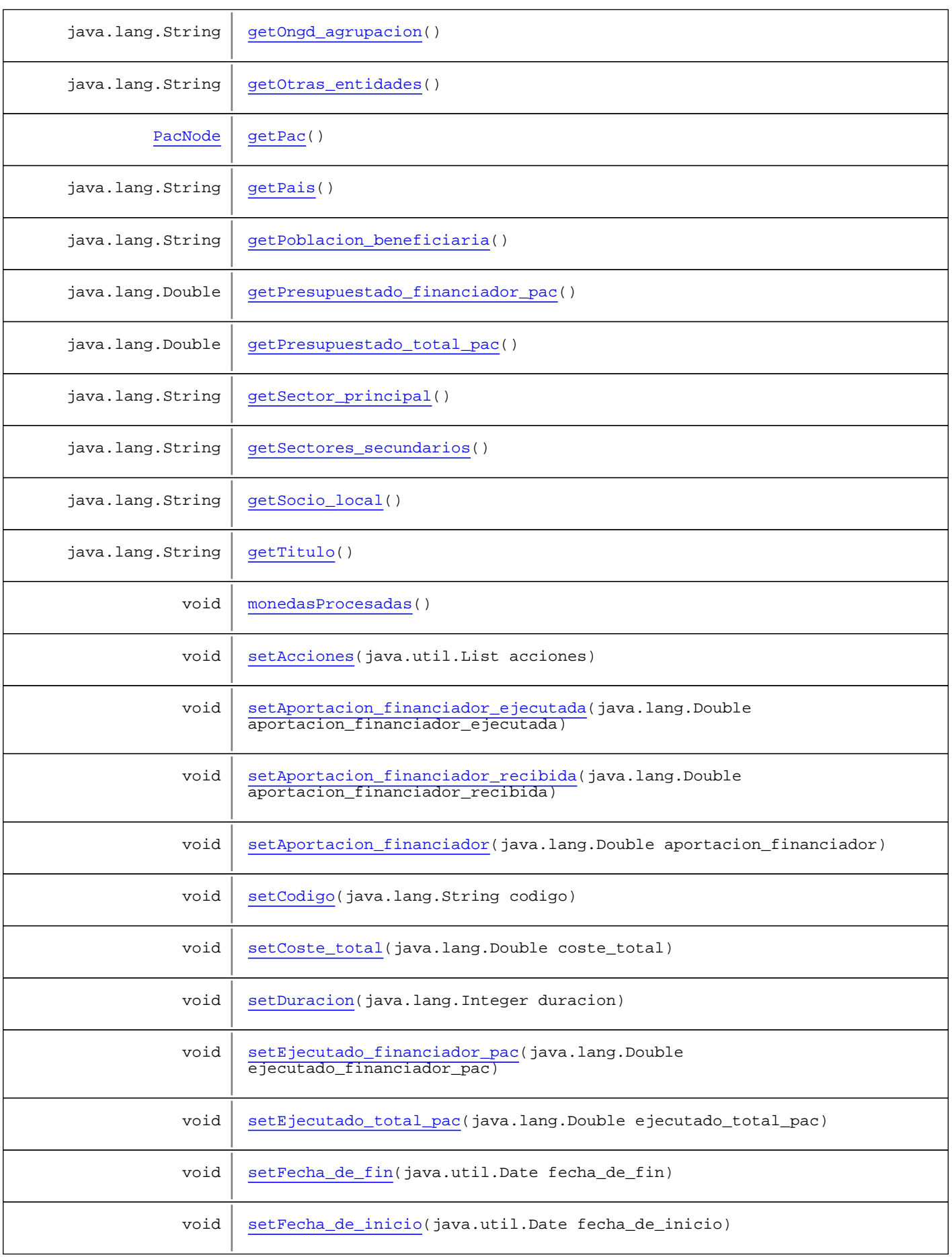

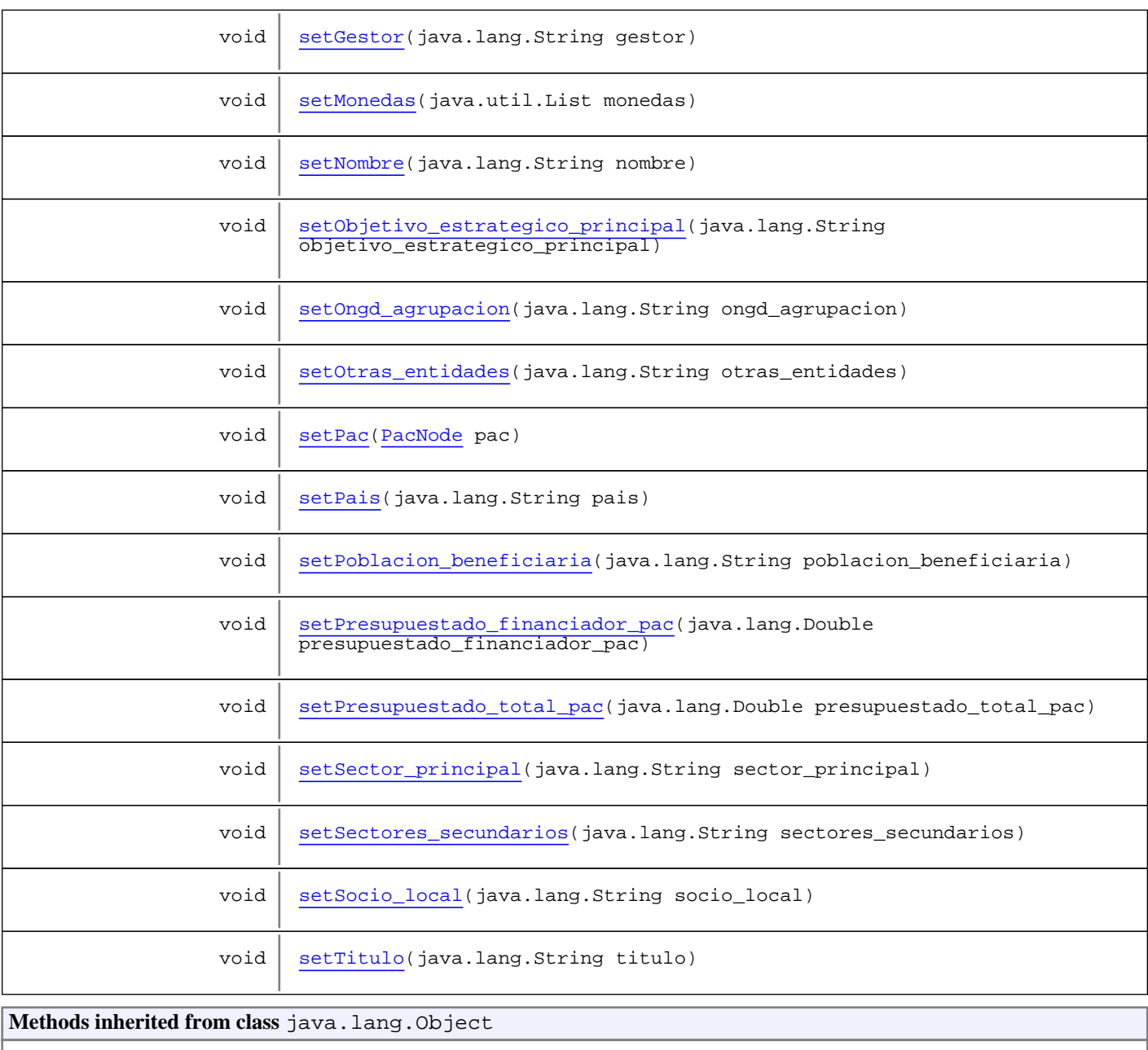

equals, getClass, hashCode, notify, notifyAll, toString, wait, wait, wait

# **Constructors**

# **ConvenioRoot**

public **ConvenioRoot**()

# Methods

# **getMonedas**

```
public java.util.List getMonedas()
```
#### **setMonedas**

public void **setMonedas**(java.util.List monedas)

## **getCodigo**

public java.lang.String **getCodigo**()

### **setCodigo**

public void **setCodigo**(java.lang.String codigo)

#### **getNombre**

public java.lang.String **getNombre**()

## **setNombre**

public void **setNombre**(java.lang.String nombre)

#### **getTitulo**

public java.lang.String **getTitulo**()

#### **setTitulo**

public void **setTitulo**(java.lang.String titulo)

# **getFecha\_de\_fin**

public java.util.Date **getFecha\_de\_fin**()

## **setFecha\_de\_fin**

public void **setFecha\_de\_fin**(java.util.Date fecha\_de\_fin)

## **getFecha\_de\_inicio**

public java.util.Date **getFecha\_de\_inicio**()

#### **setFecha\_de\_inicio**

public void **setFecha\_de\_inicio**(java.util.Date fecha\_de\_inicio)

#### **getDuracion**

public java.lang.Integer **getDuracion**()

# **setDuracion**

public void **setDuracion**(java.lang.Integer duracion)

#### **getGestor**

public java.lang.String **getGestor**()

#### **setGestor**

public void **setGestor**(java.lang.String gestor)

#### **getOngd\_agrupacion**

public java.lang.String **getOngd\_agrupacion**()

#### **setOngd\_agrupacion**

public void **setOngd\_agrupacion**(java.lang.String ongd\_agrupacion)

#### **getSector\_principal**

public java.lang.String **getSector\_principal**()

#### **setSector\_principal**

public void **setSector\_principal**(java.lang.String sector\_principal)

#### **getSectores\_secundarios**

public java.lang.String **getSectores\_secundarios**()

#### **setSectores\_secundarios**

public void **setSectores\_secundarios**(java.lang.String sectores\_secundarios)

## **getObjetivo\_estrategico\_principal**

public java.lang.String **getObjetivo\_estrategico\_principal**()

## **setObjetivo\_estrategico\_principal**

```
public void setObjetivo_estrategico_principal(java.lang.String
objetivo_estrategico_principal)
```
# **getPais**

public java.lang.String **getPais**()

#### **setPais**

public void **setPais**(java.lang.String pais)

#### **getSocio\_local**

public java.lang.String **getSocio\_local**()

#### **setSocio\_local**

public void **setSocio\_local**(java.lang.String socio\_local)

## **getOtras\_entidades**

public java.lang.String **getOtras\_entidades**()

#### **setOtras\_entidades**

public void **setOtras\_entidades**(java.lang.String otras\_entidades)

#### **getPoblacion\_beneficiaria**

public java.lang.String **getPoblacion\_beneficiaria**()

#### **setPoblacion\_beneficiaria**

public void **setPoblacion\_beneficiaria**(java.lang.String poblacion\_beneficiaria)

#### **getPac**

public PacNode **getPac**()

#### **setPac**

public void **setPac**(PacNode pac)

#### **getCoste\_total**

public java.lang.Double **getCoste\_total**()

#### **setCoste\_total**

public void **setCoste\_total**(java.lang.Double coste\_total)

#### **getAportacion\_financiador**

public java.lang.Double **getAportacion\_financiador**()

#### **setAportacion\_financiador**

public void **setAportacion\_financiador**(java.lang.Double aportacion\_financiador)

#### **getAportacion\_financiador\_recibida**

public java.lang.Double **getAportacion\_financiador\_recibida**()

# **setAportacion\_financiador\_recibida**

public void **setAportacion\_financiador\_recibida**(java.lang.Double aportacion financiador recibida)

# **getAportacion\_financiador\_ejecutada**

public java.lang.Double **getAportacion\_financiador\_ejecutada**()

#### **setAportacion\_financiador\_ejecutada**

public void **setAportacion\_financiador\_ejecutada**(java.lang.Double aportacion\_financiador\_ejecutada)

# **getPresupuestado\_total\_pac**

public java.lang.Double **getPresupuestado\_total\_pac**()

#### **setPresupuestado\_total\_pac**

public void **setPresupuestado\_total\_pac**(java.lang.Double presupuestado\_total\_pac)

# **getEjecutado\_total\_pac**

public java.lang.Double **getEjecutado\_total\_pac**()

#### **setEjecutado\_total\_pac**

public void **setEjecutado\_total\_pac**(java.lang.Double ejecutado\_total\_pac)

# **getPresupuestado\_financiador\_pac**

public java.lang.Double **getPresupuestado\_financiador\_pac**()

## **setPresupuestado\_financiador\_pac**

public void **setPresupuestado\_financiador\_pac**(java.lang.Double presupuestado\_financiador\_pac)

# **getEjecutado\_financiador\_pac**

public java.lang.Double **getEjecutado\_financiador\_pac**()

# **setEjecutado\_financiador\_pac**

public void **setEjecutado\_financiador\_pac**(java.lang.Double ejecutado\_financiador\_pac)

## **getAcciones**

public java.util.List **getAcciones**()

## **setAcciones**

public void **setAcciones**(java.util.List acciones)

## **monedasProcesadas**

public void **monedasProcesadas**()

**Package**

# **com.plexus.gong.core.xml.ws.cronogram as\_seguimiento**

# **com.plexus.gong.core.xml.ws.cronogramas\_seguimiento Class CronogramaSeguimientoRoot**

java.lang.Object || ||

+-com.plexus.gong.core.xml.ws.BaseRoot

 $\overline{\phantom{a}}$  **+-com.plexus.gong.core.xml.ws.cronogramas\_seguimiento.CronogramaSeguimientoRoot**

public class **CronogramaSeguimientoRoot** extends BaseRoot

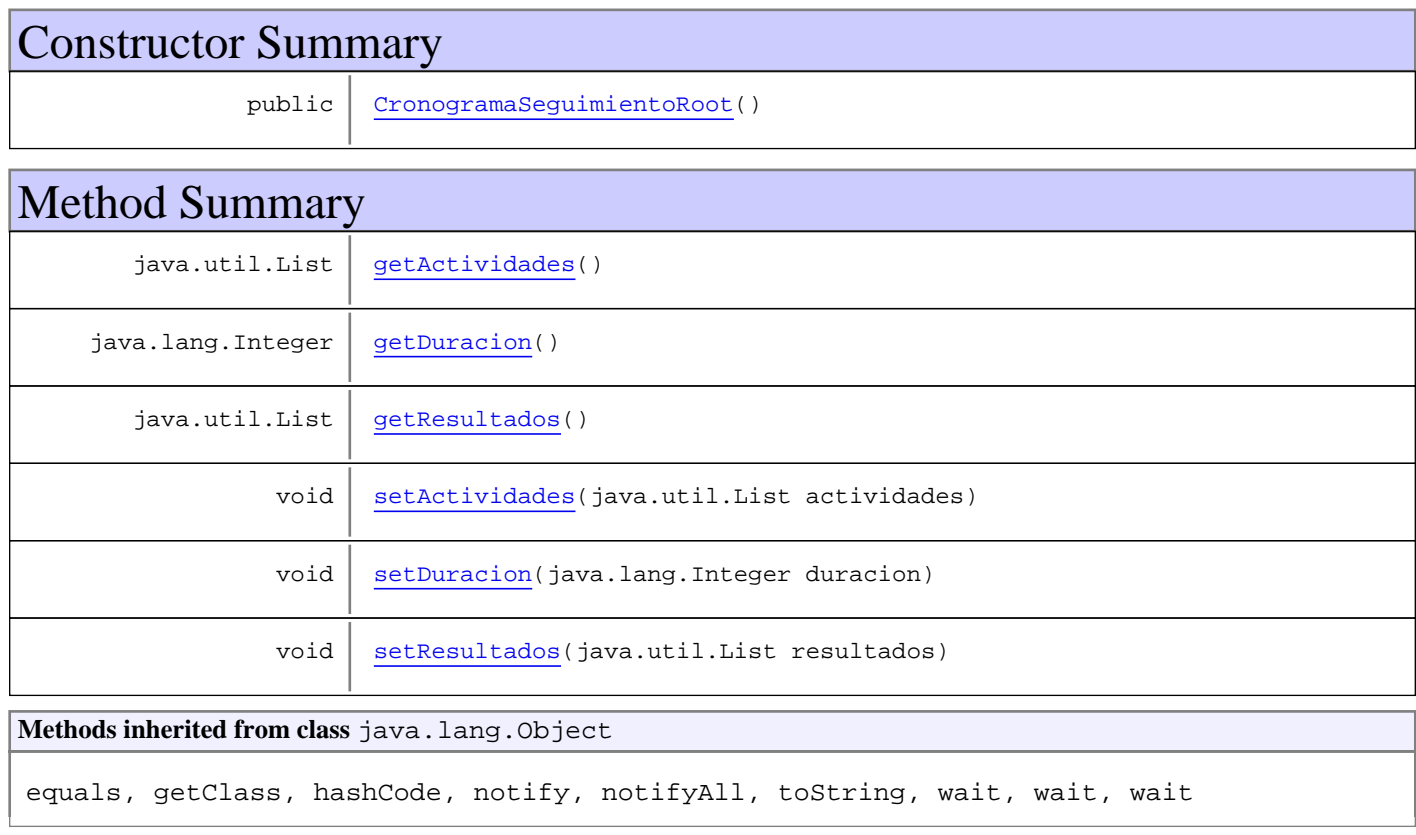

# **Constructors**

# **CronogramaSeguimientoRoot**

public **CronogramaSeguimientoRoot**()

# Methods

## **getDuracion**

public java.lang.Integer **getDuracion**()

# **setDuracion**

public void **setDuracion**(java.lang.Integer duracion)

# **getResultados**

public java.util.List **getResultados**()

#### **setResultados**

public void **setResultados**(java.util.List resultados)

# **getActividades**

public java.util.List **getActividades**()

# **setActividades**

public void **setActividades**(java.util.List actividades)

# **Package com.plexus.gong.core.xml.ws.cuenta**

# **com.plexus.gong.core.xml.ws.cuenta Class CuentaNode**

java.lang.Object

|  **+-com.plexus.gong.core.xml.ws.cuenta.CuentaNode**

public class **CuentaNode**

extends java.lang.Object

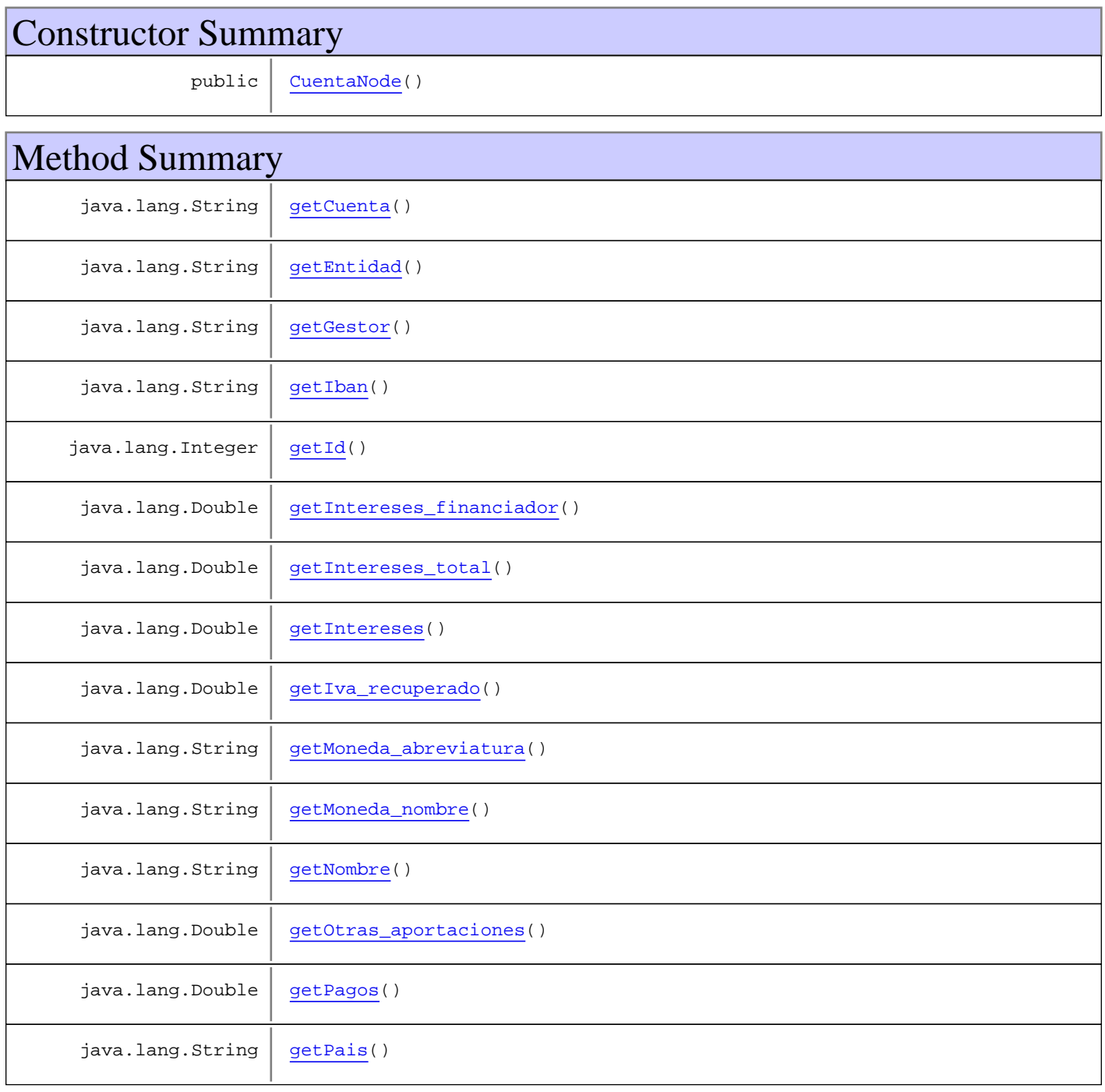

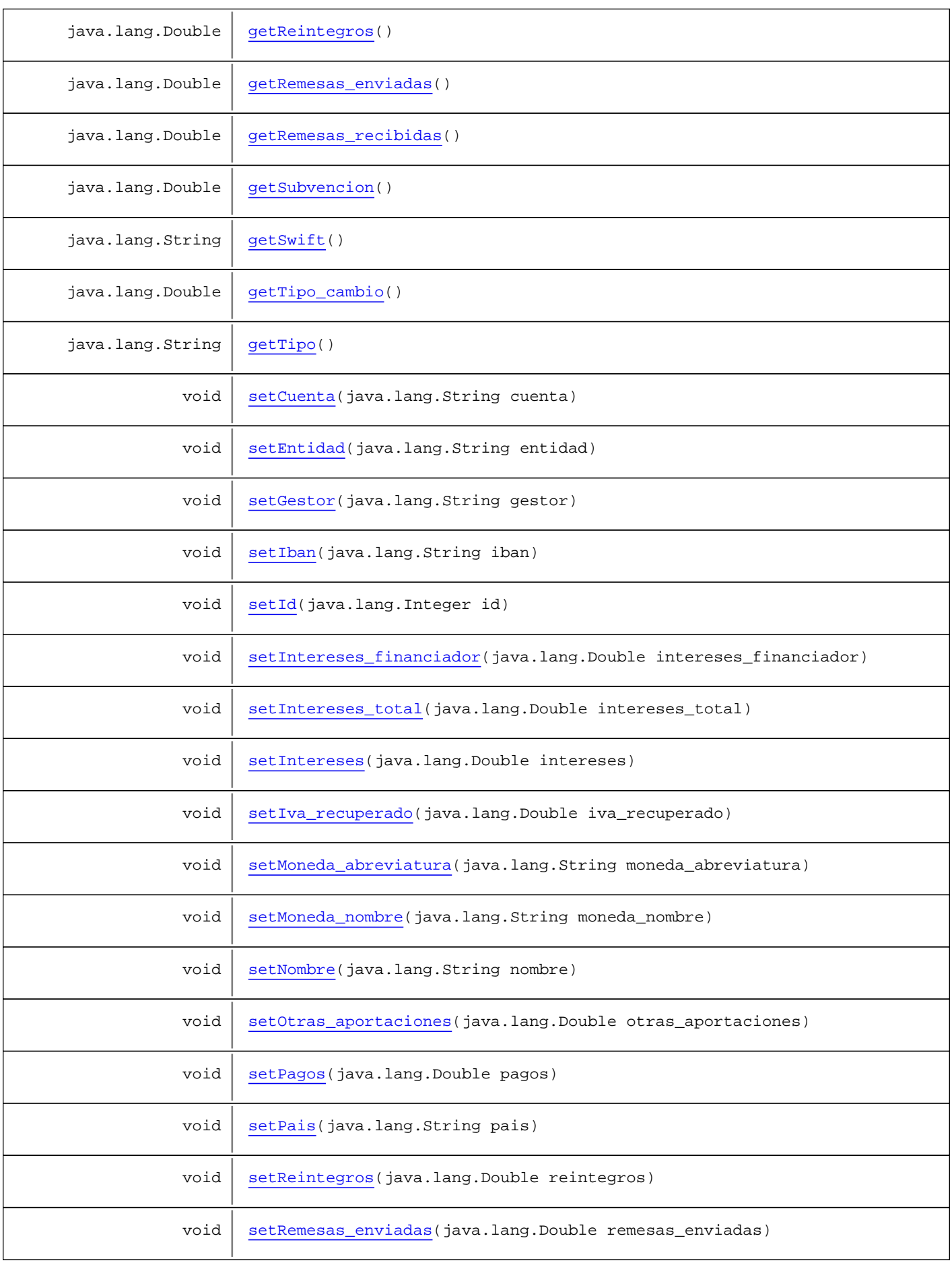

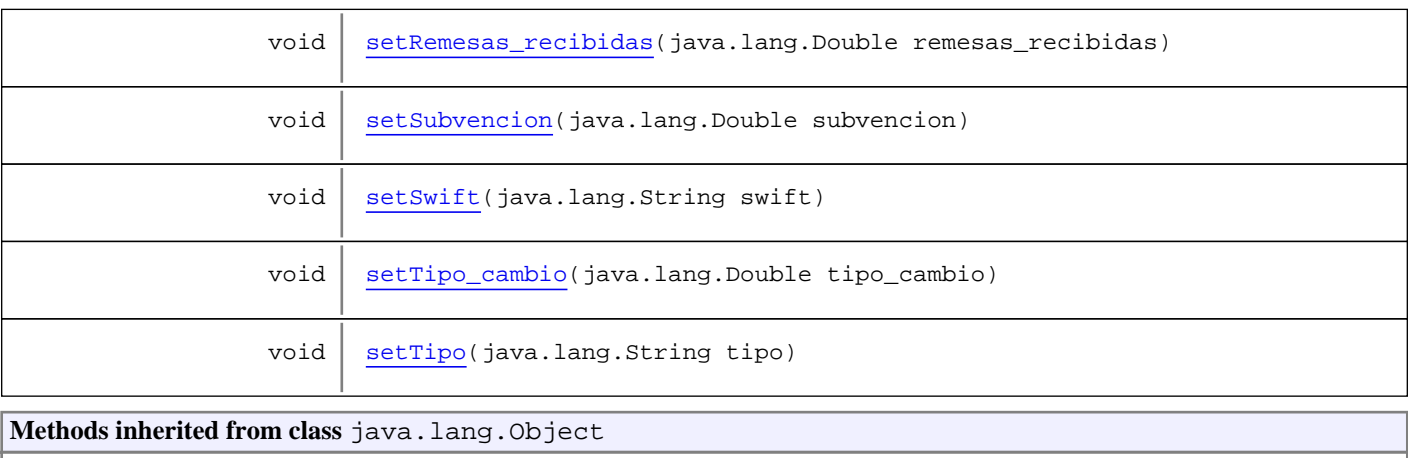

equals, getClass, hashCode, notify, notifyAll, toString, wait, wait, wait

# **Constructors**

## **CuentaNode**

public **CuentaNode**()

# Methods

## **getId**

public java.lang.Integer **getId**()

### **setId**

public void **setId**(java.lang.Integer id)

# **getNombre**

public java.lang.String **getNombre**()

# **setNombre**

public void **setNombre**(java.lang.String nombre)

# **getCuenta**

public java.lang.String **getCuenta**()

#### **setCuenta**

public void **setCuenta**(java.lang.String cuenta)

#### **getTipo**

public java.lang.String **getTipo**()

#### **setTipo**

public void **setTipo**(java.lang.String tipo)

### **getEntidad**

public java.lang.String **getEntidad**()

# **setEntidad**

public void **setEntidad**(java.lang.String entidad)

## **getPais**

public java.lang.String **getPais**()

#### **setPais**

public void **setPais**(java.lang.String pais)

## **getMoneda\_abreviatura**

public java.lang.String **getMoneda\_abreviatura**()

#### **setMoneda\_abreviatura**

public void **setMoneda\_abreviatura**(java.lang.String moneda\_abreviatura)

## **getMoneda\_nombre**

public java.lang.String **getMoneda\_nombre**()

#### **setMoneda\_nombre**

public void **setMoneda\_nombre**(java.lang.String moneda\_nombre)

## **getSubvencion**

public java.lang.Double **getSubvencion**()

#### **setSubvencion**

public void **setSubvencion**(java.lang.Double subvencion)

#### **getOtras\_aportaciones**

public java.lang.Double **getOtras\_aportaciones**()

#### **setOtras\_aportaciones**

public void **setOtras\_aportaciones**(java.lang.Double otras\_aportaciones)

## **getRemesas\_enviadas**

public java.lang.Double **getRemesas\_enviadas**()

#### **setRemesas\_enviadas**

public void **setRemesas\_enviadas**(java.lang.Double remesas\_enviadas)

#### **getRemesas\_recibidas**

public java.lang.Double **getRemesas\_recibidas**()

# **setRemesas\_recibidas**

public void **setRemesas\_recibidas**(java.lang.Double remesas\_recibidas)

# **getIntereses**

```
public java.lang.Double getIntereses()
```
#### **setIntereses**

public void **setIntereses**(java.lang.Double intereses)

#### **getIva\_recuperado**

public java.lang.Double **getIva\_recuperado**()

#### **setIva\_recuperado**

public void **setIva\_recuperado**(java.lang.Double iva\_recuperado)

#### **getReintegros**

public java.lang.Double **getReintegros**()

#### **setReintegros**

public void **setReintegros**(java.lang.Double reintegros)

# **getTipo\_cambio**

public java.lang.Double **getTipo\_cambio**()

# **setTipo\_cambio**

public void **setTipo\_cambio**(java.lang.Double tipo\_cambio)

## **getPagos**

public java.lang.Double **getPagos**()

## **setPagos**

public void **setPagos**(java.lang.Double pagos)

#### **getIban**

public java.lang.String **getIban**()

#### **setIban**

public void **setIban**(java.lang.String iban)

#### **getSwift**

public java.lang.String **getSwift**()

#### **setSwift**

public void **setSwift**(java.lang.String swift)

#### **getGestor**

public java.lang.String **getGestor**()

#### **setGestor**

public void **setGestor**(java.lang.String gestor)

# **getIntereses\_financiador**

public java.lang.Double **getIntereses\_financiador**()

## **setIntereses\_financiador**

public void **setIntereses\_financiador**(java.lang.Double intereses\_financiador)

#### **getIntereses\_total**

public java.lang.Double **getIntereses\_total**()

# **setIntereses\_total**

public void **setIntereses\_total**(java.lang.Double intereses\_total)

**Package**

# **com.plexus.gong.core.xml.ws.cuentas\_ba ncarias**

# **com.plexus.gong.core.xml.ws.cuentas\_bancarias Class CuentasBancariasRoot**

java.lang.Object

|  **+-com.plexus.gong.core.xml.ws.cuentas\_bancarias.CuentasBancariasRoot**

public class **CuentasBancariasRoot** extends java.lang.Object

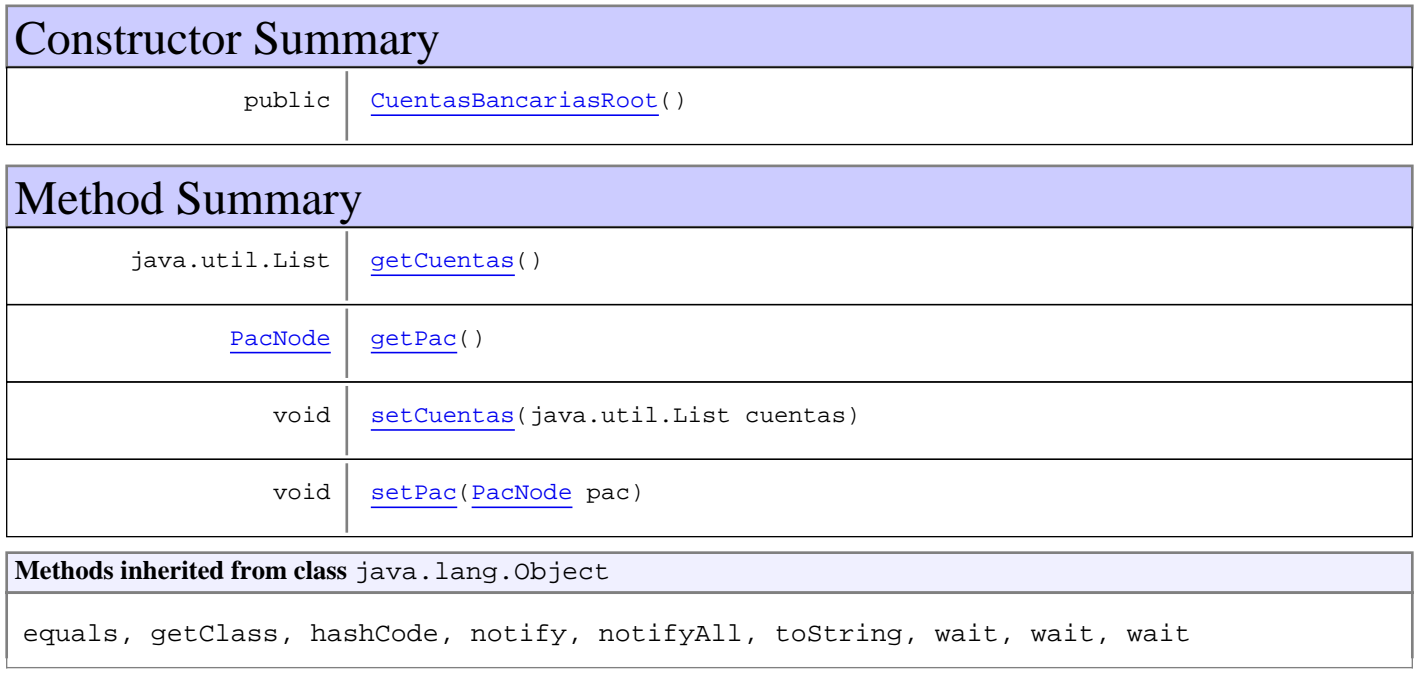

# **Constructors**

# **CuentasBancariasRoot**

public **CuentasBancariasRoot**()

# Methods

# **getPac**

public PacNode **getPac**()

# **setPac**

public void **setPac**(PacNode pac)
## **getCuentas**

```
public java.util.List getCuentas()
```
## **setCuentas**

public void **setCuentas**(java.util.List cuentas)

## **Package com.plexus.gong.core.xml.ws.ejecutado**

## **com.plexus.gong.core.xml.ws.ejecutado Class EjecutadoNode**

java.lang.Object || || || ||

+-com.plexus.gong.core.xml.ws.BaseRoot

 $\overline{\phantom{a}}$  **+-com.plexus.gong.core.xml.ws.ejecutado.EjecutadoNode**

public class **EjecutadoNode** extends BaseRoot

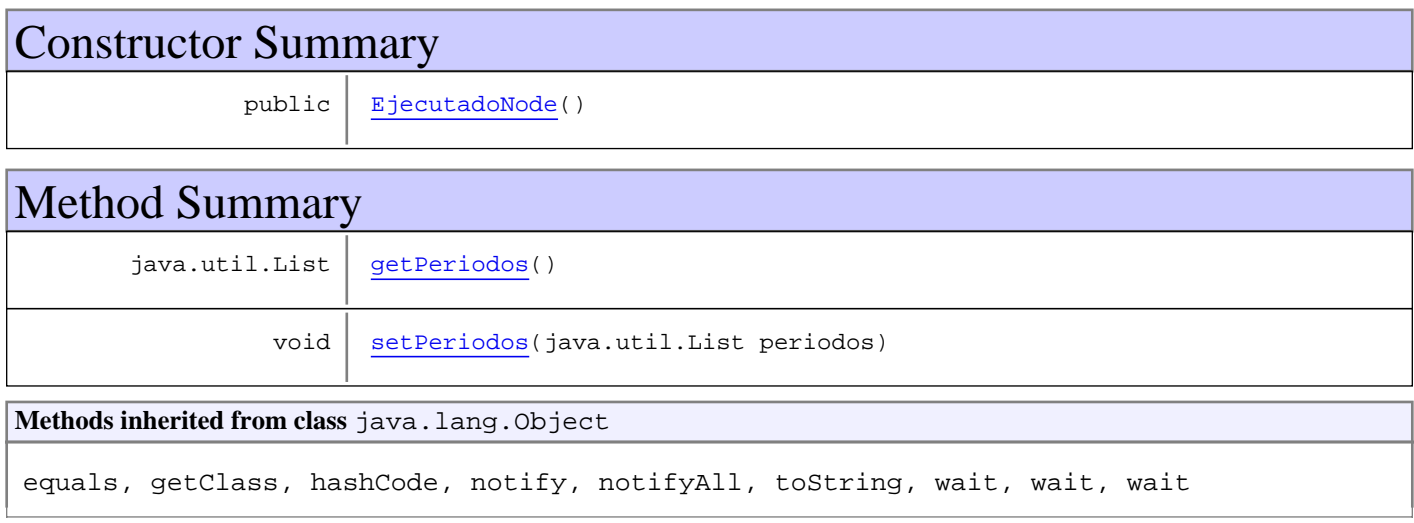

## **Constructors**

## **EjecutadoNode**

public **EjecutadoNode**()

## Methods

## **getPeriodos**

public java.util.List **getPeriodos**()

## **setPeriodos**

public void **setPeriodos**(java.util.List periodos)

**Package**

# **com.plexus.gong.core.xml.ws.ejecutadoP ac**

## **com.plexus.gong.core.xml.ws.ejecutadoPac Class EjecutadoPacNode**

java.lang.Object

|  **+-com.plexus.gong.core.xml.ws.ejecutadoPac.EjecutadoPacNode**

public class **EjecutadoPacNode** extends java.lang.Object

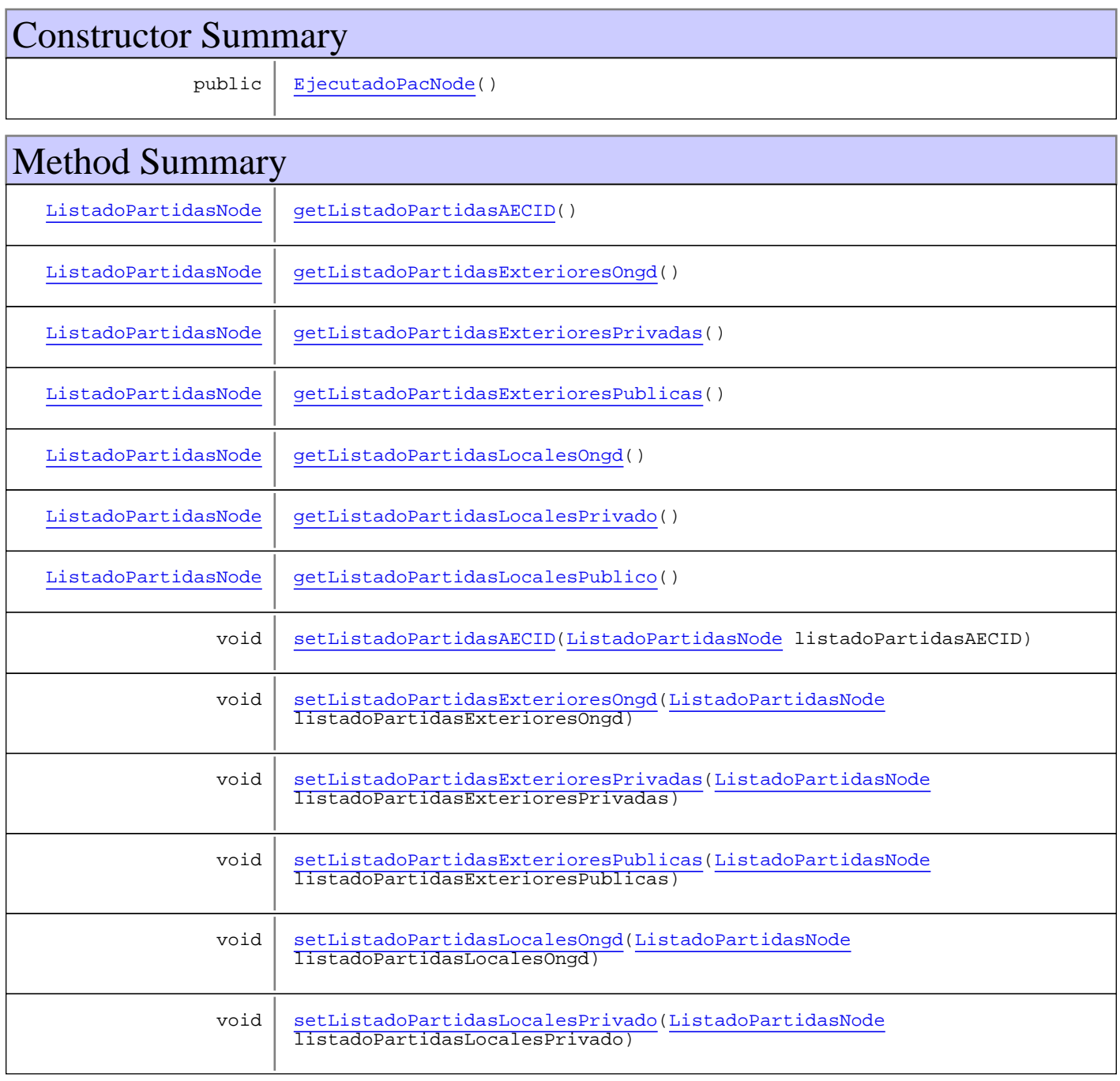

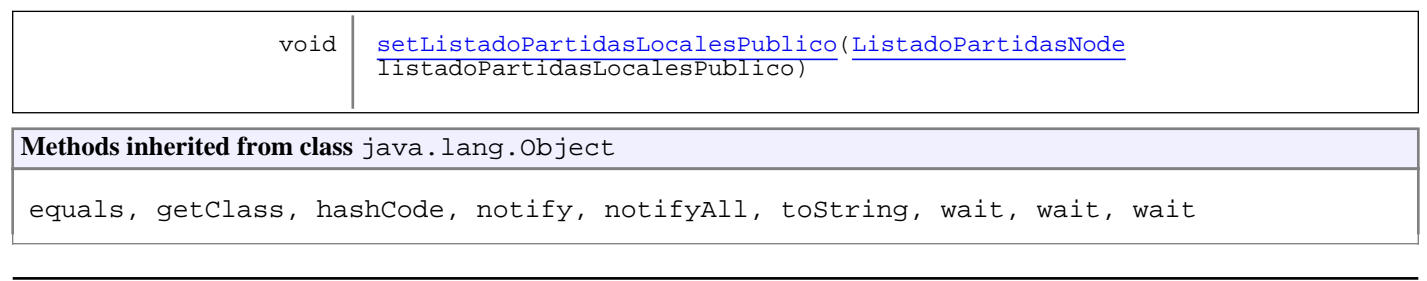

## **Constructors**

#### **EjecutadoPacNode**

public **EjecutadoPacNode**()

## Methods

#### **getListadoPartidasAECID**

public ListadoPartidasNode **getListadoPartidasAECID**()

#### **setListadoPartidasAECID**

public void **setListadoPartidasAECID**(ListadoPartidasNode listadoPartidasAECID)

#### **getListadoPartidasExterioresPublicas**

public ListadoPartidasNode **getListadoPartidasExterioresPublicas**()

#### **setListadoPartidasExterioresPublicas**

```
public void setListadoPartidasExterioresPublicas(ListadoPartidasNode
listadoPartidasExterioresPublicas)
```
## **getListadoPartidasExterioresOngd**

public ListadoPartidasNode **getListadoPartidasExterioresOngd**()

#### **setListadoPartidasExterioresOngd**

```
public void setListadoPartidasExterioresOngd(ListadoPartidasNode
listadoPartidasExterioresOngd)
```
## **getListadoPartidasExterioresPrivadas**

public ListadoPartidasNode **getListadoPartidasExterioresPrivadas**()

## **setListadoPartidasExterioresPrivadas**

public void **setListadoPartidasExterioresPrivadas**(ListadoPartidasNode .<br>listadoPartidasExterioresPrivadas)

#### **getListadoPartidasLocalesPublico**

public ListadoPartidasNode **getListadoPartidasLocalesPublico**()

## **setListadoPartidasLocalesPublico**

public void **setListadoPartidasLocalesPublico**(ListadoPartidasNode listadoPartidasLocalesPublico)

#### **getListadoPartidasLocalesOngd**

public ListadoPartidasNode **getListadoPartidasLocalesOngd**()

#### **setListadoPartidasLocalesOngd**

public void **setListadoPartidasLocalesOngd**(ListadoPartidasNode listadoPartidasLocalesOngd)

#### **getListadoPartidasLocalesPrivado**

public ListadoPartidasNode **getListadoPartidasLocalesPrivado**()

### **setListadoPartidasLocalesPrivado**

public void **setListadoPartidasLocalesPrivado**(ListadoPartidasNode listadoPartidasLocalesPrivado)

## **Package com.plexus.gong.core.xml.ws.estados**

## **com.plexus.gong.core.xml.ws.estados Class EstadoNode**

java.lang.Object

|  **+-com.plexus.gong.core.xml.ws.estados.EstadoNode**

## public class **EstadoNode**

extends java.lang.Object

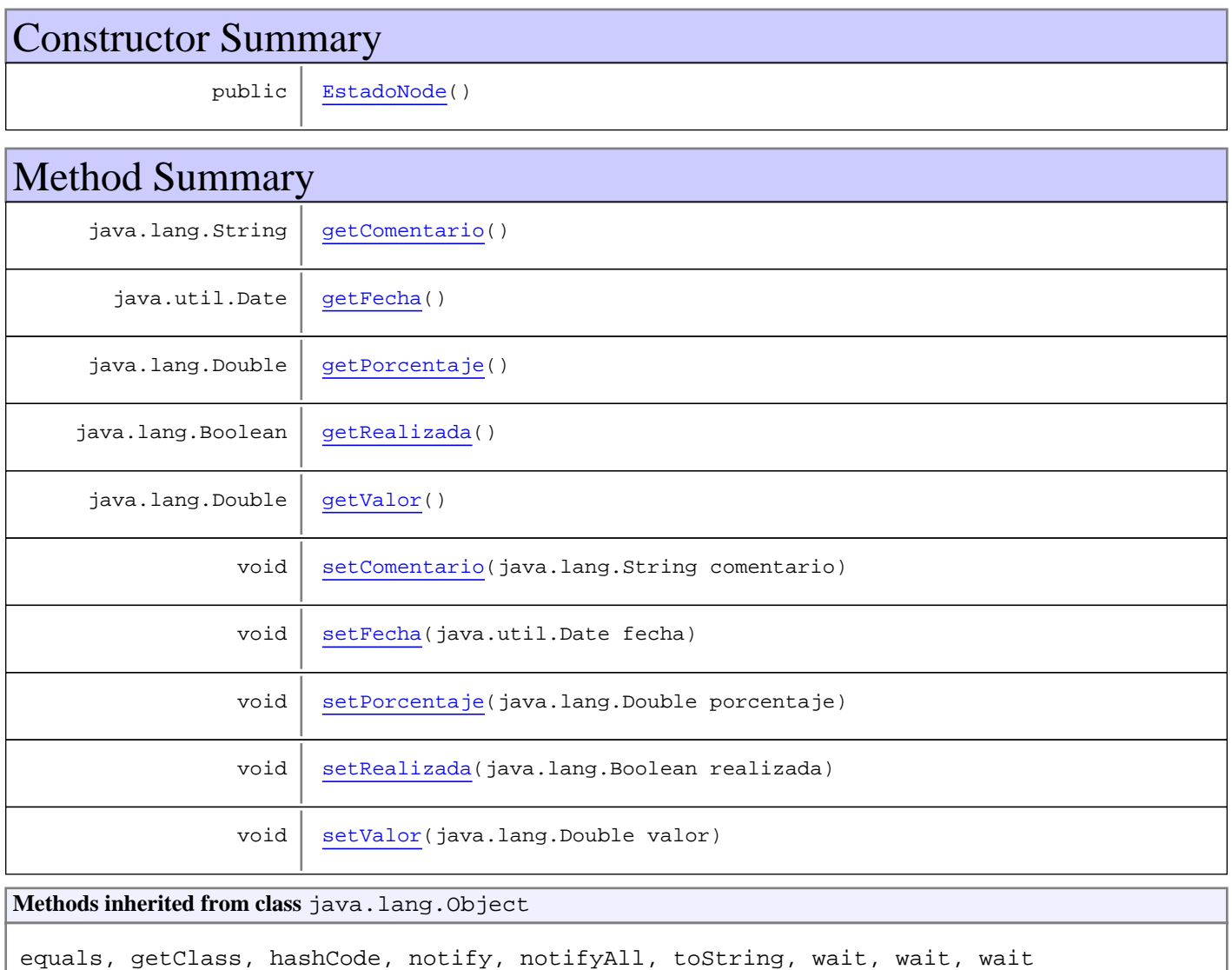

## **Constructors**

## **EstadoNode**

public **EstadoNode**()

## Methods

## **getPorcentaje**

public java.lang.Double **getPorcentaje**()

## **setPorcentaje**

public void **setPorcentaje**(java.lang.Double porcentaje)

#### **getFecha**

public java.util.Date **getFecha**()

#### **setFecha**

public void **setFecha**(java.util.Date fecha)

## **getComentario**

public java.lang.String **getComentario**()

#### **setComentario**

public void **setComentario**(java.lang.String comentario)

### **getValor**

public java.lang.Double **getValor**()

### **setValor**

public void **setValor**(java.lang.Double valor)

## **getRealizada**

public java.lang.Boolean **getRealizada**()

(continued from last page)

## **setRealizada**

public void **setRealizada**(java.lang.Boolean realizada)

**Package**

# **com.plexus.gong.core.xml.ws.estadosperi odos**

## **com.plexus.gong.core.xml.ws.estadosperiodos Class EstadosPeriodosNode**

java.lang.Object

|  **+-com.plexus.gong.core.xml.ws.estadosperiodos.EstadosPeriodosNode**

public class **EstadosPeriodosNode** extends java.lang.Object

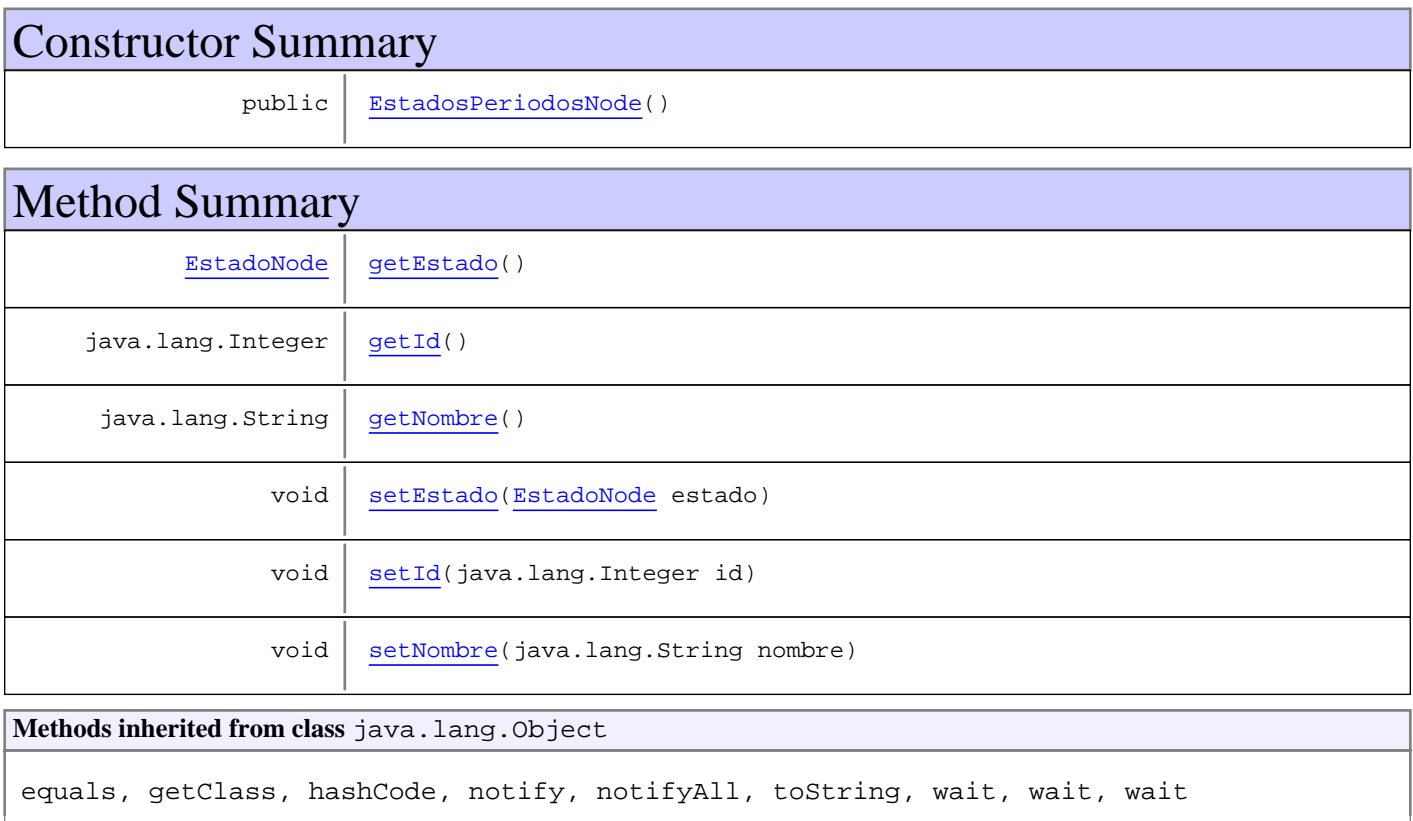

## **Constructors**

## **EstadosPeriodosNode**

public **EstadosPeriodosNode**()

## Methods

## **getId**

public java.lang.Integer **getId**()

## **setId**

public void **setId**(java.lang.Integer id)

## **getEstado**

public EstadoNode **getEstado**()

#### **setEstado**

public void **setEstado**(EstadoNode estado)

## **getNombre**

public java.lang.String **getNombre**()

## **setNombre**

public void **setNombre**(java.lang.String nombre)

## **Package com.plexus.gong.core.xml.ws.etapa**

## **com.plexus.gong.core.xml.ws.etapa Class EtapaNode**

java.lang.Object

|  **+-com.plexus.gong.core.xml.ws.etapa.EtapaNode**

## public class **EtapaNode**

extends java.lang.Object

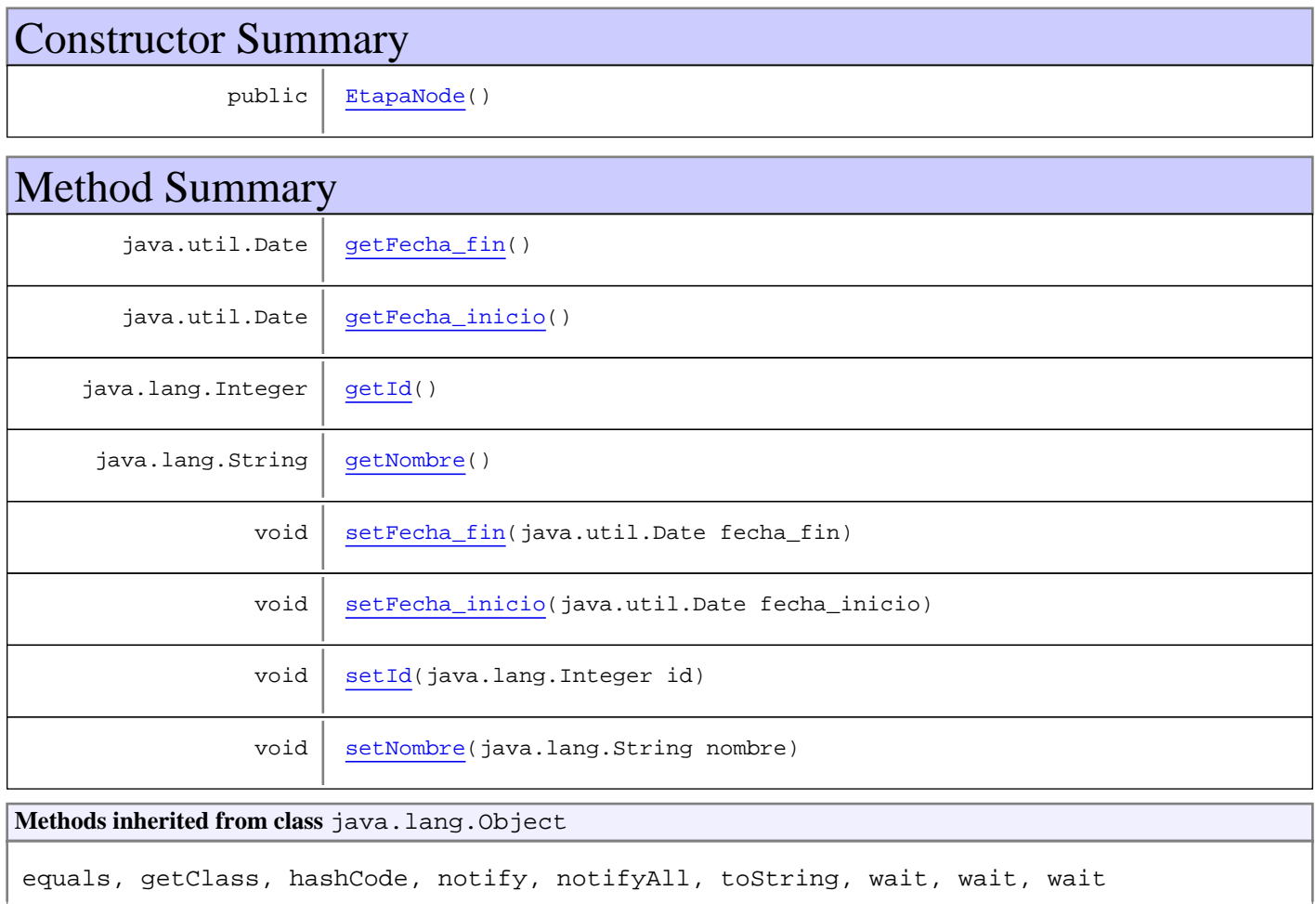

## **Constructors**

## **EtapaNode**

public **EtapaNode**()

## Methods

(continued from last page)

## **getId**

public java.lang.Integer **getId**()

#### **setId**

public void **setId**(java.lang.Integer id)

## **getNombre**

public java.lang.String **getNombre**()

#### **setNombre**

public void **setNombre**(java.lang.String nombre)

## **getFecha\_inicio**

public java.util.Date **getFecha\_inicio**()

#### **setFecha\_inicio**

public void **setFecha\_inicio**(java.util.Date fecha\_inicio)

## **getFecha\_fin**

public java.util.Date **getFecha\_fin**()

## **setFecha\_fin**

public void **setFecha\_fin**(java.util.Date fecha\_fin)

## **Package com.plexus.gong.core.xml.ws.filaDatos**

## **com.plexus.gong.core.xml.ws.filaDatos Class FilaDatosNode**

java.lang.Object

|  **+-com.plexus.gong.core.xml.ws.filaDatos.FilaDatosNode**

public class **FilaDatosNode** extends java.lang.Object

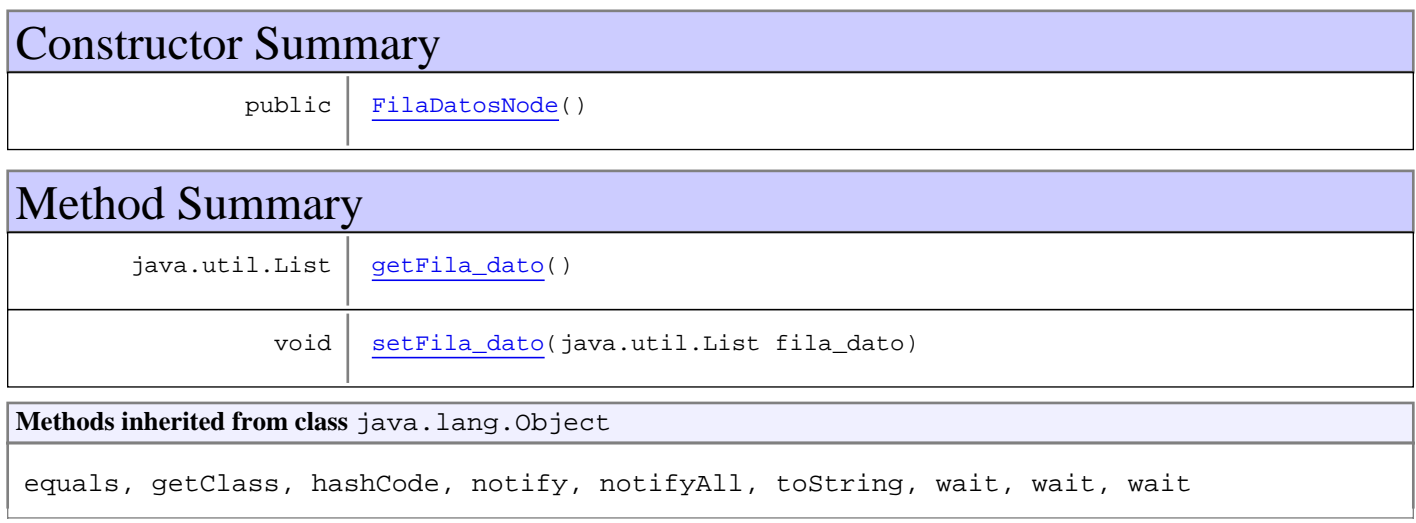

## **Constructors**

## **FilaDatosNode**

public **FilaDatosNode**()

## Methods

## **getFila\_dato**

public java.util.List **getFila\_dato**()

## **setFila\_dato**

public void **setFila\_dato**(java.util.List fila\_dato)

## **Package com.plexus.gong.core.xml.ws.financiador**

## **com.plexus.gong.core.xml.ws.financiador Class FinanciadorNode**

java.lang.Object

|  **+-com.plexus.gong.core.xml.ws.financiador.FinanciadorNode**

public class **FinanciadorNode** extends java.lang.Object

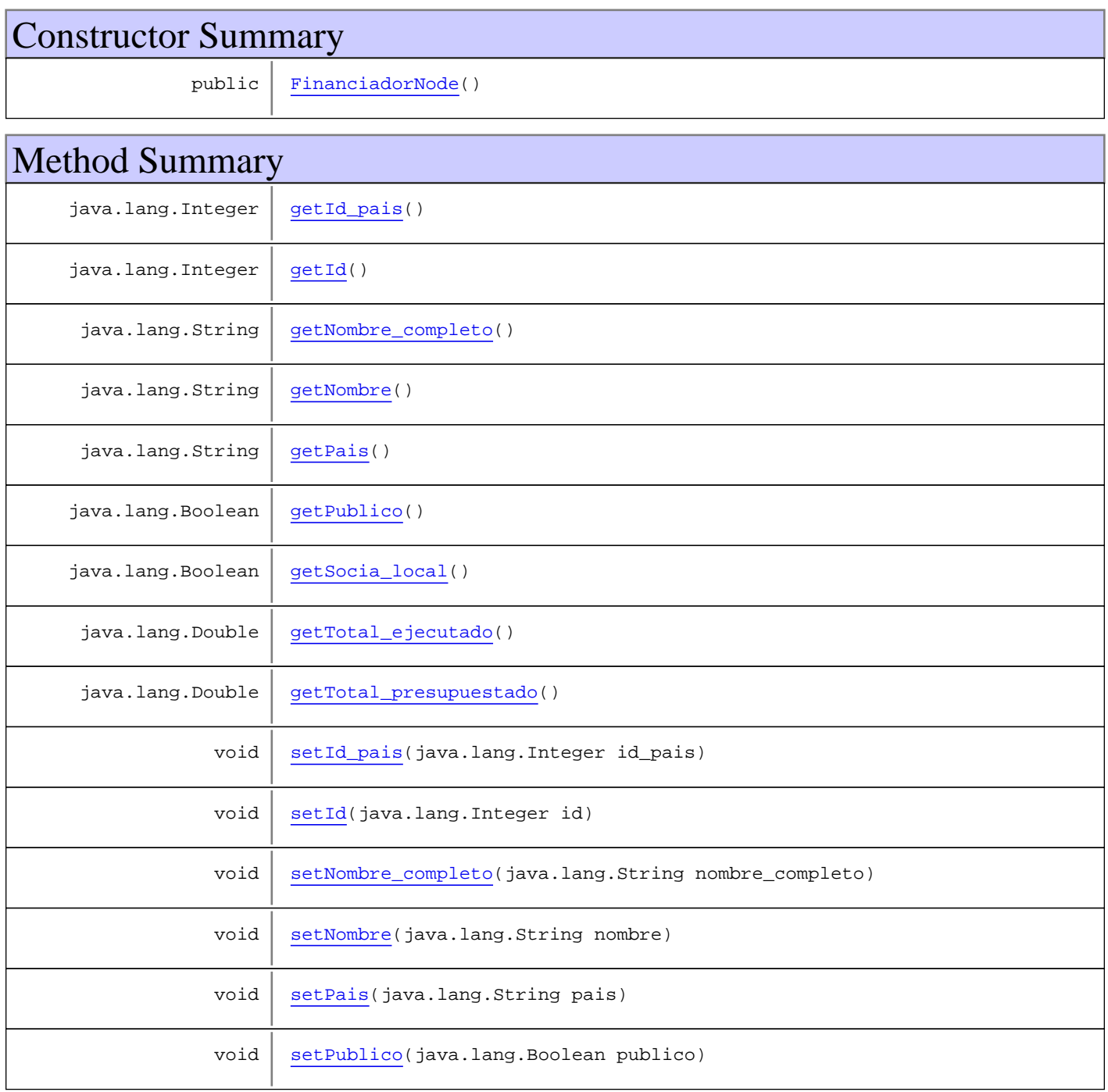

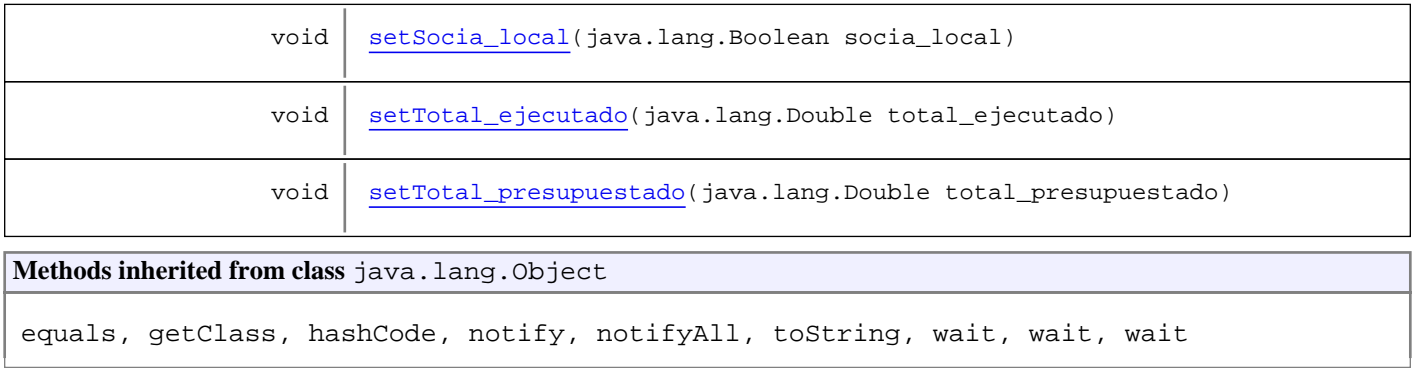

## **Constructors**

#### **FinanciadorNode**

public **FinanciadorNode**()

## Methods

## **getId**

public java.lang.Integer **getId**()

#### **setId**

public void **setId**(java.lang.Integer id)

## **getNombre\_completo**

public java.lang.String **getNombre\_completo**()

## **setNombre\_completo**

public void **setNombre\_completo**(java.lang.String nombre\_completo)

#### **getSocia\_local**

public java.lang.Boolean **getSocia\_local**()

#### **setSocia\_local**

public void **setSocia\_local**(java.lang.Boolean socia\_local)

(continued from last page)

#### **getId\_pais**

public java.lang.Integer **getId\_pais**()

#### **setId\_pais**

public void **setId\_pais**(java.lang.Integer id\_pais)

#### **getPublico**

public java.lang.Boolean **getPublico**()

#### **setPublico**

public void **setPublico**(java.lang.Boolean publico)

#### **getPais**

public java.lang.String **getPais**()

#### **setPais**

public void **setPais**(java.lang.String pais)

## **getNombre**

public java.lang.String **getNombre**()

#### **setNombre**

public void **setNombre**(java.lang.String nombre)

## **getTotal\_presupuestado**

public java.lang.Double **getTotal\_presupuestado**()

(continued from last page)

## **setTotal\_presupuestado**

public void **setTotal\_presupuestado**(java.lang.Double total\_presupuestado)

## **getTotal\_ejecutado**

public java.lang.Double **getTotal\_ejecutado**()

## **setTotal\_ejecutado**

public void **setTotal\_ejecutado**(java.lang.Double total\_ejecutado)

**Package**

# **com.plexus.gong.core.xml.ws.fuenteVerif icacion**

## **com.plexus.gong.core.xml.ws.fuenteVerificacion Class FuenteVerificacionNode**

java.lang.Object

|  **+-com.plexus.gong.core.xml.ws.fuenteVerificacion.FuenteVerificacionNode**

public class **FuenteVerificacionNode** extends java.lang.Object

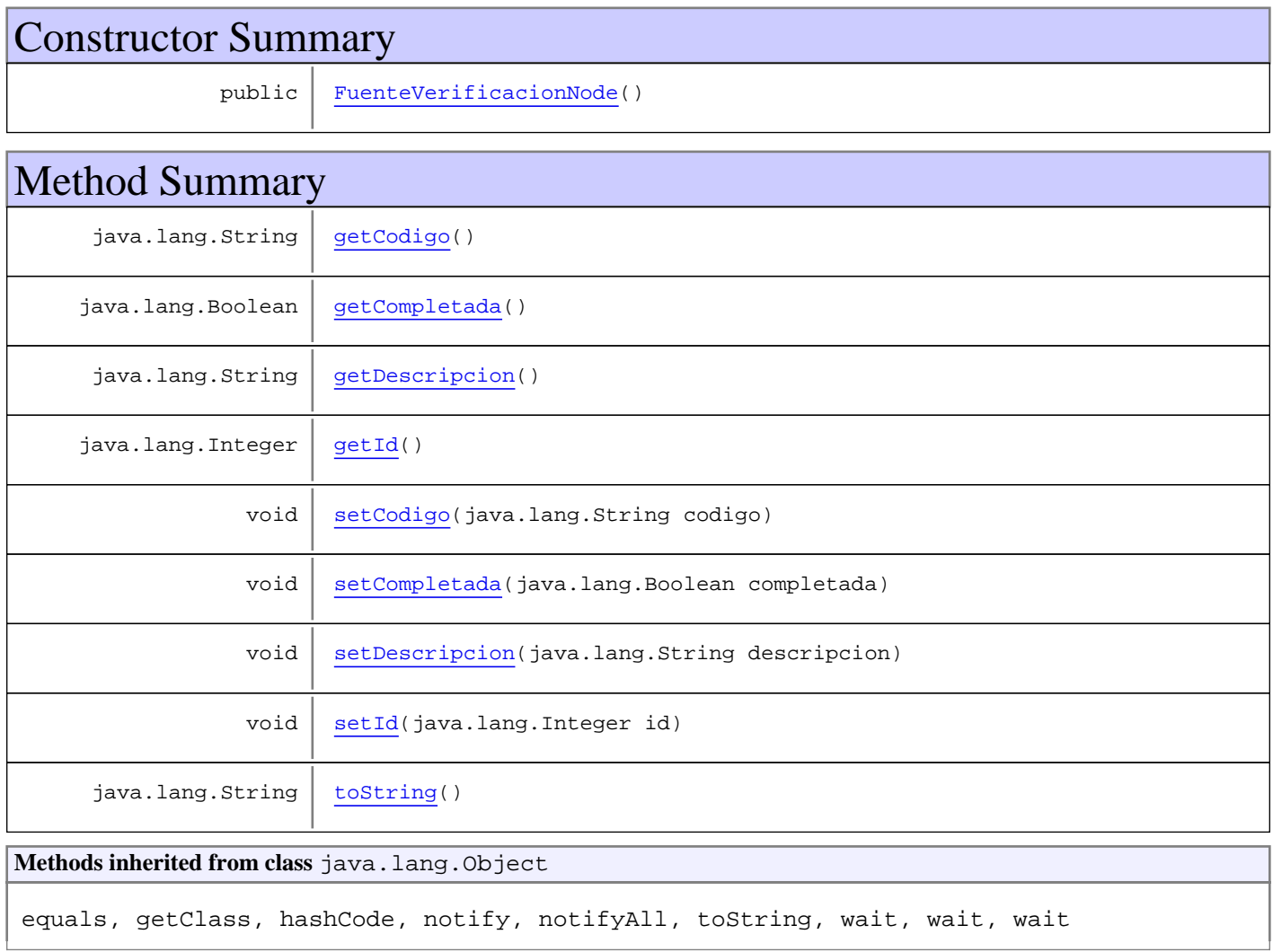

## **Constructors**

## **FuenteVerificacionNode**

public **FuenteVerificacionNode**()

## Methods

(continued from last page)

## **getId**

public java.lang.Integer **getId**()

#### **setId**

public void **setId**(java.lang.Integer id)

## **getCodigo**

public java.lang.String **getCodigo**()

## **setCodigo**

public void **setCodigo**(java.lang.String codigo)

## **getCompletada**

public java.lang.Boolean **getCompletada**()

## **setCompletada**

public void **setCompletada**(java.lang.Boolean completada)

## **getDescripcion**

public java.lang.String **getDescripcion**()

## **setDescripcion**

public void **setDescripcion**(java.lang.String descripcion)

## **toString**

public java.lang.String **toString**()

**Package**

# **com.plexus.gong.core.xml.ws.gastoxfinan ciador**

## **com.plexus.gong.core.xml.ws.gastoxfinanciador Class GastoXFinanciadores**

java.lang.Object

|  **+-com.plexus.gong.core.xml.ws.gastoxfinanciador.GastoXFinanciadores**

public class **GastoXFinanciadores** extends java.lang.Object

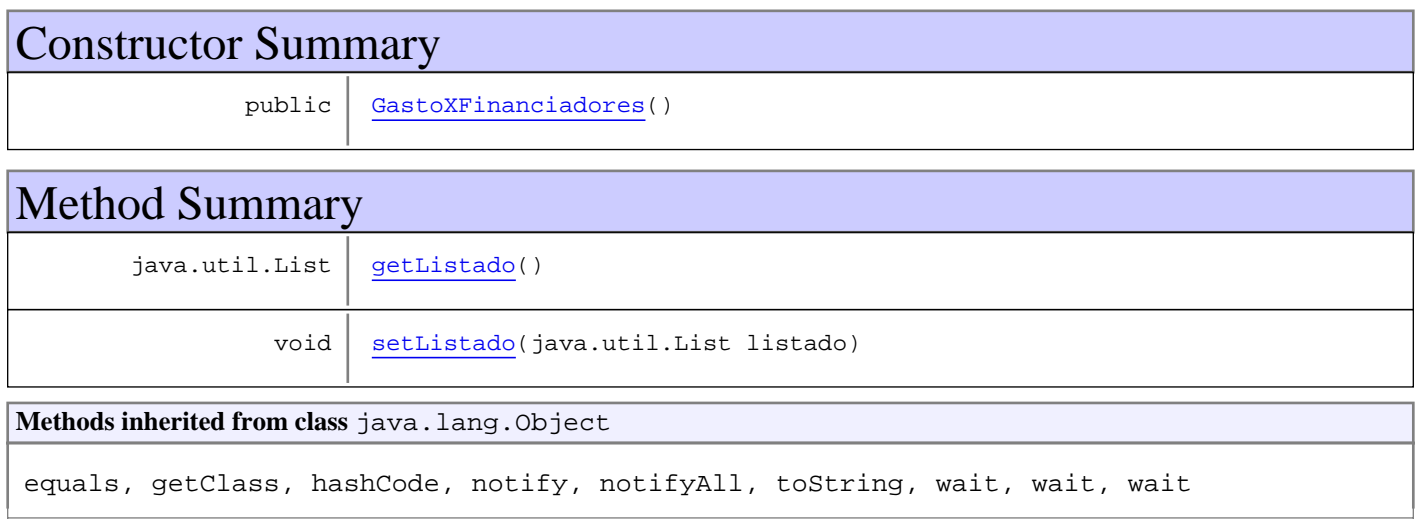

## **Constructors**

## **GastoXFinanciadores**

public **GastoXFinanciadores**()

## Methods

## **getListado**

public java.util.List **getListado**()

#### **setListado**

public void **setListado**(java.util.List listado)

## **com.plexus.gong.core.xml.ws.gastoxfinanciador Class GastoXFinanciadorNode**

java.lang.Object

|  **+-com.plexus.gong.core.xml.ws.gastoxfinanciador.GastoXFinanciadorNode**

public class **GastoXFinanciadorNode** extends java.lang.Object

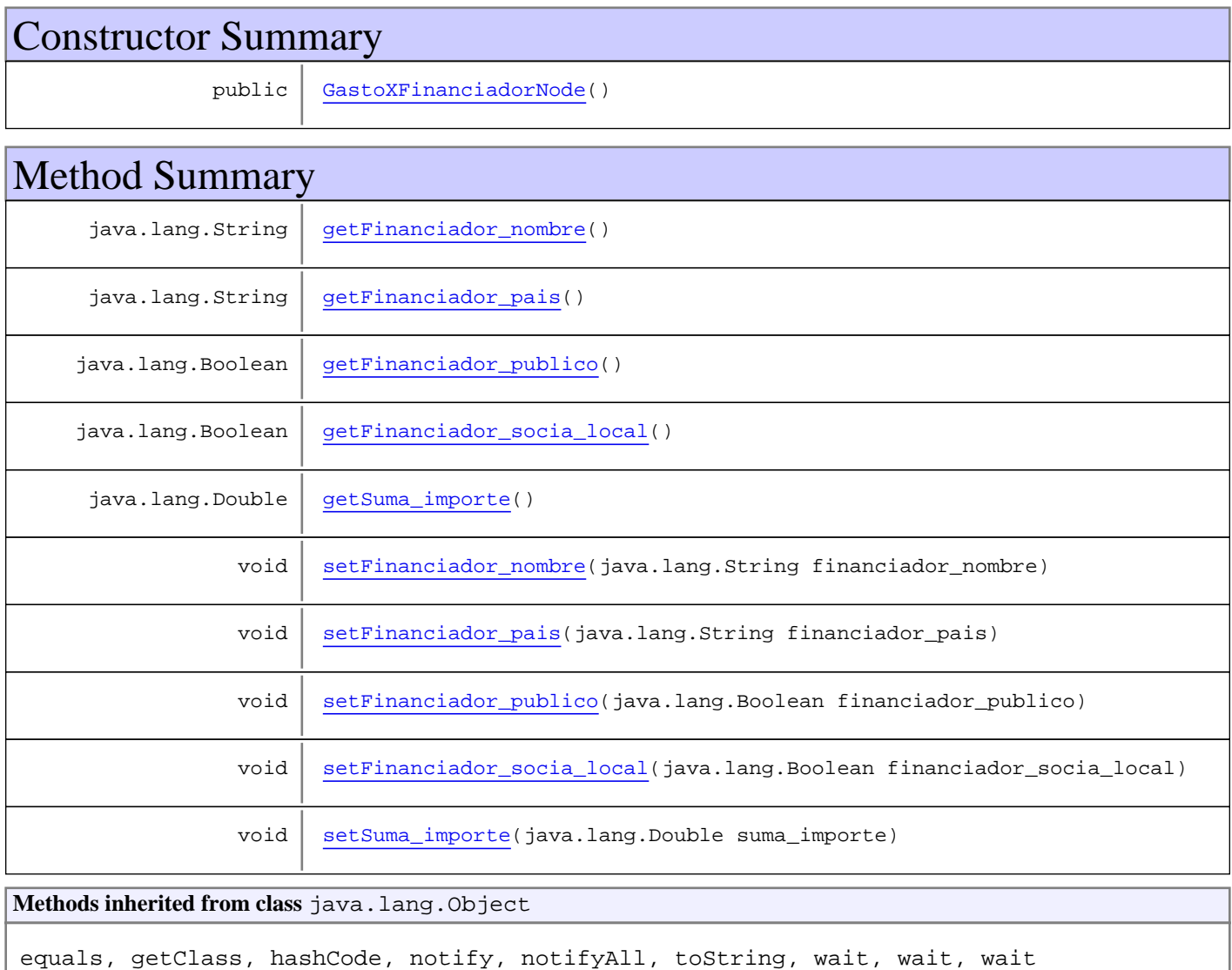

## **Constructors**

## **GastoXFinanciadorNode**

public **GastoXFinanciadorNode**()

## Methods

#### **getFinanciador\_nombre**

public java.lang.String **getFinanciador\_nombre**()

#### **setFinanciador\_nombre**

public void **setFinanciador\_nombre**(java.lang.String financiador\_nombre)

#### **getSuma\_importe**

public java.lang.Double **getSuma\_importe**()

#### **setSuma\_importe**

public void **setSuma\_importe**(java.lang.Double suma\_importe)

## **getFinanciador\_publico**

public java.lang.Boolean **getFinanciador\_publico**()

#### **setFinanciador\_publico**

public void **setFinanciador\_publico**(java.lang.Boolean financiador\_publico)

#### **getFinanciador\_socia\_local**

public java.lang.Boolean **getFinanciador\_socia\_local**()

#### **setFinanciador\_socia\_local**

public void **setFinanciador\_socia\_local**(java.lang.Boolean financiador\_socia\_local)

#### **getFinanciador\_pais**

public java.lang.String **getFinanciador\_pais**()

(continued from last page)

## **setFinanciador\_pais**

public void **setFinanciador\_pais**(java.lang.String financiador\_pais)

## **Package com.plexus.gong.core.xml.ws.hipotesis**

## **com.plexus.gong.core.xml.ws.hipotesis Class HipotesisNode**

java.lang.Object

|| || || ||  **+-com.plexus.gong.core.xml.ws.hipotesis.HipotesisNode**

public class **HipotesisNode** extends java.lang.Object

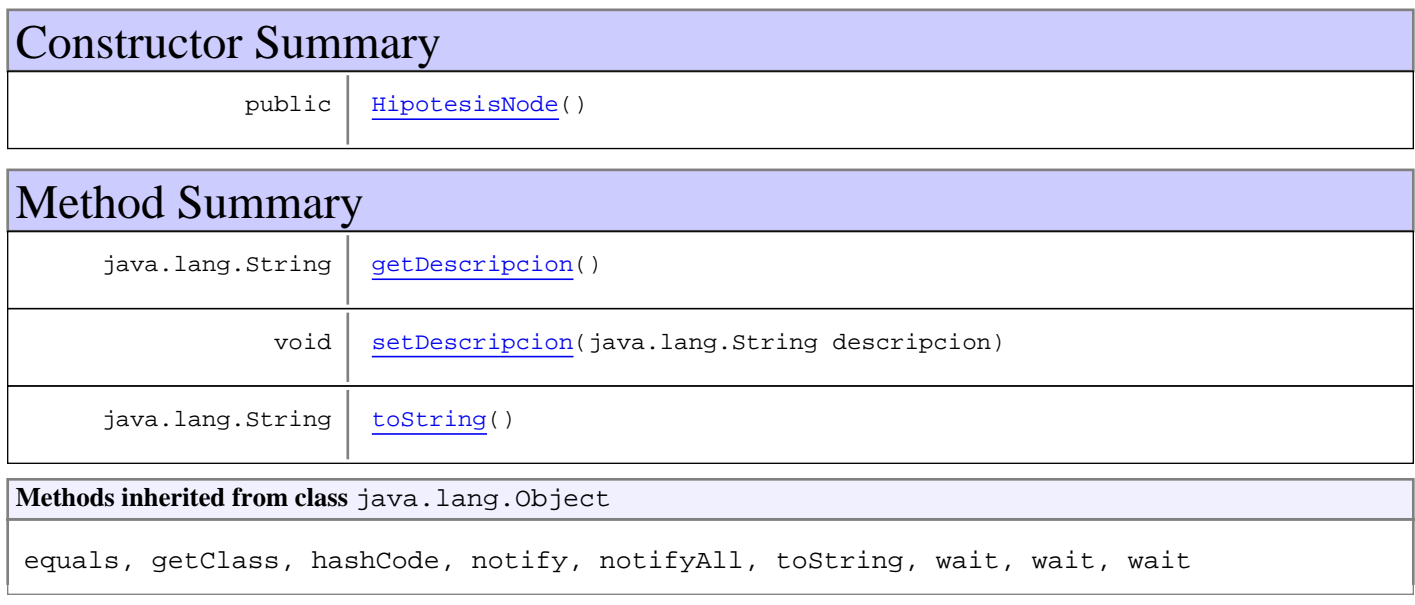

## **Constructors**

## **HipotesisNode**

public **HipotesisNode**()

## Methods

## **getDescripcion**

public java.lang.String **getDescripcion**()

## **setDescripcion**

public void **setDescripcion**(java.lang.String descripcion)

(continued from last page)

## **toString**

public java.lang.String **toString**()

**Package**

# **com.plexus.gong.core.xml.ws.implement ador**
# **com.plexus.gong.core.xml.ws.implementador Class ImplementadorNode**

java.lang.Object

|  **+-com.plexus.gong.core.xml.ws.implementador.ImplementadorNode**

public class **ImplementadorNode** extends java.lang.Object

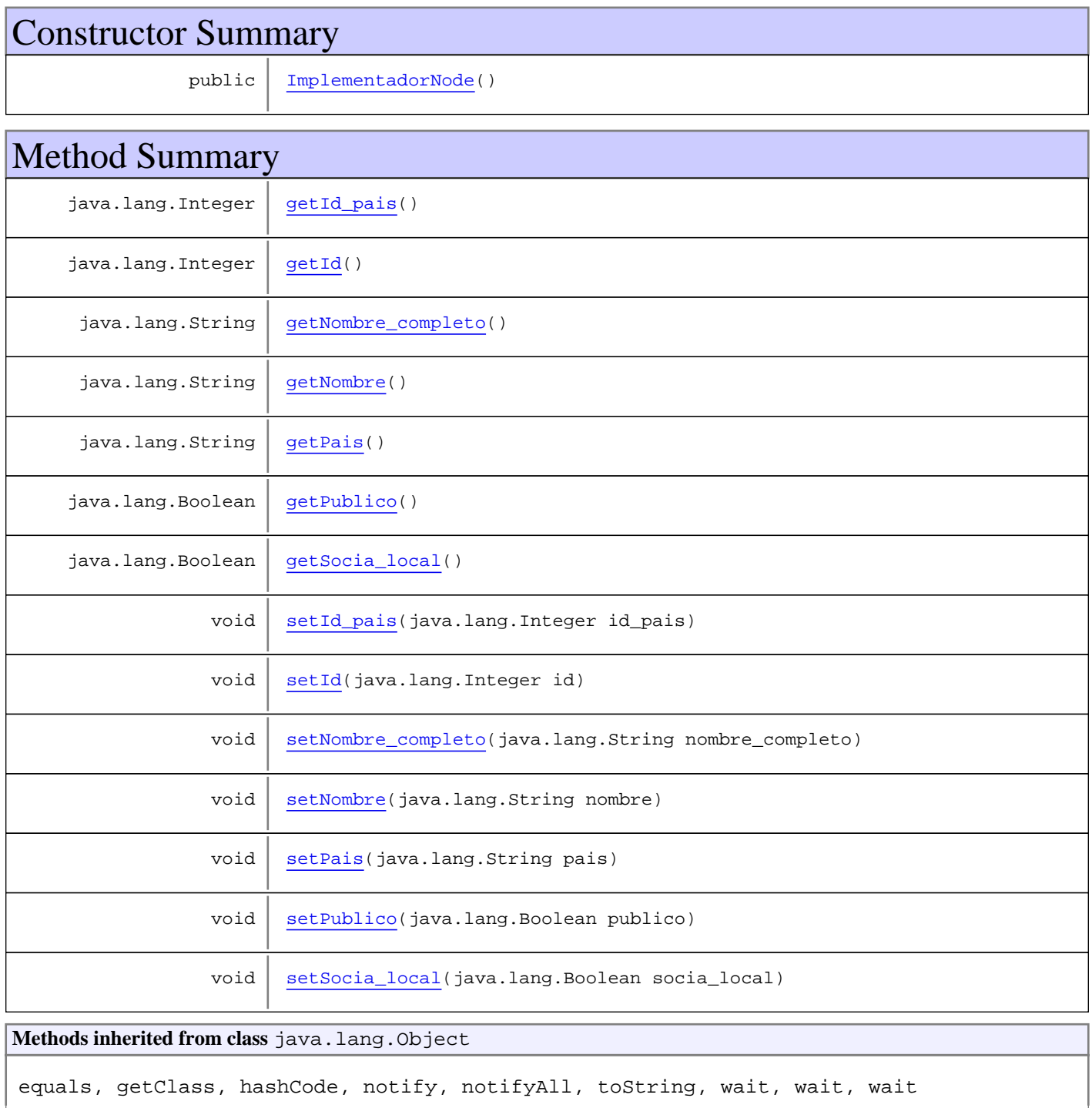

# **Constructors**

#### **ImplementadorNode**

public **ImplementadorNode**()

# Methods

#### **getId**

```
public java.lang.Integer getId()
```
#### **setId**

public void **setId**(java.lang.Integer id)

#### **getNombre**

public java.lang.String **getNombre**()

#### **setNombre**

public void **setNombre**(java.lang.String nombre)

#### **getNombre\_completo**

public java.lang.String **getNombre\_completo**()

#### **setNombre\_completo**

public void **setNombre\_completo**(java.lang.String nombre\_completo)

#### **getSocia\_local**

public java.lang.Boolean **getSocia\_local**()

#### **setSocia\_local**

public void **setSocia\_local**(java.lang.Boolean socia\_local)

#### **getPublico**

public java.lang.Boolean **getPublico**()

#### **setPublico**

public void **setPublico**(java.lang.Boolean publico)

### **getId\_pais**

public java.lang.Integer **getId\_pais**()

### **setId\_pais**

public void **setId\_pais**(java.lang.Integer id\_pais)

#### **getPais**

public java.lang.String **getPais**()

#### **setPais**

public void **setPais**(java.lang.String pais)

# **Package com.plexus.gong.core.xml.ws.indicador**

# **com.plexus.gong.core.xml.ws.indicador Class IndicadorNode**

java.lang.Object

|  **+-com.plexus.gong.core.xml.ws.indicador.IndicadorNode**

public class **IndicadorNode** extends java.lang.Object

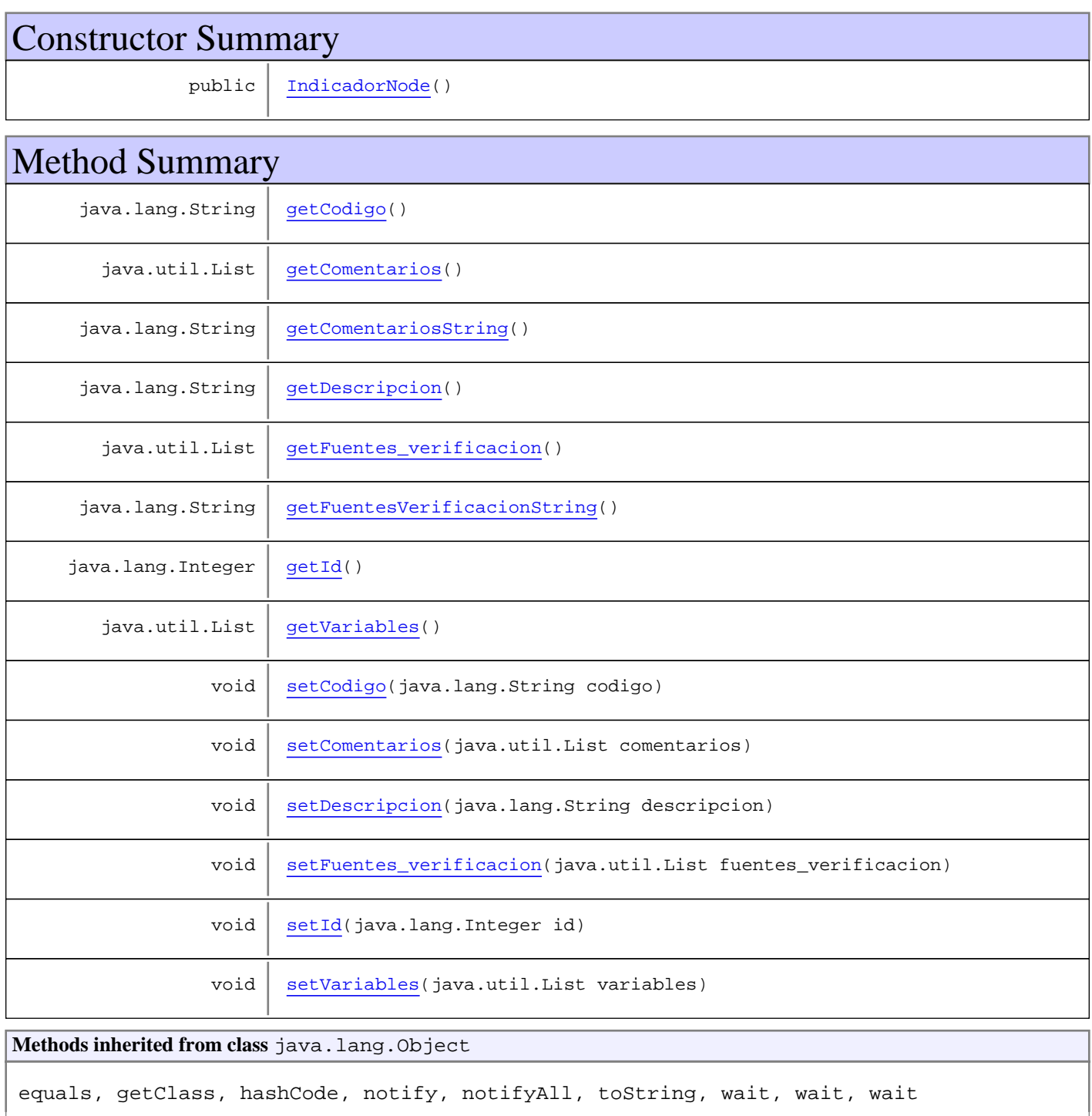

# **Constructors**

#### **IndicadorNode**

public **IndicadorNode**()

# Methods

#### **getId**

public java.lang.Integer **getId**()

#### **setId**

public void **setId**(java.lang.Integer id)

#### **getCodigo**

public java.lang.String **getCodigo**()

#### **setCodigo**

public void **setCodigo**(java.lang.String codigo)

#### **getDescripcion**

public java.lang.String **getDescripcion**()

#### **setDescripcion**

public void **setDescripcion**(java.lang.String descripcion)

#### **getFuentes\_verificacion**

public java.util.List **getFuentes\_verificacion**()

#### **setFuentes\_verificacion**

public void **setFuentes\_verificacion**(java.util.List fuentes\_verificacion)

#### **getComentarios**

public java.util.List **getComentarios**()

#### **setComentarios**

public void **setComentarios**(java.util.List comentarios)

#### **getVariables**

public java.util.List **getVariables**()

#### **setVariables**

public void **setVariables**(java.util.List variables)

#### **getComentariosString**

public java.lang.String **getComentariosString**()

## **getFuentesVerificacionString**

public java.lang.String **getFuentesVerificacionString**()

**Package**

# **com.plexus.gong.core.xml.ws.listadoPart idas**

# **com.plexus.gong.core.xml.ws.listadoPartidas Class ListadoPartidasNode**

java.lang.Object

|  **+-com.plexus.gong.core.xml.ws.listadoPartidas.ListadoPartidasNode**

public class **ListadoPartidasNode** extends java.lang.Object

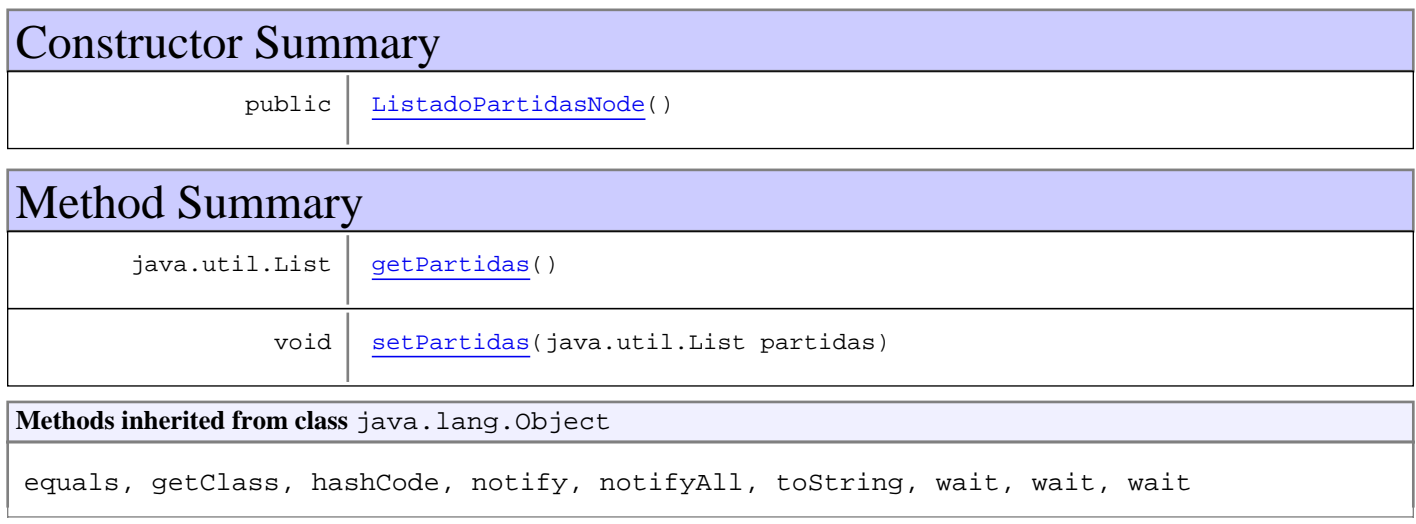

# **Constructors**

## **ListadoPartidasNode**

public **ListadoPartidasNode**()

# Methods

### **getPartidas**

public java.util.List **getPartidas**()

#### **setPartidas**

public void **setPartidas**(java.util.List partidas)

# **Package com.plexus.gong.core.xml.ws.matriz**

# **com.plexus.gong.core.xml.ws.matriz Class MatrizRoot**

java.lang.Object || || || ||

+-com.plexus.gong.core.xml.ws.BaseRoot

|  **+-com.plexus.gong.core.xml.ws.matriz.MatrizRoot**

public class **MatrizRoot** extends BaseRoot

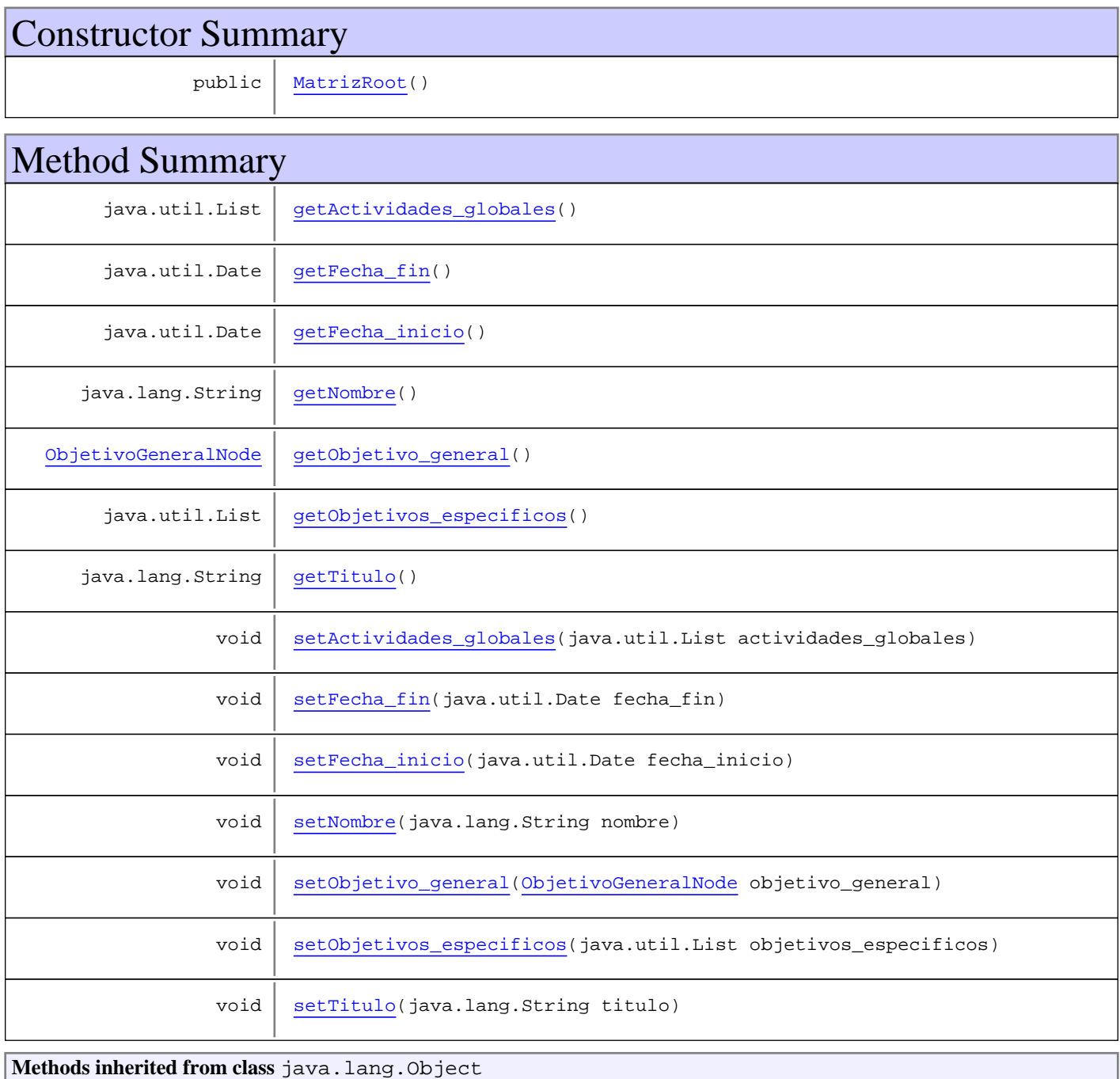

equals, getClass, hashCode, notify, notifyAll, toString, wait, wait, wait

## **Constructors**

#### **MatrizRoot**

public **MatrizRoot**()

# Methods

#### **getFecha\_inicio**

public java.util.Date **getFecha\_inicio**()

#### **setFecha\_inicio**

public void **setFecha\_inicio**(java.util.Date fecha\_inicio)

#### **getFecha\_fin**

public java.util.Date **getFecha\_fin**()

#### **setFecha\_fin**

public void **setFecha\_fin**(java.util.Date fecha\_fin)

#### **getObjetivo\_general**

public ObjetivoGeneralNode **getObjetivo\_general**()

#### **setObjetivo\_general**

public void **setObjetivo\_general**(ObjetivoGeneralNode objetivo\_general)

#### **getObjetivos\_especificos**

public java.util.List **getObjetivos\_especificos**()

# **setObjetivos\_especificos**

public void **setObjetivos\_especificos**(java.util.List objetivos\_especificos)

#### **getActividades\_globales**

public java.util.List **getActividades\_globales**()

#### **setActividades\_globales**

public void **setActividades\_globales**(java.util.List actividades\_globales)

#### **getTitulo**

public java.lang.String **getTitulo**()

#### **setTitulo**

public void **setTitulo**(java.lang.String titulo)

#### **getNombre**

public java.lang.String **getNombre**()

# **setNombre**

public void **setNombre**(java.lang.String nombre)

**Package**

# **com.plexus.gong.core.xml.ws.matriz\_for mulacion\_pac**

# **com.plexus.gong.core.xml.ws.matriz\_formulacion\_pac Class MatrizFormulacionPacRoot**

java.lang.Object || || || ||

+-com.plexus.gong.core.xml.ws.BaseRoot

 $\overline{\phantom{a}}$  **+-com.plexus.gong.core.xml.ws.matriz\_formulacion\_pac.MatrizFormulacionPacRoot**

#### public class **MatrizFormulacionPacRoot** extends BaseRoot

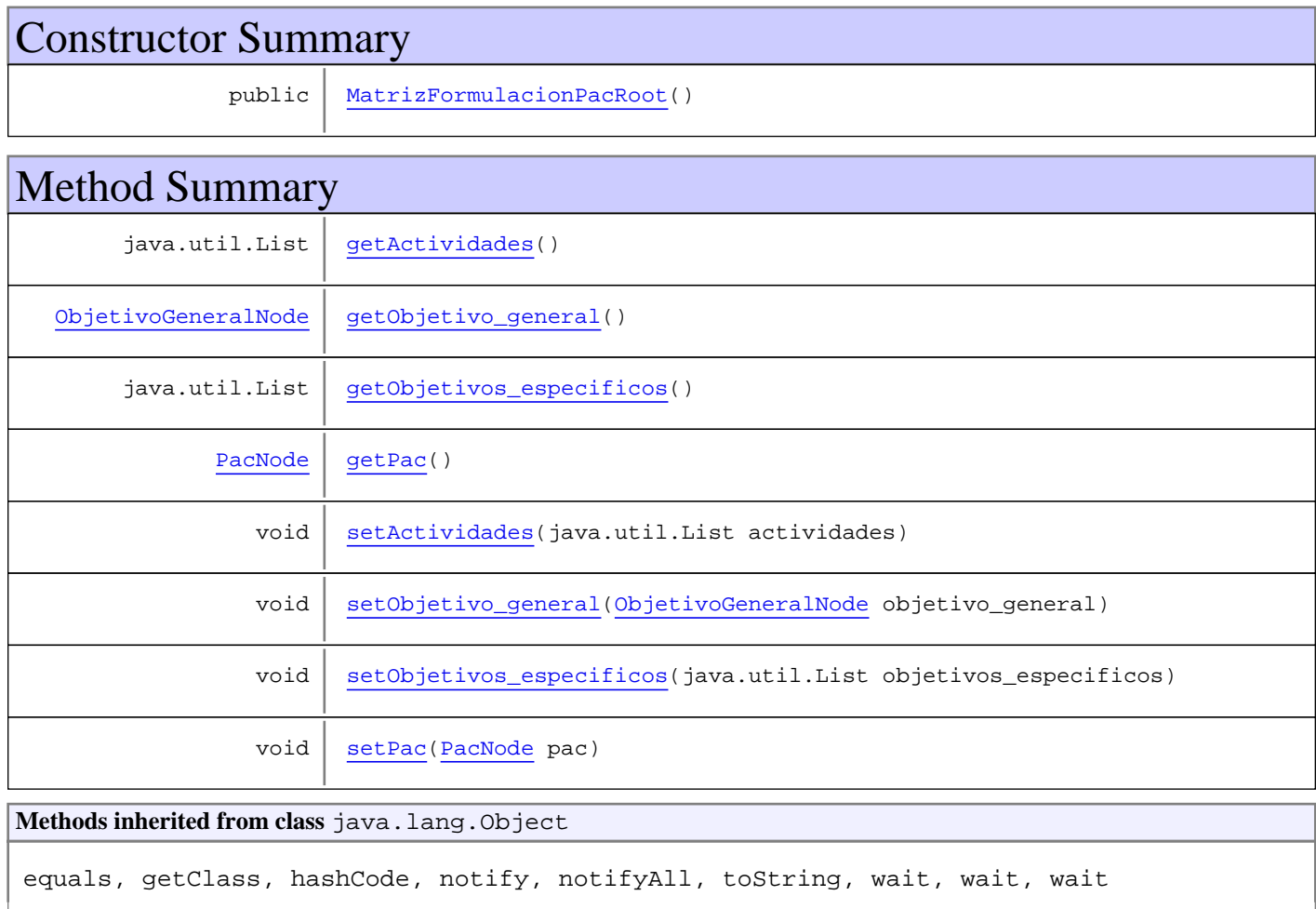

# **Constructors**

## **MatrizFormulacionPacRoot**

public **MatrizFormulacionPacRoot**()

# Methods

## **getPac**

public PacNode **getPac**()

#### **setPac**

public void **setPac**(PacNode pac)

#### **getObjetivo\_general**

public ObjetivoGeneralNode **getObjetivo\_general**()

### **setObjetivo\_general**

public void **setObjetivo\_general**(ObjetivoGeneralNode objetivo\_general)

#### **getObjetivos\_especificos**

public java.util.List **getObjetivos\_especificos**()

## **setObjetivos\_especificos**

public void **setObjetivos\_especificos**(java.util.List objetivos\_especificos)

### **getActividades**

public java.util.List **getActividades**()

#### **setActividades**

public void **setActividades**(java.util.List actividades)

**Package**

# **com.plexus.gong.core.xml.ws.matriz\_seg uimiento\_acumulada**

# **com.plexus.gong.core.xml.ws.matriz\_seguimiento\_acumulada Class MatrizSeguimientoAcumuladaRoot**

java.lang.Object || || || ||

 **+ com.plexus.gong.core.xml.ws.matriz\_seguimiento\_acumulada.MatrizSeguimientoAcumuladaRoot**

#### public class **MatrizSeguimientoAcumuladaRoot** extends java.lang.Object

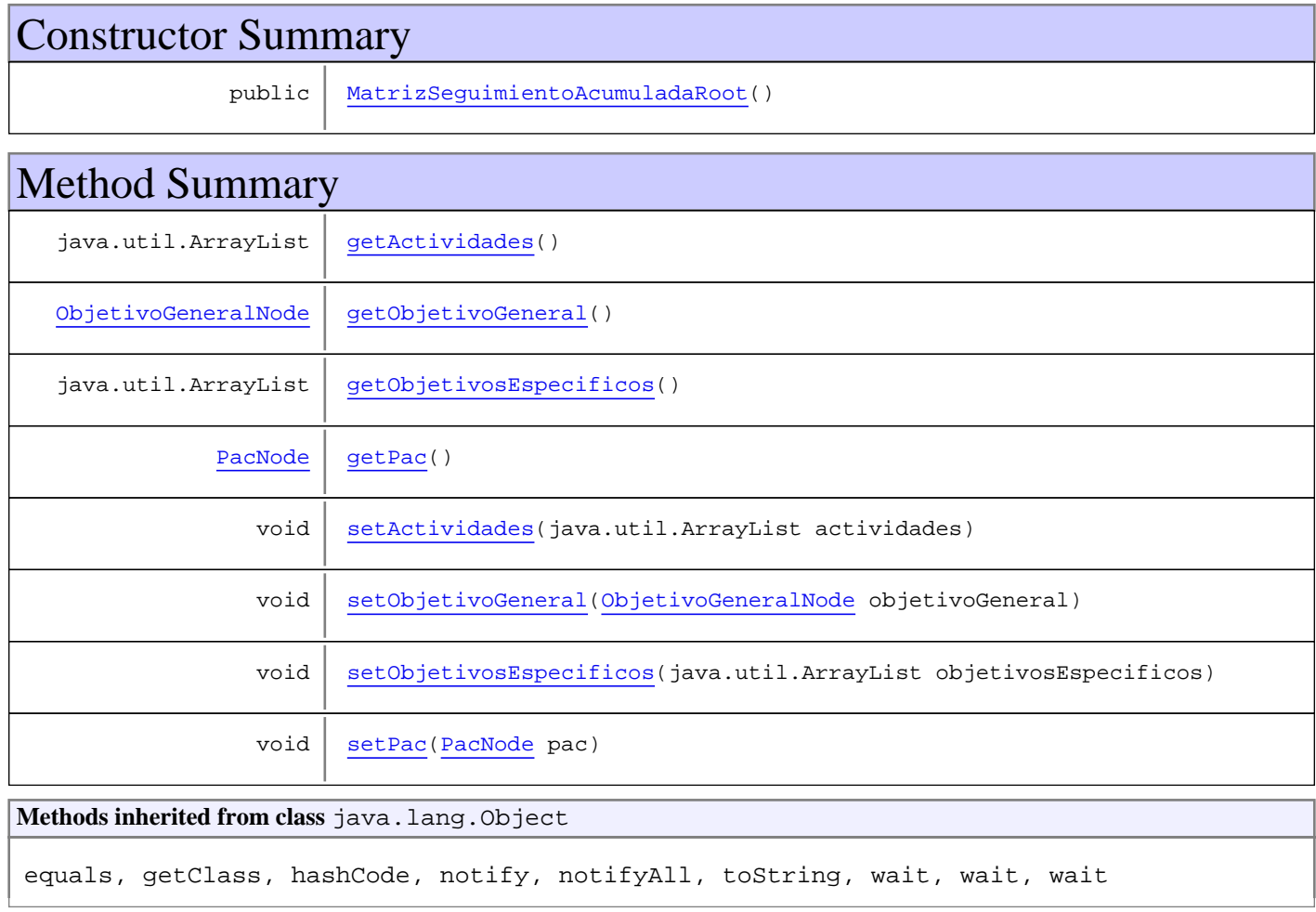

# **Constructors**

# **MatrizSeguimientoAcumuladaRoot**

public **MatrizSeguimientoAcumuladaRoot**()

# Methods

## **getPac**

public PacNode **getPac**()

#### **setPac**

public void **setPac**(PacNode pac)

#### **getObjetivoGeneral**

public ObjetivoGeneralNode **getObjetivoGeneral**()

#### **setObjetivoGeneral**

public void **setObjetivoGeneral**(ObjetivoGeneralNode objetivoGeneral)

#### **getObjetivosEspecificos**

public java.util.ArrayList **getObjetivosEspecificos**()

### **setObjetivosEspecificos**

public void **setObjetivosEspecificos**(java.util.ArrayList objetivosEspecificos)

## **getActividades**

public java.util.ArrayList **getActividades**()

#### **setActividades**

public void **setActividades**(java.util.ArrayList actividades)

**Package**

# **com.plexus.gong.core.xml.ws.matriz\_seg uimiento\_pac**

# **com.plexus.gong.core.xml.ws.matriz\_seguimiento\_pac Class MatrizSeguimientoPacRoot**

java.lang.Object

|  **+-com.plexus.gong.core.xml.ws.matriz\_seguimiento\_pac.MatrizSeguimientoPacRoot**

public class **MatrizSeguimientoPacRoot** extends java.lang.Object

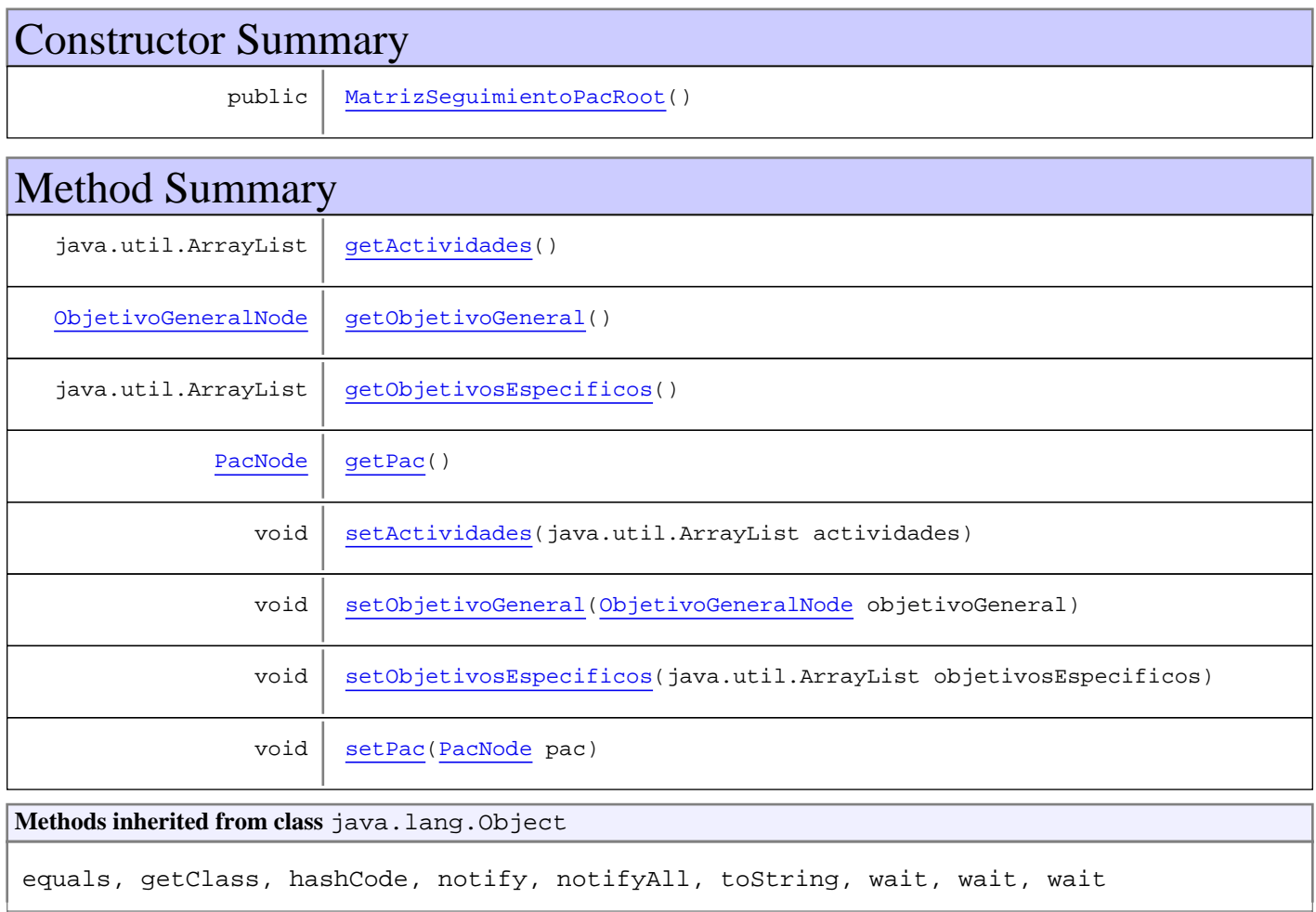

# **Constructors**

## **MatrizSeguimientoPacRoot**

public **MatrizSeguimientoPacRoot**()

# Methods

## **getPac**

public PacNode **getPac**()

#### **setPac**

public void **setPac**(PacNode pac)

#### **getObjetivoGeneral**

public ObjetivoGeneralNode **getObjetivoGeneral**()

#### **setObjetivoGeneral**

public void **setObjetivoGeneral**(ObjetivoGeneralNode objetivoGeneral)

#### **getObjetivosEspecificos**

public java.util.ArrayList **getObjetivosEspecificos**()

### **setObjetivosEspecificos**

public void **setObjetivosEspecificos**(java.util.ArrayList objetivosEspecificos)

### **getActividades**

public java.util.ArrayList **getActividades**()

#### **setActividades**

public void **setActividades**(java.util.ArrayList actividades)

# **Package com.plexus.gong.core.xml.ws.moneda**

# **com.plexus.gong.core.xml.ws.moneda Class MonedaNode**

java.lang.Object

|  **+-com.plexus.gong.core.xml.ws.moneda.MonedaNode**

public class **MonedaNode**

extends java.lang.Object

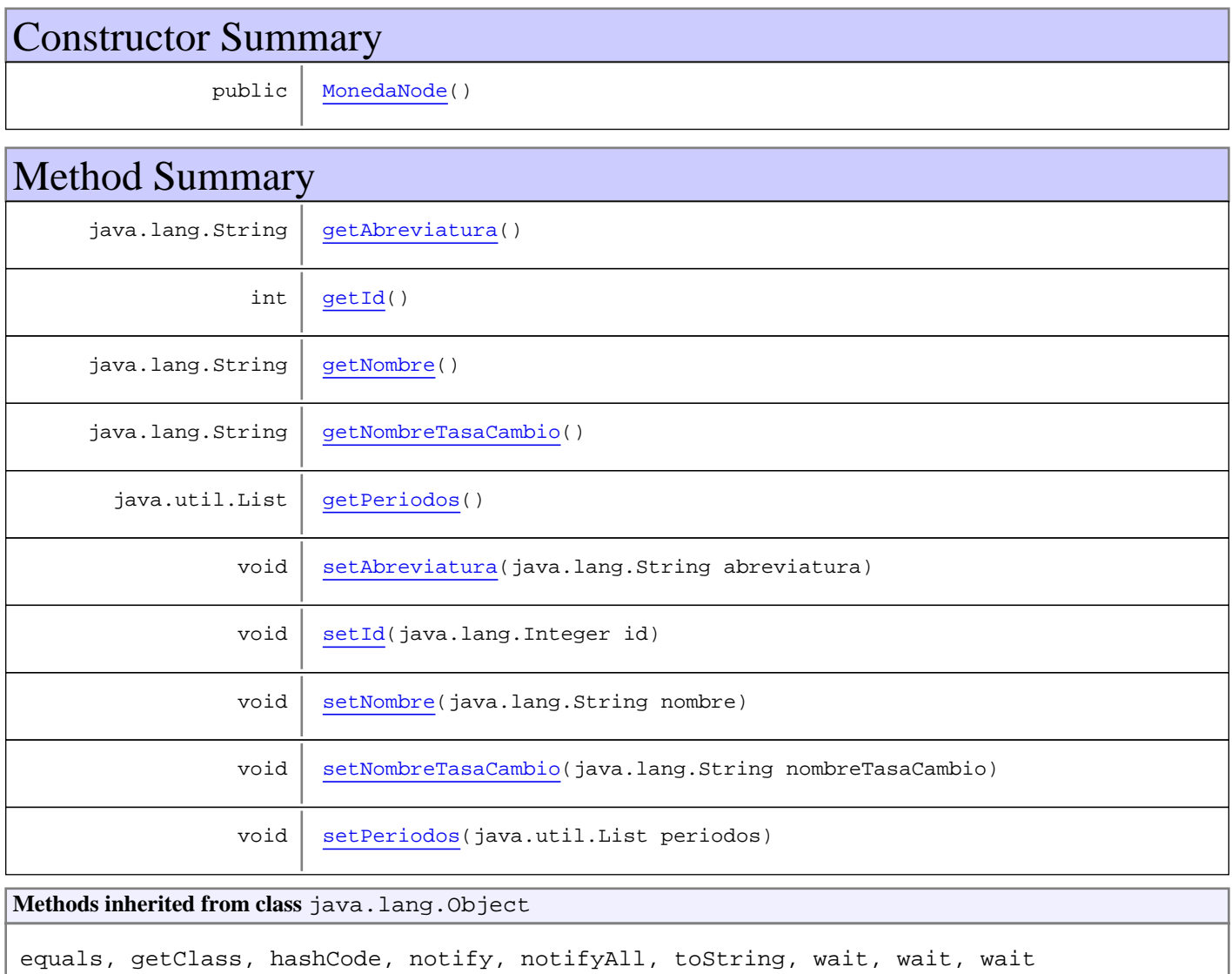

# **Constructors**

## **MonedaNode**

public **MonedaNode**()

# Methods

#### **getNombreTasaCambio**

public java.lang.String **getNombreTasaCambio**()

#### **setNombreTasaCambio**

public void **setNombreTasaCambio**(java.lang.String nombreTasaCambio)

#### **getId**

public int **getId**()

#### **setId**

public void **setId**(java.lang.Integer id)

#### **getAbreviatura**

public java.lang.String **getAbreviatura**()

#### **setAbreviatura**

public void **setAbreviatura**(java.lang.String abreviatura)

#### **getNombre**

public java.lang.String **getNombre**()

#### **setNombre**

public void **setNombre**(java.lang.String nombre)

#### **getPeriodos**

public java.util.List **getPeriodos**()

# **setPeriodos**

public void **setPeriodos**(java.util.List periodos)

**Package**

# **com.plexus.gong.core.xml.ws.objetivoEs pecifico**

# **com.plexus.gong.core.xml.ws.objetivoEspecifico Class ObjetivoEspecificoNode**

java.lang.Object

|  **+-com.plexus.gong.core.xml.ws.objetivoEspecifico.ObjetivoEspecificoNode**

public class **ObjetivoEspecificoNode** extends java.lang.Object

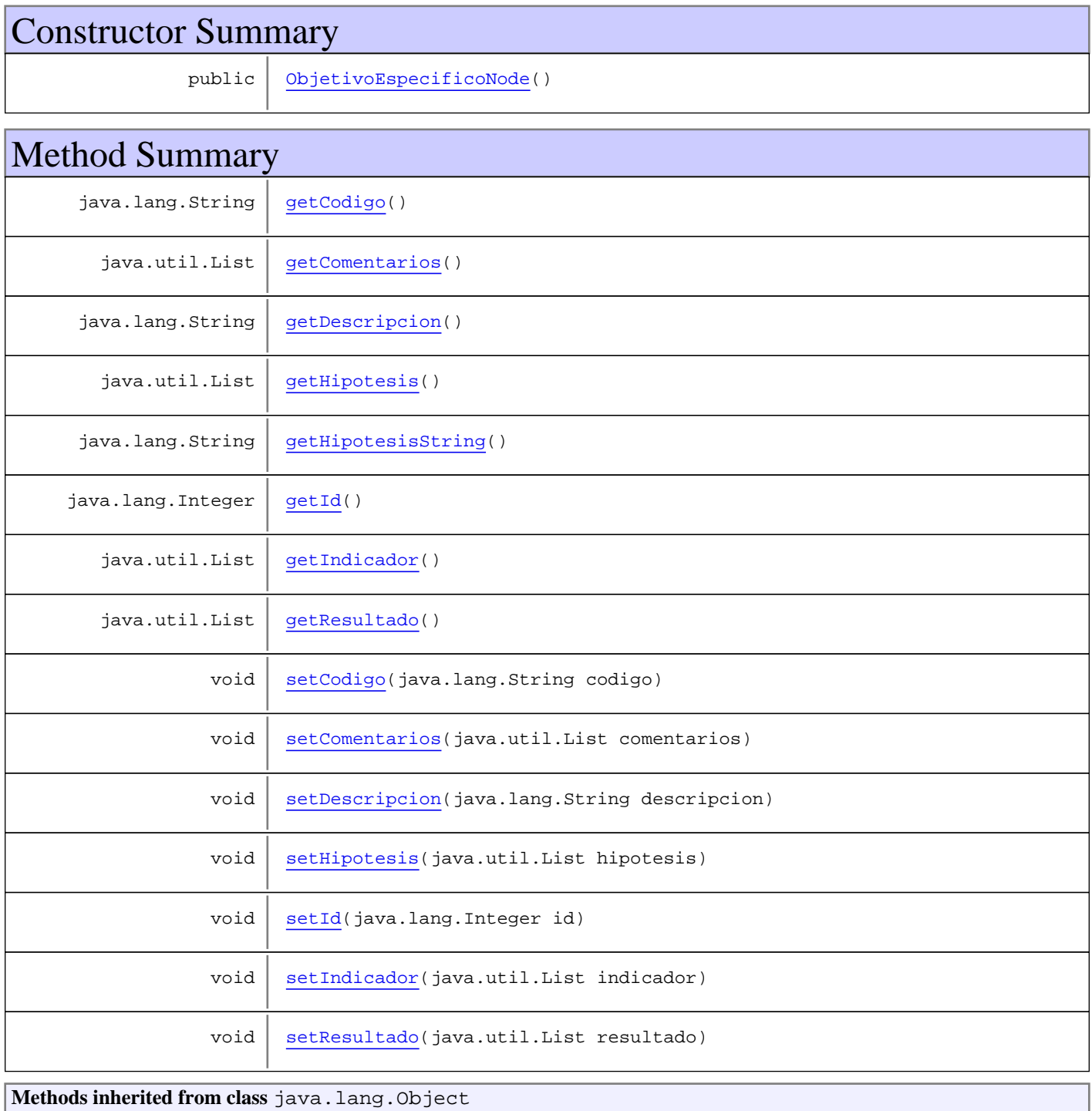

equals, getClass, hashCode, notify, notifyAll, toString, wait, wait, wait

## **Constructors**

#### **ObjetivoEspecificoNode**

public **ObjetivoEspecificoNode**()

# Methods

#### **getId**

public java.lang.Integer **getId**()

#### **setId**

public void **setId**(java.lang.Integer id)

#### **getCodigo**

public java.lang.String **getCodigo**()

#### **setCodigo**

public void **setCodigo**(java.lang.String codigo)

#### **getDescripcion**

public java.lang.String **getDescripcion**()

#### **setDescripcion**

public void **setDescripcion**(java.lang.String descripcion)

# **getHipotesis**

public java.util.List **getHipotesis**()

### **setHipotesis**

```
public void setHipotesis(java.util.List hipotesis)
```
#### **getIndicador**

public java.util.List **getIndicador**()

#### **setIndicador**

public void **setIndicador**(java.util.List indicador)

#### **getResultado**

public java.util.List **getResultado**()

#### **setResultado**

public void **setResultado**(java.util.List resultado)

#### **getHipotesisString**

public java.lang.String **getHipotesisString**()

#### **getComentarios**

public java.util.List **getComentarios**()

#### **setComentarios**

public void **setComentarios**(java.util.List comentarios)

**Package**

# **com.plexus.gong.core.xml.ws.objetivoGe neral**

# **com.plexus.gong.core.xml.ws.objetivoGeneral Class ObjetivoGeneralNode**

java.lang.Object

|  **+-com.plexus.gong.core.xml.ws.objetivoGeneral.ObjetivoGeneralNode**

public class **ObjetivoGeneralNode** extends java.lang.Object

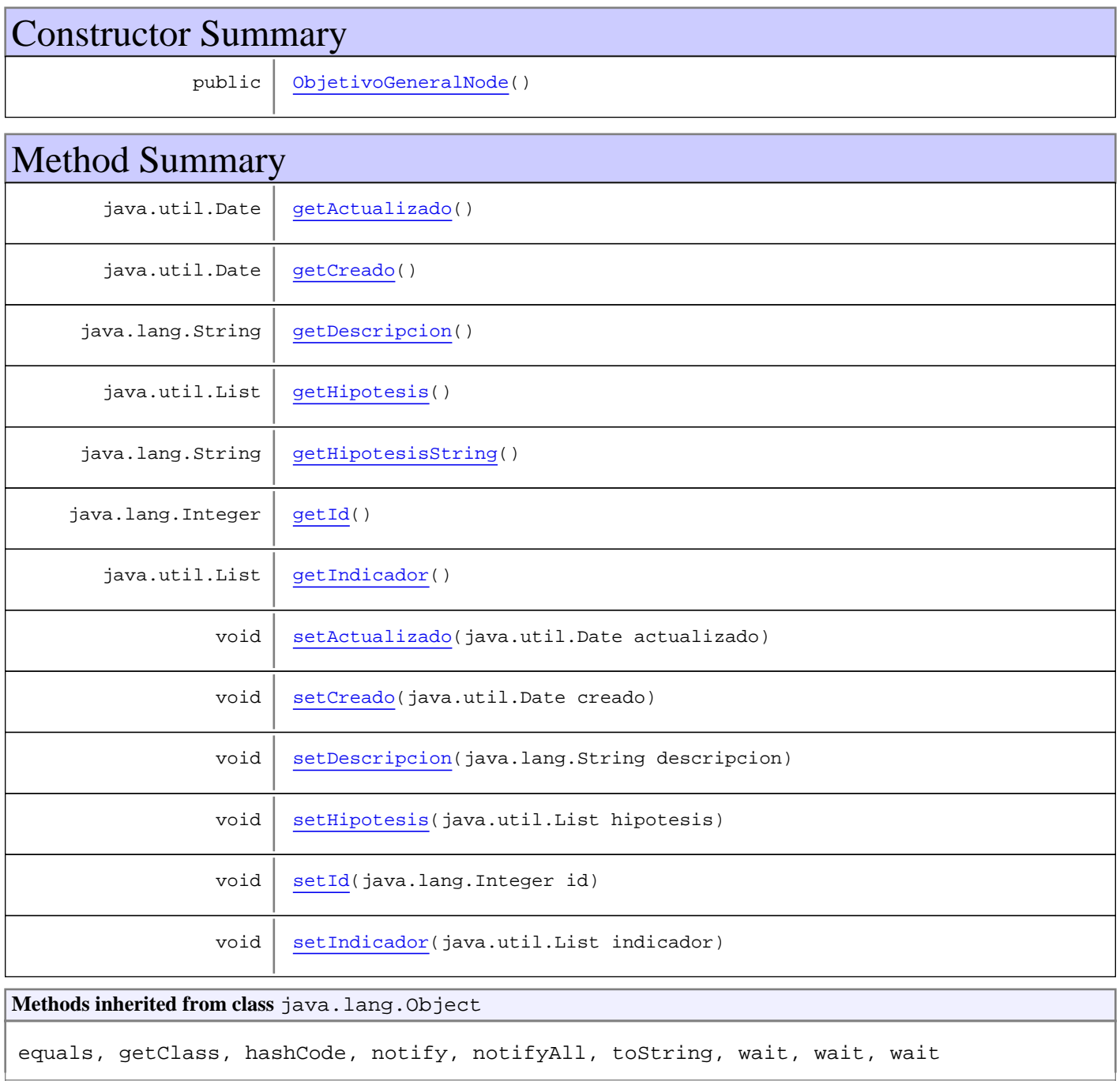

# **Constructors**

## **ObjetivoGeneralNode**

public **ObjetivoGeneralNode**()

# Methods

#### **getCreado**

public java.util.Date **getCreado**()

#### **setCreado**

public void **setCreado**(java.util.Date creado)

#### **getDescripcion**

public java.lang.String **getDescripcion**()

## **setDescripcion**

public void **setDescripcion**(java.lang.String descripcion)

#### **getId**

public java.lang.Integer **getId**()

#### **setId**

```
public void setId(java.lang.Integer id)
```
#### **getActualizado**

public java.util.Date **getActualizado**()

# **setActualizado**

public void **setActualizado**(java.util.Date actualizado)

### **getHipotesis**

```
public java.util.List getHipotesis()
```
### **setHipotesis**

public void **setHipotesis**(java.util.List hipotesis)

## **getIndicador**

public java.util.List **getIndicador**()

### **setIndicador**

public void **setIndicador**(java.util.List indicador)

# **getHipotesisString**

public java.lang.String **getHipotesisString**()

**Package**

# **com.plexus.gong.core.xml.ws.otras\_apor tacion**

# **com.plexus.gong.core.xml.ws.otras\_aportacion Class OtrasAportacionNode**

java.lang.Object

|  **+-com.plexus.gong.core.xml.ws.otras\_aportacion.OtrasAportacionNode**

public class **OtrasAportacionNode** extends java.lang.Object

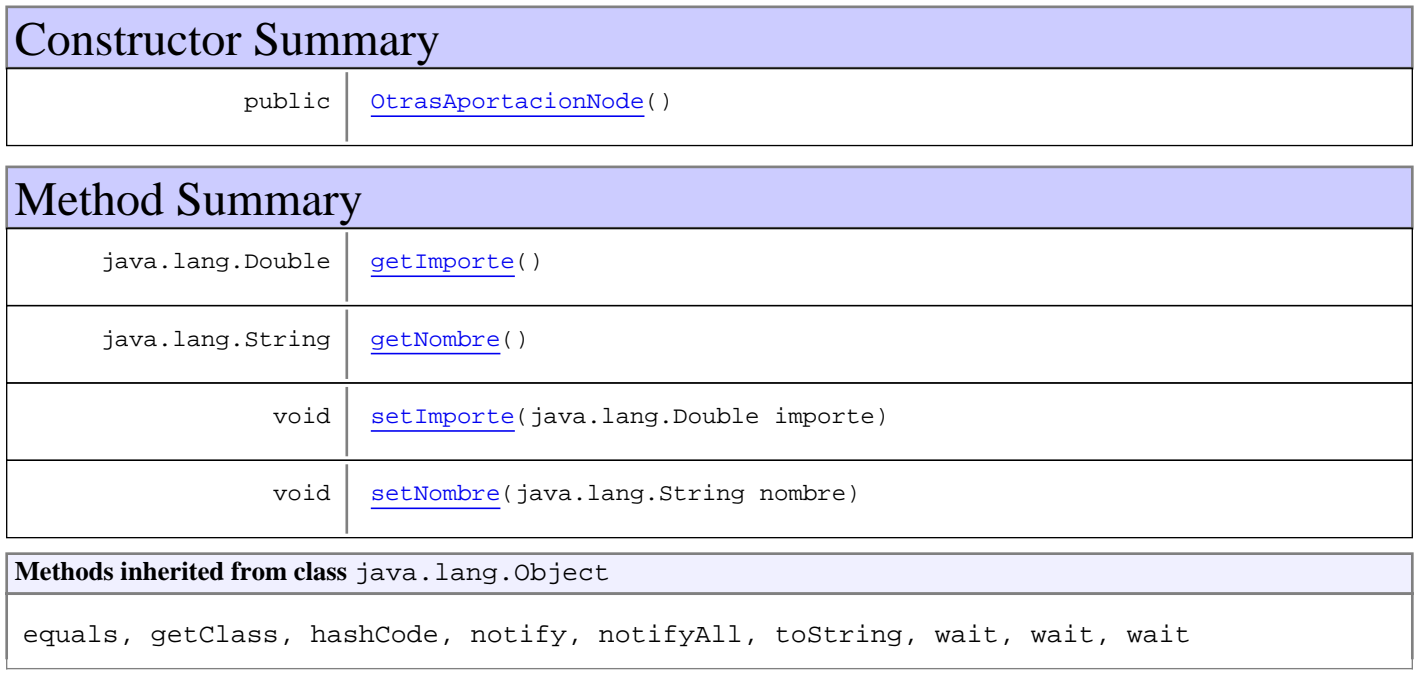

# **Constructors**

#### **OtrasAportacionNode**

public **OtrasAportacionNode**()

# Methods

#### **getNombre**

public java.lang.String **getNombre**()

#### **setNombre**

public void **setNombre**(java.lang.String nombre)
# **getImporte**

public java.lang.Double **getImporte**()

## **setImporte**

public void **setImporte**(java.lang.Double importe)

# **Package com.plexus.gong.core.xml.ws.pac**

## **com.plexus.gong.core.xml.ws.pac Class PacNode**

java.lang.Object

|  **+-com.plexus.gong.core.xml.ws.pac.PacNode**

## public class **PacNode**

extends java.lang.Object

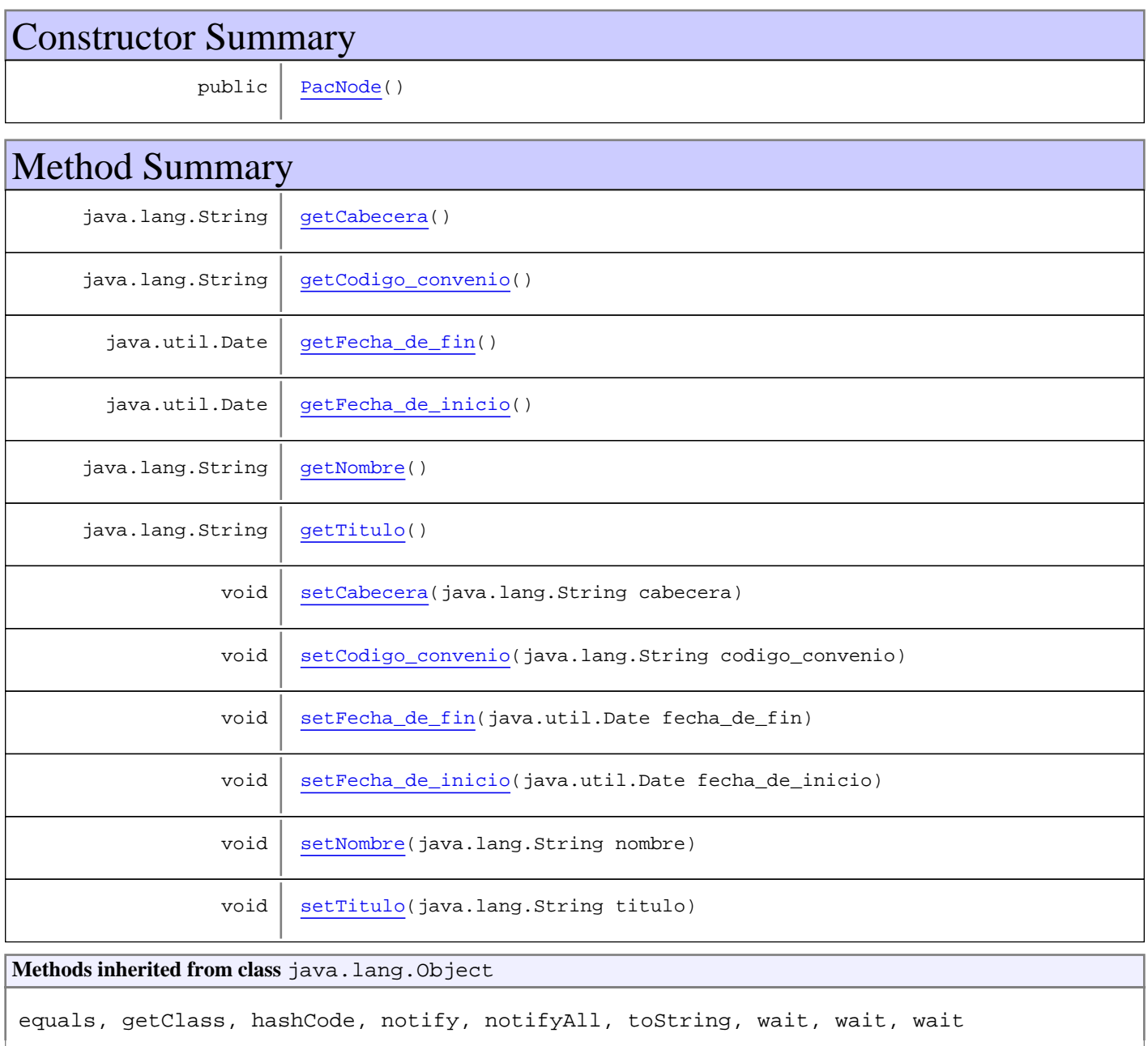

**Constructors** 

## **PacNode**

public **PacNode**()

# **Methods**

#### **getCabecera**

public java.lang.String **getCabecera**()

#### **setCabecera**

public void **setCabecera**(java.lang.String cabecera)

## **getNombre**

public java.lang.String **getNombre**()

## **setNombre**

public void **setNombre**(java.lang.String nombre)

#### **getTitulo**

public java.lang.String **getTitulo**()

#### **setTitulo**

public void **setTitulo**(java.lang.String titulo)

#### **getFecha\_de\_inicio**

public java.util.Date **getFecha\_de\_inicio**()

## **setFecha\_de\_inicio**

public void **setFecha\_de\_inicio**(java.util.Date fecha\_de\_inicio)

## **getFecha\_de\_fin**

public java.util.Date **getFecha\_de\_fin**()

#### **setFecha\_de\_fin**

public void **setFecha\_de\_fin**(java.util.Date fecha\_de\_fin)

## **getCodigo\_convenio**

public java.lang.String **getCodigo\_convenio**()

## **setCodigo\_convenio**

public void **setCodigo\_convenio**(java.lang.String codigo\_convenio)

# **Package com.plexus.gong.core.xml.ws.pais**

## **com.plexus.gong.core.xml.ws.pais Class PaisNode**

java.lang.Object

|  **+-com.plexus.gong.core.xml.ws.pais.PaisNode**

### public class **PaisNode**

extends java.lang.Object

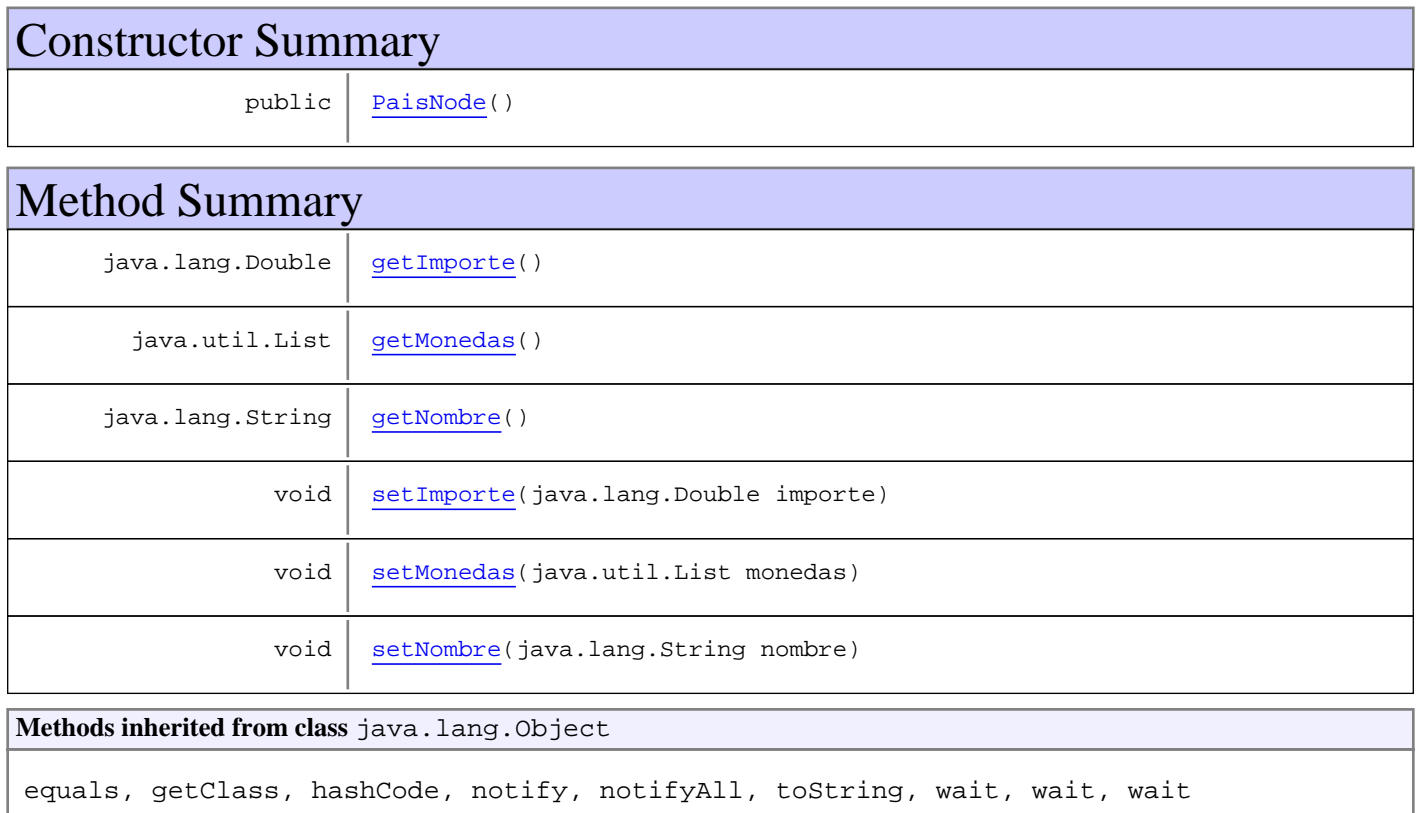

# **Constructors**

#### **PaisNode**

public **PaisNode**()

# Methods

## **getNombre**

public java.lang.String **getNombre**()

#### **setNombre**

public void **setNombre**(java.lang.String nombre)

## **getImporte**

public java.lang.Double **getImporte**()

## **setImporte**

public void **setImporte**(java.lang.Double importe)

## **getMonedas**

public java.util.List **getMonedas**()

## **setMonedas**

public void **setMonedas**(java.util.List monedas)

# **Package com.plexus.gong.core.xml.ws.partida**

## **com.plexus.gong.core.xml.ws.partida Class PartidaNode**

java.lang.Object

|  **+-com.plexus.gong.core.xml.ws.partida.PartidaNode**

## public class **PartidaNode**

extends java.lang.Object

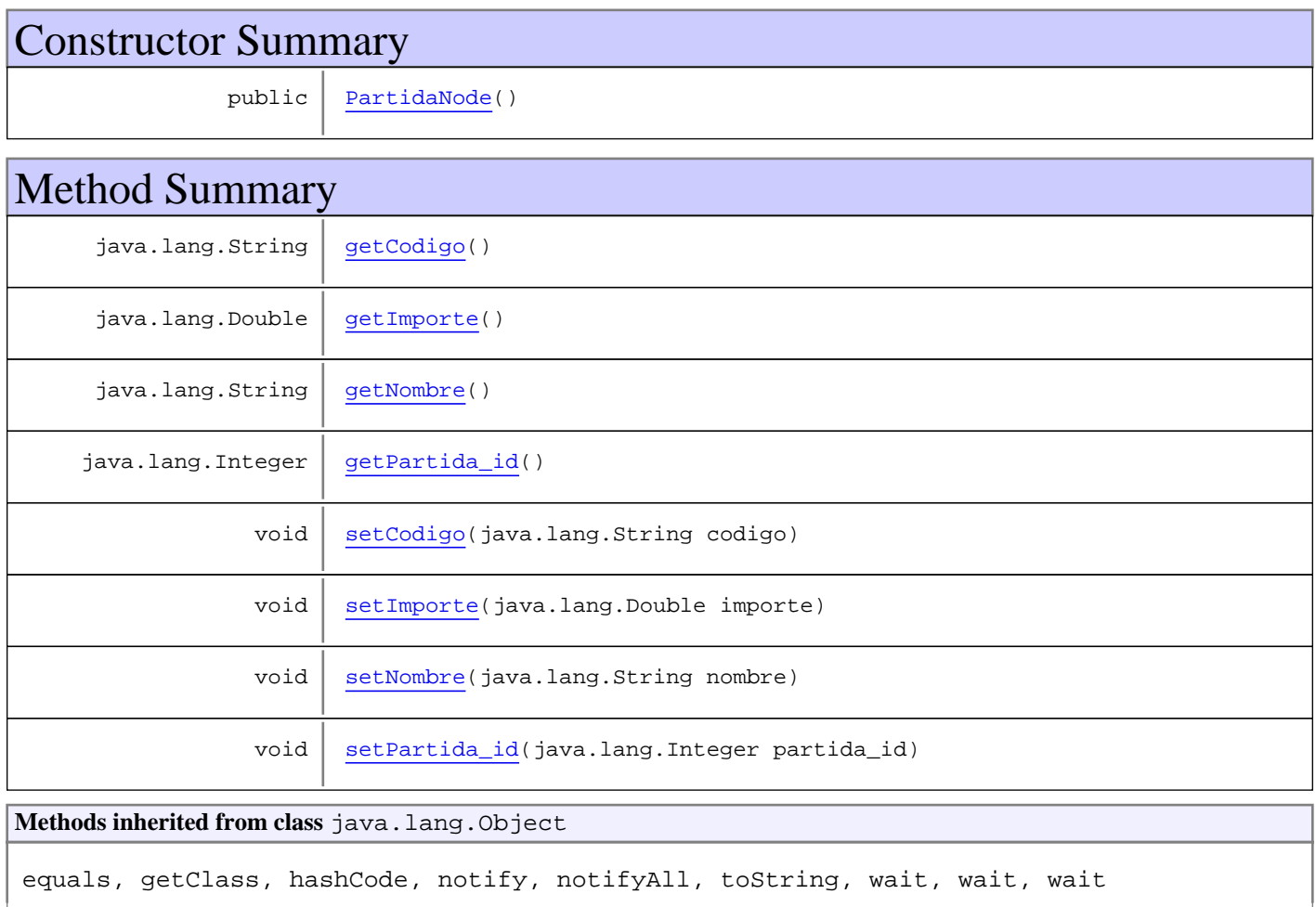

# **Constructors**

## **PartidaNode**

public **PartidaNode**()

# Methods

## **getNombre**

public java.lang.String **getNombre**()

#### **setNombre**

public void **setNombre**(java.lang.String nombre)

### **getCodigo**

public java.lang.String **getCodigo**()

#### **setCodigo**

public void **setCodigo**(java.lang.String codigo)

#### **getImporte**

public java.lang.Double **getImporte**()

#### **setImporte**

public void **setImporte**(java.lang.Double importe)

## **getPartida\_id**

public java.lang.Integer **getPartida\_id**()

#### **setPartida\_id**

public void **setPartida\_id**(java.lang.Integer partida\_id)

**Package**

# **com.plexus.gong.core.xml.ws.partidasFi nanciadores**

# **com.plexus.gong.core.xml.ws.partidasFinanciadores Class PartidasFinanciadoresRoot**

java.lang.Object || ||

+-com.plexus.gong.core.xml.ws.BaseRoot

 $\overline{\phantom{a}}$  **+-com.plexus.gong.core.xml.ws.partidasFinanciadores.PartidasFinanciadoresRoot**

#### public class **PartidasFinanciadoresRoot** extends BaseRoot

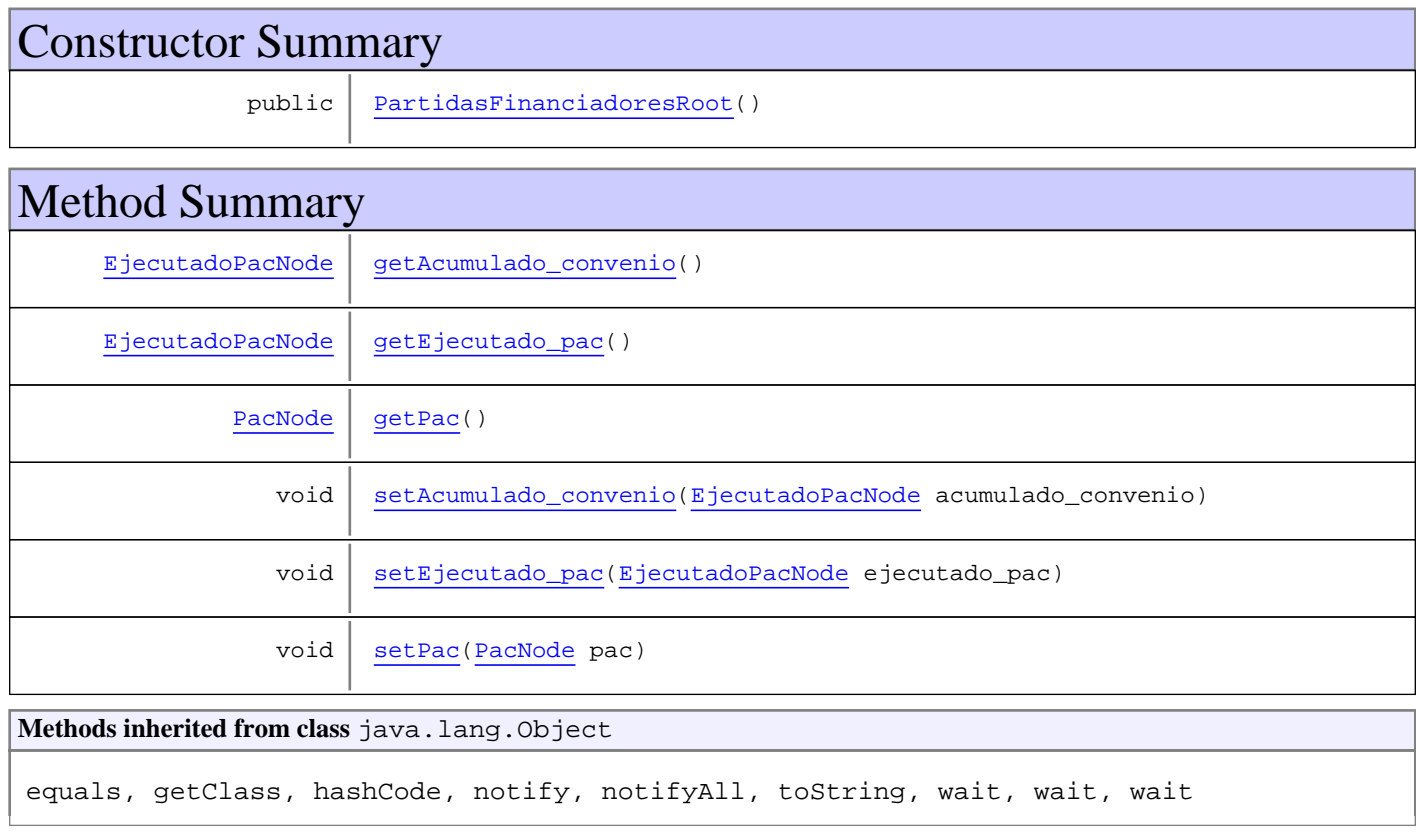

# **Constructors**

## **PartidasFinanciadoresRoot**

public **PartidasFinanciadoresRoot**()

# Methods

## **getAcumulado\_convenio**

public EjecutadoPacNode **getAcumulado\_convenio**()

## **setAcumulado\_convenio**

public void **setAcumulado\_convenio**(EjecutadoPacNode acumulado\_convenio)

## **getEjecutado\_pac**

public EjecutadoPacNode **getEjecutado\_pac**()

### **setEjecutado\_pac**

public void **setEjecutado\_pac**(EjecutadoPacNode ejecutado\_pac)

## **getPac**

public PacNode **getPac**()

#### **setPac**

public void **setPac**(PacNode pac)

# **Package com.plexus.gong.core.xml.ws.periodo**

## **com.plexus.gong.core.xml.ws.periodo Class PeriodoNode**

java.lang.Object

|  **+-com.plexus.gong.core.xml.ws.periodo.PeriodoNode**

# public class **PeriodoNode**

extends java.lang.Object

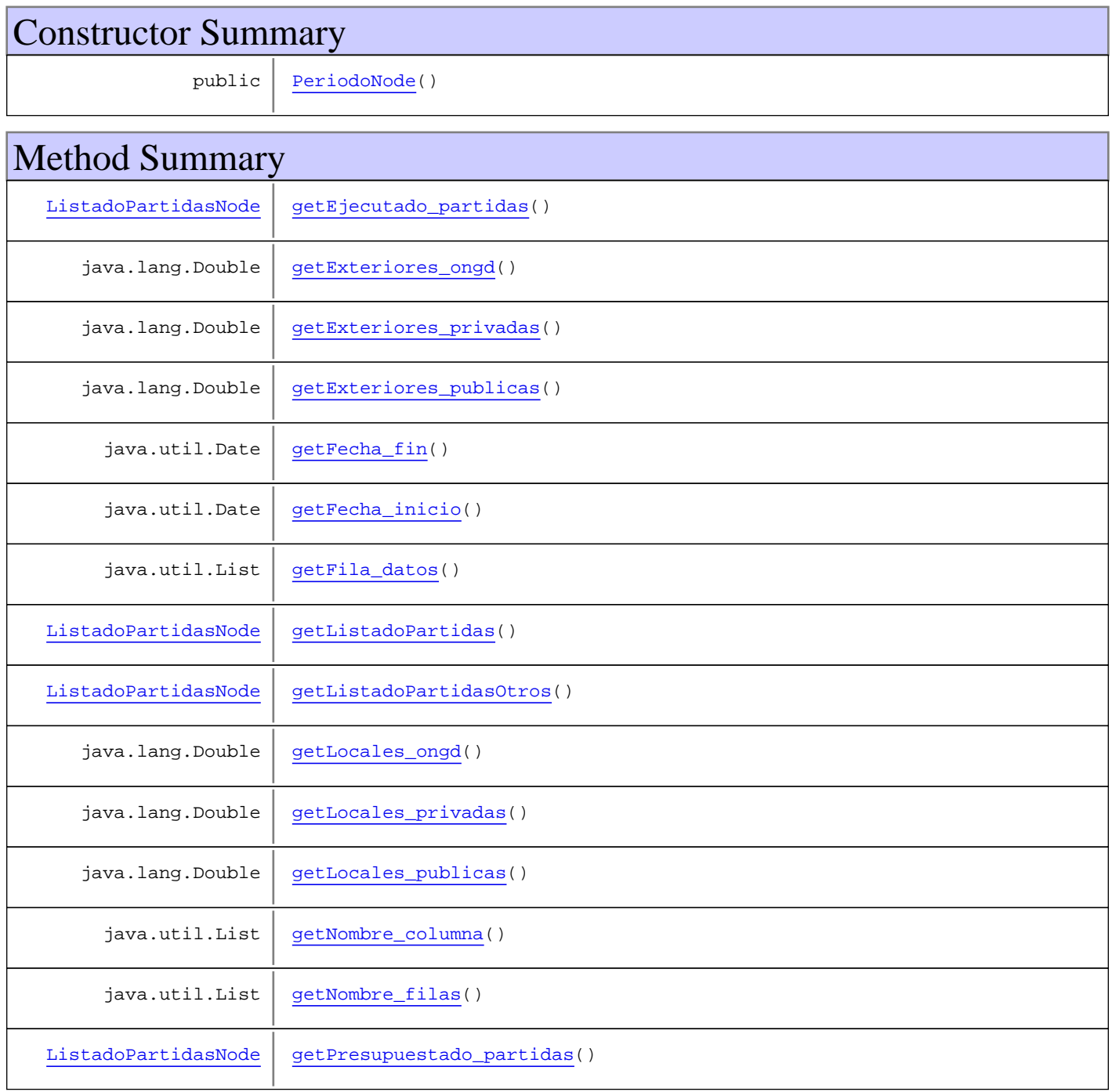

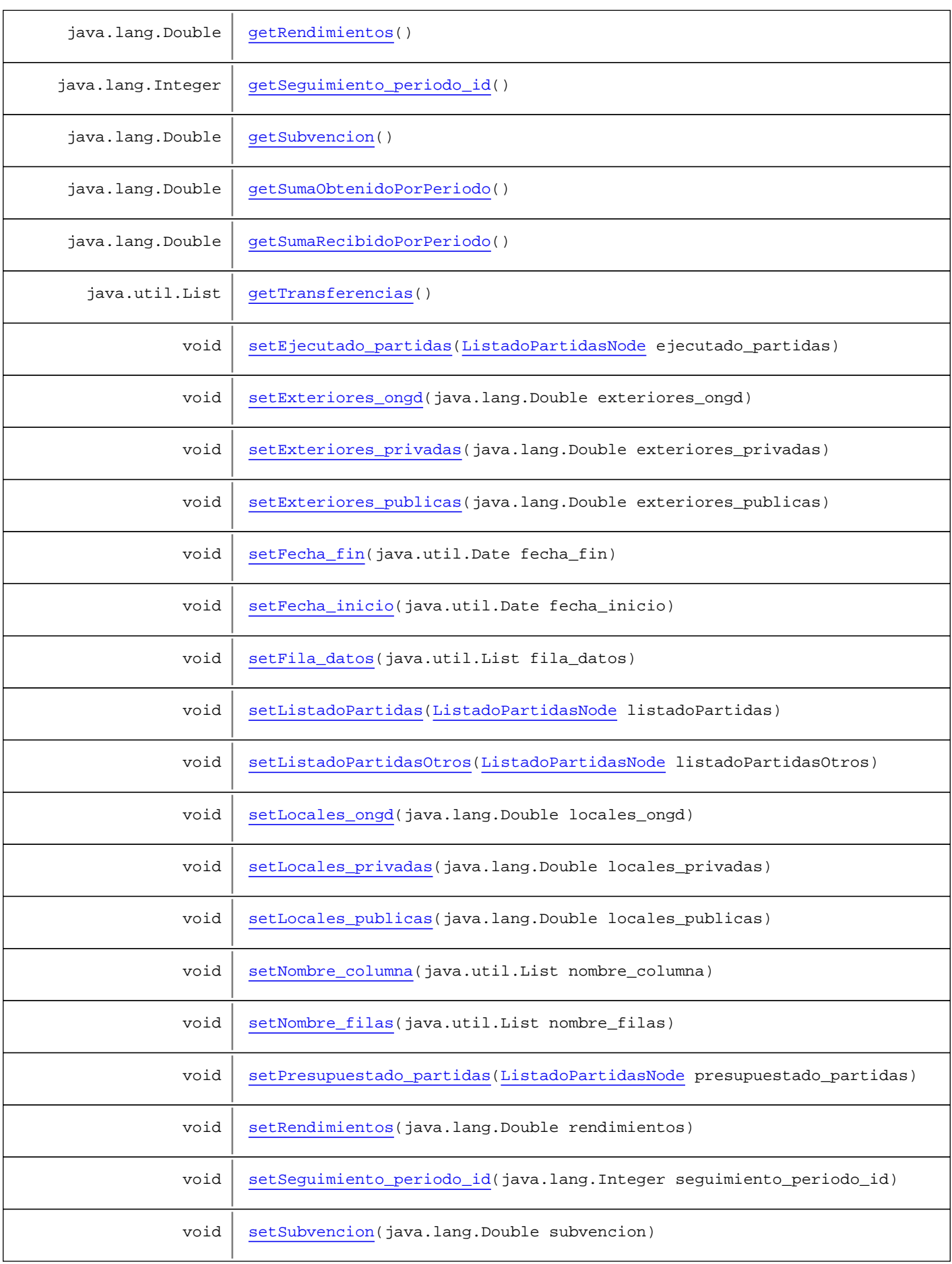

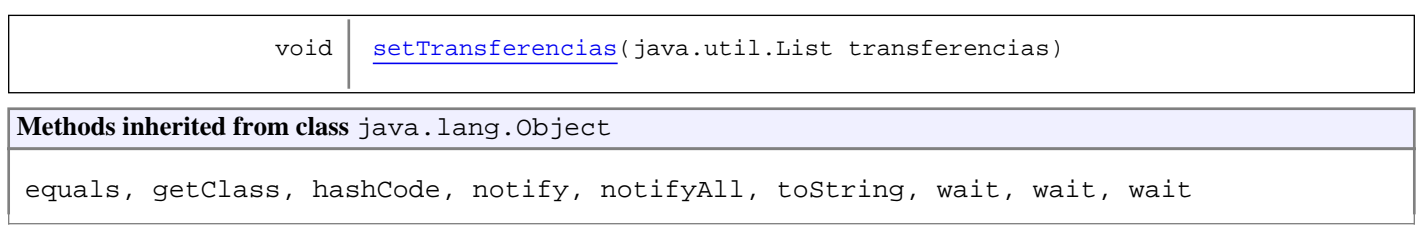

## **Constructors**

#### **PeriodoNode**

public **PeriodoNode**()

# Methods

#### **getPresupuestado\_partidas**

public ListadoPartidasNode **getPresupuestado\_partidas**()

## **setPresupuestado\_partidas**

public void **setPresupuestado\_partidas**(ListadoPartidasNode presupuestado\_partidas)

## **getEjecutado\_partidas**

public ListadoPartidasNode **getEjecutado\_partidas**()

#### **setEjecutado\_partidas**

public void **setEjecutado\_partidas**(ListadoPartidasNode ejecutado\_partidas)

## **getFila\_datos**

public java.util.List **getFila\_datos**()

#### **setFila\_datos**

public void **setFila\_datos**(java.util.List fila\_datos)

### **getNombre\_filas**

```
public java.util.List getNombre_filas()
```
#### **setNombre\_filas**

public void setNombre filas(java.util.List nombre filas)

#### **getNombre\_columna**

public java.util.List **getNombre\_columna**()

#### **setNombre\_columna**

public void **setNombre\_columna**(java.util.List nombre\_columna)

#### **getTransferencias**

public java.util.List **getTransferencias**()

#### **setTransferencias**

public void **setTransferencias**(java.util.List transferencias)

#### **getSeguimiento\_periodo\_id**

public java.lang.Integer **getSeguimiento\_periodo\_id**()

#### **setSeguimiento\_periodo\_id**

public void **setSeguimiento\_periodo\_id**(java.lang.Integer seguimiento\_periodo\_id)

#### **getFecha\_inicio**

public java.util.Date **getFecha\_inicio**()

## **setFecha\_inicio**

public void **setFecha\_inicio**(java.util.Date fecha\_inicio)

#### **getFecha\_fin**

public java.util.Date **getFecha\_fin**()

#### **setFecha\_fin**

public void **setFecha\_fin**(java.util.Date fecha\_fin)

#### **getSubvencion**

public java.lang.Double **getSubvencion**()

#### **setSubvencion**

public void **setSubvencion**(java.lang.Double subvencion)

#### **getRendimientos**

public java.lang.Double **getRendimientos**()

#### **setRendimientos**

public void **setRendimientos**(java.lang.Double rendimientos)

### **getExteriores\_ongd**

public java.lang.Double **getExteriores\_ongd**()

### **setExteriores\_ongd**

public void **setExteriores\_ongd**(java.lang.Double exteriores\_ongd)

#### **getExteriores\_publicas**

public java.lang.Double **getExteriores\_publicas**()

#### **setExteriores\_publicas**

public void **setExteriores\_publicas**(java.lang.Double exteriores\_publicas)

#### **getExteriores\_privadas**

public java.lang.Double **getExteriores\_privadas**()

#### **setExteriores\_privadas**

public void **setExteriores\_privadas**(java.lang.Double exteriores\_privadas)

#### **getLocales\_ongd**

public java.lang.Double **getLocales\_ongd**()

#### **setLocales\_ongd**

public void setLocales ongd(java.lang.Double locales ongd)

#### **getLocales\_publicas**

public java.lang.Double **getLocales\_publicas**()

#### **setLocales\_publicas**

public void **setLocales\_publicas**(java.lang.Double locales\_publicas)

#### **getLocales\_privadas**

public java.lang.Double **getLocales\_privadas**()

#### **setLocales\_privadas**

public void **setLocales\_privadas**(java.lang.Double locales\_privadas)

#### **getListadoPartidas**

public ListadoPartidasNode **getListadoPartidas**()

#### **setListadoPartidas**

public void **setListadoPartidas**(ListadoPartidasNode listadoPartidas)

### **getListadoPartidasOtros**

public ListadoPartidasNode **getListadoPartidasOtros**()

## **setListadoPartidasOtros**

public void **setListadoPartidasOtros**(ListadoPartidasNode listadoPartidasOtros)

#### **getSumaRecibidoPorPeriodo**

public java.lang.Double **getSumaRecibidoPorPeriodo**()

## **getSumaObtenidoPorPeriodo**

public java.lang.Double **getSumaObtenidoPorPeriodo**()

# **Package com.plexus.gong.core.xml.ws.persona**

## **com.plexus.gong.core.xml.ws.persona Class PersonaNode**

java.lang.Object

|  **+-com.plexus.gong.core.xml.ws.persona.PersonaNode**

public class **PersonaNode**

extends java.lang.Object

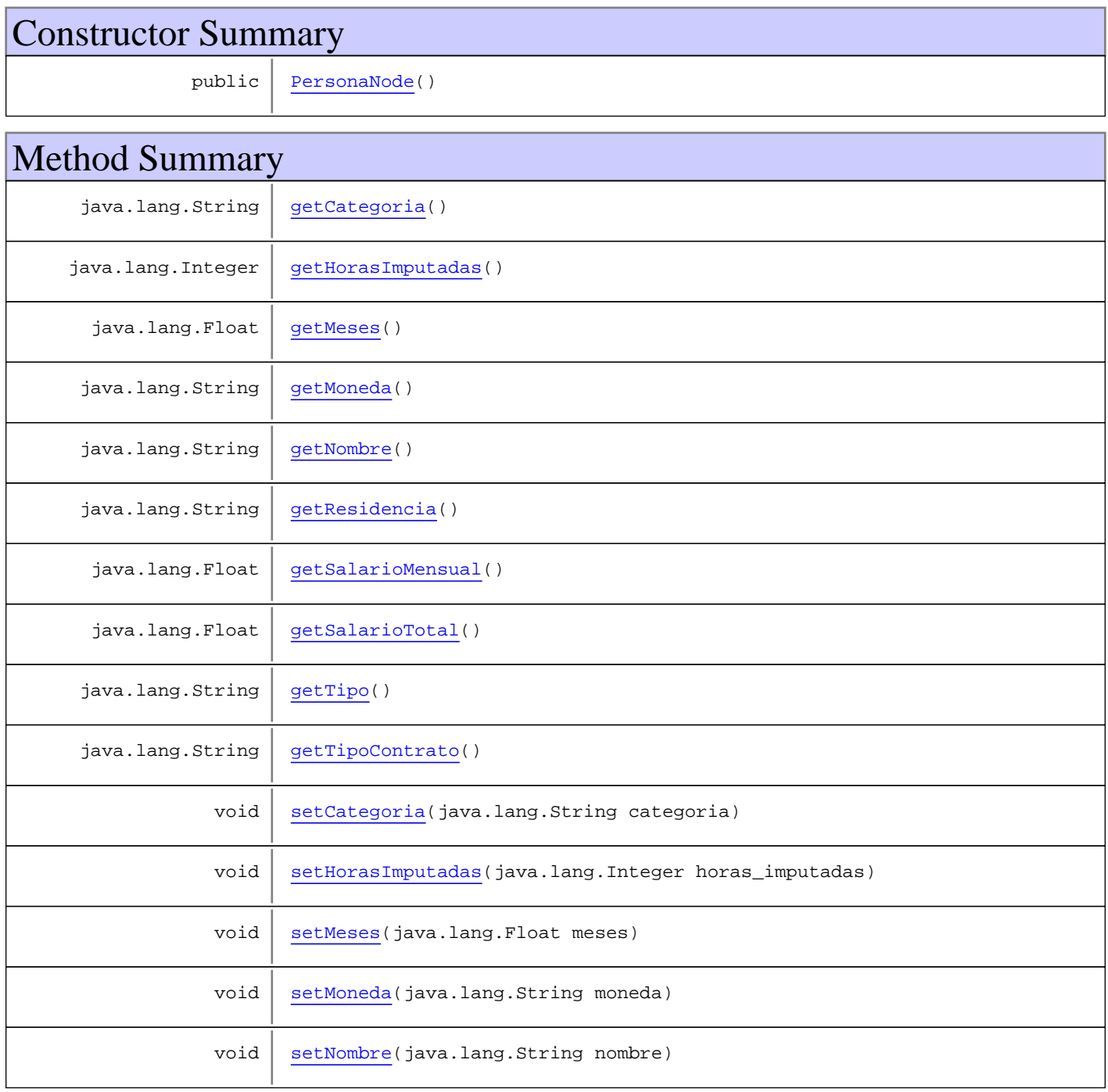

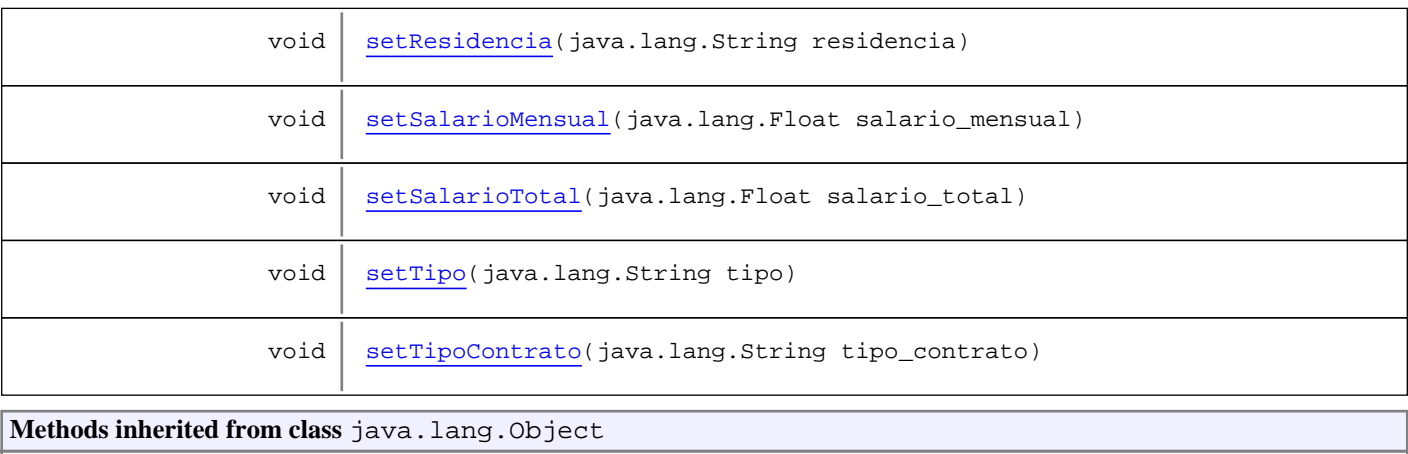

equals, getClass, hashCode, notify, notifyAll, toString, wait, wait, wait

# **Constructors**

#### **PersonaNode**

public **PersonaNode**()

# Methods

#### **setNombre**

public void **setNombre**(java.lang.String nombre)

#### **getNombre**

public java.lang.String **getNombre**()

#### **setCategoria**

public void **setCategoria**(java.lang.String categoria)

## **getCategoria**

public java.lang.String **getCategoria**()

# **setResidencia**

public void **setResidencia**(java.lang.String residencia)

#### **getResidencia**

public java.lang.String **getResidencia**()

#### **setTipoContrato**

public void **setTipoContrato**(java.lang.String tipo\_contrato)

#### **getTipoContrato**

public java.lang.String **getTipoContrato**()

#### **setHorasImputadas**

public void **setHorasImputadas**(java.lang.Integer horas\_imputadas)

### **getHorasImputadas**

public java.lang.Integer **getHorasImputadas**()

#### **setSalarioMensual**

public void **setSalarioMensual**(java.lang.Float salario\_mensual)

#### **getSalarioMensual**

public java.lang.Float **getSalarioMensual**()

#### **setMeses**

public void **setMeses**(java.lang.Float meses)

#### **getMeses**

public java.lang.Float **getMeses**()

#### **setSalarioTotal**

public void **setSalarioTotal**(java.lang.Float salario\_total)

## **getSalarioTotal**

public java.lang.Float **getSalarioTotal**()

## **setTipo**

public void **setTipo**(java.lang.String tipo)

## **getTipo**

public java.lang.String **getTipo**()

### **setMoneda**

public void **setMoneda**(java.lang.String moneda)

## **getMoneda**

public java.lang.String **getMoneda**()

# **Package com.plexus.gong.core.xml.ws.personal**

## **com.plexus.gong.core.xml.ws.personal Class PersonalNode**

java.lang.Object || ||

+-com.plexus.gong.core.xml.ws.BaseRoot

 $\overline{\phantom{a}}$  **+-com.plexus.gong.core.xml.ws.personal.PersonalNode**

#### **All Implemented Interfaces:**

java.io.Serializable

public class **PersonalNode** extends BaseRoot implements java.io.Serializable

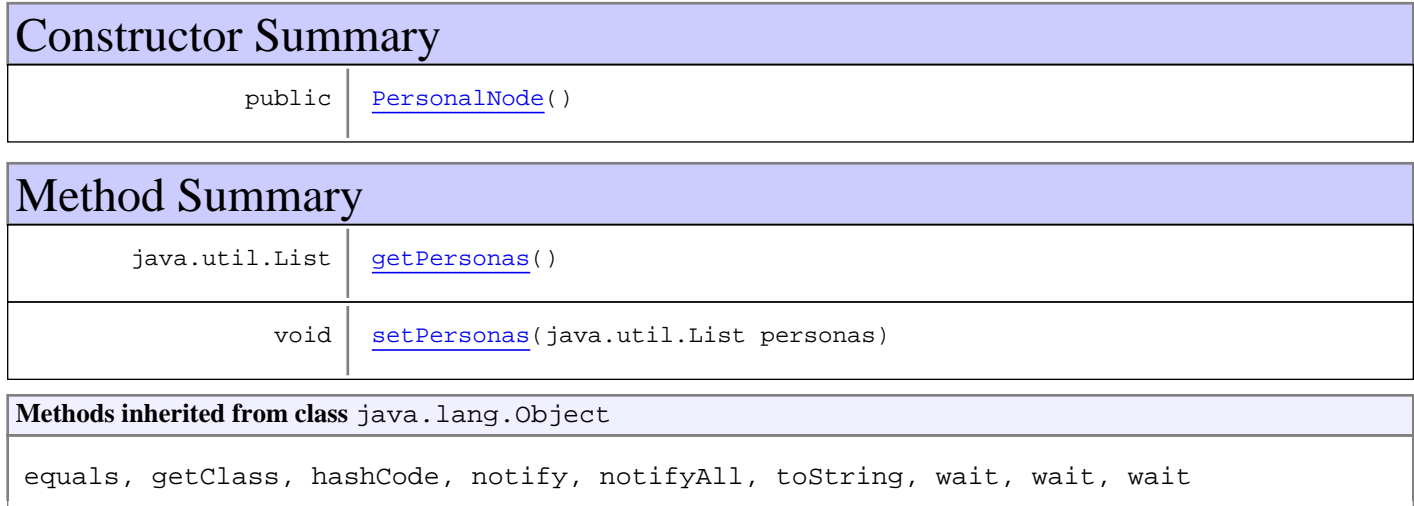

# **Constructors**

#### **PersonalNode**

public **PersonalNode**()

# Methods

#### **setPersonas**

public void **setPersonas**(java.util.List personas)

#### **getPersonas**

public java.util.List **getPersonas**()

**Package**

# **com.plexus.gong.core.xml.ws.presupuest ado**

## **com.plexus.gong.core.xml.ws.presupuestado Class PresupuestadoNode**

java.lang.Object

|| ||  **+-com.plexus.gong.core.xml.ws.presupuestado.PresupuestadoNode**

public class **PresupuestadoNode** extends java.lang.Object

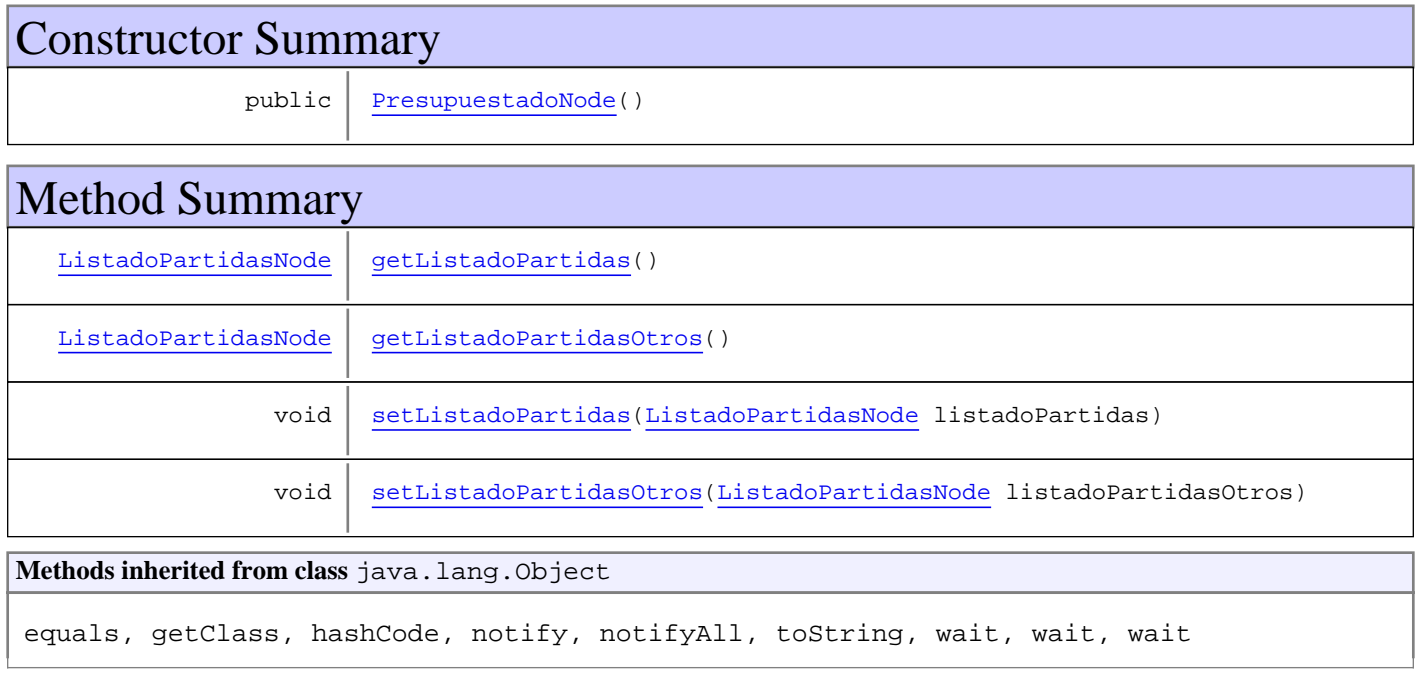

# **Constructors**

#### **PresupuestadoNode**

public **PresupuestadoNode**()

# Methods

#### **getListadoPartidas**

public ListadoPartidasNode **getListadoPartidas**()

#### **setListadoPartidas**

public void setListadoPartidas(ListadoPartidasNode listadoPartidas)

## **getListadoPartidasOtros**

public ListadoPartidasNode **getListadoPartidasOtros**()

## **setListadoPartidasOtros**

public void **setListadoPartidasOtros**(ListadoPartidasNode listadoPartidasOtros)

# **Package com.plexus.gong.core.xml.ws.prevision**

## **com.plexus.gong.core.xml.ws.prevision Class PrevisionNode**

java.lang.Object

|  **+-com.plexus.gong.core.xml.ws.prevision.PrevisionNode**

public class **PrevisionNode** extends java.lang.Object

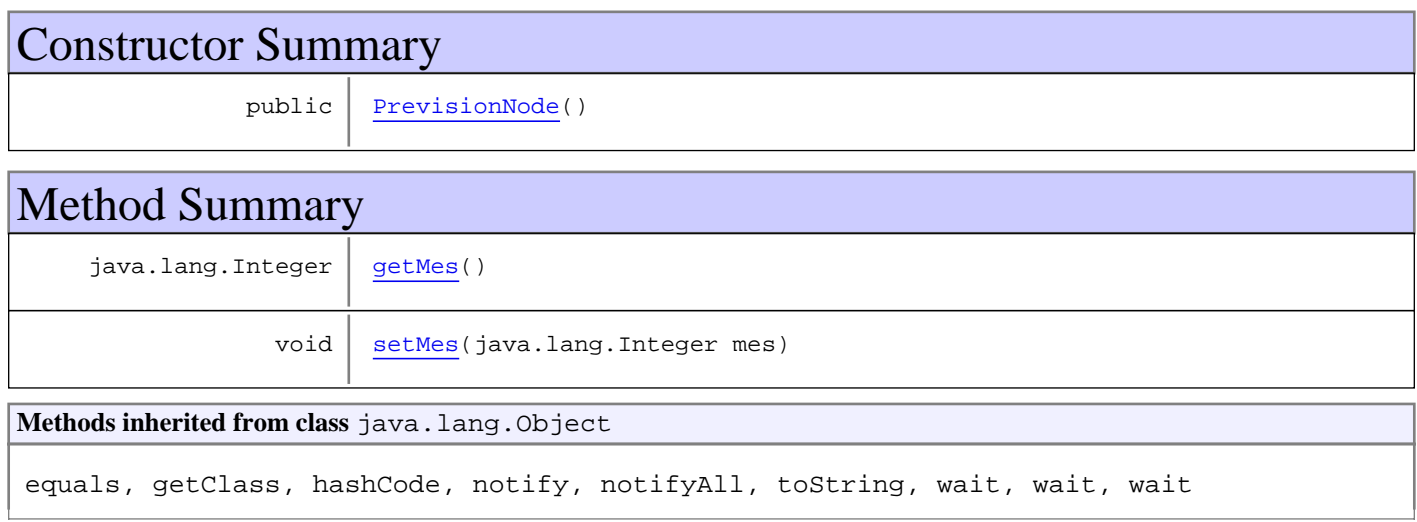

# **Constructors**

## **PrevisionNode**

public **PrevisionNode**()

# Methods

## **getMes**

public java.lang.Integer **getMes**()

#### **setMes**

public void **setMes**(java.lang.Integer mes)

# **Package com.plexus.gong.core.xml.ws.previsto**
# **com.plexus.gong.core.xml.ws.previsto Class PrevistoNode**

java.lang.Object

|  **+-com.plexus.gong.core.xml.ws.previsto.PrevistoNode**

# public class **PrevistoNode**

extends java.lang.Object

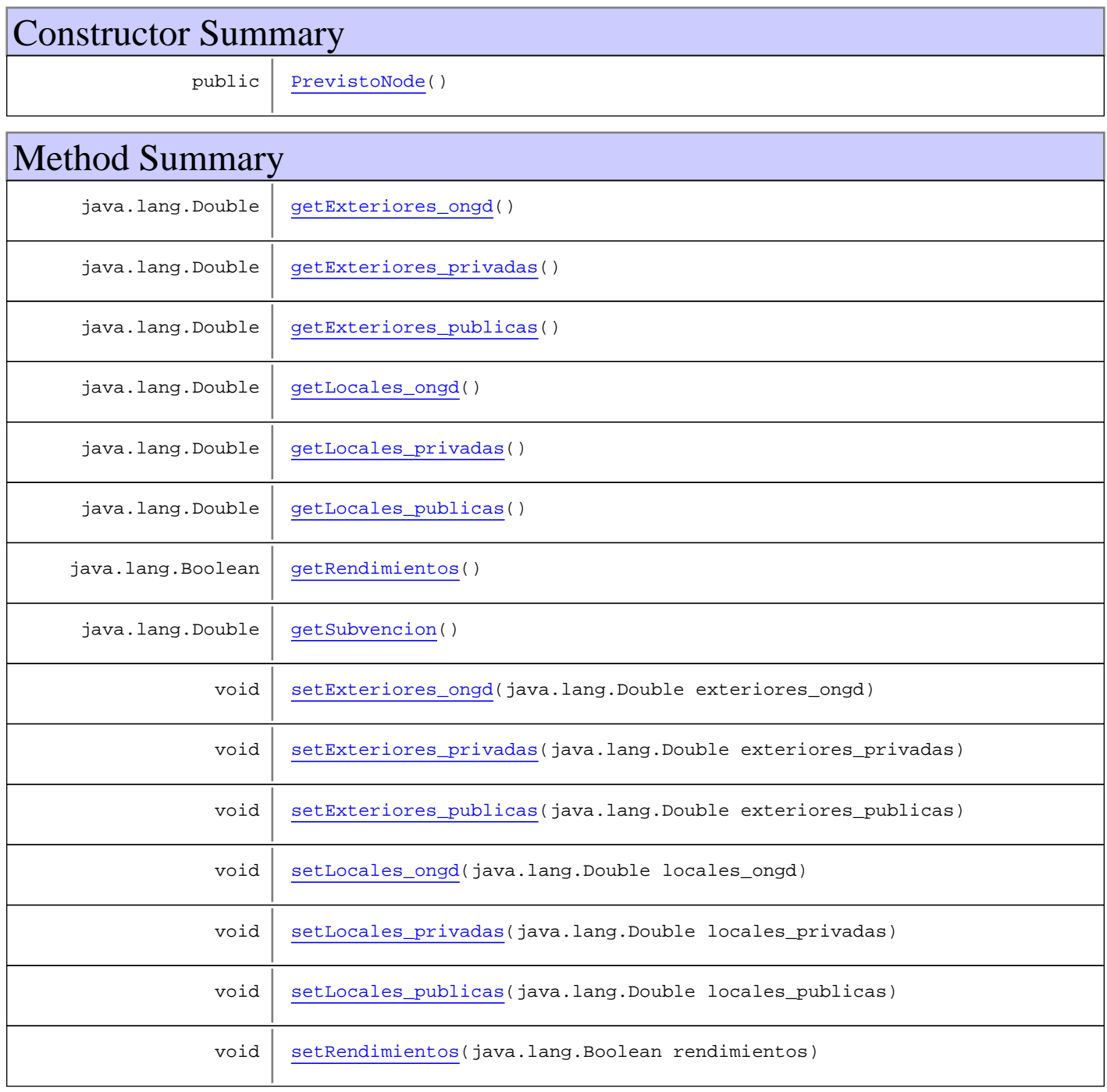

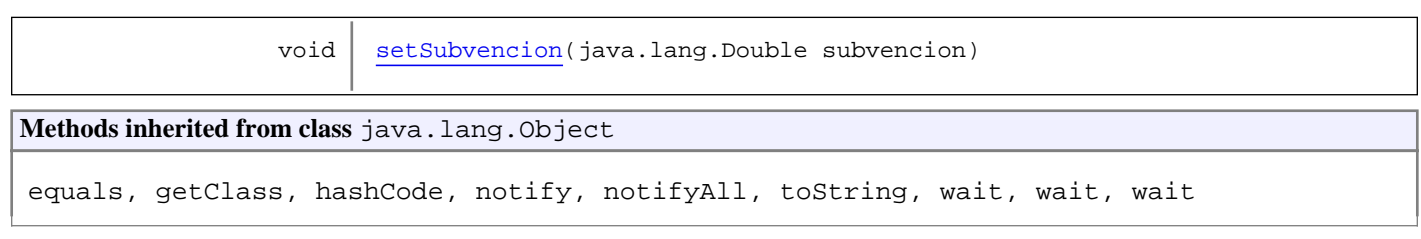

# **Constructors**

## **PrevistoNode**

public **PrevistoNode**()

Methods

## **getSubvencion**

public java.lang.Double **getSubvencion**()

# **setSubvencion**

public void **setSubvencion**(java.lang.Double subvencion)

# **getRendimientos**

public java.lang.Boolean **getRendimientos**()

# **setRendimientos**

public void **setRendimientos**(java.lang.Boolean rendimientos)

# **getExteriores\_ongd**

public java.lang.Double **getExteriores\_ongd**()

# **setExteriores\_ongd**

public void **setExteriores\_ongd**(java.lang.Double exteriores\_ongd)

## **getExteriores\_publicas**

public java.lang.Double **getExteriores\_publicas**()

#### **setExteriores\_publicas**

public void **setExteriores\_publicas**(java.lang.Double exteriores\_publicas)

#### **getExteriores\_privadas**

public java.lang.Double **getExteriores\_privadas**()

# **setExteriores\_privadas**

public void **setExteriores\_privadas**(java.lang.Double exteriores\_privadas)

#### **getLocales\_ongd**

public java.lang.Double **getLocales\_ongd**()

#### **setLocales\_ongd**

public void **setLocales\_ongd**(java.lang.Double locales\_ongd)

### **getLocales\_publicas**

public java.lang.Double **getLocales\_publicas**()

# **setLocales\_publicas**

public void **setLocales\_publicas**(java.lang.Double locales\_publicas)

#### **getLocales\_privadas**

public java.lang.Double **getLocales\_privadas**()

# **setLocales\_privadas**

public void **setLocales\_privadas**(java.lang.Double locales\_privadas)

# **Package com.plexus.gong.core.xml.ws.proyecto**

# **com.plexus.gong.core.xml.ws.proyecto Class ProyectoNode**

java.lang.Object || || || ||

+-com.plexus.gong.core.xml.ws.BaseRoot

|  **+-com.plexus.gong.core.xml.ws.proyecto.ProyectoNode**

#### **All Implemented Interfaces:**

java.io.Serializable

public class **ProyectoNode** extends BaseRoot implements java.io.Serializable

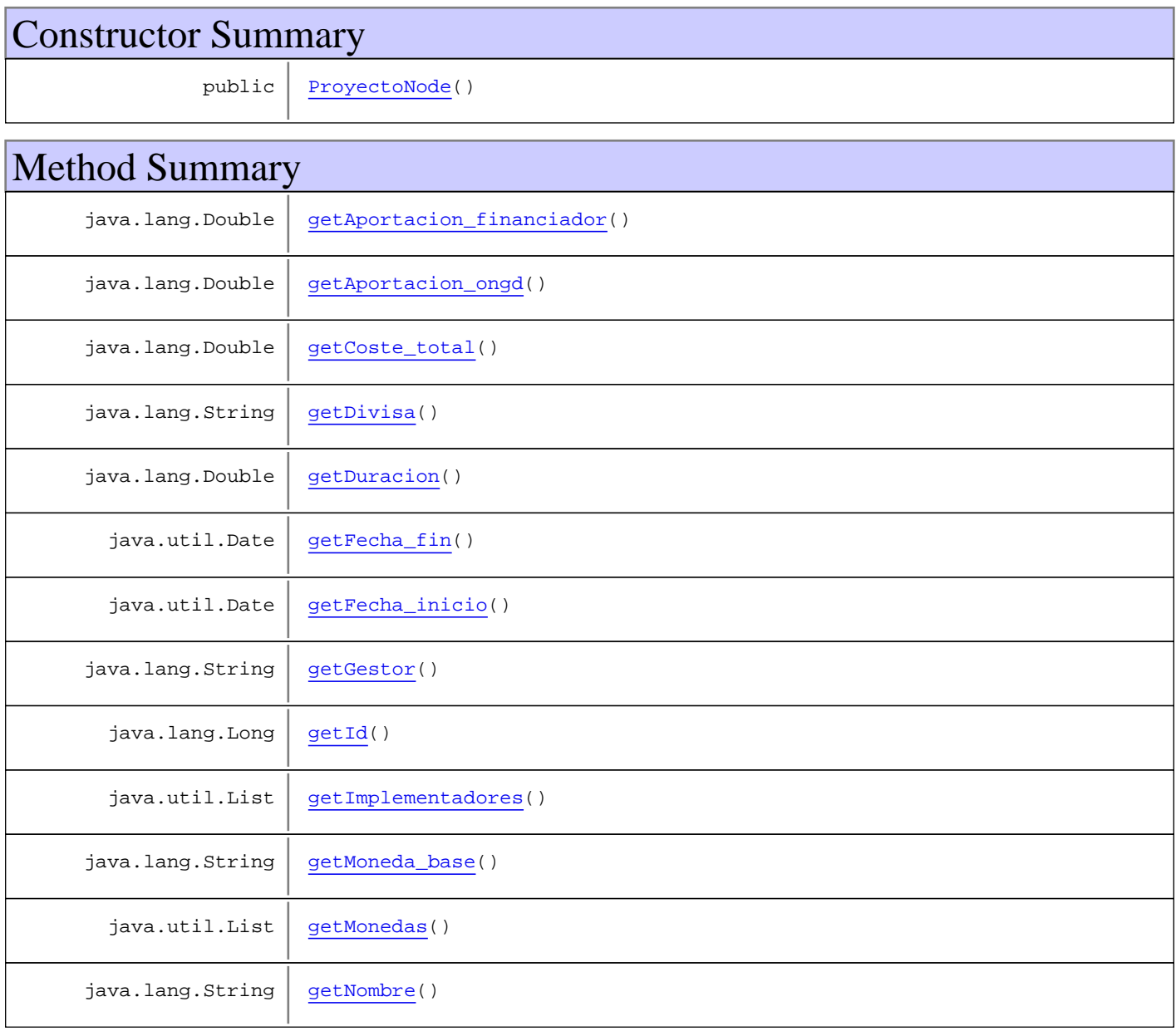

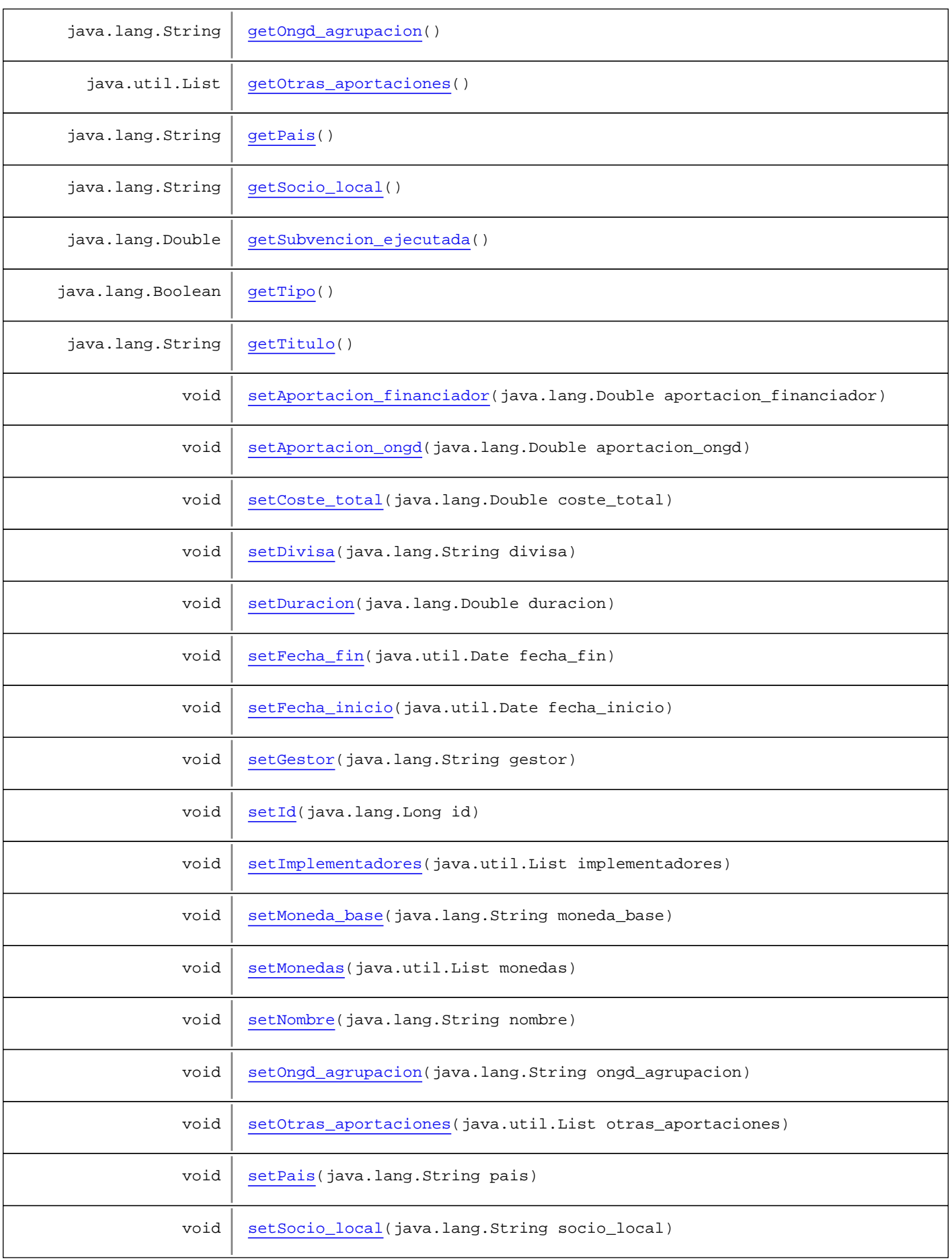

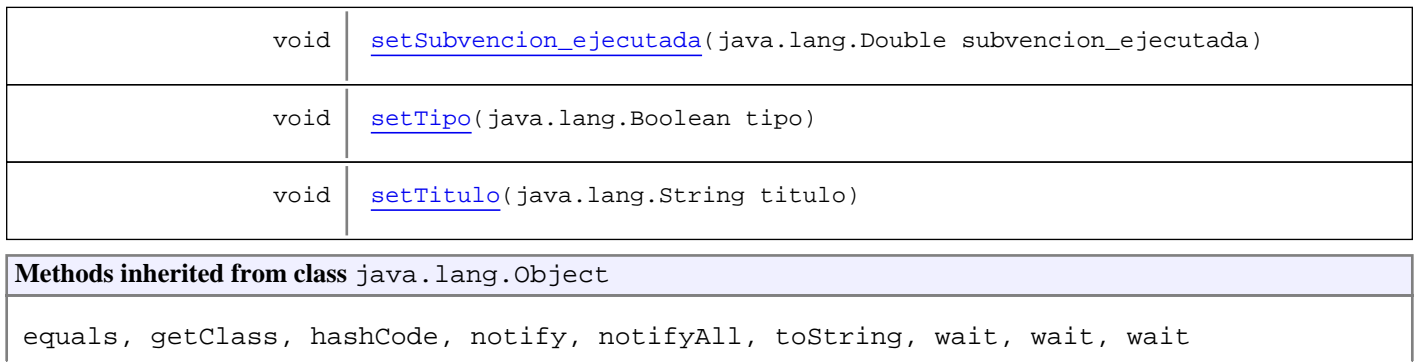

# **Constructors**

# **ProyectoNode**

public **ProyectoNode**()

# Methods

# **getImplementadores**

public java.util.List **getImplementadores**()

## **setImplementadores**

public void **setImplementadores**(java.util.List implementadores)

# **getId**

public java.lang.Long **getId**()

## **setId**

public void **setId**(java.lang.Long id)

# **getNombre**

public java.lang.String **getNombre**()

# **setNombre**

public void **setNombre**(java.lang.String nombre)

# **getTitulo**

public java.lang.String **getTitulo**()

#### **setTitulo**

public void **setTitulo**(java.lang.String titulo)

#### **getFecha\_inicio**

public java.util.Date **getFecha\_inicio**()

# **setFecha\_inicio**

public void **setFecha\_inicio**(java.util.Date fecha\_inicio)

#### **getFecha\_fin**

public java.util.Date **getFecha\_fin**()

#### **setFecha\_fin**

public void **setFecha\_fin**(java.util.Date fecha\_fin)

# **getDuracion**

public java.lang.Double **getDuracion**()

## **setDuracion**

public void **setDuracion**(java.lang.Double duracion)

# **getGestor**

public java.lang.String **getGestor**()

## **setGestor**

public void **setGestor**(java.lang.String gestor)

### **getOngd\_agrupacion**

public java.lang.String **getOngd\_agrupacion**()

#### **setOngd\_agrupacion**

public void **setOngd\_agrupacion**(java.lang.String ongd\_agrupacion)

#### **getPais**

public java.lang.String **getPais**()

#### **setPais**

public void **setPais**(java.lang.String pais)

#### **getSocio\_local**

public java.lang.String **getSocio\_local**()

# **setSocio\_local**

public void **setSocio\_local**(java.lang.String socio\_local)

#### **getCoste\_total**

public java.lang.Double **getCoste\_total**()

#### **setCoste\_total**

public void **setCoste\_total**(java.lang.Double coste\_total)

#### **getAportacion\_financiador**

public java.lang.Double **getAportacion\_financiador**()

#### **setAportacion\_financiador**

public void **setAportacion\_financiador**(java.lang.Double aportacion\_financiador)

#### **getAportacion\_ongd**

public java.lang.Double **getAportacion\_ongd**()

#### **setAportacion\_ongd**

public void **setAportacion\_ongd**(java.lang.Double aportacion\_ongd)

# **getSubvencion\_ejecutada**

public java.lang.Double **getSubvencion\_ejecutada**()

## **setSubvencion\_ejecutada**

public void **setSubvencion\_ejecutada**(java.lang.Double subvencion\_ejecutada)

#### **getMoneda\_base**

public java.lang.String **getMoneda\_base**()

#### **setMoneda\_base**

public void **setMoneda\_base**(java.lang.String moneda\_base)

#### **getDivisa**

public java.lang.String **getDivisa**()

### **setDivisa**

public void **setDivisa**(java.lang.String divisa)

# **getOtras\_aportaciones**

public java.util.List **getOtras\_aportaciones**()

### **setOtras\_aportaciones**

public void **setOtras\_aportaciones**(java.util.List otras\_aportaciones)

# **getMonedas**

public java.util.List **getMonedas**()

# **setMonedas**

public void **setMonedas**(java.util.List monedas)

# **getTipo**

public java.lang.Boolean **getTipo**()

# **setTipo**

public void **setTipo**(java.lang.Boolean tipo)

# **Package com.plexus.gong.core.xml.ws.proyectos**

# **com.plexus.gong.core.xml.ws.proyectos Class ProyectoRoot**

java.lang.Object || || || ||

+-com.plexus.gong.core.xml.ws.BaseRoot

 $\overline{\phantom{a}}$  **+-com.plexus.gong.core.xml.ws.proyectos.ProyectoRoot**

public class **ProyectoRoot** extends BaseRoot

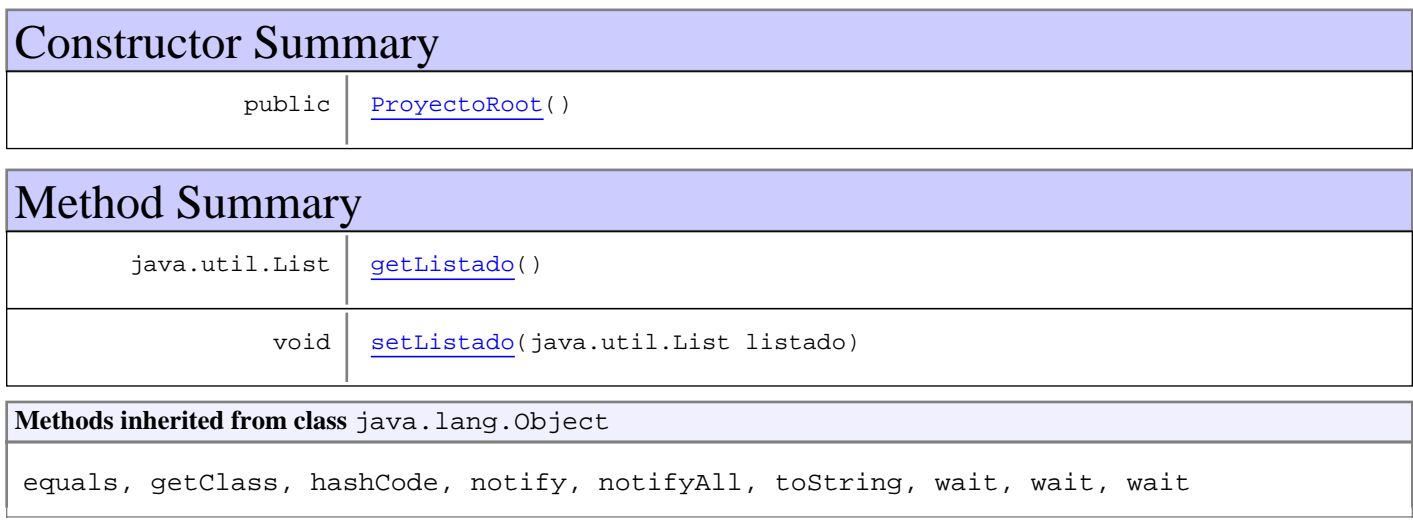

# **Constructors**

# **ProyectoRoot**

public **ProyectoRoot**()

# Methods

# **getListado**

public java.util.List **getListado**()

# **setListado**

public void **setListado**(java.util.List listado)

# **Package com.plexus.gong.core.xml.ws.recurso**

# **com.plexus.gong.core.xml.ws.recurso Class RecursoNode**

java.lang.Object

|  **+-com.plexus.gong.core.xml.ws.recurso.RecursoNode**

public class **RecursoNode**

extends java.lang.Object

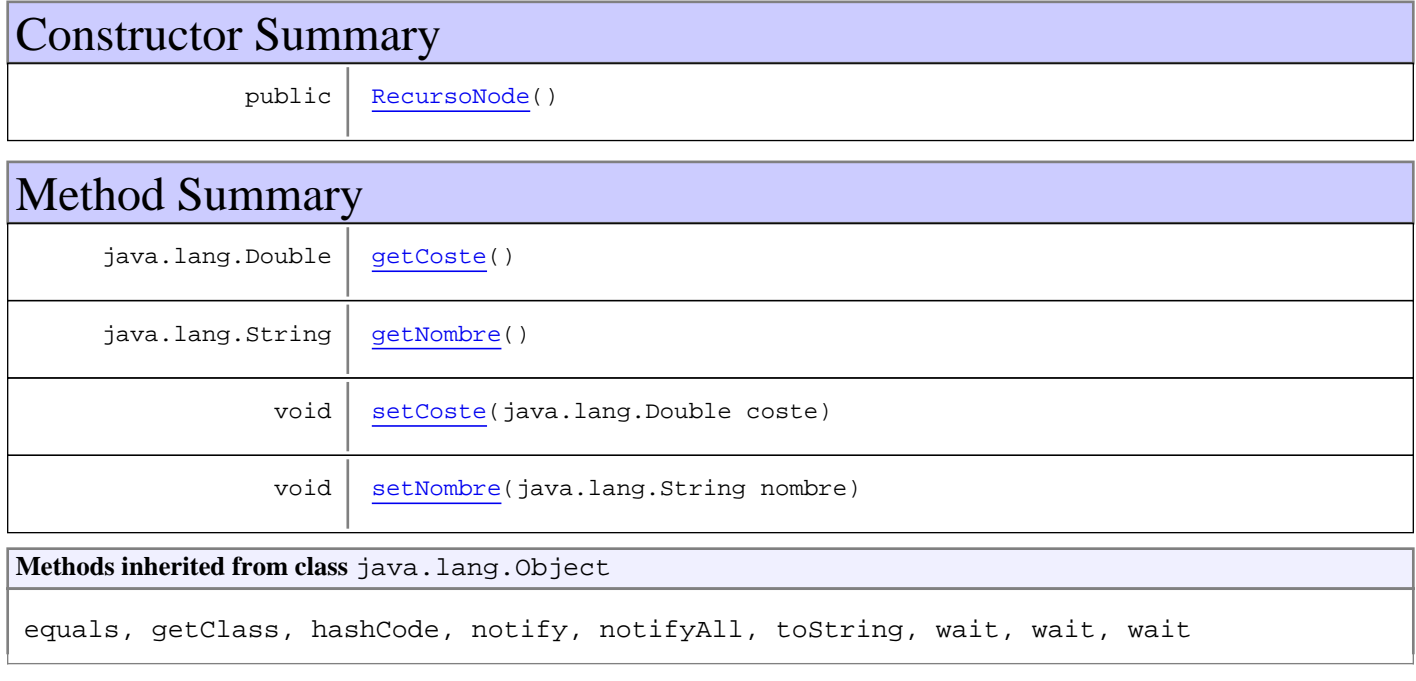

# **Constructors**

## **RecursoNode**

public **RecursoNode**()

# Methods

# **getNombre**

public java.lang.String **getNombre**()

# **setNombre**

public void **setNombre**(java.lang.String nombre)

# **getCoste**

public java.lang.Double **getCoste**()

# **setCoste**

public void **setCoste**(java.lang.Double coste)

# **Package com.plexus.gong.core.xml.ws.resultado**

# **com.plexus.gong.core.xml.ws.resultado Class ResultadoNode**

java.lang.Object

|  **+-com.plexus.gong.core.xml.ws.resultado.ResultadoNode**

public class **ResultadoNode**

extends java.lang.Object

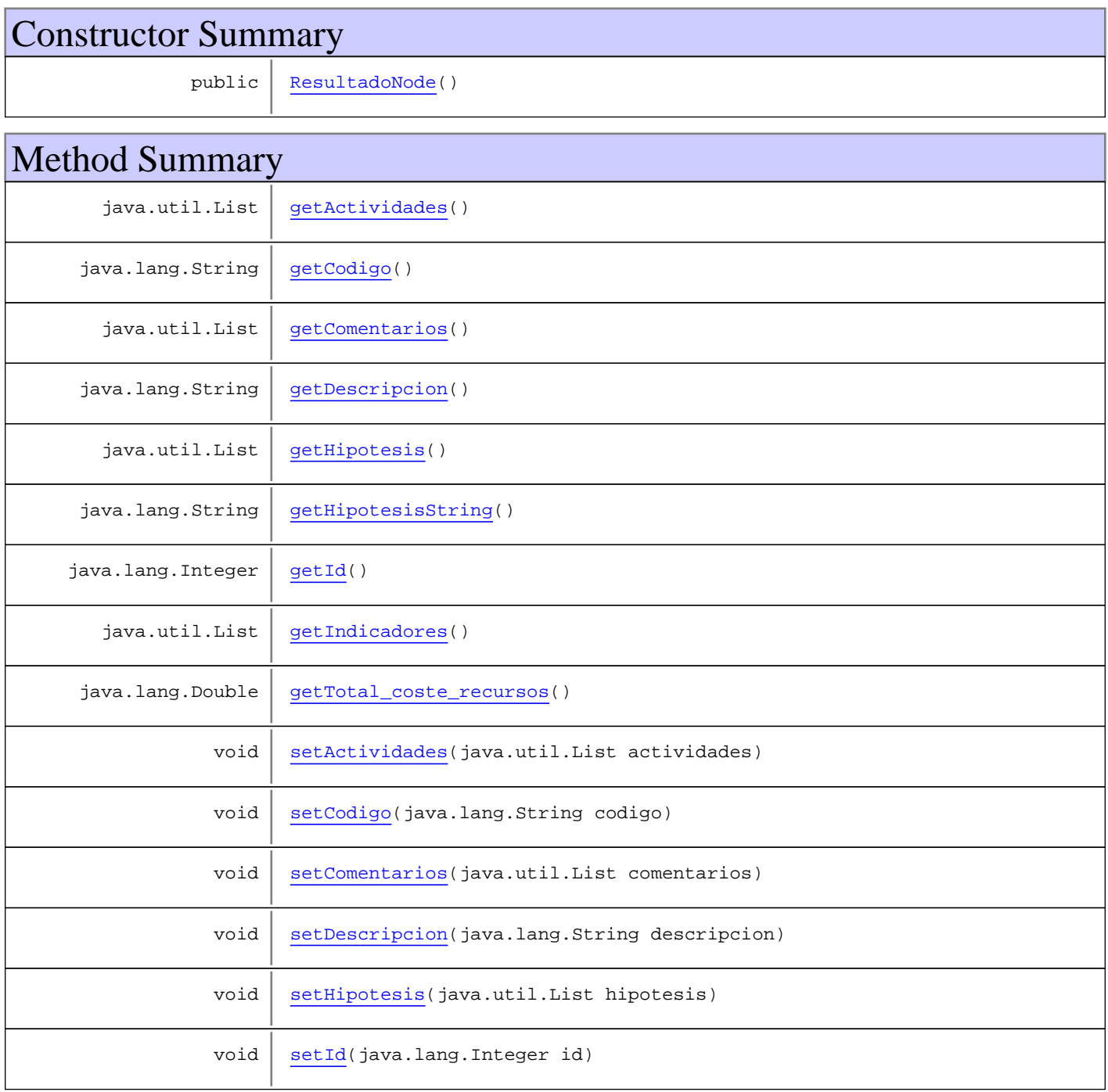

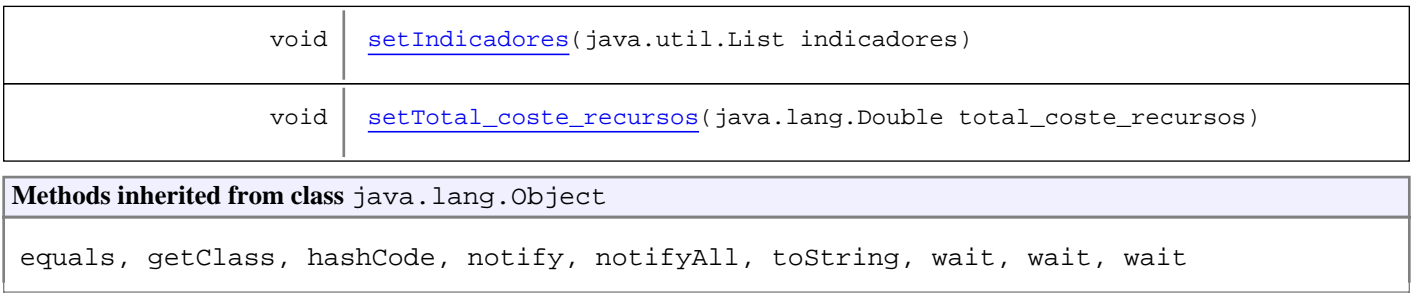

# **Constructors**

# **ResultadoNode**

public **ResultadoNode**()

# Methods

## **getId**

public java.lang.Integer **getId**()

# **setId**

public void **setId**(java.lang.Integer id)

# **getCodigo**

public java.lang.String **getCodigo**()

# **setCodigo**

public void **setCodigo**(java.lang.String codigo)

# **getDescripcion**

public java.lang.String **getDescripcion**()

# **setDescripcion**

public void **setDescripcion**(java.lang.String descripcion)

#### **getHipotesis**

```
public java.util.List getHipotesis()
```
#### **setHipotesis**

public void **setHipotesis**(java.util.List hipotesis)

#### **getIndicadores**

public java.util.List **getIndicadores**()

# **setIndicadores**

public void **setIndicadores**(java.util.List indicadores)

## **getActividades**

public java.util.List **getActividades**()

#### **setActividades**

public void **setActividades**(java.util.List actividades)

#### **getTotal\_coste\_recursos**

public java.lang.Double **getTotal\_coste\_recursos**()

#### **setTotal\_coste\_recursos**

public void **setTotal\_coste\_recursos**(java.lang.Double total\_coste\_recursos)

## **getHipotesisString**

public java.lang.String **getHipotesisString**()

### **getComentarios**

public java.util.List **getComentarios**()

# **setComentarios**

public void **setComentarios**(java.util.List comentarios)

**Package**

# **com.plexus.gong.core.xml.ws.resumen\_fi nancieros**

# **com.plexus.gong.core.xml.ws.resumen\_financieros Class ResumenFinancieroRoot**

java.lang.Object || || || ||

+-com.plexus.gong.core.xml.ws.BaseRoot

 $\overline{\phantom{a}}$  **+-com.plexus.gong.core.xml.ws.resumen\_financieros.ResumenFinancieroRoot**

public class **ResumenFinancieroRoot** extends BaseRoot

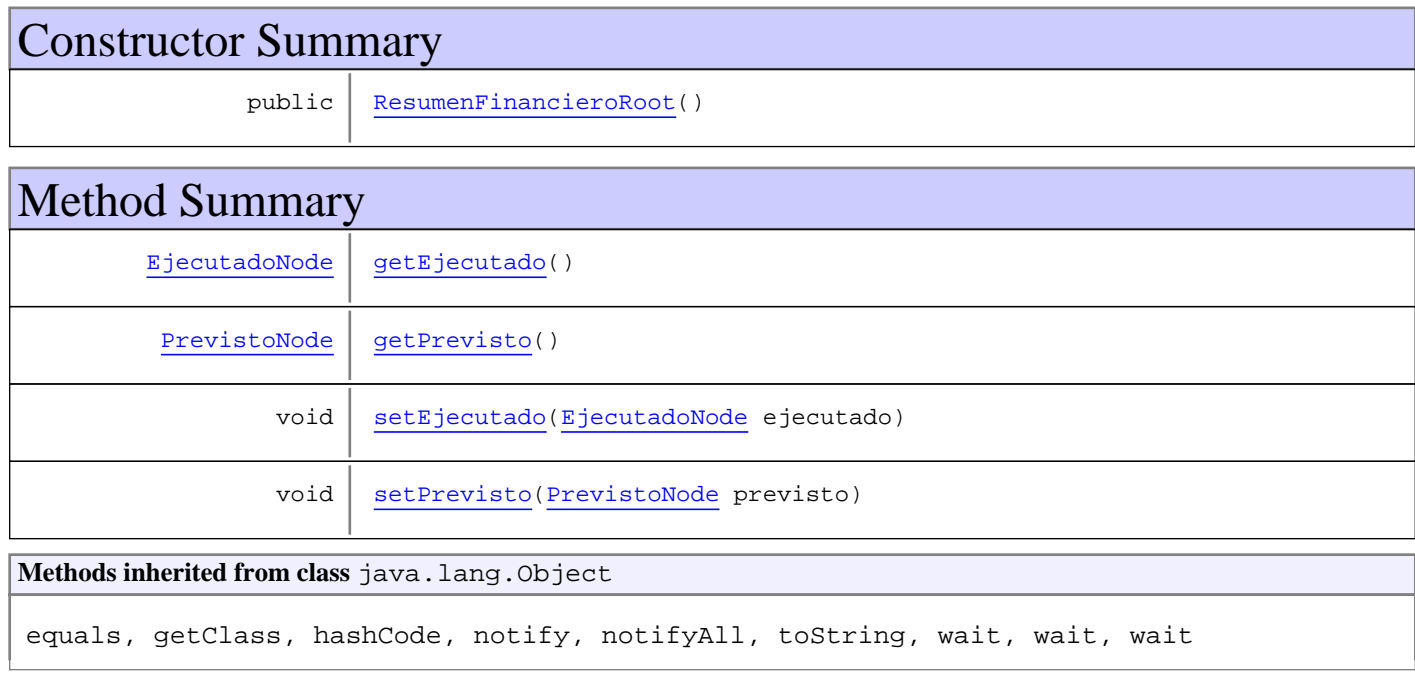

# **Constructors**

## **ResumenFinancieroRoot**

public **ResumenFinancieroRoot**()

# Methods

#### **getPrevisto**

public PrevistoNode **getPrevisto**()

# **setPrevisto**

public void setPrevisto(PrevistoNode previsto)

# **getEjecutado**

public EjecutadoNode **getEjecutado**()

# **setEjecutado**

public void **setEjecutado**(EjecutadoNode ejecutado)

**Package**

# **com.plexus.gong.core.xml.ws.resumen\_p resupuestario\_acciones**

# **com.plexus.gong.core.xml.ws.resumen\_presupuestario\_acciones Class AccionNode**

java.lang.Object

|  **+-com.plexus.gong.core.xml.ws.resumen\_presupuestario\_acciones.AccionNode**

public class **AccionNode** extends java.lang.Object

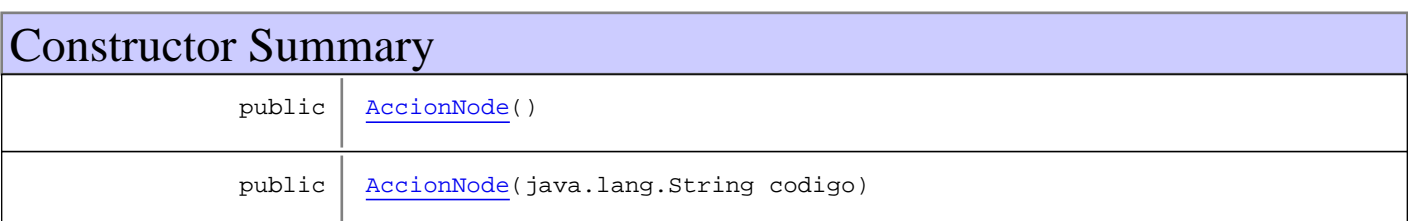

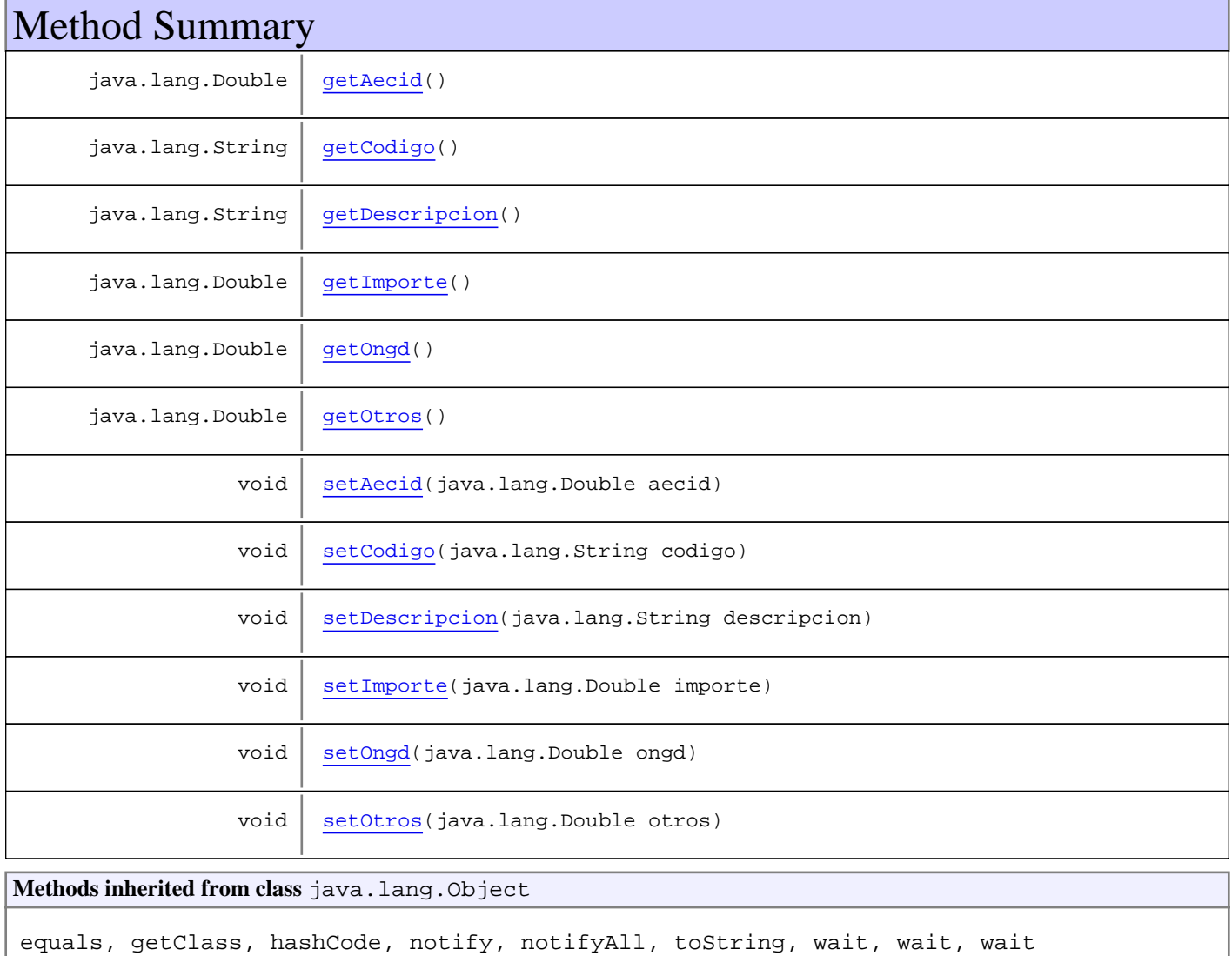

# **Constructors**

# **AccionNode**

public **AccionNode**()

# **AccionNode**

public **AccionNode**(java.lang.String codigo)

# Methods

# **getCodigo**

public java.lang.String **getCodigo**()

#### **setCodigo**

public void **setCodigo**(java.lang.String codigo)

# **getImporte**

public java.lang.Double **getImporte**()

#### **setImporte**

public void **setImporte**(java.lang.Double importe)

#### **getAecid**

public java.lang.Double **getAecid**()

# **setAecid**

public void **setAecid**(java.lang.Double aecid)

# **getOngd**

public java.lang.Double **getOngd**()

# **setOngd**

public void **setOngd**(java.lang.Double ongd)

# **getOtros**

public java.lang.Double **getOtros**()

#### **setOtros**

public void **setOtros**(java.lang.Double otros)

# **getDescripcion**

public java.lang.String **getDescripcion**()

# **setDescripcion**

public void **setDescripcion**(java.lang.String descripcion)

# **com.plexus.gong.core.xml.ws.resumen\_presupuestario\_acciones Class EntidadAccionesNode**

java.lang.Object || || || ||

 **+-com.plexus.gong.core.xml.ws.resumen\_presupuestario\_acciones.EntidadAccionesNode**

public class **EntidadAccionesNode** extends java.lang.Object

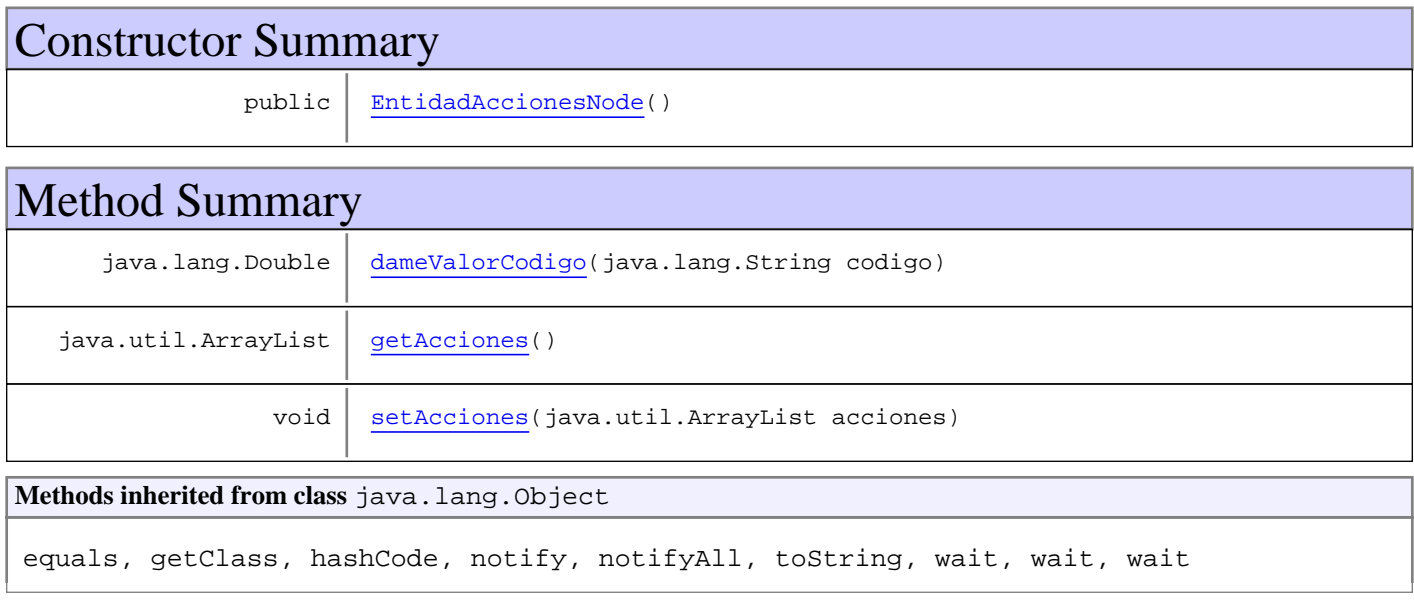

# **Constructors**

# **EntidadAccionesNode**

public **EntidadAccionesNode**()

# Methods

## **getAcciones**

public java.util.ArrayList **getAcciones**()

# **setAcciones**

public void **setAcciones**(java.util.ArrayList acciones)

# **dameValorCodigo**

public java.lang.Double **dameValorCodigo**(java.lang.String codigo)

# **com.plexus.gong.core.xml.ws.resumen\_presupuestario\_acciones Class PeriodoAccionesNode**

java.lang.Object

|| || || ||  **+-com.plexus.gong.core.xml.ws.resumen\_presupuestario\_acciones.PeriodoAccionesNode**

public class **PeriodoAccionesNode** extends java.lang.Object

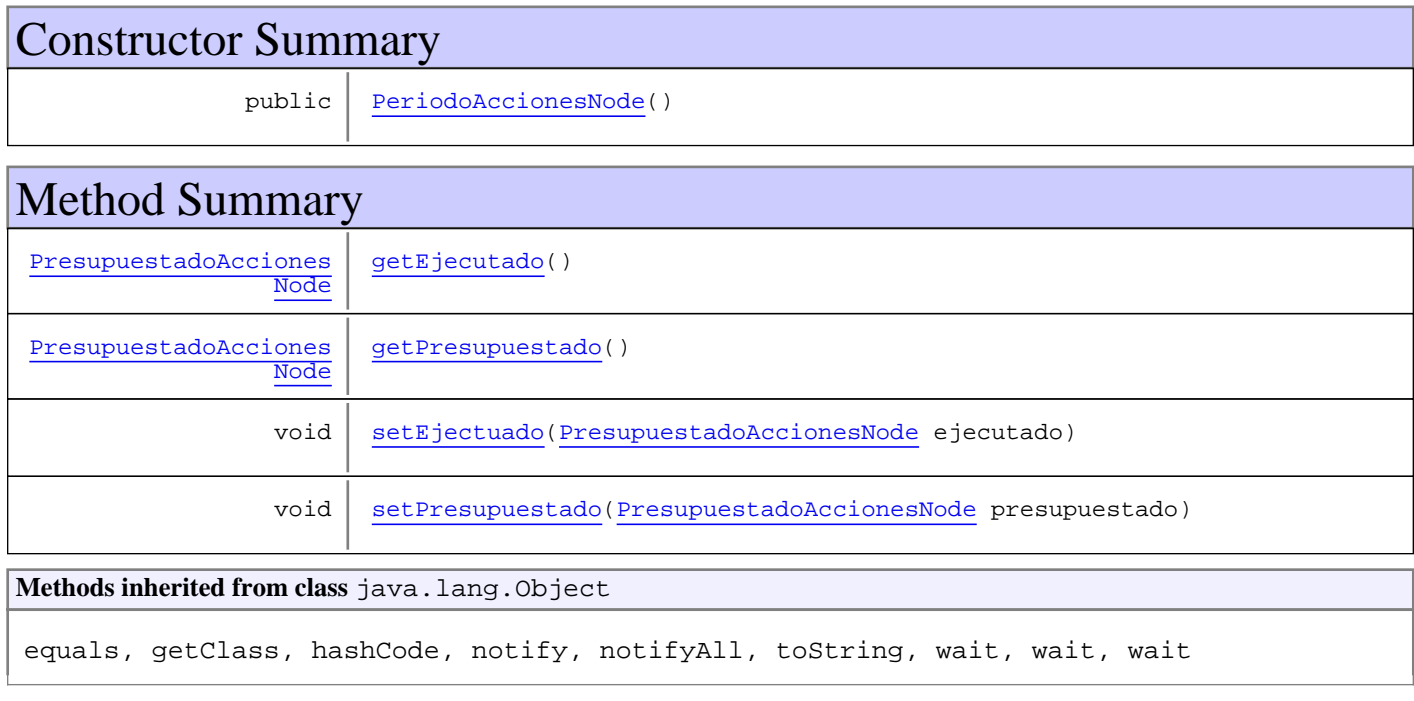

# **Constructors**

# **PeriodoAccionesNode**

public **PeriodoAccionesNode**()

# Methods

## **getPresupuestado**

public PresupuestadoAccionesNode **getPresupuestado**()

#### **setPresupuestado**

public void **setPresupuestado**(PresupuestadoAccionesNode presupuestado)

# **getEjecutado**

public PresupuestadoAccionesNode **getEjecutado**()

# **setEjectuado**

public void **setEjectuado**(PresupuestadoAccionesNode ejecutado)

# **com.plexus.gong.core.xml.ws.resumen\_presupuestario\_acciones Class PresupuestadoAccionesNode**

java.lang.Object || || || ||  **+-**

**com.plexus.gong.core.xml.ws.resumen\_presupuestario\_acciones.PresupuestadoAccionesNode**

public class **PresupuestadoAccionesNode** extends java.lang.Object

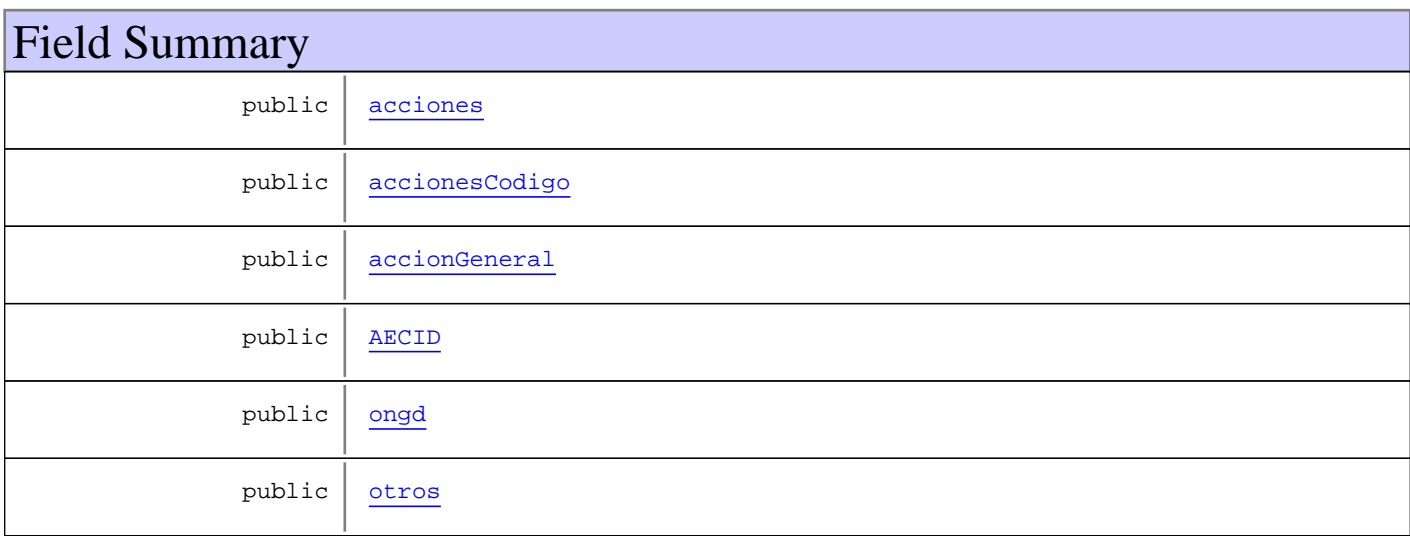

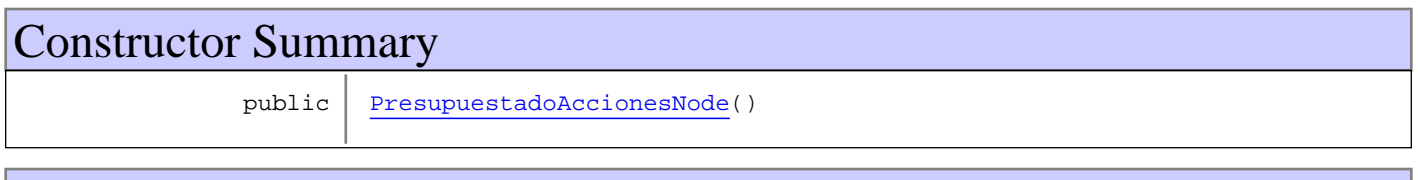

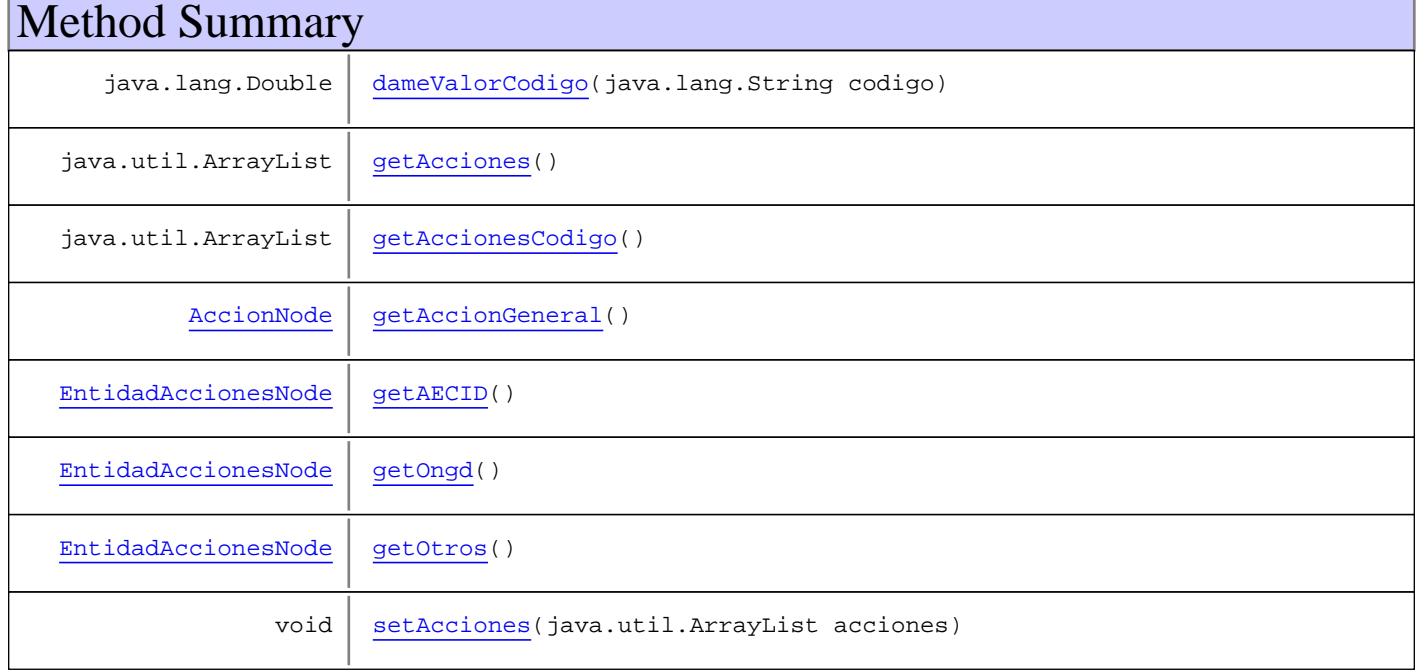

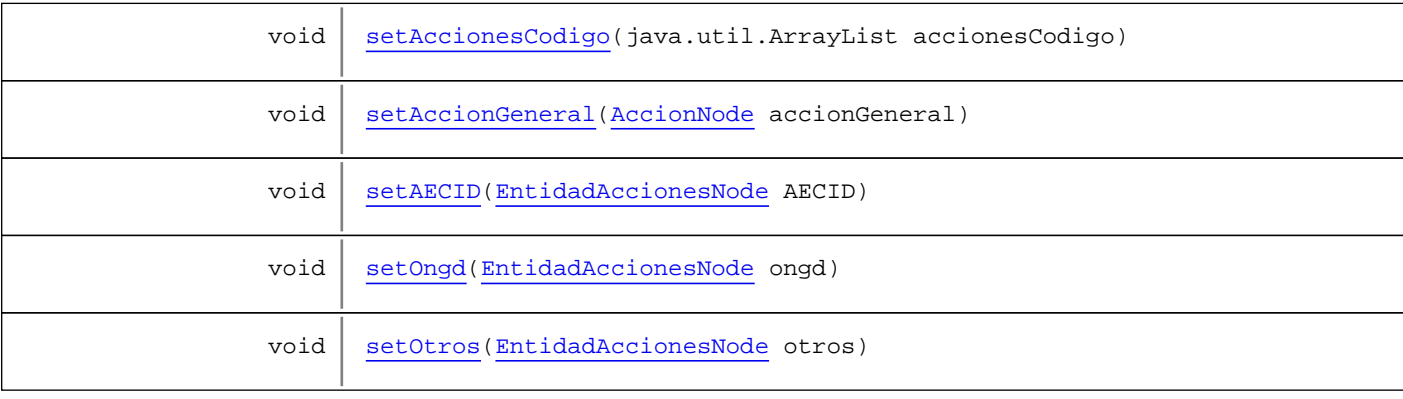

**Methods inherited from class** java.lang.Object

equals, getClass, hashCode, notify, notifyAll, toString, wait, wait, wait

# Fields

# **AECID**

public com.plexus.gong.core.xml.ws.resumen\_presupuestario\_acciones.EntidadAccionesNode **AECID**

#### **ongd**

public com.plexus.gong.core.xml.ws.resumen\_presupuestario\_acciones.EntidadAccionesNode **ongd**

#### **otros**

public com.plexus.gong.core.xml.ws.resumen\_presupuestario\_acciones.EntidadAccionesNode **otros**

### **acciones**

public java.util.ArrayList **acciones**

# **accionesCodigo**

public java.util.ArrayList **accionesCodigo**

## **accionGeneral**

public com.plexus.gong.core.xml.ws.resumen\_presupuestario\_acciones.AccionNode **accionGeneral**

# **Constructors**

# **PresupuestadoAccionesNode**

public **PresupuestadoAccionesNode**()

# Methods

## **getAECID**

public EntidadAccionesNode **getAECID**()

## **setAECID**

public void **setAECID**(EntidadAccionesNode AECID)

#### **getOngd**

public EntidadAccionesNode **getOngd**()

## **setOngd**

public void **setOngd**(EntidadAccionesNode ongd)

## **getOtros**

public EntidadAccionesNode **getOtros**()

### **setOtros**

public void **setOtros**(EntidadAccionesNode otros)

#### **getAcciones**

public java.util.ArrayList **getAcciones**()

# **setAcciones**

public void **setAcciones**(java.util.ArrayList acciones)
# **getAccionesCodigo**

public java.util.ArrayList **getAccionesCodigo**()

# **setAccionesCodigo**

public void **setAccionesCodigo**(java.util.ArrayList accionesCodigo)

# **getAccionGeneral**

public AccionNode **getAccionGeneral**()

#### **setAccionGeneral**

public void **setAccionGeneral**(AccionNode accionGeneral)

## **dameValorCodigo**

public java.lang.Double **dameValorCodigo**(java.lang.String codigo)

# **com.plexus.gong.core.xml.ws.resumen\_presupuestario\_acciones Class ResumenPresupuestarioAccionesRoot**

java.lang.Object

|| || || || +-com.plexus.gong.core.xml.ws.BaseRoot

```
\overline{\phantom{a}} +-
com.plexus.gong.core.xml.ws.resumen_presupuestario_acciones.ResumenPresupuestarioAccion
esRoot
```
public class **ResumenPresupuestarioAccionesRoot** extends BaseRoot

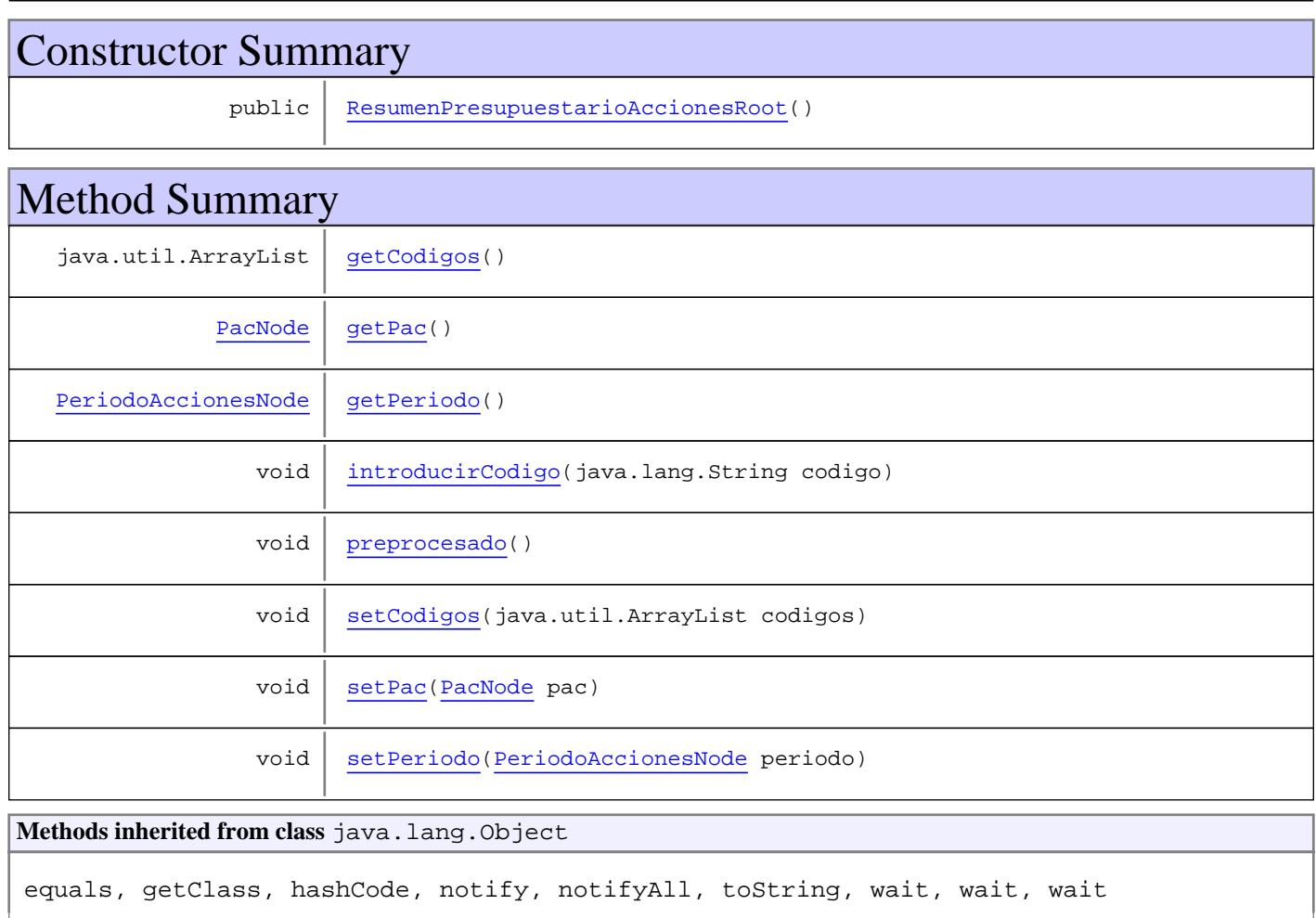

# **Constructors**

# **ResumenPresupuestarioAccionesRoot**

public **ResumenPresupuestarioAccionesRoot**()

# Methods

# **getPac**

public PacNode **getPac**()

## **setPac**

public void **setPac**(PacNode pac)

#### **getPeriodo**

public PeriodoAccionesNode **getPeriodo**()

#### **setPeriodo**

public void **setPeriodo**(PeriodoAccionesNode periodo)

# **getCodigos**

public java.util.ArrayList **getCodigos**()

# **setCodigos**

public void **setCodigos**(java.util.ArrayList codigos)

#### **preprocesado**

public void **preprocesado**()

## **introducirCodigo**

public void **introducirCodigo**(java.lang.String codigo)

**Package**

# **com.plexus.gong.core.xml.ws.resumen\_p resupuestario\_paises**

# **com.plexus.gong.core.xml.ws.resumen\_presupuestario\_paises Class EntidadPaisesNode**

java.lang.Object

|  **+-com.plexus.gong.core.xml.ws.resumen\_presupuestario\_paises.EntidadPaisesNode**

public class **EntidadPaisesNode** extends java.lang.Object

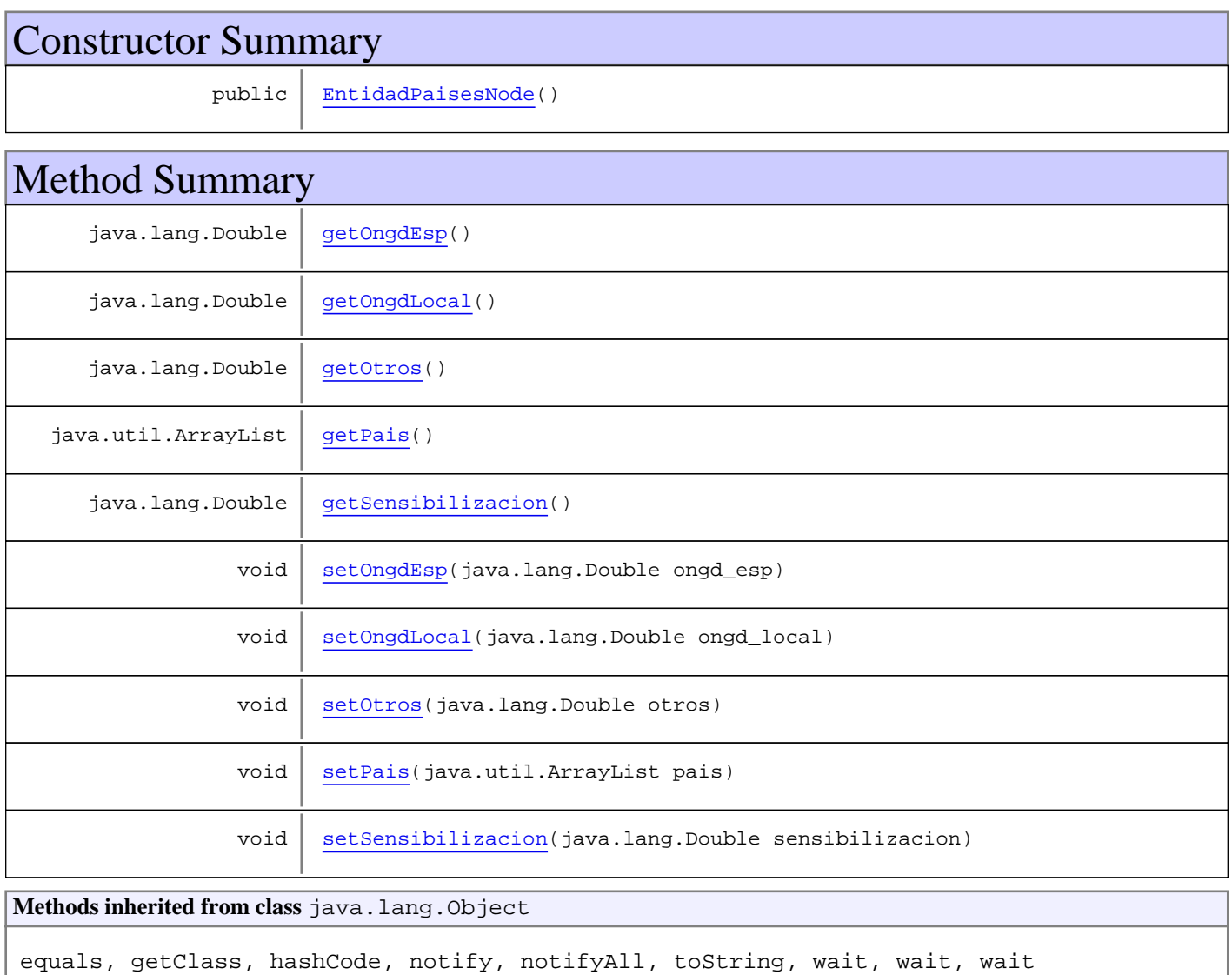

# **Constructors**

# **EntidadPaisesNode**

public **EntidadPaisesNode**()

# Methods

#### **getPais**

```
public java.util.ArrayList getPais()
```
#### **setPais**

```
public void setPais(java.util.ArrayList pais)
```
### **getSensibilizacion**

public java.lang.Double **getSensibilizacion**()

## **setSensibilizacion**

public void **setSensibilizacion**(java.lang.Double sensibilizacion)

#### **getOtros**

public java.lang.Double **getOtros**()

#### **setOtros**

public void **setOtros**(java.lang.Double otros)

#### **getOngdEsp**

public java.lang.Double **getOngdEsp**()

# **setOngdEsp**

public void **setOngdEsp**(java.lang.Double ongd\_esp)

### **getOngdLocal**

public java.lang.Double **getOngdLocal**()

# **setOngdLocal**

public void **setOngdLocal**(java.lang.Double ongd\_local)

# **com.plexus.gong.core.xml.ws.resumen\_presupuestario\_paises Class PresupuestadoPaisesNode**

java.lang.Object

|  **+-com.plexus.gong.core.xml.ws.resumen\_presupuestario\_paises.PresupuestadoPaisesNode**

public class **PresupuestadoPaisesNode** extends java.lang.Object

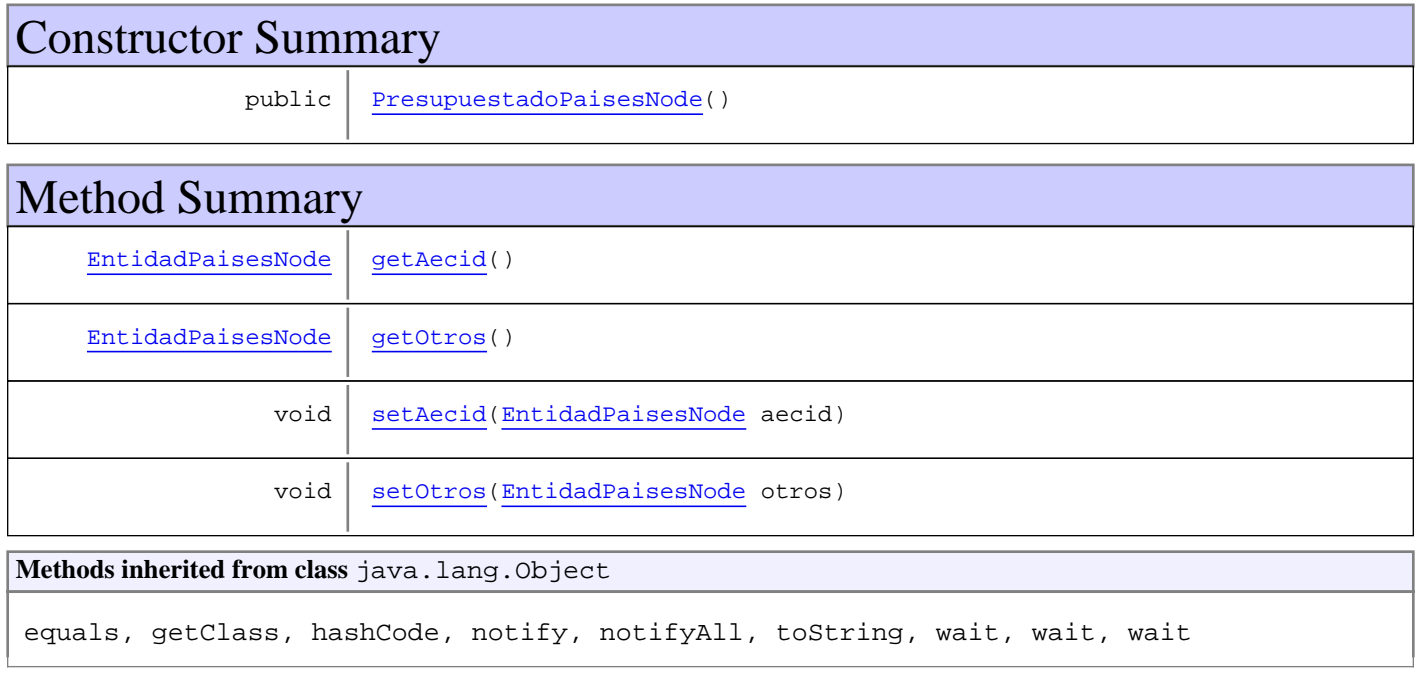

# **Constructors**

#### **PresupuestadoPaisesNode**

public **PresupuestadoPaisesNode**()

# Methods

#### **getAecid**

public EntidadPaisesNode **getAecid**()

#### **setAecid**

public void **setAecid**(EntidadPaisesNode aecid)

# **getOtros**

public EntidadPaisesNode **getOtros**()

#### **setOtros**

public void **setOtros**(EntidadPaisesNode otros)

# **com.plexus.gong.core.xml.ws.resumen\_presupuestario\_paises Class ResumenPresupuestarioPaisesRoot**

java.lang.Object

|| || || || +-com.plexus.gong.core.xml.ws.BaseRoot

|  **+-**

**com.plexus.gong.core.xml.ws.resumen\_presupuestario\_paises.ResumenPresupuestarioPaisesRo ot**

### public class **ResumenPresupuestarioPaisesRoot** extends BaseRoot

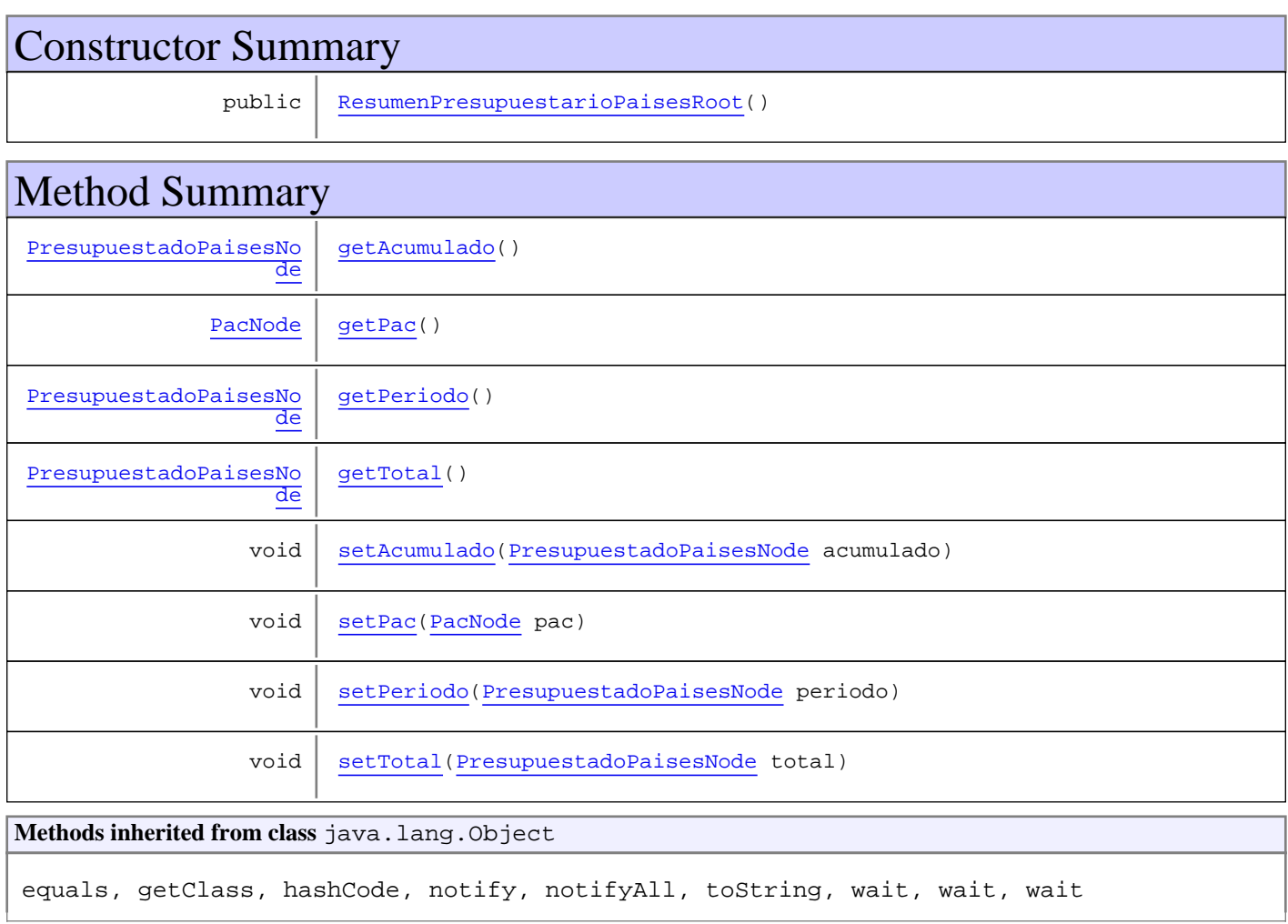

# **Constructors**

## **ResumenPresupuestarioPaisesRoot**

public **ResumenPresupuestarioPaisesRoot**()

# Methods

# **getPac**

public PacNode **getPac**()

## **setPac**

public void **setPac**(PacNode pac)

#### **getPeriodo**

public PresupuestadoPaisesNode **getPeriodo**()

#### **setPeriodo**

public void **setPeriodo**(PresupuestadoPaisesNode periodo)

## **getAcumulado**

public PresupuestadoPaisesNode **getAcumulado**()

### **setAcumulado**

public void **setAcumulado**(PresupuestadoPaisesNode acumulado)

# **getTotal**

public PresupuestadoPaisesNode **getTotal**()

# **setTotal**

public void **setTotal**(PresupuestadoPaisesNode total)

**Package**

# **com.plexus.gong.core.xml.ws.resumenpr esupuestario\_otrosfinanciadores**

# **com.plexus.gong.core.xml.ws.resumenpresupuestario\_otrosfinanciadores Class ResumenPresupuestarioOtrosFinanciadoresRoot**

java.lang.Object

|| || || || +-com.plexus.gong.core.xml.ws.BaseRoot

```
\overline{\phantom{a}} +-
com.plexus.gong.core.xml.ws.resumenpresupuestario_otrosfinanciadores.ResumenPresupuesta
rioOtrosFinanciadoresRoot
```
public class **ResumenPresupuestarioOtrosFinanciadoresRoot** extends BaseRoot

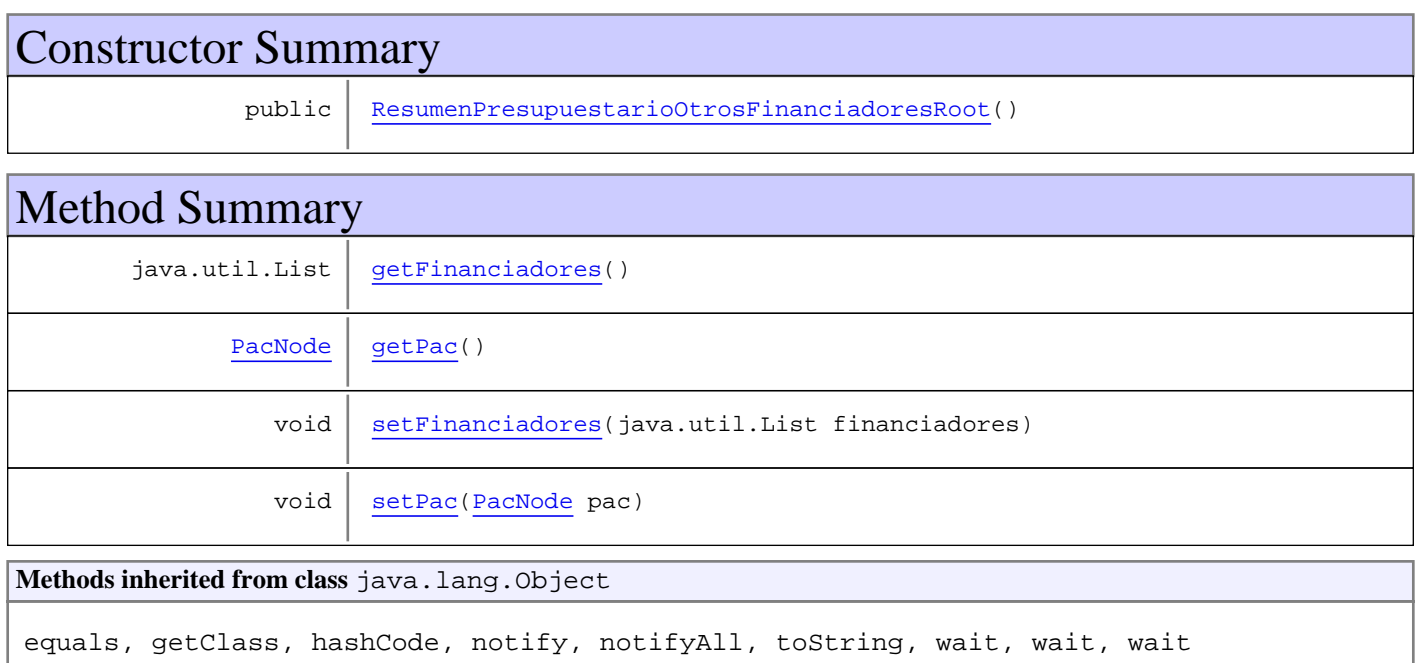

# **Constructors**

# **ResumenPresupuestarioOtrosFinanciadoresRoot**

public **ResumenPresupuestarioOtrosFinanciadoresRoot**()

# Methods

# **getPac**

public PacNode **getPac**()

# **setPac**

public void **setPac**(PacNode pac)

# **getFinanciadores**

public java.util.List **getFinanciadores**()

## **setFinanciadores**

public void **setFinanciadores**(java.util.List financiadores)

**Package**

# **com.plexus.gong.core.xml.ws.seguimient o**

# **com.plexus.gong.core.xml.ws.seguimiento Class SeguimientoNode**

java.lang.Object

|  **+-com.plexus.gong.core.xml.ws.seguimiento.SeguimientoNode**

public class **SeguimientoNode** extends java.lang.Object

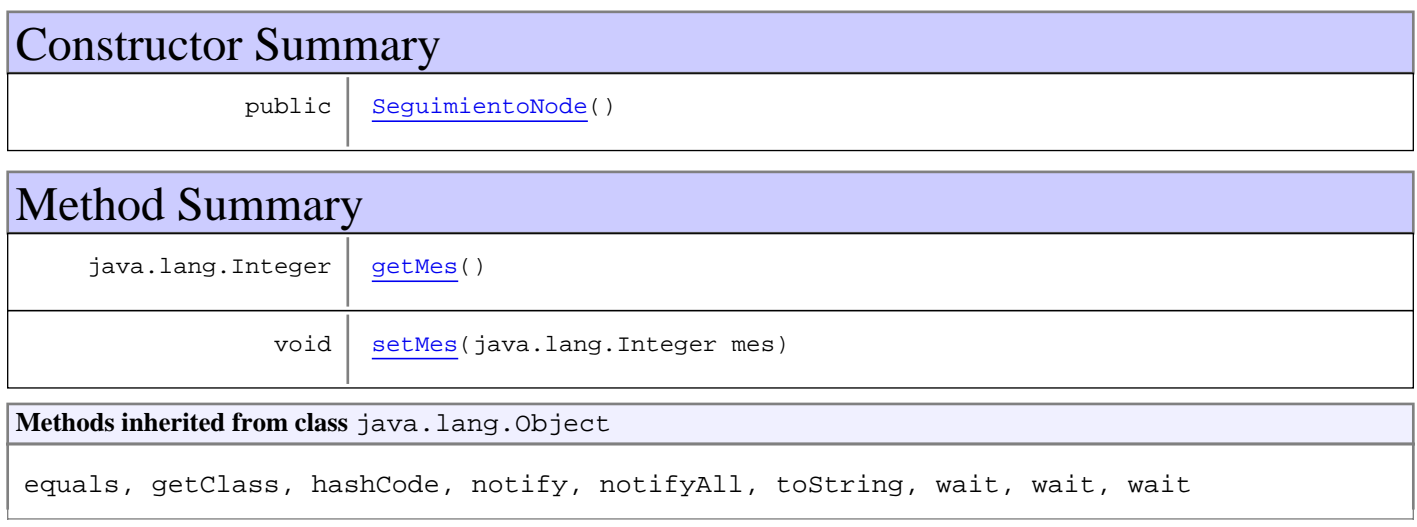

# **Constructors**

# **SeguimientoNode**

public **SeguimientoNode**()

# Methods

# **getMes**

public java.lang.Integer **getMes**()

### **setMes**

public void **setMes**(java.lang.Integer mes)

**Package**

# **com.plexus.gong.core.xml.ws.seguimient oPeriodo**

# **com.plexus.gong.core.xml.ws.seguimientoPeriodo Class SeguimientoPeriodoNode**

java.lang.Object

|  **+-com.plexus.gong.core.xml.ws.seguimientoPeriodo.SeguimientoPeriodoNode**

public class **SeguimientoPeriodoNode** extends java.lang.Object

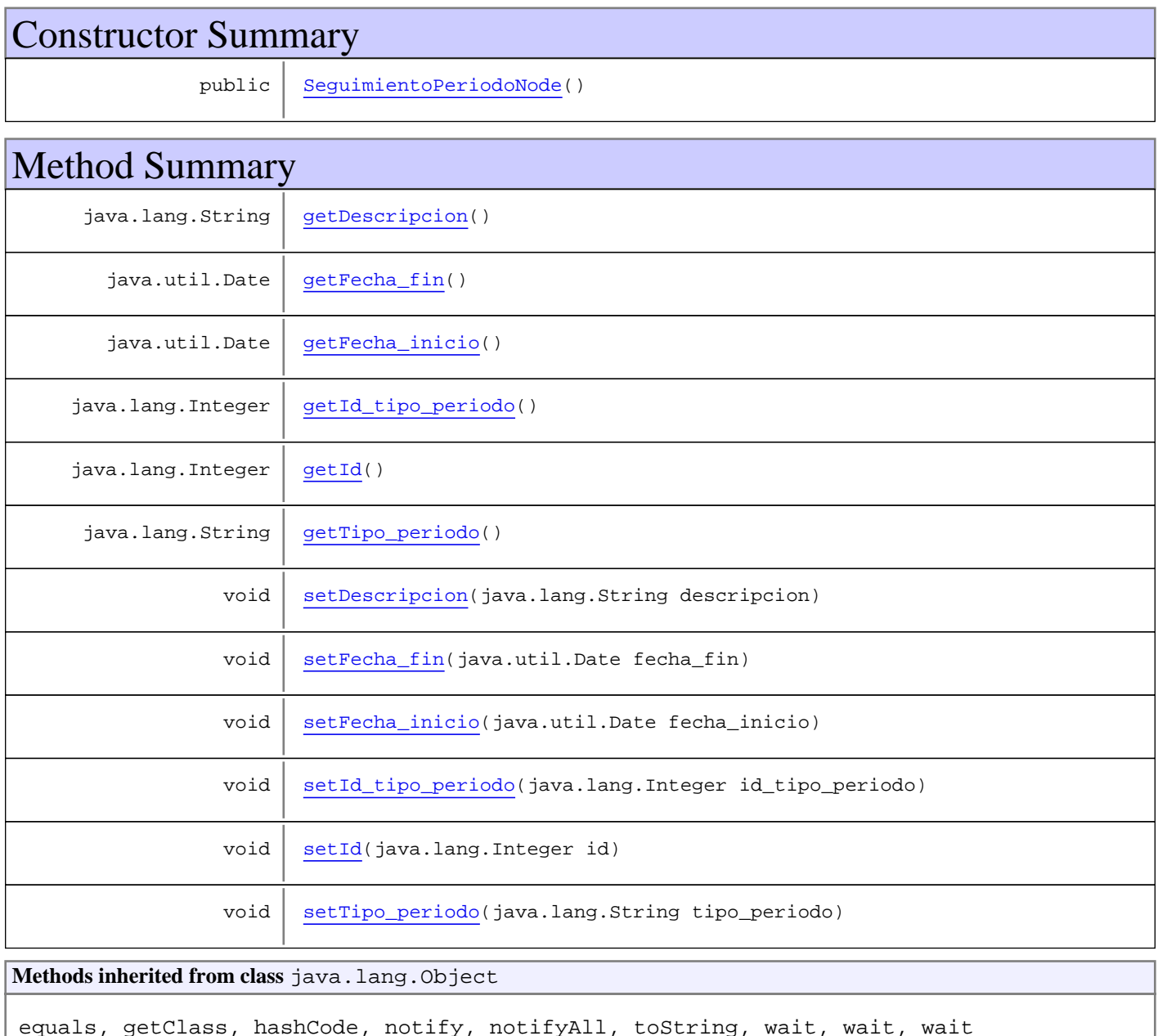

# **Constructors**

# **SeguimientoPeriodoNode**

public **SeguimientoPeriodoNode**()

# Methods

## **getId**

public java.lang.Integer **getId**()

#### **setId**

public void **setId**(java.lang.Integer id)

#### **getFecha\_inicio**

public java.util.Date **getFecha\_inicio**()

## **setFecha\_inicio**

public void **setFecha\_inicio**(java.util.Date fecha\_inicio)

#### **getFecha\_fin**

public java.util.Date **getFecha\_fin**()

#### **setFecha\_fin**

public void **setFecha\_fin**(java.util.Date fecha\_fin)

#### **getId\_tipo\_periodo**

public java.lang.Integer **getId\_tipo\_periodo**()

# **setId\_tipo\_periodo**

public void **setId\_tipo\_periodo**(java.lang.Integer id\_tipo\_periodo)

# **getTipo\_periodo**

public java.lang.String **getTipo\_periodo**()

# **setTipo\_periodo**

public void **setTipo\_periodo**(java.lang.String tipo\_periodo)

# **getDescripcion**

public java.lang.String **getDescripcion**()

# **setDescripcion**

public void **setDescripcion**(java.lang.String descripcion)

# **Package com.plexus.gong.core.xml.ws.tesoreria**

# **com.plexus.gong.core.xml.ws.tesoreria Class TesoreriaRoot**

java.lang.Object || || || ||

+-com.plexus.gong.core.xml.ws.BaseRoot

 $\overline{\phantom{a}}$  **+-com.plexus.gong.core.xml.ws.tesoreria.TesoreriaRoot**

public class **TesoreriaRoot** extends BaseRoot

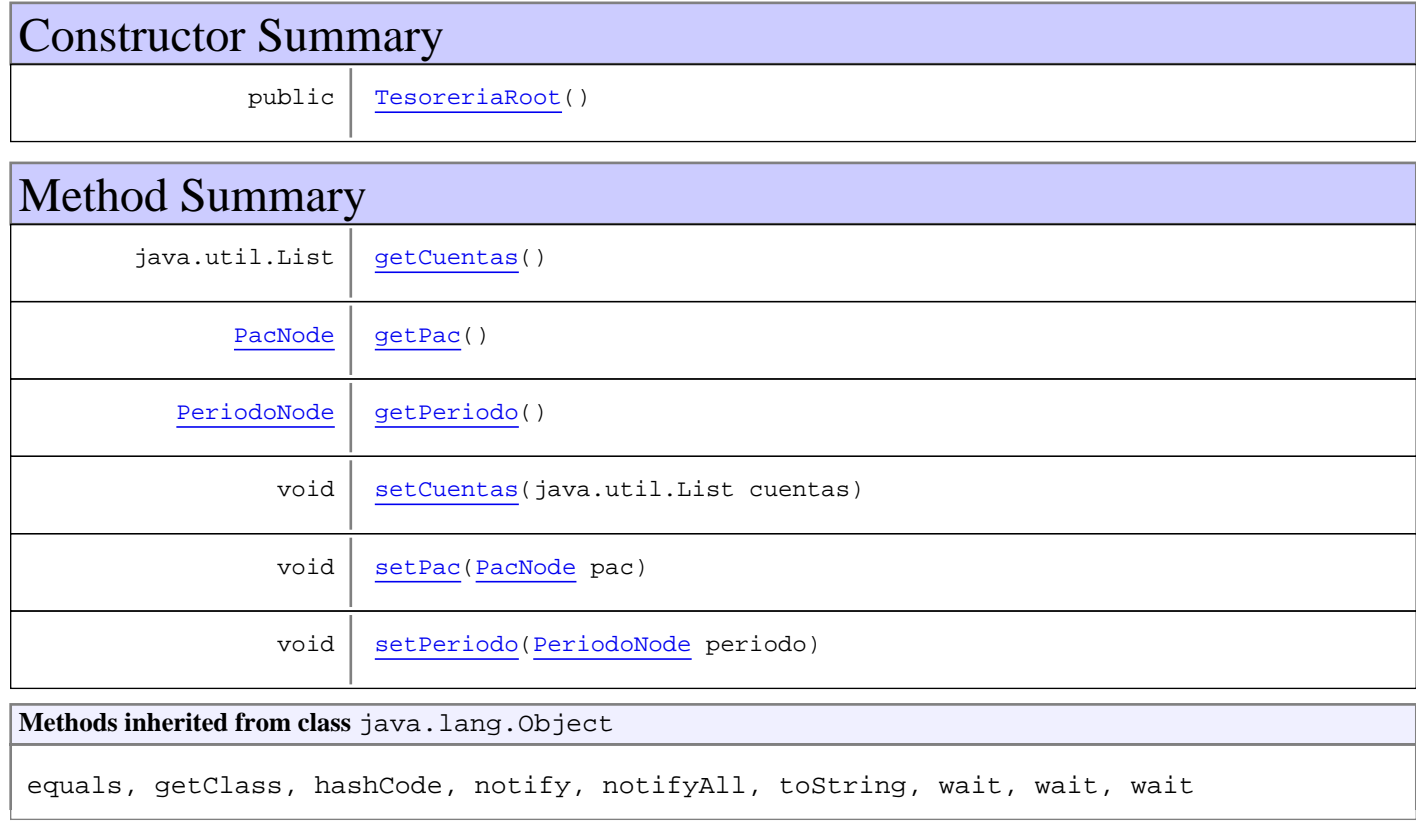

# **Constructors**

# **TesoreriaRoot**

public **TesoreriaRoot**()

# Methods

# **getCuentas**

```
public java.util.List getCuentas()
```
#### **setCuentas**

public void **setCuentas**(java.util.List cuentas)

# **getPac**

public PacNode **getPac**()

#### **setPac**

public void **setPac**(PacNode pac)

# **getPeriodo**

public PeriodoNode **getPeriodo**()

# **setPeriodo**

public void **setPeriodo**(PeriodoNode periodo)

**Package**

# **com.plexus.gong.core.xml.ws.transferenc ias\_cambios**

# **com.plexus.gong.core.xml.ws.transferencias\_cambios Class DivisaNode**

java.lang.Object

|  **+-com.plexus.gong.core.xml.ws.transferencias\_cambios.DivisaNode**

public class **DivisaNode** extends java.lang.Object

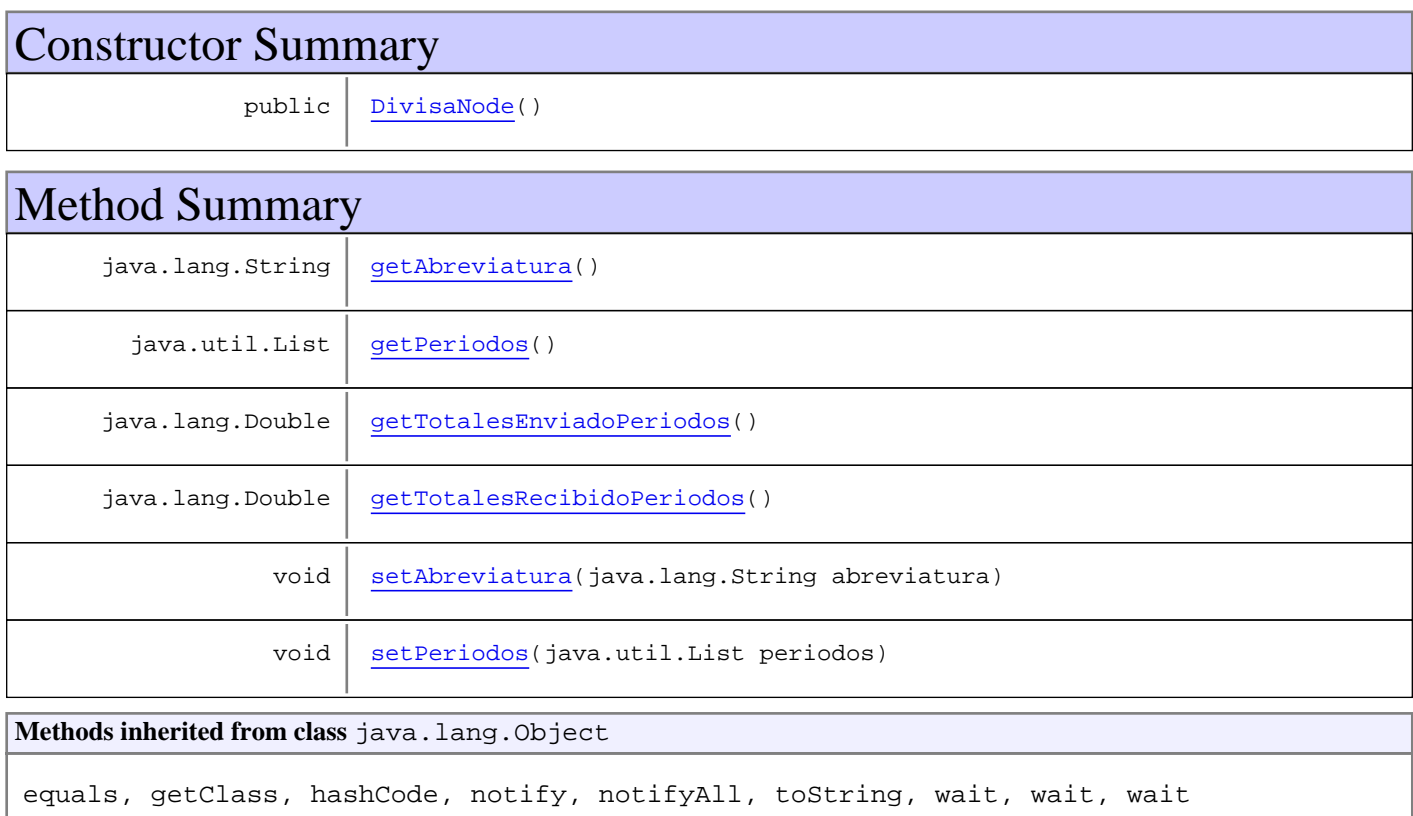

# **Constructors**

# **DivisaNode**

public **DivisaNode**()

# Methods

### **setAbreviatura**

public void **setAbreviatura**(java.lang.String abreviatura)

# **getAbreviatura**

public java.lang.String **getAbreviatura**()

### **setPeriodos**

public void **setPeriodos**(java.util.List periodos)

## **getPeriodos**

public java.util.List **getPeriodos**()

# **getTotalesRecibidoPeriodos**

public java.lang.Double **getTotalesRecibidoPeriodos**()

# **getTotalesEnviadoPeriodos**

public java.lang.Double **getTotalesEnviadoPeriodos**()

# **com.plexus.gong.core.xml.ws.transferencias\_cambios Class PeriodoTransferenciaNode**

java.lang.Object

|  **+-com.plexus.gong.core.xml.ws.transferencias\_cambios.PeriodoTransferenciaNode**

public class **PeriodoTransferenciaNode** extends java.lang.Object

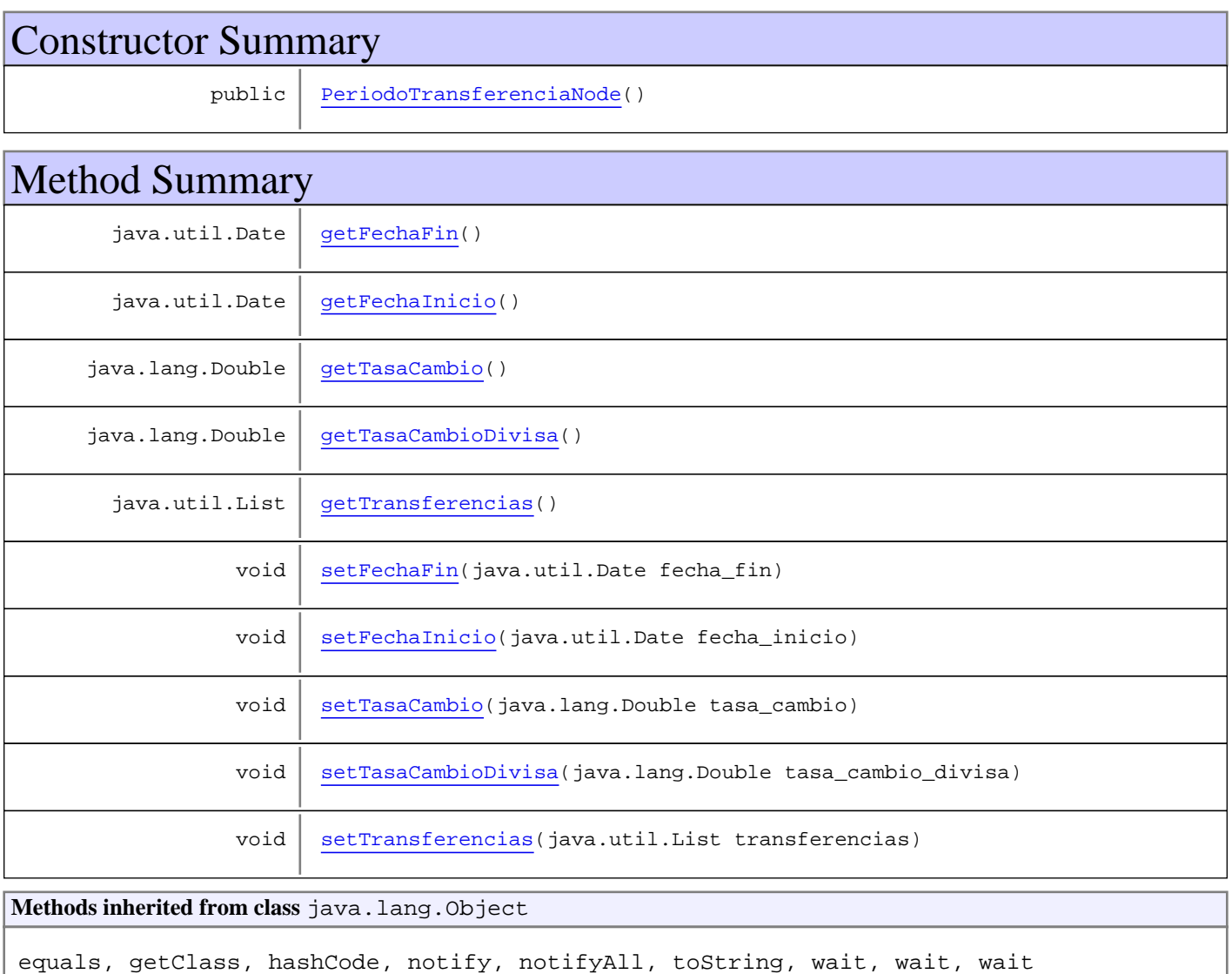

# **Constructors**

# **PeriodoTransferenciaNode**

public **PeriodoTransferenciaNode**()

# Methods

#### **setFechaInicio**

public void **setFechaInicio**(java.util.Date fecha\_inicio)

## **getFechaInicio**

```
public java.util.Date getFechaInicio()
```
#### **setFechaFin**

public void **setFechaFin**(java.util.Date fecha\_fin)

## **getFechaFin**

public java.util.Date **getFechaFin**()

## **setTasaCambio**

public void **setTasaCambio**(java.lang.Double tasa\_cambio)

#### **getTasaCambio**

public java.lang.Double **getTasaCambio**()

## **setTasaCambioDivisa**

public void **setTasaCambioDivisa**(java.lang.Double tasa\_cambio\_divisa)

#### **getTasaCambioDivisa**

public java.lang.Double **getTasaCambioDivisa**()

# **setTransferencias**

public void **setTransferencias**(java.util.List transferencias)

# **getTransferencias**

public java.util.List **getTransferencias**()

# **com.plexus.gong.core.xml.ws.transferencias\_cambios Class TransferenciaNode**

java.lang.Object

|  **+-com.plexus.gong.core.xml.ws.transferencias\_cambios.TransferenciaNode**

public class **TransferenciaNode** extends java.lang.Object

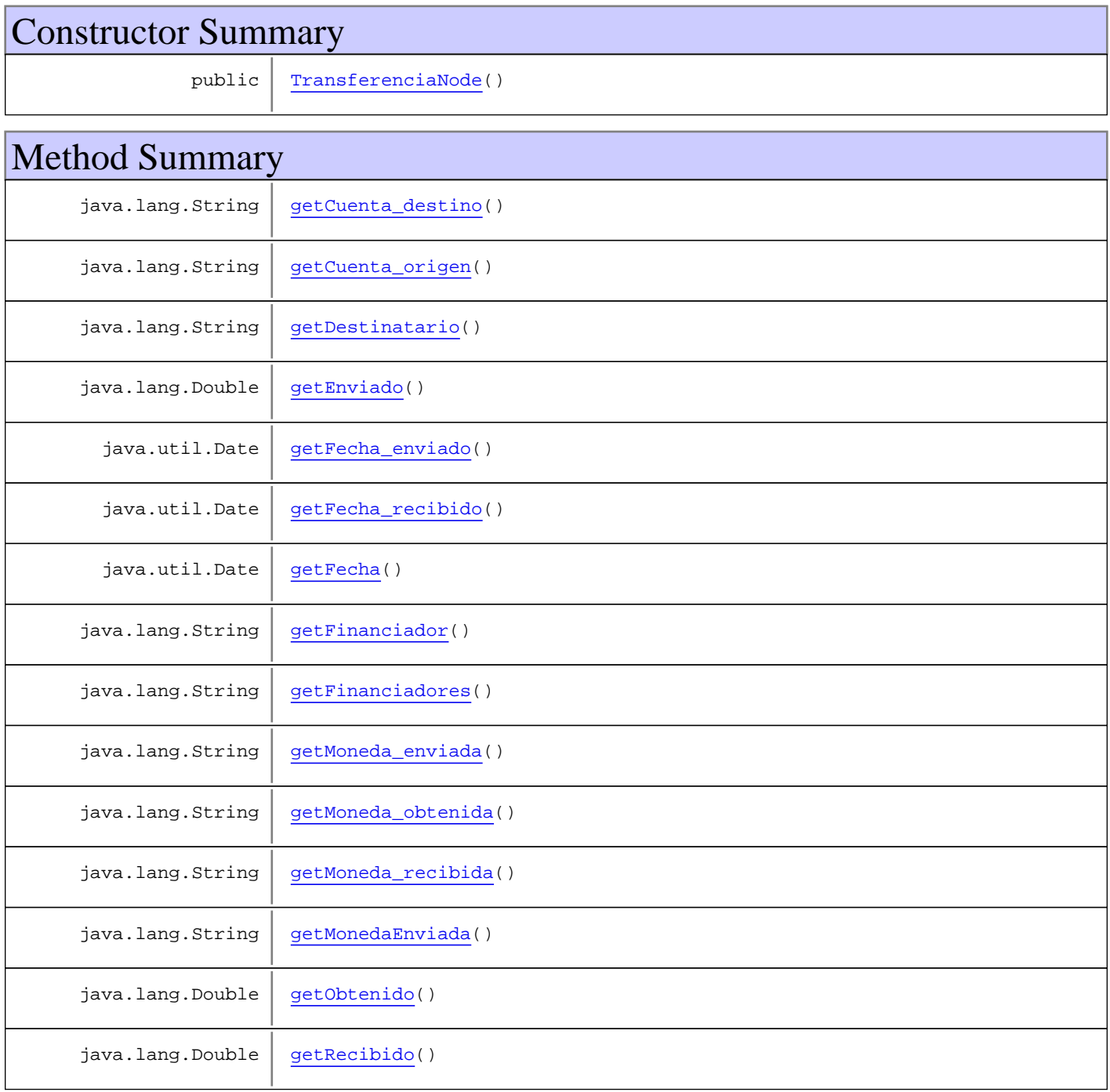

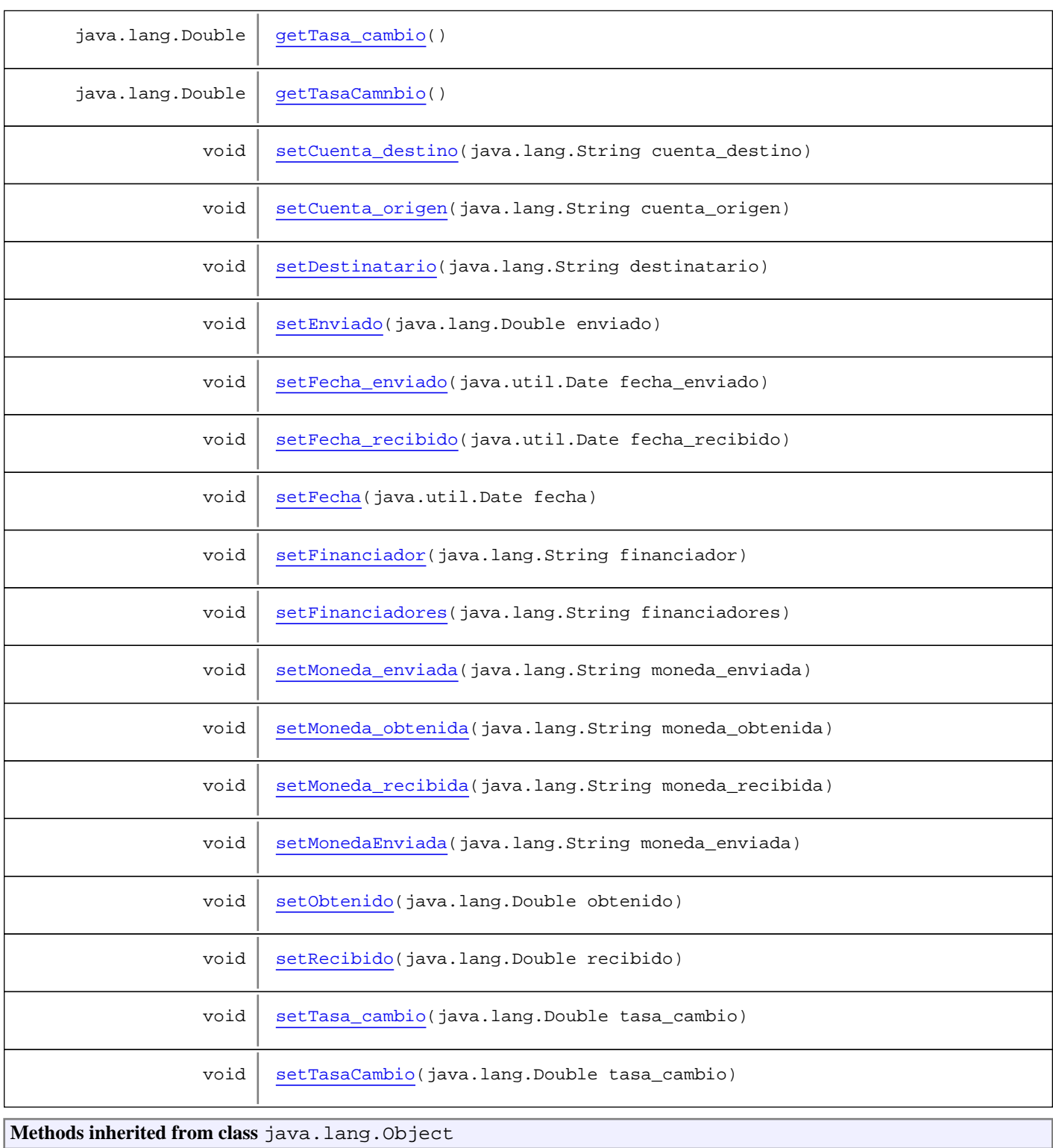

equals, getClass, hashCode, notify, notifyAll, toString, wait, wait, wait

# **Constructors**

# **TransferenciaNode**

public **TransferenciaNode**()

# Methods

#### **setFecha**

public void **setFecha**(java.util.Date fecha)

# **getFecha**

public java.util.Date **getFecha**()

## **setEnviado**

public void **setEnviado**(java.lang.Double enviado)

#### **getEnviado**

public java.lang.Double **getEnviado**()

#### **setRecibido**

public void **setRecibido**(java.lang.Double recibido)

# **getRecibido**

public java.lang.Double **getRecibido**()

### **setMonedaEnviada**

public void **setMonedaEnviada**(java.lang.String moneda\_enviada)

# **getMonedaEnviada**

public java.lang.String **getMonedaEnviada**()

# **setTasaCambio**

public void **setTasaCambio**(java.lang.Double tasa\_cambio)

## **getTasaCamnbio**

public java.lang.Double **getTasaCamnbio**()

#### **setFinanciadores**

public void **setFinanciadores**(java.lang.String financiadores)

#### **getFinanciadores**

public java.lang.String **getFinanciadores**()

#### **getMoneda\_enviada**

public java.lang.String **getMoneda\_enviada**()

#### **setMoneda\_enviada**

public void **setMoneda\_enviada**(java.lang.String moneda\_enviada)

#### **getTasa\_cambio**

public java.lang.Double **getTasa\_cambio**()

#### **setTasa\_cambio**

public void **setTasa\_cambio**(java.lang.Double tasa\_cambio)

#### **getFecha\_enviado**

public java.util.Date **getFecha\_enviado**()

#### **setFecha\_enviado**

public void **setFecha\_enviado**(java.util.Date fecha\_enviado)

### **getFecha\_recibido**

public java.util.Date **getFecha\_recibido**()

#### **setFecha\_recibido**

public void **setFecha\_recibido**(java.util.Date fecha\_recibido)

#### **getMoneda\_recibida**

public java.lang.String **getMoneda\_recibida**()

#### **setMoneda\_recibida**

public void **setMoneda\_recibida**(java.lang.String moneda\_recibida)

#### **getObtenido**

public java.lang.Double **getObtenido**()

#### **setObtenido**

public void **setObtenido**(java.lang.Double obtenido)

#### **getMoneda\_obtenida**

public java.lang.String **getMoneda\_obtenida**()

#### **setMoneda\_obtenida**

public void **setMoneda\_obtenida**(java.lang.String moneda\_obtenida)

#### **getDestinatario**

public java.lang.String **getDestinatario**()

# **setDestinatario**

public void **setDestinatario**(java.lang.String destinatario)

# **getCuenta\_origen**

public java.lang.String **getCuenta\_origen**()

#### **setCuenta\_origen**

public void **setCuenta\_origen**(java.lang.String cuenta\_origen)

## **getCuenta\_destino**

public java.lang.String **getCuenta\_destino**()

#### **setCuenta\_destino**

public void **setCuenta\_destino**(java.lang.String cuenta\_destino)

### **getFinanciador**

public java.lang.String **getFinanciador**()

#### **setFinanciador**

public void **setFinanciador**(java.lang.String financiador)

# **com.plexus.gong.core.xml.ws.transferencias\_cambios Class TransferenciasCambiosRoot**

java.lang.Object || || || ||

+-com.plexus.gong.core.xml.ws.BaseRoot

 $\overline{\phantom{a}}$  **+-com.plexus.gong.core.xml.ws.transferencias\_cambios.TransferenciasCambiosRoot**

#### **All Implemented Interfaces:**

java.io.Serializable

public class **TransferenciasCambiosRoot** extends BaseRoot implements java.io.Serializable

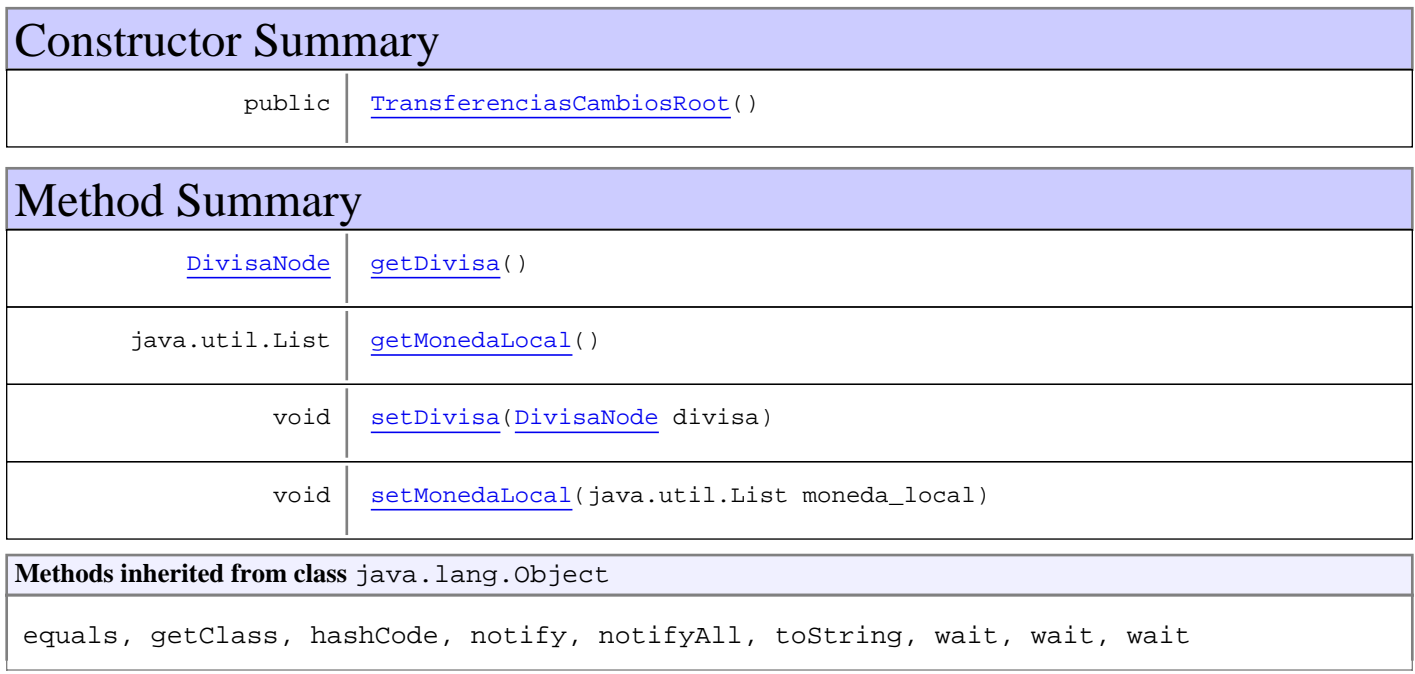

# **Constructors**

# **TransferenciasCambiosRoot**

public **TransferenciasCambiosRoot**()

# Methods

## **setDivisa**

```
public void setDivisa(DivisaNode divisa)
```
# **getDivisa**

```
public DivisaNode getDivisa()
```
### **setMonedaLocal**

public void **setMonedaLocal**(java.util.List moneda\_local)

### **getMonedaLocal**

public java.util.List **getMonedaLocal**()

**Package**

# **com.plexus.gong.core.xml.ws.transferenc ias\_paises**

# **com.plexus.gong.core.xml.ws.transferencias\_paises Class TransferenciasPaisesRoot**

java.lang.Object || || || ||

+-com.plexus.gong.core.xml.ws.BaseRoot

 $\overline{\phantom{a}}$  **+-com.plexus.gong.core.xml.ws.transferencias\_paises.TransferenciasPaisesRoot**

public class **TransferenciasPaisesRoot** extends BaseRoot

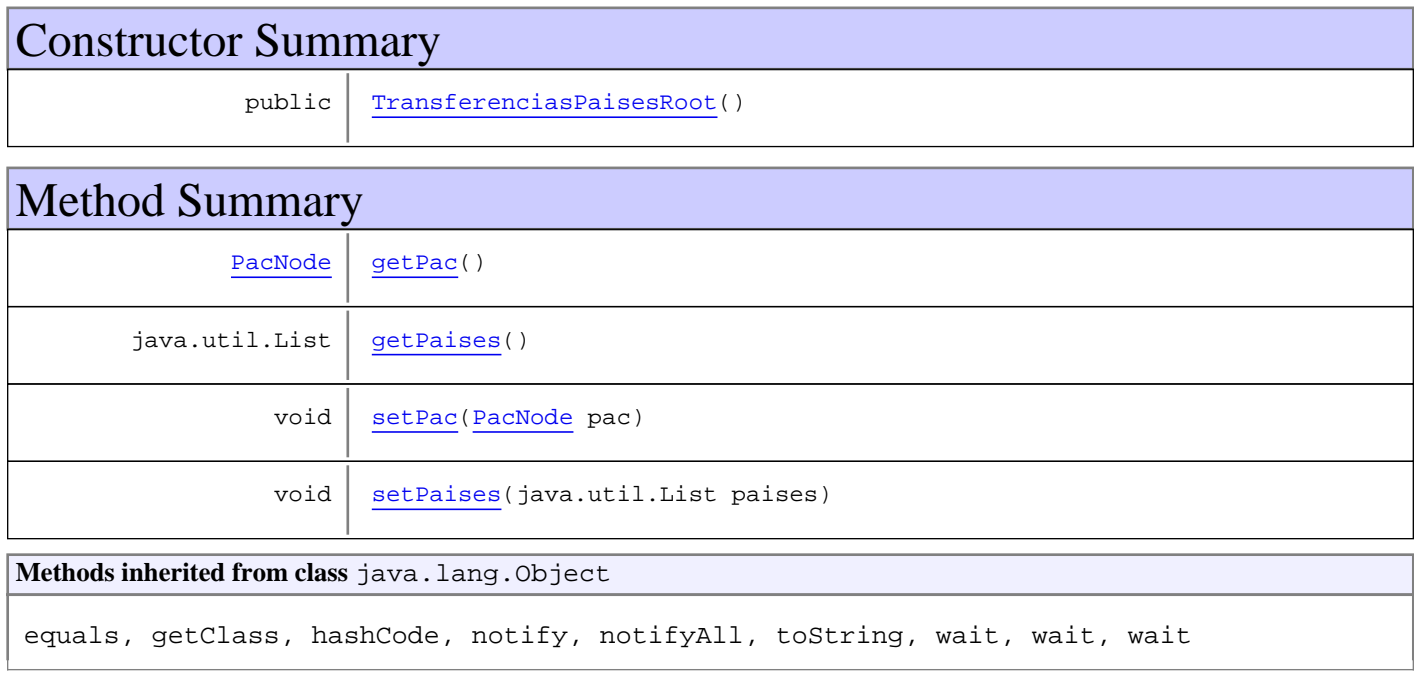

# **Constructors**

### **TransferenciasPaisesRoot**

public **TransferenciasPaisesRoot**()

# Methods

### **getPac**

public PacNode **getPac**()

### **setPac**

public void **setPac**(PacNode pac)

# **getPaises**

public java.util.List **getPaises**()

## **setPaises**

public void **setPaises**(java.util.List paises)

**Package**

# **com.plexus.gong.core.xml.ws.transferenc iasConvenio**

## **com.plexus.gong.core.xml.ws.transferenciasConvenio Class TransferenciasConvenioRoot**

java.lang.Object || || || ||

+-com.plexus.gong.core.xml.ws.BaseRoot

 $\overline{\phantom{a}}$  **+-com.plexus.gong.core.xml.ws.transferenciasConvenio.TransferenciasConvenioRoot**

public class **TransferenciasConvenioRoot** extends BaseRoot

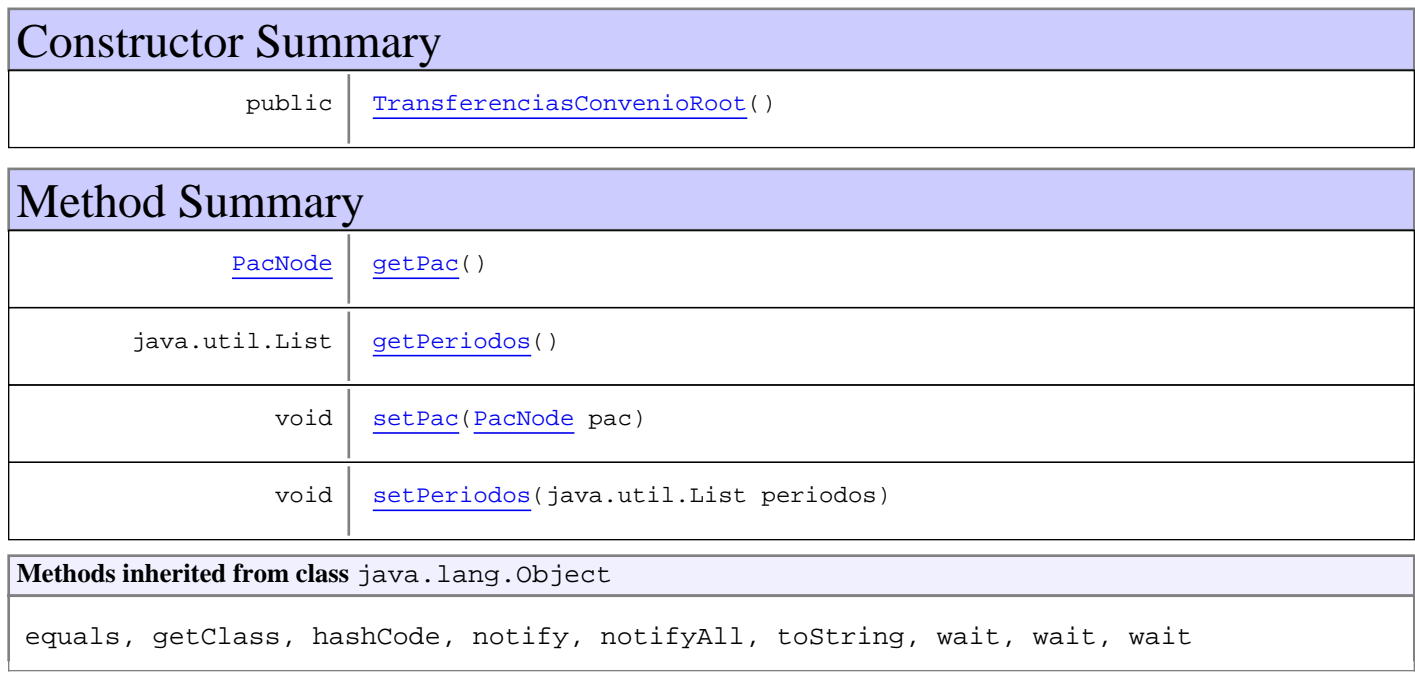

# **Constructors**

#### **TransferenciasConvenioRoot**

public **TransferenciasConvenioRoot**()

# Methods

### **getPac**

public PacNode **getPac**()

### **setPac**

public void **setPac**(PacNode pac)

# **getPeriodos**

public java.util.List **getPeriodos**()

## **setPeriodos**

public void **setPeriodos**(java.util.List periodos)

# **Package com.plexus.gong.core.xml.ws.variable**

## **com.plexus.gong.core.xml.ws.variable Class VariableNode**

java.lang.Object

|  **+-com.plexus.gong.core.xml.ws.variable.VariableNode**

# public class **VariableNode**

extends java.lang.Object

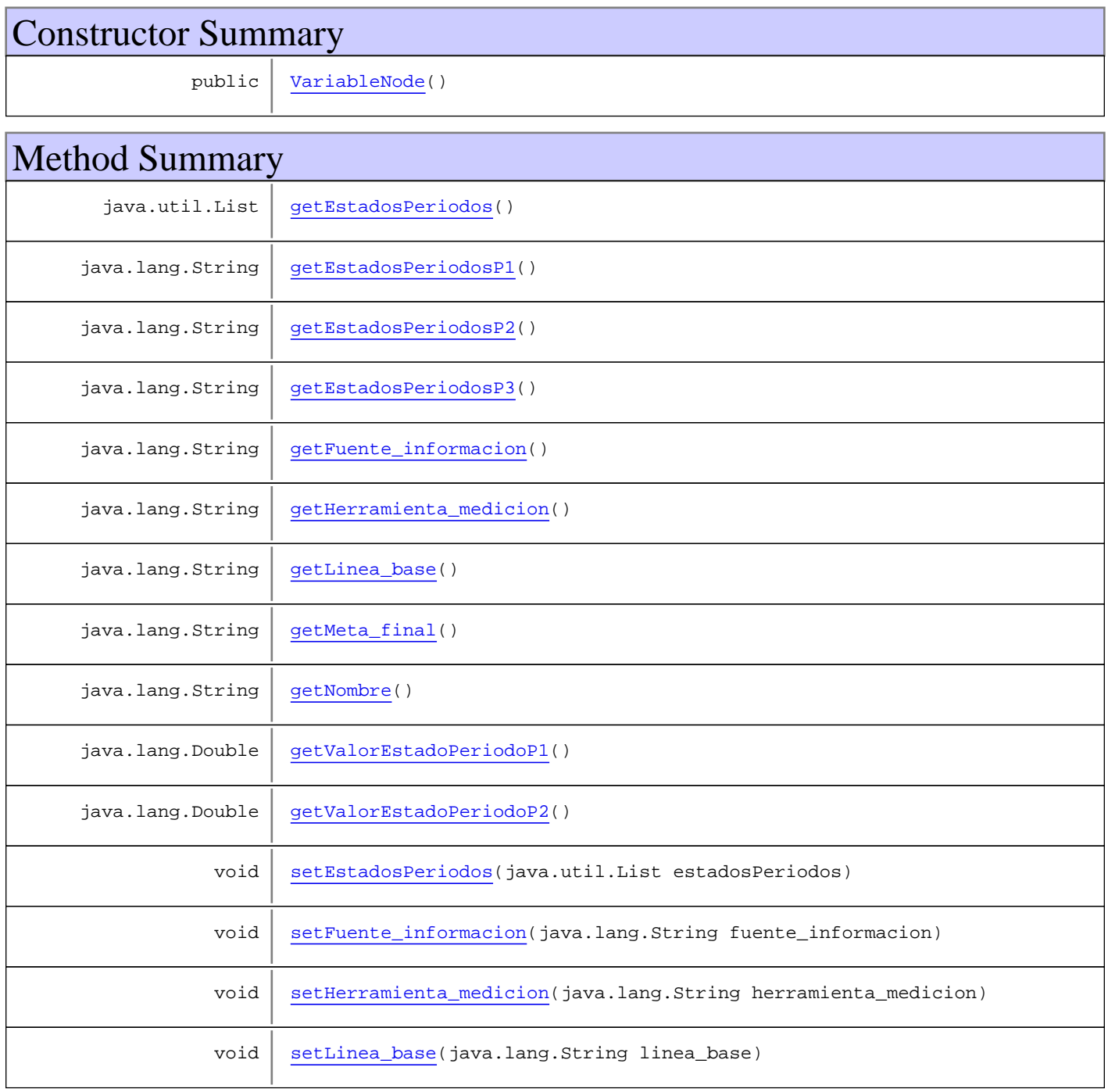

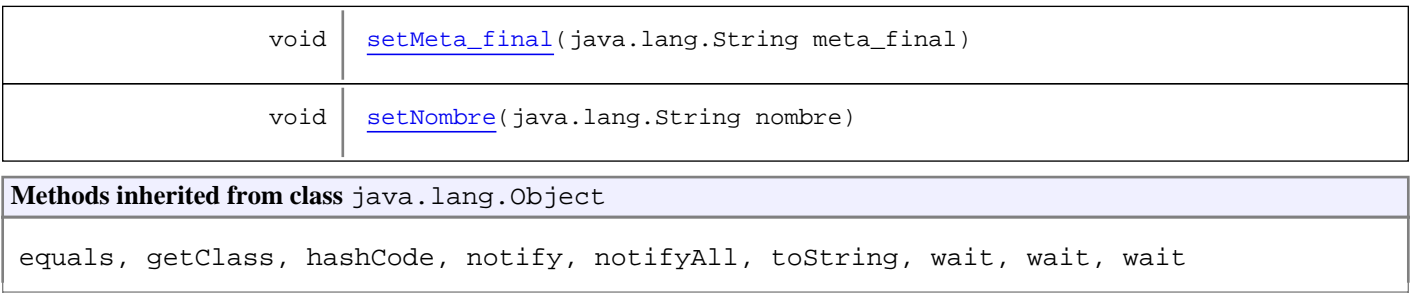

# **Constructors**

### **VariableNode**

public **VariableNode**()

# Methods

### **getEstadosPeriodosP1**

public java.lang.String **getEstadosPeriodosP1**()

### **getEstadosPeriodosP2**

public java.lang.String **getEstadosPeriodosP2**()

#### **getEstadosPeriodosP3**

public java.lang.String **getEstadosPeriodosP3**()

### **getValorEstadoPeriodoP1**

public java.lang.Double **getValorEstadoPeriodoP1**()

### **getValorEstadoPeriodoP2**

public java.lang.Double **getValorEstadoPeriodoP2**()

### **getNombre**

public java.lang.String **getNombre**()

#### **setNombre**

public void **setNombre**(java.lang.String nombre)

#### **getLinea\_base**

public java.lang.String **getLinea\_base**()

#### **setLinea\_base**

public void **setLinea\_base**(java.lang.String linea\_base)

### **getMeta\_final**

public java.lang.String **getMeta\_final**()

### **setMeta\_final**

public void **setMeta\_final**(java.lang.String meta\_final)

#### **getEstadosPeriodos**

public java.util.List **getEstadosPeriodos**()

### **setEstadosPeriodos**

public void **setEstadosPeriodos**(java.util.List estadosPeriodos)

#### **getHerramienta\_medicion**

public java.lang.String **getHerramienta\_medicion**()

### **setHerramienta\_medicion**

public void **setHerramienta\_medicion**(java.lang.String herramienta\_medicion)

#### **getFuente\_informacion**

public java.lang.String **getFuente\_informacion**()

# **setFuente\_informacion**

public void **setFuente\_informacion**(java.lang.String fuente\_informacion)

# **Package com.plexus.gong.dao.impl**

# **com.plexus.gong.dao.impl Class AbstractDaoHibernateImpl**

java.lang.Object

|  **+-com.plexus.gong.dao.impl.AbstractDaoHibernateImpl**

**Direct Known Subclasses:**

DynamicDaoHibernateImpl**,** GenericDaoHibernateImpl

### public class **AbstractDaoHibernateImpl** extends java.lang.Object

Clase abstracta que centraliza la definici $\tilde{A}^3$ n de un DAO abstractousando Hibernate

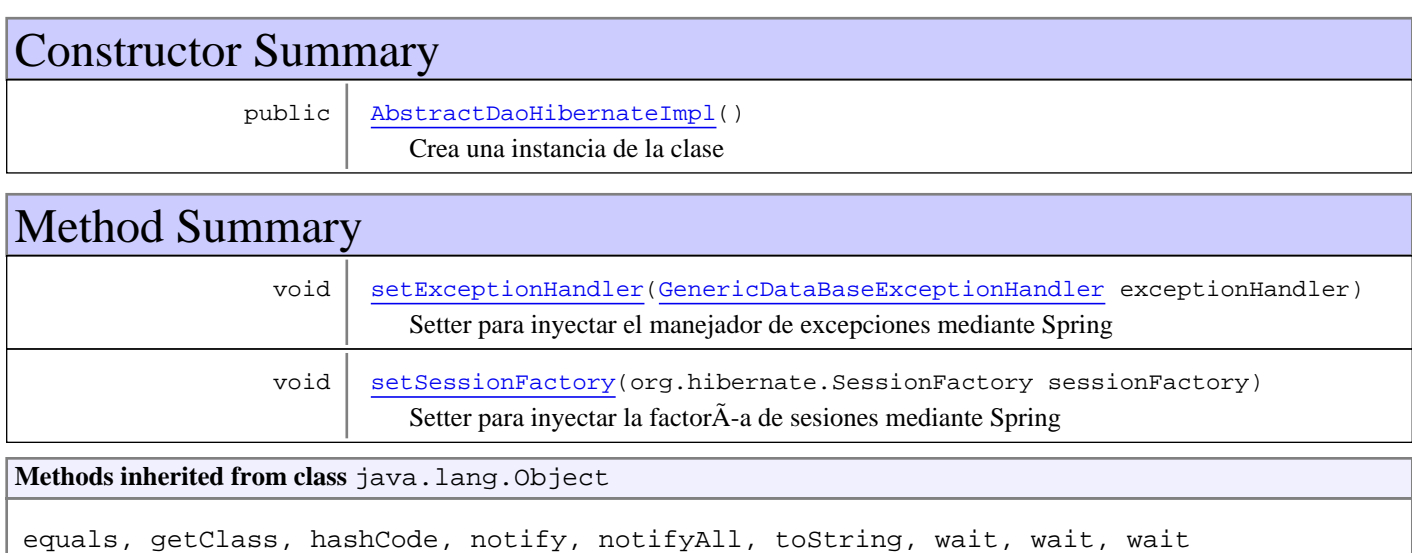

# **Constructors**

### **AbstractDaoHibernateImpl**

public **AbstractDaoHibernateImpl**()

Crea una instancia de la clase

# Methods

### **setExceptionHandler**

public void **setExceptionHandler**(GenericDataBaseExceptionHandler exceptionHandler)

Setter para inyectar el manejador de excepciones mediante Spring

#### **Parameters:**

exceptionHandler - Manejador de excepciones

# **setSessionFactory**

public void **setSessionFactory**(org.hibernate.SessionFactory sessionFactory)

Setter para inyectar la factorÃ-a de sesiones mediante Spring

#### **Parameters:**

sessionFactory - Clase que implementa la factorÃ-a de sesiones

# **com.plexus.gong.dao.impl Class DynamicDaoHibernateImpl**

java.lang.Object || || || ||

+-com.plexus.gong.dao.impl.AbstractDaoHibernateImpl

|  **+-com.plexus.gong.dao.impl.DynamicDaoHibernateImpl**

## **All Implemented Interfaces:**

DynamicDao

### public class **DynamicDaoHibernateImpl** extends AbstractDaoHibernateImpl implements DynamicDao

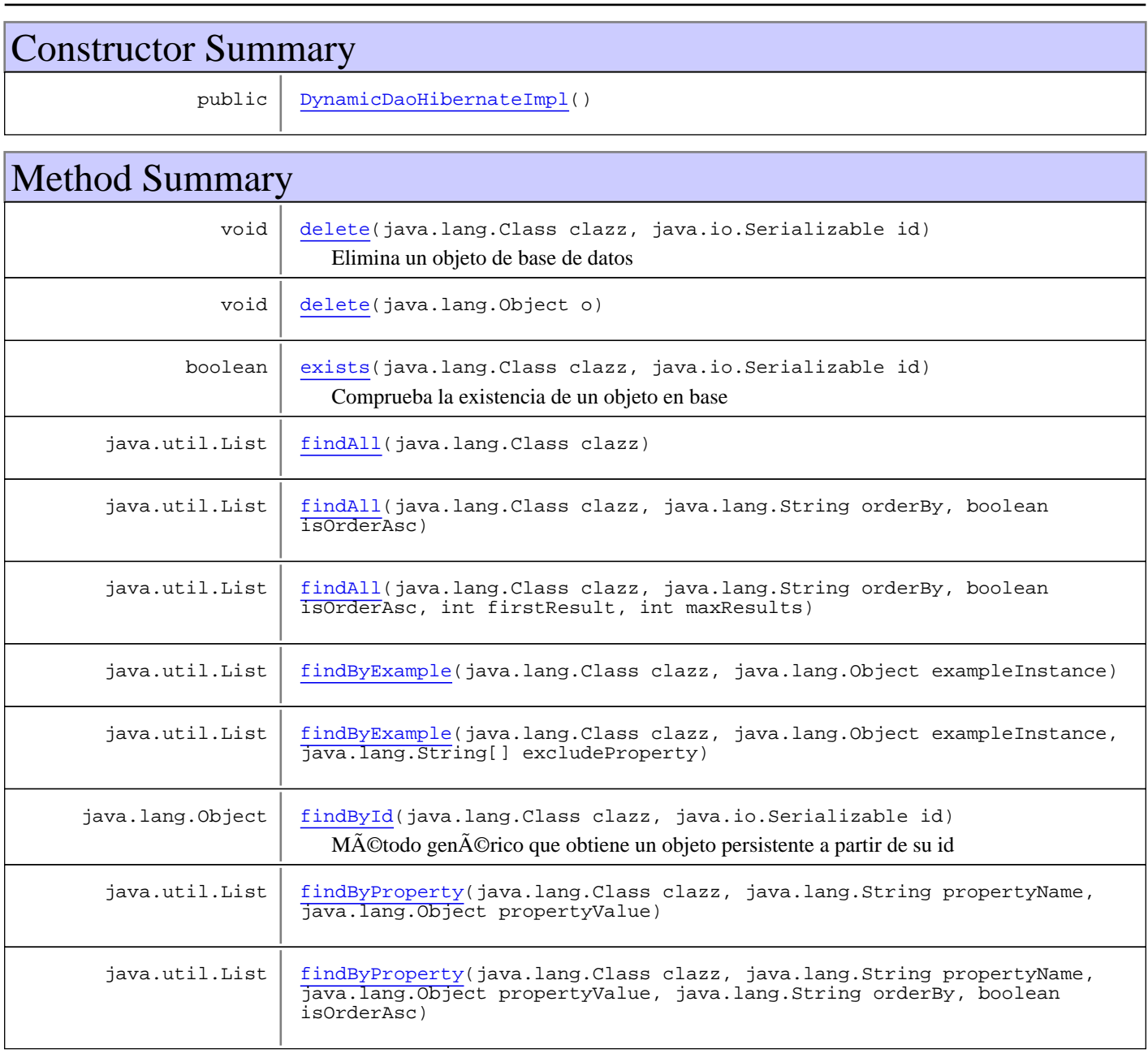

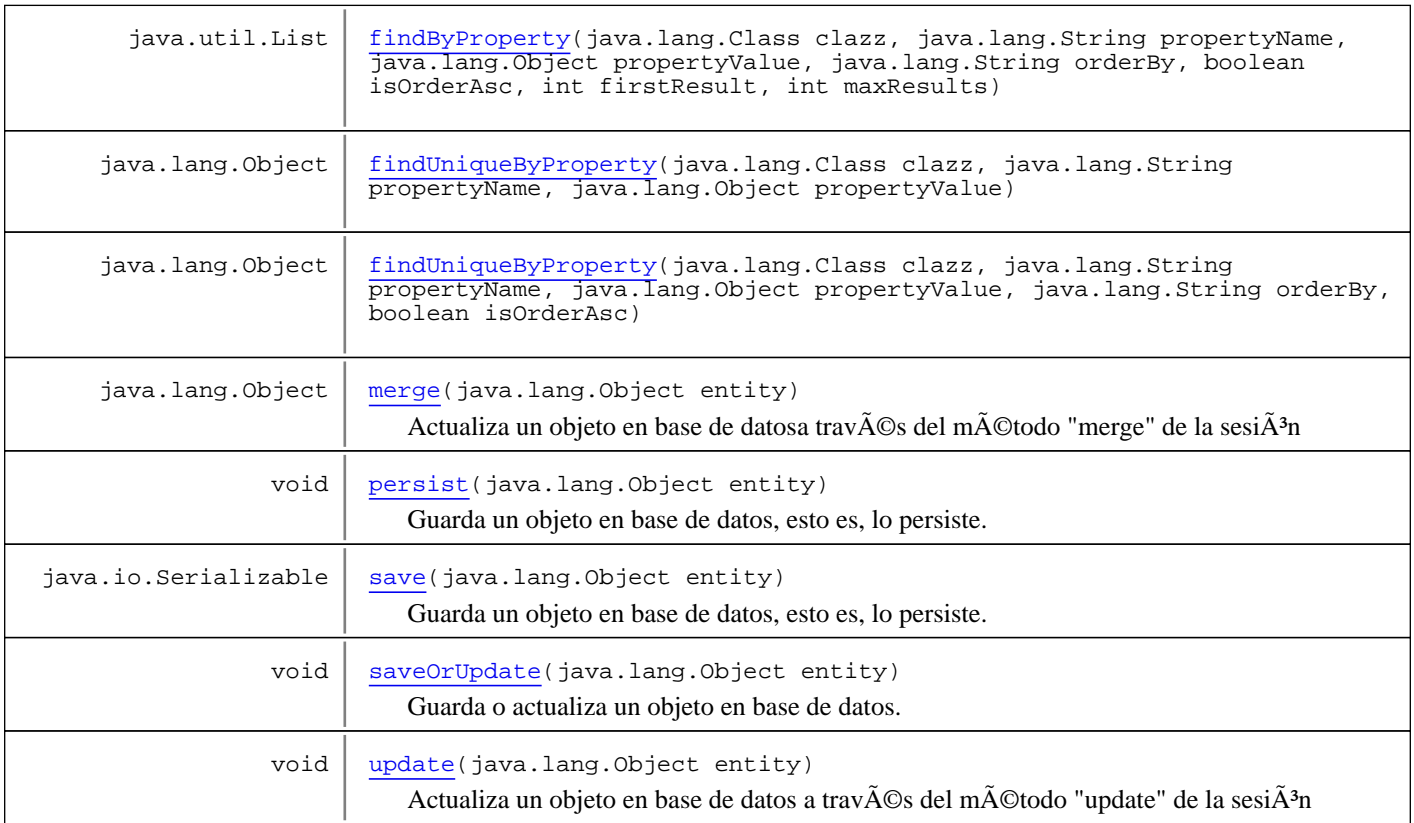

**Methods inherited from class** com.plexus.gong.dao.impl.AbstractDaoHibernateImpl

setExceptionHandler, setSessionFactory

**Methods inherited from class** java.lang.Object

equals, getClass, hashCode, notify, notifyAll, toString, wait, wait, wait

**Methods inherited from interface** com.plexus.gong.core.dao.DynamicDao

delete, delete, exists, findAll, findAll, findAll, findByExample, findByExample, findById, findByProperty, findByProperty, findByProperty, findUniqueByProperty, findUniqueByProperty, merge, persist, save, saveOrUpdate, update

### **Constructors**

### **DynamicDaoHibernateImpl**

public **DynamicDaoHibernateImpl**()

# Methods

#### **persist**

```
public void persist(java.lang.Object entity)
  throws GenericDataBaseException
```
Guarda un objeto en base de datos, esto es, lo persiste. Para ello utiliza el método "persist" de la sesiÃ<sup>3</sup>n, que no asigna inmediatamente un id al nuevo objeto, sino que lo hace en cuanto se realiza un flush de la sesi $\tilde{A}^3$ n

#### **Parameters:**

entity - objeto que queremos almacenar en base de datos

#### **Throws:**

DataBaseException - En caso de no poder ejecutar la operaci $\tilde{A}^{3}$ n por alg $\tilde{A}^{o}$ n motivo

#### **save**

```
public java.io.Serializable save(java.lang.Object entity)
  throws GenericDataBaseException
```
Guarda un objeto en base de datos, esto es, lo persiste. Para ello utiliza el m $\tilde{A}$ ©todo "save" de la sesi $\tilde{A}^3$ n, que asigna directamente un nuevo id al objeto y  $\tilde{A}$ ©ste es devuelto

#### **Parameters:**

entity - objeto que queremos almacenar en base de datos

#### **Returns:**

El identificador del objeto creado

#### **Throws:**

GenericDataBaseException - En caso de no poder ejecutar la operaci $\tilde{A}^{3}$ n por alg $\tilde{A}^{o}$ n motivo

### **saveOrUpdate**

```
public void saveOrUpdate(java.lang.Object entity)
  throws GenericDataBaseException
```
Guarda o actualiza un objeto en base de datos.

#### **Parameters:**

entity - objeto que queremos almacenar o actualizar en base de datos

#### **Throws:**

GenericDataBaseException - En caso de no poder ejecutar la operaci $\tilde{A}^{3}$ n por alg $\tilde{A}^{o}$ n motivo

#### **exists**

```
public boolean exists(java.lang.Class clazz,
         java.io.Serializable id)
  throws GenericDataBaseException
```
Comprueba la existencia de un objeto en base

#### **Parameters:**

id - Identificador del objeto del cual se desea saber si existe o no

#### **Returns:**

true si existe, falso si no

#### **Throws:**

GenericDataBaseException - En caso de no poder ejecutar la operaciÃ3n por algún motivo

### **update**

```
public void update(java.lang.Object entity)
  throws GenericDataBaseException
```
Actualiza un objeto en base de datos a trav $\tilde{A}$ ©s del m $\tilde{A}$ ©todo "update" de la sesi $\tilde{A}$ <sup>3</sup>n

#### **Parameters:**

entity - Entidad que se desea actualizar

#### **Throws:**

GenericDataBaseException - En caso de no poder ejecutar la operaci $\tilde{A}^{3}$ n por alg $\tilde{A}^{o}$ n motivo

#### **merge**

```
public java.lang.Object merge(java.lang.Object entity)
  throws GenericDataBaseException
```
Actualiza un objeto en base de datosa través del método "merge" de la sesiÃ<sup>3</sup>n

#### **Parameters:**

entity - Entidad que se desea actualizar

#### **Returns:**

Entidad actualizada

#### **Throws:**

GenericDataBaseException - En caso de no poder ejecutar la operaciÃ3n por algún motivo

### **delete**

```
public void delete(java.lang.Class clazz,
         java.io.Serializable id)
  throws GenericDataBaseException,
         InstanceNotFoundException
```
Elimina un objeto de base de datos

#### **Parameters:**

id - Identificador del objeto a eliminar

#### **Throws:**

GenericDataBaseException - En caso de no poder ejecutar la operaci $\tilde{A}^{3}$ n por alg $\tilde{A}^{o}$ n motivo InstanceNotFoundException - En caso de no encontrar la entidad a partir del id que se indica

#### **delete**

```
public void delete(java.lang.Object o)
  throws InstanceNotFoundException,
         GenericDataBaseException
```
# **findById**

```
public java.lang.Object findById(java.lang.Class clazz,
         java.io.Serializable id)
  throws GenericDataBaseException,
         InstanceNotFoundException
```
Método genérico que obtiene un objeto persistente a partir de su id

#### **Parameters:**

id - Identificador del objeto

#### **Returns:**

Objeto coincidente con el id indicado

#### **Throws:**

GenericDataBaseException - En caso de no poder ejecutar la operaci $\tilde{A}^{3}$ n por alg $\tilde{A}^{o}$ n motivo InstanceNotFoundException - En caso de no encontrar la entidad buscada

### **findAll**

```
public java.util.List findAll(java.lang.Class clazz)
  throws GenericDataBaseException
```
### **findAll**

```
public java.util.List findAll(java.lang.Class clazz,
         java.lang.String orderBy,
         boolean isOrderAsc)
  throws GenericDataBaseException
```
### **findAll**

```
public java.util.List findAll(java.lang.Class clazz,
         java.lang.String orderBy,
         boolean isOrderAsc,
         int firstResult,
         int maxResults)
  throws GenericDataBaseException
```
#### **findByExample**

```
public java.util.List findByExample(java.lang.Class clazz,
         java.lang.Object exampleInstance)
  throws GenericDataBaseException
```
### **findByExample**

```
public java.util.List findByExample(java.lang.Class clazz,
         java.lang.Object exampleInstance,
         java.lang.String[] excludeProperty)
  throws GenericDataBaseException
```
# **findByProperty**

```
public java.util.List findByProperty(java.lang.Class clazz,
         java.lang.String propertyName,
         java.lang.Object propertyValue)
  throws GenericDataBaseException
```
### **findByProperty**

```
public java.util.List findByProperty(java.lang.Class clazz,
java.lang.String propertyName,
java.lang.Object propertyValue,
         java.lang.String orderBy,
        boolean isOrderAsc)
  throws GenericDataBaseException
```
### **findByProperty**

```
public java.util.List findByProperty(java.lang.Class clazz,
         java.lang.String propertyName,
         java.lang.Object propertyValue,
         java.lang.String orderBy,
         boolean isOrderAsc,
         int firstResult,
         int maxResults)
  throws GenericDataBaseException
```
### **findUniqueByProperty**

```
public java.lang.Object findUniqueByProperty(java.lang.Class clazz,
         java.lang.String propertyName,
         java.lang.Object propertyValue)
  throws GenericDataBaseException
```
### **findUniqueByProperty**

```
public java.lang.Object findUniqueByProperty(java.lang.Class clazz,
         java.lang.String propertyName,
         java.lang.Object propertyValue,
         java.lang.String orderBy,
         boolean isOrderAsc)
  throws GenericDataBaseException
```
# **com.plexus.gong.dao.impl Class GenericDaoHibernateImpl**

java.lang.Object || || || ||

+-com.plexus.gong.dao.impl.AbstractDaoHibernateImpl

 $\overline{\phantom{a}}$  **+-com.plexus.gong.dao.impl.GenericDaoHibernateImpl**

#### **All Implemented Interfaces:**

**GenericDao** 

#### **Direct Known Subclasses:**

TipoAdjuntoDao**,** PestanyaDao**,** InformeZipDao**,** DocumentacionEnvioDao**,** InformesGeneradosDao**,** InformeDao**,** HitoDao**,** DocumentacionAdjuntaDao**,** CeldaDao

#### public class **GenericDaoHibernateImpl**

extends AbstractDaoHibernateImpl implements GenericDao

Implementaci $\tilde{A}^3$ n del DAO gen $\tilde{A}$ ©rico usando Hibernate **Parameters:**

 $E -$ Clase asociada al DAO, esto es, tipo de objetos que tratar $\tilde{A}$ i el DAO, PK - Tipo de la clave primaria de la clase asociada al DAO

**Fields inherited from interface** com.plexus.gong.core.dao.GenericDao

JOINS\_SECTION, WHERE\_SECTION

# Constructor Summary public GenericDaoHibernateImpl() Crea una instancia de la clase

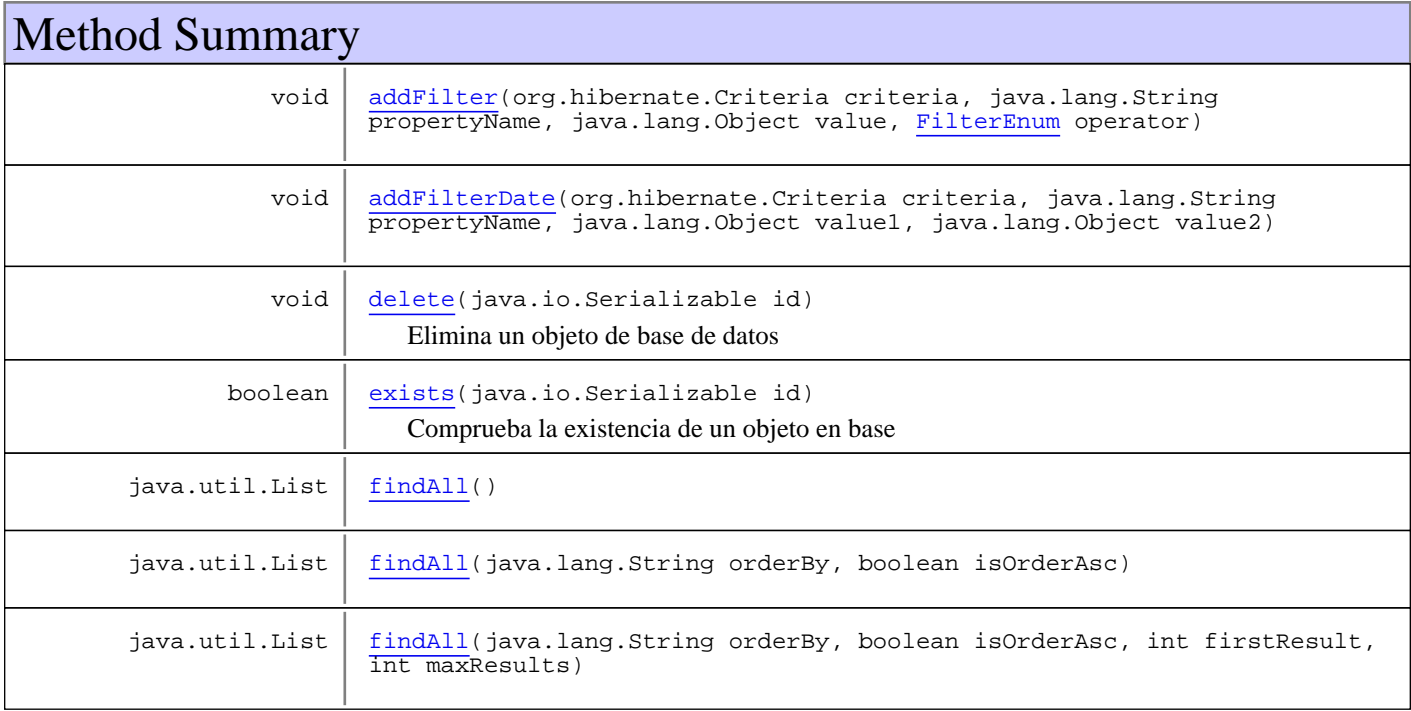

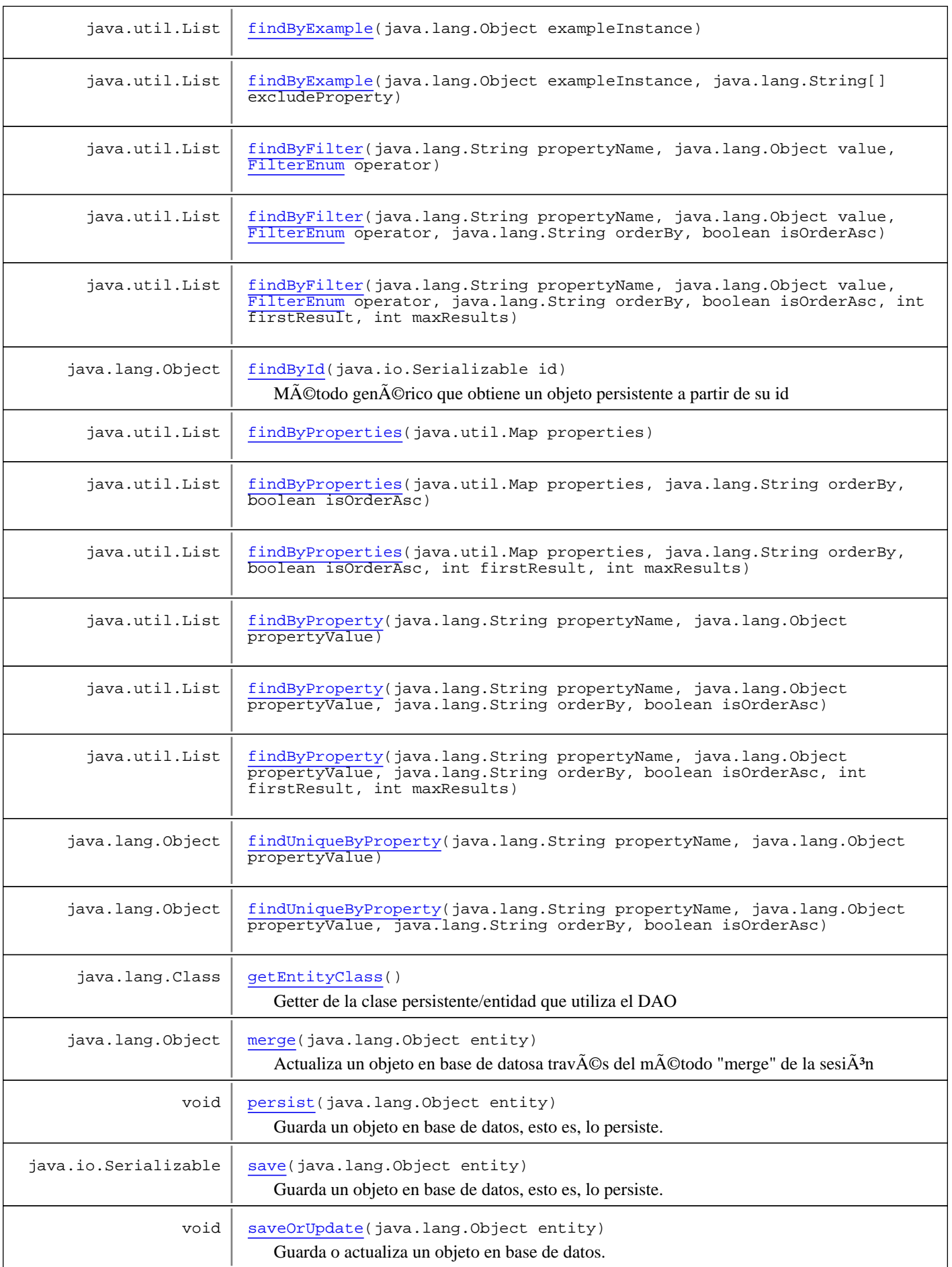

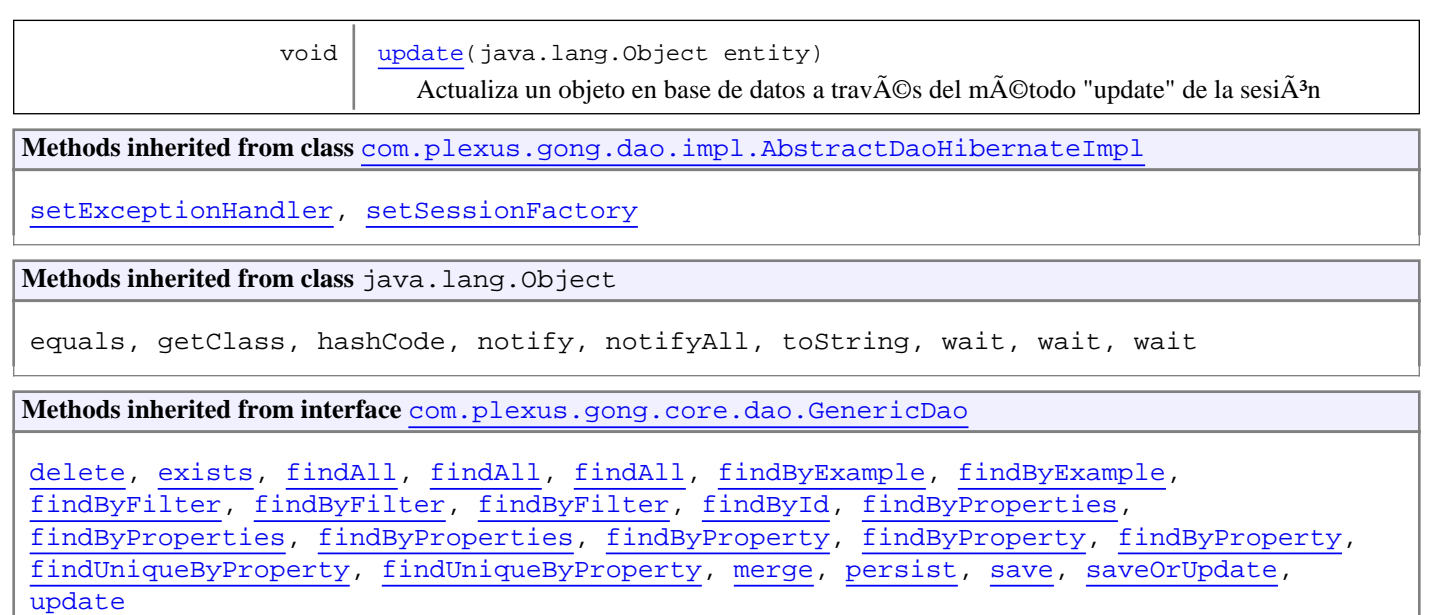

### **Constructors**

#### **GenericDaoHibernateImpl**

public **GenericDaoHibernateImpl**()

Crea una instancia de la clase

# Methods

### **getEntityClass**

public java.lang.Class **getEntityClass**()

Getter de la clase persistente/entidad que utiliza el DAO

#### **Returns:**

Clase del tipo de entidades que maneja el DAO

#### **persist**

```
public void persist(java.lang.Object entity)
  throws GenericDataBaseException
```
Guarda un objeto en base de datos, esto es, lo persiste. Para ello utiliza el método "persist" de la sesiÃ<sup>3</sup>n, que no asigna inmediatamente un id al nuevo objeto, sino que lo hace en cuanto se realiza un flush de la sesiÃ<sup>3</sup>n

#### **Parameters:**

entity - objeto que queremos almacenar en base de datos

#### **Throws:**

DataBaseException - En caso de no poder ejecutar la operaci $\tilde{A}^{3}$ n por alg $\tilde{A}^{\circ}$ n motivo

#### **save**

```
public java.io.Serializable save(java.lang.Object entity)
  throws GenericDataBaseException
```
Guarda un objeto en base de datos, esto es, lo persiste. Para ello utiliza el método "save" de la sesiÃ3n, que asigna directamente un nuevo id al objeto y  $\tilde{A}$ ©ste es devuelto

#### **Parameters:**

entity - objeto que queremos almacenar en base de datos

#### **Returns:**

El identificador del objeto creado

#### **Throws:**

GenericDataBaseException - En caso de no poder ejecutar la operaci $\tilde{A}^{3}$ n por alg $\tilde{A}^{o}$ n motivo

#### **saveOrUpdate**

```
public void saveOrUpdate(java.lang.Object entity)
  throws GenericDataBaseException
```
Guarda o actualiza un objeto en base de datos.

#### **Parameters:**

entity - objeto que queremos almacenar o actualizar en base de datos

#### **Throws:**

GenericDataBaseException - En caso de no poder ejecutar la operaci $\tilde{A}^{3}$ n por alg $\tilde{A}^{0}$ n motivo

#### **exists**

```
public boolean exists(java.io.Serializable id)
  throws GenericDataBaseException
```
Comprueba la existencia de un objeto en base

#### **Parameters:**

id - Identificador del objeto del cual se desea saber si existe o no

**Returns:**

true si existe, falso si no

#### **Throws:**

GenericDataBaseException - En caso de no poder ejecutar la operaci $\tilde{A}^{3}$ n por alg $\tilde{A}^{o}$ n motivo

#### **update**

```
public void update(java.lang.Object entity)
  throws GenericDataBaseException
```
Actualiza un objeto en base de datos a trav $\tilde{A}$ ©s del m $\tilde{A}$ ©todo "update" de la sesi $\tilde{A}^3$ n

#### **Parameters:**

entity - Entidad que se desea actualizar

#### **Throws:**

GenericDataBaseException - En caso de no poder ejecutar la operaci $\tilde{A}^{3}$ n por alg $\tilde{A}^{\circ}$ n motivo

#### **merge**

```
public java.lang.Object merge(java.lang.Object entity)
  throws GenericDataBaseException
```
Actualiza un objeto en base de datosa través del método "merge" de la sesiÃ<sup>3</sup>n

#### **Parameters:**

entity - Entidad que se desea actualizar

#### **Returns:**

Entidad actualizada

#### **Throws:**

GenericDataBaseException - En caso de no poder ejecutar la operaciÃ3n por algún motivo

#### **delete**

```
public void delete(java.io.Serializable id)
  throws GenericDataBaseException,
         InstanceNotFoundException
```
Elimina un objeto de base de datos

#### **Parameters:**

id - Identificador del objeto a eliminar

#### **Throws:**

GenericDataBaseException - En caso de no poder ejecutar la operaci $\tilde{A}^3$ n por alg $\tilde{A}^0$ n motivo InstanceNotFoundException - En caso de no encontrar la entidad a partir del id que se indica

### **findById**

```
public java.lang.Object findById(java.io.Serializable id)
  throws GenericDataBaseException,
         InstanceNotFoundException
```
Método genérico que obtiene un objeto persistente a partir de su id

**Parameters:**

id - Identificador del objeto

#### **Returns:**

Objeto coincidente con el id indicado

#### **Throws:**

GenericDataBaseException - En caso de no poder ejecutar la operaci $\tilde{A}^{3}$ n por alg $\tilde{A}^{o}$ n motivo InstanceNotFoundException - En caso de no encontrar la entidad buscada

### **findAll**

```
public java.util.List findAll()
  throws GenericDataBaseException,
         NoSearchResultException
```
### **findAll**

```
public java.util.List findAll(java.lang.String orderBy,
         boolean isOrderAsc)
  throws GenericDataBaseException,
         NoSearchResultException
```
### **findAll**

```
public java.util.List findAll(java.lang.String orderBy,
         boolean isOrderAsc,
         int firstResult,
         int maxResults)
  throws GenericDataBaseException,
         NoSearchResultException
```
### **findByExample**

public java.util.List **findByExample**(java.lang.Object exampleInstance) throws GenericDataBaseException, NoSearchResultException

### **findByExample**

public java.util.List **findByExample**(java.lang.Object exampleInstance, java.lang.String[] excludeProperty) throws GenericDataBaseException, NoSearchResultException

### **findByProperty**

```
public java.util.List findByProperty(java.lang.String propertyName,
         java.lang.Object propertyValue)
  throws GenericDataBaseException,
         NoSearchResultException
```
### **findByProperty**

```
public java.util.List findByProperty(java.lang.String propertyName,
         java.lang.Object propertyValue,
         java.lang.String orderBy,
         boolean isOrderAsc)
  throws GenericDataBaseException,
         NoSearchResultException
```
### **findByProperty**

```
public java.util.List findByProperty(java.lang.String propertyName,
         java.lang.Object propertyValue,
         java.lang.String orderBy,
         boolean isOrderAsc,
         int firstResult,
         int maxResults)
  throws GenericDataBaseException,
         NoSearchResultException
```
### **findByProperties**

```
public java.util.List findByProperties(java.util.Map properties)
  throws GenericDataBaseException,
         NoSearchResultException
```
### **findByProperties**

```
public java.util.List findByProperties(java.util.Map properties,
         java.lang.String orderBy,
         boolean isOrderAsc)
  throws GenericDataBaseException,
         NoSearchResultException
```
### **findByProperties**

```
public java.util.List findByProperties(java.util.Map properties,
         java.lang.String orderBy,
         boolean isOrderAsc,
         int firstResult,
         int maxResults)
  throws GenericDataBaseException,
         NoSearchResultException
```
### **findUniqueByProperty**

```
public java.lang.Object findUniqueByProperty(java.lang.String propertyName,
         java.lang.Object propertyValue)
  throws GenericDataBaseException,
         NoSearchResultException
```
### **findUniqueByProperty**

```
public java.lang.Object findUniqueByProperty(java.lang.String propertyName,
         java.lang.Object propertyValue,
          java.lang.String orderBy,
         boolean isOrderAsc)
  throws GenericDataBaseException,
         NoSearchResultException
```
### **addFilterDate**

```
public void addFilterDate(org.hibernate.Criteria criteria,
java.lang.String propertyName,
java.lang.Object value1,
        java.lang.Object value2)
  throws GenericDataBaseException,
        NoSearchResultException
```
### **addFilter**

```
public void addFilter(org.hibernate.Criteria criteria,
java.lang.String propertyName,
java.lang.Object value,
        FilterEnum operator)
  throws GenericDataBaseException,
        NoSearchResultException
```
### **findByFilter**

public java.util.List **findByFilter**(java.lang.String propertyName, java.lang.Object value, FilterEnum operator) throws GenericDataBaseException, NoSearchResultException

### **findByFilter**

public java.util.List **findByFilter**(java.lang.String propertyName, java.lang.Object value, FilterEnum operator, java.lang.String orderBy, boolean isOrderAsc) throws GenericDataBaseException, NoSearchResultException

### **findByFilter**

```
public java.util.List findByFilter(java.lang.String propertyName,
          java.lang.Object value,
         FilterEnum operator,
         java.lang.String orderBy,
         boolean isOrderAsc,
         int firstResult,
         int maxResults)
  throws GenericDataBaseException,
         NoSearchResultException
```
# **Package com.plexus.gong.dto**

# **com.plexus.gong.dto Class BaseTransformador**

java.lang.Object

|  **+-com.plexus.gong.dto.BaseTransformador**

#### **All Implemented Interfaces:**

org.apache.commons.collections15.Transformer

#### **Direct Known Subclasses:**

TransformadorGenerico

public abstract class **BaseTransformador** extends java.lang.Object implements org.apache.commons.collections15.Transformer

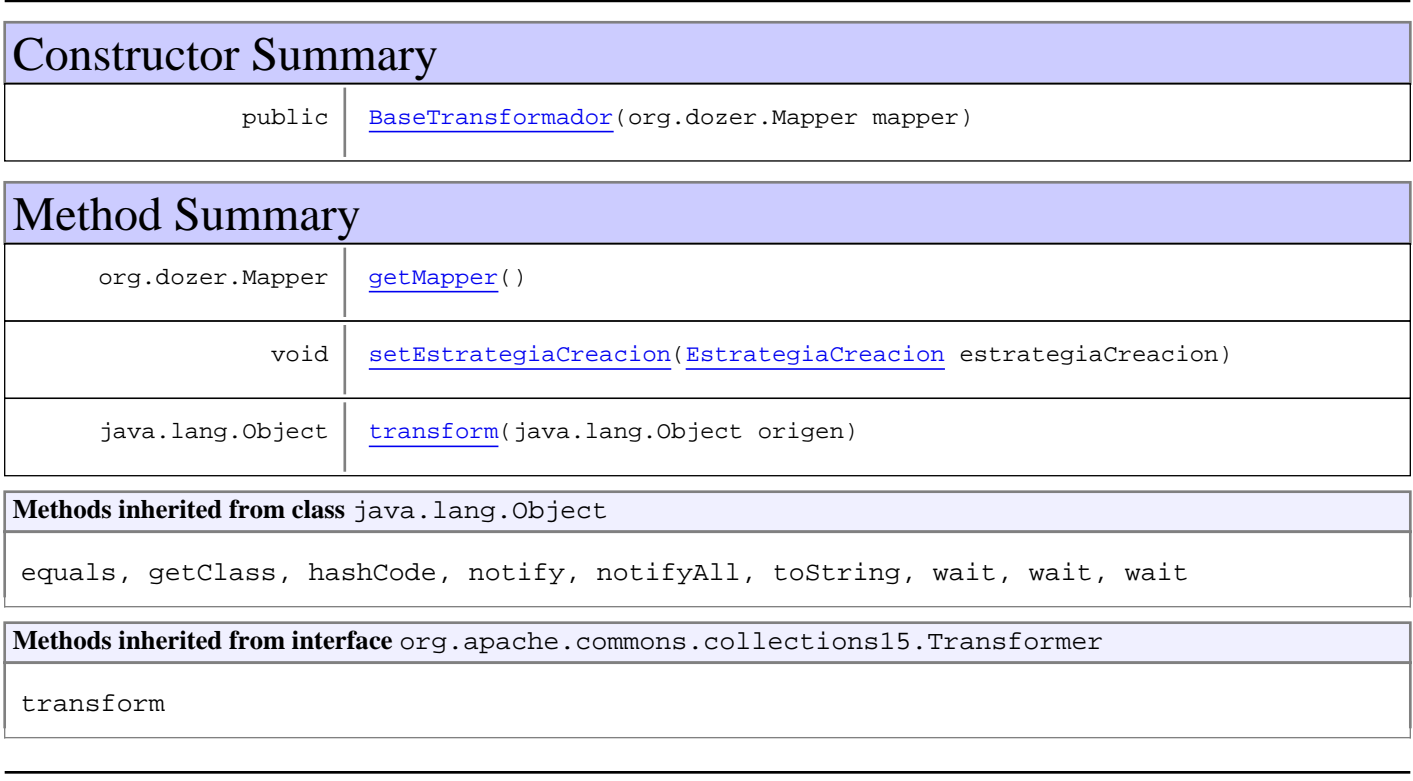

# **Constructors**

### **BaseTransformador**

public **BaseTransformador**(org.dozer.Mapper mapper)

# Methods

# **getMapper**

public org.dozer.Mapper **getMapper**()

### **setEstrategiaCreacion**

public void **setEstrategiaCreacion**(EstrategiaCreacion estrategiaCreacion)

### **transform**

public java.lang.Object **transform**(java.lang.Object origen)

# **com.plexus.gong.dto Interface EstrategiaCreacion**

**All Known Implementing Classes:** EstrategiaCreacionNuevo

public interface **EstrategiaCreacion** extends

# Method Summary

 $java.lang.Oobject \vert create(java.lang.Oobject))$ 

# Methods

#### **crea**

public java.lang.Object **crea**(java.lang.Object paramS)

# **com.plexus.gong.dto Class EstrategiaCreacionNuevo**

java.lang.Object

|  **+-com.plexus.gong.dto.EstrategiaCreacionNuevo**

#### **All Implemented Interfaces:**

**EstrategiaCreacion** 

public final class **EstrategiaCreacionNuevo** extends java.lang.Object implements EstrategiaCreacion

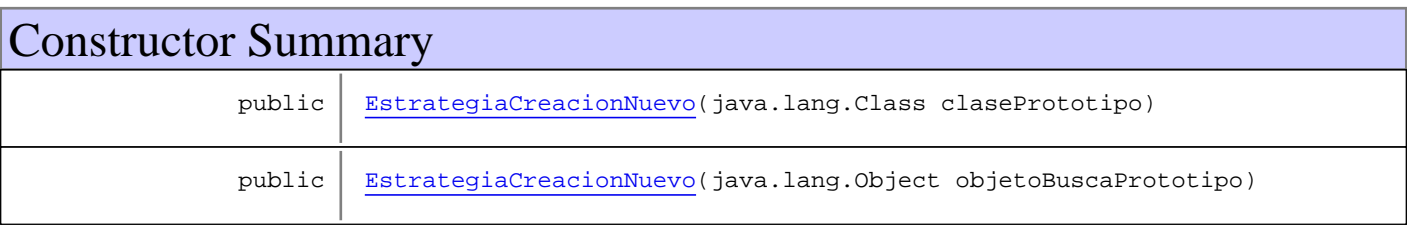

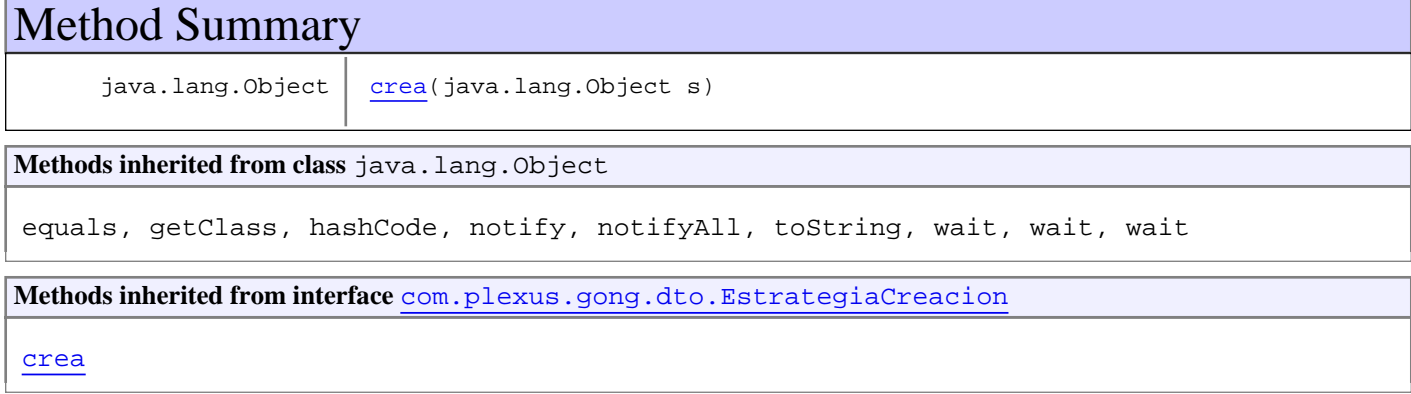

# **Constructors**

### **EstrategiaCreacionNuevo**

public **EstrategiaCreacionNuevo**(java.lang.Class clasePrototipo)

### **EstrategiaCreacionNuevo**

public **EstrategiaCreacionNuevo**(java.lang.Object objetoBuscaPrototipo)

# Methods

### **crea**

public final java.lang.Object **crea**(java.lang.Object s)

### **com.plexus.gong.dto Class TransformadorGenerico**

java.lang.Object

|| || || || +-com.plexus.gong.dto.BaseTransformador

 $\overline{\phantom{a}}$  **+-com.plexus.gong.dto.TransformadorGenerico**

#### **All Implemented Interfaces:**

org.apache.commons.collections15.Transformer

#### **Direct Known Subclasses:**

TipoAdjuntoVO2TipoAdjuntoDto**,** ProyectoVO2ProyectoDto**,** SeguimientoPeriodoNode2PeriodoDto**,** PestanyaVO2PestanyaDto**,** InformeZipDto2InformeZipVO**,** InformeZipVO2InformeZipDto**,** DocumentacionEnvioVO2DocumentacionEnvioDto**,** InformeDto2InformeVO**,** InformeGeneradoDto2InformeGeneradoVO**,** InformeGeneradoVO2InformeGeneradoDto**,** InformeVO2InformeDto**,** HitoDto2HitoVO**,** HitoVO2HitoDto**,** DocumentacionAdjuntaDto2DocumentacionAdjuntaVO**,** DocumentacionAdjuntaVO2DocumentacionAdjuntaDto

#### public class **TransformadorGenerico** extends BaseTransformador

# Constructor Summary public TransformadorGenerico(org.dozer.Mapper mapper) **Methods inherited from class** com.plexus.gong.dto.BaseTransformador getMapper, setEstrategiaCreacion, transform **Methods inherited from class** java.lang.Object equals, getClass, hashCode, notify, notifyAll, toString, wait, wait, wait **Methods inherited from interface** org.apache.commons.collections15.Transformer transform

### **Constructors**

### **TransformadorGenerico**

public **TransformadorGenerico**(org.dozer.Mapper mapper)
# **Package com.plexus.gong.dto.documentacion**

# **com.plexus.gong.dto.documentacion Class DocumentacionAdjuntaDto**

java.lang.Object || || || ||

 **+-com.plexus.gong.dto.documentacion.DocumentacionAdjuntaDto**

#### public class **DocumentacionAdjuntaDto** extends java.lang.Object

Constructor Summary public | DocumentacionAdjuntaDto() Method Summary  $java.util.DataFrame \qquad getFecha()$ org.springframework.w eb.multipart.Multipar tFile getFichero()  $java.lang.Long$  getId() java.lang.Long | getIdInforme() java.lang.String | getNombre() java.lang.Long | getTipoAdjunto() java.lang.Integer | getVersionFinal() void | setFecha(java.util.Date fecha) void setFichero(org.springframework.web.multipart.MultipartFile fichero) void  $setId(java.lang.Long id)$ void | setIdInforme(java.lang.Long idInforme)  $void | setNumber(java.lang(String nowhere))$ void  $set$  setTipoAdjunto(java.lang.Long tipoAdjunto)  $void | setVersionFinal(java.lang.Thread)$ 

**Methods inherited from class** java.lang.Object

equals, getClass, hashCode, notify, notifyAll, toString, wait, wait, wait

## **Constructors**

#### **DocumentacionAdjuntaDto**

public **DocumentacionAdjuntaDto**()

# Methods

#### **getId**

public java.lang.Long **getId**()

#### **setId**

public void **setId**(java.lang.Long id)

#### **getIdInforme**

public java.lang.Long **getIdInforme**()

#### **setIdInforme**

public void **setIdInforme**(java.lang.Long idInforme)

#### **getFecha**

public java.util.Date **getFecha**()

#### **setFecha**

public void **setFecha**(java.util.Date fecha)

#### **getNombre**

public java.lang.String **getNombre**()

#### **setNombre**

public void **setNombre**(java.lang.String nombre)

#### **getVersionFinal**

public java.lang.Integer **getVersionFinal**()

#### **setVersionFinal**

public void **setVersionFinal**(java.lang.Integer versionFinal)

## **getTipoAdjunto**

public java.lang.Long **getTipoAdjunto**()

#### **setTipoAdjunto**

public void **setTipoAdjunto**(java.lang.Long tipoAdjunto)

#### **getFichero**

public org.springframework.web.multipart.MultipartFile **getFichero**()

#### **setFichero**

public void **setFichero**(org.springframework.web.multipart.MultipartFile fichero)

# **com.plexus.gong.dto.documentacion Class DocumentacionAdjuntaDto2DocumentacionAdjuntaVO**

java.lang.Object || || || ||

|

+-com.plexus.gong.dto.BaseTransformador

 $\overline{\phantom{a}}$ +-com.plexus.gong.dto.TransformadorGenerico

 **+ com.plexus.gong.dto.documentacion.DocumentacionAdjuntaDto2DocumentacionAdjuntaVO**

#### **All Implemented Interfaces:**

org.apache.commons.collections15.Transformer

public class **DocumentacionAdjuntaDto2DocumentacionAdjuntaVO** extends TransformadorGenerico

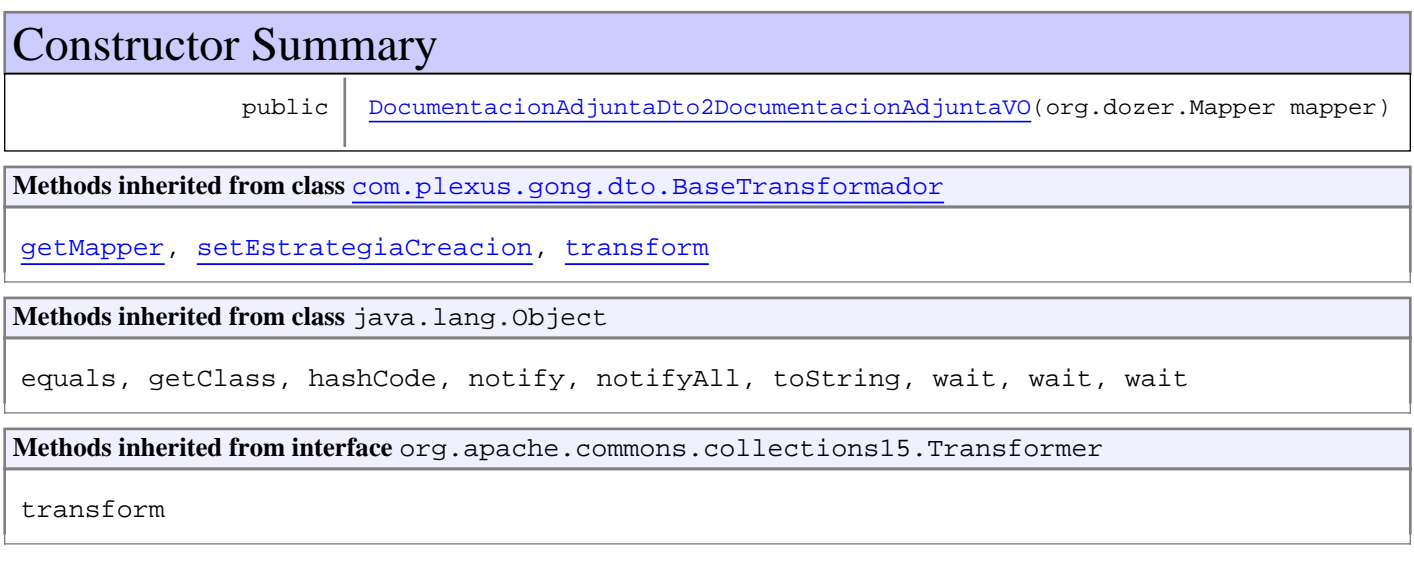

# **Constructors**

## **DocumentacionAdjuntaDto2DocumentacionAdjuntaVO**

public **DocumentacionAdjuntaDto2DocumentacionAdjuntaVO**(org.dozer.Mapper mapper)

# **com.plexus.gong.dto.documentacion Class DocumentacionAdjuntaVO2DocumentacionAdjuntaDto**

java.lang.Object || || || ||

|

+-com.plexus.gong.dto.BaseTransformador

 $\overline{\phantom{a}}$ +-com.plexus.gong.dto.TransformadorGenerico

 **+ com.plexus.gong.dto.documentacion.DocumentacionAdjuntaVO2DocumentacionAdjuntaDto**

#### **All Implemented Interfaces:**

org.apache.commons.collections15.Transformer

public class **DocumentacionAdjuntaVO2DocumentacionAdjuntaDto** extends TransformadorGenerico

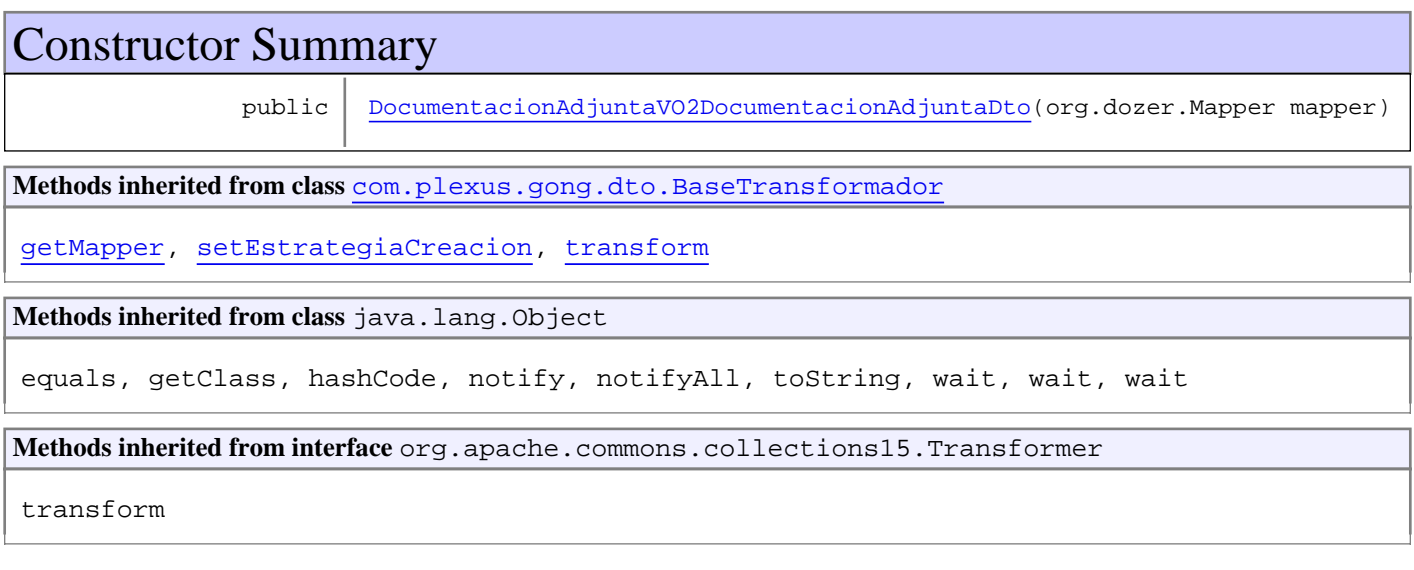

# **Constructors**

#### **DocumentacionAdjuntaVO2DocumentacionAdjuntaDto**

public **DocumentacionAdjuntaVO2DocumentacionAdjuntaDto**(org.dozer.Mapper mapper)

# **Package com.plexus.gong.dto.formulario**

# **com.plexus.gong.dto.formulario Class FormularioDto**

java.lang.Object

|  **+-com.plexus.gong.dto.formulario.FormularioDto**

public class **FormularioDto**

extends java.lang.Object

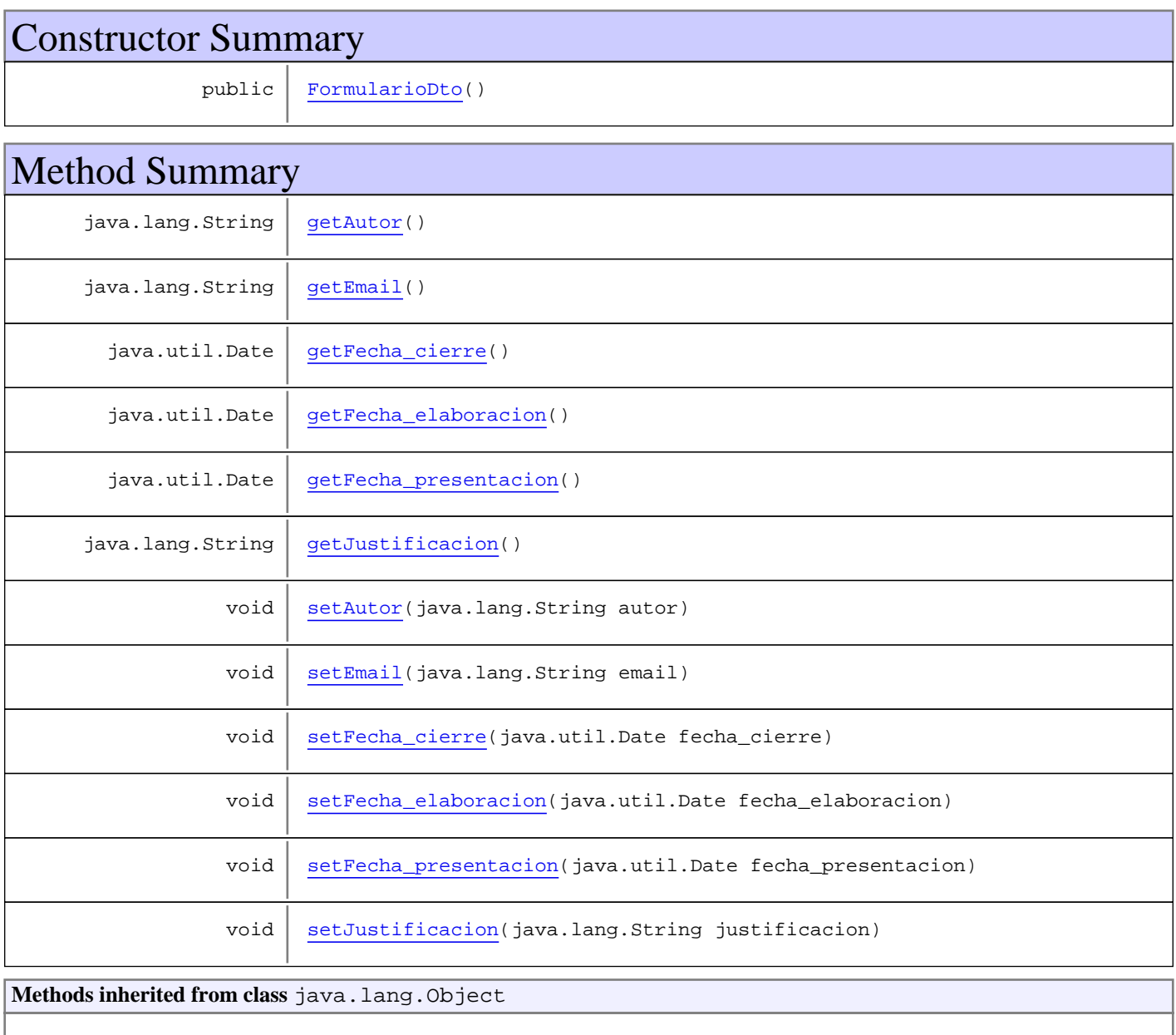

equals, getClass, hashCode, notify, notifyAll, toString, wait, wait, wait

# **Constructors**

#### **FormularioDto**

public **FormularioDto**()

# Methods

#### **getFecha\_cierre**

public java.util.Date **getFecha\_cierre**()

#### **setFecha\_cierre**

public void **setFecha\_cierre**(java.util.Date fecha\_cierre)

#### **getFecha\_elaboracion**

public java.util.Date **getFecha\_elaboracion**()

#### **setFecha\_elaboracion**

public void **setFecha\_elaboracion**(java.util.Date fecha\_elaboracion)

#### **getAutor**

public java.lang.String **getAutor**()

#### **setAutor**

public void **setAutor**(java.lang.String autor)

#### **getJustificacion**

public java.lang.String **getJustificacion**()

#### **setJustificacion**

public void **setJustificacion**(java.lang.String justificacion)

# **getEmail**

```
public java.lang.String getEmail()
```
#### **setEmail**

public void **setEmail**(java.lang.String email)

#### **getFecha\_presentacion**

public java.util.Date **getFecha\_presentacion**()

#### **setFecha\_presentacion**

public void **setFecha\_presentacion**(java.util.Date fecha\_presentacion)

# **Package com.plexus.gong.dto.hitos**

## **com.plexus.gong.dto.hitos Class HitoDto**

java.lang.Object

|  **+-com.plexus.gong.dto.hitos.HitoDto**

#### public class **HitoDto**

extends java.lang.Object

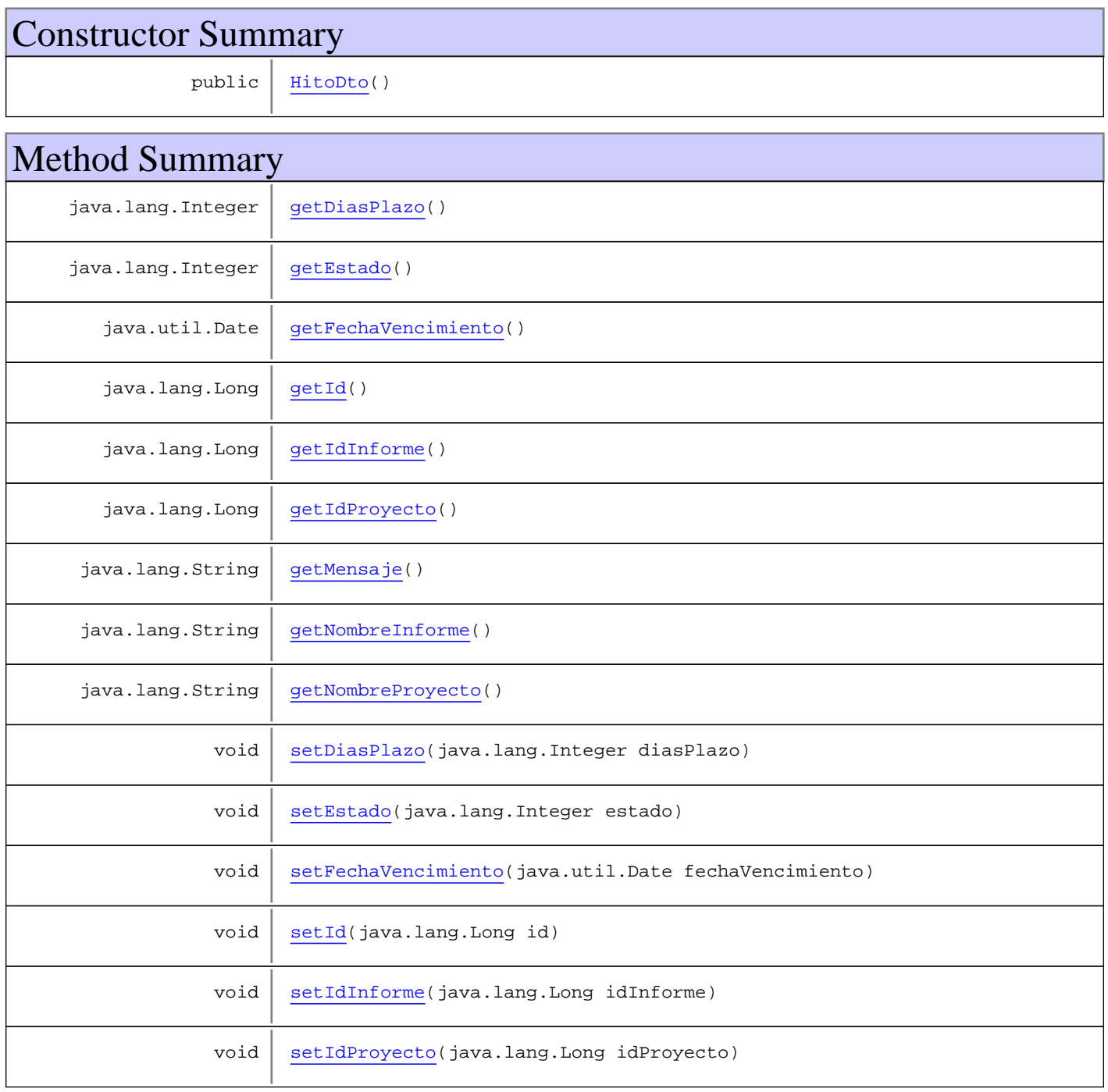

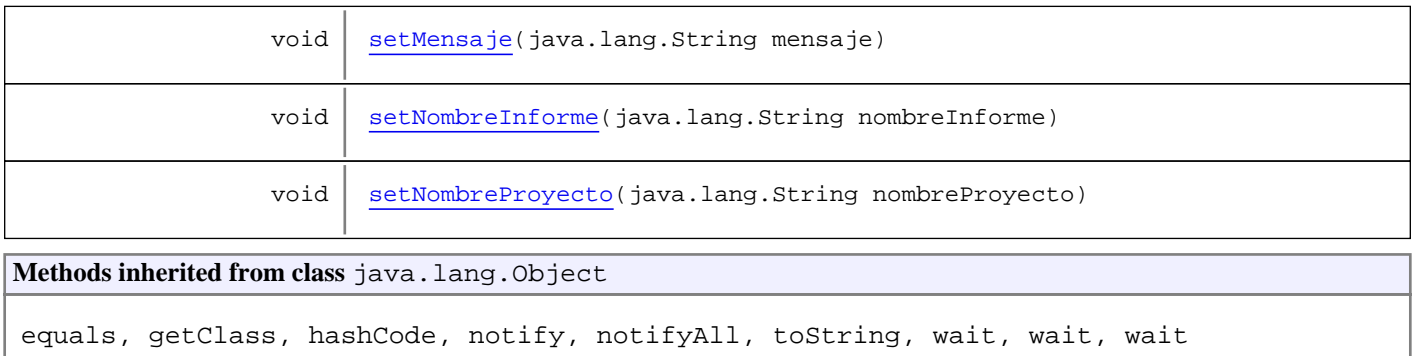

# **Constructors**

#### **HitoDto**

public **HitoDto**()

# Methods

#### **getId**

public java.lang.Long **getId**()

#### **setId**

public void **setId**(java.lang.Long id)

#### **getIdProyecto**

public java.lang.Long **getIdProyecto**()

#### **setIdProyecto**

public void **setIdProyecto**(java.lang.Long idProyecto)

#### **getIdInforme**

public java.lang.Long **getIdInforme**()

#### **setIdInforme**

public void **setIdInforme**(java.lang.Long idInforme)

#### **getNombreInforme**

public java.lang.String **getNombreInforme**()

#### **setNombreInforme**

public void **setNombreInforme**(java.lang.String nombreInforme)

#### **getFechaVencimiento**

public java.util.Date **getFechaVencimiento**()

#### **setFechaVencimiento**

public void **setFechaVencimiento**(java.util.Date fechaVencimiento)

#### **getDiasPlazo**

public java.lang.Integer **getDiasPlazo**()

#### **setDiasPlazo**

public void **setDiasPlazo**(java.lang.Integer diasPlazo)

#### **getEstado**

public java.lang.Integer **getEstado**()

#### **setEstado**

public void **setEstado**(java.lang.Integer estado)

## **getMensaje**

public java.lang.String **getMensaje**()

# **setMensaje**

public void **setMensaje**(java.lang.String mensaje)

#### **getNombreProyecto**

public java.lang.String **getNombreProyecto**()

# **setNombreProyecto**

public void **setNombreProyecto**(java.lang.String nombreProyecto)

# **com.plexus.gong.dto.hitos Class HitoDto2HitoVO**

java.lang.Object || || || ||

+-com.plexus.gong.dto.BaseTransformador

 $\overline{\phantom{a}}$ +-com.plexus.gong.dto.TransformadorGenerico

 |  **+-com.plexus.gong.dto.hitos.HitoDto2HitoVO**

#### **All Implemented Interfaces:**

org.apache.commons.collections15.Transformer

#### public class **HitoDto2HitoVO**

extends TransformadorGenerico

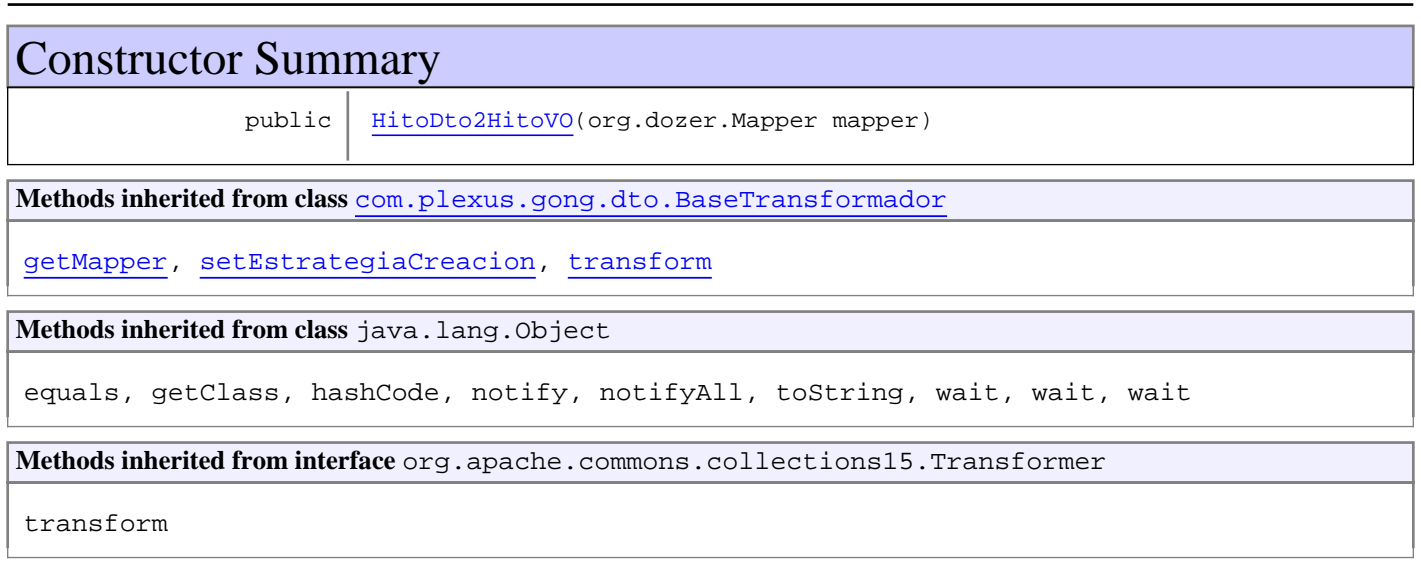

# **Constructors**

#### **HitoDto2HitoVO**

public **HitoDto2HitoVO**(org.dozer.Mapper mapper)

# **com.plexus.gong.dto.hitos Class HitoVO2HitoDto**

java.lang.Object || || || ||

+-com.plexus.gong.dto.BaseTransformador

 $\overline{\phantom{a}}$ +-com.plexus.gong.dto.TransformadorGenerico

 |  **+-com.plexus.gong.dto.hitos.HitoVO2HitoDto**

#### **All Implemented Interfaces:**

org.apache.commons.collections15.Transformer

#### public class **HitoVO2HitoDto**

extends TransformadorGenerico

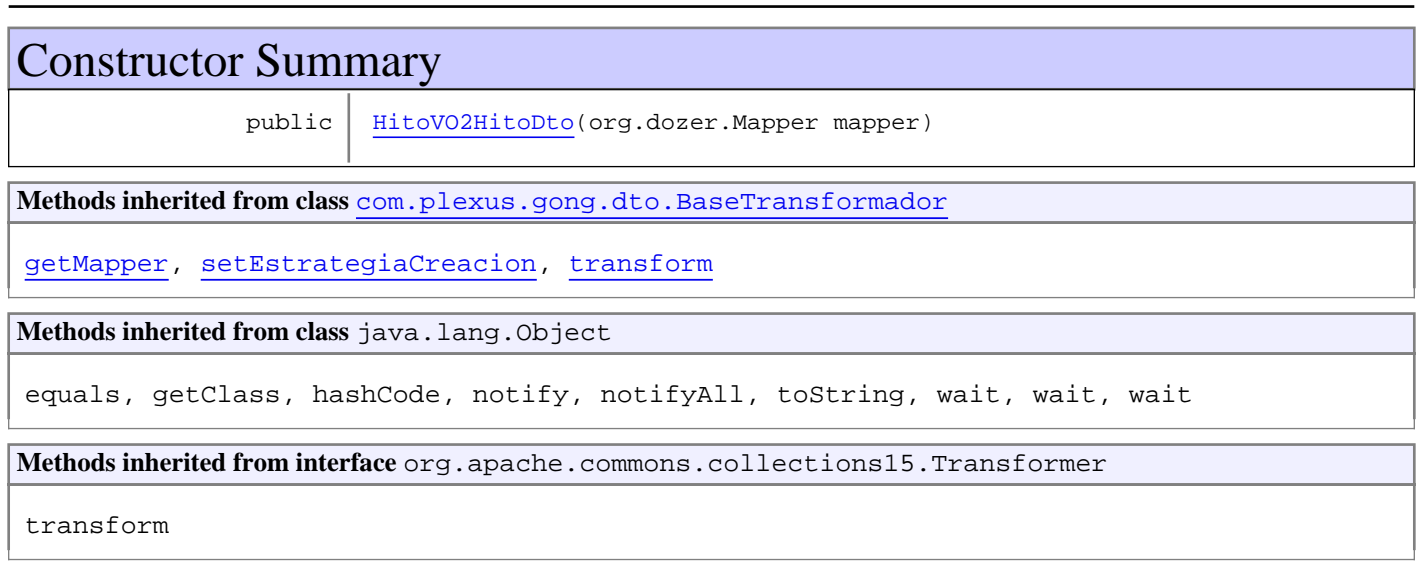

# **Constructors**

#### **HitoVO2HitoDto**

public **HitoVO2HitoDto**(org.dozer.Mapper mapper)

# **Package com.plexus.gong.dto.informes**

# **com.plexus.gong.dto.informes Class DocumentacionEnvioDto**

java.lang.Object

|  **+-com.plexus.gong.dto.informes.DocumentacionEnvioDto**

# public class **DocumentacionEnvioDto**

extends java.lang.Object

Clase que representa un excel generado y almacenado

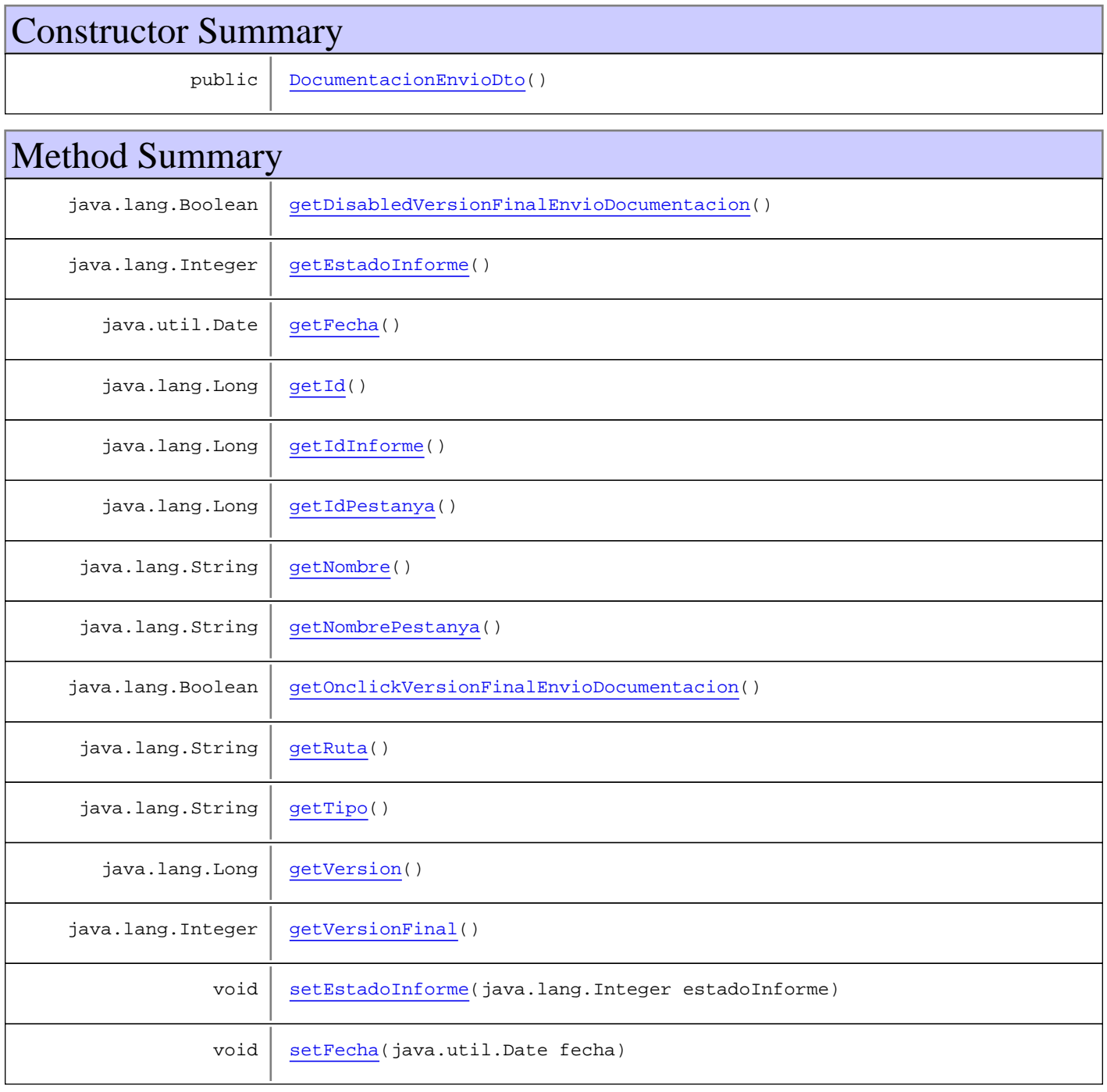

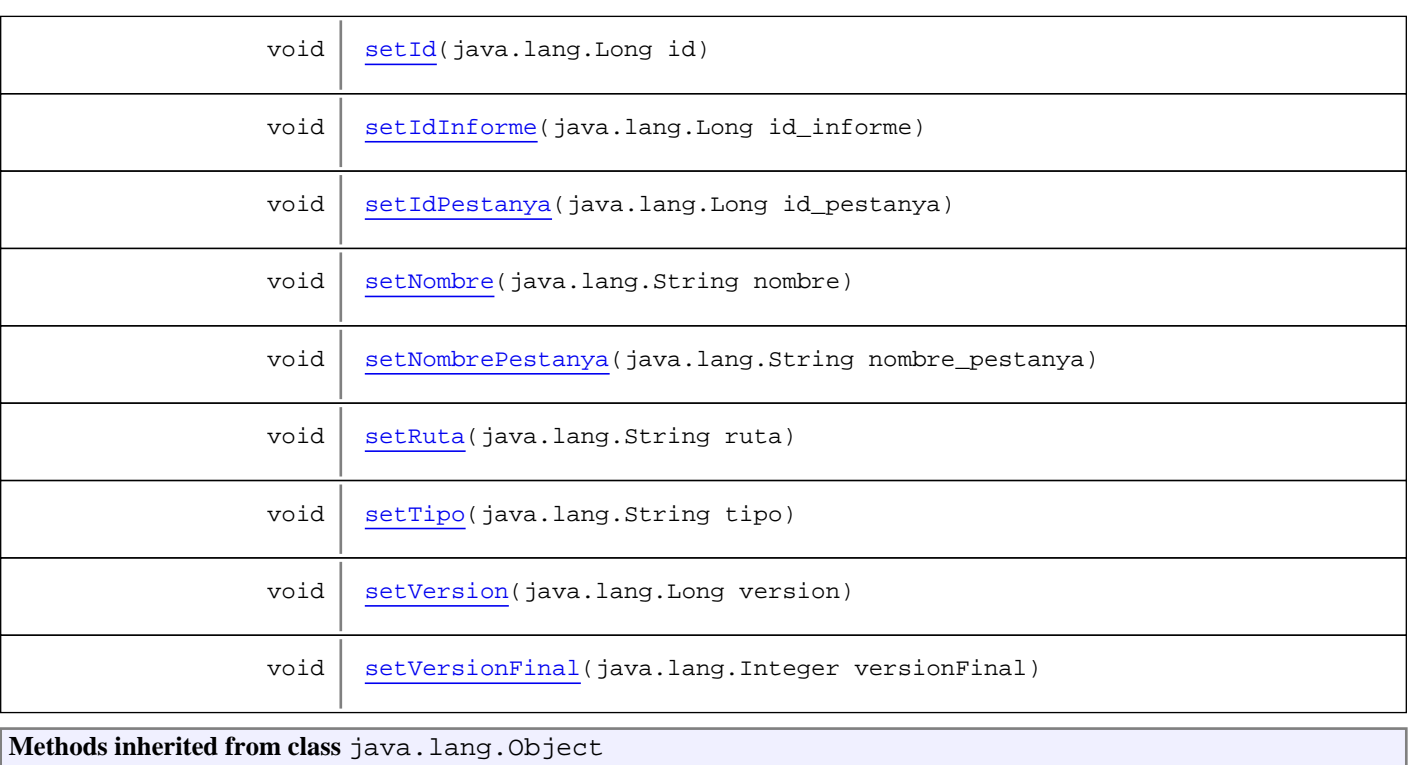

equals, getClass, hashCode, notify, notifyAll, toString, wait, wait, wait

# **Constructors**

#### **DocumentacionEnvioDto**

public **DocumentacionEnvioDto**()

# Methods

#### **getId**

public java.lang.Long **getId**()

#### **setId**

public void **setId**(java.lang.Long id)

### **getIdInforme**

public java.lang.Long **getIdInforme**()

#### **setIdInforme**

public void **setIdInforme**(java.lang.Long id\_informe)

#### **getIdPestanya**

public java.lang.Long **getIdPestanya**()

#### **setIdPestanya**

public void **setIdPestanya**(java.lang.Long id\_pestanya)

#### **getFecha**

public java.util.Date **getFecha**()

#### **setFecha**

public void **setFecha**(java.util.Date fecha)

#### **getVersion**

public java.lang.Long **getVersion**()

#### **setVersion**

public void **setVersion**(java.lang.Long version)

#### **getVersionFinal**

public java.lang.Integer **getVersionFinal**()

#### **setVersionFinal**

public void **setVersionFinal**(java.lang.Integer versionFinal)

#### **getNombre**

public java.lang.String **getNombre**()

#### **setNombre**

public void **setNombre**(java.lang.String nombre)

#### **getTipo**

public java.lang.String **getTipo**()

#### **setTipo**

public void **setTipo**(java.lang.String tipo)

#### **setRuta**

public void **setRuta**(java.lang.String ruta)

#### **getRuta**

public java.lang.String **getRuta**()

#### **setNombrePestanya**

public void **setNombrePestanya**(java.lang.String nombre\_pestanya)

#### **getNombrePestanya**

public java.lang.String **getNombrePestanya**()

#### **getEstadoInforme**

public java.lang.Integer **getEstadoInforme**()

#### **setEstadoInforme**

public void **setEstadoInforme**(java.lang.Integer estadoInforme)

# **getOnclickVersionFinalEnvioDocumentacion**

public java.lang.Boolean **getOnclickVersionFinalEnvioDocumentacion**()

#### **getDisabledVersionFinalEnvioDocumentacion**

public java.lang.Boolean **getDisabledVersionFinalEnvioDocumentacion**()

# **com.plexus.gong.dto.informes Class DocumentacionEnvioVO2DocumentacionEnvioDto**

java.lang.Object || || || ||

+-com.plexus.gong.dto.BaseTransformador

 $\overline{\phantom{a}}$ +-com.plexus.gong.dto.TransformadorGenerico

 |  **+-com.plexus.gong.dto.informes.DocumentacionEnvioVO2DocumentacionEnvioDto**

#### **All Implemented Interfaces:**

org.apache.commons.collections15.Transformer

#### public class **DocumentacionEnvioVO2DocumentacionEnvioDto** extends TransformadorGenerico

Constructor Summary public DocumentacionEnvioVO2DocumentacionEnvioDto(org.dozer.Mapper mapper) **Methods inherited from class** com.plexus.gong.dto.BaseTransformador getMapper, setEstrategiaCreacion, transform **Methods inherited from class** java.lang.Object equals, getClass, hashCode, notify, notifyAll, toString, wait, wait, wait **Methods inherited from interface** org.apache.commons.collections15.Transformer transform

# **Constructors**

#### **DocumentacionEnvioVO2DocumentacionEnvioDto**

public **DocumentacionEnvioVO2DocumentacionEnvioDto**(org.dozer.Mapper mapper)

# **com.plexus.gong.dto.informes Class InformeDto**

java.lang.Object

|  **+-com.plexus.gong.dto.informes.InformeDto**

#### public class **InformeDto**

extends java.lang.Object

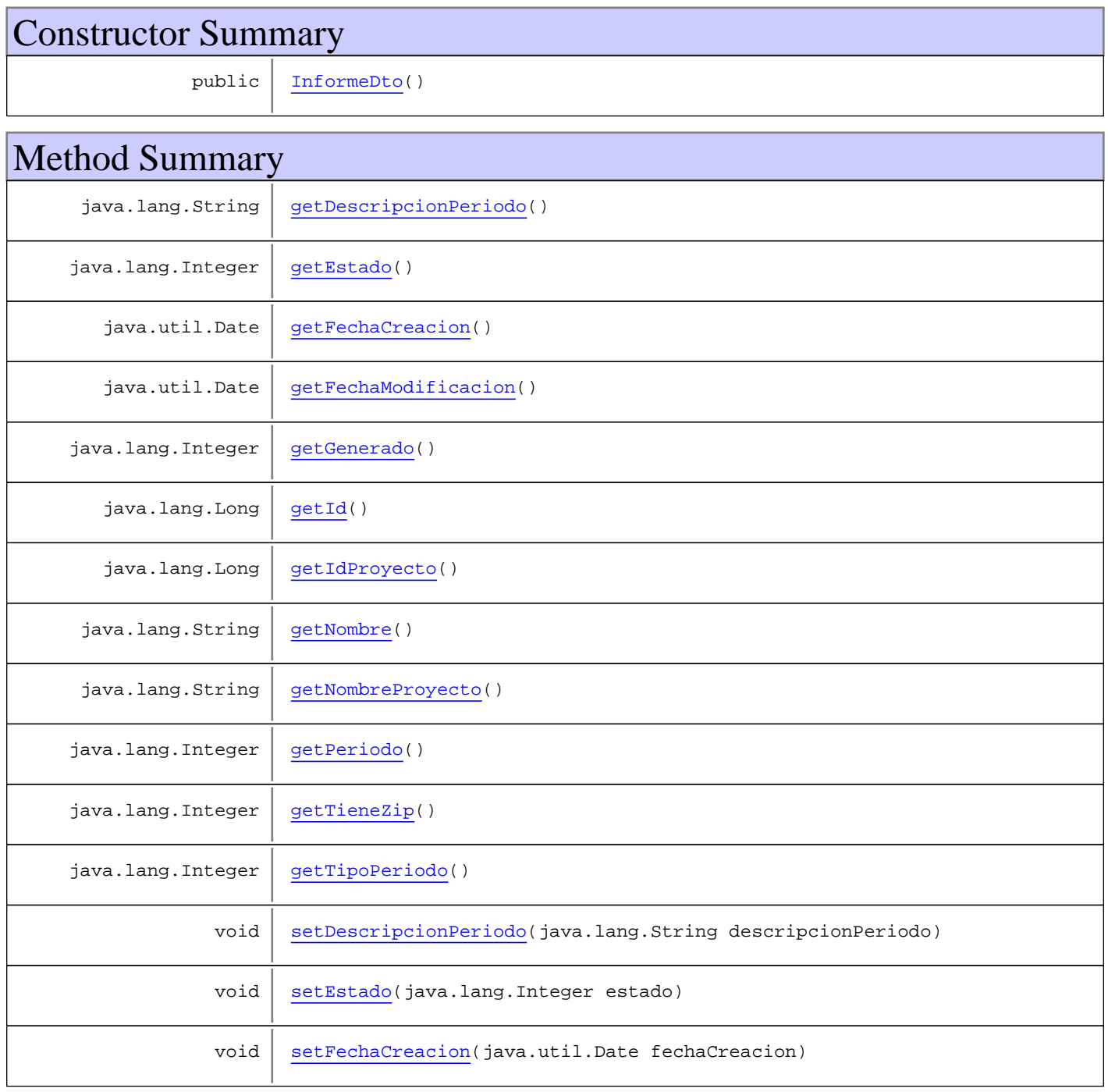

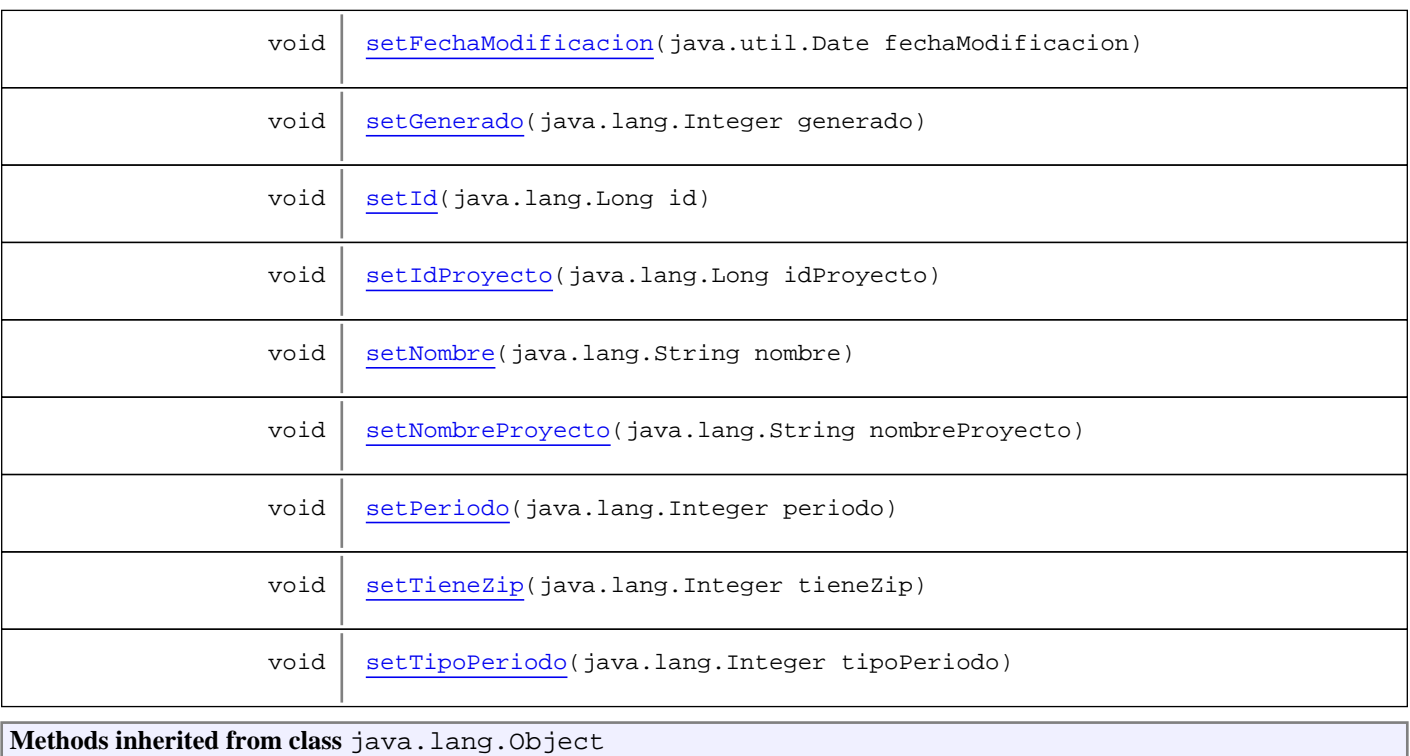

equals, getClass, hashCode, notify, notifyAll, toString, wait, wait, wait

# **Constructors**

#### **InformeDto**

public **InformeDto**()

# Methods

#### **getId**

public java.lang.Long **getId**()

#### **setId**

public void **setId**(java.lang.Long id)

### **getIdProyecto**

public java.lang.Long **getIdProyecto**()

#### **setIdProyecto**

public void **setIdProyecto**(java.lang.Long idProyecto)

#### **getNombre**

public java.lang.String **getNombre**()

#### **setNombre**

public void **setNombre**(java.lang.String nombre)

#### **getFechaCreacion**

public java.util.Date **getFechaCreacion**()

#### **setFechaCreacion**

public void **setFechaCreacion**(java.util.Date fechaCreacion)

#### **getFechaModificacion**

public java.util.Date **getFechaModificacion**()

#### **setFechaModificacion**

public void **setFechaModificacion**(java.util.Date fechaModificacion)

#### **getEstado**

public java.lang.Integer **getEstado**()

#### **setEstado**

public void **setEstado**(java.lang.Integer estado)

#### **getNombreProyecto**

public java.lang.String **getNombreProyecto**()

#### **setNombreProyecto**

public void **setNombreProyecto**(java.lang.String nombreProyecto)

#### **getPeriodo**

public java.lang.Integer **getPeriodo**()

#### **setPeriodo**

public void **setPeriodo**(java.lang.Integer periodo)

#### **getDescripcionPeriodo**

public java.lang.String **getDescripcionPeriodo**()

#### **setDescripcionPeriodo**

public void **setDescripcionPeriodo**(java.lang.String descripcionPeriodo)

#### **getTipoPeriodo**

public java.lang.Integer **getTipoPeriodo**()

#### **setTipoPeriodo**

public void **setTipoPeriodo**(java.lang.Integer tipoPeriodo)

#### **getGenerado**

public java.lang.Integer **getGenerado**()

#### **setGenerado**

public void **setGenerado**(java.lang.Integer generado)

# **getTieneZip**

public java.lang.Integer **getTieneZip**()

# **setTieneZip**

public void **setTieneZip**(java.lang.Integer tieneZip)

# **com.plexus.gong.dto.informes Class InformeDto2InformeVO**

java.lang.Object || || || ||

+-com.plexus.gong.dto.BaseTransformador

 $\overline{\phantom{a}}$ +-com.plexus.gong.dto.TransformadorGenerico

 |  **+-com.plexus.gong.dto.informes.InformeDto2InformeVO**

#### **All Implemented Interfaces:**

org.apache.commons.collections15.Transformer

#### public class **InformeDto2InformeVO**

extends TransformadorGenerico

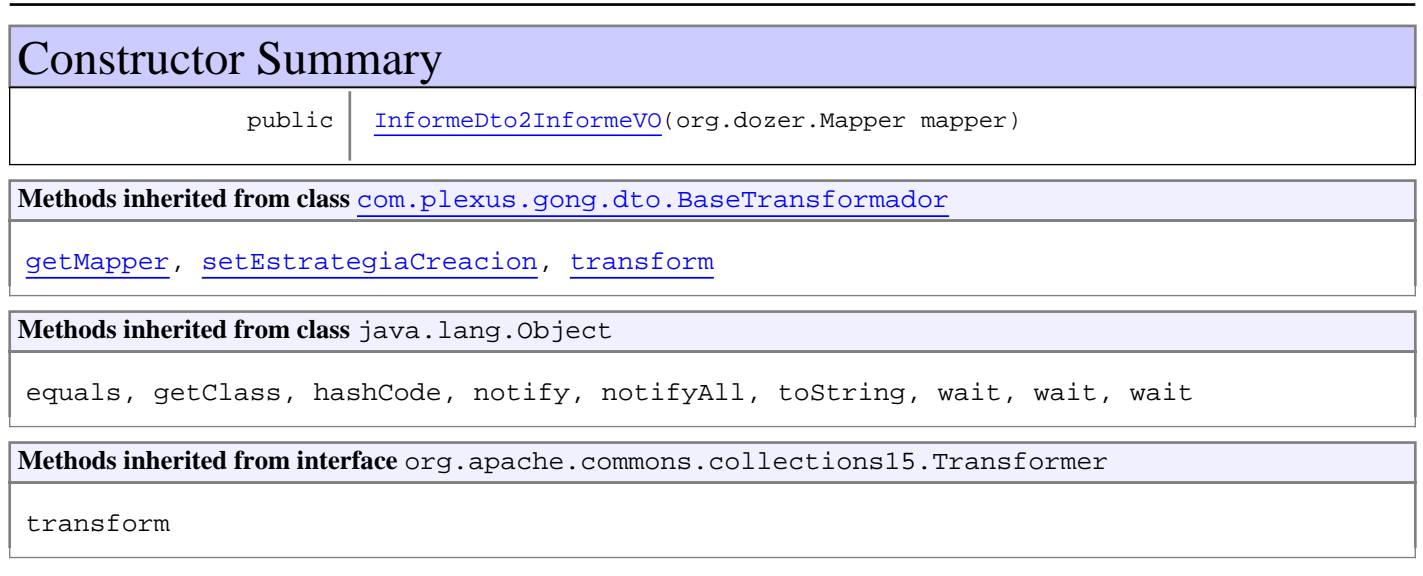

# **Constructors**

#### **InformeDto2InformeVO**

public **InformeDto2InformeVO**(org.dozer.Mapper mapper)

# **com.plexus.gong.dto.informes Class InformeGeneradoDto**

java.lang.Object

|  **+-com.plexus.gong.dto.informes.InformeGeneradoDto**

public class **InformeGeneradoDto** extends java.lang.Object

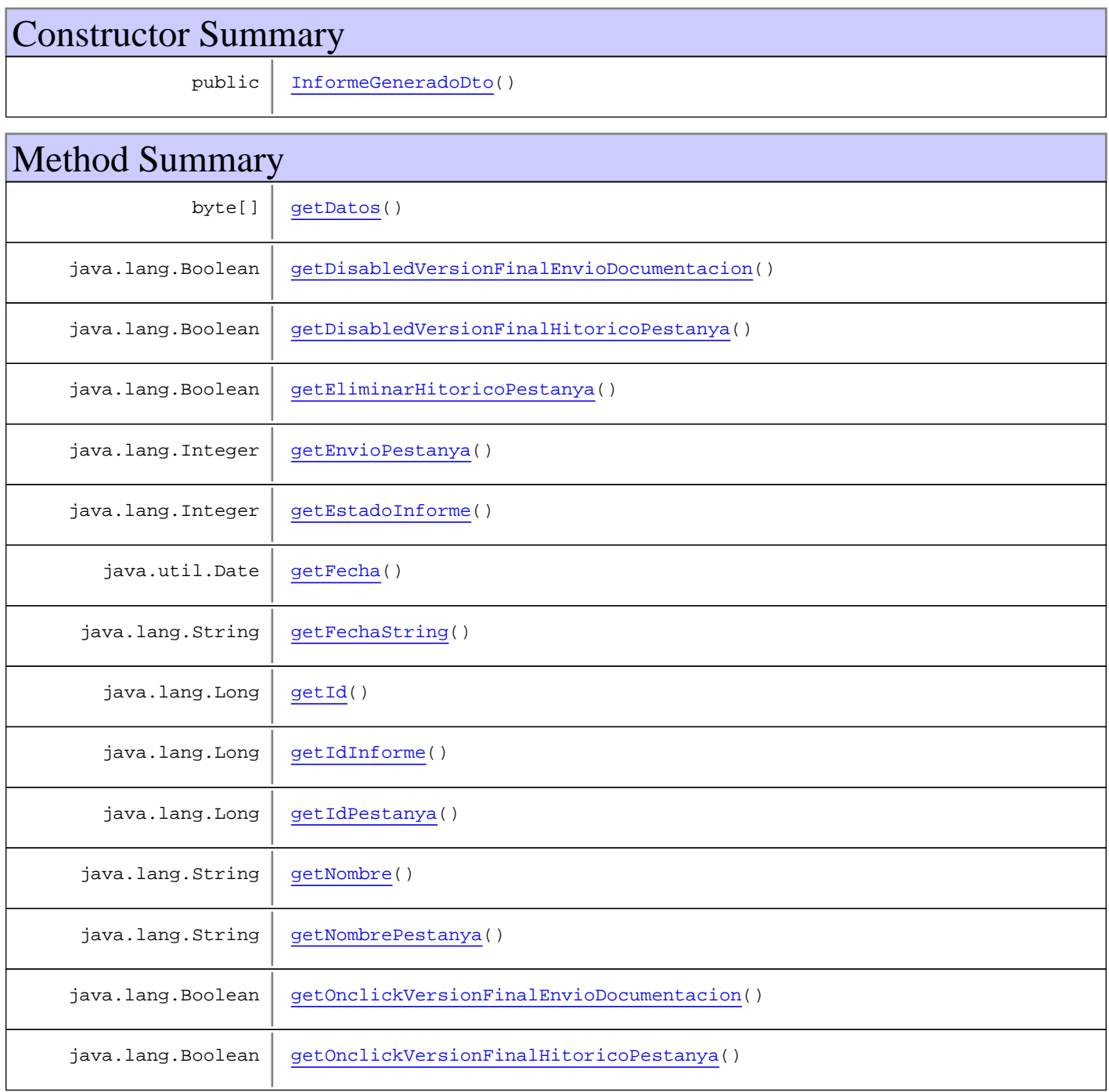

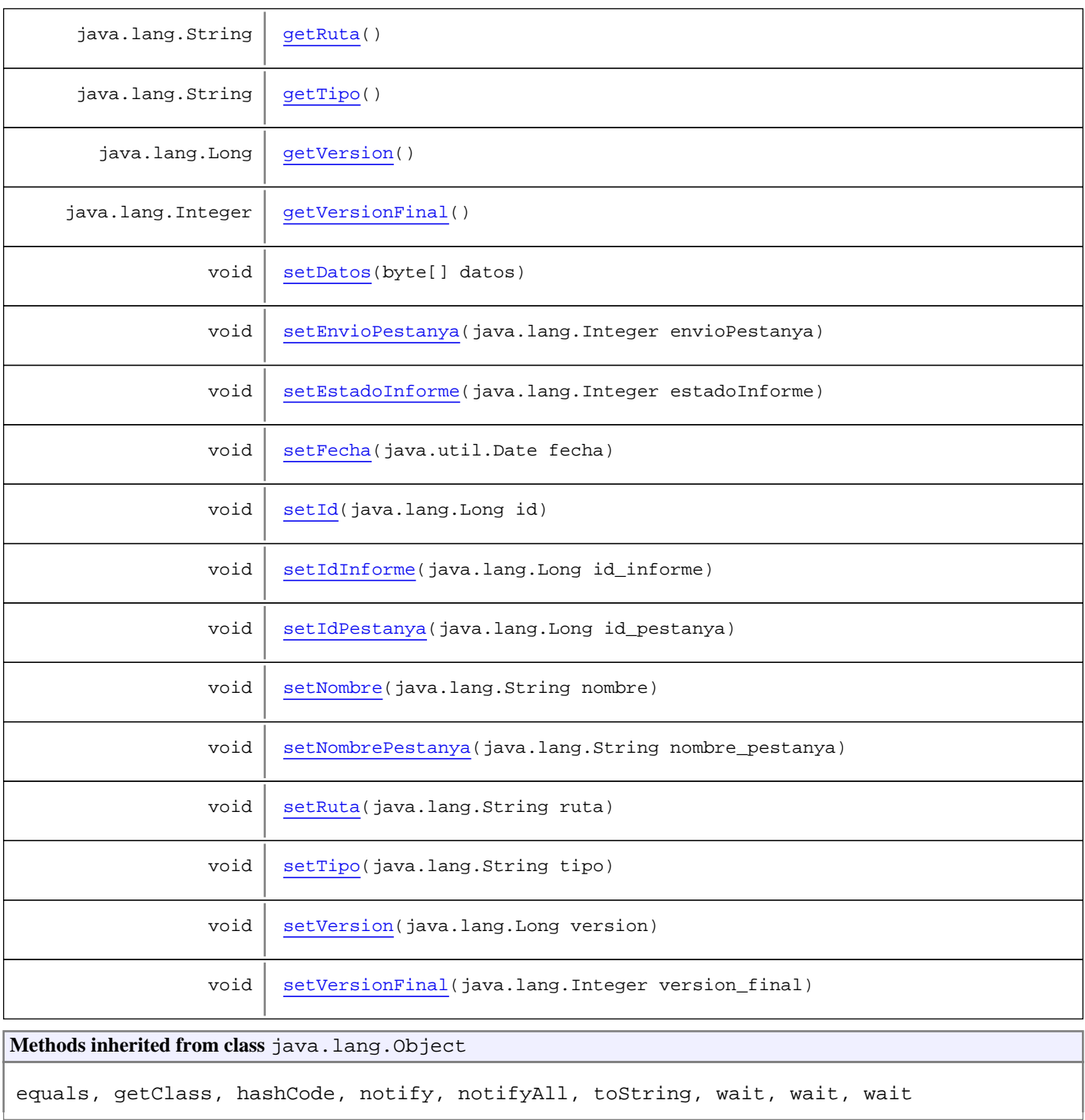

# **Constructors**

# **InformeGeneradoDto**

public **InformeGeneradoDto**()

# Methods

#### **getEnvioPestanya**

public java.lang.Integer **getEnvioPestanya**()

#### **setEnvioPestanya**

public void **setEnvioPestanya**(java.lang.Integer envioPestanya)

#### **getEstadoInforme**

public java.lang.Integer **getEstadoInforme**()

#### **setEstadoInforme**

public void **setEstadoInforme**(java.lang.Integer estadoInforme)

#### **getId**

public java.lang.Long **getId**()

#### **setId**

public void **setId**(java.lang.Long id)

#### **getIdInforme**

public java.lang.Long **getIdInforme**()

#### **setIdInforme**

public void **setIdInforme**(java.lang.Long id\_informe)

#### **getIdPestanya**

public java.lang.Long **getIdPestanya**()

#### **setIdPestanya**

public void **setIdPestanya**(java.lang.Long id\_pestanya)

#### **getVersion**

public java.lang.Long **getVersion**()

#### **setVersion**

public void **setVersion**(java.lang.Long version)

#### **setNombre**

public void **setNombre**(java.lang.String nombre)

#### **getNombre**

public java.lang.String **getNombre**()

#### **getVersionFinal**

public java.lang.Integer **getVersionFinal**()

#### **setVersionFinal**

public void **setVersionFinal**(java.lang.Integer version\_final)

#### **setRuta**

public void **setRuta**(java.lang.String ruta)

#### **getRuta**

public java.lang.String **getRuta**()

#### **getFecha**

public java.util.Date **getFecha**()

#### **setFecha**

```
public void setFecha(java.util.Date fecha)
```
#### **getFechaString**

public java.lang.String **getFechaString**()

#### **setNombrePestanya**

public void **setNombrePestanya**(java.lang.String nombre\_pestanya)

#### **getNombrePestanya**

public java.lang.String **getNombrePestanya**()

#### **getDatos**

public byte[] **getDatos**()

#### **setDatos**

public void **setDatos**(byte[] datos)

#### **getTipo**

public java.lang.String **getTipo**()

#### **setTipo**

public void **setTipo**(java.lang.String tipo)

#### **getOnclickVersionFinalHitoricoPestanya**

public java.lang.Boolean **getOnclickVersionFinalHitoricoPestanya**()

#### **getDisabledVersionFinalHitoricoPestanya**

public java.lang.Boolean **getDisabledVersionFinalHitoricoPestanya**()

#### **getEliminarHitoricoPestanya**

public java.lang.Boolean **getEliminarHitoricoPestanya**()

#### **getOnclickVersionFinalEnvioDocumentacion**

public java.lang.Boolean **getOnclickVersionFinalEnvioDocumentacion**()

#### **getDisabledVersionFinalEnvioDocumentacion**

public java.lang.Boolean **getDisabledVersionFinalEnvioDocumentacion**()
# **com.plexus.gong.dto.informes Class InformeGeneradoDto2InformeGeneradoVO**

java.lang.Object || || || ||

+-com.plexus.gong.dto.BaseTransformador

 $\overline{\phantom{a}}$ +-com.plexus.gong.dto.TransformadorGenerico

 |  **+-com.plexus.gong.dto.informes.InformeGeneradoDto2InformeGeneradoVO**

#### **All Implemented Interfaces:**

org.apache.commons.collections15.Transformer

# public class **InformeGeneradoDto2InformeGeneradoVO**

extends TransformadorGenerico

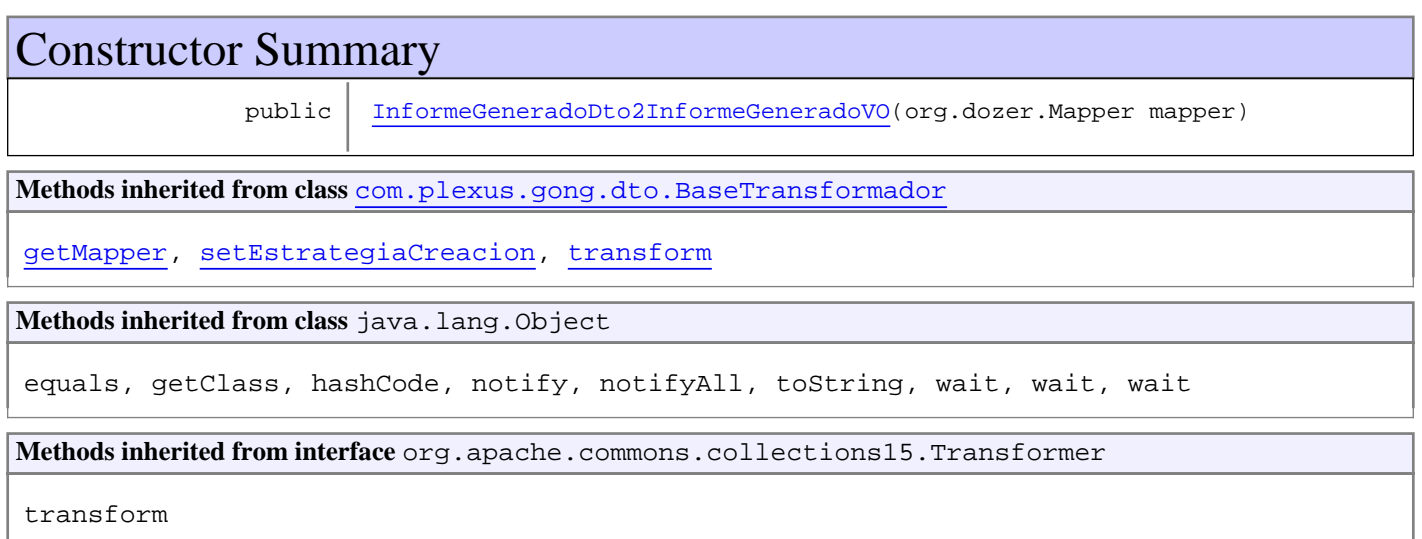

# **Constructors**

#### **InformeGeneradoDto2InformeGeneradoVO**

public **InformeGeneradoDto2InformeGeneradoVO**(org.dozer.Mapper mapper)

# **com.plexus.gong.dto.informes Class InformeGeneradoVO2InformeGeneradoDto**

java.lang.Object || || || ||

+-com.plexus.gong.dto.BaseTransformador

 $\overline{\phantom{a}}$ +-com.plexus.gong.dto.TransformadorGenerico

 |  **+-com.plexus.gong.dto.informes.InformeGeneradoVO2InformeGeneradoDto**

#### **All Implemented Interfaces:**

org.apache.commons.collections15.Transformer

#### public class **InformeGeneradoVO2InformeGeneradoDto**

extends TransformadorGenerico

Constructor Summary public InformeGeneradoVO2InformeGeneradoDto(org.dozer.Mapper mapper) **Methods inherited from class** com.plexus.gong.dto.BaseTransformador getMapper, setEstrategiaCreacion, transform **Methods inherited from class** java.lang.Object equals, getClass, hashCode, notify, notifyAll, toString, wait, wait, wait **Methods inherited from interface** org.apache.commons.collections15.Transformer transform

# **Constructors**

#### **InformeGeneradoVO2InformeGeneradoDto**

public **InformeGeneradoVO2InformeGeneradoDto**(org.dozer.Mapper mapper)

# **com.plexus.gong.dto.informes Class InformeVO2InformeDto**

java.lang.Object || || || ||

+-com.plexus.gong.dto.BaseTransformador

 $\overline{\phantom{a}}$ +-com.plexus.gong.dto.TransformadorGenerico

 |  **+-com.plexus.gong.dto.informes.InformeVO2InformeDto**

#### **All Implemented Interfaces:**

org.apache.commons.collections15.Transformer

#### public class **InformeVO2InformeDto**

extends TransformadorGenerico

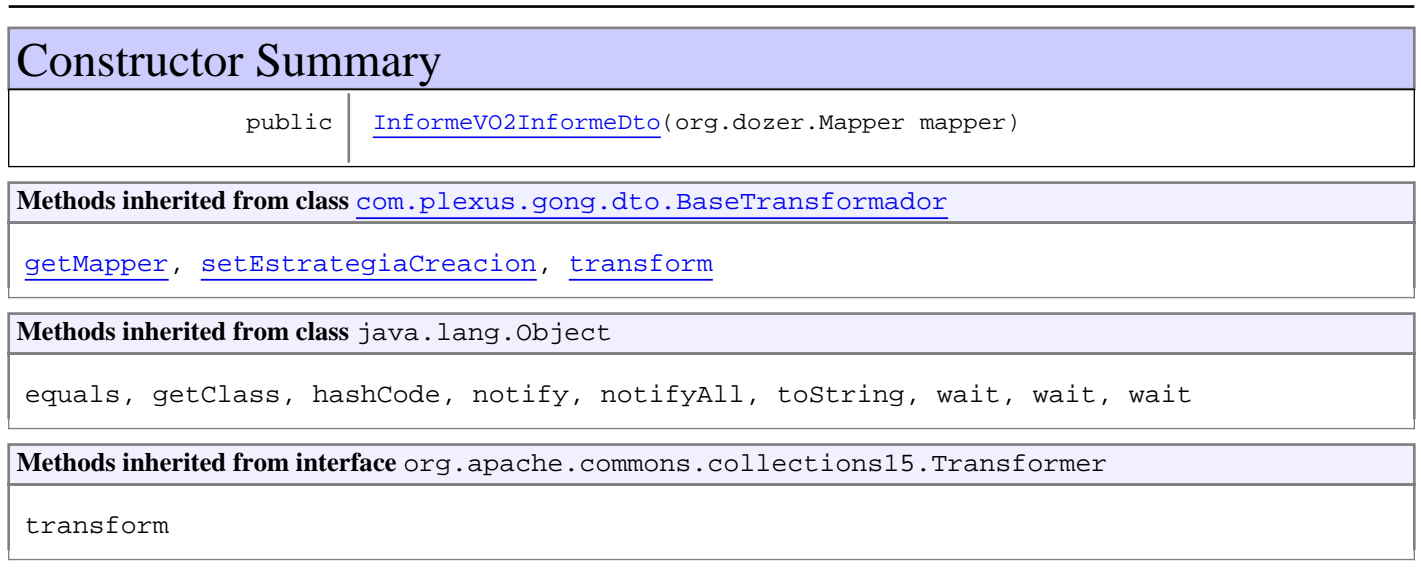

# **Constructors**

#### **InformeVO2InformeDto**

public **InformeVO2InformeDto**(org.dozer.Mapper mapper)

# **Package com.plexus.gong.dto.informeszip**

# **com.plexus.gong.dto.informeszip Class InformeZipDto**

java.lang.Object

|  **+-com.plexus.gong.dto.informeszip.InformeZipDto**

#### **All Implemented Interfaces:**

java.io.Serializable

public class **InformeZipDto** extends java.lang.Object implements java.io.Serializable

Clase que representa un informe completo con todas las pesta $\tilde{A}$ ±as. Un informe pertenece a un proyecto

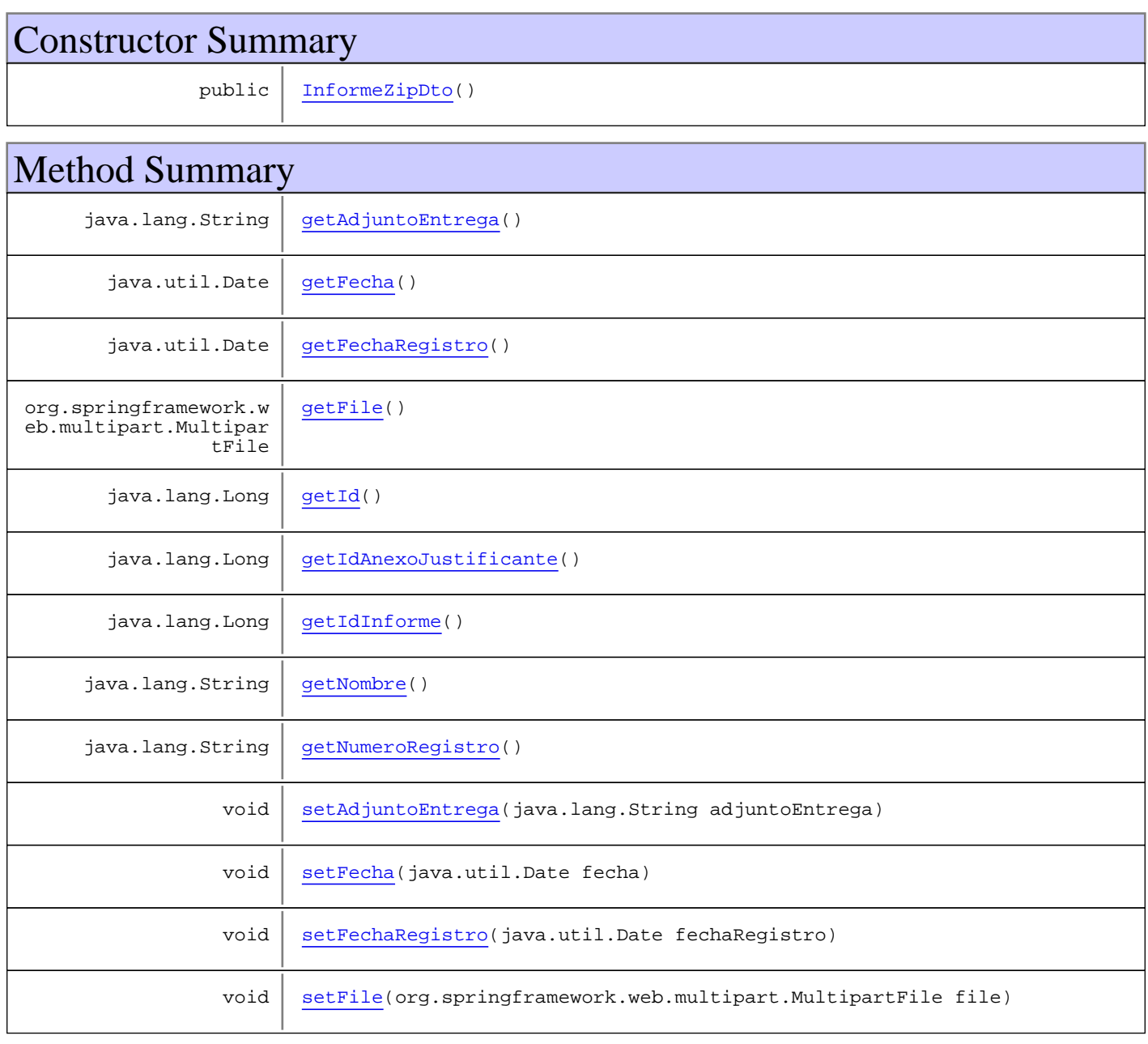

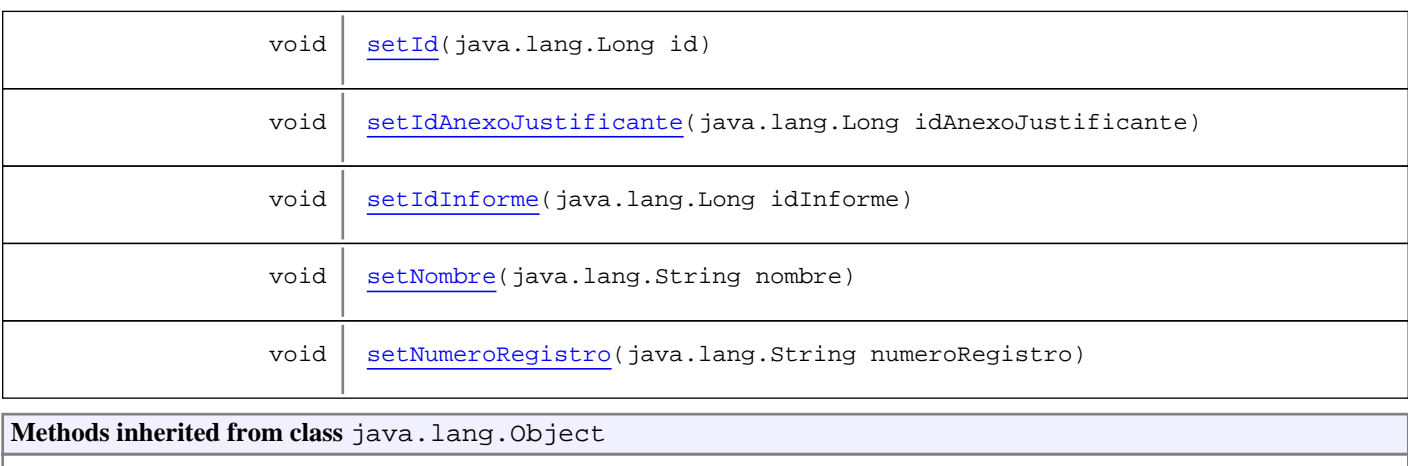

equals, getClass, hashCode, notify, notifyAll, toString, wait, wait, wait

# **Constructors**

# **InformeZipDto**

public **InformeZipDto**()

# Methods

#### **getId**

public java.lang.Long **getId**()

#### **setId**

public void **setId**(java.lang.Long id)

#### **getIdInforme**

public java.lang.Long **getIdInforme**()

### **setIdInforme**

public void **setIdInforme**(java.lang.Long idInforme)

## **getFecha**

public java.util.Date **getFecha**()

#### **setFecha**

```
public void setFecha(java.util.Date fecha)
```
#### **getNombre**

public java.lang.String **getNombre**()

#### **setNombre**

public void **setNombre**(java.lang.String nombre)

#### **getNumeroRegistro**

public java.lang.String **getNumeroRegistro**()

#### **setNumeroRegistro**

public void **setNumeroRegistro**(java.lang.String numeroRegistro)

#### **getFechaRegistro**

public java.util.Date **getFechaRegistro**()

#### **setFechaRegistro**

public void **setFechaRegistro**(java.util.Date fechaRegistro)

#### **getAdjuntoEntrega**

public java.lang.String **getAdjuntoEntrega**()

#### **setAdjuntoEntrega**

public void **setAdjuntoEntrega**(java.lang.String adjuntoEntrega)

#### **getFile**

public org.springframework.web.multipart.MultipartFile **getFile**()

#### **setFile**

public void setFile(org.springframework.web.multipart.MultipartFile file)

## **getIdAnexoJustificante**

public java.lang.Long **getIdAnexoJustificante**()

## **setIdAnexoJustificante**

public void **setIdAnexoJustificante**(java.lang.Long idAnexoJustificante)

# **com.plexus.gong.dto.informeszip Class InformeZipDto2InformeZipVO**

java.lang.Object || || || ||

+-com.plexus.gong.dto.BaseTransformador

 $\overline{\phantom{a}}$  +-com.plexus.gong.dto.TransformadorGenerico |

 **+-com.plexus.gong.dto.informeszip.InformeZipDto2InformeZipVO**

#### **All Implemented Interfaces:**

org.apache.commons.collections15.Transformer

## public class **InformeZipDto2InformeZipVO**

extends TransformadorGenerico

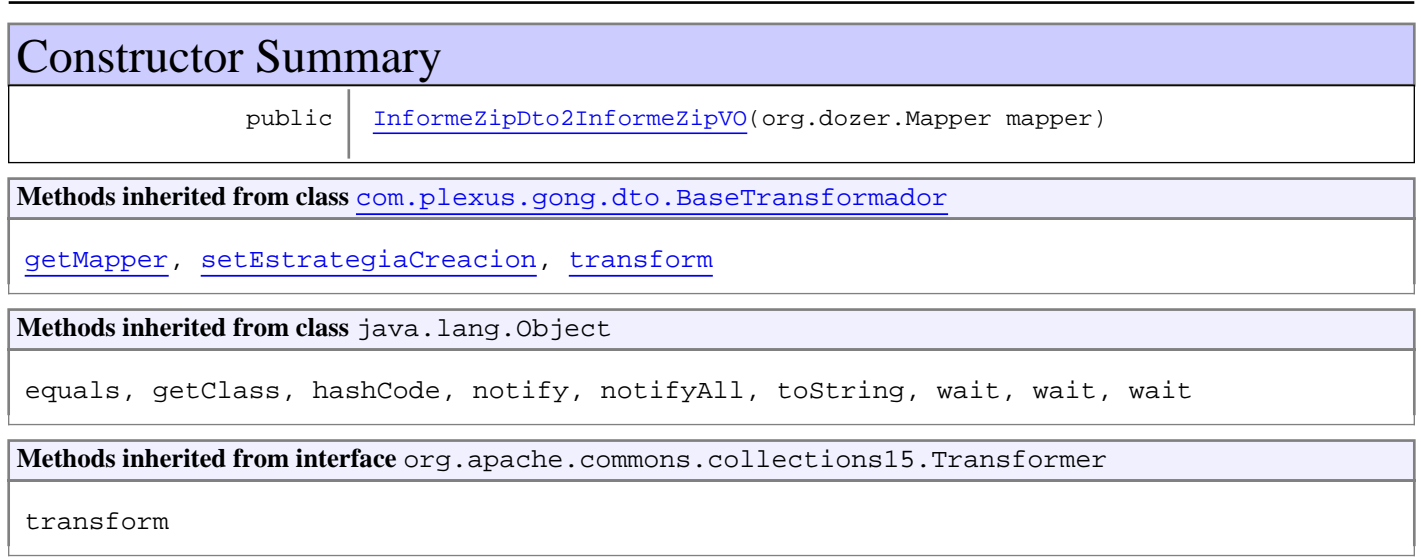

# **Constructors**

#### **InformeZipDto2InformeZipVO**

public **InformeZipDto2InformeZipVO**(org.dozer.Mapper mapper)

# **com.plexus.gong.dto.informeszip Class InformeZipVO2InformeZipDto**

java.lang.Object || || || ||

+-com.plexus.gong.dto.BaseTransformador

 $\overline{\phantom{a}}$  +-com.plexus.gong.dto.TransformadorGenerico |

 **+-com.plexus.gong.dto.informeszip.InformeZipVO2InformeZipDto**

#### **All Implemented Interfaces:**

org.apache.commons.collections15.Transformer

#### public class **InformeZipVO2InformeZipDto**

extends TransformadorGenerico

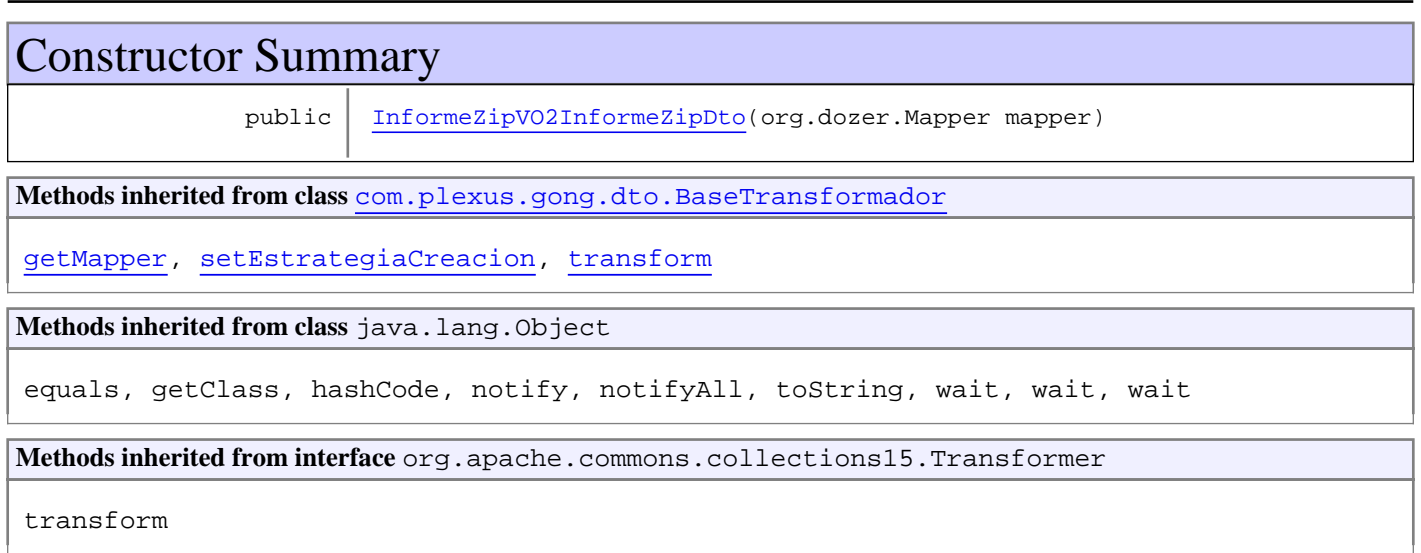

# **Constructors**

#### **InformeZipVO2InformeZipDto**

public **InformeZipVO2InformeZipDto**(org.dozer.Mapper mapper)

# **Package com.plexus.gong.dto.pestanyas**

# **com.plexus.gong.dto.pestanyas Class PestanyaDto**

java.lang.Object || || || ||

 **+-com.plexus.gong.dto.pestanyas.PestanyaDto**

public class **PestanyaDto** extends java.lang.Object

Constructor Summary public | PestanyaDto() Method Summary java.lang.String | getAbreviatura() java.lang.Long | getEfinal() java.lang.Long getIdDocumento() java.lang.Long | getIdPestanya() java.lang.String | getNombrePestanya() java.lang.Integer | getOrden() void  $\left|$  setAbreviatura(java.lang.String abreviatura)  $void | setEffinal(java.lang.Long efinal)$ void | setIdDocumento(java.lang.Long idDocumento) void setIdPestanya(java.lang.Long idPestanya) void | setNombrePestanya(java.lang.String nombrePestanya) void | setOrden(java.lang.Integer orden) **Methods inherited from class** java.lang.Object equals, getClass, hashCode, notify, notifyAll, toString, wait, wait, wait

**Constructors** 

## **PestanyaDto**

public **PestanyaDto**()

# Methods

#### **getOrden**

public java.lang.Integer **getOrden**()

#### **setOrden**

public void **setOrden**(java.lang.Integer orden)

#### **getAbreviatura**

public java.lang.String **getAbreviatura**()

#### **setAbreviatura**

public void **setAbreviatura**(java.lang.String abreviatura)

#### **getIdPestanya**

public java.lang.Long **getIdPestanya**()

#### **setIdPestanya**

public void **setIdPestanya**(java.lang.Long idPestanya)

## **getNombrePestanya**

public java.lang.String **getNombrePestanya**()

#### **setNombrePestanya**

public void **setNombrePestanya**(java.lang.String nombrePestanya)

# **getIdDocumento**

public java.lang.Long **getIdDocumento**()

#### **setIdDocumento**

public void **setIdDocumento**(java.lang.Long idDocumento)

## **getEfinal**

public java.lang.Long **getEfinal**()

# **setEfinal**

public void **setEfinal**(java.lang.Long efinal)

# **com.plexus.gong.dto.pestanyas Class PestanyaDto2PestanyaVO**

java.lang.Object

|  **+-com.plexus.gong.dto.pestanyas.PestanyaDto2PestanyaVO**

public class **PestanyaDto2PestanyaVO** extends java.lang.Object

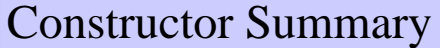

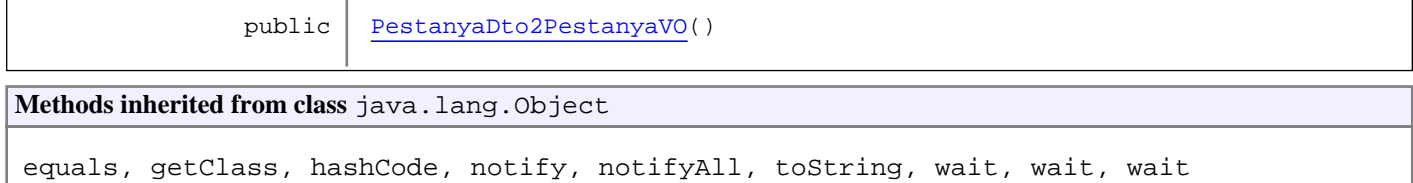

# **Constructors**

## **PestanyaDto2PestanyaVO**

public **PestanyaDto2PestanyaVO**()

# **com.plexus.gong.dto.pestanyas Class PestanyaVO2PestanyaDto**

java.lang.Object || || || ||

+-com.plexus.gong.dto.BaseTransformador

 $\overline{\phantom{a}}$ +-com.plexus.gong.dto.TransformadorGenerico

 |  **+-com.plexus.gong.dto.pestanyas.PestanyaVO2PestanyaDto**

#### **All Implemented Interfaces:**

org.apache.commons.collections15.Transformer

#### public class **PestanyaVO2PestanyaDto**

extends TransformadorGenerico

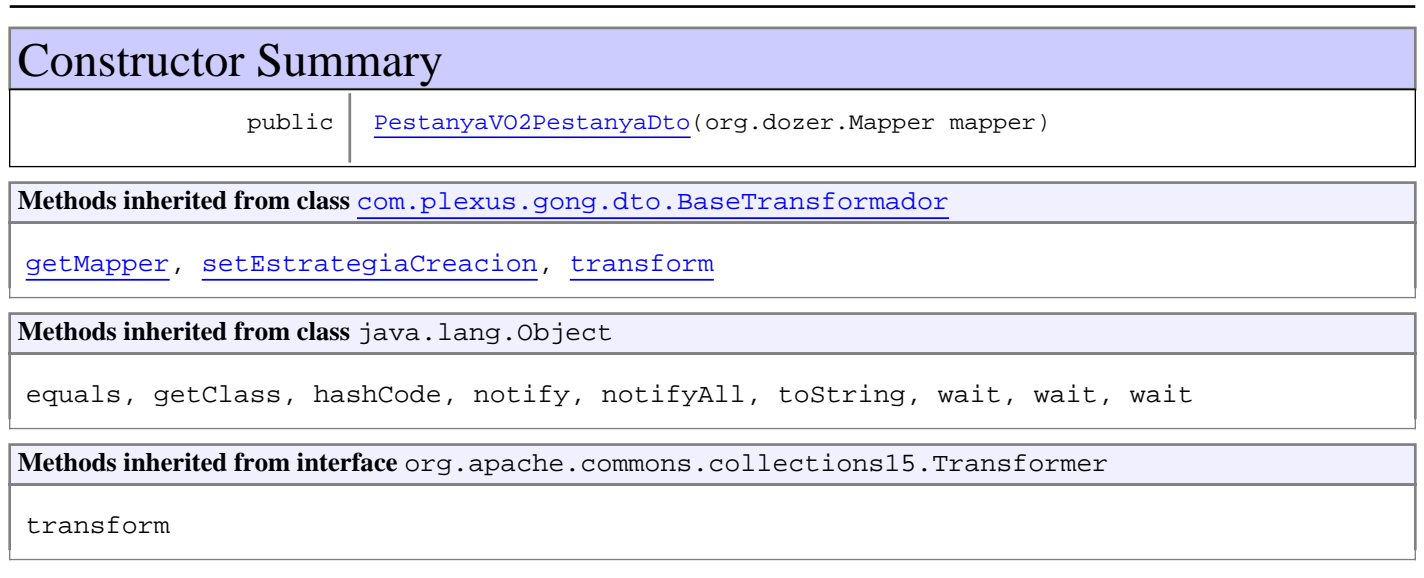

# **Constructors**

#### **PestanyaVO2PestanyaDto**

public **PestanyaVO2PestanyaDto**(org.dozer.Mapper mapper)

# **Package com.plexus.gong.dto.proyectos**

# **com.plexus.gong.dto.proyectos Class PeriodoDto**

java.lang.Object

|  **+-com.plexus.gong.dto.proyectos.PeriodoDto**

public class **PeriodoDto**

extends java.lang.Object

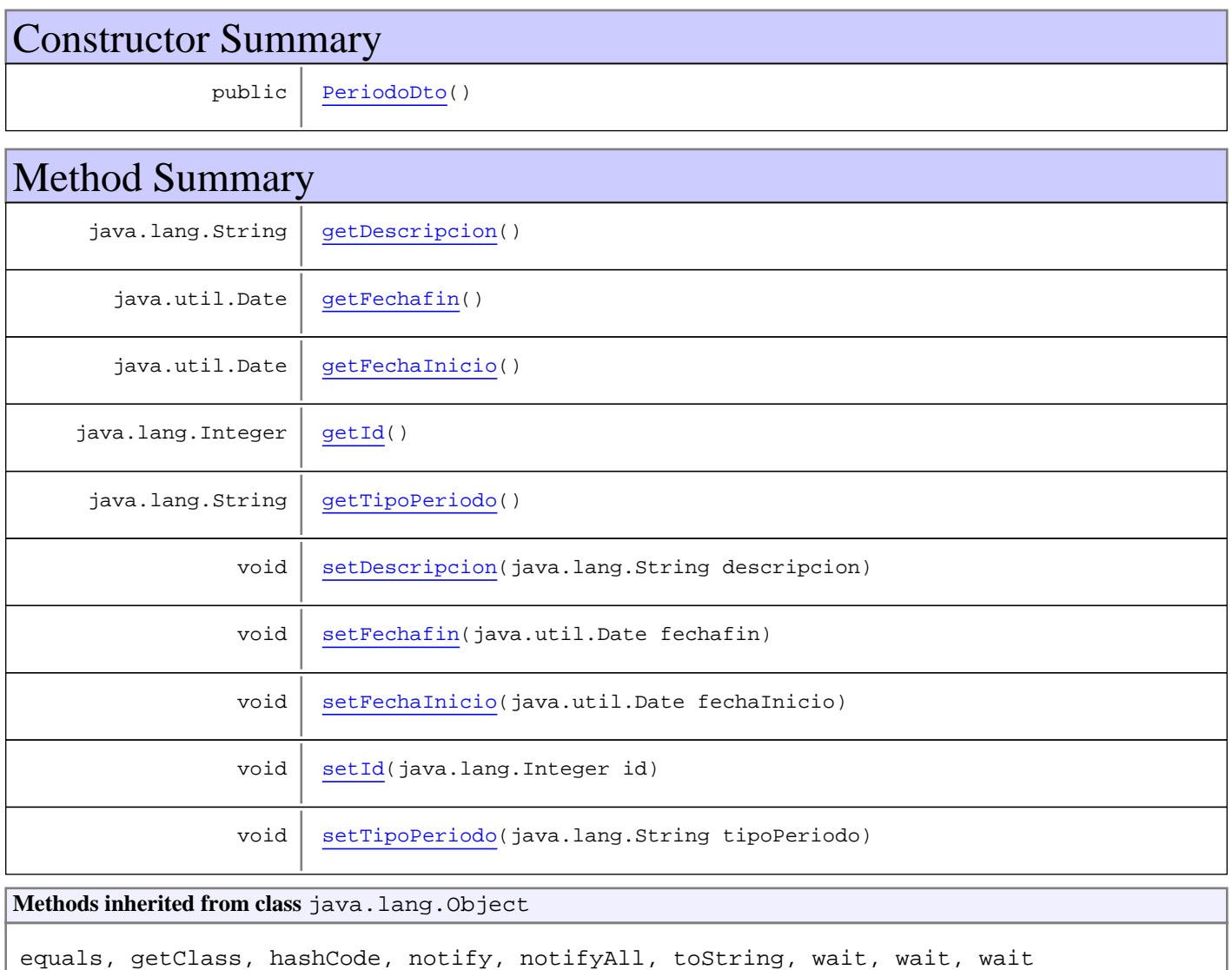

# **Constructors**

## **PeriodoDto**

public **PeriodoDto**()

# Methods

#### **getId**

public java.lang.Integer **getId**()

#### **setId**

public void **setId**(java.lang.Integer id)

#### **getFechaInicio**

public java.util.Date **getFechaInicio**()

#### **setFechaInicio**

public void **setFechaInicio**(java.util.Date fechaInicio)

#### **getFechafin**

public java.util.Date **getFechafin**()

#### **setFechafin**

public void **setFechafin**(java.util.Date fechafin)

#### **getDescripcion**

public java.lang.String **getDescripcion**()

#### **setDescripcion**

public void **setDescripcion**(java.lang.String descripcion)

#### **getTipoPeriodo**

public java.lang.String **getTipoPeriodo**()

# **setTipoPeriodo**

public void **setTipoPeriodo**(java.lang.String tipoPeriodo)

# **com.plexus.gong.dto.proyectos Class ProyectoDto**

java.lang.Object

|  **+-com.plexus.gong.dto.proyectos.ProyectoDto**

public class **ProyectoDto**

extends java.lang.Object

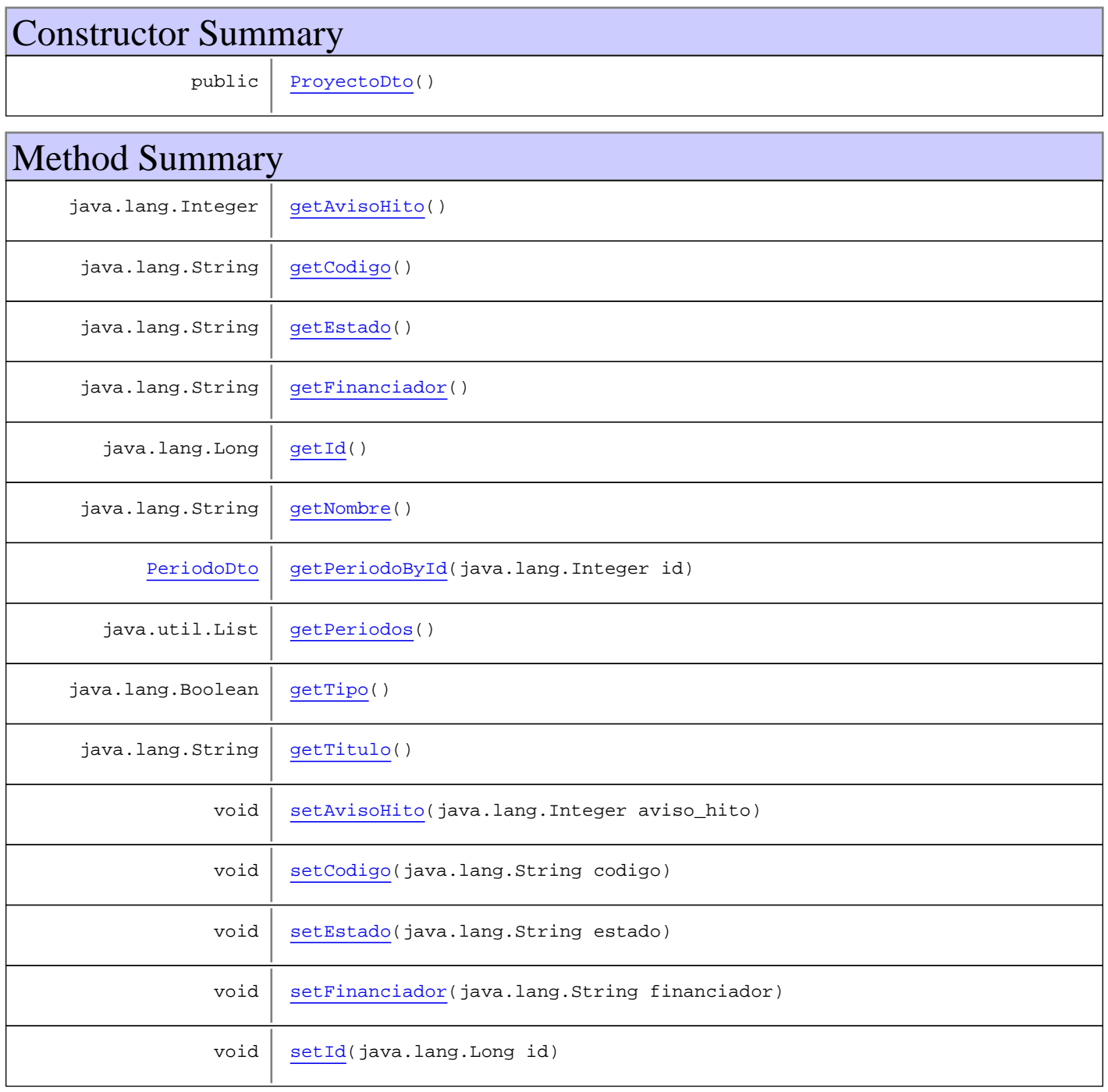

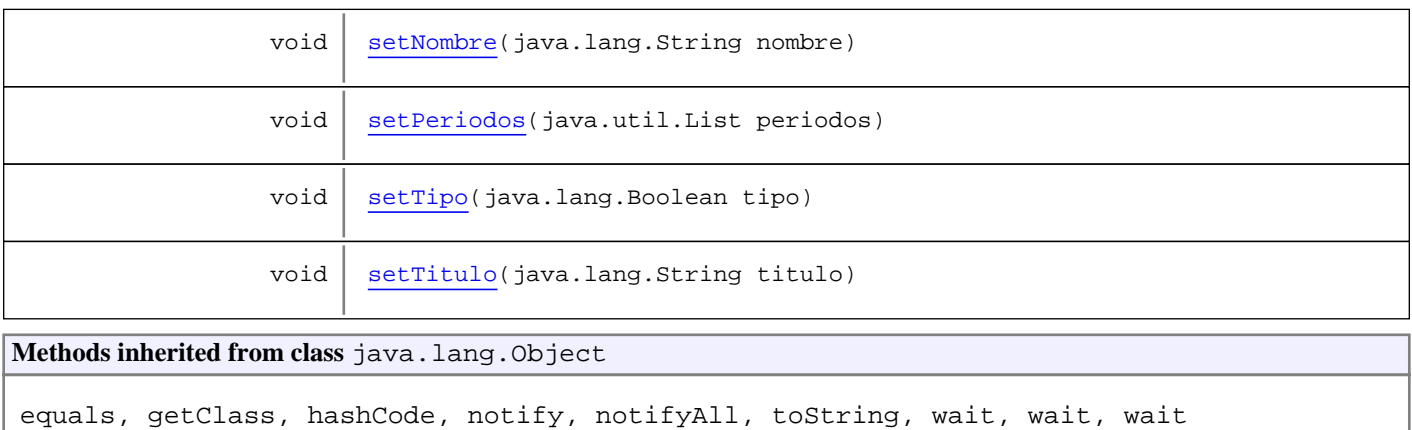

# **Constructors**

#### **ProyectoDto**

public **ProyectoDto**()

# Methods

#### **getId**

public java.lang.Long **getId**()

#### **setId**

public void **setId**(java.lang.Long id)

## **getNombre**

public java.lang.String **getNombre**()

#### **setNombre**

public void **setNombre**(java.lang.String nombre)

## **getTitulo**

public java.lang.String **getTitulo**()

#### **setTitulo**

public void **setTitulo**(java.lang.String titulo)

#### **getEstado**

public java.lang.String **getEstado**()

#### **setEstado**

public void **setEstado**(java.lang.String estado)

#### **getFinanciador**

public java.lang.String **getFinanciador**()

#### **setFinanciador**

public void **setFinanciador**(java.lang.String financiador)

#### **getCodigo**

public java.lang.String **getCodigo**()

#### **getPeriodoById**

public PeriodoDto **getPeriodoById**(java.lang.Integer id)

#### **getPeriodos**

public java.util.List **getPeriodos**()

#### **setPeriodos**

public void **setPeriodos**(java.util.List periodos)

## **setCodigo**

public void **setCodigo**(java.lang.String codigo)

# **getTipo**

public java.lang.Boolean **getTipo**()

## **setTipo**

public void **setTipo**(java.lang.Boolean tipo)

## **getAvisoHito**

public java.lang.Integer **getAvisoHito**()

#### **setAvisoHito**

public void **setAvisoHito**(java.lang.Integer aviso\_hito)

# **com.plexus.gong.dto.proyectos Class ProyectoVO2ProyectoDto**

java.lang.Object || || || ||

+-com.plexus.gong.dto.BaseTransformador

 $\overline{\phantom{a}}$ +-com.plexus.gong.dto.TransformadorGenerico

 |  **+-com.plexus.gong.dto.proyectos.ProyectoVO2ProyectoDto**

#### **All Implemented Interfaces:**

org.apache.commons.collections15.Transformer

#### public class **ProyectoVO2ProyectoDto**

extends TransformadorGenerico

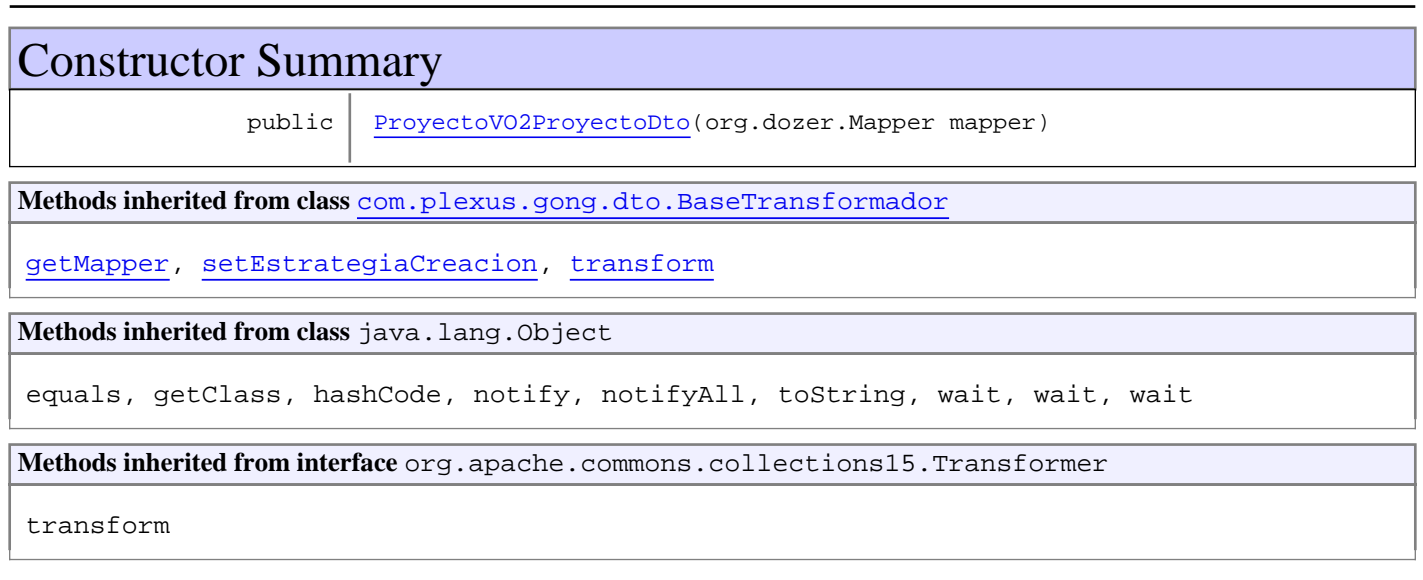

# **Constructors**

#### **ProyectoVO2ProyectoDto**

public **ProyectoVO2ProyectoDto**(org.dozer.Mapper mapper)

# **com.plexus.gong.dto.proyectos Class SeguimientoPeriodoNode2PeriodoDto**

java.lang.Object || || || ||

+-com.plexus.gong.dto.BaseTransformador

 $\overline{\phantom{a}}$ +-com.plexus.gong.dto.TransformadorGenerico

 |  **+-com.plexus.gong.dto.proyectos.SeguimientoPeriodoNode2PeriodoDto**

#### **All Implemented Interfaces:**

org.apache.commons.collections15.Transformer

# public class **SeguimientoPeriodoNode2PeriodoDto**

extends TransformadorGenerico

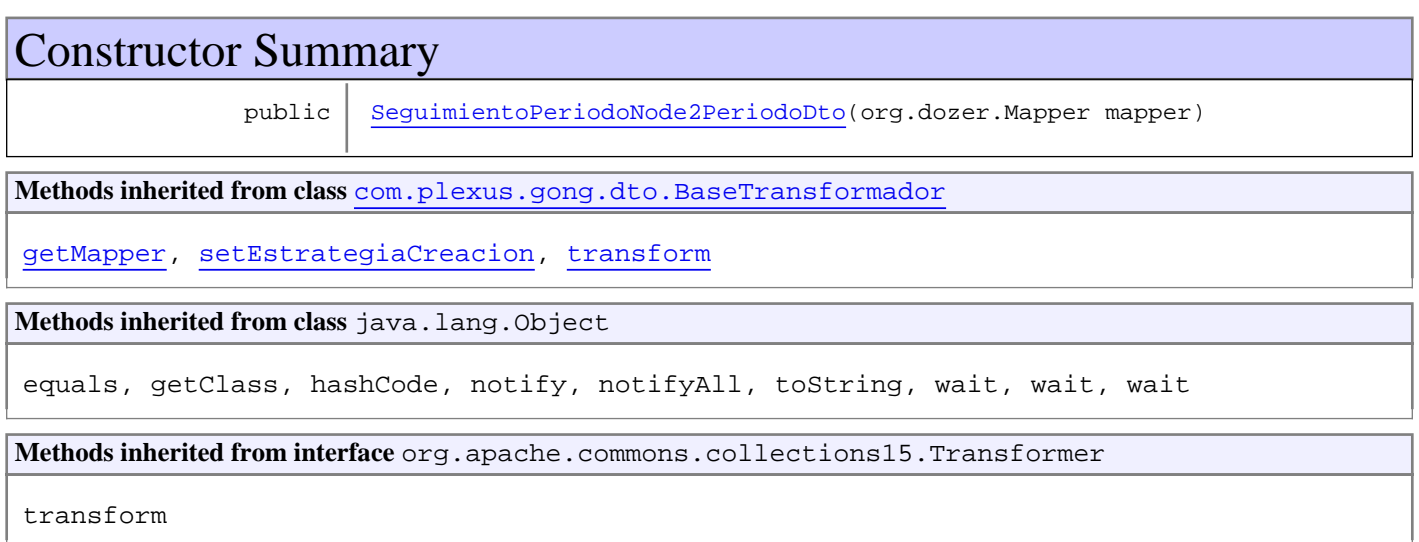

# **Constructors**

#### **SeguimientoPeriodoNode2PeriodoDto**

public **SeguimientoPeriodoNode2PeriodoDto**(org.dozer.Mapper mapper)

# **Package com.plexus.gong.dto.tiposAdjunto**

# **com.plexus.gong.dto.tiposAdjunto Class TipoAdjuntoDto**

java.lang.Object

|  **+-com.plexus.gong.dto.tiposAdjunto.TipoAdjuntoDto**

public class **TipoAdjuntoDto** extends java.lang.Object

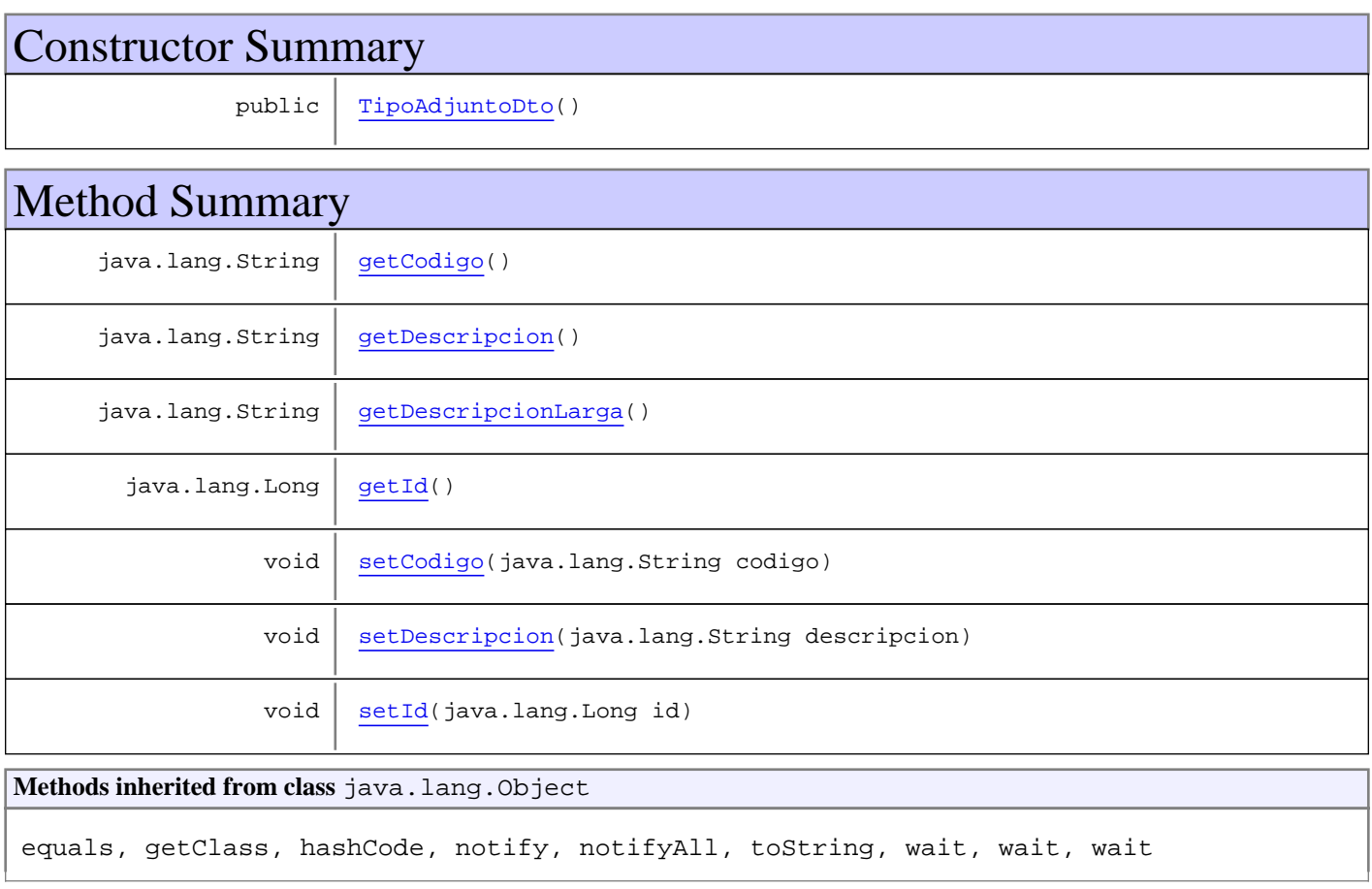

# **Constructors**

# **TipoAdjuntoDto**

public **TipoAdjuntoDto**()

# Methods

#### **getId**

public java.lang.Long **getId**()

#### **setId**

public void **setId**(java.lang.Long id)

## **getCodigo**

public java.lang.String **getCodigo**()

## **setCodigo**

public void **setCodigo**(java.lang.String codigo)

## **getDescripcion**

public java.lang.String **getDescripcion**()

### **setDescripcion**

public void **setDescripcion**(java.lang.String descripcion)

# **getDescripcionLarga**

public java.lang.String **getDescripcionLarga**()

# **com.plexus.gong.dto.tiposAdjunto Class TipoAdjuntoVO2TipoAdjuntoDto**

java.lang.Object || || || ||

+-com.plexus.gong.dto.BaseTransformador

 $\overline{\phantom{a}}$ +-com.plexus.gong.dto.TransformadorGenerico

 |  **+-com.plexus.gong.dto.tiposAdjunto.TipoAdjuntoVO2TipoAdjuntoDto**

#### **All Implemented Interfaces:**

org.apache.commons.collections15.Transformer

## public class **TipoAdjuntoVO2TipoAdjuntoDto**

extends TransformadorGenerico

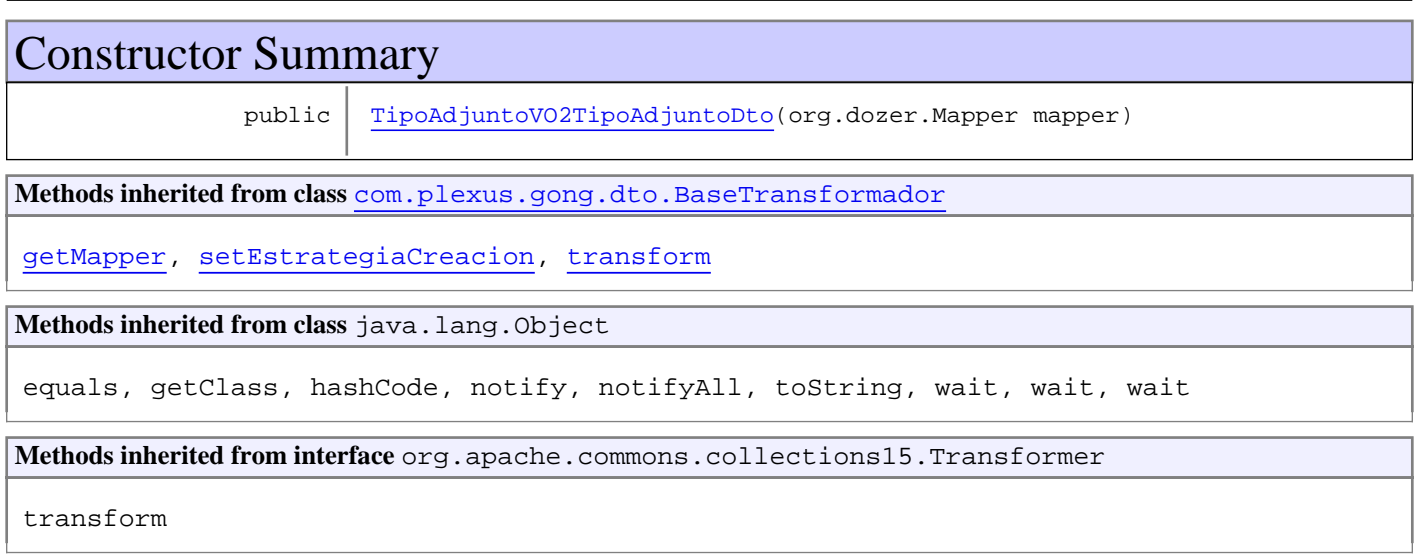

# **Constructors**

#### **TipoAdjuntoVO2TipoAdjuntoDto**

public **TipoAdjuntoVO2TipoAdjuntoDto**(org.dozer.Mapper mapper)

# **Package com.plexus.gong.exception.database**

## **com.plexus.gong.exception.database Class DataBaseException**

java.lang.Object

|| || || || +-java.lang.Throwable

 | <sub>|</sub><br>+-java.lang.Exception |

 +-com.plexus.gong.core.exception.model.ModelException |

 **+-com.plexus.gong.exception.database.DataBaseException**

**All Implemented Interfaces:** java.io.Serializable

#### **Direct Known Subclasses:**

GenericDataBaseException**,** NoSearchResultException**,** InstanceException

public class **DataBaseException**

extends ModelException

Excepciï<sub>d</sub> 1/2n de base de datos. De esta clase extenderï<sub>d</sub> 1/2n las excepciones concretas de base de datos que queremos manejar

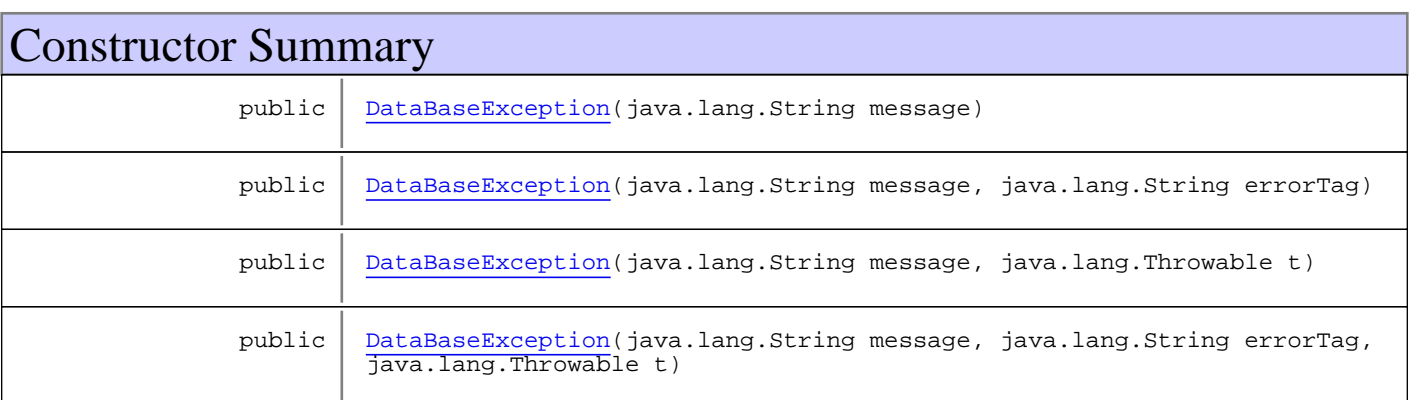

**Methods inherited from class** com.plexus.gong.core.exception.model.ModelException

getErrorTag, getMessage, getRootCause, printStackTrace, printStackTrace, printStackTrace

**Methods inherited from class** java.lang.Throwable

addSuppressed, fillInStackTrace, getCause, getLocalizedMessage, getMessage, getStackTrace, getSuppressed, initCause, printStackTrace, printStackTrace, printStackTrace, setStackTrace, toString

**Methods inherited from class** java.lang.Object

equals, getClass, hashCode, notify, notifyAll, toString, wait, wait, wait

**Constructors** 

# **DataBaseException**

```
public DataBaseException(java.lang.String message)
```
#### **DataBaseException**

```
public DataBaseException(java.lang.String message,
               java.lang.String errorTag)
```
#### **DataBaseException**

```
public DataBaseException(java.lang.String message,
               java.lang.Throwable t)
```
### **DataBaseException**

public **DataBaseException**(java.lang.String message, java.lang.String errorTag, java.lang.Throwable t)

## **com.plexus.gong.exception.database Class ExcelGeneratorException**

java.lang.Object || || || || +-java.lang.Throwable | +-java.lang.Exception | -com.plexus.gong.core.exception.model.ModelException |

 **+-com.plexus.gong.exception.database.ExcelGeneratorException**

## **All Implemented Interfaces:**

java.io.Serializable

#### public class **ExcelGeneratorException** extends ModelException

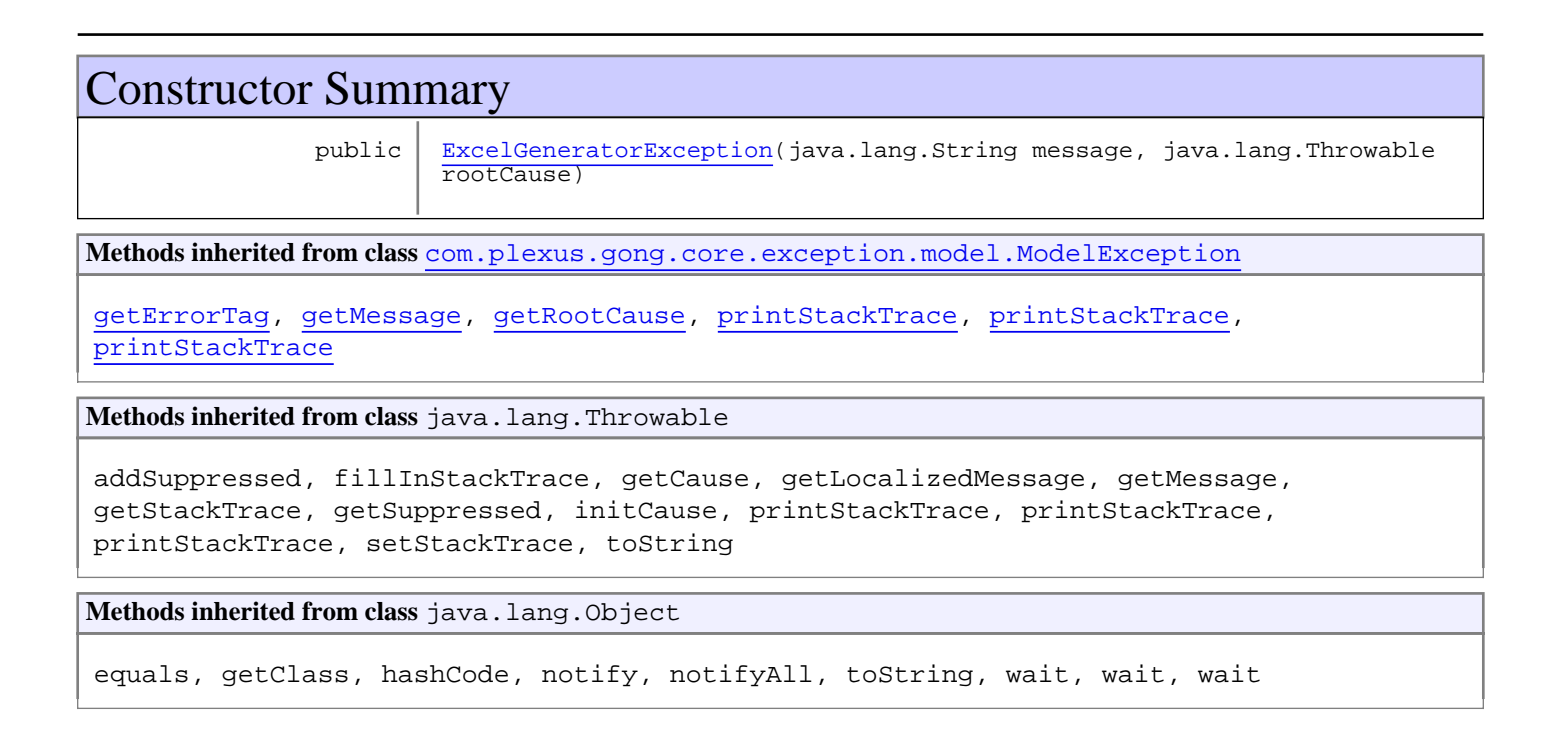

# **Constructors**

#### **ExcelGeneratorException**

public **ExcelGeneratorException**(java.lang.String message, java.lang.Throwable rootCause)

# **com.plexus.gong.exception.database Class GenericDataBaseException**

java.lang.Object || || || || +-java.lang.Throwable | +-java.lang.Exception | +-com.plexus.gong.core.exception.model.ModelException | +-com.plexus.gong.exception.database.DataBaseException |  **+-com.plexus.gong.exception.database.GenericDataBaseException**

#### **All Implemented Interfaces:**

java.io.Serializable

#### public class **GenericDataBaseException** extends DataBaseException

Esta clase se utiliza para representar las excepciones de base de datos genï $\chi^1$ zricas, esto es, que no deseamos manejar de forma particular

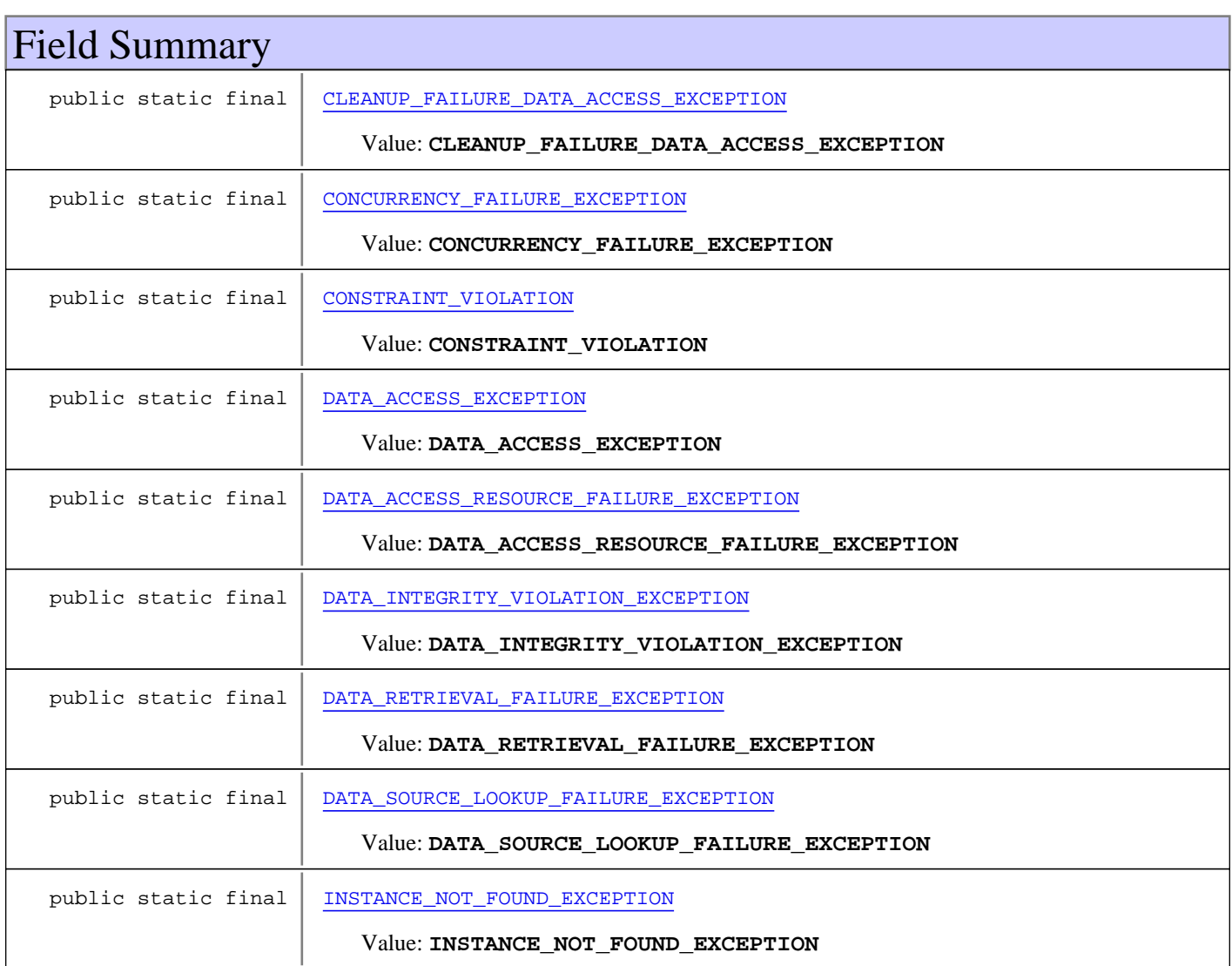

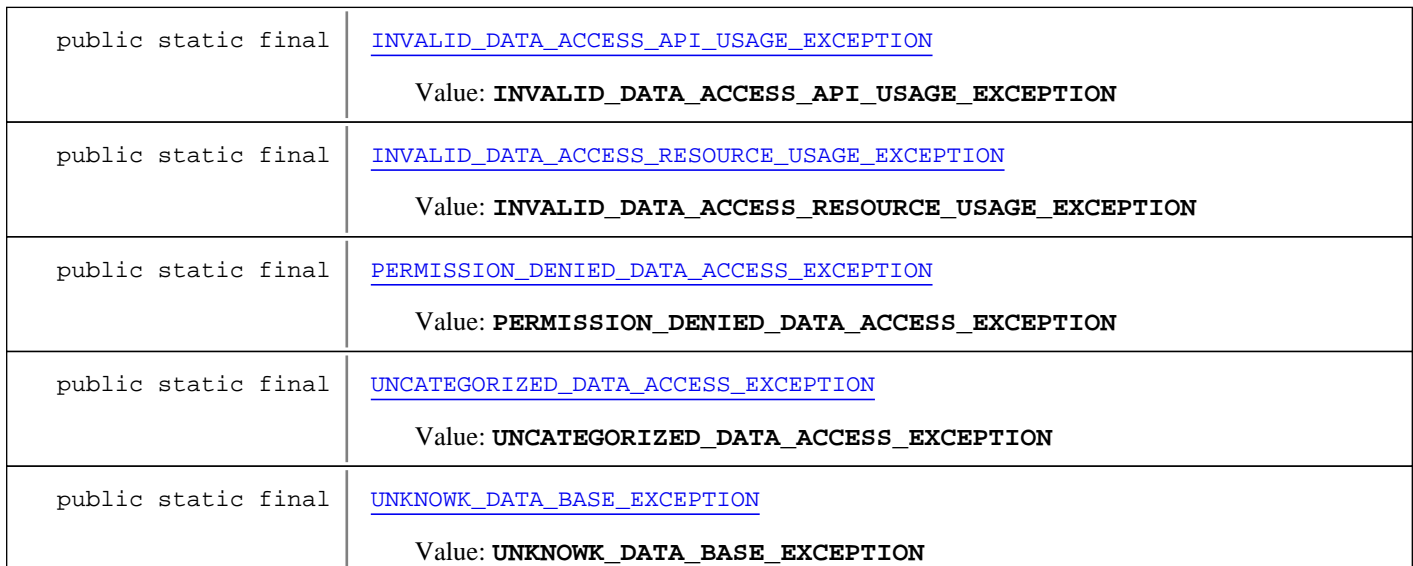

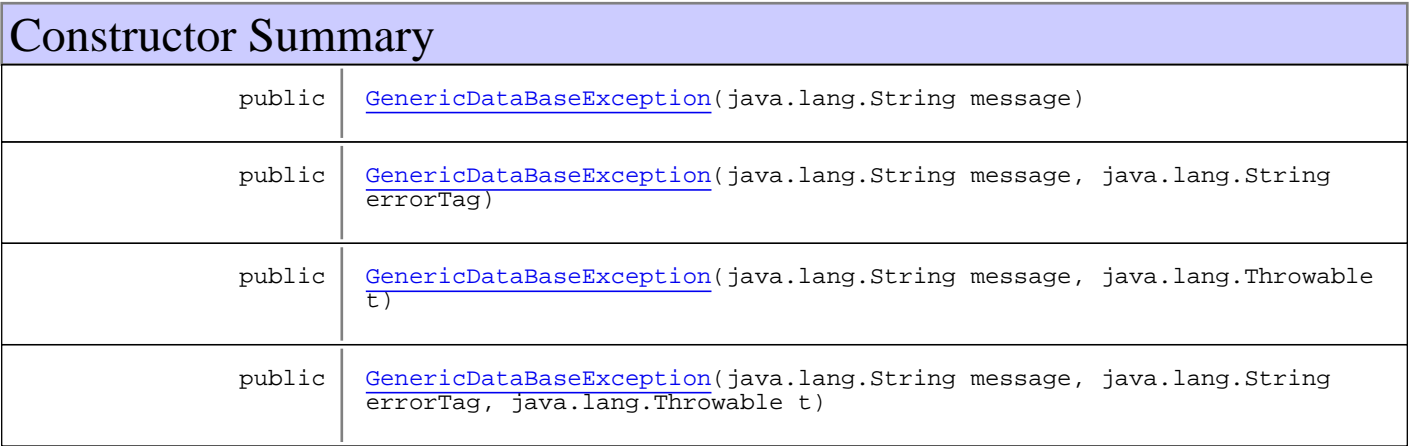

**Methods inherited from class** com.plexus.gong.core.exception.model.ModelException

getErrorTag, getMessage, getRootCause, printStackTrace, printStackTrace, printStackTrace

**Methods inherited from class** java.lang.Throwable

addSuppressed, fillInStackTrace, getCause, getLocalizedMessage, getMessage, getStackTrace, getSuppressed, initCause, printStackTrace, printStackTrace, printStackTrace, setStackTrace, toString

**Methods inherited from class** java.lang.Object

equals, getClass, hashCode, notify, notifyAll, toString, wait, wait, wait

# Fields

#### **INSTANCE\_NOT\_FOUND\_EXCEPTION**

public static final java.lang.String **INSTANCE\_NOT\_FOUND\_EXCEPTION**

Constant value: **INSTANCE\_NOT\_FOUND\_EXCEPTION**
## **CLEANUP\_FAILURE\_DATA\_ACCESS\_EXCEPTION**

public static final java.lang.String **CLEANUP\_FAILURE\_DATA\_ACCESS\_EXCEPTION**

Constant value: **CLEANUP\_FAILURE\_DATA\_ACCESS\_EXCEPTION**

## **CONCURRENCY\_FAILURE\_EXCEPTION**

public static final java.lang.String **CONCURRENCY\_FAILURE\_EXCEPTION**

Constant value: **CONCURRENCY\_FAILURE\_EXCEPTION**

#### **DATA\_ACCESS\_RESOURCE\_FAILURE\_EXCEPTION**

public static final java.lang.String **DATA\_ACCESS\_RESOURCE\_FAILURE\_EXCEPTION**

Constant value: **DATA\_ACCESS\_RESOURCE\_FAILURE\_EXCEPTION**

## **DATA\_INTEGRITY\_VIOLATION\_EXCEPTION**

public static final java.lang.String **DATA\_INTEGRITY\_VIOLATION\_EXCEPTION**

Constant value: **DATA\_INTEGRITY\_VIOLATION\_EXCEPTION**

#### **DATA\_RETRIEVAL\_FAILURE\_EXCEPTION**

public static final java.lang.String **DATA\_RETRIEVAL\_FAILURE\_EXCEPTION**

Constant value: **DATA\_RETRIEVAL\_FAILURE\_EXCEPTION**

## **DATA\_SOURCE\_LOOKUP\_FAILURE\_EXCEPTION**

public static final java.lang.String **DATA\_SOURCE\_LOOKUP\_FAILURE\_EXCEPTION**

Constant value: **DATA\_SOURCE\_LOOKUP\_FAILURE\_EXCEPTION**

## **INVALID\_DATA\_ACCESS\_API\_USAGE\_EXCEPTION**

public static final java.lang.String **INVALID\_DATA\_ACCESS\_API\_USAGE\_EXCEPTION**

Constant value: **INVALID\_DATA\_ACCESS\_API\_USAGE\_EXCEPTION**

## **INVALID\_DATA\_ACCESS\_RESOURCE\_USAGE\_EXCEPTION**

public static final java.lang.String **INVALID\_DATA\_ACCESS\_RESOURCE\_USAGE\_EXCEPTION**

#### Constant value: **INVALID\_DATA\_ACCESS\_RESOURCE\_USAGE\_EXCEPTION**

## **PERMISSION\_DENIED\_DATA\_ACCESS\_EXCEPTION**

public static final java.lang.String **PERMISSION\_DENIED\_DATA\_ACCESS\_EXCEPTION**

Constant value: **PERMISSION\_DENIED\_DATA\_ACCESS\_EXCEPTION**

#### **UNCATEGORIZED\_DATA\_ACCESS\_EXCEPTION**

public static final java.lang.String **UNCATEGORIZED\_DATA\_ACCESS\_EXCEPTION**

Constant value: **UNCATEGORIZED\_DATA\_ACCESS\_EXCEPTION**

## **DATA\_ACCESS\_EXCEPTION**

public static final java.lang.String **DATA\_ACCESS\_EXCEPTION**

Constant value: **DATA\_ACCESS\_EXCEPTION**

## **UNKNOWK\_DATA\_BASE\_EXCEPTION**

public static final java.lang.String **UNKNOWK\_DATA\_BASE\_EXCEPTION**

Constant value: **UNKNOWK\_DATA\_BASE\_EXCEPTION**

#### **CONSTRAINT\_VIOLATION**

public static final java.lang.String **CONSTRAINT\_VIOLATION**

Constant value: **CONSTRAINT\_VIOLATION**

**Constructors** 

#### **GenericDataBaseException**

public **GenericDataBaseException**(java.lang.String message)

#### **GenericDataBaseException**

public **GenericDataBaseException**(java.lang.String message, java.lang.String errorTag)

## **GenericDataBaseException**

public **GenericDataBaseException**(java.lang.String message, java.lang.Throwable t)

## **GenericDataBaseException**

```
public GenericDataBaseException(java.lang.String message,
 java.lang.String errorTag,
                         java.lang.Throwable t)
```
## **com.plexus.gong.exception.database Class NoSearchResultException**

java.lang.Object || || || || +-java.lang.Throwable | +-java.lang.Exception | -com.plexus.gong.core.exception.model.ModelException | ---<br>-com.plexus.gong.exception.database.DataBaseException |

 **+-com.plexus.gong.exception.database.NoSearchResultException**

#### **All Implemented Interfaces:**

java.io.Serializable

# public class **NoSearchResultException**

extends DataBaseException

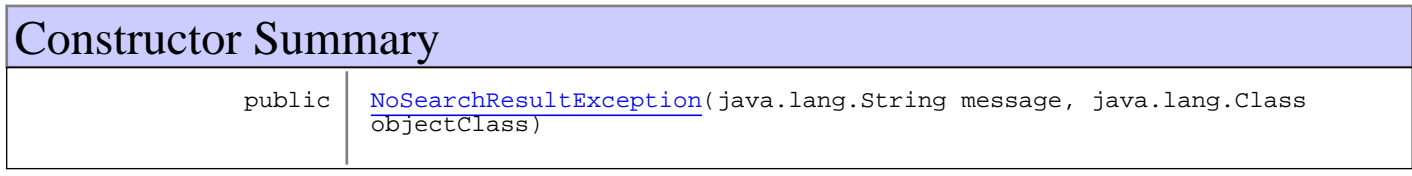

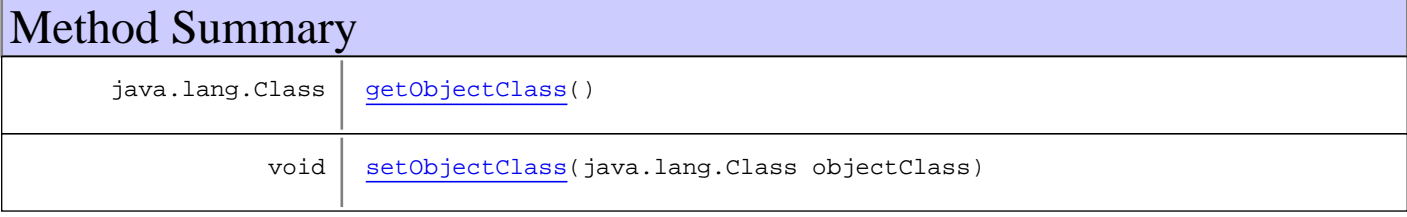

**Methods inherited from class** com.plexus.gong.core.exception.model.ModelException

getErrorTag, getMessage, getRootCause, printStackTrace, printStackTrace, printStackTrace

#### **Methods inherited from class** java.lang.Throwable

```
addSuppressed, fillInStackTrace, getCause, getLocalizedMessage, getMessage,
getStackTrace, getSuppressed, initCause, printStackTrace, printStackTrace,
printStackTrace, setStackTrace, toString
```
**Methods inherited from class** java.lang.Object

```
equals, getClass, hashCode, notify, notifyAll, toString, wait, wait, wait
```
## **Constructors**

## **NoSearchResultException**

public **NoSearchResultException**(java.lang.String message, java.lang.Class objectClass)

## Methods

## **getObjectClass**

public java.lang.Class **getObjectClass**()

## **setObjectClass**

public void **setObjectClass**(java.lang.Class objectClass)

# **Package com.plexus.gong.model**

## **com.plexus.gong.model Class BaseDaoImpl**

java.lang.Object

|  **+-com.plexus.gong.model.BaseDaoImpl**

## **All Implemented Interfaces:**

IBaseDao

public abstract class **BaseDaoImpl** extends java.lang.Object implements IBaseDao

# Constructor Summary public BaseDaoImpl() **Methods inherited from class** java.lang.Object equals, getClass, hashCode, notify, notifyAll, toString, wait, wait, wait **Methods inherited from interface** com.plexus.gong.model.IBaseDao

get, getAll

## **Constructors**

## **BaseDaoImpl**

public **BaseDaoImpl**()

## **com.plexus.gong.model Class BaseModel**

java.lang.Object

|| || || ||  **+-com.plexus.gong.model.BaseModel**

**Direct Known Subclasses:**

TipoAdjuntoVO**,** InformeZipVO**,** DocumentacionEnvioVO**,** InformeGeneradoVO**,** InformeVO**,** HitoVO**, CeldaVO** 

public abstract class **BaseModel** extends java.lang.Object

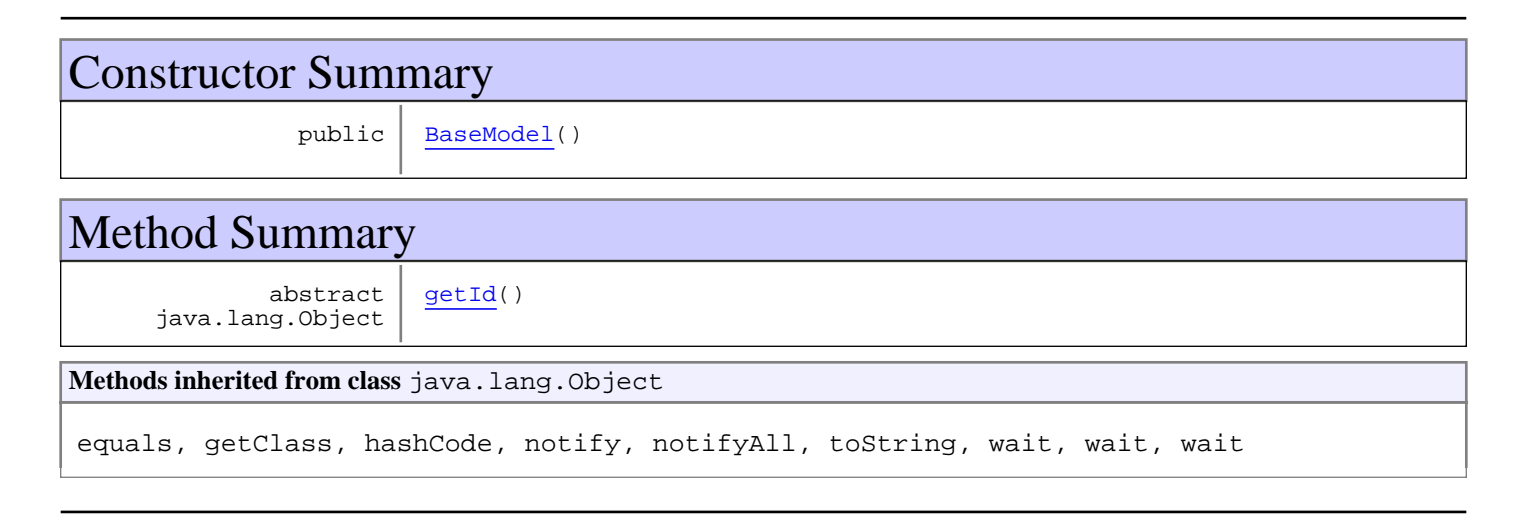

## **Constructors**

## **BaseModel**

public **BaseModel**()

## Methods

## **getId**

public abstract java.lang.Object **getId**()

## **com.plexus.gong.model Interface IBaseDao**

**All Known Implementing Classes: BaseDaoImpl** 

public interface **IBaseDao** extends

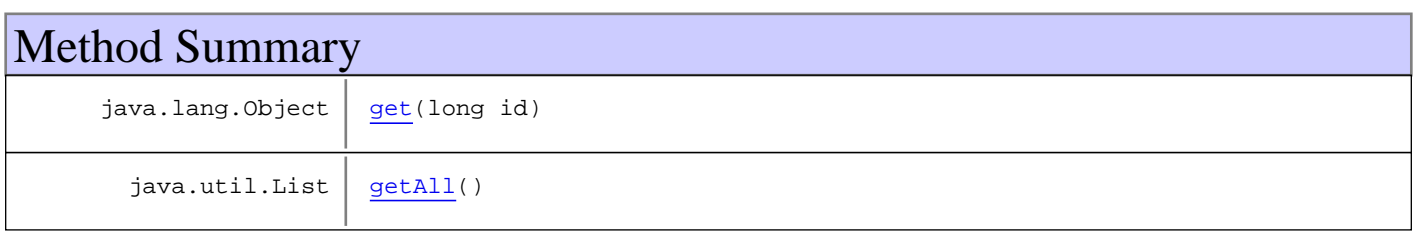

# Methods

## **get**

public java.lang.Object **get**(long id)

## **getAll**

public java.util.List **getAll**() throws java.io.IOException

# **Package com.plexus.gong.model.celdas**

## **com.plexus.gong.model.celdas Class CeldaVO**

java.lang.Object || || || ||

+-com.plexus.gong.model.BaseModel

|  **+-com.plexus.gong.model.celdas.CeldaVO**

#### **All Implemented Interfaces:**

java.io.Serializable

public class **CeldaVO** extends BaseModel implements java.io.Serializable

clase que representa la informaci $\tilde{A}^{3}$ n de una celda de un informe

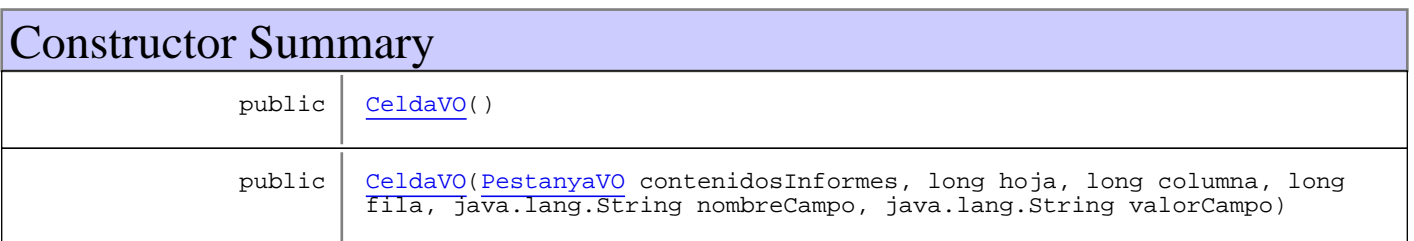

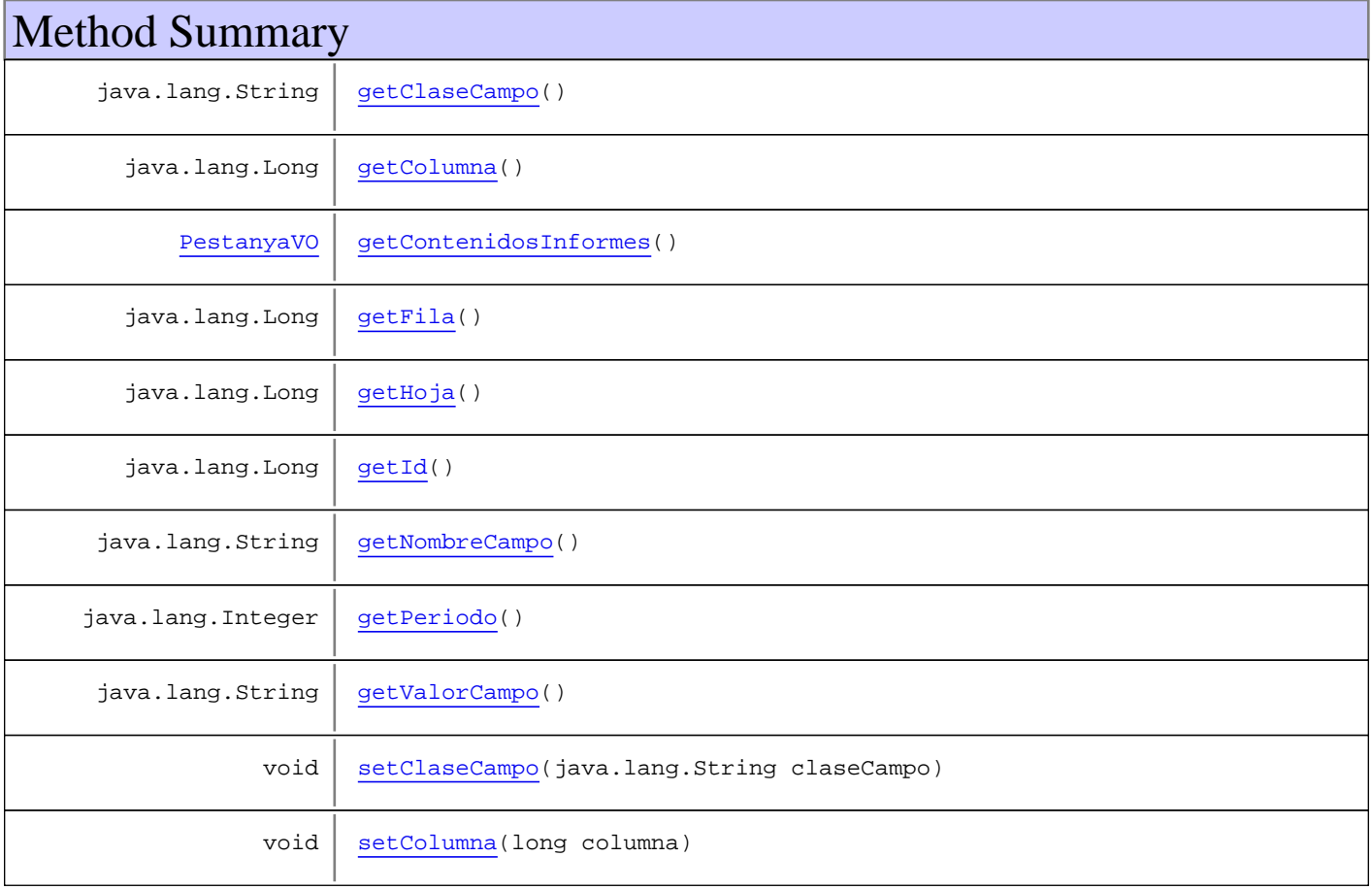

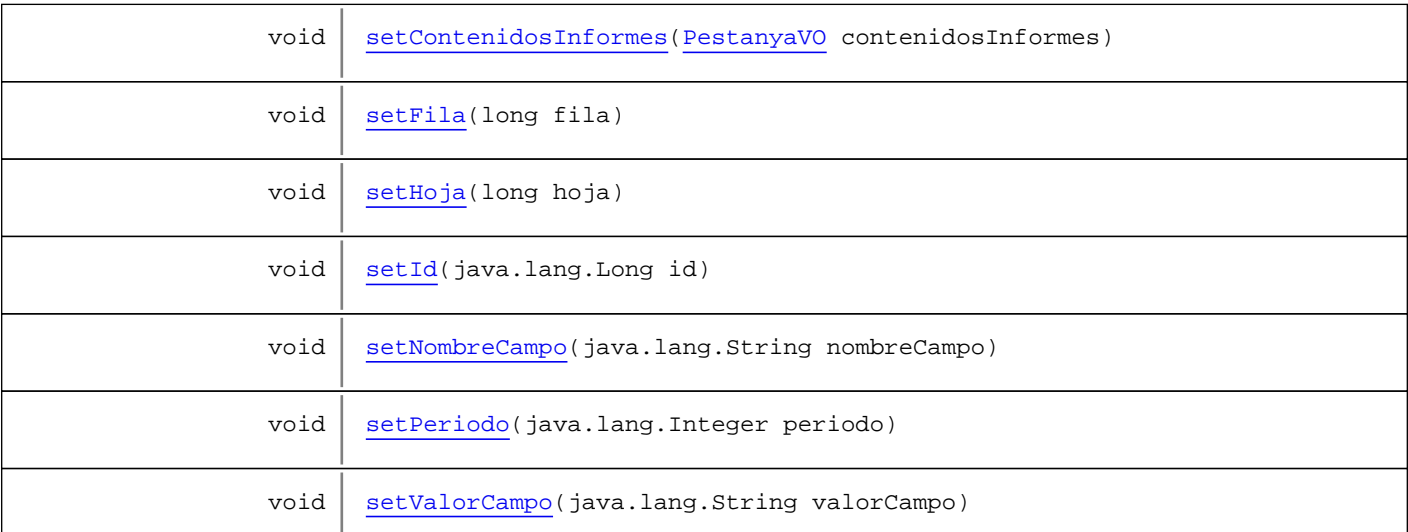

**Methods inherited from class** com.plexus.gong.model.BaseModel

#### getId

#### **Methods inherited from class** java.lang.Object

equals, getClass, hashCode, notify, notifyAll, toString, wait, wait, wait

## **Constructors**

#### **CeldaVO**

public **CeldaVO**()

## **CeldaVO**

```
public CeldaVO(PestanyaVO contenidosInformes,
                long hoja,
               long columna,
               long fila,
                java.lang.String nombreCampo,
                java.lang.String valorCampo)
```
## Methods

## **getId**

public java.lang.Long **getId**()

#### **setId**

```
public void setId(java.lang.Long id)
```
#### **getContenidosInformes**

public PestanyaVO **getContenidosInformes**()

#### **setContenidosInformes**

public void **setContenidosInformes**(PestanyaVO contenidosInformes)

#### **getHoja**

public java.lang.Long **getHoja**()

#### **setHoja**

public void **setHoja**(long hoja)

#### **getColumna**

public java.lang.Long **getColumna**()

#### **setColumna**

public void **setColumna**(long columna)

#### **getFila**

```
public java.lang.Long getFila()
```
## **setFila**

```
public void setFila(long fila)
```
## **getNombreCampo**

public java.lang.String **getNombreCampo**()

## **setNombreCampo**

public void **setNombreCampo**(java.lang.String nombreCampo)

#### **getValorCampo**

public java.lang.String **getValorCampo**()

## **setValorCampo**

public void **setValorCampo**(java.lang.String valorCampo)

#### **getClaseCampo**

public java.lang.String **getClaseCampo**()

#### **setClaseCampo**

public void **setClaseCampo**(java.lang.String claseCampo)

#### **getPeriodo**

public java.lang.Integer **getPeriodo**()

#### **setPeriodo**

public void **setPeriodo**(java.lang.Integer periodo)

# **Package com.plexus.gong.model.celdas.dao**

## **com.plexus.gong.model.celdas.dao Class CeldaDao**

java.lang.Object || || || ||

+-com.plexus.gong.dao.impl.AbstractDaoHibernateImpl

 $\overline{\phantom{a}}$ -com.plexus.gong.dao.impl.GenericDaoHibernateImpl

 |  **+-com.plexus.gong.model.celdas.dao.CeldaDao**

**All Implemented Interfaces:**

ICeldaDao**,** GenericDao

public class **CeldaDao** extends GenericDaoHibernateImpl implements GenericDao, ICeldaDao

**Fields inherited from interface** com.plexus.gong.core.dao.GenericDao

JOINS\_SECTION, WHERE\_SECTION

## Constructor Summary

public | CeldaDao()

## Method Summary java.util.List getCeldasByIdContenido(java.lang.Long id, java.lang.Integer periodo) **Methods inherited from class** com.plexus.gong.dao.impl.GenericDaoHibernateImpl addFilter, addFilterDate, delete, exists, findAll, findAll, findAll, findByExample, findByExample, findByFilter, findByFilter, findByFilter, findById, findByProperties, findByProperties, findByProperties, findByProperty, findByProperty, findByProperty, findUniqueByProperty, findUniqueByProperty, getEntityClass, merge, persist, save, saveOrUpdate, update **Methods inherited from class** com.plexus.gong.dao.impl.AbstractDaoHibernateImpl setExceptionHandler, setSessionFactory

**Methods inherited from class** java.lang.Object

equals, getClass, hashCode, notify, notifyAll, toString, wait, wait, wait

**Methods inherited from interface** com.plexus.gong.core.dao.GenericDao

```
delete, exists, findAll, findAll, findAll, findByExample, findByExample,
findByFilter, findByFilter, findByFilter, findById, findByProperties,
findByProperties, findByProperties, findByProperty, findByProperty, findByProperty,
findUniqueByProperty, findUniqueByProperty, merge, persist, save, saveOrUpdate,
update
```
**Methods inherited from interface** com.plexus.gong.model.celdas.dao.ICeldaDao

getCeldasByIdContenido

## **Constructors**

## **CeldaDao**

public **CeldaDao**()

Methods

## **getCeldasByIdContenido**

public java.util.List **getCeldasByIdContenido**(java.lang.Long id, java.lang.Integer periodo) throws GenericDataBaseException, NoSearchResultException

## **com.plexus.gong.model.celdas.dao Interface ICeldaDao**

**All Known Implementing Classes:** CeldaDao

public interface **ICeldaDao** extends

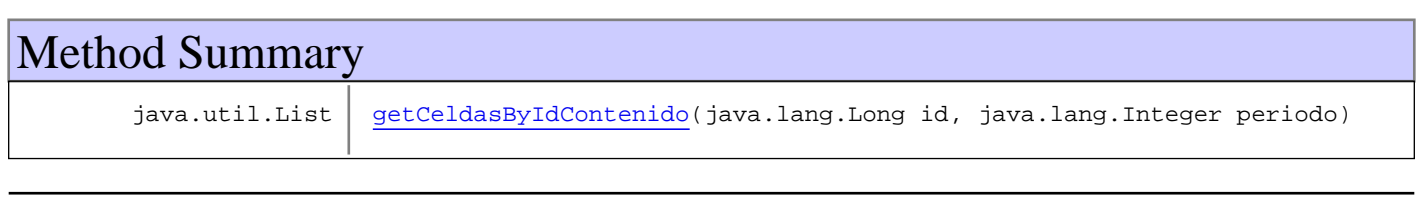

Methods

## **getCeldasByIdContenido**

public java.util.List **getCeldasByIdContenido**(java.lang.Long id,

 java.lang.Integer periodo) throws GenericDataBaseException, NoSearchResultException

# **Package com.plexus.gong.model.clasescontenidos**

## **com.plexus.gong.model.clasescontenidos Class ClasesContenidosVO**

java.lang.Object || || || ||

 **+-com.plexus.gong.model.clasescontenidos.ClasesContenidosVO**

#### **All Implemented Interfaces:**

java.io.Serializable

public class **ClasesContenidosVO** extends java.lang.Object implements java.io.Serializable

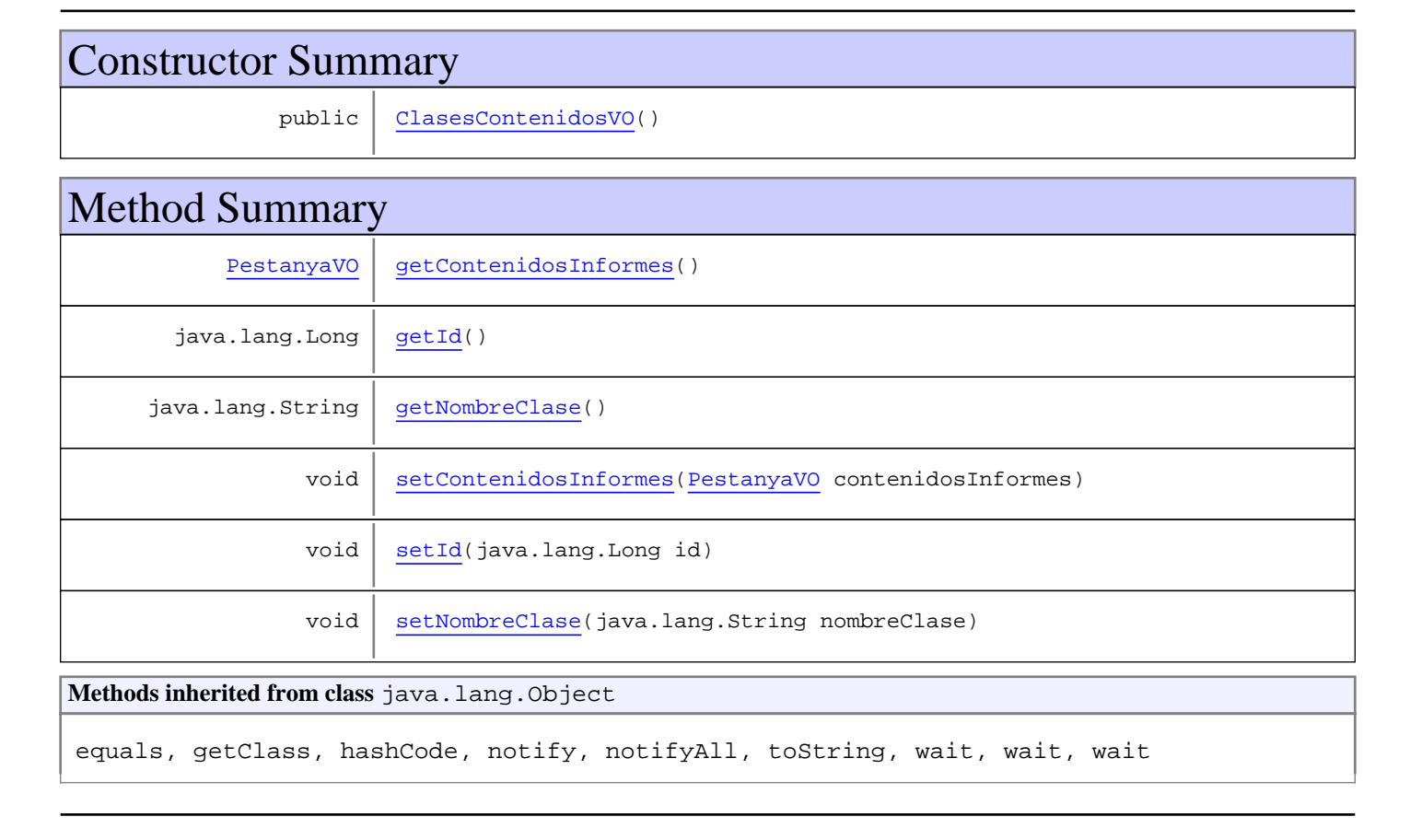

## **Constructors**

## **ClasesContenidosVO**

public **ClasesContenidosVO**()

## Methods

## **getId**

public java.lang.Long **getId**()

#### **setId**

public void **setId**(java.lang.Long id)

#### **getContenidosInformes**

public PestanyaVO **getContenidosInformes**()

#### **setContenidosInformes**

public void **setContenidosInformes**(PestanyaVO contenidosInformes)

#### **getNombreClase**

public java.lang.String **getNombreClase**()

#### **setNombreClase**

public void **setNombreClase**(java.lang.String nombreClase)

# **Package com.plexus.gong.model.documentacion**

## **com.plexus.gong.model.documentacion Class DocumentacionAdjuntaVO**

java.lang.Object

|  **+-com.plexus.gong.model.documentacion.DocumentacionAdjuntaVO**

#### **All Implemented Interfaces:**

java.io.Serializable

public class **DocumentacionAdjuntaVO** extends java.lang.Object implements java.io.Serializable

DocumentacionAdjunta generated by hbm2java

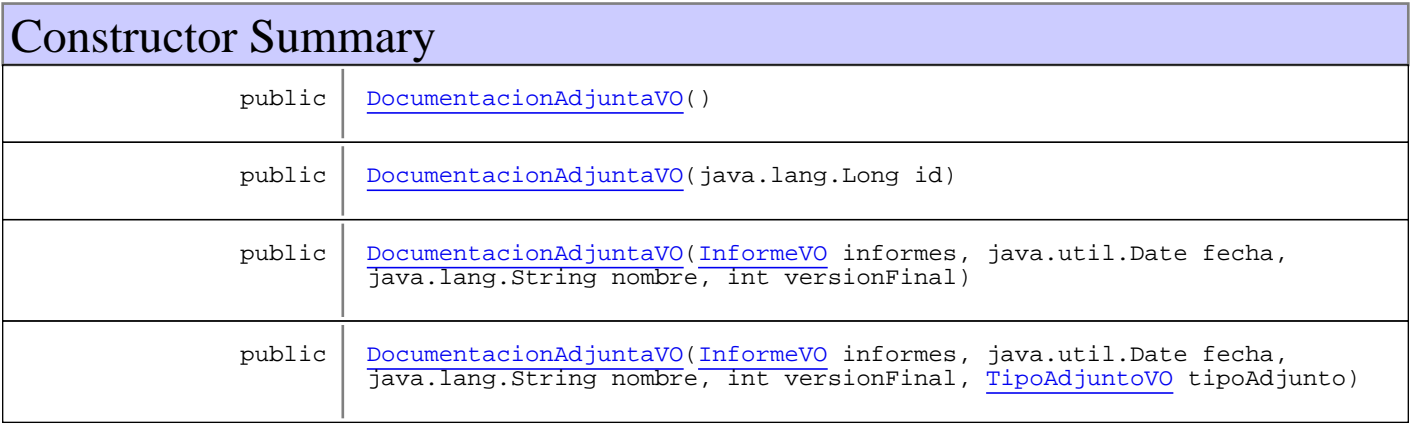

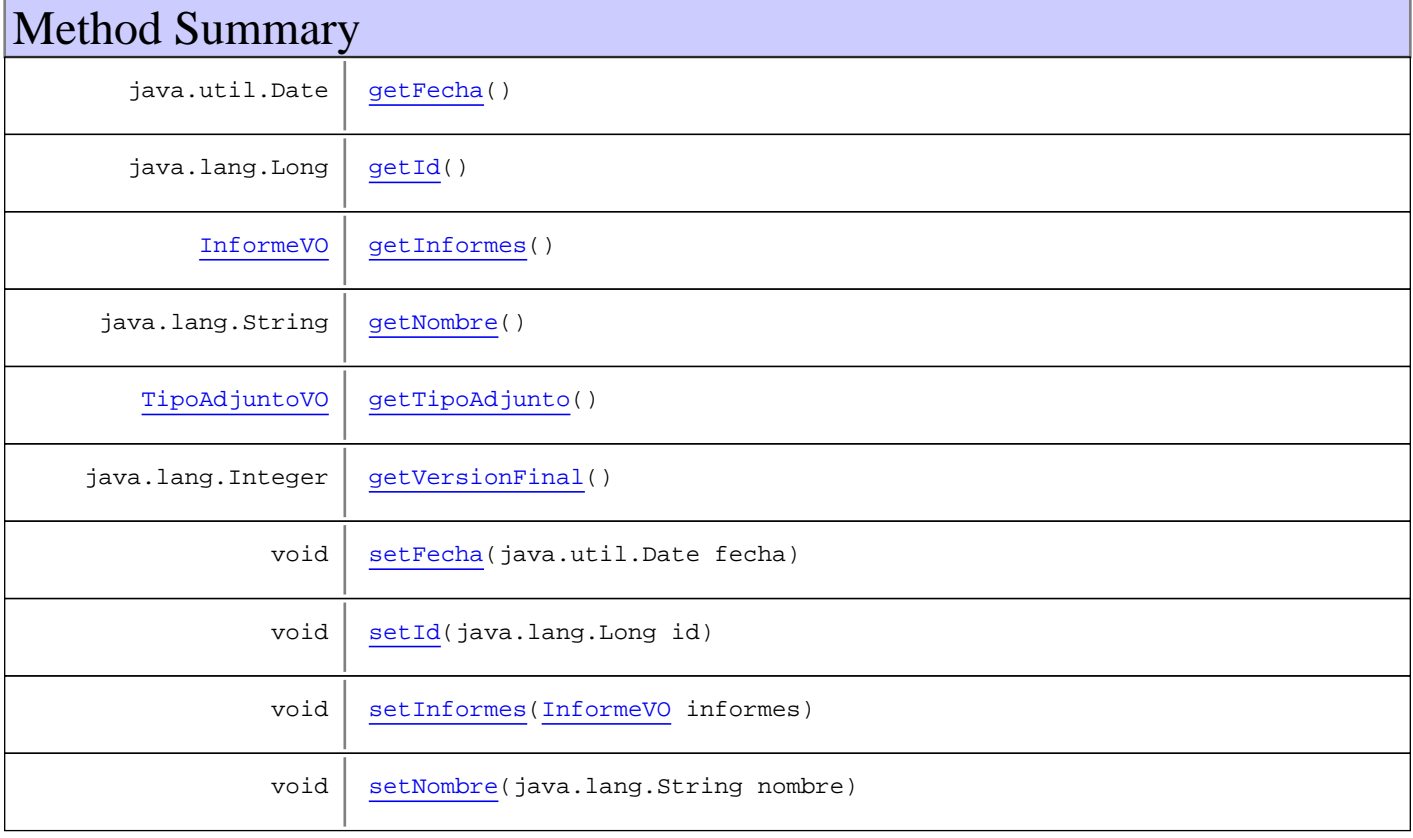

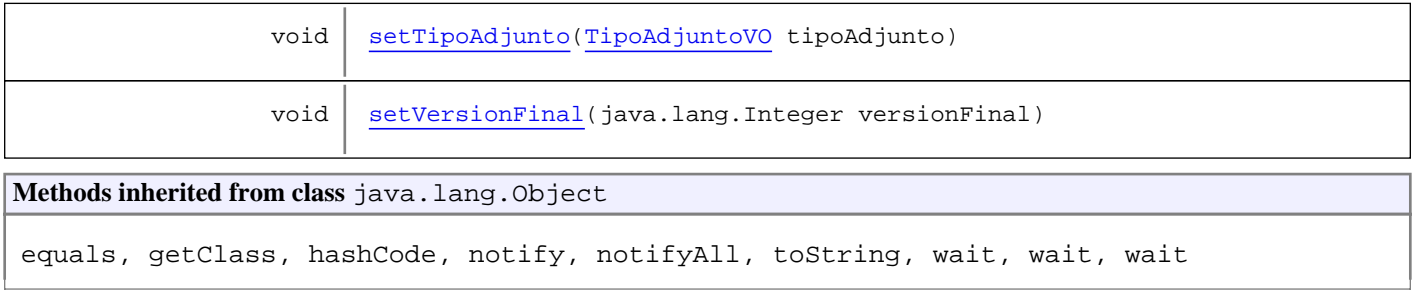

## **Constructors**

#### **DocumentacionAdjuntaVO**

public **DocumentacionAdjuntaVO**()

## **DocumentacionAdjuntaVO**

public **DocumentacionAdjuntaVO**(java.lang.Long id)

#### **DocumentacionAdjuntaVO**

public **DocumentacionAdjuntaVO**(InformeVO informes, java.util.Date fecha, java.lang.String nombre, int versionFinal)

## **DocumentacionAdjuntaVO**

public **DocumentacionAdjuntaVO**(InformeVO informes, java.util.Date fecha, java.lang.String nombre, int versionFinal, TipoAdjuntoVO tipoAdjunto)

## Methods

## **getId**

public java.lang.Long **getId**()

#### **setId**

public void **setId**(java.lang.Long id)

## **getInformes**

public InformeVO **getInformes**()

#### **setInformes**

public void **setInformes**(InformeVO informes)

#### **getFecha**

public java.util.Date **getFecha**()

#### **setFecha**

public void **setFecha**(java.util.Date fecha)

#### **getNombre**

public java.lang.String **getNombre**()

#### **setNombre**

public void **setNombre**(java.lang.String nombre)

#### **getVersionFinal**

public java.lang.Integer **getVersionFinal**()

## **setVersionFinal**

public void **setVersionFinal**(java.lang.Integer versionFinal)

## **getTipoAdjunto**

public TipoAdjuntoVO **getTipoAdjunto**()

## **setTipoAdjunto**

public void **setTipoAdjunto**(TipoAdjuntoVO tipoAdjunto)

# **Package com.plexus.gong.model.documentacionA djunta.dao**

## **com.plexus.gong.model.documentacionAdjunta.dao Class DocumentacionAdjuntaDao**

java.lang.Object || || || ||

+-com.plexus.gong.dao.impl.AbstractDaoHibernateImpl

 $\overline{\phantom{a}}$ -com.plexus.gong.dao.impl.GenericDaoHibernateImpl

 |  **+-com.plexus.gong.model.documentacionAdjunta.dao.DocumentacionAdjuntaDao**

#### **All Implemented Interfaces:**

IDocumentacionAdjuntaDao**,** GenericDao

#### public class **DocumentacionAdjuntaDao**

extends GenericDaoHibernateImpl

implements GenericDao, IDocumentacionAdjuntaDao

**Fields inherited from interface** com.plexus.gong.core.dao.GenericDao

JOINS\_SECTION, WHERE\_SECTION

## Constructor Summary

public DocumentacionAdjuntaDao()

## Method Summary

void eliminarAnexo(DocumentacionAdjuntaVO adjunto, java.lang.Long idInformeZip)

**Methods inherited from class** com.plexus.gong.dao.impl.GenericDaoHibernateImpl

addFilter, addFilterDate, delete, exists, findAll, findAll, findAll, findByExample, findByExample, findByFilter, findByFilter, findByFilter, findById, findByProperties, findByProperties, findByProperties, findByProperty, findByProperty, findByProperty, findUniqueByProperty, findUniqueByProperty, getEntityClass, merge, persist, save, saveOrUpdate, update

**Methods inherited from class** com.plexus.gong.dao.impl.AbstractDaoHibernateImpl

setExceptionHandler, setSessionFactory

**Methods inherited from class** java.lang.Object

equals, getClass, hashCode, notify, notifyAll, toString, wait, wait, wait

**Methods inherited from interface** com.plexus.gong.core.dao.GenericDao

```
delete, exists, findAll, findAll, findAll, findByExample, findByExample,
findByFilter, findByFilter, findByFilter, findById, findByProperties,
findByProperties, findByProperties, findByProperty, findByProperty, findByProperty,
findUniqueByProperty, findUniqueByProperty, merge, persist, save, saveOrUpdate,
update
```
#### **Methods inherited from interface**

com.plexus.gong.model.documentacionAdjunta.dao.IDocumentacionAdjuntaDao

```
delete, eliminarAnexo, findById, saveOrUpdate
```
## **Constructors**

#### **DocumentacionAdjuntaDao**

public **DocumentacionAdjuntaDao**()

## Methods

#### **eliminarAnexo**

public void **eliminarAnexo**(DocumentacionAdjuntaVO adjunto, java.lang.Long idInformeZip)

## **com.plexus.gong.model.documentacionAdjunta.dao Interface IDocumentacionAdjuntaDao**

**All Known Implementing Classes:** DocumentacionAdjuntaDao

public interface **IDocumentacionAdjuntaDao** extends

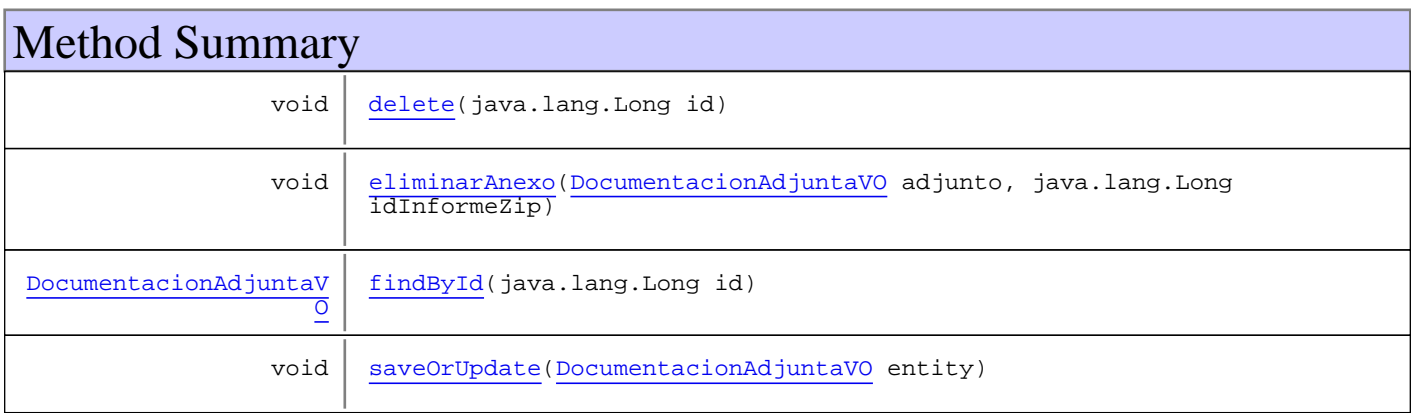

## Methods

## **findById**

```
public DocumentacionAdjuntaVO findById(java.lang.Long id)
   throws GenericDataBaseException,
          InstanceNotFoundException
```
## **delete**

```
public void delete(java.lang.Long id)
   throws GenericDataBaseException,
          InstanceNotFoundException
```
## **saveOrUpdate**

public void **saveOrUpdate**(DocumentacionAdjuntaVO entity) throws GenericDataBaseException

## **eliminarAnexo**

```
public void eliminarAnexo(DocumentacionAdjuntaVO adjunto,
          java.lang.Long idInformeZip)
```
# **Package com.plexus.gong.model.hitos**

## **com.plexus.gong.model.hitos Class HitoVO**

java.lang.Object || || || ||

+-com.plexus.gong.model.BaseModel

|  **+-com.plexus.gong.model.hitos.HitoVO**

#### **All Implemented Interfaces:**

java.io.Serializable

public class **HitoVO** extends BaseModel implements java.io.Serializable

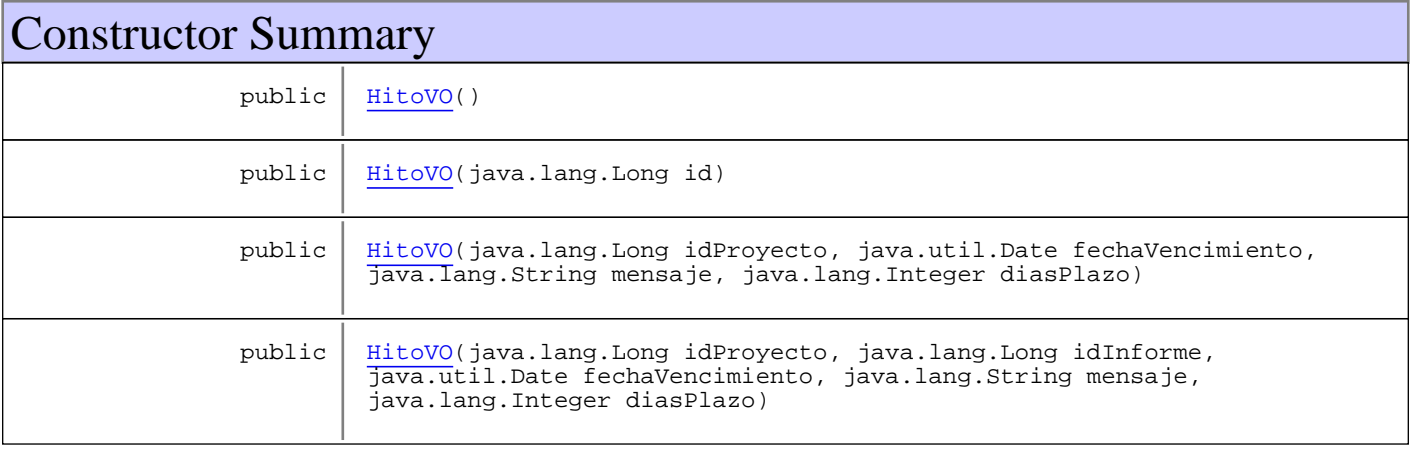

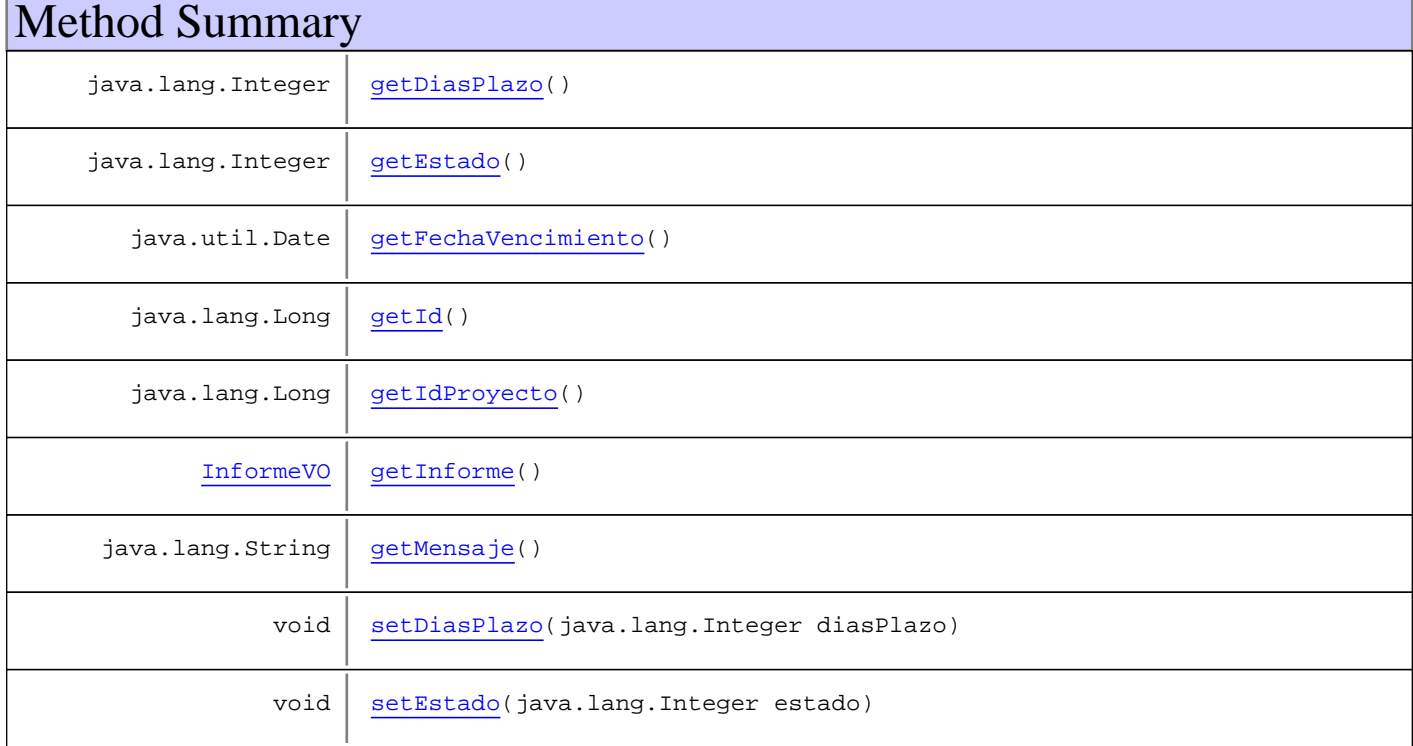

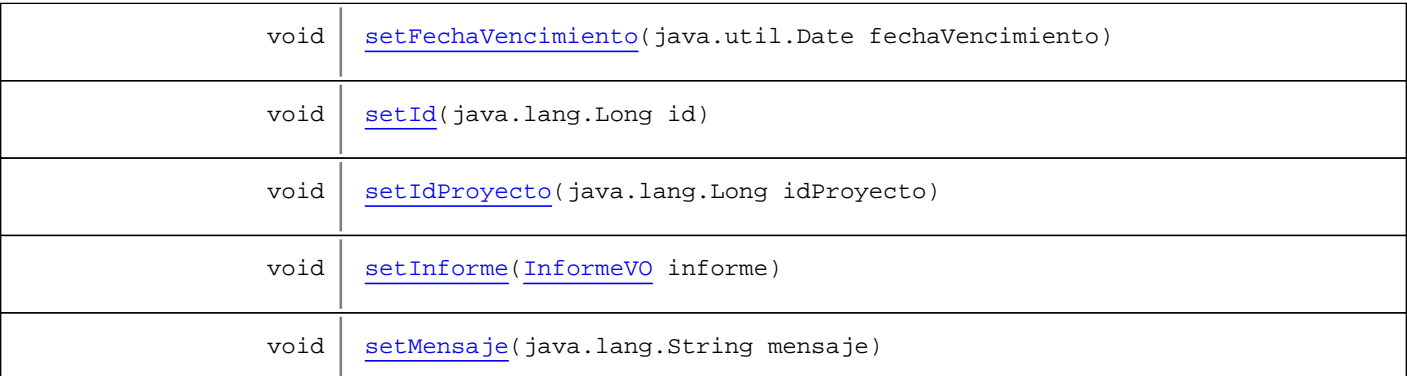

**Methods inherited from class** com.plexus.gong.model.BaseModel

```
getId
```
**Methods inherited from class** java.lang.Object

```
equals, getClass, hashCode, notify, notifyAll, toString, wait, wait, wait
```
## **Constructors**

#### **HitoVO**

public **HitoVO**()

## **HitoVO**

public **HitoVO**(java.lang.Long id)

## **HitoVO**

```
public HitoVO(java.lang.Long idProyecto,
                java.util.Date fechaVencimiento,
                java.lang.String mensaje,
                java.lang.Integer diasPlazo)
```
## **HitoVO**

```
public HitoVO(java.lang.Long idProyecto,
 java.lang.Long idInforme,
              java.util.Date fechaVencimiento,
              java.lang.String mensaje,
              java.lang.Integer diasPlazo)
```
## Methods

## **getId**

public java.lang.Long **getId**()

#### **setId**

public void **setId**(java.lang.Long id)

#### **getMensaje**

public java.lang.String **getMensaje**()

#### **setMensaje**

public void **setMensaje**(java.lang.String mensaje)

#### **getIdProyecto**

public java.lang.Long **getIdProyecto**()

## **setIdProyecto**

public void **setIdProyecto**(java.lang.Long idProyecto)

## **getFechaVencimiento**

public java.util.Date **getFechaVencimiento**()

#### **setFechaVencimiento**

public void **setFechaVencimiento**(java.util.Date fechaVencimiento)

#### **getDiasPlazo**

public java.lang.Integer **getDiasPlazo**()

## **setDiasPlazo**

public void **setDiasPlazo**(java.lang.Integer diasPlazo)

## **getEstado**

public java.lang.Integer **getEstado**()

## **setEstado**

public void **setEstado**(java.lang.Integer estado)

## **getInforme**

public InformeVO **getInforme**()

#### **setInforme**

public void **setInforme**(InformeVO informe)

# **Package com.plexus.gong.model.hitos.dao**
# **com.plexus.gong.model.hitos.dao Class HitoDao**

java.lang.Object || || || ||

+-com.plexus.gong.dao.impl.AbstractDaoHibernateImpl

 $\overline{\phantom{a}}$ -com.plexus.gong.dao.impl.GenericDaoHibernateImpl

 |  **+-com.plexus.gong.model.hitos.dao.HitoDao**

**All Implemented Interfaces:**

IHitoDao**,** GenericDao

public class **HitoDao** extends GenericDaoHibernateImpl implements GenericDao, IHitoDao

**Fields inherited from interface** com.plexus.gong.core.dao.GenericDao

JOINS\_SECTION, WHERE\_SECTION

# Constructor Summary

public HitoDao()

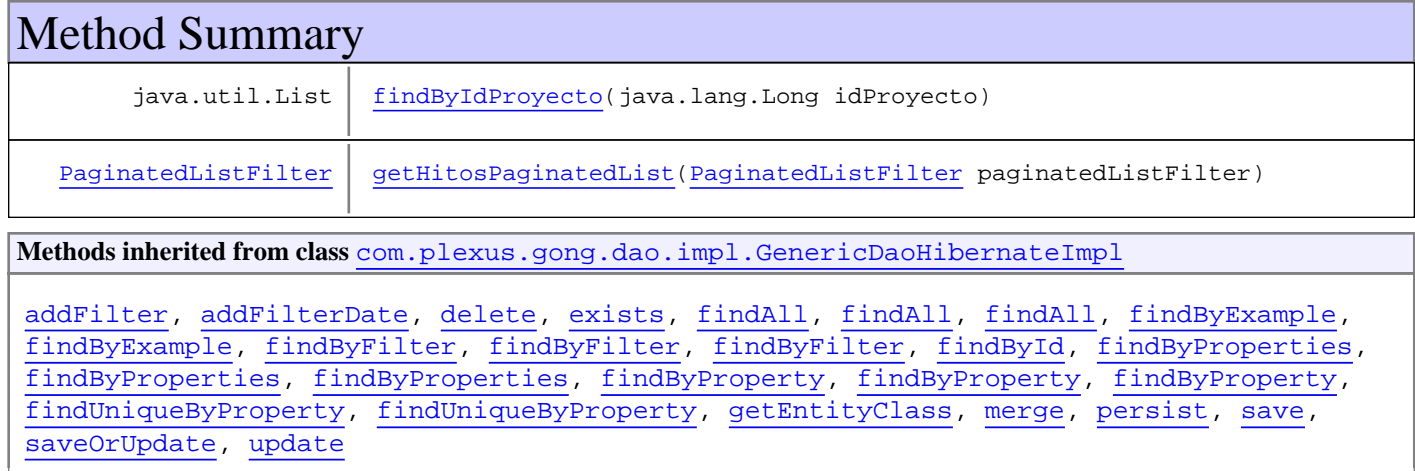

**Methods inherited from class** com.plexus.gong.dao.impl.AbstractDaoHibernateImpl

setExceptionHandler, setSessionFactory

**Methods inherited from class** java.lang.Object

equals, getClass, hashCode, notify, notifyAll, toString, wait, wait, wait

**Methods inherited from interface** com.plexus.gong.core.dao.GenericDao

```
delete, exists, findAll, findAll, findAll, findByExample, findByExample,
findByFilter, findByFilter, findByFilter, findById, findByProperties,
findByProperties, findByProperties, findByProperty, findByProperty, findByProperty,
findUniqueByProperty, findUniqueByProperty, merge, persist, save, saveOrUpdate,
update
```
**Methods inherited from interface** com.plexus.gong.model.hitos.dao.IHitoDao

delete, findById, findByIdProyecto, getHitosPaginatedList, saveOrUpdate

# **Constructors**

#### **HitoDao**

public **HitoDao**()

# Methods

## **getHitosPaginatedList**

public PaginatedListFilter **getHitosPaginatedList**(PaginatedListFilter paginatedListFilter) throws GenericDataBaseException

#### **findByIdProyecto**

public java.util.List **findByIdProyecto**(java.lang.Long idProyecto) throws GenericDataBaseException

# **com.plexus.gong.model.hitos.dao Interface IHitoDao**

**All Known Implementing Classes:** HitoDao

public interface **IHitoDao** extends

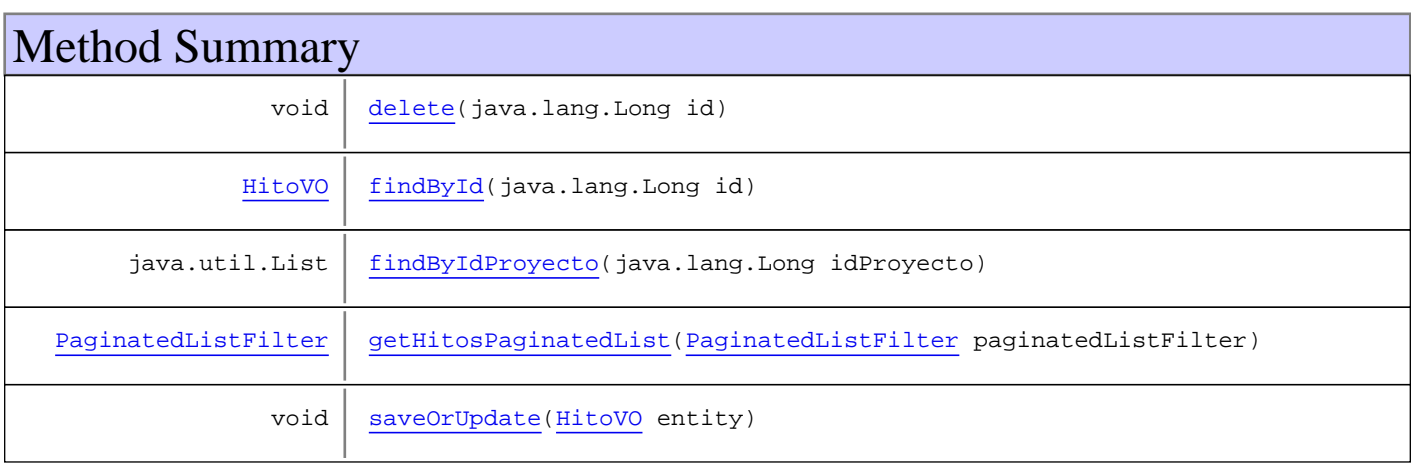

Methods

# **saveOrUpdate**

public void **saveOrUpdate**(HitoVO entity) throws GenericDataBaseException

# **delete**

public void **delete**(java.lang.Long id) throws GenericDataBaseException, InstanceNotFoundException

# **findById**

public HitoVO **findById**(java.lang.Long id) throws GenericDataBaseException, InstanceNotFoundException

# **getHitosPaginatedList**

public PaginatedListFilter **getHitosPaginatedList**(PaginatedListFilter paginatedListFilter) throws GenericDataBaseException

# **findByIdProyecto**

public java.util.List **findByIdProyecto**(java.lang.Long idProyecto) throws GenericDataBaseException

# **Package com.plexus.gong.model.informes**

# **com.plexus.gong.model.informes Class InformeVO**

java.lang.Object || || || ||

+-com.plexus.gong.model.BaseModel

|  **+-com.plexus.gong.model.informes.InformeVO**

#### **All Implemented Interfaces:**

java.io.Serializable

## public class **InformeVO** extends BaseModel implements java.io.Serializable

Clase que representa un informe completo con todas las pesta $\tilde{A}$ ±as. Un informe pertenece a un proyecto

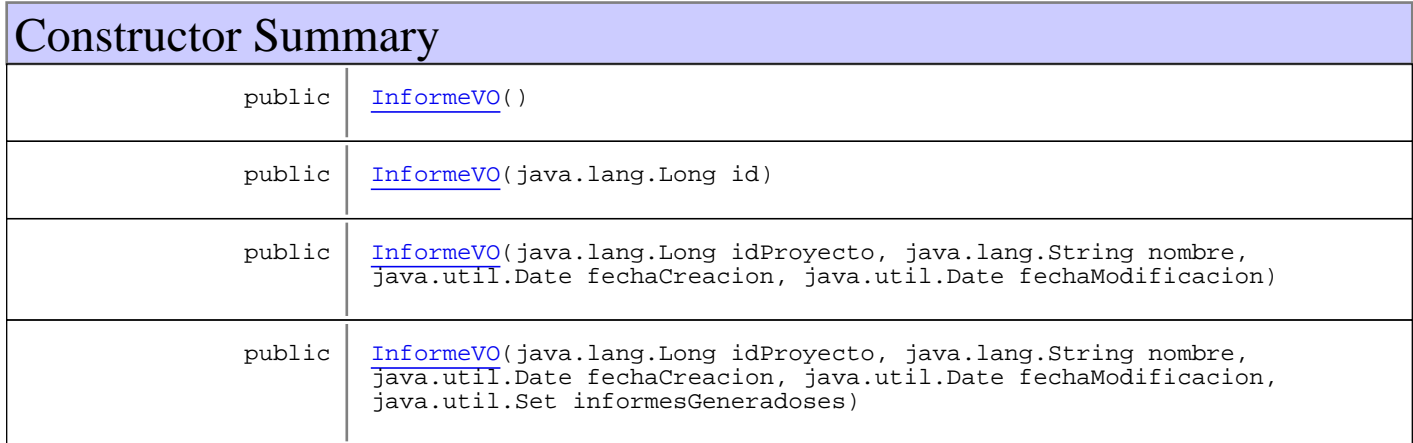

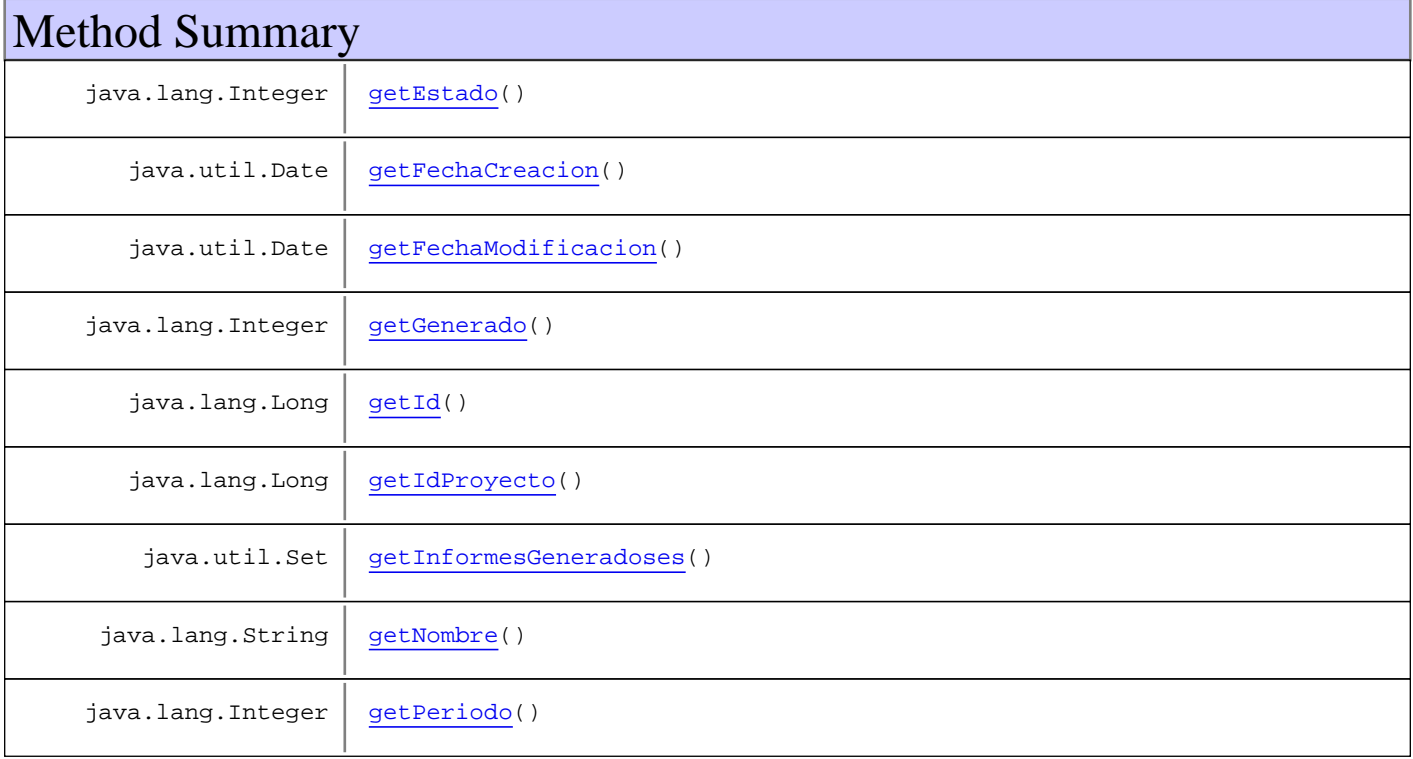

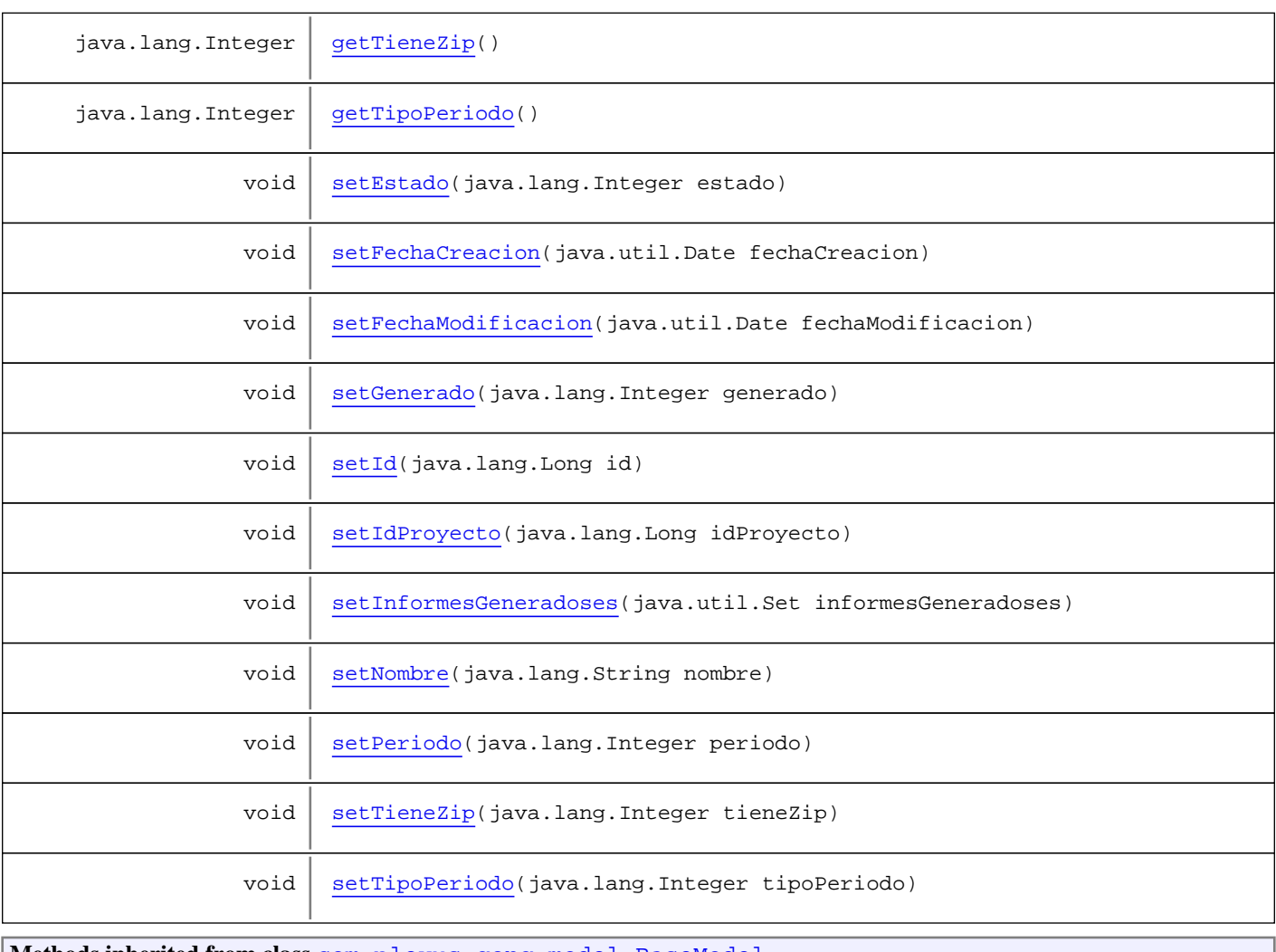

**Methods inherited from class** com.plexus.gong.model.BaseModel

#### getId

**Methods inherited from class** java.lang.Object

equals, getClass, hashCode, notify, notifyAll, toString, wait, wait, wait

# **Constructors**

# **InformeVO**

public **InformeVO**()

# **InformeVO**

public **InformeVO**(java.lang.Long id)

# **InformeVO**

```
public InformeVO(java.lang.Long idProyecto,
                   java.lang.String nombre,
                 java.util.Date fechaCreacion,
                 java.util.Date fechaModificacion)
```
# **InformeVO**

public **InformeVO**(java.lang.Long idProyecto, java.lang.String nombre, java.util.Date fechaCreacion, java.util.Date fechaModificacion, java.util.Set informesGeneradoses)

# Methods

# **getId**

public java.lang.Long **getId**()

## **setId**

public void **setId**(java.lang.Long id)

## **getIdProyecto**

public java.lang.Long **getIdProyecto**()

## **setIdProyecto**

public void **setIdProyecto**(java.lang.Long idProyecto)

## **getNombre**

public java.lang.String **getNombre**()

# **setNombre**

public void **setNombre**(java.lang.String nombre)

## **getFechaCreacion**

```
public java.util.Date getFechaCreacion()
```
## **setFechaCreacion**

public void **setFechaCreacion**(java.util.Date fechaCreacion)

## **getFechaModificacion**

public java.util.Date **getFechaModificacion**()

# **setFechaModificacion**

public void **setFechaModificacion**(java.util.Date fechaModificacion)

## **getInformesGeneradoses**

public java.util.Set **getInformesGeneradoses**()

## **setInformesGeneradoses**

public void **setInformesGeneradoses**(java.util.Set informesGeneradoses)

## **getPeriodo**

public java.lang.Integer **getPeriodo**()

# **setPeriodo**

public void **setPeriodo**(java.lang.Integer periodo)

## **getTipoPeriodo**

public java.lang.Integer **getTipoPeriodo**()

# **setTipoPeriodo**

public void **setTipoPeriodo**(java.lang.Integer tipoPeriodo)

# **getEstado**

public java.lang.Integer **getEstado**()

## **setEstado**

public void **setEstado**(java.lang.Integer estado)

# **getGenerado**

public java.lang.Integer **getGenerado**()

# **setGenerado**

public void **setGenerado**(java.lang.Integer generado)

# **getTieneZip**

public java.lang.Integer **getTieneZip**()

# **setTieneZip**

public void setTieneZip(java.lang.Integer tieneZip)

# **Package com.plexus.gong.model.informes.dao**

# **com.plexus.gong.model.informes.dao Interface IInformeDao**

**All Known Implementing Classes:** InformeDao

public interface **IInformeDao** extends

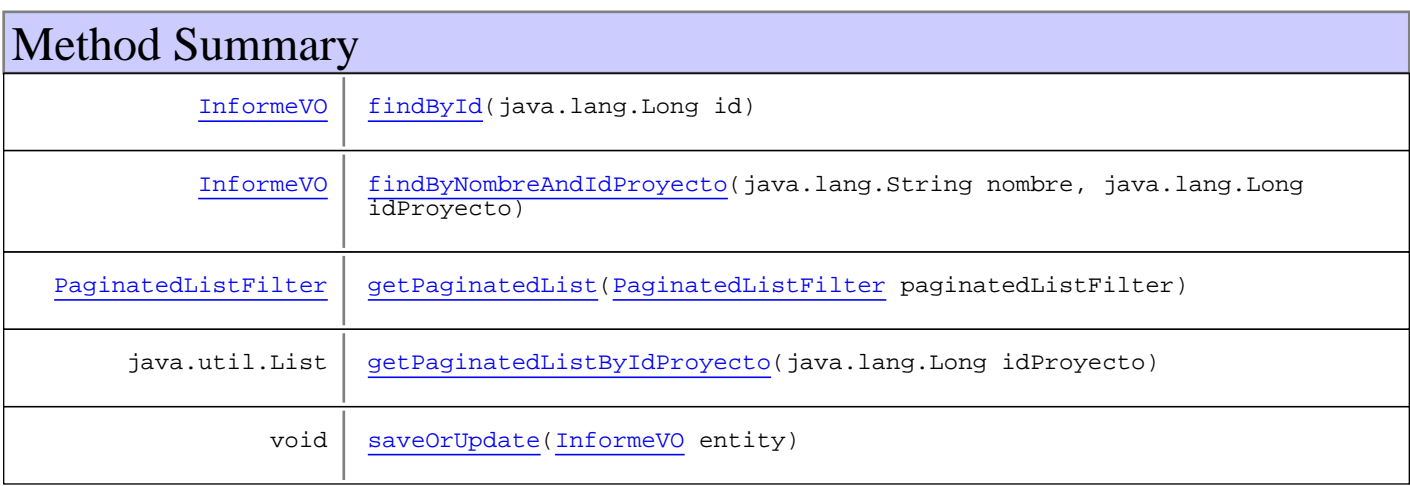

# Methods

# **findById**

```
public InformeVO findById(java.lang.Long id)
   throws GenericDataBaseException,
          InstanceNotFoundException
```
# **findByNombreAndIdProyecto**

public InformeVO **findByNombreAndIdProyecto**(java.lang.String nombre,

 java.lang.Long idProyecto) throws GenericDataBaseException, InstanceNotFoundException, NoSearchResultException

# **saveOrUpdate**

```
public void saveOrUpdate(InformeVO entity)
   throws GenericDataBaseException
```
# **getPaginatedListByIdProyecto**

public java.util.List **getPaginatedListByIdProyecto**(java.lang.Long idProyecto) throws GenericDataBaseException, NoSearchResultException

# **getPaginatedList**

public PaginatedListFilter **getPaginatedList**(PaginatedListFilter paginatedListFilter) throws GenericDataBaseException

# **com.plexus.gong.model.informes.dao Class InformeDao**

java.lang.Object || || || ||

+-com.plexus.gong.dao.impl.AbstractDaoHibernateImpl

 $\overline{\phantom{a}}$ -com.plexus.gong.dao.impl.GenericDaoHibernateImpl

 |  **+-com.plexus.gong.model.informes.dao.InformeDao**

**All Implemented Interfaces:** IInformeDao**,** GenericDao

public class **InformeDao** extends GenericDaoHibernateImpl implements GenericDao, IInformeDao

**Fields inherited from interface** com.plexus.gong.core.dao.GenericDao

JOINS\_SECTION, WHERE\_SECTION

# Constructor Summary

public InformeDao()

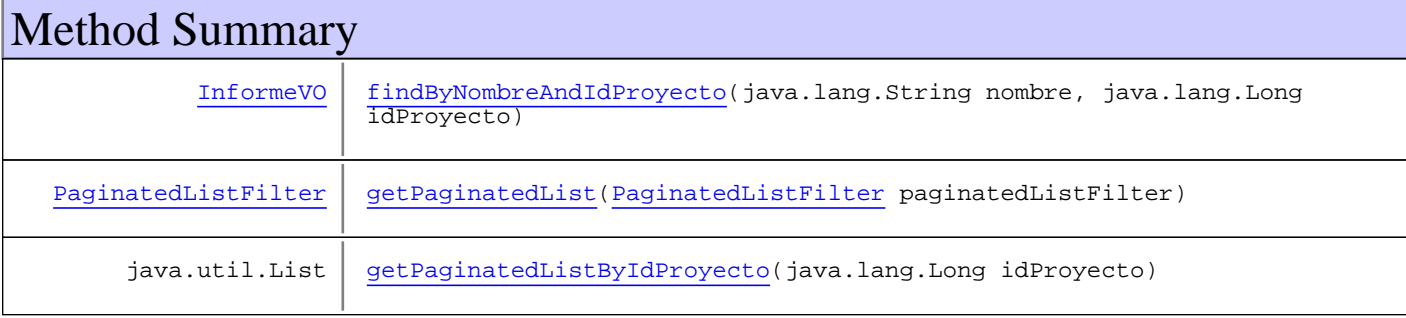

**Methods inherited from class** com.plexus.gong.dao.impl.GenericDaoHibernateImpl

addFilter, addFilterDate, delete, exists, findAll, findAll, findAll, findByExample, findByExample, findByFilter, findByFilter, findByFilter, findById, findByProperties, findByProperties, findByProperties, findByProperty, findByProperty, findByProperty, findUniqueByProperty, findUniqueByProperty, getEntityClass, merge, persist, save, saveOrUpdate, update

**Methods inherited from class** com.plexus.gong.dao.impl.AbstractDaoHibernateImpl

setExceptionHandler, setSessionFactory

**Methods inherited from class** java.lang.Object

equals, getClass, hashCode, notify, notifyAll, toString, wait, wait, wait

**Methods inherited from interface** com.plexus.gong.core.dao.GenericDao

```
delete, exists, findAll, findAll, findAll, findByExample, findByExample,
findByFilter, findByFilter, findByFilter, findById, findByProperties,
findByProperties, findByProperties, findByProperty, findByProperty, findByProperty,
findUniqueByProperty, findUniqueByProperty, merge, persist, save, saveOrUpdate,
update
```
**Methods inherited from interface** com.plexus.gong.model.informes.dao.IInformeDao

findById, findByNombreAndIdProyecto, getPaginatedList, getPaginatedListByIdProyecto, saveOrUpdate

# **Constructors**

# **InformeDao**

public **InformeDao**()

# Methods

## **getPaginatedList**

public PaginatedListFilter **getPaginatedList**(PaginatedListFilter paginatedListFilter) throws GenericDataBaseException

### **findByNombreAndIdProyecto**

public InformeVO **findByNombreAndIdProyecto**(java.lang.String nombre,

 java.lang.Long idProyecto) throws GenericDataBaseException, InstanceNotFoundException, NoSearchResultException

#### **getPaginatedListByIdProyecto**

public java.util.List **getPaginatedListByIdProyecto**(java.lang.Long idProyecto) throws GenericDataBaseException, NoSearchResultException

# **Package com.plexus.gong.model.informesgenerad os**

# **com.plexus.gong.model.informesgenerados Class DocumentacionEnvioVO**

java.lang.Object || ||

+-com.plexus.gong.model.BaseModel

|  **+-com.plexus.gong.model.informesgenerados.DocumentacionEnvioVO**

#### **All Implemented Interfaces:**

java.io.Serializable

public class **DocumentacionEnvioVO** extends BaseModel implements java.io.Serializable

Clase que representa un excel generado y almacenado

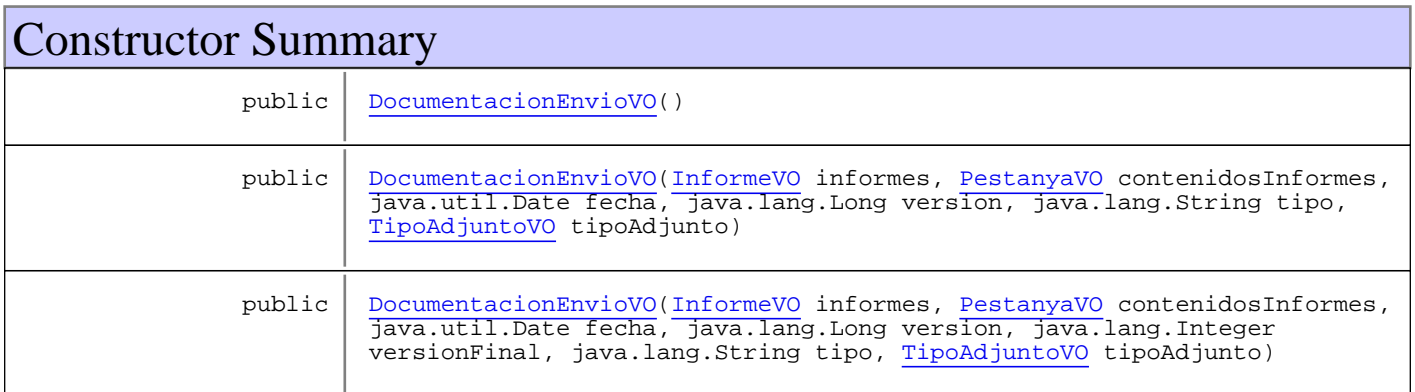

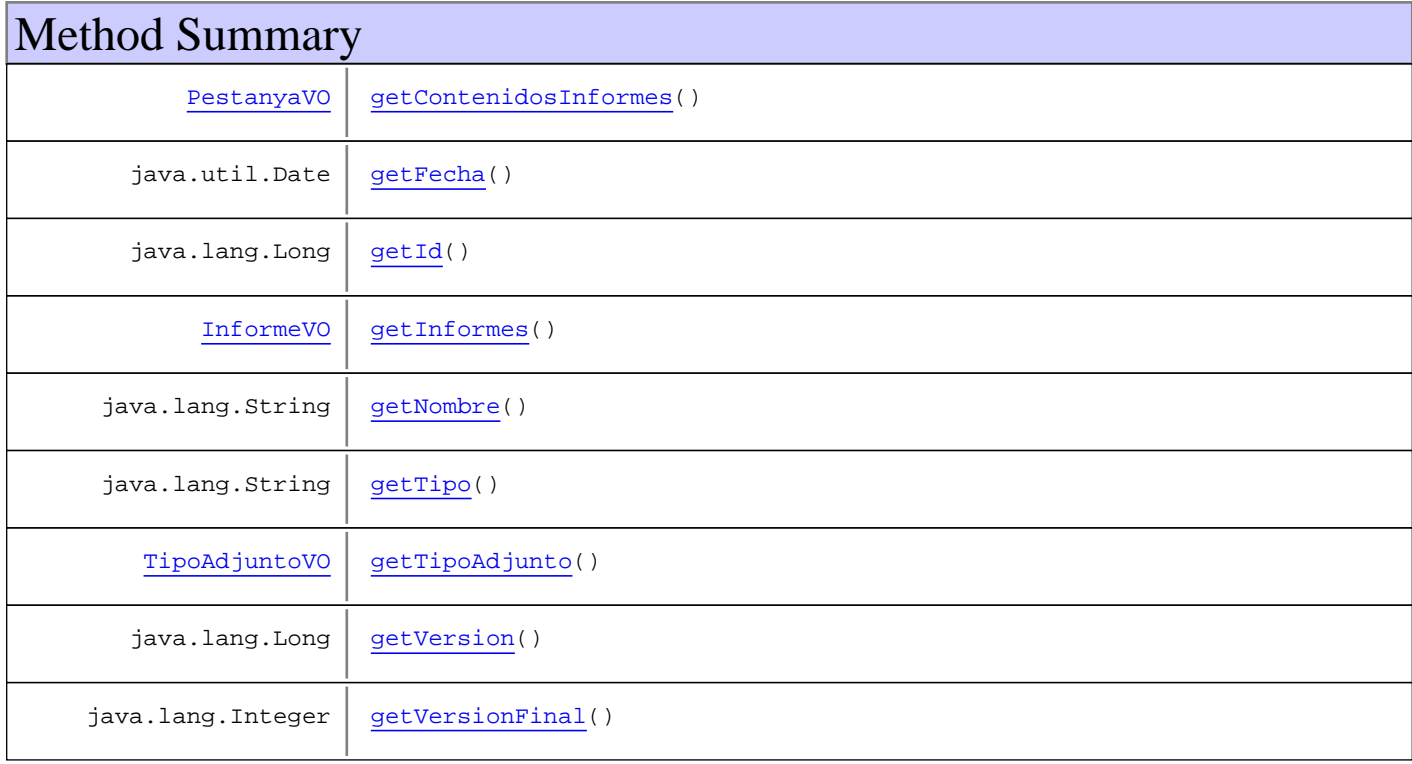

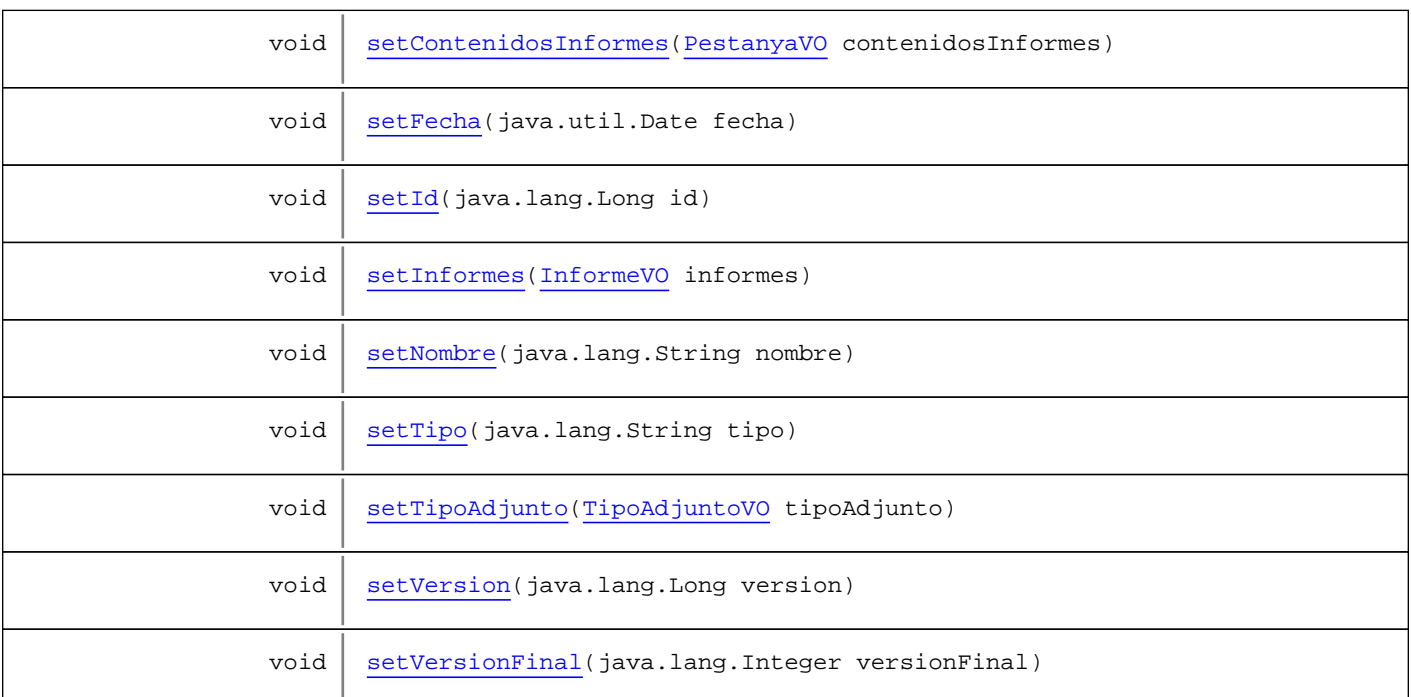

**Methods inherited from class** com.plexus.gong.model.BaseModel

#### getId

**Methods inherited from class** java.lang.Object

equals, getClass, hashCode, notify, notifyAll, toString, wait, wait, wait

# **Constructors**

# **DocumentacionEnvioVO**

public **DocumentacionEnvioVO**()

## **DocumentacionEnvioVO**

public **DocumentacionEnvioVO**(InformeVO informes, PestanyaVO contenidosInformes, java.util.Date fecha, java.lang.Long version, java.lang.String tipo, TipoAdjuntoVO tipoAdjunto)

# **DocumentacionEnvioVO**

public **DocumentacionEnvioVO**(InformeVO informes, PestanyaVO contenidosInformes, java.util.Date fecha, java.lang.Long version, java.lang.Integer versionFinal, java.lang.String tipo, TipoAdjuntoVO tipoAdjunto)

# Methods

## **getId**

public java.lang.Long **getId**()

## **setId**

public void **setId**(java.lang.Long id)

## **getVersion**

public java.lang.Long **getVersion**()

#### **setVersion**

public void **setVersion**(java.lang.Long version)

## **getInformes**

public InformeVO **getInformes**()

## **setInformes**

public void **setInformes**(InformeVO informes)

## **getContenidosInformes**

public PestanyaVO **getContenidosInformes**()

## **setContenidosInformes**

public void **setContenidosInformes**(PestanyaVO contenidosInformes)

#### **getFecha**

public java.util.Date **getFecha**()

# **setFecha**

public void **setFecha**(java.util.Date fecha)

## **getVersionFinal**

public java.lang.Integer **getVersionFinal**()

# **setVersionFinal**

public void **setVersionFinal**(java.lang.Integer versionFinal)

## **getNombre**

public java.lang.String **getNombre**()

# **setNombre**

public void **setNombre**(java.lang.String nombre)

## **getTipo**

public java.lang.String **getTipo**()

#### **setTipo**

public void **setTipo**(java.lang.String tipo)

# **getTipoAdjunto**

public TipoAdjuntoVO **getTipoAdjunto**()

# **setTipoAdjunto**

public void **setTipoAdjunto**(TipoAdjuntoVO tipoAdjunto)

# **com.plexus.gong.model.informesgenerados Class InformeGeneradoVO**

java.lang.Object || ||

+-com.plexus.gong.model.BaseModel

|  **+-com.plexus.gong.model.informesgenerados.InformeGeneradoVO**

#### **All Implemented Interfaces:**

java.io.Serializable

public class **InformeGeneradoVO** extends BaseModel implements java.io.Serializable

Clase que representa un excel generado y almacenado

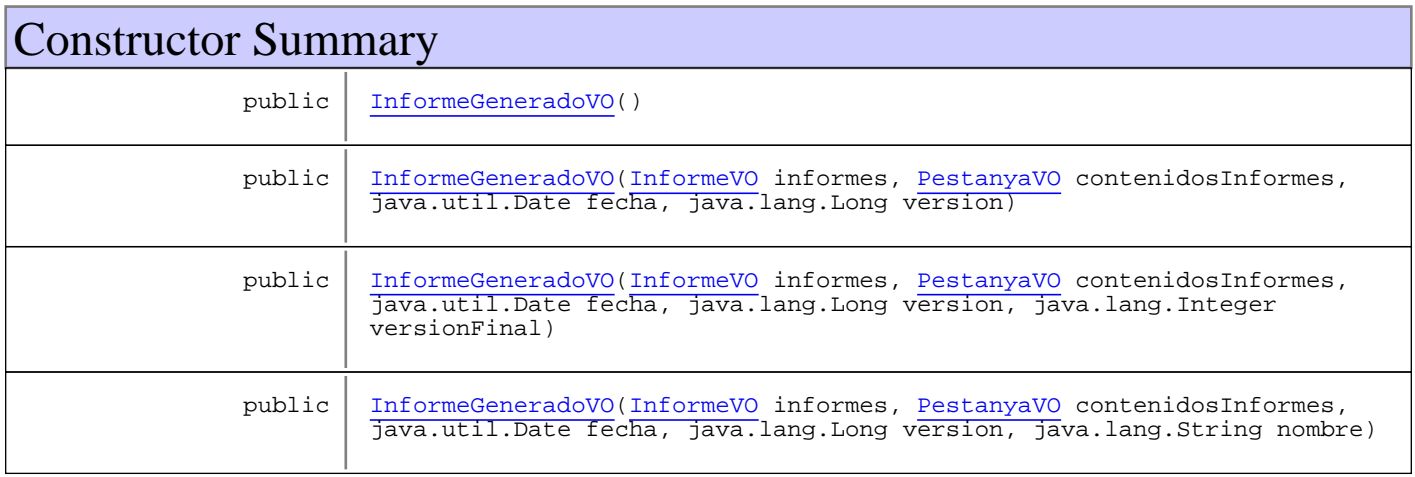

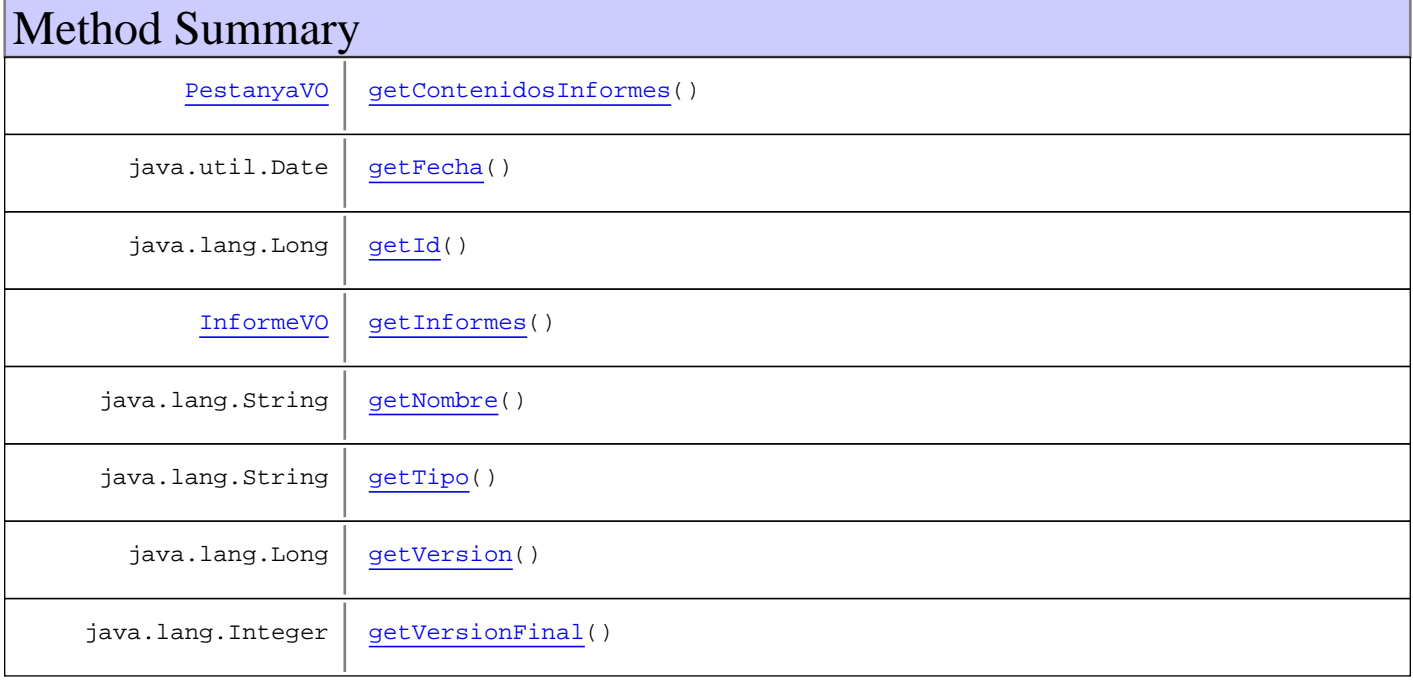

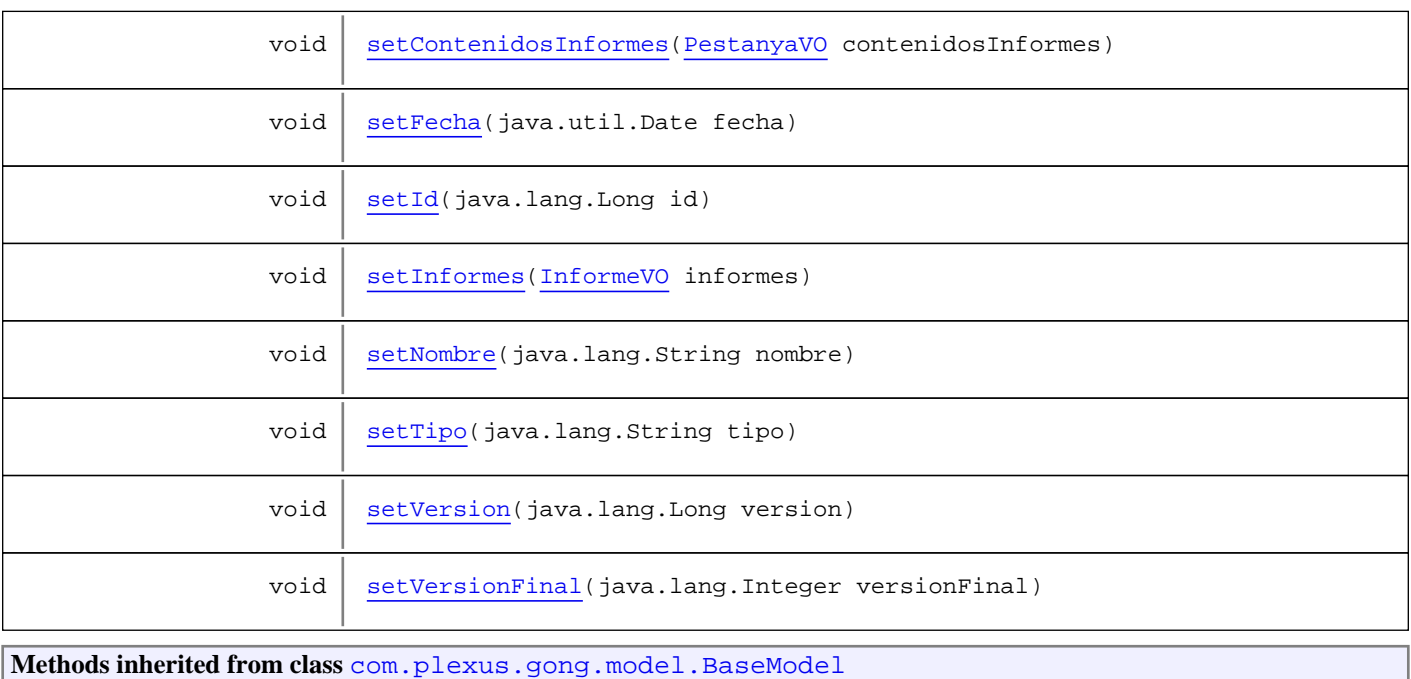

#### getId

**Methods inherited from class** java.lang.Object

equals, getClass, hashCode, notify, notifyAll, toString, wait, wait, wait

# **Constructors**

#### **InformeGeneradoVO**

public **InformeGeneradoVO**()

# **InformeGeneradoVO**

public **InformeGeneradoVO**(InformeVO informes, PestanyaVO contenidosInformes, java.util.Date fecha, java.lang.Long version)

# **InformeGeneradoVO**

public **InformeGeneradoVO**(InformeVO informes, PestanyaVO contenidosInformes, java.util.Date fecha, java.lang.Long version, java.lang.Integer versionFinal)

# **InformeGeneradoVO**

```
public InformeGeneradoVO(InformeVO informes,
                         PestanyaVO contenidosInformes,
                          java.util.Date fecha,
                          java.lang.Long version,
                          java.lang.String nombre)
```
# Methods

## **getVersion**

public java.lang.Long **getVersion**()

## **setVersion**

public void **setVersion**(java.lang.Long version)

# **getId**

public java.lang.Long **getId**()

## **setId**

public void **setId**(java.lang.Long id)

#### **getInformes**

public InformeVO **getInformes**()

# **setInformes**

```
public void setInformes(InformeVO informes)
```
# **getContenidosInformes**

public PestanyaVO **getContenidosInformes**()

# **setContenidosInformes**

public void **setContenidosInformes**(PestanyaVO contenidosInformes)

## **getFecha**

```
public java.util.Date getFecha()
```
#### **setFecha**

public void **setFecha**(java.util.Date fecha)

## **getVersionFinal**

public java.lang.Integer **getVersionFinal**()

## **setVersionFinal**

public void **setVersionFinal**(java.lang.Integer versionFinal)

# **getNombre**

public java.lang.String **getNombre**()

## **setNombre**

public void **setNombre**(java.lang.String nombre)

# **getTipo**

public java.lang.String **getTipo**()

# **setTipo**

public void **setTipo**(java.lang.String tipo)

# **Package com.plexus.gong.model.informesgenerad os.dao**

# **com.plexus.gong.model.informesgenerados.dao Class DocumentacionEnvioDao**

java.lang.Object || ||

+-com.plexus.gong.dao.impl.AbstractDaoHibernateImpl

 $\overline{\phantom{a}}$ -com.plexus.gong.dao.impl.GenericDaoHibernateImpl

 |  **+-com.plexus.gong.model.informesgenerados.dao.DocumentacionEnvioDao**

#### **All Implemented Interfaces:**

IDocumentacionEnvioDao**,** GenericDao

#### public class **DocumentacionEnvioDao**

extends GenericDaoHibernateImpl

implements GenericDao, IDocumentacionEnvioDao

**Fields inherited from interface** com.plexus.gong.core.dao.GenericDao

JOINS\_SECTION, WHERE\_SECTION

# Constructor Summary

public DocumentacionEnvioDao()

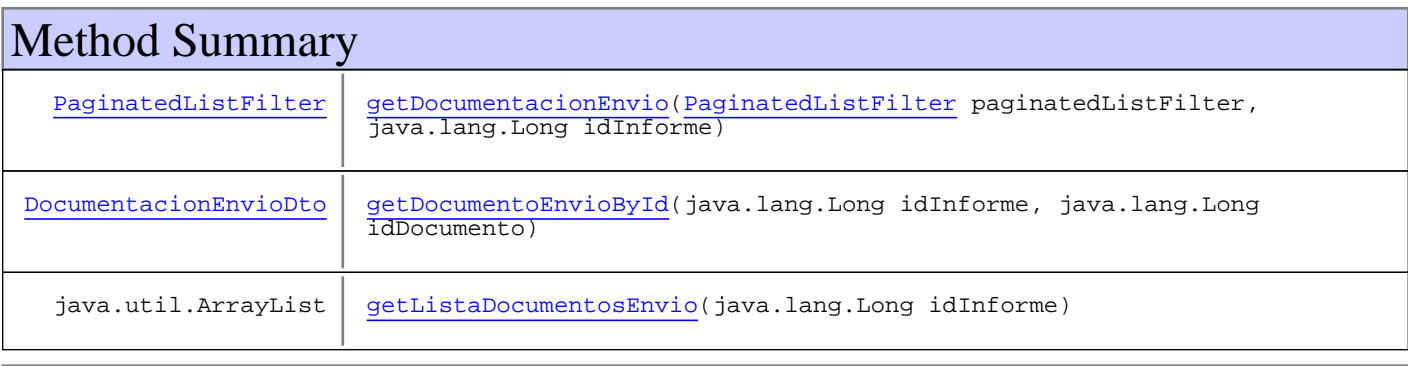

**Methods inherited from class** com.plexus.gong.dao.impl.GenericDaoHibernateImpl

addFilter, addFilterDate, delete, exists, findAll, findAll, findAll, findByExample, findByExample, findByFilter, findByFilter, findByFilter, findById, findByProperties, findByProperties, findByProperties, findByProperty, findByProperty, findByProperty, findUniqueByProperty, findUniqueByProperty, getEntityClass, merge, persist, save, saveOrUpdate, update

**Methods inherited from class** com.plexus.gong.dao.impl.AbstractDaoHibernateImpl

setExceptionHandler, setSessionFactory

**Methods inherited from class** java.lang.Object

equals, getClass, hashCode, notify, notifyAll, toString, wait, wait, wait

**Methods inherited from interface** com.plexus.gong.core.dao.GenericDao

```
delete, exists, findAll, findAll, findAll, findByExample, findByExample,
findByFilter, findByFilter, findByFilter, findById, findByProperties,
findByProperties, findByProperties, findByProperty, findByProperty, findByProperty,
findUniqueByProperty, findUniqueByProperty, merge, persist, save, saveOrUpdate,
update
```
#### **Methods inherited from interface**

com.plexus.gong.model.informesgenerados.dao.IDocumentacionEnvioDao

getDocumentacionEnvio, getDocumentoEnvioById, getListaDocumentosEnvio

# **Constructors**

## **DocumentacionEnvioDao**

public **DocumentacionEnvioDao**()

# Methods

## **getDocumentacionEnvio**

```
public PaginatedListFilter getDocumentacionEnvio(PaginatedListFilter
paginatedListFilter,
          java.lang.Long idInforme)
   throws GenericDataBaseException
```
# **getListaDocumentosEnvio**

```
public java.util.ArrayList getListaDocumentosEnvio(java.lang.Long idInforme)
   throws GenericDataBaseException
```
#### **getDocumentoEnvioById**

public DocumentacionEnvioDto **getDocumentoEnvioById**(java.lang.Long idInforme, java.lang.Long idDocumento) throws GenericDataBaseException

# **com.plexus.gong.model.informesgenerados.dao Interface IDocumentacionEnvioDao**

**All Known Implementing Classes:** DocumentacionEnvioDao

public interface **IDocumentacionEnvioDao** extends

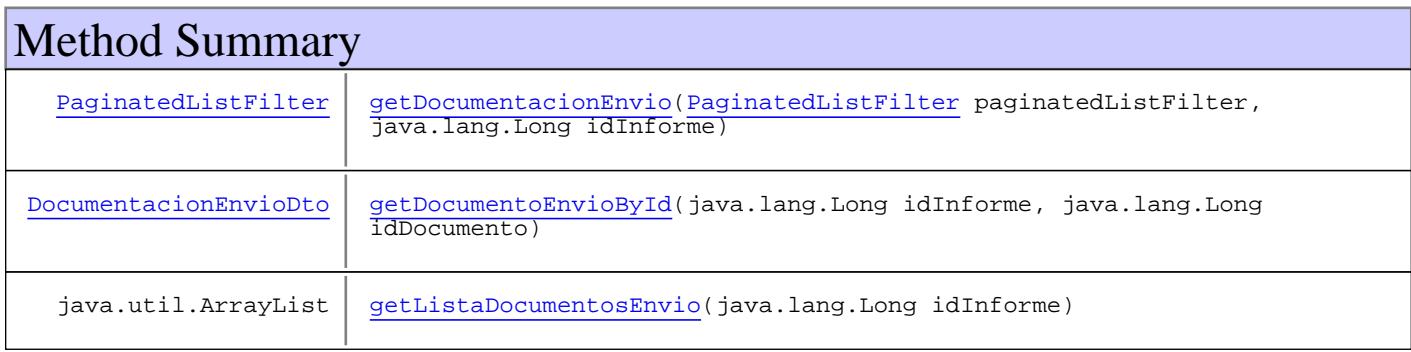

# Methods

# **getDocumentacionEnvio**

```
public PaginatedListFilter getDocumentacionEnvio(PaginatedListFilter
paginatedListFilter,
          java.lang.Long idInforme)
   throws GenericDataBaseException
```
## **getListaDocumentosEnvio**

public java.util.ArrayList **getListaDocumentosEnvio**(java.lang.Long idInforme) throws GenericDataBaseException

# **getDocumentoEnvioById**

public DocumentacionEnvioDto **getDocumentoEnvioById**(java.lang.Long idInforme, java.lang.Long idDocumento) throws GenericDataBaseException

# **com.plexus.gong.model.informesgenerados.dao Interface IInformesGeneradosDao**

**All Known Implementing Classes:** InformesGeneradosDao

public interface **IInformesGeneradosDao** extends

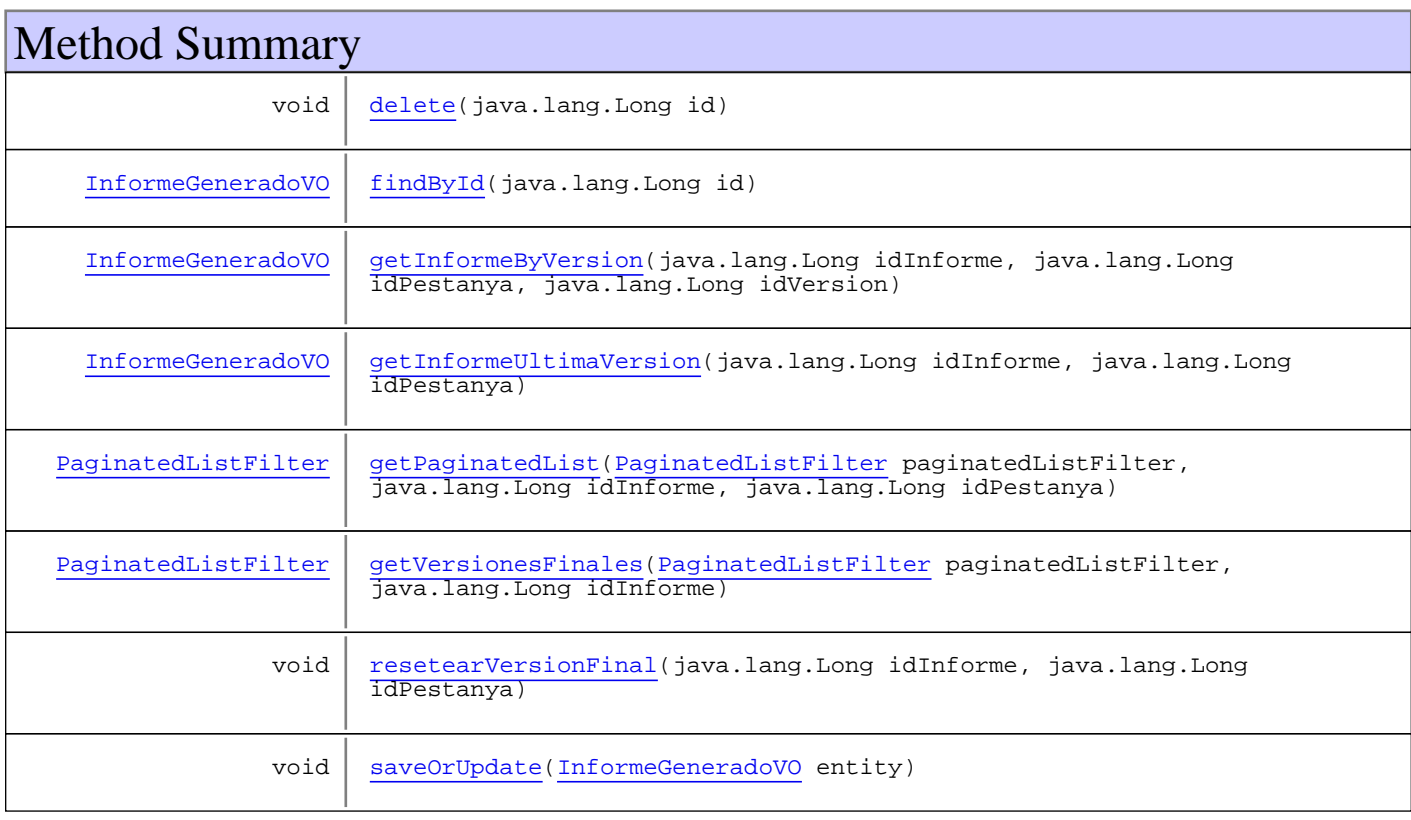

# Methods

# **saveOrUpdate**

public void **saveOrUpdate**(InformeGeneradoVO entity) throws GenericDataBaseException

# **delete**

public void **delete**(java.lang.Long id) throws GenericDataBaseException, InstanceNotFoundException

# **getInformeUltimaVersion**

```
public InformeGeneradoVO getInformeUltimaVersion(java.lang.Long idInforme,
 java.lang.Long idPestanya)
  throws GenericDataBaseException,
         NoSearchResultException
```
## **getInformeByVersion**

```
public InformeGeneradoVO getInformeByVersion(java.lang.Long idInforme,
 java.lang.Long idPestanya,
 java.lang.Long idVersion)
   throws GenericDataBaseException,
         NoSearchResultException
```
## **getPaginatedList**

```
public PaginatedListFilter getPaginatedList(PaginatedListFilter paginatedListFilter,
          java.lang.Long idInforme,
          java.lang.Long idPestanya)
   throws GenericDataBaseException
```
## **getVersionesFinales**

```
public PaginatedListFilter getVersionesFinales(PaginatedListFilter
paginatedListFilter,
          java.lang.Long idInforme)
   throws GenericDataBaseException
```
# **findById**

```
public InformeGeneradoVO findById(java.lang.Long id)
   throws GenericDataBaseException,
          InstanceNotFoundException
```
## **resetearVersionFinal**

```
public void resetearVersionFinal(java.lang.Long idInforme,
          java.lang.Long idPestanya)
   throws GenericDataBaseException
```
# **com.plexus.gong.model.informesgenerados.dao Class InformesGeneradosDao**

java.lang.Object || ||

+-com.plexus.gong.dao.impl.AbstractDaoHibernateImpl

 $\overline{\phantom{a}}$ +-com.plexus.gong.dao.impl.GenericDaoHibernateImpl

 |  **+-com.plexus.gong.model.informesgenerados.dao.InformesGeneradosDao**

#### **All Implemented Interfaces:**

IInformesGeneradosDao**,** GenericDao

#### public class **InformesGeneradosDao**

extends GenericDaoHibernateImpl implements GenericDao, IInformesGeneradosDao

**Fields inherited from interface** com.plexus.gong.core.dao.GenericDao

JOINS\_SECTION, WHERE\_SECTION

# Constructor Summary

public InformesGeneradosDao()

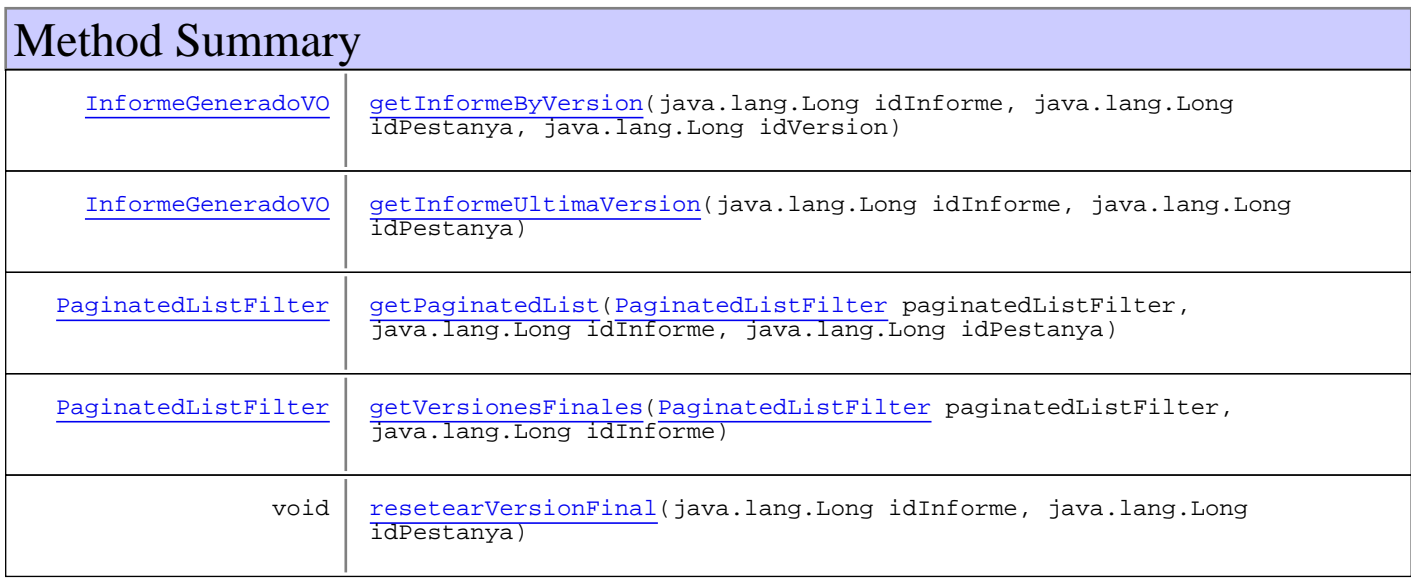

**Methods inherited from class** com.plexus.gong.dao.impl.GenericDaoHibernateImpl

addFilter, addFilterDate, delete, exists, findAll, findAll, findAll, findByExample, findByExample, findByFilter, findByFilter, findByFilter, findById, findByProperties, findByProperties, findByProperties, findByProperty, findByProperty, findByProperty, findUniqueByProperty, findUniqueByProperty, getEntityClass, merge, persist, save, saveOrUpdate, update

**Methods inherited from class** com.plexus.gong.dao.impl.AbstractDaoHibernateImpl

setExceptionHandler, setSessionFactory

**Methods inherited from class** java.lang.Object

equals, getClass, hashCode, notify, notifyAll, toString, wait, wait, wait

**Methods inherited from interface** com.plexus.gong.core.dao.GenericDao

```
delete, exists, findAll, findAll, findAll, findByExample, findByExample,
findByFilter, findByFilter, findByFilter, findById, findByProperties,
findByProperties, findByProperties, findByProperty, findByProperty, findByProperty,
findUniqueByProperty, findUniqueByProperty, merge, persist, save, saveOrUpdate,
update
```
#### **Methods inherited from interface**

```
com.plexus.gong.model.informesgenerados.dao.IInformesGeneradosDao
```
delete, findById, getInformeByVersion, getInformeUltimaVersion, getPaginatedList, getVersionesFinales, resetearVersionFinal, saveOrUpdate

## **Constructors**

## **InformesGeneradosDao**

public **InformesGeneradosDao**()

# **Methods**

## **getInformeUltimaVersion**

```
public InformeGeneradoVO getInformeUltimaVersion(java.lang.Long idInforme,
          java.lang.Long idPestanya)
   throws GenericDataBaseException,
          NoSearchResultException
```
#### **getInformeByVersion**

```
public InformeGeneradoVO getInformeByVersion(java.lang.Long idInforme,
          java.lang.Long idPestanya,
          java.lang.Long idVersion)
   throws GenericDataBaseException,
          NoSearchResultException
```
## **getPaginatedList**

```
public PaginatedListFilter getPaginatedList(PaginatedListFilter paginatedListFilter,
 java.lang.Long idInforme,
 java.lang.Long idPestanya)
  throws GenericDataBaseException
```
# **getVersionesFinales**

public PaginatedListFilter **getVersionesFinales**(PaginatedListFilter paginatedListFilter, java.lang.Long idInforme) throws GenericDataBaseException

# **resetearVersionFinal**

public void **resetearVersionFinal**(java.lang.Long idInforme, java.lang.Long idPestanya) throws GenericDataBaseException

# **Package com.plexus.gong.model.informeszip**

# **com.plexus.gong.model.informeszip Class InformeZipVO**

java.lang.Object || ||

+-com.plexus.gong.model.BaseModel

|  **+-com.plexus.gong.model.informeszip.InformeZipVO**

## **All Implemented Interfaces:**

java.io.Serializable

public class **InformeZipVO** extends BaseModel implements java.io.Serializable

Clase que representa un informe completo con todas las pesta $\tilde{A}$ ±as. Un informe pertenece a un proyecto

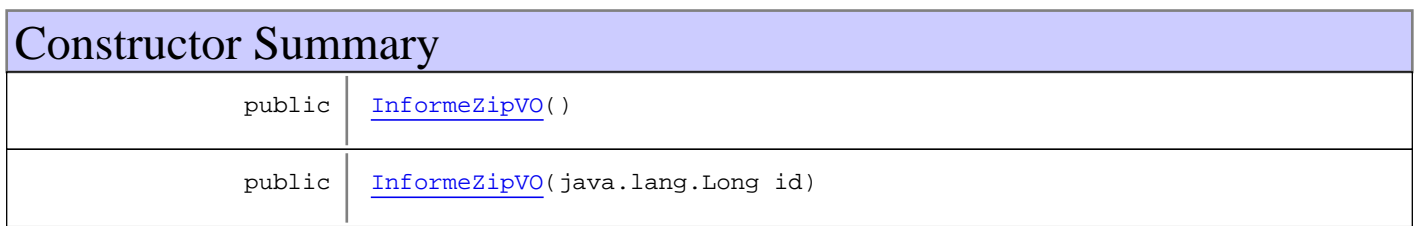

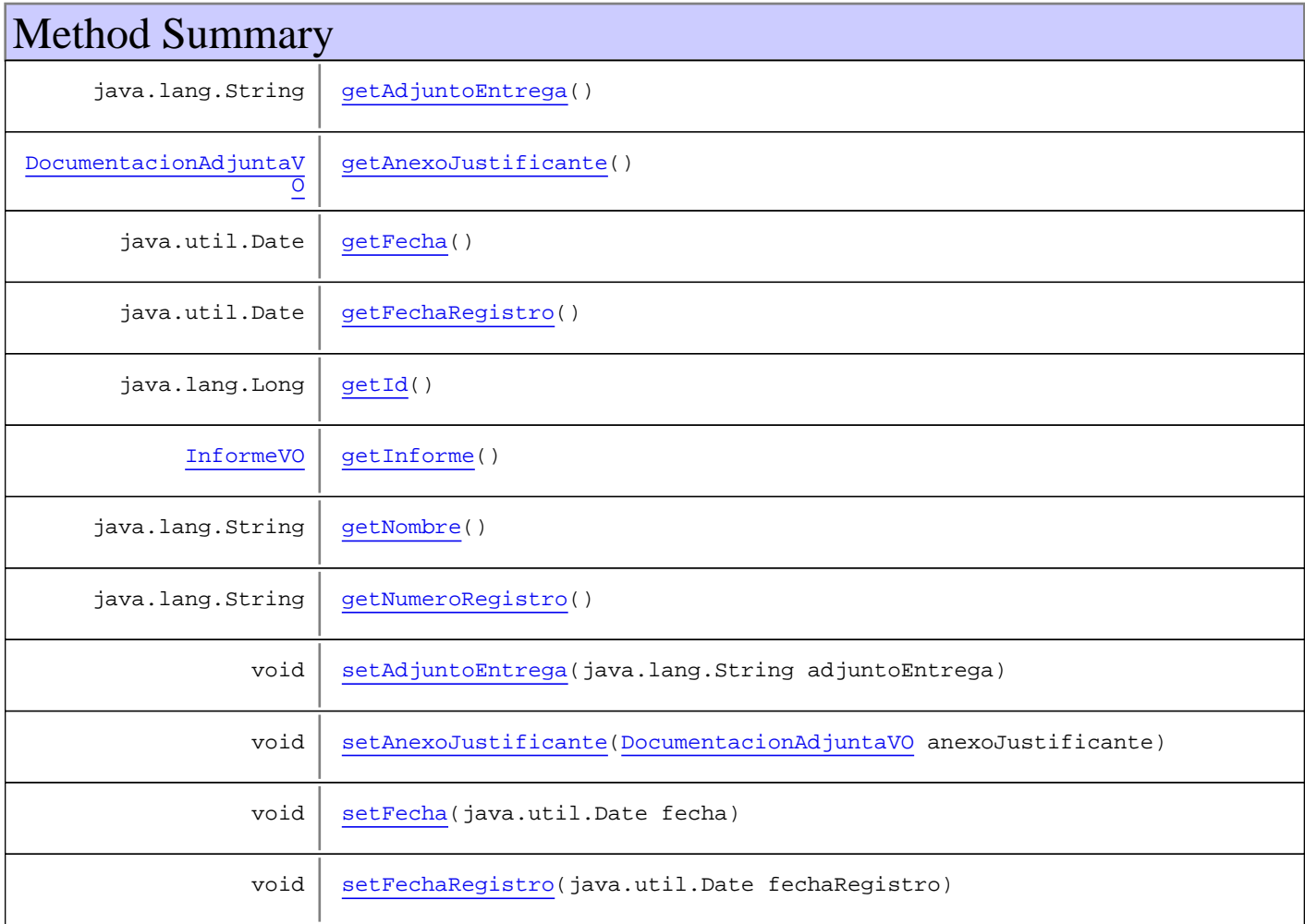
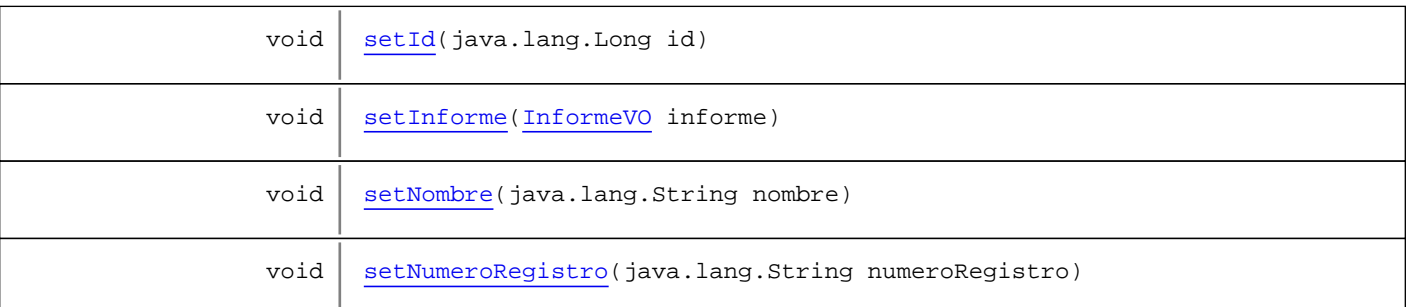

**Methods inherited from class** com.plexus.gong.model.BaseModel

#### getId

**Methods inherited from class** java.lang.Object

equals, getClass, hashCode, notify, notifyAll, toString, wait, wait, wait

# **Constructors**

# **InformeZipVO**

public **InformeZipVO**()

# **InformeZipVO**

public **InformeZipVO**(java.lang.Long id)

# Methods

## **getId**

public java.lang.Long **getId**()

# **setId**

public void **setId**(java.lang.Long id)

# **getInforme**

public InformeVO **getInforme**()

# **setInforme**

public void **setInforme**(InformeVO informe)

#### **getFecha**

public java.util.Date **getFecha**()

## **setFecha**

public void **setFecha**(java.util.Date fecha)

#### **getNombre**

public java.lang.String **getNombre**()

#### **setNombre**

public void **setNombre**(java.lang.String nombre)

#### **getNumeroRegistro**

public java.lang.String **getNumeroRegistro**()

## **setNumeroRegistro**

public void **setNumeroRegistro**(java.lang.String numeroRegistro)

#### **getFechaRegistro**

public java.util.Date **getFechaRegistro**()

#### **setFechaRegistro**

public void **setFechaRegistro**(java.util.Date fechaRegistro)

## **getAdjuntoEntrega**

public java.lang.String **getAdjuntoEntrega**()

# **setAdjuntoEntrega**

public void **setAdjuntoEntrega**(java.lang.String adjuntoEntrega)

## **getAnexoJustificante**

public DocumentacionAdjuntaVO **getAnexoJustificante**()

# **setAnexoJustificante**

public void **setAnexoJustificante**(DocumentacionAdjuntaVO anexoJustificante)

# **Package com.plexus.gong.model.informeszip.dao**

# **com.plexus.gong.model.informeszip.dao Interface IInformeZipDao**

**All Known Implementing Classes:** InformeZipDao

public interface **IInformeZipDao** extends

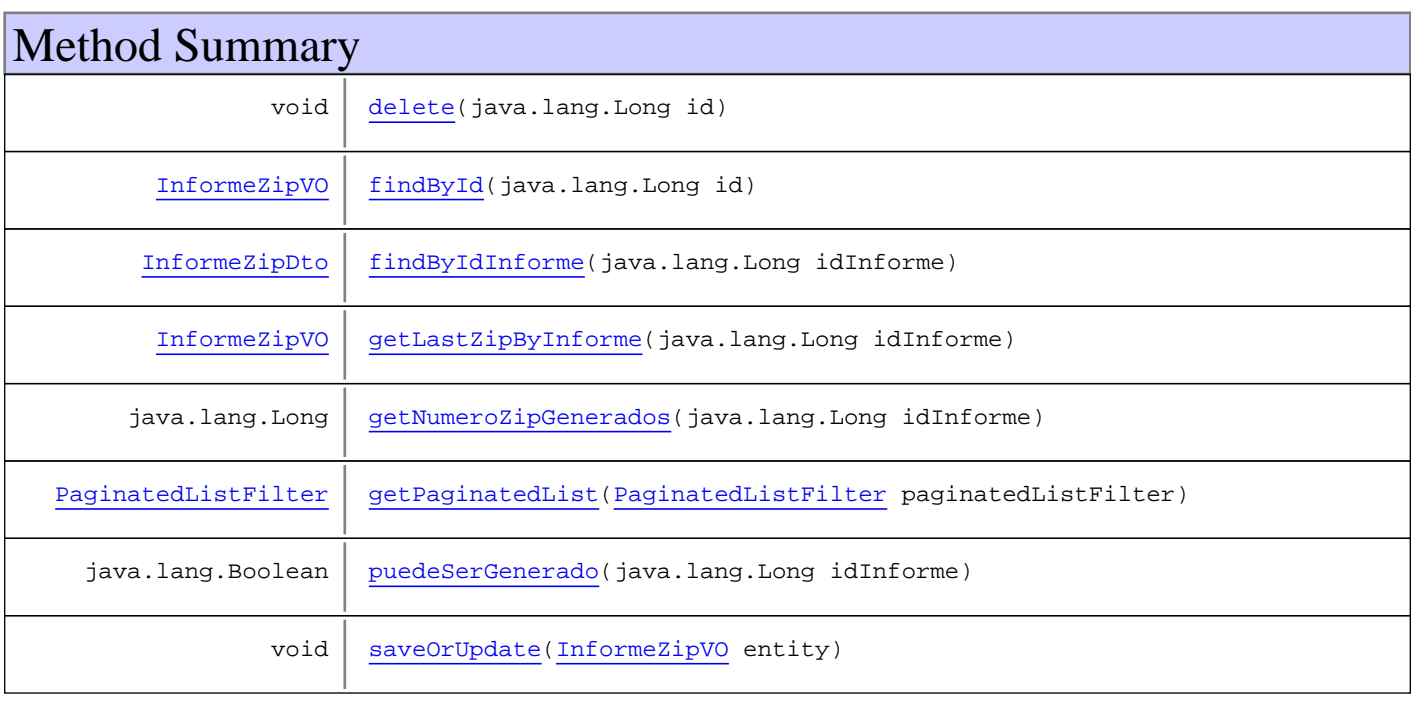

# Methods

# **findById**

public InformeZipVO **findById**(java.lang.Long id) throws GenericDataBaseException, InstanceNotFoundException

# **findByIdInforme**

public InformeZipDto **findByIdInforme**(java.lang.Long idInforme) throws GenericDataBaseException, InstanceNotFoundException, NoSearchResultException

# **saveOrUpdate**

```
public void saveOrUpdate(InformeZipVO entity)
   throws GenericDataBaseException
```
## **delete**

```
public void delete(java.lang.Long id)
   throws GenericDataBaseException,
          InstanceNotFoundException
```
# **getLastZipByInforme**

public InformeZipVO **getLastZipByInforme**(java.lang.Long idInforme)

## **getNumeroZipGenerados**

public java.lang.Long **getNumeroZipGenerados**(java.lang.Long idInforme)

## **puedeSerGenerado**

public java.lang.Boolean **puedeSerGenerado**(java.lang.Long idInforme)

# **getPaginatedList**

public PaginatedListFilter **getPaginatedList**(PaginatedListFilter paginatedListFilter) throws GenericDataBaseException

# **com.plexus.gong.model.informeszip.dao Class InformeZipDao**

java.lang.Object || || || ||

+-com.plexus.gong.dao.impl.AbstractDaoHibernateImpl

 $\overline{\phantom{a}}$  +-com.plexus.gong.dao.impl.GenericDaoHibernateImpl |

 **+-com.plexus.gong.model.informeszip.dao.InformeZipDao**

**All Implemented Interfaces:**

IInformeZipDao**,** GenericDao

## public class **InformeZipDao**

extends GenericDaoHibernateImpl

implements GenericDao, IInformeZipDao

#### **Fields inherited from interface** com.plexus.gong.core.dao.GenericDao

JOINS\_SECTION, WHERE\_SECTION

# Constructor Summary

public InformeZipDao()

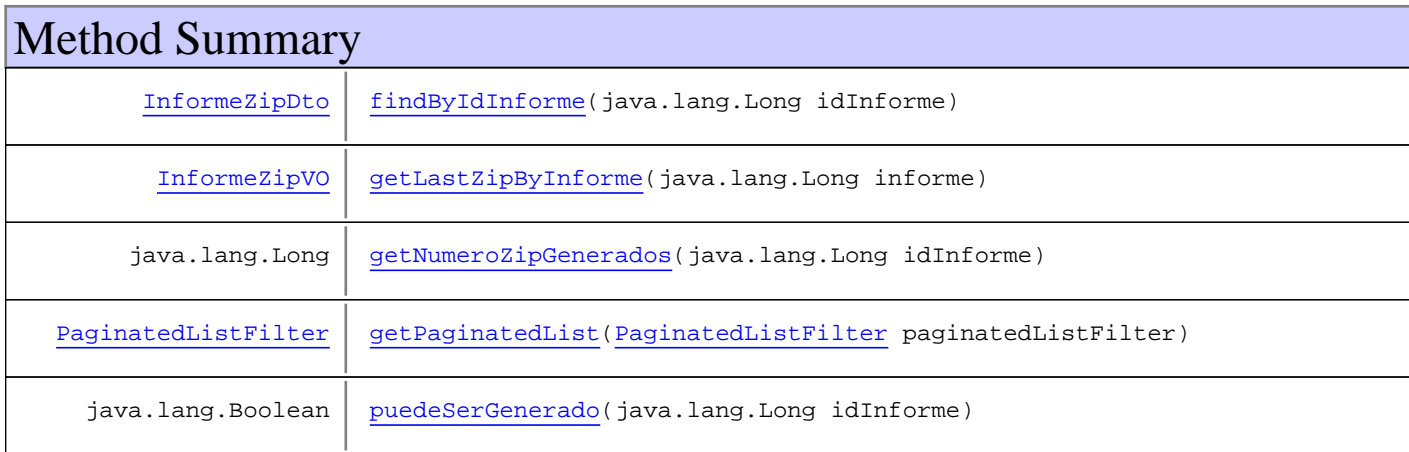

**Methods inherited from class** com.plexus.gong.dao.impl.GenericDaoHibernateImpl

addFilter, addFilterDate, delete, exists, findAll, findAll, findAll, findByExample, findByExample, findByFilter, findByFilter, findByFilter, findById, findByProperties, findByProperties, findByProperties, findByProperty, findByProperty, findByProperty, findUniqueByProperty, findUniqueByProperty, getEntityClass, merge, persist, save, saveOrUpdate, update

**Methods inherited from class** com.plexus.gong.dao.impl.AbstractDaoHibernateImpl

setExceptionHandler, setSessionFactory

**Methods inherited from class** java.lang.Object

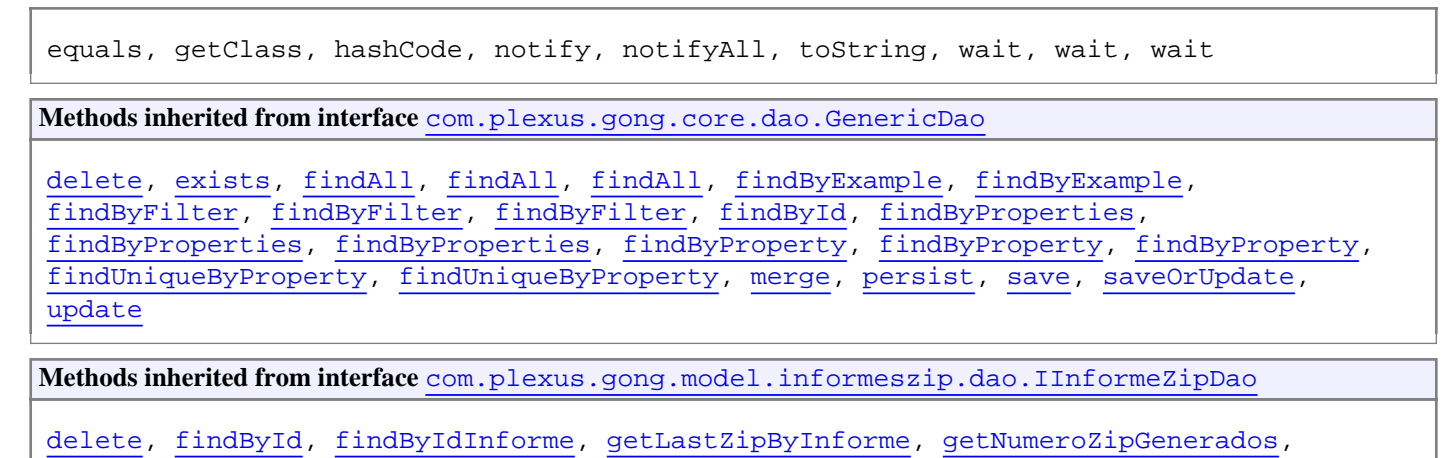

getPaginatedList, puedeSerGenerado, saveOrUpdate

# **Constructors**

#### **InformeZipDao**

public **InformeZipDao**()

# Methods

#### **findByIdInforme**

```
public InformeZipDto findByIdInforme(java.lang.Long idInforme)
   throws GenericDataBaseException,
          InstanceNotFoundException,
          NoSearchResultException
```
## **getLastZipByInforme**

public InformeZipVO **getLastZipByInforme**(java.lang.Long informe)

#### **getNumeroZipGenerados**

public java.lang.Long **getNumeroZipGenerados**(java.lang.Long idInforme)

#### **puedeSerGenerado**

public java.lang.Boolean **puedeSerGenerado**(java.lang.Long idInforme)

# **getPaginatedList**

public PaginatedListFilter **getPaginatedList**(PaginatedListFilter paginatedListFilter) throws GenericDataBaseException

# **Package com.plexus.gong.model.pestanyas**

# **com.plexus.gong.model.pestanyas Class PestanyaVO**

java.lang.Object

|  **+-com.plexus.gong.model.pestanyas.PestanyaVO**

#### **All Implemented Interfaces:**

java.io.Serializable

public class **PestanyaVO** extends java.lang.Object implements java.io.Serializable

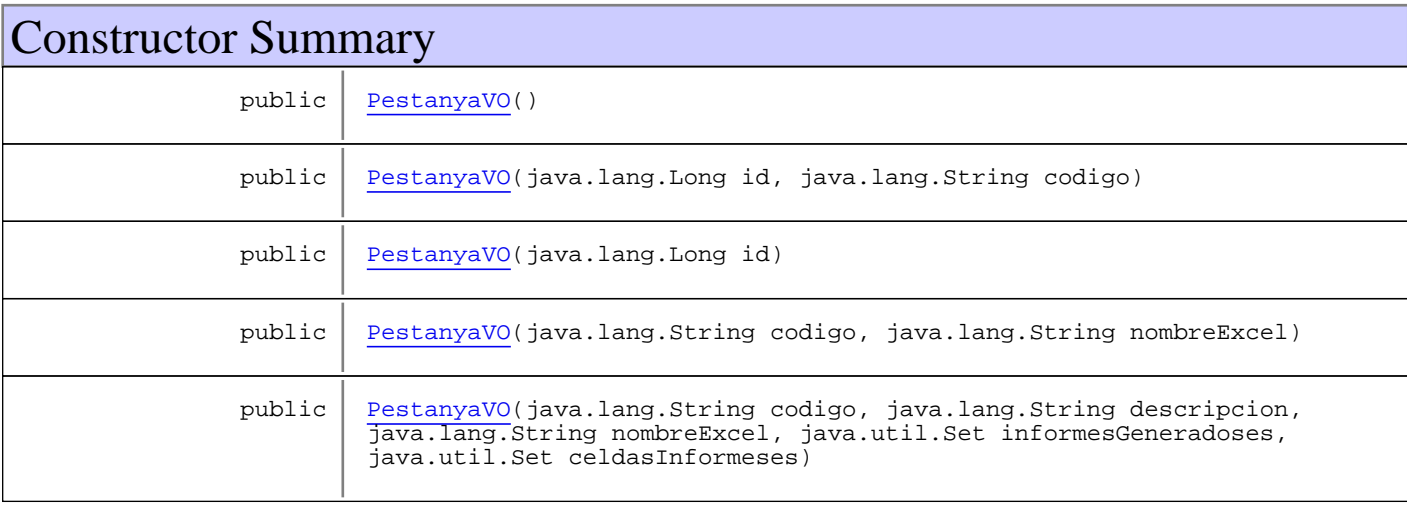

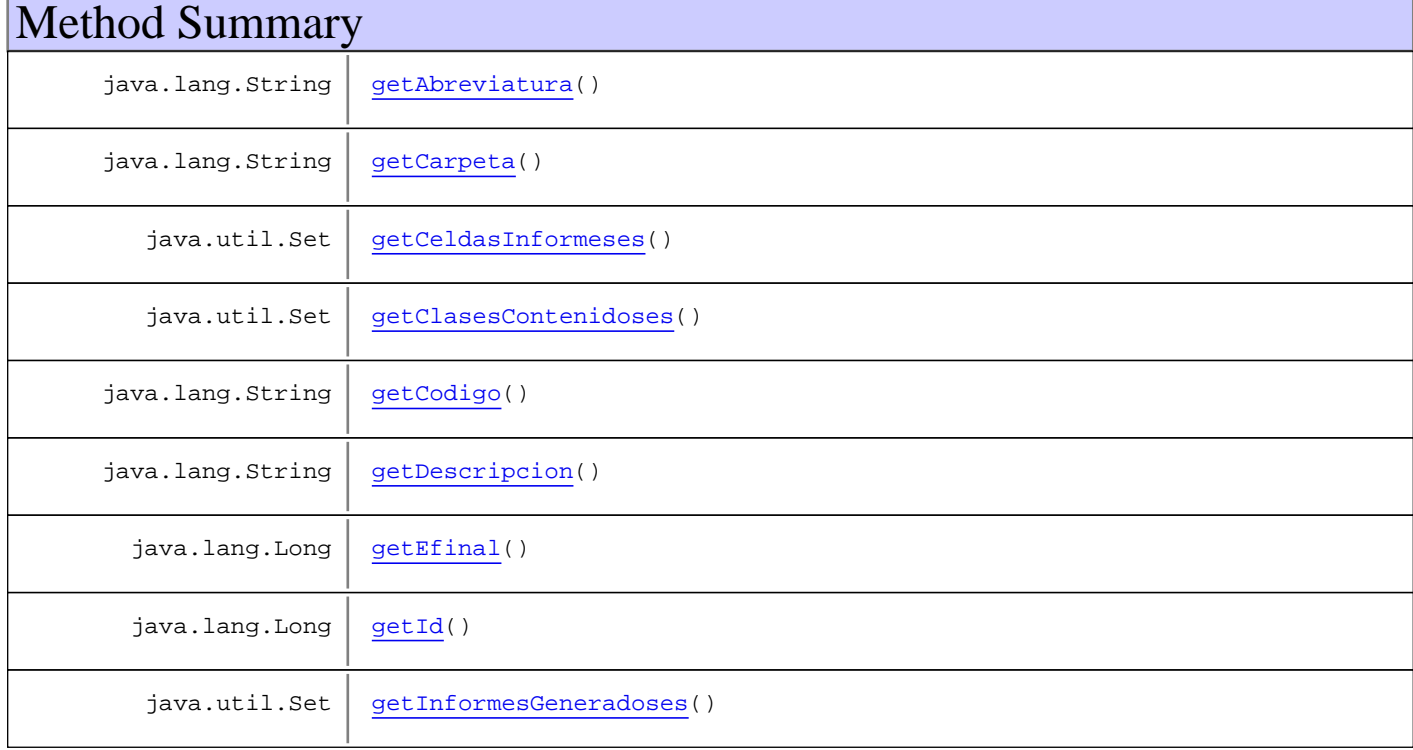

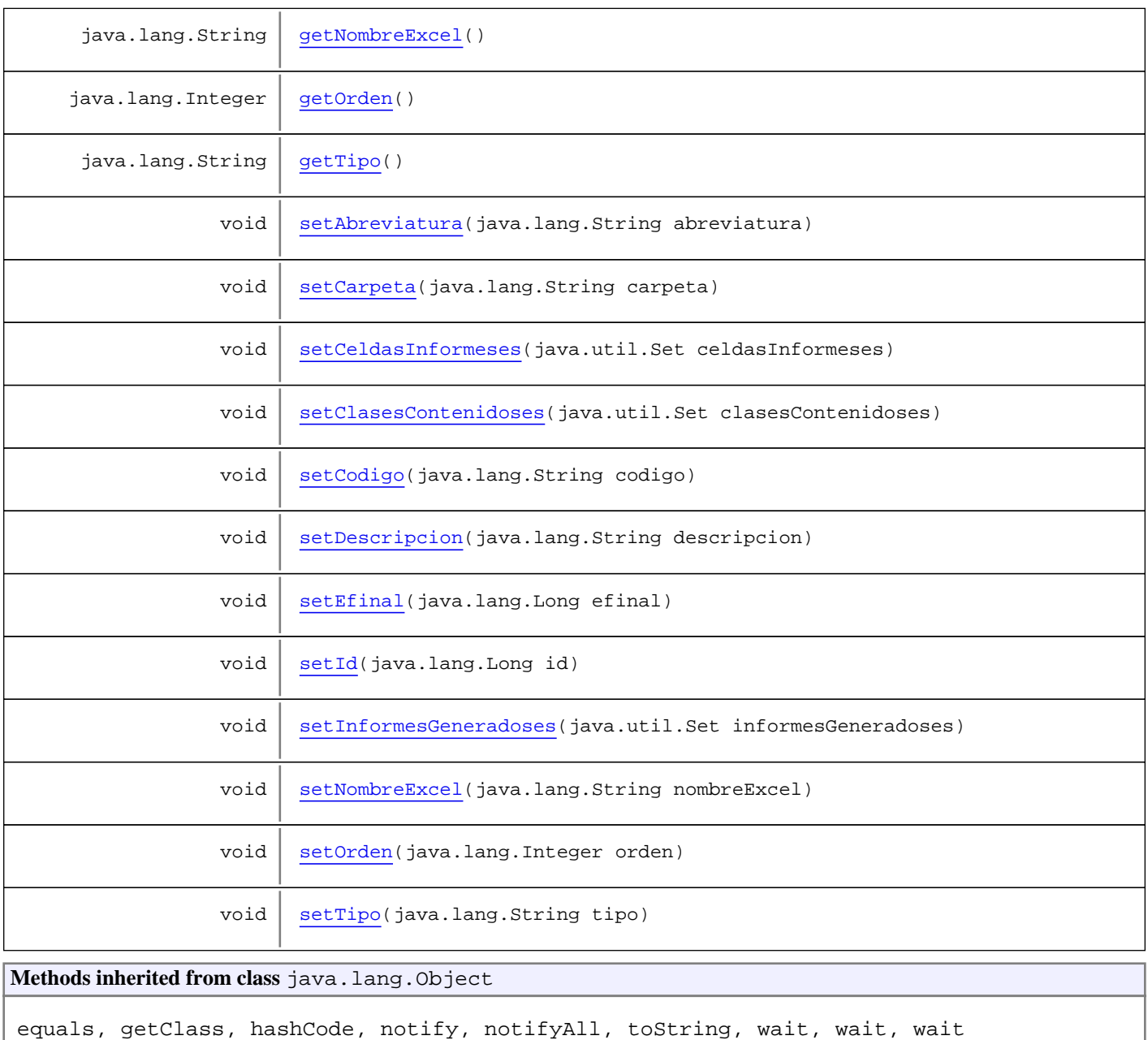

# **Constructors**

# **PestanyaVO**

public **PestanyaVO**()

# **PestanyaVO**

public **PestanyaVO**(java.lang.Long id, java.lang.String codigo)

# **PestanyaVO**

```
public PestanyaVO(java.lang.Long id)
```
## **PestanyaVO**

```
public PestanyaVO(java.lang.String codigo,
                   java.lang.String nombreExcel)
```
## **PestanyaVO**

```
public PestanyaVO(java.lang.String codigo,
                    java.lang.String descripcion,
                  java.lang.String nombreExcel,
                  java.util.Set informesGeneradoses,
                  java.util.Set celdasInformeses)
```
# Methods

#### **getAbreviatura**

public java.lang.String **getAbreviatura**()

## **setAbreviatura**

public void **setAbreviatura**(java.lang.String abreviatura)

## **getId**

public java.lang.Long **getId**()

## **setId**

public void **setId**(java.lang.Long id)

#### **getCodigo**

public java.lang.String **getCodigo**()

## **setCodigo**

public void **setCodigo**(java.lang.String codigo)

#### **getDescripcion**

public java.lang.String **getDescripcion**()

#### **setDescripcion**

public void **setDescripcion**(java.lang.String descripcion)

#### **getNombreExcel**

public java.lang.String **getNombreExcel**()

## **setNombreExcel**

public void **setNombreExcel**(java.lang.String nombreExcel)

#### **getInformesGeneradoses**

public java.util.Set **getInformesGeneradoses**()

#### **setInformesGeneradoses**

public void **setInformesGeneradoses**(java.util.Set informesGeneradoses)

# **getCeldasInformeses**

public java.util.Set **getCeldasInformeses**()

## **setCeldasInformeses**

public void **setCeldasInformeses**(java.util.Set celdasInformeses)

## **getClasesContenidoses**

public java.util.Set **getClasesContenidoses**()

## **setClasesContenidoses**

public void **setClasesContenidoses**(java.util.Set clasesContenidoses)

## **getEfinal**

public java.lang.Long **getEfinal**()

## **setEfinal**

public void **setEfinal**(java.lang.Long efinal)

## **getTipo**

public java.lang.String **getTipo**()

# **setTipo**

public void **setTipo**(java.lang.String tipo)

## **getCarpeta**

public java.lang.String **getCarpeta**()

## **setCarpeta**

public void **setCarpeta**(java.lang.String carpeta)

# **getOrden**

public java.lang.Integer **getOrden**()

#### **setOrden**

public void **setOrden**(java.lang.Integer orden)

# **Package com.plexus.gong.model.pestanyas.dao**

# **com.plexus.gong.model.pestanyas.dao Interface IPestanyaDao**

**All Known Implementing Classes:** PestanyaDao

public interface **IPestanyaDao** extends

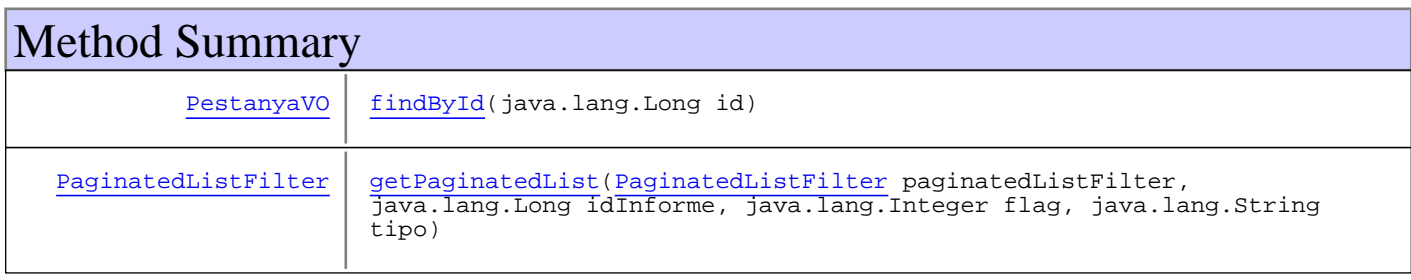

# Methods

# **findById**

public PestanyaVO **findById**(java.lang.Long id) throws GenericDataBaseException, InstanceNotFoundException

# **getPaginatedList**

public PaginatedListFilter **getPaginatedList**(PaginatedListFilter paginatedListFilter, java.lang.Long idInforme, java.lang.Integer flag,

 java.lang.String tipo) throws GenericDataBaseException

# **com.plexus.gong.model.pestanyas.dao Class PestanyaDao**

java.lang.Object || || || ||

+-com.plexus.gong.dao.impl.AbstractDaoHibernateImpl

 $\overline{\phantom{a}}$ +-com.plexus.gong.dao.impl.GenericDaoHibernateImpl

 |  **+-com.plexus.gong.model.pestanyas.dao.PestanyaDao**

**All Implemented Interfaces:**

IPestanyaDao**,** GenericDao

public class **PestanyaDao** extends GenericDaoHibernateImpl implements GenericDao, IPestanyaDao

**Fields inherited from interface** com.plexus.gong.core.dao.GenericDao

JOINS\_SECTION, WHERE\_SECTION

# Constructor Summary

public PestanyaDao()

# Method Summary

PaginatedListFilter getPaginatedList(PaginatedListFilter paginatedListFilter, java.lang.Long idInforme, java.lang.Integer flag, java.lang.String tipo)

**Methods inherited from class** com.plexus.gong.dao.impl.GenericDaoHibernateImpl

addFilter, addFilterDate, delete, exists, findAll, findAll, findAll, findByExample, findByExample, findByFilter, findByFilter, findByFilter, findById, findByProperties, findByProperties, findByProperties, findByProperty, findByProperty, findByProperty, findUniqueByProperty, findUniqueByProperty, getEntityClass, merge, persist, save, saveOrUpdate, update

**Methods inherited from class** com.plexus.gong.dao.impl.AbstractDaoHibernateImpl

setExceptionHandler, setSessionFactory

**Methods inherited from class** java.lang.Object

equals, getClass, hashCode, notify, notifyAll, toString, wait, wait, wait

**Methods inherited from interface** com.plexus.gong.core.dao.GenericDao

```
delete, exists, findAll, findAll, findAll, findByExample, findByExample,
findByFilter, findByFilter, findByFilter, findById, findByProperties,
findByProperties, findByProperties, findByProperty, findByProperty, findByProperty,
findUniqueByProperty, findUniqueByProperty, merge, persist, save, saveOrUpdate,
update
```
**Methods inherited from interface** com.plexus.gong.model.pestanyas.dao.IPestanyaDao

findById, getPaginatedList

# **Constructors**

#### **PestanyaDao**

public **PestanyaDao**()

# Methods

## **getPaginatedList**

public PaginatedListFilter **getPaginatedList**(PaginatedListFilter paginatedListFilter, java.lang.Long idInforme,

 java.lang.Integer flag, java.lang.String tipo)

throws GenericDataBaseException

# **Package com.plexus.gong.model.proyecto**

# **com.plexus.gong.model.proyecto Class ProyectoVO**

java.lang.Object

|  **+-com.plexus.gong.model.proyecto.ProyectoVO**

public class **ProyectoVO** extends java.lang.Object

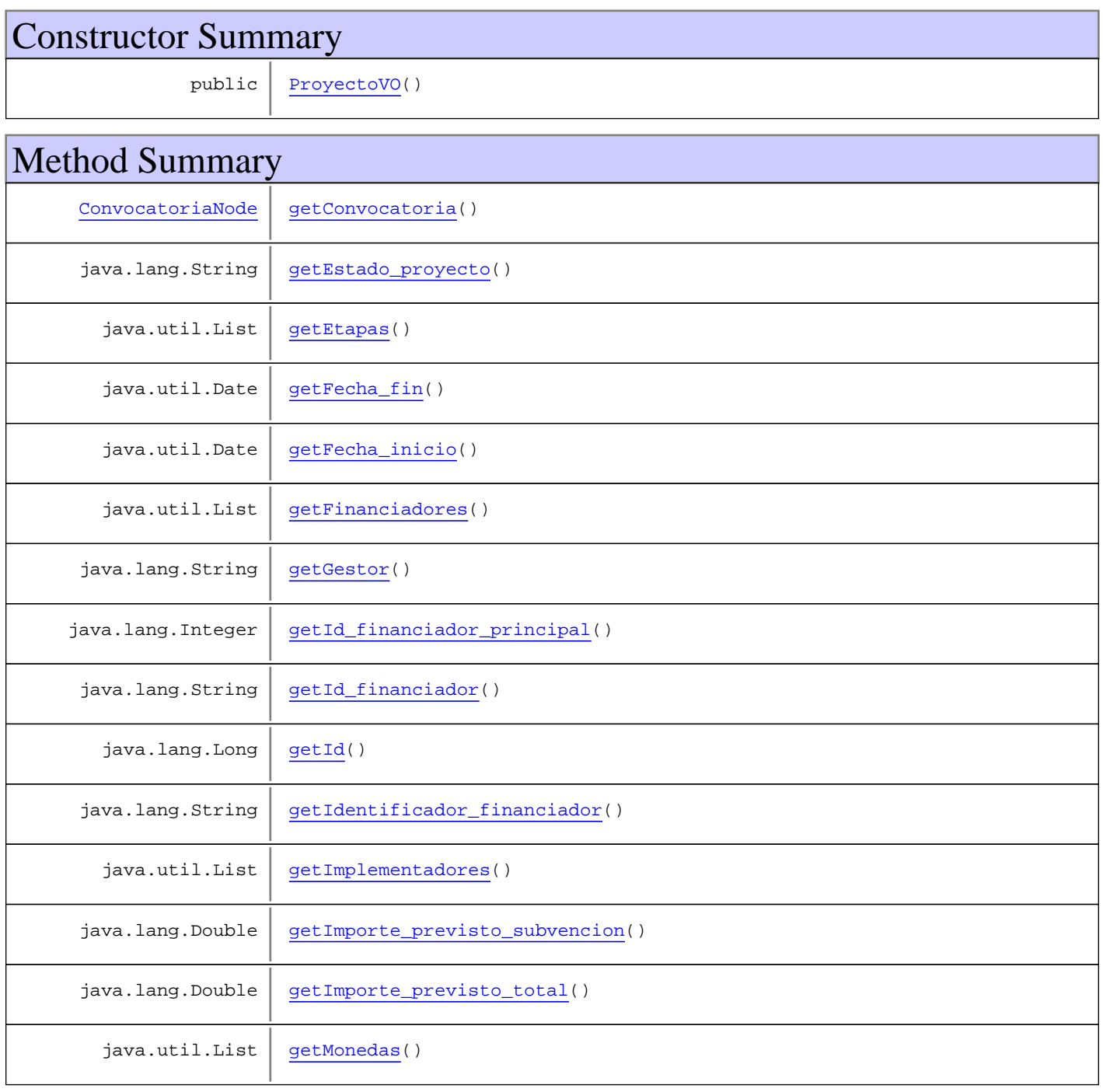

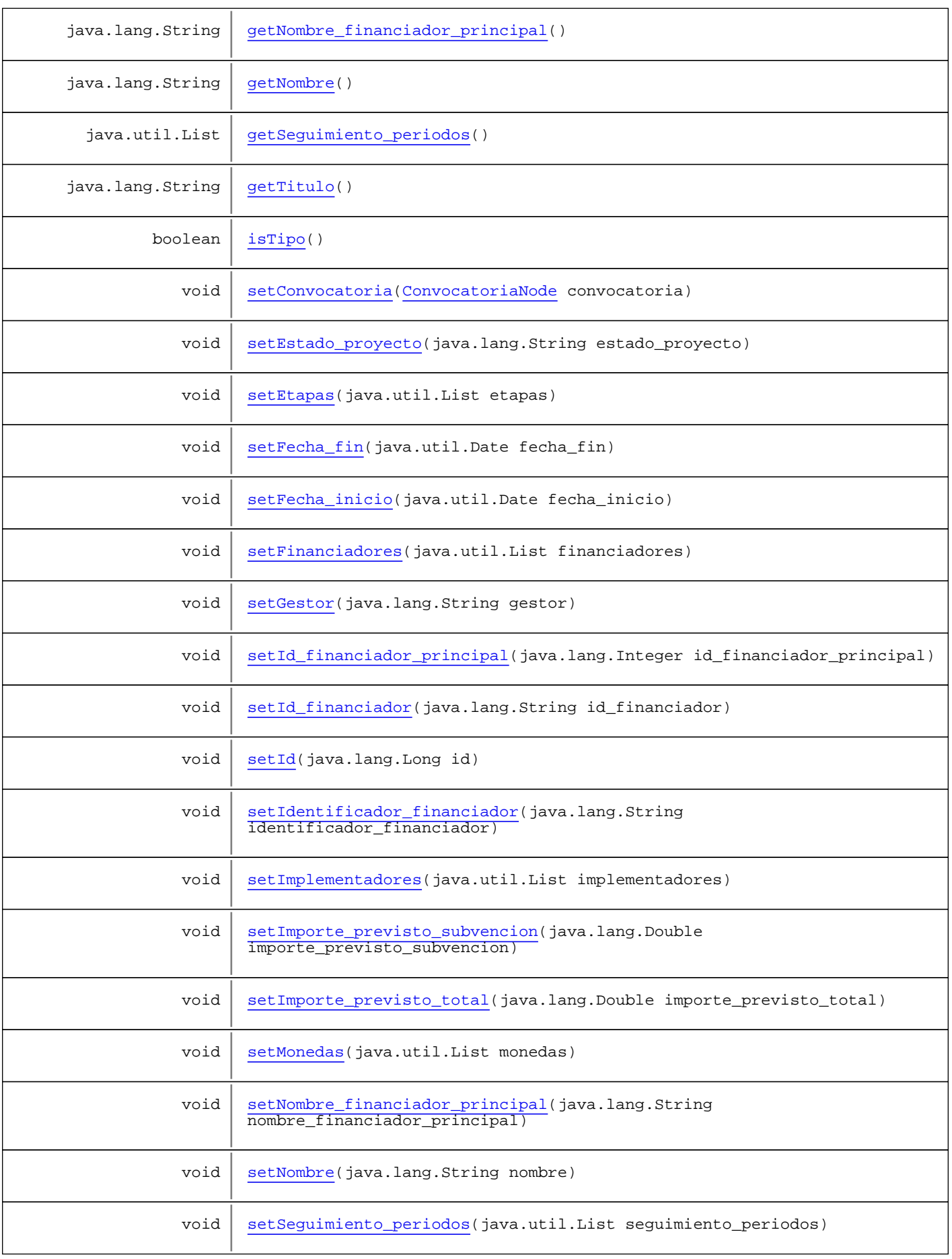

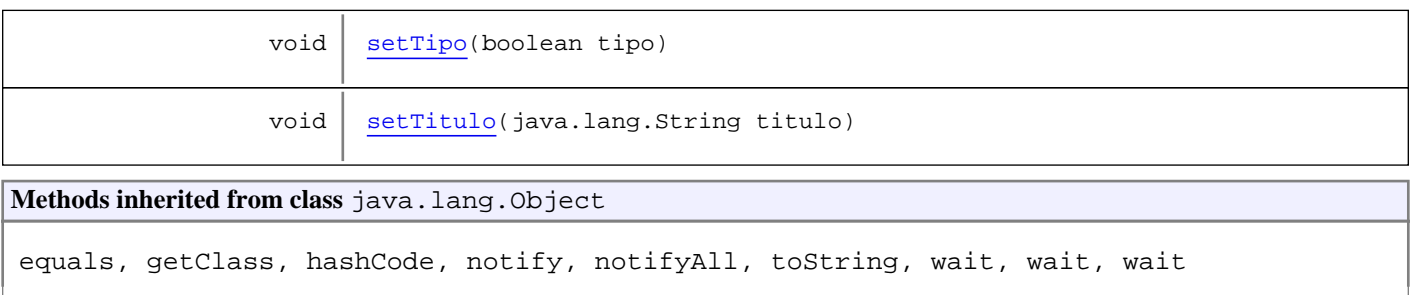

# **Constructors**

## **ProyectoVO**

public **ProyectoVO**()

# Methods

#### **getImporte\_previsto\_total**

public java.lang.Double **getImporte\_previsto\_total**()

#### **setImporte\_previsto\_total**

public void **setImporte\_previsto\_total**(java.lang.Double importe\_previsto\_total)

#### **getImporte\_previsto\_subvencion**

public java.lang.Double **getImporte\_previsto\_subvencion**()

# **setImporte\_previsto\_subvencion**

```
public void setImporte_previsto_subvencion(java.lang.Double
importe_previsto_subvencion)
```
#### **getFecha\_inicio**

public java.util.Date **getFecha\_inicio**()

# **setFecha\_inicio**

public void **setFecha\_inicio**(java.util.Date fecha\_inicio)

## **getFecha\_fin**

```
public java.util.Date getFecha_fin()
```
#### **setFecha\_fin**

public void **setFecha\_fin**(java.util.Date fecha\_fin)

#### **getGestor**

public java.lang.String **getGestor**()

#### **setGestor**

public void **setGestor**(java.lang.String gestor)

### **getConvocatoria**

public ConvocatoriaNode **getConvocatoria**()

#### **setConvocatoria**

public void **setConvocatoria**(ConvocatoriaNode convocatoria)

#### **getMonedas**

public java.util.List **getMonedas**()

## **setMonedas**

public void **setMonedas**(java.util.List monedas)

#### **getFinanciadores**

public java.util.List **getFinanciadores**()

#### **setFinanciadores**

public void **setFinanciadores**(java.util.List financiadores)

#### **getImplementadores**

public java.util.List **getImplementadores**()

#### **setImplementadores**

public void **setImplementadores**(java.util.List implementadores)

#### **getEtapas**

public java.util.List **getEtapas**()

#### **setEtapas**

public void **setEtapas**(java.util.List etapas)

#### **getSeguimiento\_periodos**

public java.util.List **getSeguimiento\_periodos**()

# **setSeguimiento\_periodos**

public void **setSeguimiento\_periodos**(java.util.List seguimiento\_periodos)

#### **getId\_financiador**

public java.lang.String **getId\_financiador**()

#### **setId\_financiador**

public void **setId\_financiador**(java.lang.String id\_financiador)

# **getId\_financiador\_principal**

public java.lang.Integer **getId\_financiador\_principal**()

## **setId\_financiador\_principal**

public void **setId\_financiador\_principal**(java.lang.Integer id\_financiador\_principal)

#### **getNombre\_financiador\_principal**

public java.lang.String **getNombre\_financiador\_principal**()

#### **setNombre\_financiador\_principal**

public void **setNombre\_financiador\_principal**(java.lang.String nombre\_financiador\_principal)

## **getEstado\_proyecto**

public java.lang.String **getEstado\_proyecto**()

## **setEstado\_proyecto**

public void **setEstado\_proyecto**(java.lang.String estado\_proyecto)

## **getId**

public java.lang.Long **getId**()

## **setId**

public void **setId**(java.lang.Long id)

#### **getNombre**

public java.lang.String **getNombre**()

#### **setNombre**

public void **setNombre**(java.lang.String nombre)

## **getTitulo**

public java.lang.String **getTitulo**()

## **setTitulo**

public void **setTitulo**(java.lang.String titulo)

# **getIdentificador\_financiador**

public java.lang.String **getIdentificador\_financiador**()

# **setIdentificador\_financiador**

public void **setIdentificador\_financiador**(java.lang.String identificador\_financiador)

# **isTipo**

```
public boolean isTipo()
```
# **setTipo**

public void **setTipo**(boolean tipo)

# **Package com.plexus.gong.model.proyecto.utils**

# **com.plexus.gong.model.proyecto.utils Class PeriodoOrder**

java.lang.Object || || || ||

 **+-com.plexus.gong.model.proyecto.utils.PeriodoOrder**

#### **All Implemented Interfaces:**

java.util.Comparator

public class **PeriodoOrder** extends java.lang.Object implements java.util.Comparator

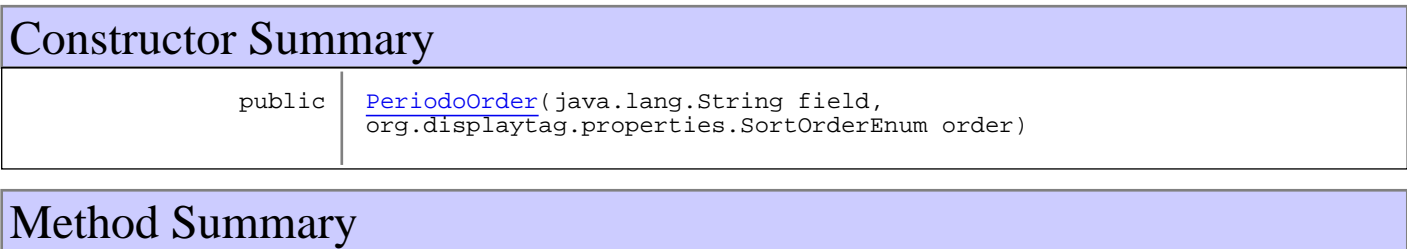

# int compare(PeriodoDto o1, PeriodoDto o2)

**Methods inherited from class** java.lang.Object

equals, getClass, hashCode, notify, notifyAll, toString, wait, wait, wait

**Methods inherited from interface** java.util.Comparator

compare, equals

# **Constructors**

# **PeriodoOrder**

public **PeriodoOrder**(java.lang.String field, org.displaytag.properties.SortOrderEnum order)

# Methods

#### **compare**

public int **compare**(PeriodoDto o1, PeriodoDto<sup>o2</sup>)

# **com.plexus.gong.model.proyecto.utils Class ProyectoFilter**

java.lang.Object

|| || || ||  **+-com.plexus.gong.model.proyecto.utils.ProyectoFilter**

#### **All Implemented Interfaces:**

org.apache.commons.collections.Predicate

#### public class **ProyectoFilter**

extends java.lang.Object

implements org.apache.commons.collections.Predicate

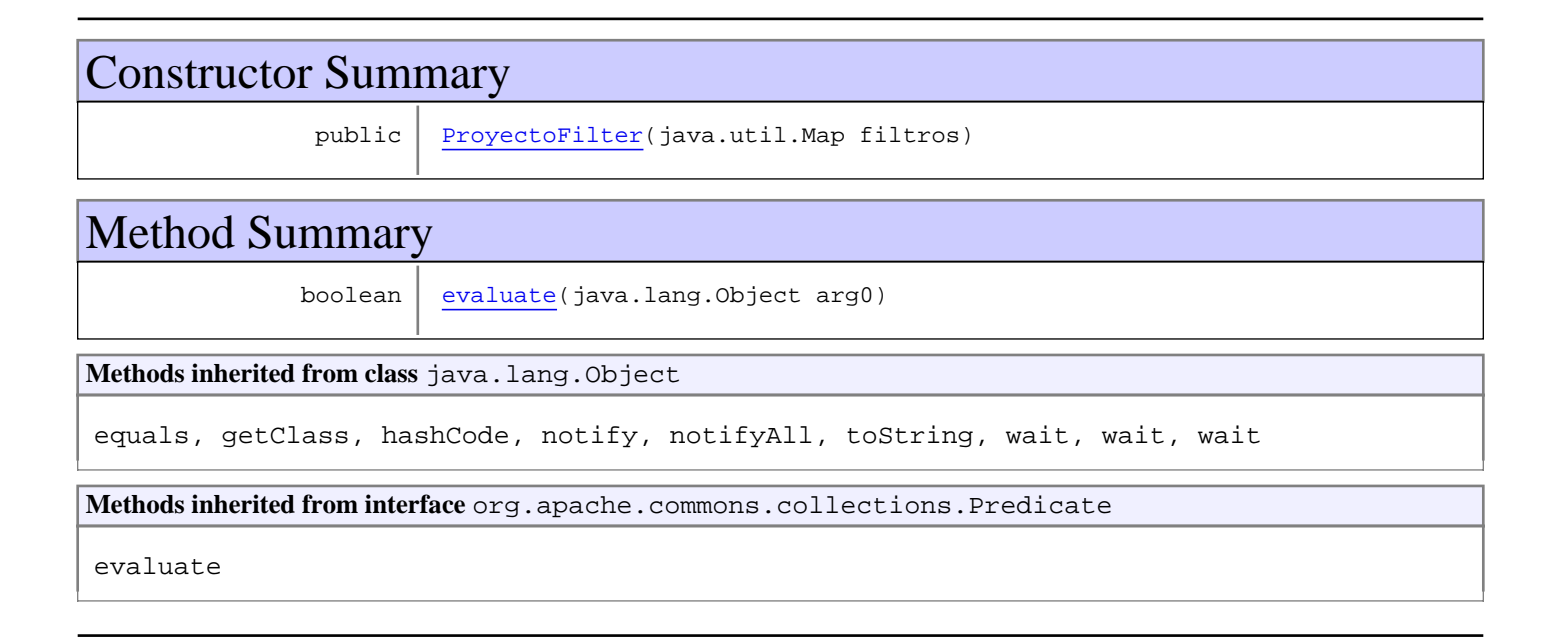

# **Constructors**

# **ProyectoFilter**

public **ProyectoFilter**(java.util.Map filtros)

# Methods

## **evaluate**

public boolean **evaluate**(java.lang.Object arg0)

# **com.plexus.gong.model.proyecto.utils Class ProyectoFilterId**

java.lang.Object

|  **+-com.plexus.gong.model.proyecto.utils.ProyectoFilterId**

#### **All Implemented Interfaces:**

org.apache.commons.collections.Predicate

## public class **ProyectoFilterId**

extends java.lang.Object

implements org.apache.commons.collections.Predicate

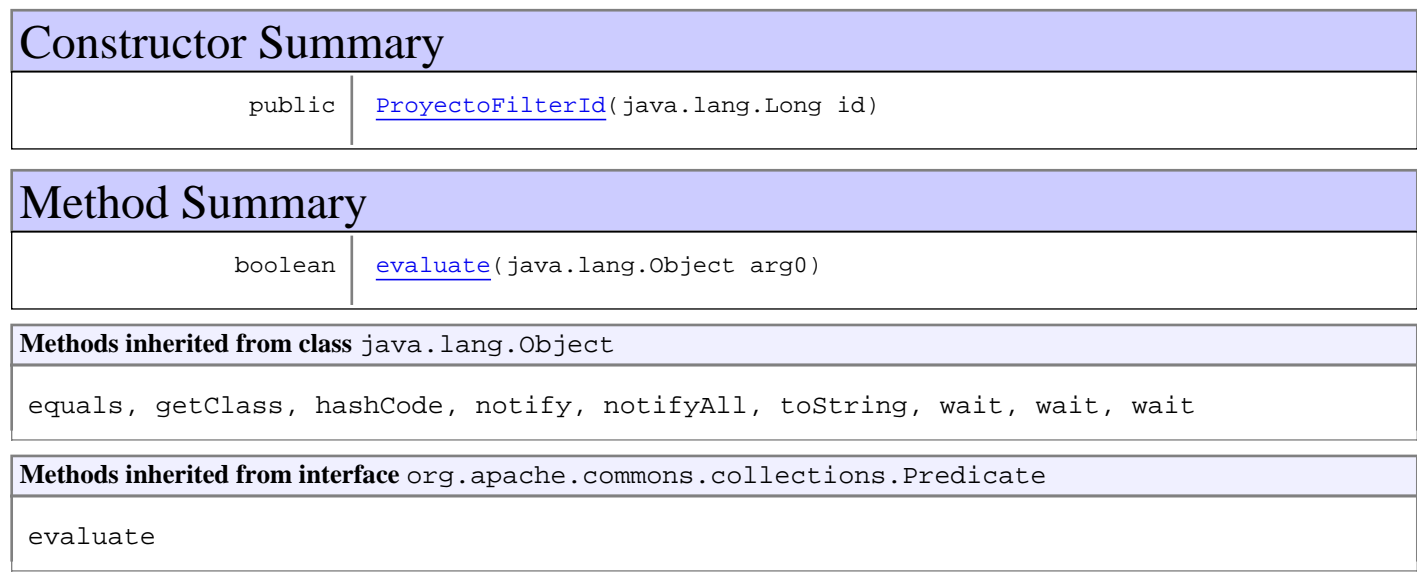

# **Constructors**

# **ProyectoFilterId**

public **ProyectoFilterId**(java.lang.Long id)

# Methods

## **evaluate**

public boolean **evaluate**(java.lang.Object arg0)

# **com.plexus.gong.model.proyecto.utils Class ProyectoOrder**

java.lang.Object || || || ||

 **+-com.plexus.gong.model.proyecto.utils.ProyectoOrder**

#### **All Implemented Interfaces:**

java.util.Comparator

public class **ProyectoOrder** extends java.lang.Object implements java.util.Comparator

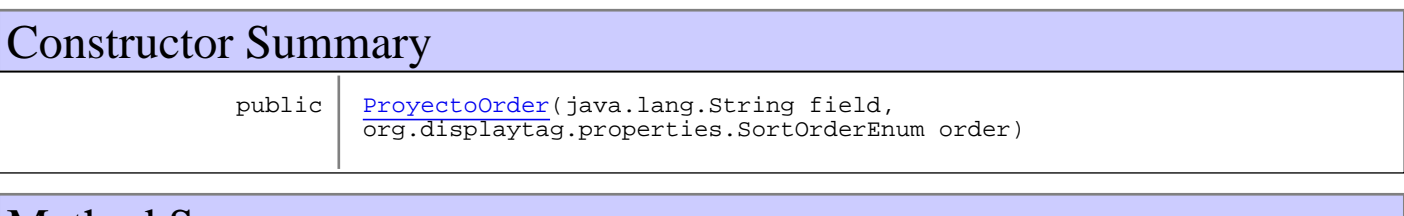

# Method Summary

int compare(ProyectoVO o1, ProyectoVO o2)

**Methods inherited from class** java.lang.Object

equals, getClass, hashCode, notify, notifyAll, toString, wait, wait, wait

**Methods inherited from interface** java.util.Comparator

compare, equals

# **Constructors**

## **ProyectoOrder**

public **ProyectoOrder**(java.lang.String field, org.displaytag.properties.SortOrderEnum order)

# Methods

#### **compare**

public int **compare**(ProyectoVO o1, ProyectoVO o2)

# **Package com.plexus.gong.model.tiposAdjunto**

# **com.plexus.gong.model.tiposAdjunto Class TipoAdjuntoVO**

java.lang.Object || || || ||

+-com.plexus.gong.model.BaseModel

 $\overline{\phantom{a}}$  **+-com.plexus.gong.model.tiposAdjunto.TipoAdjuntoVO**

#### **All Implemented Interfaces:**

java.io.Serializable

public class **TipoAdjuntoVO** extends BaseModel implements java.io.Serializable

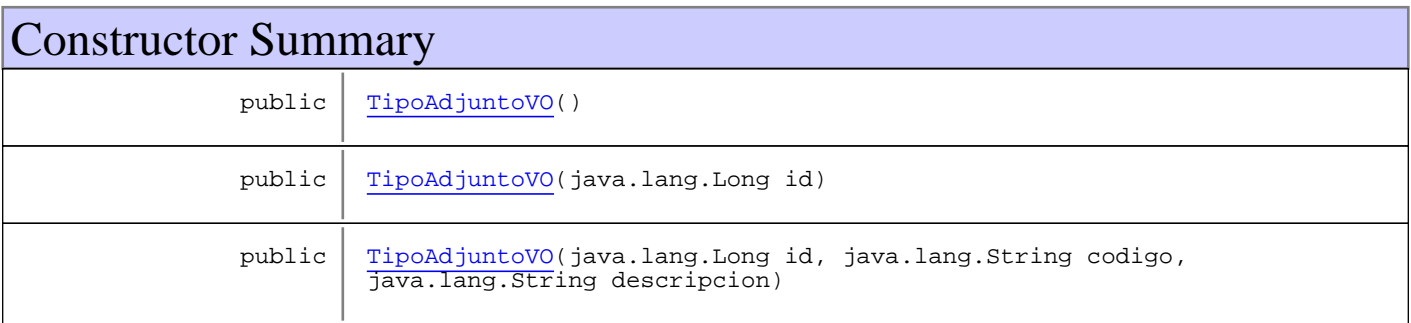

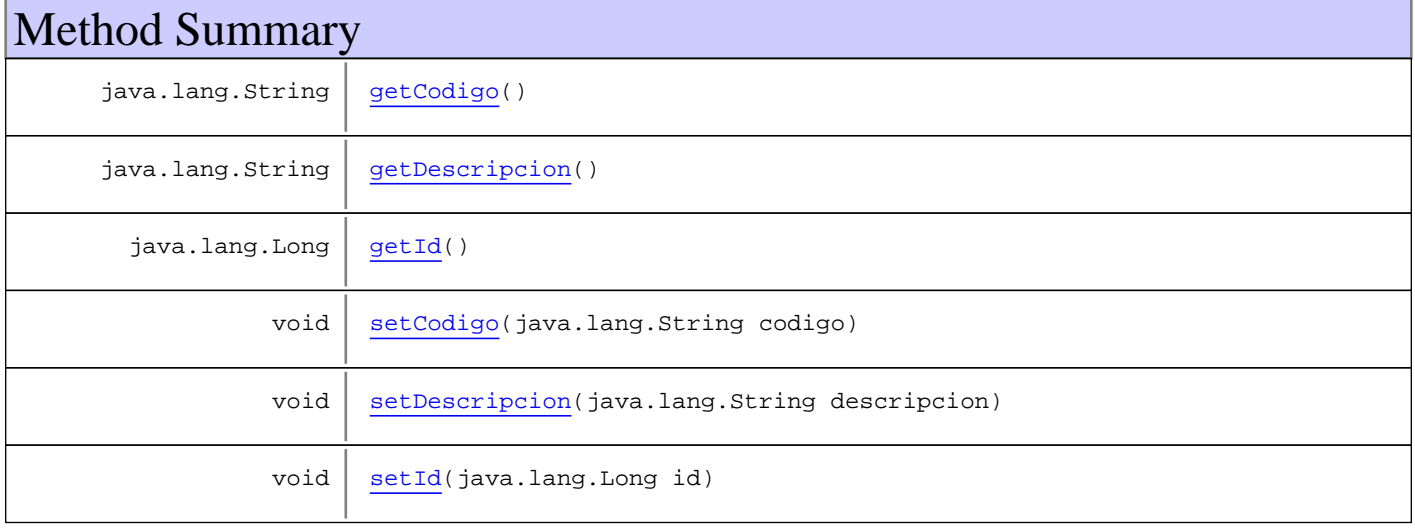

**Methods inherited from class** com.plexus.gong.model.BaseModel

getId

**Methods inherited from class** java.lang.Object

equals, getClass, hashCode, notify, notifyAll, toString, wait, wait, wait

# **Constructors**

# **TipoAdjuntoVO**

public **TipoAdjuntoVO**()

## **TipoAdjuntoVO**

public **TipoAdjuntoVO**(java.lang.Long id)

# **TipoAdjuntoVO**

```
public TipoAdjuntoVO(java.lang.Long id,
                       java.lang.String codigo,
                      java.lang.String descripcion)
```
# Methods

## **getId**

public java.lang.Long **getId**()

# **setId**

public void **setId**(java.lang.Long id)

## **getCodigo**

public java.lang.String **getCodigo**()

#### **setCodigo**

```
public void setCodigo(java.lang.String codigo)
```
## **getDescripcion**

public java.lang.String **getDescripcion**()

#### **setDescripcion**

public void **setDescripcion**(java.lang.String descripcion)

# **Package com.plexus.gong.model.tiposAdjunto.da o**
## **com.plexus.gong.model.tiposAdjunto.dao Interface ITipoAdjuntoDao**

**All Known Implementing Classes:** TipoAdjuntoDao

public interface **ITipoAdjuntoDao** extends

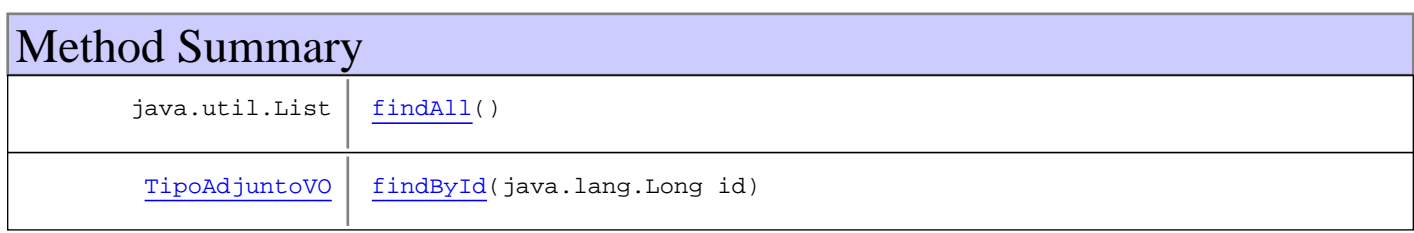

## Methods

## **findAll**

public java.util.List **findAll**() throws GenericDataBaseException, NoSearchResultException

## **findById**

public TipoAdjuntoVO **findById**(java.lang.Long id) throws GenericDataBaseException, InstanceNotFoundException

## **com.plexus.gong.model.tiposAdjunto.dao Class TipoAdjuntoDao**

java.lang.Object || || || ||

+-com.plexus.gong.dao.impl.AbstractDaoHibernateImpl

 $\overline{\phantom{a}}$ -com.plexus.gong.dao.impl.GenericDaoHibernateImpl |

 **+-com.plexus.gong.model.tiposAdjunto.dao.TipoAdjuntoDao**

#### **All Implemented Interfaces:**

ITipoAdjuntoDao**,** GenericDao

#### public class **TipoAdjuntoDao**

extends GenericDaoHibernateImpl

implements GenericDao, ITipoAdjuntoDao

**Fields inherited from interface** com.plexus.gong.core.dao.GenericDao

JOINS\_SECTION, WHERE\_SECTION

## Constructor Summary

public TipoAdjuntoDao()

# Method Summary  $java.util.List$   $findAll()$ **Methods inherited from class** com.plexus.gong.dao.impl.GenericDaoHibernateImpl addFilter, addFilterDate, delete, exists, findAll, findAll, findAll, findByExample,

findByExample, findByFilter, findByFilter, findByFilter, findById, findByProperties, findByProperties, findByProperties, findByProperty, findByProperty, findByProperty, findUniqueByProperty, findUniqueByProperty, getEntityClass, merge, persist, save, saveOrUpdate, update

**Methods inherited from class** com.plexus.gong.dao.impl.AbstractDaoHibernateImpl

setExceptionHandler, setSessionFactory

**Methods inherited from class** java.lang.Object

equals, getClass, hashCode, notify, notifyAll, toString, wait, wait, wait

**Methods inherited from interface** com.plexus.gong.core.dao.GenericDao

```
delete, exists, findAll, findAll, findAll, findByExample, findByExample,
findByFilter, findByFilter, findByFilter, findById, findByProperties,
findByProperties, findByProperties, findByProperty, findByProperty, findByProperty,
findUniqueByProperty, findUniqueByProperty, merge, persist, save, saveOrUpdate,
update
```
**Methods inherited from interface** com.plexus.gong.model.tiposAdjunto.dao.ITipoAdjuntoDao

findAll, findById

**Constructors** 

## **TipoAdjuntoDao**

public **TipoAdjuntoDao**()

Methods

## **findAll**

public java.util.List **findAll**() throws GenericDataBaseException, NoSearchResultException

# **Package com.plexus.gong.model.usuarios**

## **com.plexus.gong.model.usuarios Class UsuarioVO**

java.lang.Object

|  **+-com.plexus.gong.model.usuarios.UsuarioVO**

public class **UsuarioVO** extends java.lang.Object

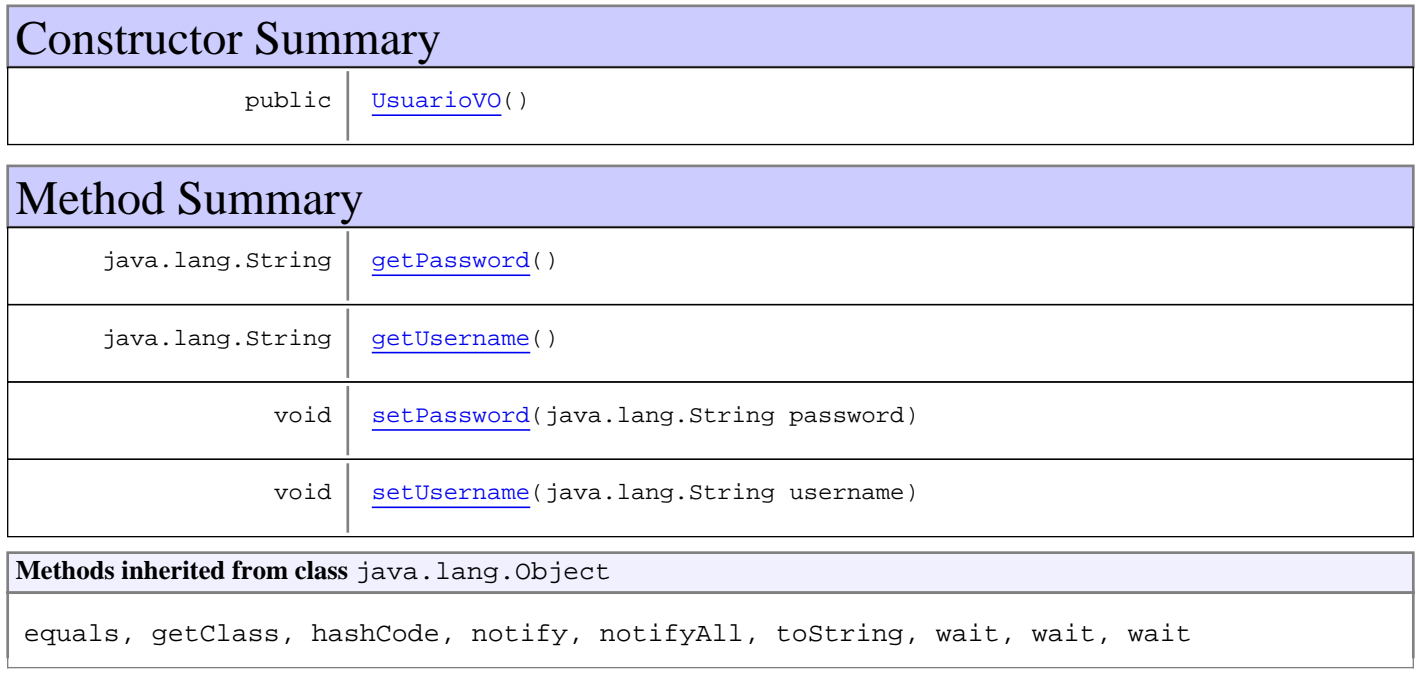

# **Constructors**

## **UsuarioVO**

public **UsuarioVO**()

# Methods

## **getUsername**

public java.lang.String **getUsername**()

#### **setUsername**

public void **setUsername**(java.lang.String username)

## **getPassword**

public java.lang.String **getPassword**()

## **setPassword**

public void **setPassword**(java.lang.String password)

# **Package com.plexus.gong.services.excels**

## **com.plexus.gong.services.excels Class ExcelService**

java.lang.Object

|  **+-com.plexus.gong.services.excels.ExcelService**

## **All Implemented Interfaces:**

**IExcelService** 

public class **ExcelService** extends java.lang.Object implements IExcelService

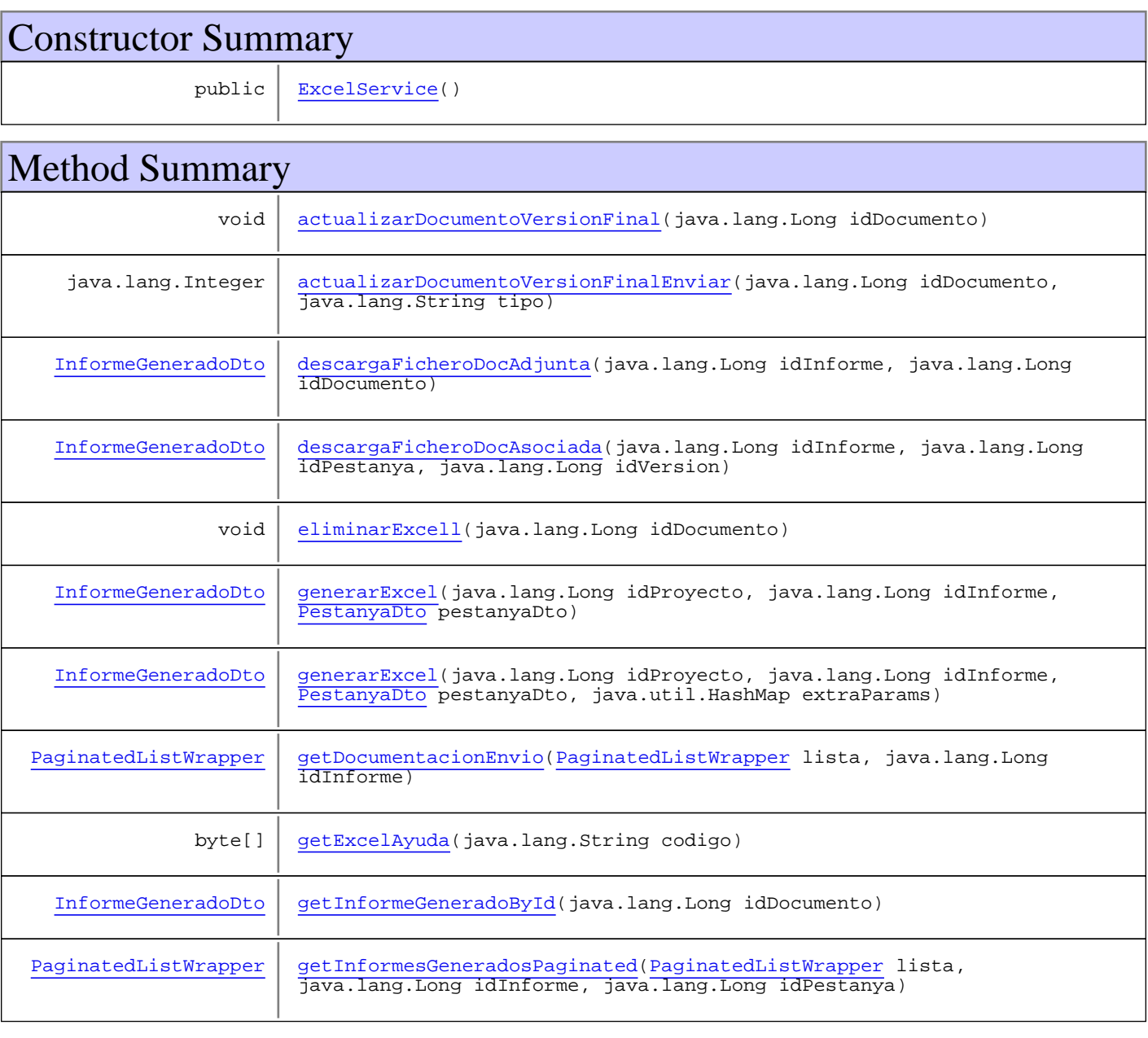

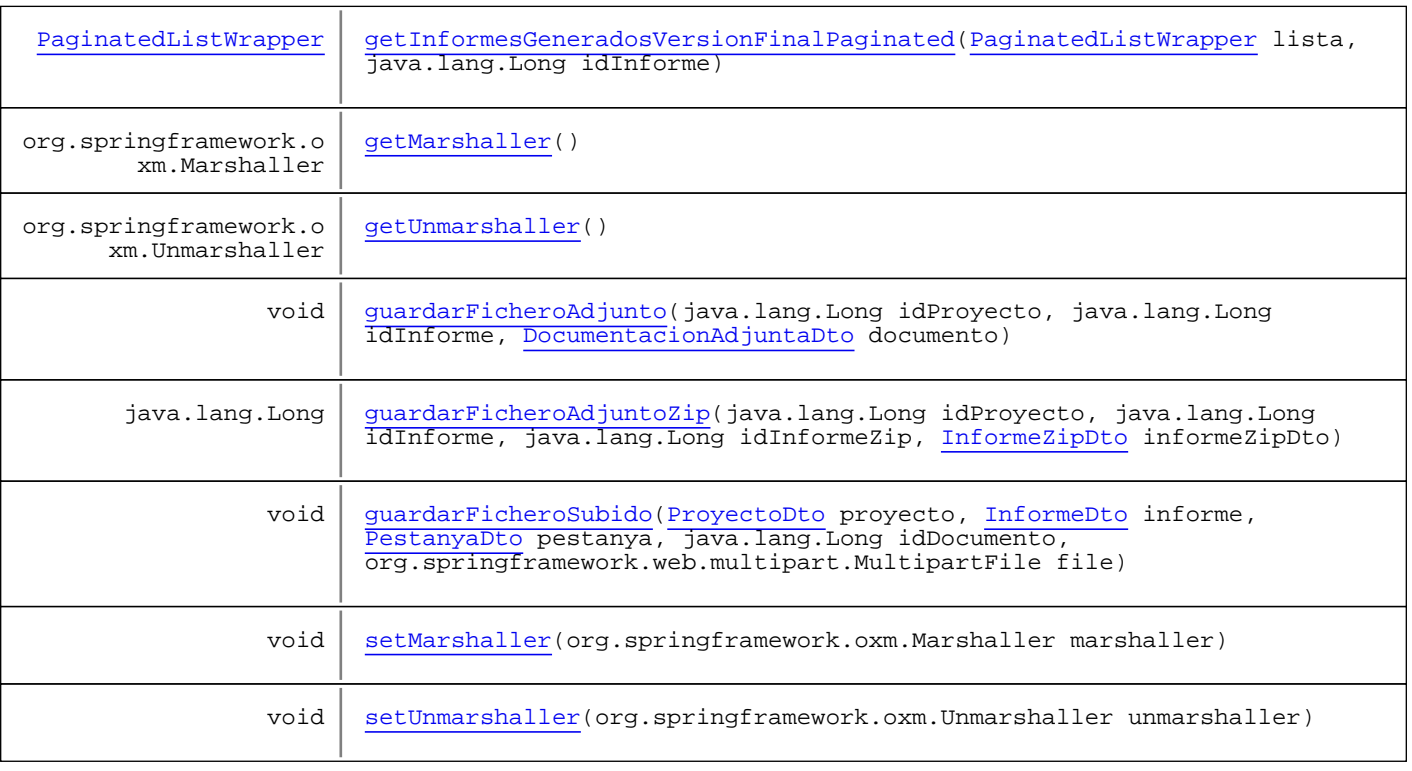

**Methods inherited from class** java.lang.Object

equals, getClass, hashCode, notify, notifyAll, toString, wait, wait, wait

**Methods inherited from interface** com.plexus.gong.services.excels.IExcelService

```
actualizarDocumentoVersionFinal, actualizarDocumentoVersionFinalEnviar,
descargaFicheroDocAdjunta, descargaFicheroDocAsociada, eliminarExcell, generarExcel,
generarExcel, getDocumentacionEnvio, getExcelAyuda, getInformeGeneradoById,
getInformesGeneradosPaginated, getInformesGeneradosVersionFinalPaginated,
guardarFicheroAdjunto, guardarFicheroAdjuntoZip, guardarFicheroSubido
```
## **Constructors**

#### **ExcelService**

public **ExcelService**()

## Methods

#### **descargaFicheroDocAsociada**

public InformeGeneradoDto **descargaFicheroDocAsociada**(java.lang.Long idInforme, java.lang.Long idPestanya, java.lang.Long idVersion)

## **descargaFicheroDocAdjunta**

public InformeGeneradoDto **descargaFicheroDocAdjunta**(java.lang.Long idInforme, java.lang.Long idDocumento)

#### **generarExcel**

public InformeGeneradoDto **generarExcel**(java.lang.Long idProyecto, java.lang.Long idInforme, PestanyaDto pestanyaDto, java.util.HashMap extraParams) throws GenericDataBaseException, NoSearchResultException, InstanceNotFoundException, ExcelGeneratorException

#### **generarExcel**

public InformeGeneradoDto **generarExcel**(java.lang.Long idProyecto, java.lang.Long idInforme, PestanyaDto pestanyaDto) throws GenericDataBaseException, NoSearchResultException, InstanceNotFoundException, ExcelGeneratorException

### **getExcelAyuda**

```
public byte[] getExcelAyuda(java.lang.String codigo)
   throws ExcelGeneratorException
```
#### **guardarFicheroSubido**

```
public void guardarFicheroSubido(ProyectoDto proyecto,
          InformeDto informe,
          PestanyaDto pestanya,
          java.lang.Long idDocumento,
          org.springframework.web.multipart.MultipartFile file)
   throws InstanceNotFoundException,
          GenericDataBaseException,
          ExcelGeneratorException
```
## **guardarFicheroAdjunto**

```
public void guardarFicheroAdjunto(java.lang.Long idProyecto,
          java.lang.Long idInforme,
          DocumentacionAdjuntaDto documento)
   throws InstanceNotFoundException,
          GenericDataBaseException,
          ExcelGeneratorException
```
## **guardarFicheroAdjuntoZip**

```
public java.lang.Long guardarFicheroAdjuntoZip(java.lang.Long idProyecto,
 java.lang.Long idInforme,
 java.lang.Long idInformeZip,
         InformeZipDto informeZipDto)
   throws InstanceNotFoundException,
         GenericDataBaseException,
         ExcelGeneratorException
```
## **eliminarExcell**

public void **eliminarExcell**(java.lang.Long idDocumento)

### **getInformesGeneradosPaginated**

```
public PaginatedListWrapper getInformesGeneradosPaginated(PaginatedListWrapper lista,
          java.lang.Long idInforme,
          java.lang.Long idPestanya)
   throws GenericDataBaseException,
          NoSearchResultException,
          InstanceNotFoundException
```
#### **getInformesGeneradosVersionFinalPaginated**

```
public PaginatedListWrapper
getInformesGeneradosVersionFinalPaginated(PaginatedListWrapper lista,
          java.lang.Long idInforme)
   throws GenericDataBaseException,
          NoSearchResultException,
          InstanceNotFoundException
```
#### **getDocumentacionEnvio**

```
public PaginatedListWrapper getDocumentacionEnvio(PaginatedListWrapper lista,
          java.lang.Long idInforme)
   throws GenericDataBaseException,
          NoSearchResultException,
          InstanceNotFoundException
```
#### **actualizarDocumentoVersionFinal**

public void **actualizarDocumentoVersionFinal**(java.lang.Long idDocumento)

## **actualizarDocumentoVersionFinalEnviar**

public java.lang.Integer **actualizarDocumentoVersionFinalEnviar**(java.lang.Long idDocumento, java.lang.String tipo)

#### **getMarshaller**

public org.springframework.oxm.Marshaller **getMarshaller**()

#### **setMarshaller**

public void **setMarshaller**(org.springframework.oxm.Marshaller marshaller)

#### **getUnmarshaller**

public org.springframework.oxm.Unmarshaller **getUnmarshaller**()

#### **setUnmarshaller**

public void **setUnmarshaller**(org.springframework.oxm.Unmarshaller unmarshaller)

#### **getInformeGeneradoById**

public InformeGeneradoDto **getInformeGeneradoById**(java.lang.Long idDocumento) throws InstanceNotFoundException, GenericDataBaseException

## **com.plexus.gong.services.excels Interface IExcelService**

**All Known Implementing Classes: ExcelService** 

public interface **IExcelService** extends

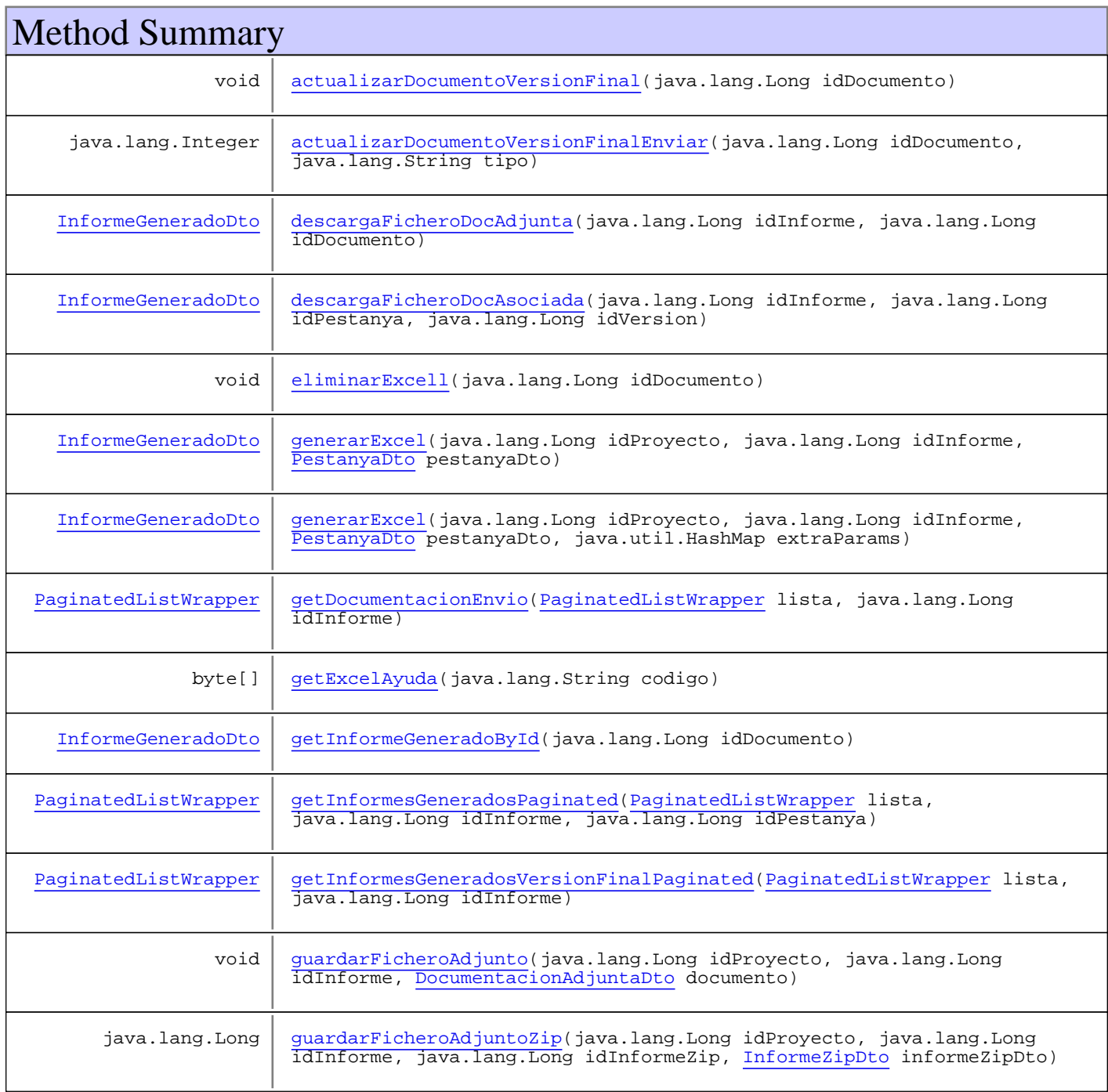

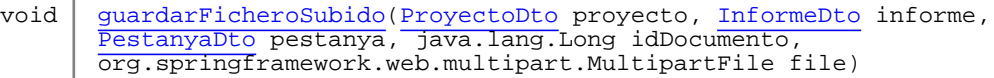

## Methods

#### **generarExcel**

public InformeGeneradoDto **generarExcel**(java.lang.Long idProyecto, java.lang.Long idInforme, PestanyaDto pestanyaDto) throws GenericDataBaseException, NoSearchResultException, InstanceNotFoundException, ExcelGeneratorException

#### **generarExcel**

public InformeGeneradoDto **generarExcel**(java.lang.Long idProyecto, java.lang.Long idInforme, PestanyaDto pestanyaDto, java.util.HashMap extraParams) throws GenericDataBaseException, NoSearchResultException, InstanceNotFoundException, ExcelGeneratorException

### **descargaFicheroDocAsociada**

public InformeGeneradoDto **descargaFicheroDocAsociada**(java.lang.Long idInforme, java.lang.Long idPestanya, java.lang.Long idVersion)

#### **getExcelAyuda**

```
public byte[] getExcelAyuda(java.lang.String codigo)
   throws ExcelGeneratorException
```
### **eliminarExcell**

public void **eliminarExcell**(java.lang.Long idDocumento)

## **getInformesGeneradosPaginated**

public PaginatedListWrapper **getInformesGeneradosPaginated**(PaginatedListWrapper lista, java.lang.Long idInforme, java.lang.Long idPestanya) throws GenericDataBaseException, NoSearchResultException, InstanceNotFoundException

## **actualizarDocumentoVersionFinal**

public void **actualizarDocumentoVersionFinal**(java.lang.Long idDocumento)

### **actualizarDocumentoVersionFinalEnviar**

public java.lang.Integer **actualizarDocumentoVersionFinalEnviar**(java.lang.Long idDocumento, java.lang.String tipo)

## **getInformesGeneradosVersionFinalPaginated**

public PaginatedListWrapper **getInformesGeneradosVersionFinalPaginated**(PaginatedListWrapper lista, java.lang.Long idInforme) throws GenericDataBaseException, NoSearchResultException, InstanceNotFoundException

#### **getDocumentacionEnvio**

public PaginatedListWrapper **getDocumentacionEnvio**(PaginatedListWrapper lista,

java.lang.Long idInforme)<br>throws GenericDataBaseException, GenericDataBaseException, NoSearchResultException, InstanceNotFoundException

## **guardarFicheroAdjunto**

public void **guardarFicheroAdjunto**(java.lang.Long idProyecto, java.lang.Long idInforme, DocumentacionAdjuntaDto documento) throws InstanceNotFoundException, GenericDataBaseException, ExcelGeneratorException

## **guardarFicheroSubido**

```
public void guardarFicheroSubido(ProyectoDto proyecto,
          InformeDto informe,
          PestanyaDto pestanya,
          java.lang.Long idDocumento,
          org.springframework.web.multipart.MultipartFile file)
   throws InstanceNotFoundException,
          GenericDataBaseException,
          ExcelGeneratorException
```
## **descargaFicheroDocAdjunta**

```
public InformeGeneradoDto descargaFicheroDocAdjunta(java.lang.Long idInforme,
          java.lang.Long idDocumento)
```
## **guardarFicheroAdjuntoZip**

```
public java.lang.Long guardarFicheroAdjuntoZip(java.lang.Long idProyecto,
 java.lang.Long idInforme,
 java.lang.Long idInformeZip,
          InformeZipDto informeZipDto)
   throws InstanceNotFoundException,
          GenericDataBaseException,
          ExcelGeneratorException
```
### **getInformeGeneradoById**

public InformeGeneradoDto **getInformeGeneradoById**(java.lang.Long idDocumento) throws InstanceNotFoundException, GenericDataBaseException

# **Package com.plexus.gong.services.hitos**

## **com.plexus.gong.services.hitos Class HitosService**

java.lang.Object

|  **+-com.plexus.gong.services.hitos.HitosService**

#### **All Implemented Interfaces: IHitosService**

public class **HitosService** extends java.lang.Object implements IHitosService

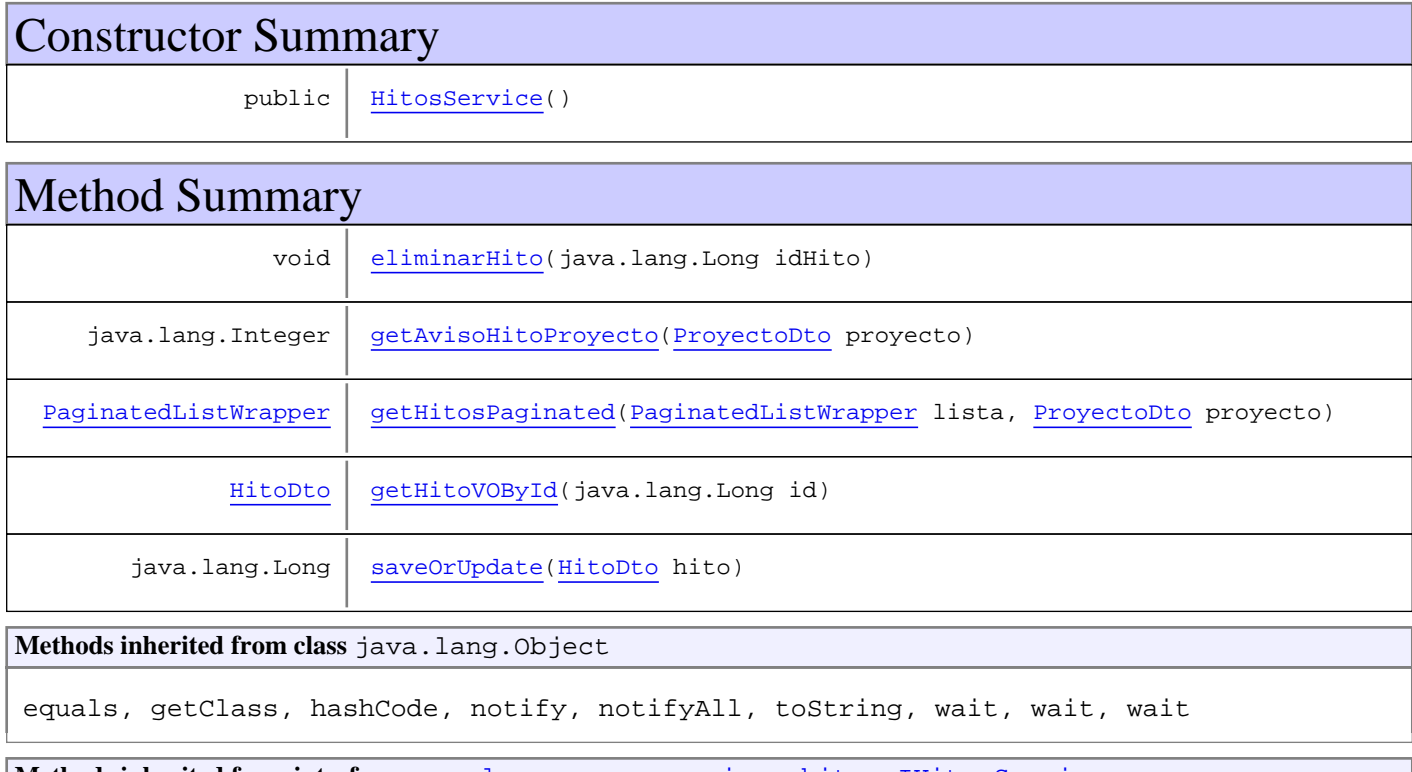

**Methods inherited from interface** com.plexus.gong.services.hitos.IHitosService

eliminarHito, getAvisoHitoProyecto, getHitosPaginated, getHitoVOById, saveOrUpdate

## **Constructors**

#### **HitosService**

public **HitosService**()

# Methods

## **getHitoVOById**

```
public HitoDto getHitoVOById(java.lang.Long id)
   throws InstanceNotFoundException,
          GenericDataBaseException
```
## **saveOrUpdate**

public java.lang.Long **saveOrUpdate**(HitoDto hito) throws GenericDataBaseException, InstanceNotFoundException

## **getHitosPaginated**

```
public PaginatedListWrapper getHitosPaginated(PaginatedListWrapper lista,
          ProyectoDto proyecto)
   throws GenericDataBaseException,
          NoSearchResultException
```
## **getAvisoHitoProyecto**

public java.lang.Integer **getAvisoHitoProyecto**(ProyectoDto proyecto) throws GenericDataBaseException, NoSearchResultException

## **eliminarHito**

public void **eliminarHito**(java.lang.Long idHito)

## **com.plexus.gong.services.hitos Interface IHitosService**

**All Known Implementing Classes: HitosService** 

public interface **IHitosService** extends

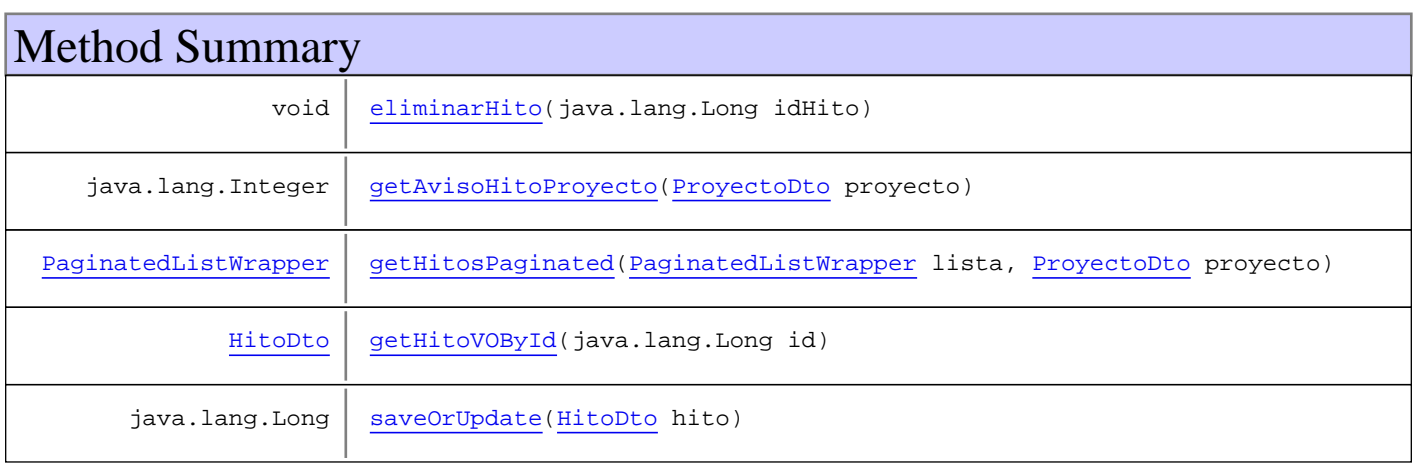

Methods

## **getHitoVOById**

```
public HitoDto getHitoVOById(java.lang.Long id)
   throws InstanceNotFoundException,
          GenericDataBaseException
```
## **saveOrUpdate**

```
public java.lang.Long saveOrUpdate(HitoDto hito)
   throws GenericDataBaseException,
          InstanceNotFoundException
```
## **getHitosPaginated**

public PaginatedListWrapper **getHitosPaginated**(PaginatedListWrapper lista, ProyectoDto proyecto) throws GenericDataBaseException, NoSearchResultException

## **getAvisoHitoProyecto**

```
public java.lang.Integer getAvisoHitoProyecto(ProyectoDto proyecto)
 throws GenericDataBaseException,
         NoSearchResultException
```
## **eliminarHito**

public void **eliminarHito**(java.lang.Long idHito)

# **Package com.plexus.gong.services.informes**

## **com.plexus.gong.services.informes Interface IInformesService**

**All Known Implementing Classes: InformesService** 

public interface **IInformesService** extends

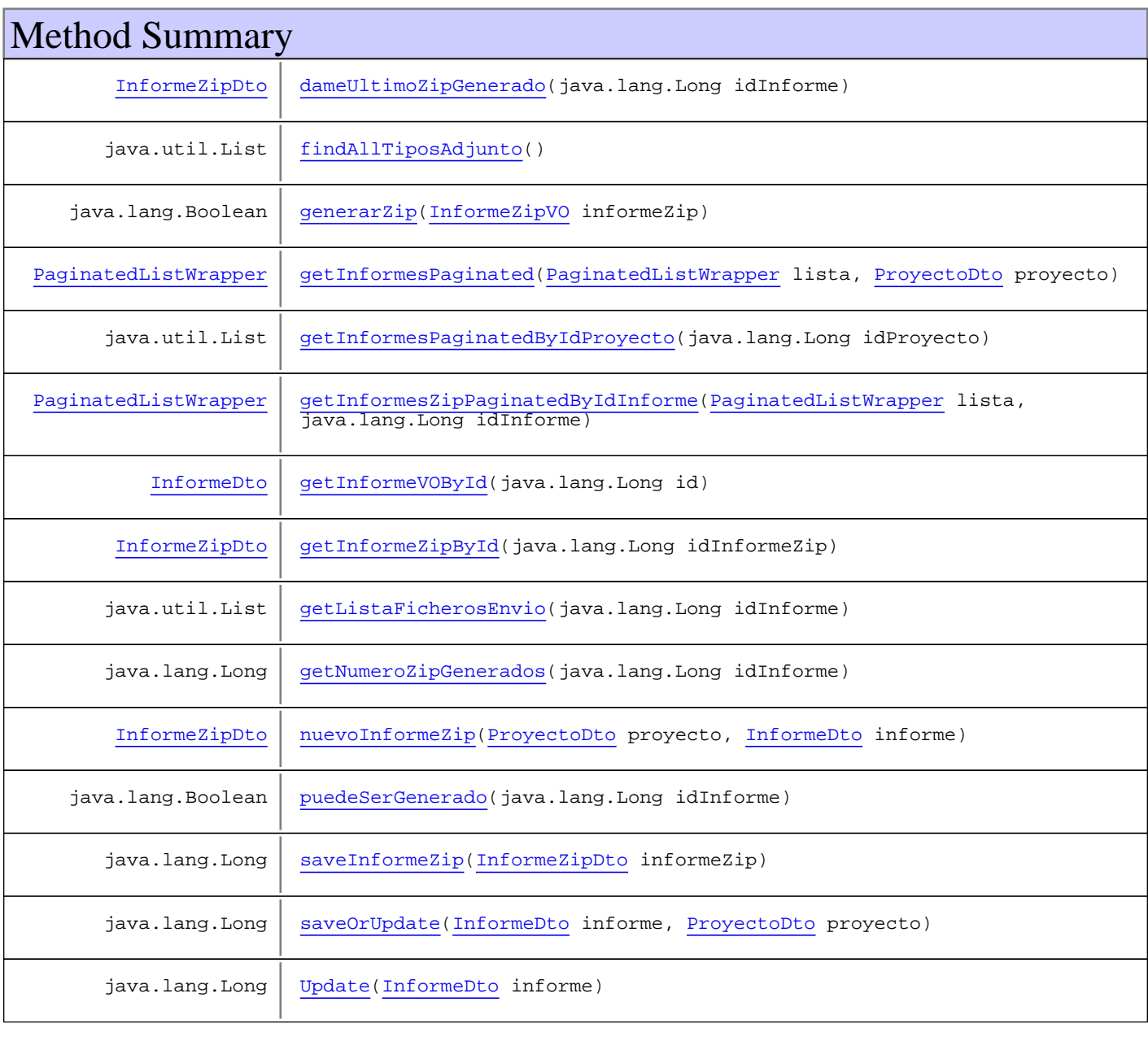

# Methods

## **getInformeVOById**

```
public InformeDto getInformeVOById(java.lang.Long id)
   throws InstanceNotFoundException,
          GenericDataBaseException
```
## **saveOrUpdate**

```
public java.lang.Long saveOrUpdate(InformeDto informe,
          ProyectoDto proyecto)
   throws GenericDataBaseException,
          InstanceNotFoundException
```
#### **getInformesPaginated**

public PaginatedListWrapper **getInformesPaginated**(PaginatedListWrapper lista, ProyectoDto proyecto) throws GenericDataBaseException, NoSearchResultException

#### **getInformesPaginatedByIdProyecto**

public java.util.List **getInformesPaginatedByIdProyecto**(java.lang.Long idProyecto) throws GenericDataBaseException, NoSearchResultException, InstanceNotFoundException

## **Update**

public java.lang.Long **Update**(InformeDto informe) throws GenericDataBaseException, InstanceNotFoundException

#### **getListaFicherosEnvio**

public java.util.List **getListaFicherosEnvio**(java.lang.Long idInforme) throws GenericDataBaseException, NoSearchResultException, InstanceNotFoundException

## **generarZip**

```
public java.lang.Boolean generarZip(InformeZipVO informeZip)
   throws GenericDataBaseException,
          InstanceNotFoundException,
          NoSearchResultException
```
#### **nuevoInformeZip**

public InformeZipDto **nuevoInformeZip**(ProyectoDto proyecto, InformeDto informe) throws GenericDataBaseException, InstanceNotFoundException, NoSearchResultException

### **saveInformeZip**

```
public java.lang.Long saveInformeZip(InformeZipDto informeZip)
   throws GenericDataBaseException,
          InstanceNotFoundException,
          NoSearchResultException
```
#### **getInformeZipById**

public InformeZipDto **getInformeZipById**(java.lang.Long idInformeZip) throws GenericDataBaseException, InstanceNotFoundException, NoSearchResultException

## **findAllTiposAdjunto**

public java.util.List **findAllTiposAdjunto**() throws GenericDataBaseException, InstanceNotFoundException, NoSearchResultException

#### **dameUltimoZipGenerado**

public InformeZipDto **dameUltimoZipGenerado**(java.lang.Long idInforme) throws InstanceNotFoundException, GenericDataBaseException, NoSearchResultException

## **getNumeroZipGenerados**

public java.lang.Long **getNumeroZipGenerados**(java.lang.Long idInforme) throws InstanceNotFoundException, GenericDataBaseException, NoSearchResultException

## **puedeSerGenerado**

public java.lang.Boolean **puedeSerGenerado**(java.lang.Long idInforme) throws InstanceNotFoundException, GenericDataBaseException, NoSearchResultException

## **getInformesZipPaginatedByIdInforme**

public PaginatedListWrapper **getInformesZipPaginatedByIdInforme**(PaginatedListWrapper lista, java.lang.Long idInforme)<br>throws GenericDataBaseException, throws GenericDataBaseException,

 NoSearchResultException, InstanceNotFoundException

## **com.plexus.gong.services.informes Class InformesService**

java.lang.Object

|  **+-com.plexus.gong.services.informes.InformesService**

#### **All Implemented Interfaces:**

**IInformesService** 

public class **InformesService** extends java.lang.Object implements IInformesService

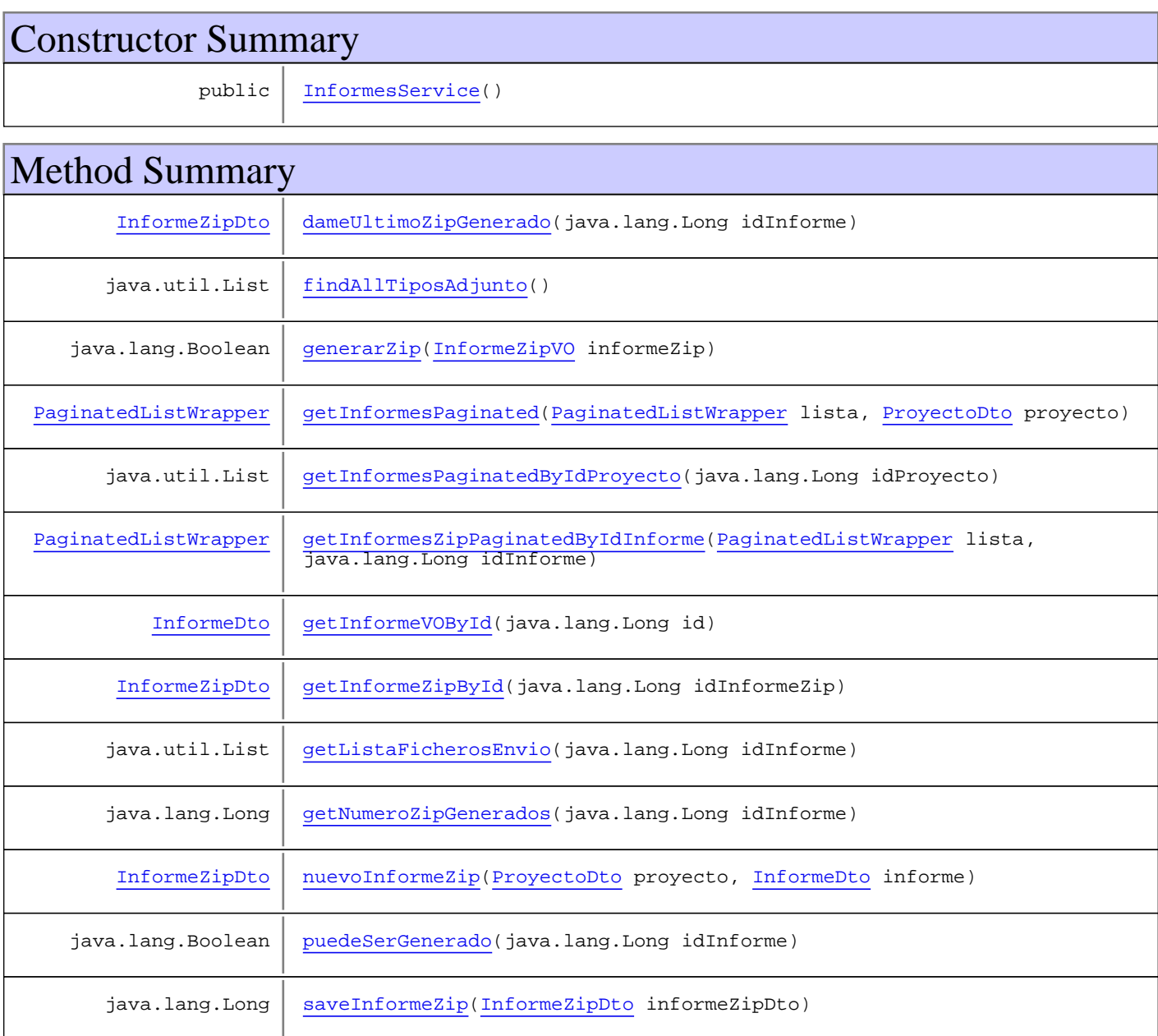

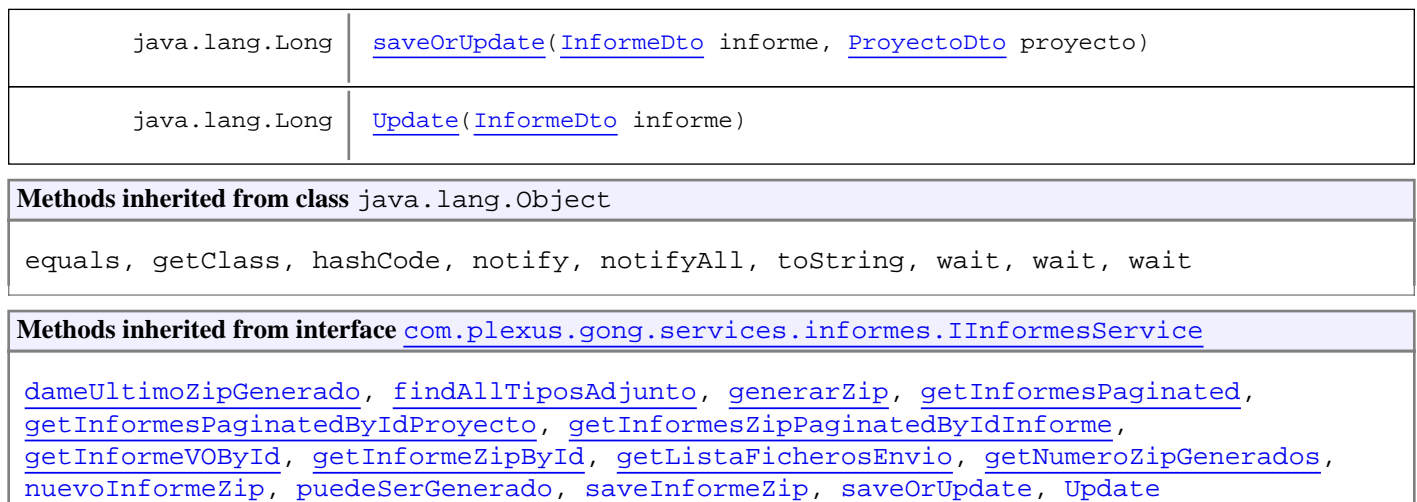

## **Constructors**

#### **InformesService**

public **InformesService**()

## Methods

#### **saveOrUpdate**

```
public java.lang.Long saveOrUpdate(InformeDto informe,
 ProyectoDto proyecto)
 throws GenericDataBaseException,
         InstanceNotFoundException
```
#### **Update**

```
public java.lang.Long Update(InformeDto informe)
   throws GenericDataBaseException,
          InstanceNotFoundException
```
## **getInformesPaginated**

```
public PaginatedListWrapper getInformesPaginated(PaginatedListWrapper lista,
ProyectoDto proyecto)
 throws GenericDataBaseException,
         NoSearchResultException
```
#### **getInformeVOById**

```
public InformeDto getInformeVOById(java.lang.Long id)
   throws InstanceNotFoundException,
          GenericDataBaseException
```
#### **getInformesPaginatedByIdProyecto**

public java.util.List **getInformesPaginatedByIdProyecto**(java.lang.Long idProyecto) throws GenericDataBaseException, NoSearchResultException, InstanceNotFoundException

## **getListaFicherosEnvio**

public java.util.List **getListaFicherosEnvio**(java.lang.Long idInforme) throws GenericDataBaseException, NoSearchResultException, InstanceNotFoundException

### **generarZip**

public java.lang.Boolean **generarZip**(InformeZipVO informeZip) throws GenericDataBaseException, InstanceNotFoundException, NoSearchResultException

#### **nuevoInformeZip**

public InformeZipDto **nuevoInformeZip**(ProyectoDto proyecto, InformeDto informe) throws GenericDataBaseException, InstanceNotFoundException, NoSearchResultException

#### **dameUltimoZipGenerado**

public InformeZipDto **dameUltimoZipGenerado**(java.lang.Long idInforme) throws InstanceNotFoundException, GenericDataBaseException, NoSearchResultException

#### **saveInformeZip**

public java.lang.Long **saveInformeZip**(InformeZipDto informeZipDto) throws GenericDataBaseException, InstanceNotFoundException, NoSearchResultException

## **getInformeZipById**

```
public InformeZipDto getInformeZipById(java.lang.Long idInformeZip)
   throws GenericDataBaseException,
          InstanceNotFoundException,
```
NoSearchResultException

## **findAllTiposAdjunto**

```
public java.util.List findAllTiposAdjunto()
   throws GenericDataBaseException,
          InstanceNotFoundException,
          NoSearchResultException
```
## **getNumeroZipGenerados**

public java.lang.Long **getNumeroZipGenerados**(java.lang.Long idInforme) throws InstanceNotFoundException, GenericDataBaseException, NoSearchResultException

#### **puedeSerGenerado**

public java.lang.Boolean **puedeSerGenerado**(java.lang.Long idInforme) throws InstanceNotFoundException, GenericDataBaseException, NoSearchResultException

## **getInformesZipPaginatedByIdInforme**

public PaginatedListWrapper **getInformesZipPaginatedByIdInforme**(PaginatedListWrapper lista,

 java.lang.Long idInforme) throws GenericDataBaseException, NoSearchResultException

# **Package com.plexus.gong.services.pestanyas**

## **com.plexus.gong.services.pestanyas Interface IPestanyasService**

**All Known Implementing Classes: PestanyasService** 

public interface **IPestanyasService** extends

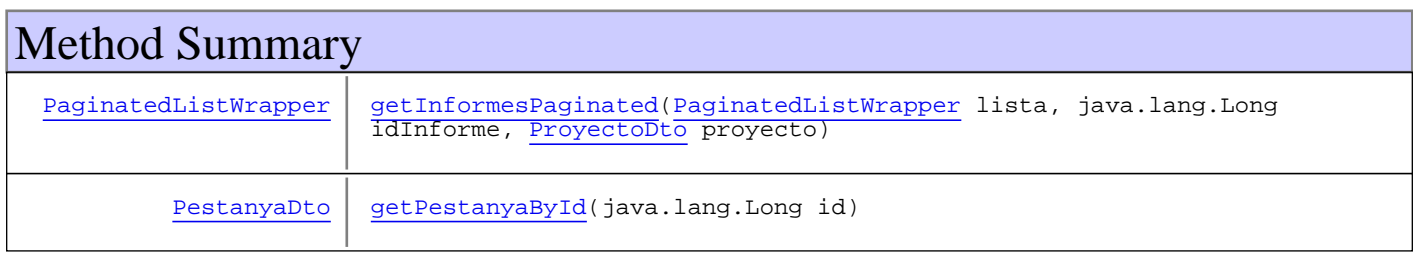

## Methods

## **getPestanyaById**

public PestanyaDto **getPestanyaById**(java.lang.Long id) throws InstanceNotFoundException, GenericDataBaseException

## **getInformesPaginated**

public PaginatedListWrapper **getInformesPaginated**(PaginatedListWrapper lista, java.lang.Long idInforme, ProyectoDto proyecto) throws GenericDataBaseException, NoSearchResultException, InstanceNotFoundException

## **com.plexus.gong.services.pestanyas Class PestanyasService**

java.lang.Object

|  **+-com.plexus.gong.services.pestanyas.PestanyasService**

#### **All Implemented Interfaces:**

**IPestanyasService** 

public class **PestanyasService** extends java.lang.Object implements IPestanyasService

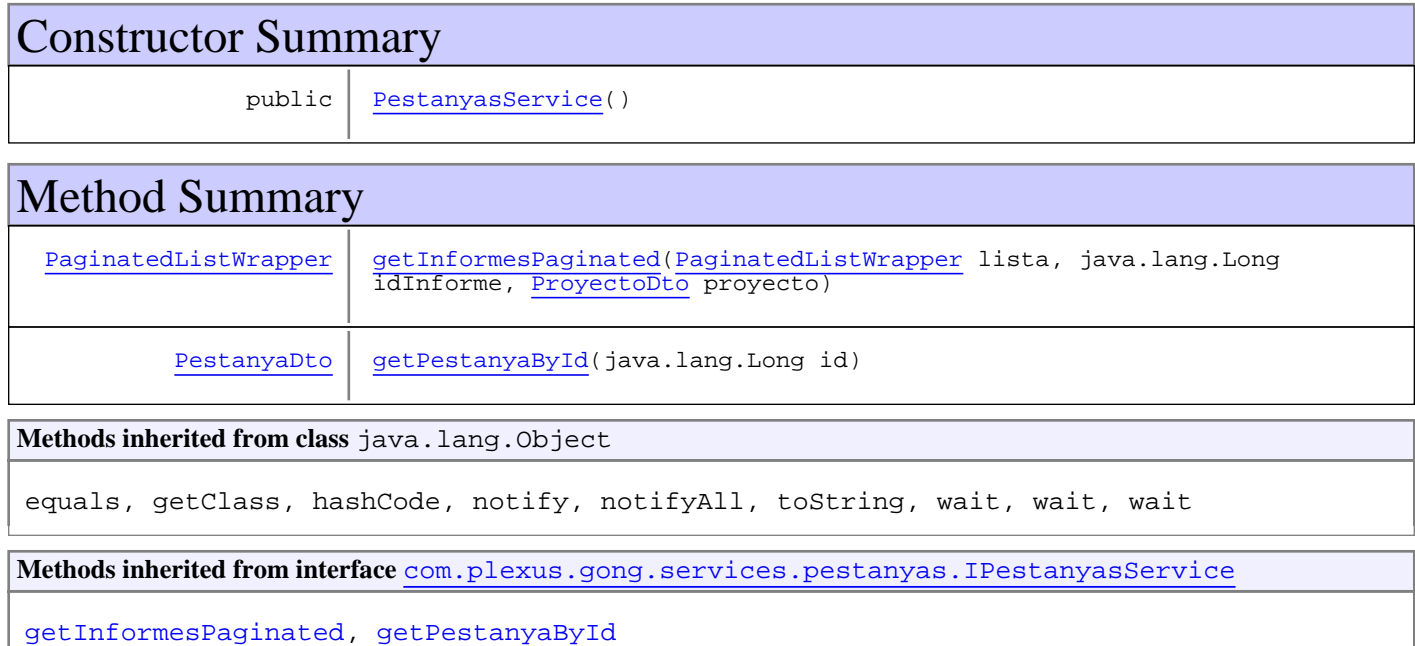

## **Constructors**

## **PestanyasService**

public **PestanyasService**()

Methods

## **getInformesPaginated**

public PaginatedListWrapper **getInformesPaginated**(PaginatedListWrapper lista, java.lang.Long idInforme, ProyectoDto proyecto) throws GenericDataBaseException, NoSearchResultException, InstanceNotFoundException

## **getPestanyaById**

public PestanyaDto **getPestanyaById**(java.lang.Long id) throws InstanceNotFoundException, GenericDataBaseException

# **Package com.plexus.gong.services.proyectos**

## **com.plexus.gong.services.proyectos Interface IProyectosService**

**All Known Implementing Classes: ProyectosService** 

public interface **IProyectosService** extends

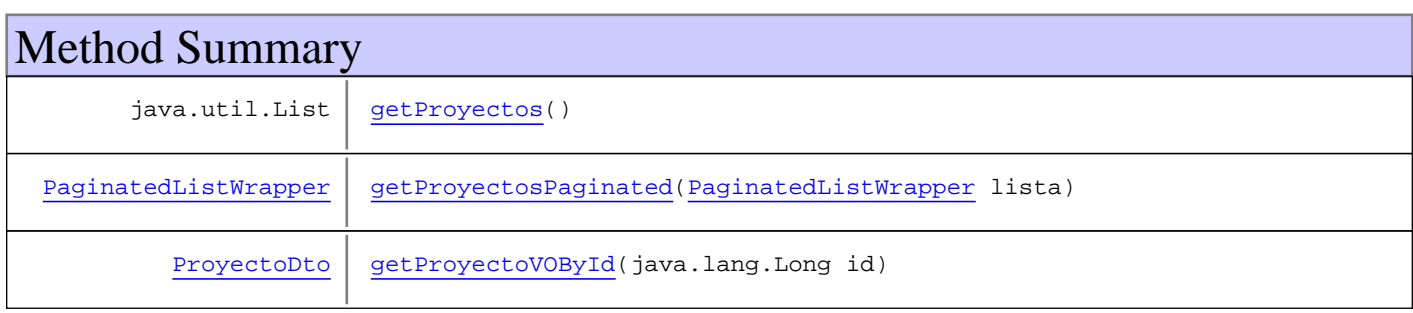

# Methods

## **getProyectosPaginated**

public PaginatedListWrapper **getProyectosPaginated**(PaginatedListWrapper lista)

## **getProyectoVOById**

public ProyectoDto **getProyectoVOById**(java.lang.Long id)

## **getProyectos**

public java.util.List **getProyectos**()
#### **com.plexus.gong.services.proyectos Class ProyectosService**

java.lang.Object || || || ||

 **+-com.plexus.gong.services.proyectos.ProyectosService**

#### **All Implemented Interfaces:**

**IProyectosService** 

public class **ProyectosService** extends java.lang.Object implements IProyectosService

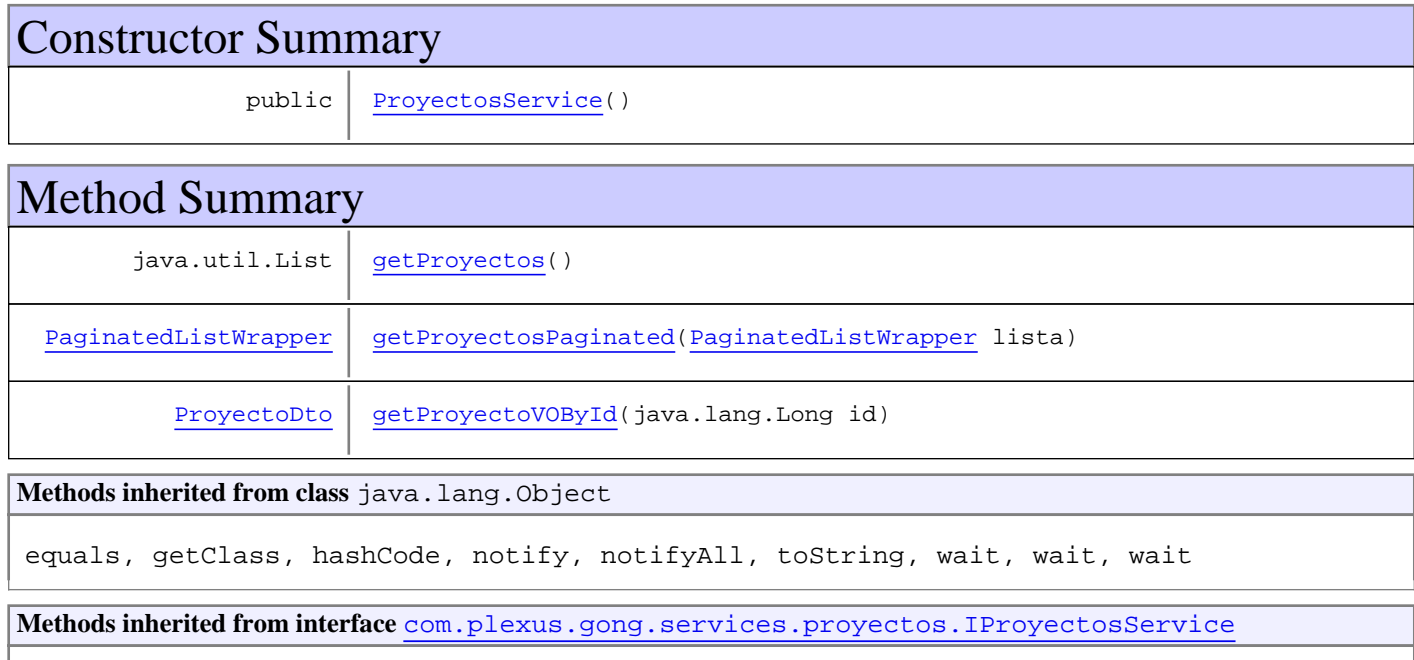

getProyectos, getProyectosPaginated, getProyectoVOById

## **Constructors**

#### **ProyectosService**

public **ProyectosService**()

### Methods

#### **getProyectosPaginated**

public PaginatedListWrapper **getProyectosPaginated**(PaginatedListWrapper lista)

# **getProyectoVOById**

public ProyectoDto **getProyectoVOById**(java.lang.Long id)

### **getProyectos**

public java.util.List **getProyectos**()